# Babel, a multilingual package for use with LATEX's standard document classes<sup>∗</sup>

Johannes Braams Kersengaarde 33 2723 BP Zoetermeer The Netherlands babel@braams.xs4all.nl

Printed July 25, 2008

#### Abstract

The standard distribution of L<sup>AT</sup>EX contains a number of document classes that are meant to be used, but also serve as examples for other users to create their own document classes. These document classes have become very popular among L<sup>AT</sup>EX users. But it should be kept in mind that they were designed for American tastes and typography. At one time they contained a number of hard-wired texts. This report describes babel, a package that makes use of the new capabilities of TEX version 3 to provide an environment in which documents can be typeset in a language other than US English, or in more than one language.

# Contents

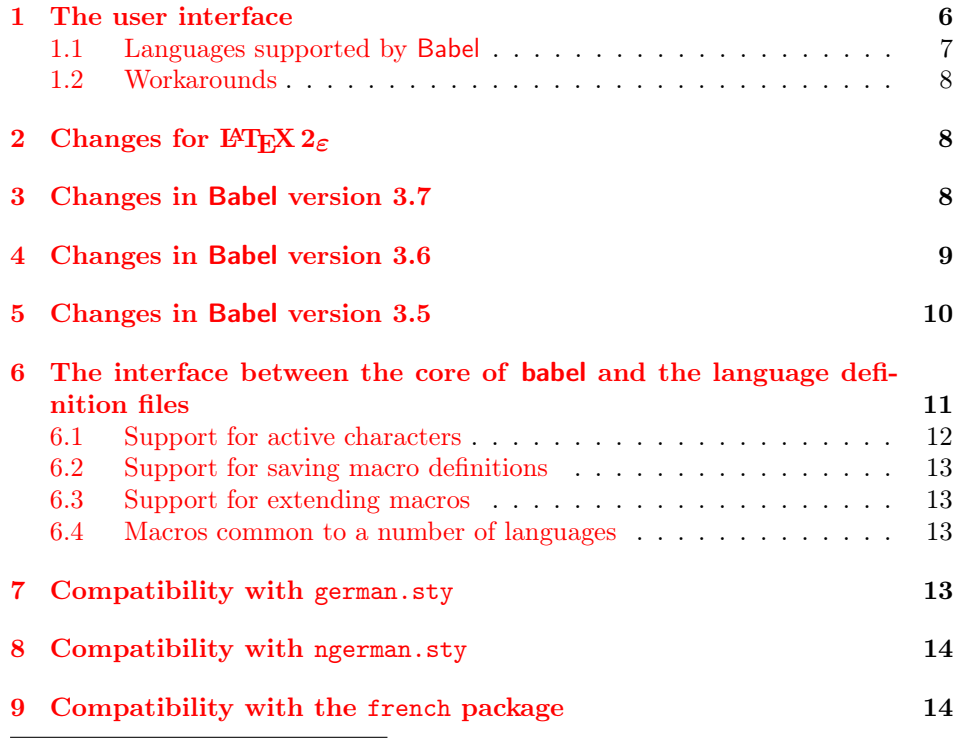

<sup>∗</sup>During the development ideas from Nico Poppelier, Piet van Oostrum and many others have [been used. Bernd Raichle has provided many h](#page-13-0)elpful suggestions.

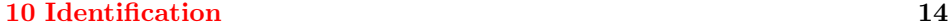

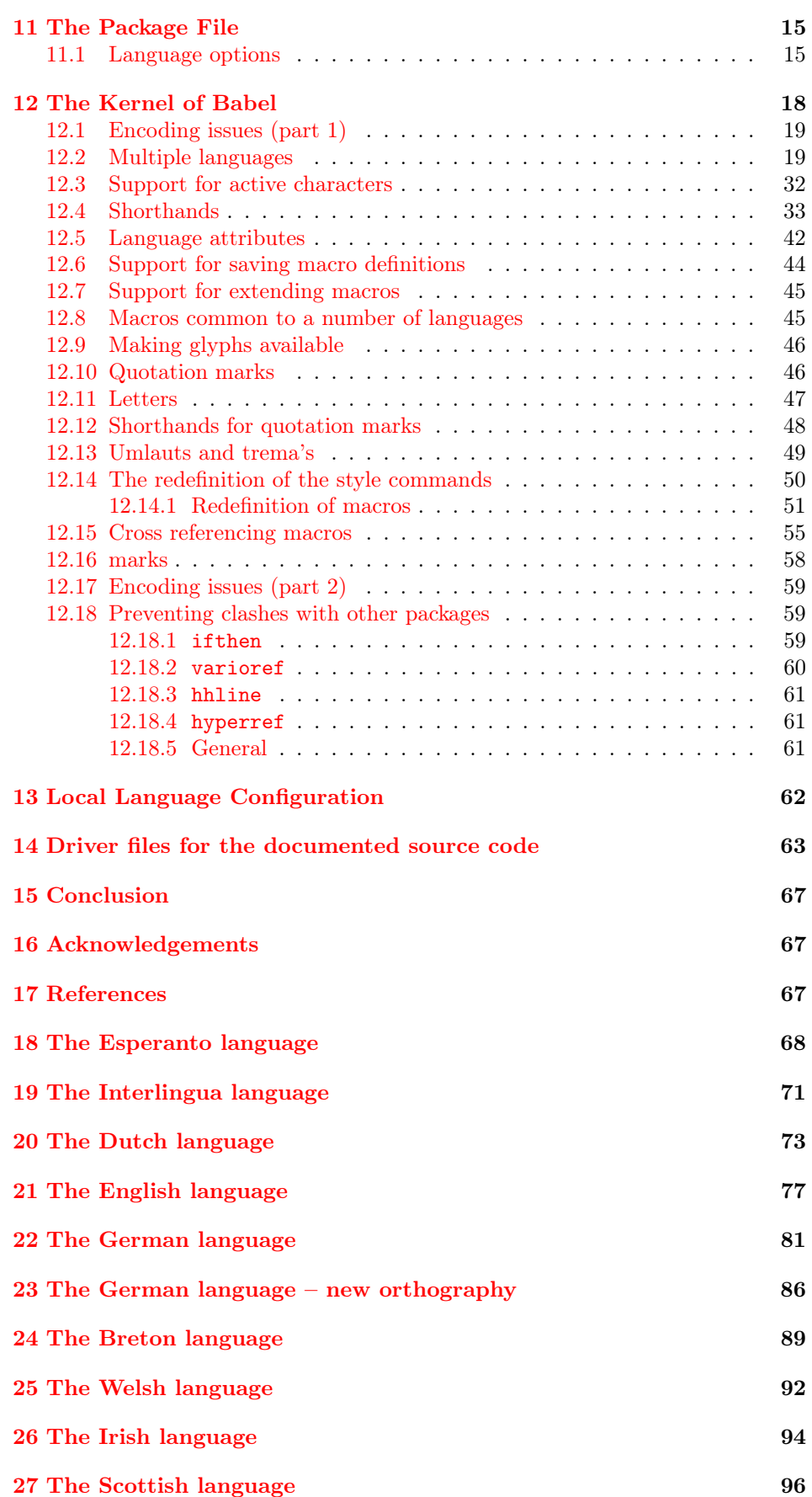

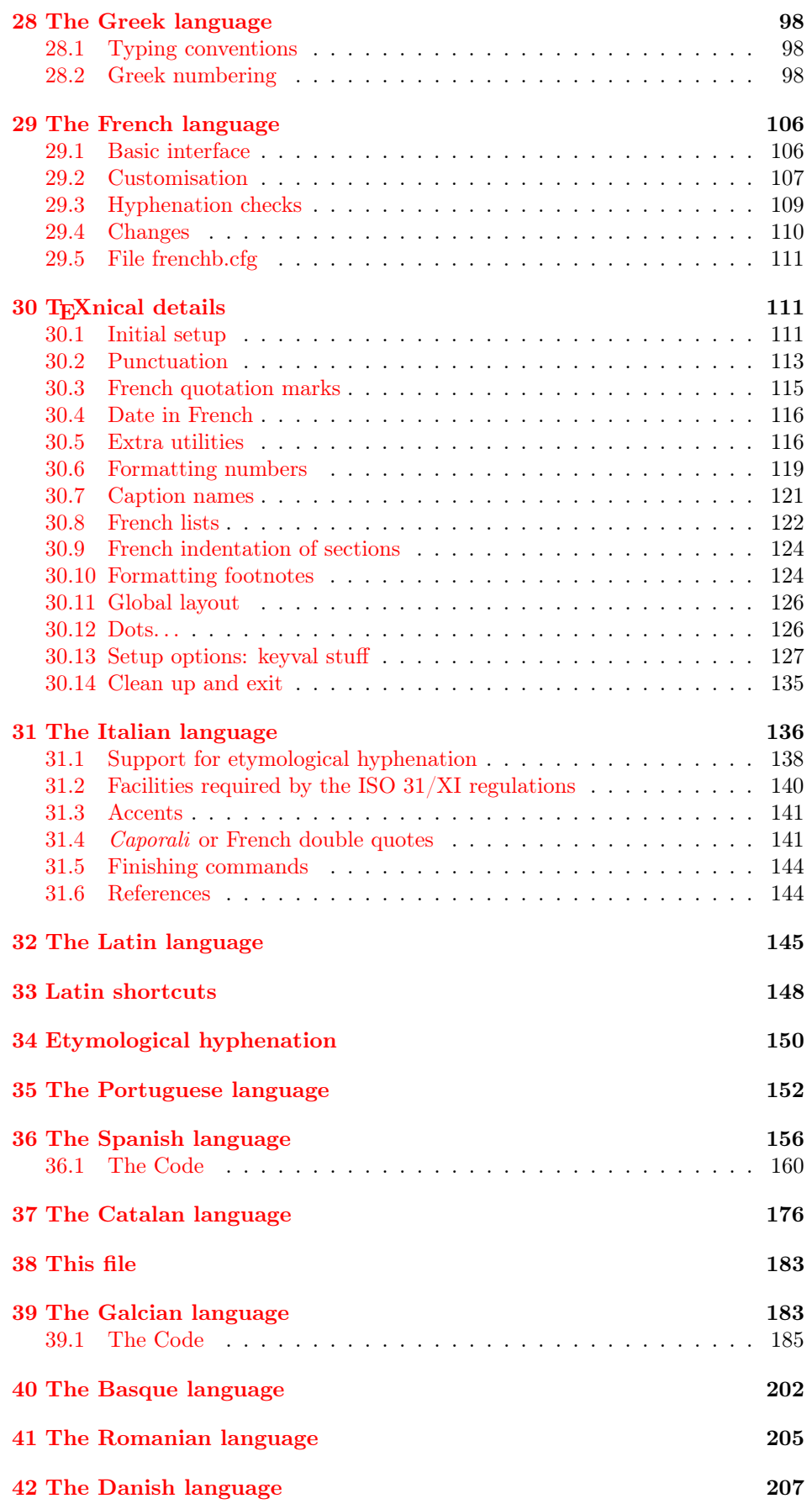

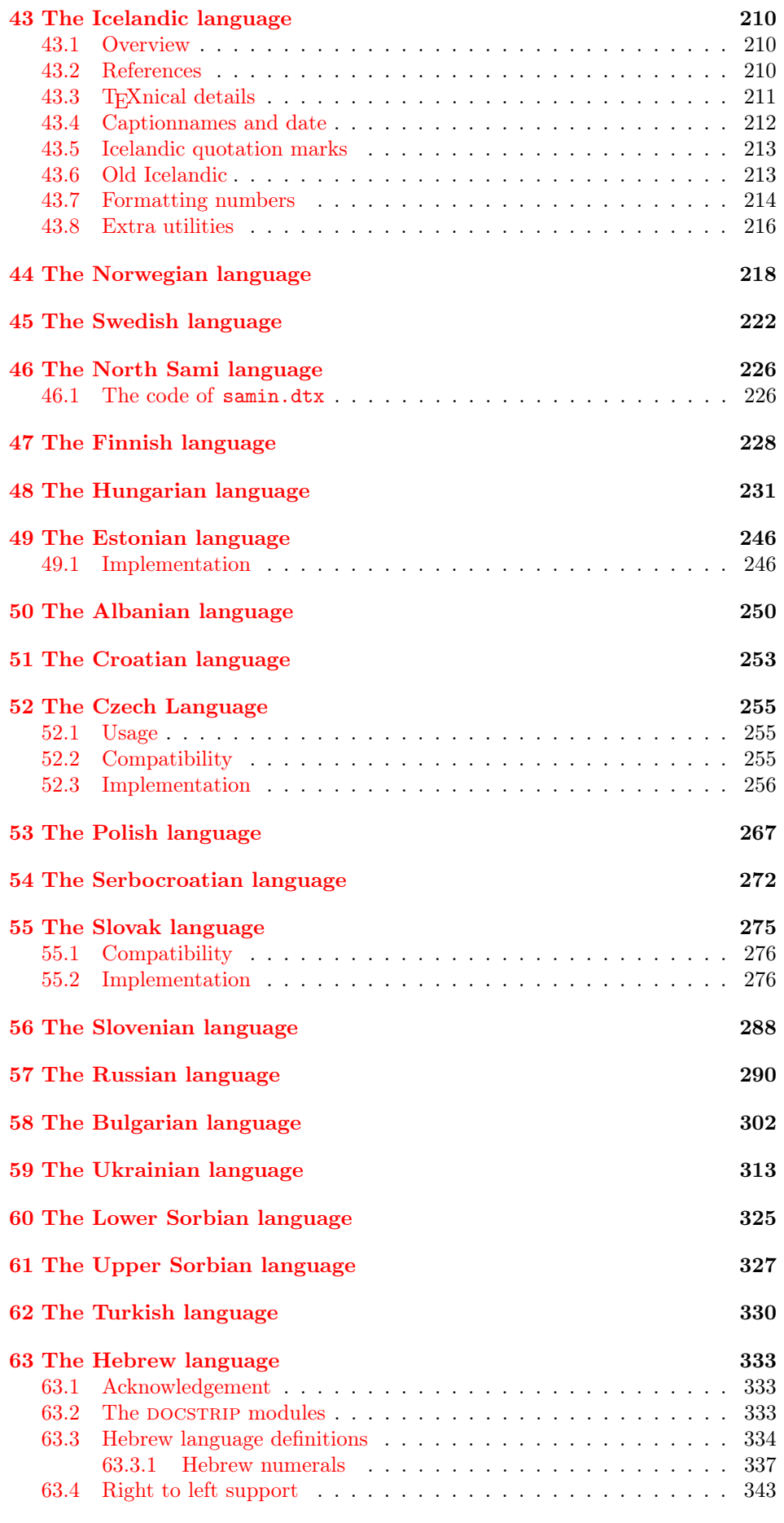

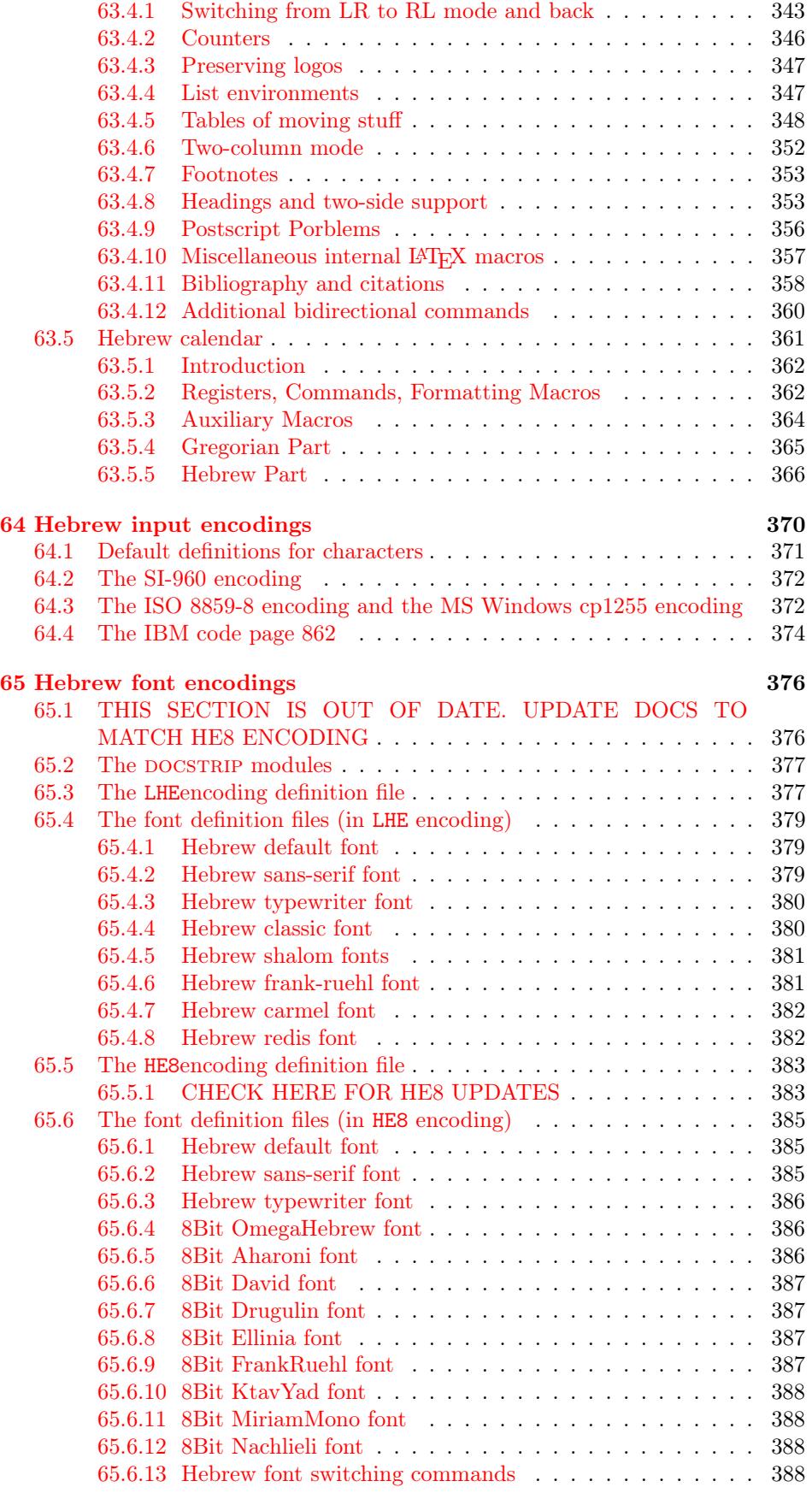

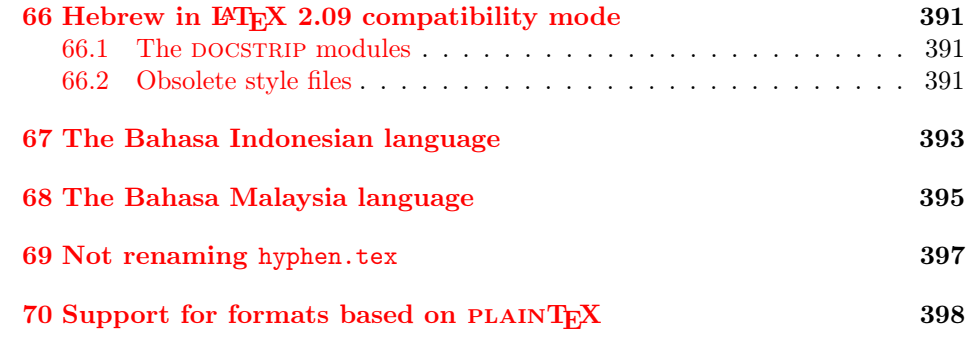

# [1 The user interface](#page-396-0)

<span id="page-5-0"></span>[The user interface of this package is quite simple. I](#page-397-0)t consists of a set of commands that switch from one language to another, and a set of commands that deal with shorthands. It is also possible to find out what the current language is.

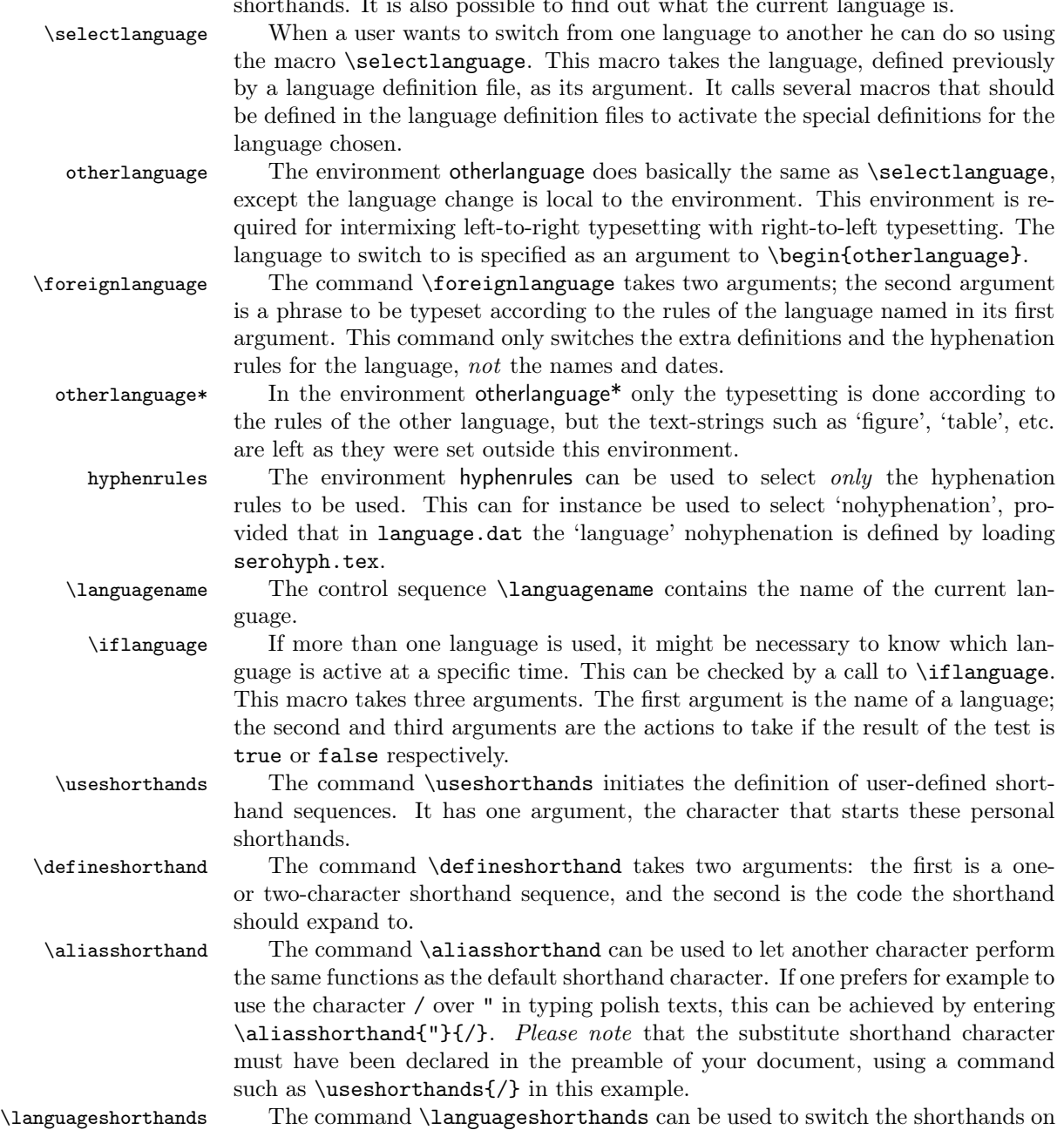

the language level. It takes one argument, the name of a language. Note that for this to work the language should have been specified as an option when loading the babel package.

\shorthandon It is sometimes necessary to switch a shorthand character off temporarily, be- \shorthandoff cause it must be used in an entirely different way. For this purpose, the user commands \shorthandoff and \shorthandon are provided. They each take a list of characters as their arguments. The command \shorthandoff sets the  $\catcode$  for each of the characters in its argument to other  $(12)$ ; the command \shorthandon sets the \catcode to active (13). Both commands only work on 'known' shorthand characters. If a character is not known to be a shorthand character its category code will be left unchanged.

\languageattribute This is a user-level command, to be used in the preamble of a document (after \usepackage[...]{babel}), that declares which attributes are to be used for a given language. It takes two arguments: the first is the name of the language; the second, a (list of) attribute(s) to used. The command checks whether the language is known in this document and whether the attribute(s) are known for this language.

# <span id="page-6-0"></span>1.1 Languages supported by Babel

In the following table all the languages supported by Babel are listed, together with the names of the options with which you can load babel for each language.

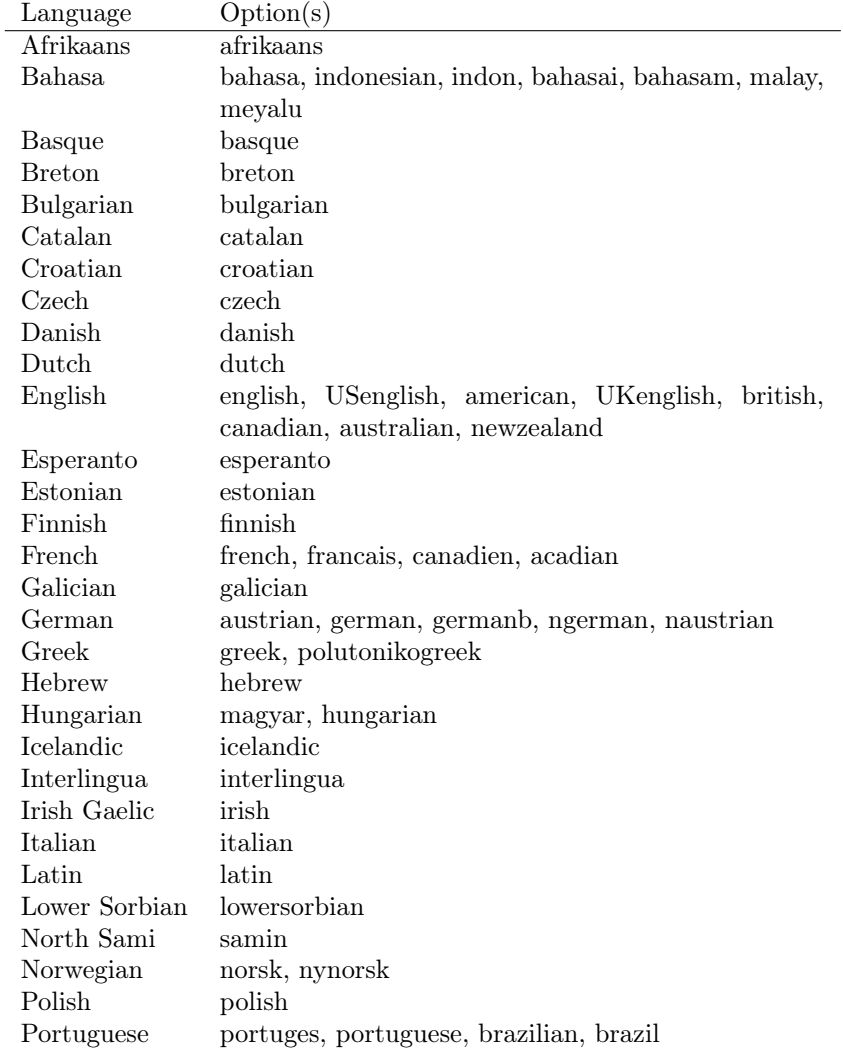

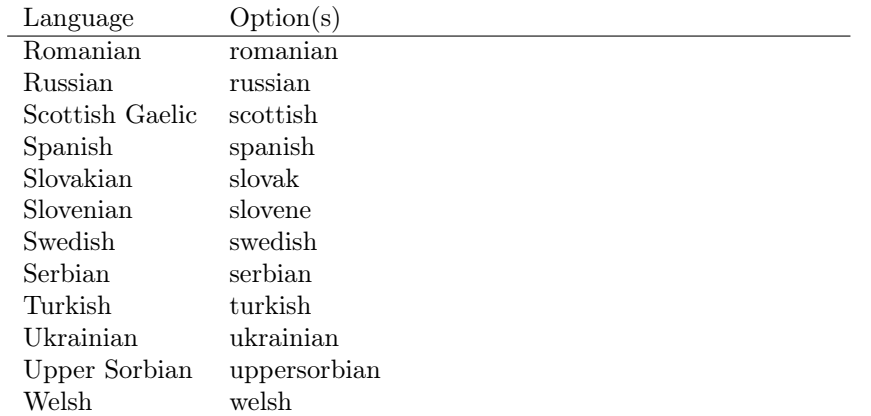

For some languages babel supports the options activeacute and activegrave; for typestting Russian texts, babel knows about the options LWN and LCY to specify the fontencoding of the cyrillic font used. Currently only LWN is supported.

# <span id="page-7-0"></span>1.2 Workarounds

If you use the document class book and you use \ref inside the argument of \chapter, LATEX will keep complaining about an undefined label. The reason is that the argument of \ref is passed through \uppercase at some time during processing. To prevent such problems, you could revert to using uppercase labels, or you can use \lowercase{\ref{foo}} inside the argument of \chapter.

# <span id="page-7-1"></span>2 Changes for  $\operatorname{BTF} X2_{\varepsilon}$

With the advent of LATEX  $2\varepsilon$  the interface to babel in the preamble of the document has changed. With L<sup>A</sup>T<sub>E</sub>X2.09 one used to call up the babel system with a line such as:

```
\documentstyle[dutch,english]{article}
```
which would tell LAT<sub>EX</sub> that the document would be written in two languages, Dutch and English, and that English would be the first language in use.

The LAT<sub>E</sub>X  $2_{\epsilon}$  way of providing the same information is:

```
\documentclass{article}
\usepackage[dutch,english]{babel}
```
or, making dutch and english global options in order to let other packages detect and use them:

```
\documentclass[dutch,english]{article}
\usepackage{babel}
\usepackage{varioref}
```
In this last example, the package varioref will also see the options and will be able to use them.

# <span id="page-7-2"></span>3 Changes in Babel version 3.7

In Babel version 3.7 a number of bugs that were found in version 3.6 are fixed. Also a number of changes and additions have occurred:

• Shorthands are expandable again. The disadvantage is that one has to type '{}a when the acute accent is used as a shorthand character. The advantage is that a number of other problems (such as the breaking of ligatures, etc.) have vanished.

- Two new commands, \shorthandon and \shorthandoff have been introduced to enable to temporarily switch off one or more shorthands.
- Support for typesetting Greek has been enhanced. Code from the kdgreek package (suggested by the author) was added and \greeknumeral has been added.
- Support for typesetting Basque is now available thanks to Juan Aguirregabiria.
- Support for typesetting Serbian with Latin script is now available thanks to Dejan Muhamedagić and Jankovic Slobodan.
- Support for typesetting Hebrew (and potential support for typesetting other right-to-left written languages) is now available thanks to Rama Porrat and Boris Lavva.
- Support for typesetting Bulgarian is now available thanks to Georgi Boshnakov.
- Support for typesetting Latin is now available, thanks to Claudio Beccari and Krzysztof Konrad Żelechowski.
- Support for typesetting North Sami is now available, thanks to Regnor Jernsletten.
- The options canadian, canadien and acadien have been added for Canadian English and French use.
- A language attribute has been added to the \mark... commands in order to make sure that a Greek header line comes out right on the last page before a language switch.
- Hyphenation pattern files are now read *inside a group*; therefore any changes a pattern file needs to make to lowercase codes, uppercase codes, and category codes are kept local to that group. If they are needed for the language, these changes will need to be repeated and stored in \extras...
- The concept of language attributes is introduced. It is intended to give the user some control over the features a language-definition file provides. Its first use is for the Greek language, where the user can choose the  $\pi \partial \lambda \nu \tau \partial \nu \kappa \partial$ ("Polutoniko" or multi-accented) Greek way of typesetting texts. These attributes will possibly find wider use in future releases.
- The environment hyphenrules is introduced.
- The syntax of the file language.dat has been extended to allow (optionally) specifying the font encoding to be used while processing the patterns file.
- The command \providehyphenmins should now be used in language definition files in order to be able to keep any settings provided by the pattern file.

# <span id="page-8-0"></span>4 Changes in Babel version 3.6

In Babel version 3.6 a number of bugs that were found in version 3.5 are fixed. Also a number of changes and additions have occurred:

• A new environment otherlanguage\* is introduced. it only switches the 'specials', but leaves the 'captions' untouched.

- The shorthands are no longer fully expandable. Some problems could only be solved by peeking at the token following an active character. The advantage is that '{}a works as expected for languages that have the ' active.
- Support for typesetting french texts is much enhanced; the file francais.ldf is now replaced by frenchb.ldf which is maintained by Daniel Flipo.
- Support for typesetting the russian language is again available. The language definition file was originally developed by Olga Lapko from CyrTUG. The fonts needed to typeset the russian language are now part of the babel distribution. The support is not yet up to the level which is needed according to Olga, but this is a start.
- Support for typesetting greek texts is now also available. What is offered in this release is a first attempt; it will be enhanced later on by Yannis Haralambous.
- in babel 3.6j some hooks have been added for the development of support for Hebrew typesetting.
- Support for typesetting texts in Afrikaans (a variant of Dutch, spoken in South Africa) has been added to dutch.ldf.
- Support for typesetting Welsh texts is now available.
- A new command \aliasshorthand is introduced. It seems that in Poland various conventions are used to type the necessary Polish letters. It is now possible to use the character / as a shorthand character instead of the character ", by issuing the command \aliasshorthand{"}{/}.
- The shorthand mechanism now deals correctly with characters that are already active.
- Shorthand characters are made active at \begin{document}, not earlier. This is to prevent problems with other packages.
- A preambleonly command \substitutefontfamily has been added to create .fd files on the fly when the font families of the Latin text differ from the families used for the Cyrillic or Greek parts of the text.
- Three new commands \LdfInit, \ldf@quit and \ldf@finish are introduced that perform a number of standard tasks.
- In babel 3.6k the language Ukrainian has been added and the support for Russian typesetting has been adapted to the package 'cyrillic' to be released with the December 1998 release of  $\text{LATEX } 2\varepsilon$ .

# <span id="page-9-0"></span>5 Changes in Babel version 3.5

In Babel version 3.5 a lot of changes have been made when compared with the previous release. Here is a list of the most important ones:

- the selection of the language is delayed until \begin{document}, which means you must add appropriate \selectlanguage commands if you include \hyphenation lists in the preamble of your document.
- babel now has a language environment and a new command \foreignlanguage;
- the way active characters are dealt with is completely changed. They are called 'shorthands'; one can have three levels of shorthands: on the user level, the language level, and on 'system level'. A consequence of the new way of handling active characters is that they are now written to auxiliary files 'verbatim';
- A language change now also writes information in the . aux file, as the change might also affect typesetting the table of contents. The consequence is that an .aux file generated by a LaTeX format with babel preloaded gives errors when read with a LaTeX format without babel; but I think this probably doesn't occur;
- babel is now compatible with the inputenc and fontenc packages;
- the language definition files now have a new extension,  $1df$ ;
- the syntax of the file language.dat is extended to be compatible with the french package by Bernard Gaulle;
- each language definition file looks for a configuration file which has the same name, but the extension .cfg. It can contain any valid LAT<sub>EX</sub> code.

# <span id="page-10-0"></span>6 The interface between the core of babel and the language definition files

In the core of the babel system, several macros are defined for use in language definition files. Their purpose is to make a new language known.

\addlanguage The macro \addlanguage is a non-outer version of the macro \newlanguage, defined in plain.tex version 3.x. For older versions of plain.tex and lplain.tex a substitute definition is used.

\adddialect The macro \adddialect can be used when two languages can (or must) use the same hyphenation patterns. This can also be useful for languages for which no patterns are preloaded in the format. In such cases the default behaviour of the babel system is to define this language as a 'dialect' of the language for which

> the patterns were loaded as **\language0**. The language definition files must conform to a number of conventions, because these files have to fill in the gaps left by the common code in babel.def, i. e., the definitions of the macros that produce texts. Also the language-switching possibility which has been built into the babel system has its implications.

The following assumptions are made:

- Some of the language-specific definitions might be used by plain T<sub>E</sub>X users, so the files have to be coded so that they can be read by both LATEX and plain TEX. The current format can be checked by looking at the value of the macro \fmtname.
- The common part of the babel system redefines a number of macros and environments (defined previously in the document style) to put in the names of macros that replace the previously hard-wired texts. These macros have to be defined in the language definition files.
- The language definition files define five macros, used to activate and deactivate the language-specific definitions. These macros are  $\lambda \langle \text{lang} \rangle$  hyphenmins,  $\c$ aptions $\langle lang \rangle$ ,  $\dagger \langle lang \rangle$ ,  $\langle lang \rangle$  and  $\mbox{long}$ ; where  $\langle$ lang) is either the name of the language definition file or the name of the LATEX option that is to be used. These macros and their functions are discussed below.
- When a language definition file is loaded, it can define  $\leq \log \langle \log \rangle$  to be a dialect of  $\langle \text{language0 when } \leq \langle \text{lang} \rangle$  is undefined.
- The language definition files can be read in the preamble of the document, but also in the middle of document processing. This means that they have to function independently of the current \catcode of the @ sign.

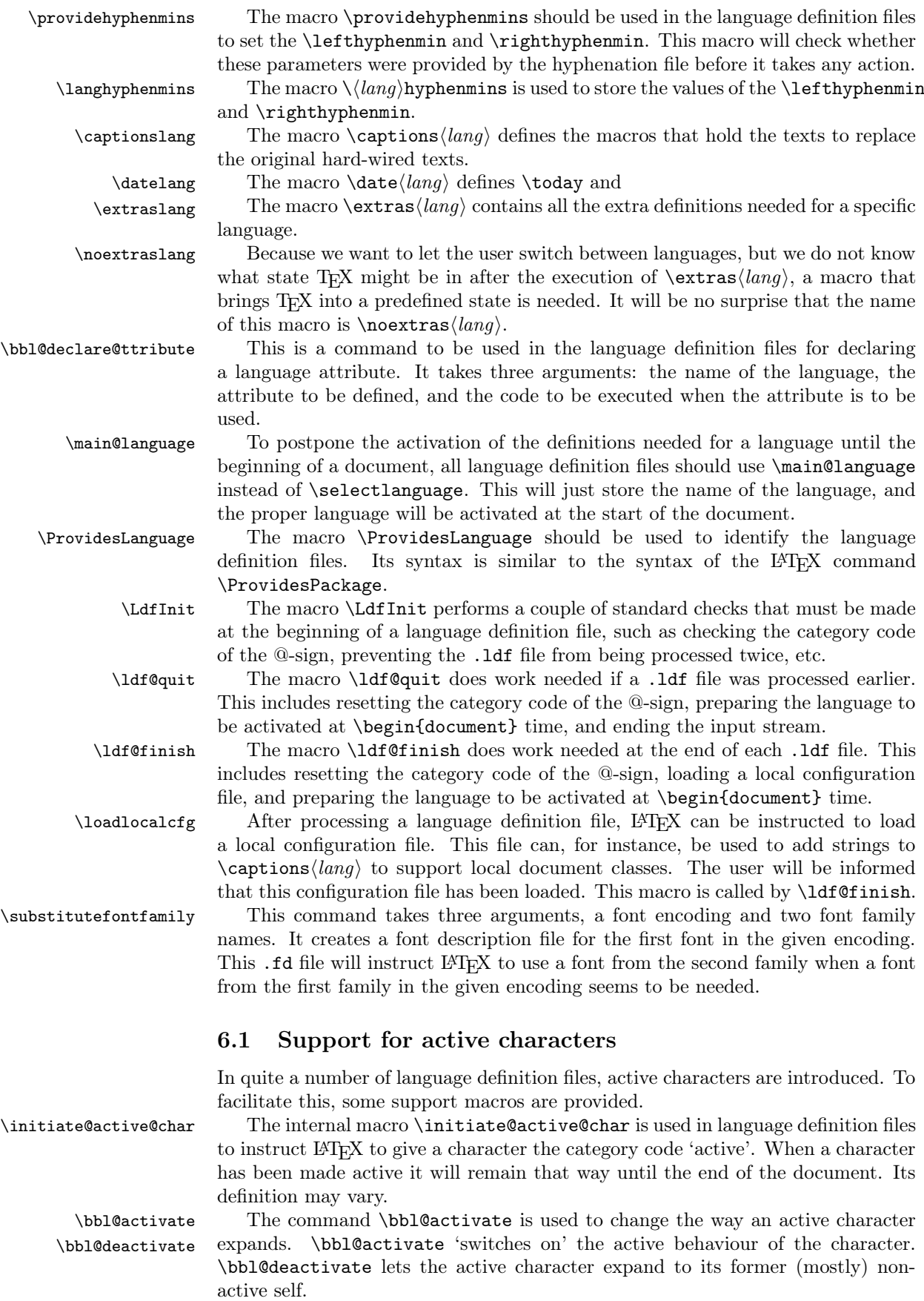

<span id="page-11-0"></span>\declare@shorthand The macro \declare@shorthand is used to define the various shorthands. It takes three arguments: the name for the collection of shorthands this definition belongs to; the character (sequence) that makes up the shorthand, i.e.  $\tilde{ }$  or "a; and the code to be executed when the shorthand is encountered.

\bbl@add@special The TEXbook states: "Plain TEX includes a macro called \dospecials that \bbl@remove@special is essentially a set macro, representing the set of all characters that have a special category code." [1, p. 380] It is used to set text 'verbatim'. To make this work if more characters get a special category code, you have to add this character to the macro  $\text{logpecial}$ . LAT<sub>EX</sub> adds another macro called  $\text{loganitize}$ representing the same character set, but without the curly braces. The macros  $\bb{\delta}(\char`{char})$  $\bb{\delta}(\char`{char})$  $\bb{\delta}(\char`{char})$  and  $\bullet$  bbl@remove@special $\char`{char}$  add and remove the character  $\langle char \rangle$  to these two sets.

### 6.2 Support for saving macro definitions

<span id="page-12-0"></span>Language definition files may want to redefine macros that already exist. Therefor a mechanism for saving (and restoring) the original definition of those macros is provided. We provide two macros for this<sup>1</sup>.

\babel@save To save the current meaning of any control sequence, the macro \babel@save is provided. It takes one argument,  $\langle \text{c} \text{sname} \rangle$ , the control sequence for which the meaning has to be saved.

\babel@savevariable A second macro is provided to save [th](#page-12-4)e current value of a variable. In this context, anything that is allowed after the \the primitive is considered to be a variable. The macro takes one argument, the  $\langle variable \rangle$ .

> The effect of the preceding macros is to append a piece of code to the current definition of \originalTeX. When \originalTeX is expanded, this code restores the previous definition of the control sequence or the previous value of the variable.

### 6.3 Support for extending macros

\addto The macro \addto{(control sequence)}{ $\{TEX code\}$  can be used to extend the definition of a macro. The macro need not be defined. This macro can, for instance, be used in adding instructions to a macro like \extrasenglish.

#### <span id="page-12-2"></span><span id="page-12-1"></span>6.4 Macros common to a number of languages

- \allowhyphens In a couple of European languages compound words are used. This means that when  $T_{\text{F}}X$  has to hyphenate such a compound word, it only does so at the '-' that is used in such words. To allow hyphenation in the rest of such a compound word, the macro \allowhyphens can be used.
	- \set@low@box For some languages, quotes need to be lowered to the baseline. For this purpose the macro \set@low@box is available. It takes one argument and puts that argument in an \hbox, at the baseline. The result is available in \box0 for further processing.
		- \save@sf@q Sometimes it is necessary to preserve the \spacefactor. For this purpose the macro \save@sf@q is available. It takes one argument, saves the current spacefactor, executes the argument, and restores the spacefactor.

\bbl@frenchspacing The commands \bbl@frenchspacing and \bbl@nonfrenchspacing can be \bbl@nonfrenchspacing used to properly switch French spacing on and off.

# 7 Compatibility with german.sty

<span id="page-12-3"></span>The file german.sty has been one of the sources of inspiration for the babel system. Because of this I wanted to include german.sty in the babel system. To be able to do that I had to allow for one incompatibility: in the definition of the macro \selectlanguage in german.sty the argument is used as the  $\langle number \rangle$ for an \ifcase. So in this case a call to \selectlanguage might look like \selectlanguage{\german}.

<span id="page-12-4"></span><sup>1</sup>This mechanism was introduced by Bernd Raichle.

In the definition of the macro \selectlanguage in babel.def the argument is used as a part of other macronames, so a call to  $\setminus$  selectlanguage now looks like \selectlanguage{german}. Notice the absence of the escape character. As of version 3.1a of babel both syntaxes are allowed.

All other features of the original german.sty have been copied into a new file, called germanb.sty<sup>2</sup>.

Although the babel system was developed to be used with LATEX, some of the features implemented in the language definition files might be needed by plain TEX users. Care has been taken that all files in the system can be processed by plain T<sub>E</sub>X.

# 8 Compatibility with ngerman.sty

<span id="page-13-0"></span>When used with the options ngerman or naustrian, babel will provide all features of the package ngerman. There is however one exception: The commands for special hyphenation of double consonants ("ff etc.) and ck ("ck), which are no longer required with the new German orthography, are undefined. With the ngerman package, however, these commands will generate appropriate warning messages only.

# 9 Compatibility with the french package

It has been reported to me that the package french by Bernard Gaulle (gaulle@idris.fr) works together with babel. On the other hand, it seems not to work well together with a lot of other packages. Therefore I have decided to no longer load french.ldf by default. Instead, when you want to use the package by Bernard Gaulle, you will have to request it specifically, by passing either frenchle or frenchpro as an option to babel.

# 10 Identification

<span id="page-13-1"></span>The file babel.sty<sup>3</sup> is meant for  $\mathbb{M}\text{E} \text{X} \text{2}_{\mathcal{E}}$ , therefor we make sure that the format file used is the right one.

\ProvidesLanguage The identification code for each file is something that was introduced in LATEX  $2\varepsilon$ . When the comm[an](#page-13-2)d \ProvidesFile does not exist, a dummy definition is provided temporarily. For use in the language definition file the command \ProvidesLanguage is defined by babel.

```
10.1 \langle *!package\rangle10.2 \ifx\ProvidesFile\@undefined
10.3 \def\ProvidesFile#1[#2 #3 #4]{%
10.4 \wlog{File: #1 #4 #3 <#2>}%
10.5 \langle * \text{kernel} \& \text{patterns} \rangle10.6 \toks8{Babel <#3> and hyphenation patterns for }%
10.7 \langle/kernel \& patterns\rangle10.8 \let\ProvidesFile\@undefined
10.9 }
```
As an alternative for \ProvidesFile we define \ProvidesLanguage here to be used in the language definition files.

<sup>10.10 (\*</sup>kernel) 10.11 \def\ProvidesLanguage#1[#2 #3 #4]{% 10.12 \wlog{Language: #1 #4 #3 <#2>}% 10.13 } 10.14 \else

<sup>2</sup>The 'b' is added to the name to distinguish the file from Partls' file.

<span id="page-13-2"></span><sup>3</sup>The file described in this section is called babel.dtx, has version number v3.8l and was last revised on 2008/03/16.

In this case we save the original definition of \ProvidesFile in \bbl@tempa and restore it after we have stored the version of the file in \toks8.

```
10.15 \langle *kernel & patterns)
10.16 \let\bbl@tempa\ProvidesFile
10.17 \det\PrevidesFile\#1[#2 #3 #4]{%10.18 \toks8{Babel <#3> and hyphenation patterns for }%
10.19 \bbl@tempa#1[#2 #3 #4]%
10.20 \let\ProvidesFile\bbl@tempa}
10.21 \langle/kernel \& patterns\rangle
```
When \ProvidesFile is defined we give \ProvidesLanguage a similar definition.

```
10.22 \def\ProvidesLanguage#1{%
10.23 \begingroup
10.24 \catcode'\ 10 %
10.25 \@makeother\/%
10.26 \@ifnextchar[%]
10.27 {\@provideslanguage{#1}}{\@provideslanguage{#1}[]}}
10.28 \def\@provideslanguage#1[#2]{%
10.29 \wlog{Language: #1 #2}%
10.30 \expandafter\xdef\csname ver@#1.ldf\endcsname{#2}%
10.31 \endgroup}
10.32 \ \langle/kernel)
10.33 \fi
10.34 (/!package)
```
Identify each file that is produced from this source file.

```
10.35 \langle +\text{package}\rangle\ProvidesPackage{babel}
10.36 \left< +core \backslash \ProvidesFile{babel.def}10.37 \{+kernel & patterns\rangle\ProvidesFile{hyphen.cfg}
10.38 \{+kernel&!patterns\}\ProvidesFile{switch.def}\10.39 \{\pm \text{diver}\luser\ProvidesFile{babel.drv}
10.40 \{\pmdriver \& user\rangle\ProvidesFile{user.drv}
10.41 [2008/07/06 v3.81 %]
10.42 \langle +package\rangle The Babel package]
10.43 \langle +core \rangle Babel common definitions]<br>10.44 \langle +kernel \rangle Babel language switching me
                         Babel language switching mechanism]
10.45 \langle +driver\rangle]
```
# <span id="page-14-0"></span>11 The Package File

In order to make use of the features of  $\mathbb{E}(\mathbb{E}(\mathbf{X}) \mathbb{E})$  the babel system contains a package file, babel.sty. This file is loaded by the \usepackage command and defines all the language options known in the babel system. It also takes care of a number of compatibility issues with other packages.

#### <span id="page-14-1"></span>11.1 Language options

```
11.1 (*package)
11.2 \ifx\LdfInit\@undefined\input babel.def\relax\fi
    For all the languages supported we need to declare an option.
11.3 \DeclareOption{acadian}{\input{frenchb.ldf}}
11.4 \DeclareOption{albanian}{\input{albanian.ldf}}
11.5 \DeclareOption{afrikaans}{\input{dutch.ldf}}
11.6 \DeclareOption{american}{\input{english.ldf}}
11.7 \DeclareOption{australian}{\input{english.ldf}}
 Austrian is really a dialect of German.
11.8 \DeclareOption{austrian}{\input{germanb.ldf}}
11.9 \DeclareOption{bahasa}{\input{bahasai.ldf}}
11.10 \DeclareOption{indonesian}{\input{bahasai.ldf}}
11.11 \DeclareOption{indon}{\input{bahasai.ldf}}
```

```
11.12 \DeclareOption{bahasai}{\input{bahasai.ldf}}
11.13 \DeclareOption{malay}{\input{bahasam.ldf}}
11.14 \DeclareOption{meyalu}{\input{bahasam.ldf}}
11.15 \DeclareOption{bahasam}{\input{bahasam.ldf}}
11.16 \DeclareOption{basque}{\input{basque.ldf}}
11.17 \DeclareOption{brazil}{\input{portuges.ldf}}
11.18 \DeclareOption{brazilian}{\input{portuges.ldf}}
11.19 \DeclareOption{breton}{\input{breton.ldf}}
11.20 \DeclareOption{british}{\input{english.ldf}}
11.21 \DeclareOption{bulgarian}{\input{bulgarian.ldf}}
11.22 \DeclareOption{canadian}{\input{english.ldf}}
11.23 \DeclareOption{canadien}{\input{frenchb.ldf}}
11.24 \DeclareOption{catalan}{\input{catalan.ldf}}
11.25 \DeclareOption{croatian}{\input{croatian.ldf}}
11.26 \DeclareOption{czech}{\input{czech.ldf}}
11.27 \DeclareOption{danish}{\input{danish.ldf}}
11.28 \DeclareOption{dutch}{\input{dutch.ldf}}
11.29 \DeclareOption{english}{\input{english.ldf}}
11.30 \DeclareOption{esperanto}{\input{esperanto.ldf}}
11.31 \DeclareOption{estonian}{\input{estonian.ldf}}
11.32 \DeclareOption{finnish}{\input{finnish.ldf}}
```
The babel support or French used to be stored in francais.ldf; therefor the LATEX2.09 option used to be francais. The hyphenation patterns may be loaded as either 'french' or as 'francais'.

```
11.33 \DeclareOption{francais}{\input{frenchb.ldf}}
11.34 \DeclareOption{frenchb}{\input{frenchb.ldf}}
```
With LAT<sub>E</sub>X  $2\varepsilon$  we can now also use the option french and still call the file frenchb.ldf.

```
11.35 \DeclareOption{french}{\input{frenchb.ldf}}%
11.36 \DeclareOption{galician}{\input{galician.ldf}}
11.37 \DeclareOption{german}{\input{germanb.ldf}}
11.38 \DeclareOption{germanb}{\input{germanb.ldf}}
11.39 \DeclareOption{greek}{\input{greek.ldf}}
11.40 \DeclareOption{polutonikogreek}{%
11.41 \input{greek.ldf}%
11.42 \languageattribute{greek}{polutoniko}}
11.43 \DeclareOption{hebrew}{%
11.44 \input{rlbabel.def}%
11.45 \input{hebrew.ldf}}
```
hungarian is just a synonym for magyar 11.46 \DeclareOption{hungarian}{\input{magyar.ldf}} 11.47 \DeclareOption{icelandic}{\input{icelandic.ldf}} 11.48 \DeclareOption{interlingua}{\input{interlingua.ldf}} 11.49 \DeclareOption{irish}{\input{irish.ldf}} 11.50 \DeclareOption{italian}{\input{italian.ldf}} 11.51 \DeclareOption{latin}{\input{latin.ldf}} 11.52 \DeclareOption{lowersorbian}{\input{lsorbian.ldf}} 11.53 %^^A\DeclareOption{kannada}{\input{kannada.ldf}} 11.54 \DeclareOption{magyar}{\input{magyar.ldf}} 11.55 %^^A\DeclareOption{nagari}{\input{nagari.ldf}}

'New' German orthography, including Austrian variant: 11.56 \DeclareOption{naustrian}{\input{ngermanb.ldf}} 11.57 \DeclareOption{newzealand}{\input{english.ldf}} 11.58 \DeclareOption{ngerman}{\input{ngermanb.ldf}} 11.59 \DeclareOption{norsk}{\input{norsk.ldf}} 11.60 \DeclareOption{samin}{\input{samin.ldf}}

For Norwegian two spelling variants are provided. 11.61 \DeclareOption{nynorsk}{\input{norsk.ldf}}

```
11.62 \DeclareOption{polish}{\input{polish.ldf}}
11.63 \DeclareOption{portuges}{\input{portuges.ldf}}
11.64 \DeclareOption{portuguese}{\input{portuges.ldf}}
11.65 \DeclareOption{romanian}{\input{romanian.ldf}}
11.66 \DeclareOption{russian}{\input{russianb.ldf}}
11.67 %^^A\DeclareOption{sanskrit}{\input{sanskrit.ldf}}
11.68 \DeclareOption{scottish}{\input{scottish.ldf}}
11.69 \DeclareOption{serbian}{\input{serbian.ldf}}
11.70 \DeclareOption{slovak}{\input{slovak.ldf}}
11.71 \DeclareOption{slovene}{\input{slovene.ldf}}
11.72 \DeclareOption{spanish}{\input{spanish.ldf}}
11.73 \DeclareOption{swedish}{\input{swedish.ldf}}
11.74 %^^A\DeclareOption{tamil}{\input{tamil.ldf}}
11.75 \DeclareOption{turkish}{\input{turkish.ldf}}
11.76 \DeclareOption{ukrainian}{\input{ukraineb.ldf}}
11.77 \DeclareOption{uppersorbian}{\input{usorbian.ldf}}
11.78 \DeclareOption{welsh}{\input{welsh.ldf}}
11.79 \DeclareOption{UKenglish}{\input{english.ldf}}
11.80 \DeclareOption{USenglish}{\input{english.ldf}}
```
For all those languages for which the option name is the same as the name of the language specific file we specify a default option, which tries to load the file specified. If this doesn't succeed an error is signalled.

```
11.81 \DeclareOption*{%
11.82 \InputIfFileExists{\CurrentOption.ldf}{}{%
11.83 \PackageError{babel}{%
11.84 Language definition file \CurrentOption.ldf not found}{%
11.85 Maybe you misspelled the language option?}}%
11.86 }
```
Another way to extend the list of 'known' options for babel is to create the file bblopts.cfg in which one can add option declarations.

```
11.87 \InputIfFileExists{bblopts.cfg}{%
11.88 \typeout{*************************************^^J%
11.89 * Local config file bblopts.cfg used^^J%
11.90 \qquad \qquad \ast \}%
11.91 }{}
```
Apart from all the language options we also have a few options that influence the behaviour of language definition files.

The following options don't do anything themselves, they are just defined in order to make it possible for language definition files to check if one of them was specified by the user.

```
11.92 \DeclareOption{activeacute}{}
11.93 \DeclareOption{activegrave}{}
```
The next option tells babel to leave shorthand characters active at the end of processing the package. This is not the default as it can cause problems with other packages, but for those who want to use the shorthand characters in the preamble of their documents this can help.

```
11.94 \DeclareOption{KeepShorthandsActive}{}
```
The options have to be processed in the order in which the user specified them: 11.95 \ProcessOptions\*

In order to catch the case where the user forgot to specify a language we check whether \bbl@main@language, has become defined. If not, no language has been loaded and an error message is displayed.

```
11.96 \ifx\bbl@main@language\@undefined
```

```
11.97 \PackageError{babel}{%
```

```
11.98 You haven't specified a language option}{%
```

```
11.99 You need to specify a language, either as a global
```

```
11.100 option\MessageBreak
```

```
11.101 or as an optional argument to the \string\usepackage\space
```

```
11.102 command; \MessageBreak
```
11.103 You shouldn't try to proceed from here, type x to quit.}

To prevent undefined command errors when the user insists on continuing we load babel.def here. He should expect more errors though.

11.104 \input{babel.def}

```
11.105 \fi
```
\substitutefontfamily The command \substitutefontfamily creates an .fd file on the fly. The first argument is an encoding mnemonic, the second and third arguments are font family names.

```
11.106 \def\substitutefontfamily#1#2#3{%
11.107 \lowercase{\immediate\openout15=#1#2.fd\relax}%
11.108 \immediate\write15{%
11.109 \string\ProvidesFile{#1#2.fd}%
11.110 [\the\year/\two@digits{\the\month}/\two@digits{\the\day}
11.111 \space generated font description file]^^J
11.112 \string\DeclareFontFamily{#1}{#2}{}^^J
11.113 \string\DeclareFontShape{#1}{#2}{m}{n}{<->ssub * #3/m/n}{}^^J
11.114 \string\DeclareFontShape{#1}{#2}{m}{it}{<->ssub * #3/m/it}{}^^J
11.115 \string\DeclareFontShape{#1}{#2}{m}{sl}{<->ssub * #3/m/sl}{}^^J
11.116 \string\DeclareFontShape{#1}{#2}{m}{sc}{<->ssub * #3/m/sc}{}^^J
11.117 \tring\DeclareFontShape{#1}{#2}{b}{n}{<->ssub * #3/bx/n}{}^^J
11.118 \string\DeclareFontShape{#1}{#2}{b}{it}{<->ssub * #3/bx/it}{}^^J
11.119 \string\DeclareFontShape{#1}{#2}{b}{sl}{<->ssub * #3/bx/sl}{}^^J
11.120 \string\DeclareFontShape{#1}{#2}{b}{sc}{<->ssub * #3/bx/sc}{}^^J
11.121 }%
11.122 \closeout15
11.123 }
```
This command should only be used in the preamble of a document.

11.124 \@onlypreamble\substitutefontfamily

11.125  $\langle$ /package)

# <span id="page-17-0"></span>12 The Kernel of Babel

The kernel of the babel system is stored in either hyphen.cfg or switch.def and babel.def. The file hyphen.cfg is a file that can be loaded into the format, which is necessary when you want to be able to switch hyphenation patterns. The file babel.def contains some TEX code that can be read in at run time. When babel.def is loaded it checks if hyphen.cfg is in the format; if not the file switch.def is loaded.

Because plain T<sub>EX</sub> users might want to use some of the features of the babel system too, care has to be taken that plain T<sub>E</sub>X can process the files. For this reason the current format will have to be checked in a number of places. Some of the code below is common to plain TFX and LATEX, some of it is for the LATEX case only.

When the command **\AtBeginDocument** doesn't exist we assume that we are dealing with a plain-based format. In that case the file plain.def is needed.

```
12.1 \langle *kernel | core \rangle12.2 \ifx\AtBeginDocument\@undefined
```
But we need to use the second part of plain.def (when we load it from switch.def) which we can do by defining \adddialect.

```
12.3 hkernel&!patternsi \def\adddialect{}
12.4 \input plain.def\relax
12.5 \fi
```
12.6  $\langle$ /kernel  $|$  core $\rangle$ 

Check the presence of the command \iflanguage, if it is undefined read the file switch.def.

12.7  $\langle *core \rangle$ 

```
12.8 \ifx\iflanguage\@undefined
12.9 \input switch.def\relax
12.10 \text{ } \text{ifi}12.11 \langle /core \rangle
```
## <span id="page-18-0"></span>12.1 Encoding issues (part 1)

The first thing we need to do is to determine, at  $\begin{cases} \begin{array}{c} \Delta \end{array} \begin{array}{c} \Delta \end{array} \end{cases}$  which lating fontencoding to use.

\latinencoding When text is being typeset in an encoding other than 'latin' (OT1 or T1), it would be nice to still have Roman numerals come out in the Latin encoding. So we first assume that the current encoding at the end of processing the package is the Latin encoding.

```
12.12 (*core)
```
12.13 \AtEndOfPackage{\edef\latinencoding{\cf@encoding}}

But this might be overruled with a later loading of the package fontenc. Therefor we check at the execution of \begin{document} whether it was loaded with the T1 option. The normal way to do this (using \@ifpackageloaded) is disabled for this package. Now we have to revert to parsing the internal macro  $\text{Cifilelist}$ which contains all the filenames loaded.

```
12.14 \AtBeginDocument{%
```

```
12.15 \gdef\latinencoding{OT1}%
12.16 \ifx\cf@encoding\bbl@t@one
12.17 \xdef\latinencoding{\bbl@t@one}%
12.18 \else
12.19 \@ifl@aded{def}{t1enc}{\xdef\latinencoding{\bbl@t@one}}{}%
12.20 \fi
12.21 }
```
\latintext Then we can define the command \latintext which is a declarative switch to a latin font-encoding.

```
12.22 \DeclareRobustCommand{\latintext}{%
12.23 \fontencoding{\latinencoding}\selectfont
12.24 \def\encodingdefault{\latinencoding}}
```
\textlatin This command takes an argument which is then typeset using the requested font encoding. In order to avoid many encoding switches it operates in a local scope.

```
12.25 \ifx\@undefined\DeclareTextFontCommand
12.26 \DeclareRobustCommand{\textlatin}[1]{\leavevmode{\latintext #1}}
12.27 \else
12.28 \DeclareTextFontCommand{\textlatin}{\latintext}
12.29 \fi
12.30 \langle /core)
```
We also need to redefine a number of commands to ensure that the right font encoding is used, but this can't be done before babel.def is loaded.

## <span id="page-18-1"></span>12.2 Multiple languages

With T<sub>E</sub>X version 3.0 it has become possible to load hyphenation patterns for more than one language. This means that some extra administration has to be taken care of. The user has to know for which languages patterns have been loaded, and what values of \language have been used.

Some discussion has been going on in the TEX world about how to use \language. Some have suggested to set a fixed standard, i. e., patterns for each language should *always* be loaded in the same location. It has also been suggested to use the iso list for this purpose. Others have pointed out that the iso list contains more than 256 languages, which have not been numbered consecutively.

I think the best way to use \language, is to use it dynamically. This code implements an algorithm to do so. It uses an external file in which the person who maintains a T<sub>E</sub>X environment has to record for which languages he has hyphenation patterns and in which files these are stored<sup>4</sup>. When hyphenation exceptions are stored in a separate file this can be indicated by naming that file after the file with the hyphenation patterns.

This "configuration file" can contain empty lines and comments, as well as lines which start with an equals  $(=)$  sign. Such [a l](#page-19-0)ine will instruct LAT<sub>EX</sub> that the hyphenation patterns just processed have to be known under an alternative name. Here is an example:

```
% File : language.dat
% Purpose : tell iniTeX what files with patterns to load.
english english.hyphenations
=british
dutch hyphen.dutch exceptions.dutch % Nederlands
german hyphen.ger
```
As the file switch.def needs to be read only once, we check whether it was read before. If it was, the command \iflanguage is already defined, so we can stop processing.

```
12.31 (*kernel)
12.32 (*!patterns)
12.33 \expandafter\ifx\csname iflanguage\endcsname\relax \else
12.34 \expandafter\endinput
12.35 \overline{f}i12.36 \langle/!patterns\rangle
```
\language Plain TEX version 3.0 provides the primitive \language that is used to store the current language. When used with a pre-3.0 version this function has to be implemented by allocating a counter.

```
12.37 \ifx\language\@undefined
12.38 \csname newcount\endcsname\language
12.39 \fi
```
\last@language Another counter is used to store the last language defined. For pre-3.0 formats an extra counter has to be allocated,

```
12.40 \ifx\newlanguage\@undefined
12.41 \csname newcount\endcsname\last@language
 plain T<sub>E</sub>X version 3.0 uses \count 19 for this purpose.
12.42 \else
12.43 \countdef\last@language=19
12.44 \fi
```
 $\addl$ anguage To add languages to T<sub>EX</sub>'s memory plain T<sub>EX</sub> version 3.0 supplies  $\neq$ in a pre-3.0 environment a similar macro has to be provided. For both cases a new macro is defined here, because the original \newlanguage was defined to be \outer.

> For a format based on plain version  $2.x$ , the definition of  $\newcommand{\th}{\th}$  \newlanguage can not be copied because \count 19 is used for other purposes in these formats. Therefor \addlanguage is defined using a definition based on the macros used to define  $\neq$  language in plain T<sub>E</sub>X version 3.0.

```
12.45 \ifx\newlanguage\@undefined
12.46 \def\addlanguage#1{%
12.47 \global\advance\last@language \@ne
```
<span id="page-19-0"></span> $4$ This is because different operating systems sometimes use very different file-naming conventions.

```
12.48 \ifnum\last@language<\@cclvi
12.49 \else
12.50 \errmessage{No room for a new \string\language!}%
12.51 \fi
12.52 \global\chardef#1\last@language
12.53 \wlog{\string#1 = \string\language\the\last@language}}
```
For formats based on plain version 3.0 the definition of \newlanguage can be simply copied, removing **\outer**.

```
12.54 \else
12.55 \def\addlanguage{\alloc@9\language\chardef\@cclvi}
12.56 \fi
```
\adddialect The macro \adddialect can be used to add the name of a dialect or variant language, for which an already defined hyphenation table can be used.

```
12.57 \def\adddialect#1#2{%
12.58 \global\chardef#1#2\relax
12.59 \wlog{\string*1 = a dialect from \string\language*2}
```
\iflanguage Users might want to test (in a private package for instance) which language is currently active. For this we provide a test macro, \iflanguage, that has three arguments. It checks whether the first argument is a known language. If so, it compares the first argument with the value of \language. Then, depending on the result of the comparison, it executes either the second or the third argument.

```
12.60 \def\iflanguage#1{%
12.61 \expandafter\ifx\csname l@#1\endcsname\relax
12.62 \@nolanerr{#1}%
12.63 \else
12.64 \bbl@afterfi{\ifnum\csname l@#1\endcsname=\language
12.65 \expandafter\@firstoftwo
12.66 \else
12.67 \expandafter\@secondoftwo
12.68 \fi}%
12.69 \fi}
```
\selectlanguage The macro \selectlanguage checks whether the language is already defined before it performs its actual task, which is to update \language and activate language-specific definitions.

> To allow the call of \selectlanguage either with a control sequence name or with a simple string as argument, we have to use a trick to delete the optional escape character.

> To convert a control sequence to a string, we use the \string primitive. Next we have to look at the first character of this string and compare it with the escape character. Because this escape character can be changed by setting the internal integer \escapechar to a character number, we have to compare this number with the character of the string. To do this we have to use TEX's backquote notation to specify the character as a number.

> If the first character of the \string'ed argument is the current escape character, the comparison has stripped this character and the rest in the 'then' part consists of the rest of the control sequence name. Otherwise we know that either the argument is not a control sequence or \escapechar is set to a value outside of the character range 0–255.

> If the user gives an empty argument, we provide a default argument for \string. This argument should expand to nothing.

```
12.70 \edef\selectlanguage{%
```

```
12.71 \noexpand\protect
```
12.72 \expandafter\noexpand\csname selectlanguage \endcsname

12.73 }

Because the command \selectlanguage could be used in a moving argument it expands to \protect\selectlanguage<sub>□</sub>. Therefor, we have to make sure that a macro \protect exists. If it doesn't it is \let to \relax.

12.74 \ifx\@undefined\protect\let\protect\relax\fi

As LATEX 2.09 writes to files *expanded* whereas LATEX  $2\varepsilon$  takes care not to expand the arguments of \write statements we need to be a bit clever about the way we add information to .aux files. Therefor we introduce the macro \xstring which should expand to the right amount of \string's.

```
12.75 \ifx\documentclass\@undefined
12.76 \def\xstring{\string\string\string}
12.77 \else
12.78 \let\xstring\string
12.79 \fi
```
Since version 3.5 babel writes entries to the auxiliary files in order to typeset table of contents etc. in the correct language environment.

- \bbl@pop@language But when the language change happens *inside* a group the end of the group doesn't write anything to the auxiliary files. Therefor we need T<sub>E</sub>X's aftergroup mechanism to help us. The command \aftergroup stores the token immediately following it to be executed when the current group is closed. So we define a temporary control sequence \bbl@pop@language to be executed at the end of the group. It calls \bbl@set@language with the name of the current language as its argument.
- \bbl@language@stack The previous solution works for one level of nesting groups, but as soon as more levels are used it is no longer adequate. For that case we need to keep track of the nested languages using a stack mechanism. This stack is called \bbl@language@stack and initially empty.

```
12.80 \xdef\bbl@language@stack{}
```
When using a stack we need a mechanism to push an element on the stack and to retrieve the information afterwards.

\bbl@push@language \bbl@pop@language The stack is simply a list of languagenames, separated with a  $+$  sign; the push function can be simple:

```
12.81 \def\bbl@push@language{%
```

```
12.82 \xdef\bbl@language@stack{\languagename+\bbl@language@stack}%
12.83 }
```
Retrieving information from the stack is a little bit less simple, as we need to remove the element from the stack while storing it in the macro  $\lambda$  and  $\lambda$ For this we first define a helper function.

\bbl@pop@lang This macro stores its first element (which is delimited by the '+'-sign) in \languagename and stores the rest of the string (delimited by '-') in its third argument.

```
12.84 \def\bbl@pop@lang#1+#2-#3{%
12.85 \def\languagename{#1}\xdef#3{#2}%
12.86 }
```
The reason for the somewhat weird arrangement of arguments to the helper function is the fact it is called in the following way:

```
12.87 \def\bbl@pop@language{%
```
12.88 \expandafter\bbl@pop@lang\bbl@language@stack-\bbl@language@stack

This means that before  $\bb{O}$  bbl@pop@lang is executed T<sub>EX</sub> first *expands* the stack, stored in \bbl@language@stack. The result of that is that the argument string of  $\bb{\bb{C}}$  \bbl@pop@lang contains one or more language names, each followed by a '+'-sign (zero language names won't occur as this macro will only be called after something has been pushed on the stack) followed by the '-'-sign and finally the reference to the stack.

```
12.89 $$
```
12.90 \expandafter\bbl@set@language\expandafter{\languagename}% 12.91 }

Once the name of the previous language is retrieved from the stack, it is fed to \bbl@set@language to do the actual work of switching everything that needs switching.

```
12.92 \expandafter\def\csname selectlanguage \endcsname#1{%
                 12.93 \bbl@push@language
                 12.94 \aftergroup\bbl@pop@language
                 12.95 \bbl@set@language{#1}}
\bbl@set@language The macro \bbl@set@language takes care of switching the language environment
                   and of writing entries on the auxiliary files.
                 12.96 \def\bbl@set@language#1{%
                 12.97 \edef\languagename{%
                 12.98 \ifnum\escapechar=\expandafter'\string#1\@empty
                 12.99 \else \string#1\@empty\fi}%
                12.100 \select@language{\languagename}%
                   We also write a command to change the current language in the auxiliary files.
                12.101 \if@filesw
                12.102 \protected@write\@auxout{}{\string\select@language{\languagename}}%
                12.103 \addtocontents{toc}{\xstring\select@language{\languagename}}%
                12.104 \addtocontents{lof}{\xstring\select@language{\languagename}}%
                12.105 \addtocontents{lot}{\xstring\select@language{\languagename}}%
                12.106 \fi}
```
First, check if the user asks for a known language. If so, update the value of \language and call \originalTeX to bring TEX in a certain pre-defined state.

```
12.107 \def\select@language#1{%
12.108 \expandafter\ifx\csname l@#1\endcsname\relax
12.109 \@nolanerr{#1}%
12.110 \else
12.111 \expandafter\ifx\csname date#1\endcsname\relax
12.112 \\@noopterr{#1}%
12.113 \else
12.114 \bbl@patterns{\languagename}%
12.115 \originalTeX
```
The name of the language is stored in the control sequence \languagename. The contents of this control sequence could be tested in the following way:

```
\edef\tmp{\string english}
\ifx\languagename\tmp
    ...
\else
    ...
\fi
```
The construction with \string is necessary because \languagename returns the name with characters of category code 12 (other). Then we have to redefine \originalTeX to compensate for the things that have been activated. To save memory space for the macro definition of \originalTeX, we construct the control sequence name for the  $\n\alpha \cdot \tan \phi$  command at definition time by expanding the \csname primitive.

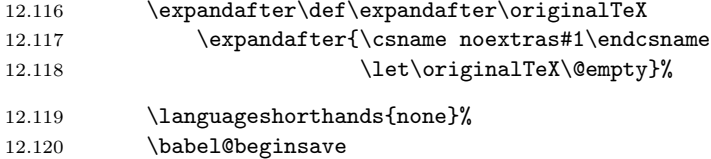

Now activate the language-specific definitions. This is done by constructing the names of three macros by concatenating three words with the argument of \selectlanguage, and calling these macros.

- 12.121 \csname captions#1\endcsname
- 12.122 \csname date#1\endcsname<br>12.123 \csname extras#1\endcsna

\csname extras#1\endcsname\relax

The switching of the values of \lefthyphenmin and \righthyphenmin is somewhat different. First we save their current values, then we check if  $\langle \langle \text{lang} \rangle$ hyphenmins is defined. If it is not, we set default values (2 and 3), otherwise the values in  $\langle \langle \langle \langle \rangle \rangle | \rangle$  diagramming will be used.

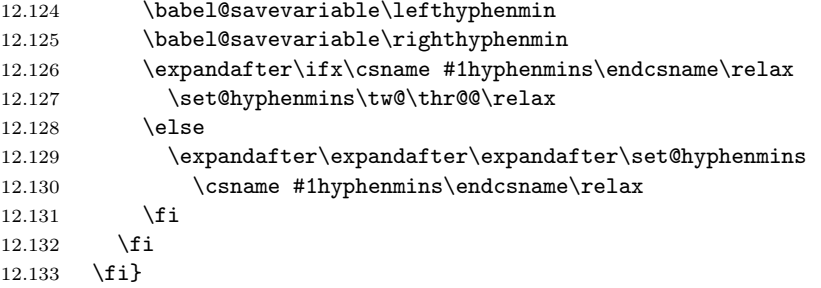

otherlanguage The otherlanguage environment can be used as an alternative to using the \selectlanguage declarative command. When you are typesetting a document which mixes left-to-right and right-to-left typesetting you have to use this environment in order to let things work as you expect them to.

> The first thing this environment does is store the name of the language in  $\langle$ languagename; it then calls  $\searrow$  to switch on everything that is needed for this language The \ignorespaces command is necessary to hide the environment when it is entered in horizontal mode.

```
12.134 \long\def\otherlanguage#1{%
```
- 12.135 \csname selectlanguage \endcsname{#1}%
- 12.136 \ignorespaces
- $12.137$  }

The \endotherlanguage part of the environment calls \originalTeX to restore (most of) the settings and tries to hide itself when it is called in horizontal mode.

12.138 \long\def\endotherlanguage{%

```
12.139 \originalTeX
```
- 12.140 \global\@ignoretrue\ignorespaces
- $12.141$  }
- otherlanguage\* The otherlanguage environment is meant to be used when a large part of text from a different language needs to be typeset, but without changing the translation of words such as 'figure'.

This environment makes use of  $\iota$  foreign@language.

```
12.142 \expandafter\def\csname otherlanguage*\endcsname#1{%
```

```
12.143 \foreign@language{#1}%
```
12.144 }

At the end of the environment we need to switch off the extra definitions. The grouping mechanism of the environment will take care of resetting the correct hyphenation rules.

```
12.145 \expandafter\def\csname endotherlanguage*\endcsname{%
12.146 \csname noextras\languagename\endcsname
12.147 }
```
# \foreignlanguage The \foreignlanguage command is another substitute for the \selectlanguage command. This command takes two arguments, the first argument is the name of the language to use for typesetting the text specified in the second argument.

Unlike \selectlanguage this command doesn't switch *everything*, it only switches the hyphenation rules and the extra definitions for the language specified.

It does this within a group and assumes the  $\text{lang}/\text{conn}$  command doesn't make any \global changes. The coding is very similar to part of \selectlanguage.

```
12.148 \def\foreignlanguage{\protect\csname foreignlanguage \endcsname}
12.149 \expandafter\def\csname foreignlanguage \endcsname#1#2{%
12.150 \begingroup
12.151 \originalTeX
12.152 \foreign@language{#1}%
12.153 #2%
12.154 \csname noextras#1\endcsname
12.155 \endgroup
12.156 }
```
\foreign@language This macro does the work for \foreignlanguage and the otherlanguage\* environment.

12.157 \def\foreign@language#1{%

First we need to store the name of the language and check that it is a known language.

```
12.158 \def\languagename{#1}%
12.159 \expandafter\ifx\csname l@#1\endcsname\relax
12.160 \@nolanerr{#1}%
12.161 \lambda<sup>19</sup>
```
If it is we can select the proper hyphenation table and switch on the extra definitions for this language.

```
12.162 \bbl@patterns{\languagename}%
```
12.163 \languageshorthands{none}%

Then we set the left- and right hyphenmin variables.

```
12.164 \csname extras#1\endcsname
12.165 \expandafter\ifx\csname #1hyphenmins\endcsname\relax12.166 \set@hyphenmins\tw@\thr@@\relax
12.167 \else
12.168 \expandafter\expandafter\expandafter\set@hyphenmins
12.169 \csname #1hyphenmins\endcsname\relax
12.170 \fi
12.171 \fi
12.172 }
```
### \bbl@patterns This macro selects the hyphenation patterns by changing the \language register. If special hyphenation patterns are available specifically for the current font encoding, use them instead of the default.

```
12.173 \def\bbl@patterns#1{%
12.174 \language=\expandafter\ifx\csname l@#1:\f@encoding\endcsname\relax
12.175 \csname l@#1\endcsname
12.176 \else
12.177 \csname l@#1:\f@encoding\endcsname
12.178 \tilde{\text{relax}}12.179 }
```
hyphenrules The environment hyphenrules can be used to select just the hyphenation rules. This environment does not change \languagename and when the hyphenation rules specified were not loaded it has no effect.

```
12.180 \def\hyphenrules#1{%
12.181 \expandafter\ifx\csname l@#1\endcsname\@undefined
12.182 \@nolanerr{#1}%
12.183 \else
12.184 \bbl@patterns{#1}%
12.185 \languageshorthands{none}%
12.186 \expandafter\ifx\csname #1hyphenmins\endcsname\relax
12.187 \set@hyphenmins\tw@\thr@@\relax
12.188 \bigcap \bigcap \bigcap \bigcap
```
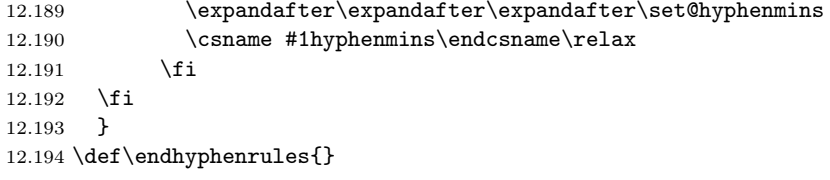

- \providehyphenmins The macro \providehyphenmins should be used in the language definition files to provide a *default* setting for the hyphenation parameters **\lefthyphenmin** and \righthyphenmin. If the macro \hlangihyphenmins is already defined this command has no effect.
	- 12.195 \def\providehyphenmins#1#2{% 12.196 \expandafter\ifx\csname #1hyphenmins\endcsname\relax 12.197 \@namedef{#1hyphenmins}{#2}%
	- 12.198 \fi}
	- \set@hyphenmins This macro sets the values of \lefthyphenmin and \righthyphenmin. It expects two values as its argument.

```
12.199 \def\set@hyphenmins#1#2{\lefthyphenmin#1\righthyphenmin#2}
```
\LdfInit This macro is defined in two versions. The first version is to be part of the 'kernel' of babel, ie. the part that is loaded in the format; the second version is defined in babel.def. The version in the format just checks the category code of the ampersand and then loads babel.def.

12.200 \def\LdfInit{%

- 12.201 \chardef\atcatcode=\catcode'\@
- 12.202 \catcode'\@=11\relax
- 12.203 \input babel.def\relax

The category code of the ampersand is restored and the macro calls itself again with the new definition from babel.def

```
12.204 \catcode'\@=\atcatcode \let\atcatcode\relax
```

```
12.205 \LdfInit}
```
12.206 (/kernel)

The second version of this macro takes two arguments. The first argument is the name of the language that will be defined in the language definition file; the second argument is either a control sequence or a string from which a control sequence should be constructed. The existence of the control sequence indicates that the file has been processed before.

At the start of processing a language definition file we always check the category code of the ampersand. We make sure that it is a 'letter' during the processing of the file.

```
12.207 (*core)
```

```
12.208 \def\LdfInit#1#2{%
```
12.209 \chardef\atcatcode=\catcode'\@

```
12.210 \catcode'\@=11\relax
```
Another character that needs to have the correct category code during processing of language definition files is the equals sign,  $=$ , because it is sometimes used in constructions with the \let primitive. Therefor we store its current catcode and restore it later on.

12.211 \chardef\eqcatcode=\catcode'\=

12.212 \catcode'\==12\relax

Now we check whether we should perhaps stop the processing of this file. To do this we first need to check whether the second argument that is passed to \LdfInit is a control sequence. We do that by looking at the first token after passing #2 through string. When it is equal to \@backslashchar we are dealing with a control sequence which we can compare with **\@undefined**.

```
12.213 \let\bbl@tempa\relax
```
12.214 \expandafter\if\expandafter\@backslashchar

12.215 \expandafter\@car\string#2\@nil 12.216 \ifx#2\@undefined

```
12.217 \else
```
If so, we call \ldf@quit (but after the end of this \if construction) to set the main language, restore the category code of the @-sign and call \endinput.

12.218  $\det\bb{O}\left\{\ldots\{\ldots\{ \#1 \} \}$ <br>12.219 \fi  $12.219$ 

12.220 \else

When  $\#2$  was not a control sequence we construct one and compare it with  $\relax \relax \relax \relax$ 

```
12.221 \expandafter\ifx\csname#2\endcsname\relax
12.222 \else
12.223 \def\bbl@tempa{\ldf@quit{#1}}<br>12.224 \fi
12.22412.225 \fi
12.226 \bbl@tempa
  Finally we check \originalTeX.
```

```
12.227 \ifx\originalTeX\@undefined
12.228 \let\originalTeX\@empty
12.229 \else
12.230 \originalTeX
12.231 \fi}
```
\ldf@quit This macro interrupts the processing of a language definition file.

```
12.232 \def\ldf@quit#1{%
12.233 \expandafter\main@language\expandafter{#1}%
12.234 \catcode'\@=\atcatcode \let\atcatcode\relax
12.235 \catcode'\==\eqcatcode \let\eqcatcode\relax
12.236 \endinput
12.237 }
```
\ldf@finish This macro takes one argument. It is the name of the language that was defined in the language definition file.

> We load the local configuration file if one is present, we set the main language (taking into account that the argument might be a control sequence that needs to be expanded) and reset the category code of the @-sign.

```
12.238 \def\ldf@finish#1{%
12.239 \loadlocalcfg{#1}%
12.240 \expandafter\main@language\expandafter{#1}%
12.241 \catcode'\@=\atcatcode \let\atcatcode\relax
12.242 \catcode'\==\eqcatcode \let\eqcatcode\relax
12.243 }
```
After the preamble of the document the commands \LdfInit, \ldf@quit and \ldf@finish are no longer needed. Therefor they are turned into warning messages in L<sup>AT</sup>FX.

```
12.244 \@onlypreamble\LdfInit
12.245 \@onlypreamble\ldf@quit
12.246 \@onlypreamble\ldf@finish
```
\main@language \bbl@main@language This command should be used in the various language definition files. It stores its argument in \bbl@main@language; to be used to switch to the correct language at the beginning of the document.

```
12.247 \def\main@language#1{%
12.248 \def\bbl@main@language{#1}%
12.249 \let\languagename\bbl@main@language
12.250 \bbl@patterns{\languagename}%
12.251 }
```
The default is to use English as the main language. 12.252 \ifx\l@english\@undefined 12.253 \let\l@english\z@  $12.254$  \fi 12.255 \main@language{english} We also have to make sure that some code gets executed at the beginning of the document. 12.256 \AtBeginDocument{% 12.257 \expandafter\selectlanguage\expandafter{\bbl@main@language}} 12.258  $\langle /core \rangle$  $\sigma$ The macro $\sigma$  and  $T_{EX}$  at this moment. As it has to be expandable we \let it to \@empty instead of \relax. 12.259 (\*kernel) 12.260 \ifx\originalTeX\@undefined\let\originalTeX\@empty\fi Because this part of the code can be included in a format, we make sure that the macro which initialises the save mechanism, \babel@beginsave, is not considered to be undefined. 12.261 \ifx\babel@beginsave\@undefined\let\babel@beginsave\relax\fi \@nolanerr \@nopatterns The babel package will signal an error when a documents tries to select a language that hasn't been defined earlier. When a user selects a language for which no hyphenation patterns were loaded into the format he will be given a warning about that fact. We revert to the patterns for \language=0 in that case. In most formats that will be (US)english, but it might also be empty. \@noopterr When the package was loaded without options not everything will work as expected. An error message is issued in that case. When the format knows about  $\P$ ackageError it must be  $\Epsilon$ F<sub>F</sub>X 2<sub> $\epsilon$ </sub>, so we can safely use its error handling interface. Otherwise we'll have to 'keep it simple'. 12.262 \ifx\PackageError\@undefined 12.263 \def\@nolanerr#1{% 12.264 \errhelp{Your command will be ignored, type <return> to proceed}% 12.265 \errmessage{You haven't defined the language #1\space yet}} 12.266 \def\@nopatterns#1{% 12.267 \message{No hyphenation patterns were loaded for}% 12.268 \message{the language '#1'}% 12.269 \message{I will use the patterns loaded for \string\language=0 12.270 instead}} 12.271 \def\@noopterr#1{% 12.272 \errmessage{The option #1 was not specified in \string\usepackage} 12.273 \errhelp{You may continue, but expect unexpected results}} 12.274 \def\@activated#1{% 12.275 \wlog{Package babel Info: Making #1 an active character}} 12.276 \else 12.277 \newcommand\*{\@nolanerr}[1]{% 12.278 \PackageError{babel}% 12.279  ${You haven't defined the language #1\space space yet}\%$ 12.280 {Your command will be ignored, type <return> to proceed}} 12.281 \newcommand\*{\@nopatterns}[1]{% 12.282 \PackageWarningNoLine{babel}% 12.283 {No hyphenation patterns were loaded for\MessageBreak 12.284 the language '#1'\MessageBreak 12.285 I will use the patterns loaded for \string\language=0 12.286 instead}} 12.287 \newcommand\*{\@noopterr}[1]{% 12.288 \PackageError{babel}% 12.289 {You haven't loaded the option #1\space yet}% 12.290 {You may proceed, but expect unexpected results}} 12.291 \newcommand\*{\@activated}[1]{%

12.292 \PackageInfo{babel}{% 12.293 Making #1 an active character}}  $12.294$  \fi

The following code is meant to be read by iniT<sub>EX</sub> because it should instruct TEX to read hyphenation patterns. To this end the docstrip option patterns can be used to include this code in the file hyphen.cfg.

```
12.295 (*patterns)
```
\process@line Each line in the file language.dat is processed by \process@line after it is read. The first thing this macro does is to check whether the line starts with =. When the first token of a line is an =, the macro \process@synonym is called; otherwise the macro \process@language will continue.

```
12.296 \def\process@line#1#2 #3/{%
12.297 \ifx=#1
12.298 \process@synonym#2 /
12.299 \else
12.300 \process@language#1#2 #3/%
12.301 \overline{f}12.302 }
```
\process@synonym This macro takes care of the lines which start with an =. It needs an empty token register to begin with.

```
12.303 \toks@{}
```

```
12.304 \def\process@synonym#1 /{%<br>12.305 \ifnum\last@language=\m@
           \ifnum\last@language=\m@ne
```
When no languages have been loaded yet, the name following the = will be a synonym for hyphenation register 0.

```
12.306 \expandafter\chardef\csname l@#1\endcsname0\relax
```

```
12.307 \wlog{\string\l@#1=\string\language0}
```
As no hyphenation patterns are read in yet, we can not yet set the hyphenmin parameters. Therefor a commands to do so is stored in a token register and executed when the first pattern file has been processed.

```
12.308 \toks@\expandafter{\the\toks@
12.309 \expandafter\let\csname #1hyphenmins\expandafter\endcsname
12.310 \csname\languagename hyphenmins\endcsname}%
12.311 \else
```
Otherwise the name will be a synonym for the language loaded last.

```
12.312 \expandafter\chardef\csname l@#1\endcsname\last@language
12.313 \wlog{\string\l@#1=\string\language\the\last@language}
```
We also need to copy the hyphenmin parameters for the synonym.

```
12.314 \expandafter\let\csname #1hyphenmins\expandafter\endcsname
```

```
12.315 \csname\languagename hyphenmins\endcsname
```

```
12.316 \fi
```
 $12.317$  }

```
\process@language The macro \process@language is used to process a non-empty line from the 'con-
                    figuration file'. It has three arguments, each delimited by white space. The third
                    argument is optional, so a / character is expected to delimit the last argument.
                    The first argument is the 'name' of a language; the second is the name of the
                    file that contains the patterns. The optional third argument is the name of a file
                    containing hyphenation exceptions.
```
The first thing to do is call **\addlanguage** to allocate a pattern register and to make that register 'active'.

```
12.318 \def\process@language#1 #2 #3/{%
```

```
12.319 \expandafter\addlanguage\csname l@#1\endcsname
```

```
12.320 \expandafter\language\csname l@#1\endcsname
```

```
12.321 \def\langle\mathbf{H}
```
Then the 'name' of the language that will be loaded now is added to the token register \toks8. and finally the pattern file is read.

12.322 \global\toks8\expandafter{\the\toks8#1, }%

For some hyphenation patterns it is needed to load them with a specific font encoding selected. This can be specified in the file language.dat by adding for instance ':T1' to the name of the language. The macro \bbl@get@enc extracts the font encoding from the language name and stores it in \bbl@hyph@enc.

```
12.323 \begingroup
12.324 \bbl@get@enc#1:\@@@
12.325 \ifx\bbl@hyph@enc\@empty
12.326 \else
12.327 \fontencoding{\bbl@hyph@enc}\selectfont
12.328 \fi
```
Some pattern files contain assignments to **\lefthyphenmin** and **\righthyphenmin**. TEX does not keep track of these assignments. Therefor we try to detect such assignments and store them in the  $\langle \langle lang \rangle$ hyphenmins macro. When no assignments were made we provide a default setting.

12.329 \lefthyphenmin\m@ne

Some pattern files contain changes to the **\lccode** en **\uccode** arrays. Such changes should remain local to the language; therefor we process the pattern file in a group; the \patterns command acts globally so its effect will be remembered.

#### 12.330  $\in$  +2\relax

Now we globally store the settings of \lefthyphenmin and \righthyphenmin and close the group.

```
12.331 \ifnum\lefthyphenmin=\m@ne
12.332 \else
12.333 \expandafter\xdef\csname #1hyphenmins\endcsname{%
12.334 \the\lefthyphenmin\the\righthyphenmin}%
12.335 \fi
12.336 \endgroup
```
If the counter \language is still equal to zero we set the hyphenmin parameters to the values for the language loaded on pattern register 0.

```
12.337 \ifnum\the\language=\z@
12.338 \expandafter\ifx\csname #1hyphenmins\endcsname\relax
12.339 \set@hyphenmins\tw@\thr@@\relax
12.340 \else
12.341 \expandafter\expandafter\expandafter\set@hyphenmins
12.342 \csname #1hyphenmins\endcsname
12.343 \t\t \text{f}
```
Now execute the contents of token register zero as it may contain commands which set the hyphenmin parameters for synonyms that were defined before the first pattern file is read in.

```
12.344 \the\toks@
```

```
12.345 \{f_i\}
```
Empty the token register after use.

12.346 \toks@{}%

When the hyphenation patterns have been processed we need to see if a file with hyphenation exceptions needs to be read. This is the case when the third argument is not empty and when it does not contain a space token.

```
12.347 \def\bbl@tempa{#3}%
12.348 \ifx\bbl@tempa\@empty
12.349 \else
12.350 \ifx\bbl@tempa\space
12.351 \else
12.352 \in \{12.352\}
```

```
12.353 \{f_i\}12.354 \fi
12.355 }
```
\bbl@get@enc The macro \bbl@get@enc extracts the font encoding from the language name and \bbl@hyph@enc stores it in \bbl@hyph@enc. It uses delimited arguments to achieve this.

```
12.356 \def\bbl@get@enc#1:#2\@@@{%
```
First store both arguments in temporary macros,

- $12.357$  \def\bbl@tempa{#1}%
- 12.358 \def\bbl@tempb{#2}%

then, if the second argument was empty, no font encoding was specified and we're done.

```
12.359 \ifx\bbl@tempb\@empty
12.360 \let\bbl@hyph@enc\@empty
12.361 \else
```
But if the second argument was not empty it will now have a superfluous colon attached to it which we need to remove. This done by feeding it to \bbl@get@enc. The string that we are after will then be in the first argument and be stored in \bbl@tempa.

```
12.362 \bbl@get@enc#2\@@@
12.363 \edef\bbl@hyph@enc{\bbl@tempa}%
12.364 \fi}
```
\readconfigfile The configuration file can now be opened for reading.

```
12.365 \openin1 = language.dat
```
See if the file exists, if not, use the default hyphenation file hyphen.tex. The user will be informed about this.

```
12.366 \ifeof1
12.367 \message{I couldn't find the file language.dat,\space
12.368 I will try the file hyphen.tex}
12.369 \input hyphen.tex\relax
12.370 \else
```
Pattern registers are allocated using count register **\last@language**. Its initial value is 0. The definition of the macro \newlanguage is such that it first increments the count register and then defines the language. In order to have the first patterns loaded in pattern register number 0 we initialize \last@language with the value  $-1$ .

12.371 \last@language\m@ne

We now read lines from the file until the end is found

12.372 \loop

While reading from the input, it is useful to switch off recognition of the endof-line character. This saves us stripping off spaces from the contents of the control sequence.

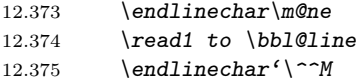

Empty lines are skipped.

```
12.376 \ifx\bbl@line\@empty
12.377 \else
```
Now we add a space and a / character to the end of \bbl@line. This is needed to be able to recognize the third, optional, argument of \process@language later on.

12.378 \edef\bbl@line{\bbl@line\space/}% 12.379 \expandafter\process@line\bbl@line  $12.380$  \fi

Check for the end of the file. To avoid a new if control sequence we create the necessary \iftrue or \iffalse with the help of \csname. But there is one complication with this approach: when skipping the  $loop...$  repeat T<sub>EX</sub> has to read  $\if{\if{\forall} f\geq 0}$  we have to insert a 'dummy'  $\if{\if{\forall} f\geq 0}$ 

```
12.381 \iftrue \cspace \text{if} \text{end} \neq \ifnextchar[0pt]{\text{if}} \text{end}12.382 \csname if\ifeof1 false\else true\fi\endcsname
12.383 \repeat
```
Reactivate the default patterns,

```
12.384 \language=0
```
12.385 \fi

and close the configuration file.

 $12.386$   $c$ losein1

Also remove some macros from memory

```
12.387 \let\process@language\@undefined
12.388 \let\process@synonym\@undefined
12.389 \let\process@line\@undefined
12.390 \let\bbl@tempa\@undefined
12.391 \let\bbl@tempb\@undefined
12.392 \let\bbl@eq@\@undefined
12.393 \let\bbl@line\@undefined
12.394 \let\bbl@get@enc\@undefined
```
We add a message about the fact that babel is loaded in the format and with which language patterns to the \everyjob register.

```
12.395 \ifx\addto@hook\@undefined
12.396 \else
12.397 \expandafter\addto@hook\expandafter\everyjob\expandafter{%
12.398 \expandafter\typeout\expandafter{\the\toks8 loaded.}}
12.399 \fi
  Here the code for iniT<sub>E</sub>X ends.
```
12.400  $\langle$  / patterns) 12.401 (/kernel)

#### <span id="page-31-0"></span>12.3 Support for active characters

\bbl@add@special The macro \bbl@add@special is used to add a new character (or single character control sequence) to the macro  $\dagger$  dospecials (and  $\dagger$  sanitize if LATEX is used).

To keep all changes local, we begin a new group. Then we redefine the macros \do and \@makeother to add themselves and the given character without expansion.

```
12.402 \langle *core | short hands \rangle
```
12.403 \def\bbl@add@special#1{\begingroup

```
12.404 \def\do{\noexpand\do\noexpand}%
```
12.405 \def\@makeother{\noexpand\@makeother\noexpand}%

To add the character to the macros, we expand the original macros with the additional character inside the redefinition of the macros. Because *\@sanitize* can be undefined, we put the definition inside a conditional.

```
12.406 \edef\x{\endgroup
12.407 \def\noexpand\dospecials{\dospecials\do#1}%
12.408 \expandafter\ifx\csname @sanitize\endcsname\relax \else
12.409 \def\noexpand\@sanitize{\@sanitize\@makeother#1}%
12.410 \fi}%
```
The macro  $\chi$  contains at this moment the following:

 $\end{group} \deg\to\ldots{old contents} \do\langle char \rangle$ .

If \@sanitize is defined, it contains an additional definition of this macro. The last thing we have to do, is the expansion of  $\x$ . Then  $\end{math}$  endgroup is executed,

which restores the old meaning of  $\x$ ,  $\do$  and  $\@n\text{akeother}.$  After the group is closed, the new definition of \dospecials (and \@sanitize) is assigned.  $12.411 \quad \{x\}$ 

\bbl@remove@special The companion of the former macro is \bbl@remove@special. It is used to remove a character from the set macros \dospecials and \@sanitize.

> To keep all changes local, we begin a new group. Then we define a help macro \x, which expands to empty if the characters match, otherwise it expands to its nonexpandable input. Because  $T_{\rm F}X$  inserts a  $\relax$ , if the corresponding  $\relax$ or  $\forall$  fi is scanned before the comparison is evaluated, we provide a 'stop sign' which should expand to nothing.

12.412 \def\bbl@remove@special#1{\begingroup 12.413 \def\x##1##2{\ifnum'#1='##2\noexpand\@empty  $12.414$  \else\noexpand##1\noexpand##2\fi}%

With the help of this macro we define \do and \make@other.

 $12.415$  \def\do{\x\do}%

12.416 \def\@makeother{\x\@makeother}%

The rest of the work is similar to \bbl@add@special.

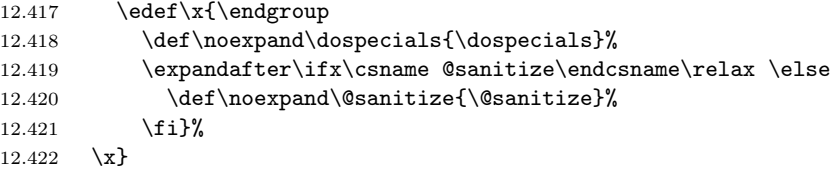

#### <span id="page-32-0"></span>12.4 Shorthands

\initiate@active@char A language definition file can call this macro to make a character active. This macro takes one argument, the character that is to be made active. When the character was already active this macro does nothing. Otherwise, this macro defines the control sequence  $\normalfont\char`$  \normal@char $\char`$  to expand to the character in its 'normal state' and it defines the active character to expand to  $\normalfont{\texttt{normal@char}}(char)$ by default  $(\langle char \rangle)$  being the character to be made active). Later its definition can be changed to expand to  $\active@char\{char}$  by calling  $\bb{ol@activate\{char}$ ).

> For example, to make the double quote character active one could have the following line in a language definition file:

\initiate@active@char{"}

\bbl@afterelse Because the code that is used in the handling of active characters may need to \bbl@afterfi look ahead, we take extra care to 'throw' it over the \else and \fi parts of an \if-statement<sup>5</sup> . These macros will break if another \if...\fi statement appears in one of the arguments.

> 12.423 \long\def\bbl@afterelse#1\else#2\fi{\fi#1} 12.424 \long\def\bbl@afterfi#1\fi{\fi#1}

\peek@token To prevent error messages when a shorthand, which normally takes an argument, sees a  $\parbox{1}{\text{par}}$ , or similar tokens, we need to be able to 'peek' at what is coming up next in the input stream. Depending on the category code of the token that is seen, we need to either continue the code for the active character, or insert the non-active version of that character in the output. The macro \peek@token therefore takes two arguments, with which it constructs the control sequence to expand next. It \let's \bbl@nexta and \bbl@nextb to the two possible macros. This is necessary for \bbl@test@token to take the right decision.

 $5$ This code is based on code presented in TUGboat vol. 12, no2, June 1991 in "An expansion" Power Lemma" by Sonja Maus.

12.425 %\def\peek@token#1#2{%

12.426 % \expandafter\let\expandafter\bbl@nexta\csname #1\string#2\endcsname

```
12.427 % \expandafter\let\expandafter\bbl@nextb
```
- 12.428 % \csname system@active\string#2\endcsname
- 12.429 % \futurelet\bbl@token\bbl@test@token}
- \bbl@test@token When the result of peeking at the next token has yielded a token with category 'letter', 'other' or 'active' it is safe to proceed with evaluating the code for the shorthand. When a token is found with any other category code proceeding is unsafe and therefor the original shorthand character is inserted in the output. The macro that calls \bbl@test@token needs to setup \bbl@nexta and \bbl@nextb in order to achieve this.

```
12.430 %\def\bbl@test@token{%
12.431 % \let\bbl@next\bbl@nexta
12.432 % \ifcat\noexpand\bbl@token a%
12.433 % \else
12.434 % \ifcat\noexpand\bbl@token=%
12.435 % \else
12.436 % \ifcat\noexpand\bbl@token\noexpand\bbl@next
12.437 % \else
12.438 % \let\bbl@next\bbl@nextb
12.439 % \fi
12.440 \frac{2}{1} \fi
12.441 \frac{2.441}{1} \fi
12.442 % \bbl@next}
```
The macro \initiate@active@char takes all the necessary actions to make its argument a shorthand character. The real work is performed once for each character.

```
12.443 \def\initiate@active@char#1{%
12.444 \expandafter\ifx\csname active@char\string##1\endcsname\relax
12.445 \bbl@afterfi{\@initiate@active@char{#1}}%
12.446 \fi}
```
Note that the definition of \@initiate@active@char needs an active character, for this the  $\tilde{ }$  is used. Some of the changes we need, do not have to become available later on, so we do it inside a group.

```
12.447 \begingroup
```
12.448 \catcode'\~\active

12.449 \def\x{\endgroup

```
12.450 \def\@initiate@active@char##1{%
```
If the character is already active we provide the default expansion under this shorthand mechanism.

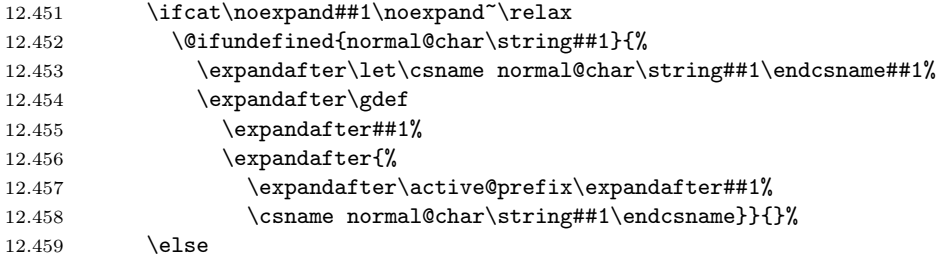

Otherwise we write a message in the transcript file,

#### 12.460 \@activated{##1}%

and define  $\normalfont\char`| char\char`| to expand to the character in its default state.$ 

12.461 \@namedef{normal@char\string##1}{##1}%

If we are making the right quote active we need to change \pr@m@s as well.

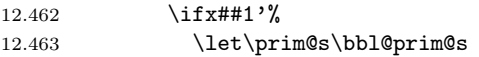

Also, make sure that a single ' in math mode 'does the right thing'.

```
12.464 \@namedef{normal@char\string##1}{%<br>12.465 \textormath{##1}{^\bgroup\prim@s
                      \textormath{##1}{^\bgroup\prim@s}}%
12.466 \fi
```
If we are using the caret as a shorthand character special care should be taken to make sure math still works. Therefor an extra level of expansion is introduced with a check for math mode on the upper level.

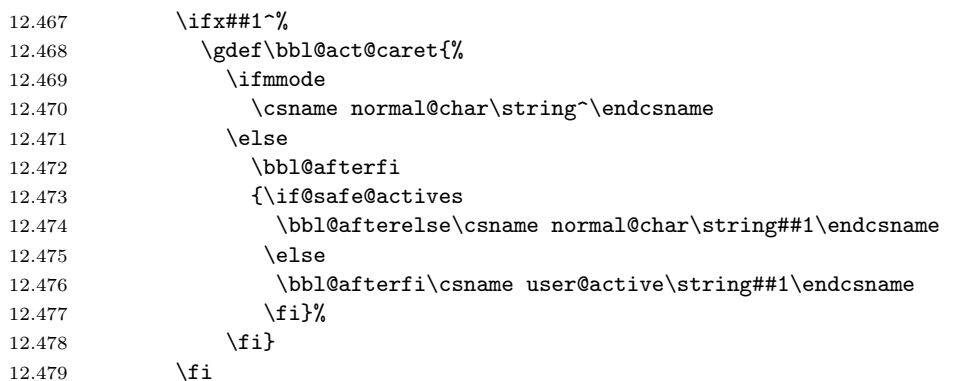

To prevent problems with the loading of other packages after babel we reset the catcode of the character at the end of the package.

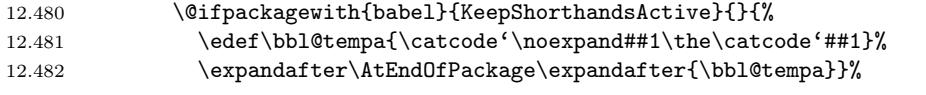

Now we set the lowercase code of the  $\tilde{\phantom{a}}$  equal to that of the character to be made active and execute the rest of the code inside a \lowercase 'environment'.

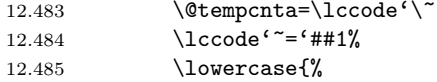

Make the character active and add it to  $\dagger$  dospecials and  $\Diamond$ sanitize.

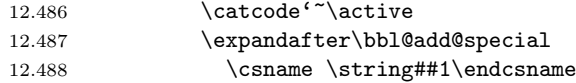

Also re-activate it again at \begin{document}.

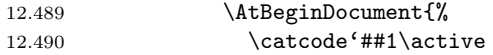

We also need to make sure that the shorthands are active during the processing of the .aux file. Otherwise some citations may give unexpected results in the printout when a shorthand was used in the optional argument of \bibitem for example.

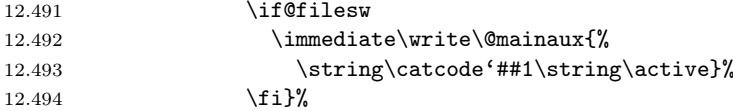

Define the character to expand to

 $\verb+\active@prefix+\langle char \rangle \verb+\normal@char+\langle char \rangle$ 

(where  $\text{char}(char)$  is one control sequence!).

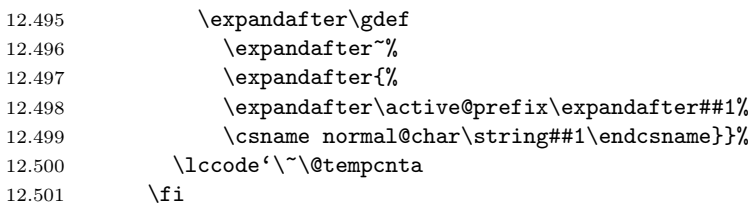

For the active caret we first expand to \bbl@act@caret in order to be able to handle math mode correctly.

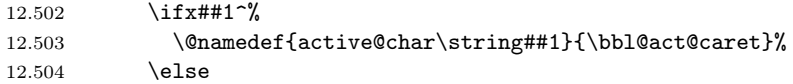

We define the first level expansion of  $\active@char \char' char$  to check the status of the @safe@actives flag. If it is set to true we expand to the 'normal' version of this character, otherwise we call  $\text{Cactive@char}\langle char \rangle$ .

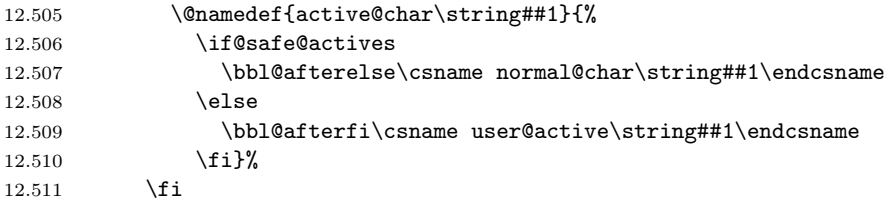

The next level of the code checks whether a user has defined a shorthand for himself with this character. First we check for a single character shorthand. If that doesn't exist we check for a shorthand with an argument.

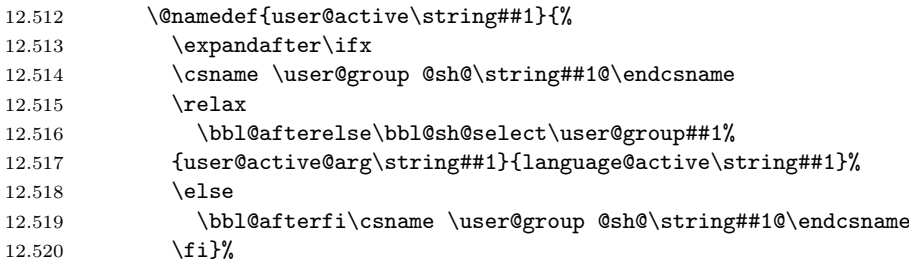

When there is also no user-level shorthand with an argument we will check whether there is a language defined shorthand for this active character. Before the next token is absorbed as argument we need to make sure that this is safe. Therefor \peek@token is called to decide that.

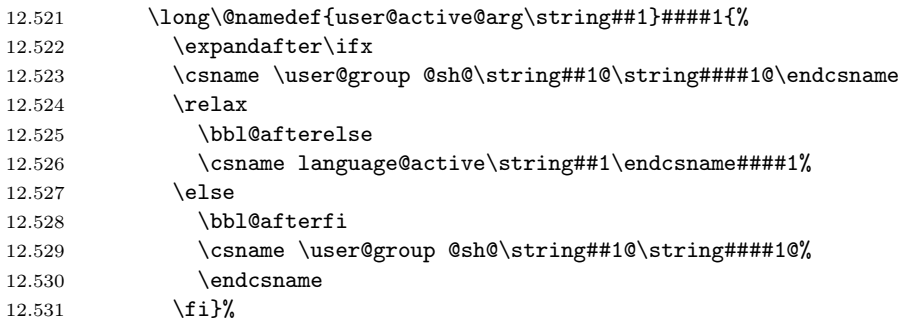

In order to do the right thing when a shorthand with an argument is used by itself at the end of the line we provide a definition for the case of an empty argument. For that case we let the shorthand character expand to its non-active self.

```
12.532 \@namedef{\user@group @sh@\string##1@@}{%
12.533 \csname normal@char\string##1\endcsname}
```
Like the shorthands that can be defined by the user, a language definition file can also define shorthands with and without an argument, so we need two more macros to check if they exist.

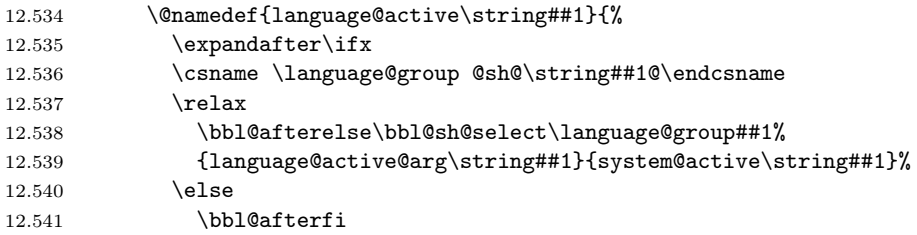
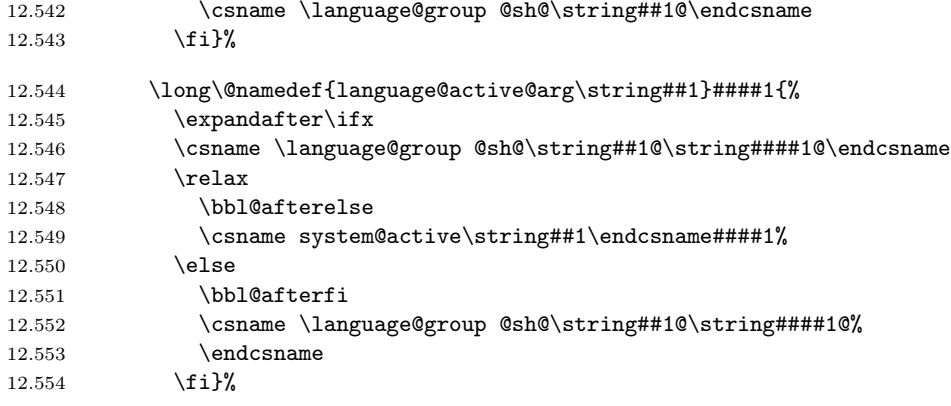

And the same goes for the system level.

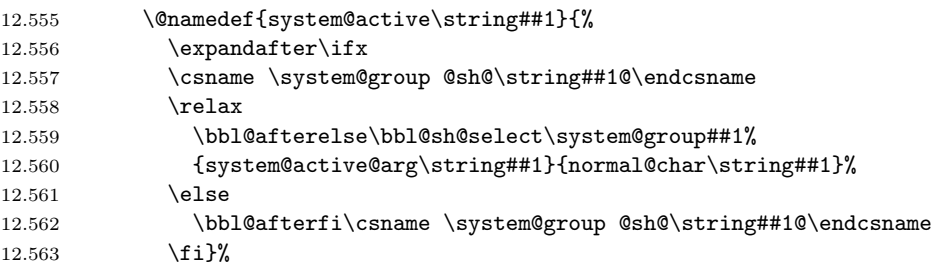

When no shorthands were found the 'normal' version of the active character is inserted.

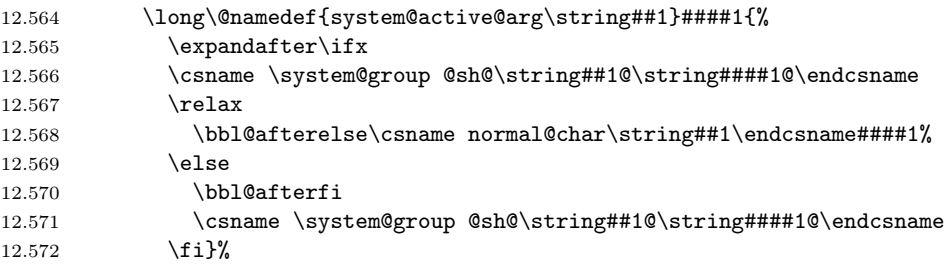

When a shorthand combination such as '' ends up in a heading TEX would see \protect'\protect'. To prevent this from happening a shorthand needs to be defined at user level.

```
12.573 \@namedef{user@sh@\string##1@\string\protect@}{%
12.574 \csname user@active\string##1\endcsname}%
12.575 }%
12.576 }\x
```

```
\bbl@sh@select This command helps the shorthand supporting macros to select how to proceed.
                Note that this macro needs to be expandable as do all the shorthand macros in
                order for them to work in expansion-only environments such as the argument of
                \hyphenation.
```
This macro expects the name of a group of shorthands in its first argument and a shorthand character in its second argument. It will expand to either \bbl@firstcs or \bbl@scndcs. Hence two more arguments need to follow it.

```
12.577 \def\bbl@sh@select#1#2{%
12.578 \expandafter\ifx\csname#1@sh@\string#2@sel\endcsname\relax
12.579 \bbl@afterelse\bbl@scndcs
12.580 \else
12.581 \bbl@afterfi\csname#1@sh@\string#2@sel\endcsname
12.582 \fi
12.583 }
```
\active@prefix The command \active@prefix which is used in the expansion of active characters has a function similar to \OT1-cmd in that it \protects the active character whenever \protect is not \@typeset@protect.

```
12.584 \def\active@prefix#1{%
12.585 \ifx\protect\@typeset@protect
12.586 \else
```
When \protect is set to \@unexpandable@protect we make sure that the active character is als not expanded by inserting \noexpand in front of it. The \@gobble is needed to remove a token such as \activechar: (when the double colon was the active character to be dealt with).

```
12.587 \ifx\protect\@unexpandable@protect
12.588 \bbl@afterelse\bbl@afterfi\noexpand#1\@gobble
12.589 \else
12.590 \bbl@afterfi\bbl@afterfi\protect#1\@gobble
12.591 \fi
12.592 \fi}
```
\if@safe@actives In some circumstances it is necessary to be able to change the expansion of an active character on the fly. For this purpose the switch @safe@actives is available. The setting of this switch should be checked in the first level expansion of  $\text{cdot}(char).$ 

```
12.593 \newif\if@safe@actives
12.594 \@safe@activesfalse
```
12

\bbl@restore@actives When the output routine kicks in while the active characters were made "safe" this must be undone in the headers to prevent unexpected typeset results. For this situation we define a command to make them "unsafe" again.

```
12.595 \def\bbl@restore@actives{\if@safe@actives\@safe@activesfalse\fi}
```
\bbl@activate This macro takes one argument, like \initiate@active@char. The macro is used to change the definition of an active character to expand to  $\text{active@char}(char)$ instead of  $\normalfont \normalfont \normalcirc\normalots\normalots\normalots$ .

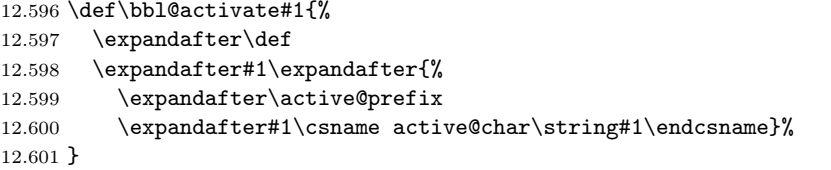

\bbl@deactivate This macro takes one argument, like \bbl@activate. The macro doesn't really make a character non-active; it changes its definition to expand to  $\mathrm{Cchar}(char)$ .

```
12.602 \def\bbl@deactivate#1{%
12.603 \expandafter\def
12.604 \expandafter#1\expandafter{%
12.605 \expandafter\active@prefix
12.606 \expandafter#1\csname normal@char\string#1\endcsname}%
12.607 }
```
\bbl@firstcs These macros have two arguments. They use one of their arguments to build a \bbl@scndcs control sequence from.

```
12.608 \def\bbl@firstcs#1#2{\csname#1\endcsname}
12.609 \def\bbl@scndcs#1#2{\csname#2\endcsname}
```
- \declare@shorthand The command \declare@shorthand is used to declare a shorthand on a certain level. It takes three arguments:
	- 1. a name for the collection of shorthands, i.e. 'system', or 'dutch';
	- 2. the character (sequence) that makes up the shorthand, i.e.  $\tilde{ }$  or "a;

3. the code to be executed when the shorthand is encountered.

```
12.610 \def\declare@shorthand#1#2{\@decl@short{#1}#2\@nil}
12.611 \def\@decl@short#1#2#3\@nil#4{%
12.612 \def\bbl@tempa{#3}%
12.613 \ifx\bbl@tempa\@empty
12.614 \expandafter\let\csname #1@sh@\string#2@sel\endcsname\bbl@scndcs
12.615 \@namedef{#1@sh@\string#2@}{#4}%
12.616 \else
12.617 \expandafter\let\csname #1@sh@\string#2@sel\endcsname\bbl@firstcs
12.618 \@namedef{#1@sh@\string#2@\string#3@}{#4}%
12.619 \fi}
```
\textormath Some of the shorthands that will be declared by the language definition files have to be usable in both text and mathmode. To achieve this the helper macro \textormath is provided.

```
12.620 \def\textormath#1#2{%
12.621 \ifmmode
12.622 \bbl@afterelse#2%
12.623 \else
12.624 \bbl@afterfi#1%
12.625 \fi}
```

```
\user@group
\language@group
  \system@group
```
The current concept of 'shorthands' supports three levels or groups of shorthands. For each level the name of the level or group is stored in a macro. The default is to have a user group; use language group 'english' and have a system group called 'system'.

```
12.626 \def\user@group{user}
12.627 \def\language@group{english}
12.628 \def\system@group{system}
```
- \useshorthands This is the user level command to tell LATEX that user level shorthands will be used in the document. It takes one argument, the character that starts a shorthand.
	- 12.629 \def\useshorthands#1{%

First note that this is user level.

12.630 \def\user@group{user}%

Then initialize the character for use as a shorthand character.

```
12.631 \initiate@active@char{#1}%
```
Now that TEX has seen the character its category code is fixed, but for the actions of \bbl@activate to succeed we need it to be active. Hence the trick with the \lccode to circumvent this.

```
12.632 \@tempcnta\lccode'\^
12.633 \lccode'<sup>~='#1%</sup>
12.634 \lowercase{\catcode'~\active\bbl@activate{~}}%
12.635 \lccode'\~\@tempcnta}
```
\defineshorthand Currently we only support one group of user level shorthands, called 'user'. 12.636 \def\defineshorthand{\declare@shorthand{user}}

\languageshorthands A user level command to change the language from which shorthands are used. 12.637 \def\languageshorthands#1{\def\language@group{#1}}

#### \aliasshorthand

12.638 \def\aliasshorthand#1#2{%

First the new shorthand needs to be initialized,

```
12.639 \expandafter\ifx\csname active@char\string#2\endcsname\relax
12.640 \ifx\document\@notprerr
12.641 \@notshorthand{#2}
12.642 \else
12.643 \initiate@active@char{#2}%
```
Then we need to use the **\lccode** trick to make the new shorthand behave like the old one. Therefore we save the current \lccode of the ~-character and restore it later. Then we \let the new shorthand character be equal to the original.

```
12.644 \@tempcnta\lccode'\~
12.645 \lccode<sup>2.645</sup>
12.646 \lowercase{\let~#1}%
12.647 \lccode'\~\@tempcnta
12.648 \fi
12.649 \fi
12.650 }
```
\@notshorthand

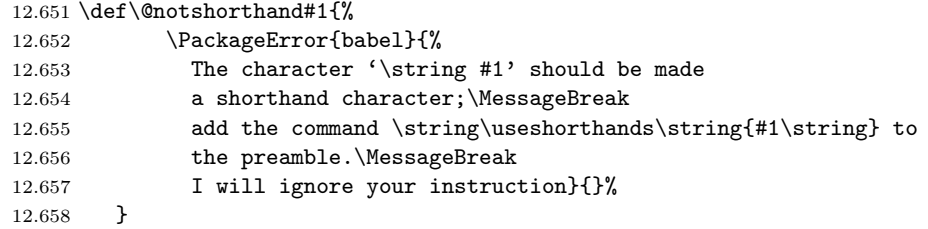

\shorthandon The first level definition of these macros just passes the argument on to \shorthandoff \bbl@switch@sh, adding \@nil at the end to denote the end of the list of characters.

```
12.659 \newcommand*\shorthandon[1]{\bbl@switch@sh{on}#1\@nil}
12.660 \newcommand*\shorthandoff[1]{\bbl@switch@sh{off}#1\@nil}
```
- \bbl@switch@sh The macro \bbl@switch@sh takes the list of characters apart one by one and subsequently switches the category code of the shorthand character according to the first argument of \bbl@switch@sh.
	- 12.661 \def\bbl@switch@sh#1#2#3\@nil{%

But before any of this switching takes place we make sure that the character we are dealing with is known as a shorthand character. If it is, a macro such as \active@char" should exist.

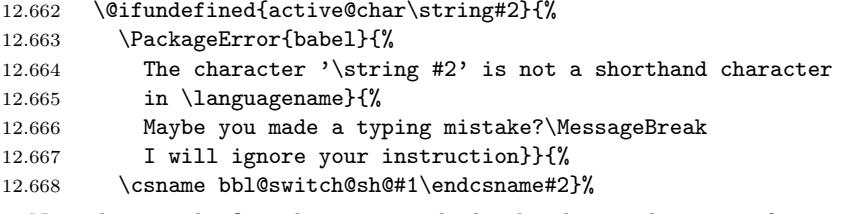

Now that, as the first character in the list has been taken care of, we pass the rest of the list back to \bbl@switch@sh.

```
12.669 \ifx#3\@empty\else
12.670 \bbl@afterfi\bbl@switch@sh{#1}#3\@nil
12.671 \fi}
```
# \bbl@switch@sh@off All that is left to do is define the actual switching macros. Switching off is easy, we just set the category code to 'other' (12).

12.672 \def\bbl@switch@sh@off#1{\catcode'#112\relax}

\bbl@switch@sh@on But switching the shorthand character back on is a bit more tricky. It involves making sure that we have an active character to begin with when the macro is being defined. It also needs the use of \lowercase and \lccode trickery to get everything to work out as expected. And to keep things local that need to remain local a group is opened, which is closed as soon as  $\x$  gets executed.

> 12.673 \begingroup 12.674 \catcode'\~\active 12.675 \def\x{\endgroup

```
12.676 \def\bbl@switch@sh@on##1{%
12.677 \begingroup
12.678 \lccode'~='##1%
12.679 \lowercase{\endgroup
12.680 \catcode'<sup>~</sup>\active
12.681 }%
12.682 }%<br>12.683 }
12.683 }
```
The next operation makes the above definition effective.  $12.684$   $\sqrt{x}$ 

12.685 %

To prevent problems with constructs such as \char"01A when the double quote is made active, we define a shorthand on system level.

12.686 \declare@shorthand{system}{"}{\csname normal@char\string"\endcsname}

When the right quote is made active we need to take care of handling it correctly in mathmode. Therefore we define a shorthand at system level to make it expand to a non-active right quote in textmode, but expand to its original definition in mathmode. (Note that the right quote is 'active' in mathmode because of its mathcode.)

```
12.687 \declare@shorthand{system}{'}{%
12.688 \textormath{\csname normal@char\string'\endcsname}%
12.689 {\sp\bgroup\prim@s}}
```
When the left quote is made active we need to take care of handling it correctly when it is followed by for instance an open brace token. Therefore we define a shorthand at system level to make it expand to a non-active left quote.

12.690 \declare@shorthand{system}{'}{\csname normal@char\string'\endcsname}

\bbl@prim@s \bbl@pr@m@s One of the internal macros that are involved in substituting \prime for each right quote in mathmode is \prim@s. This checks if the next character is a right quote. When the right quote is active, the definition of this macro needs to be adapted to look for an active right quote.

```
12.691 \def\bbl@prim@s{%
12.692 \prime\futurelet\@let@token\bbl@pr@m@s}
12.693 \begingroup
12.694 \catcode'\'\active\let'\relax
12.695 \def\x{\endgroup
12.696 \def\bbl@pr@m@s{%
12.697 \ifx'\@let@token
12.698 \expandafter\pr@@gs
12.699 \else
12.700 \ifx^\@let@token
12.701 \expandafter\expandafter\expandafter\pr@@@t
12.702 \else
12.703 \egroup
12.704 \fi
12.705 \fi}%
12.706 }
12.707 \ \{x\}
```
12.708  $\langle$  / core | shorthands)

Normally the  $\tilde{\ }$  is active and expands to \penalty\@M\ $\cup$ . When it is written to the .aux file it is written expanded. To prevent that and to be able to use the character  $\tilde{\phantom{a}}$  as a start character for a shorthand, it is redefined here as a one character shorthand on system level.

```
12.709 (*core)
12.710 \initiate@active@char{~}
12.711 \declare@shorthand{system}{~}{\leavevmode\nobreak\ }
12.712 \bbl@activate{~}
```
\OT1dqpos \T1dqpos The position of the double quote character is different for the OT1 and T1 encodings. It will later be selected using the \f@encoding macro. Therefor we define two macros here to store the position of the character in these encodings.

```
12.713 \expandafter\def\csname OT1dqpos\endcsname{127}
```

```
12.714 \expandafter\def\csname T1dqpos\endcsname{4}
```
When the macro  $\text{Geocoding}$  is undefined (as it is in plain T<sub>EX</sub>) we define it here to expand to OT1

```
12.715 \ifx\f@encoding\@undefined
12.716 \def\f@encoding{OT1}
12.717 \fi
```
# 12.5 Language attributes

Language attributes provide a means to give the user control over which features of the language definition files he wants to enable.

\languageattribute The macro \languageattribute checks whether its arguments are valid and then activates the selected language attribute.

12.718 \newcommand\languageattribute[2]{%

First check whether the language is known.

```
12.719 \expandafter\ifx\csname l@#1\endcsname\relax
```
12.720 \@nolanerr{#1}%

12.721 \else

Than process each attribute in the list.

12.722 \@for\bbl@attr:=#2\do{%

We want to make sure that each attribute is selected only once; therefor we store the already selected attributes in \bbl@known@attribs. When that control sequence is not yet defined this attribute is certainly not selected before.

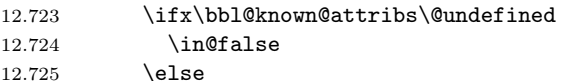

Now we need to see if the attribute occurs in the list of already selected attributes.

```
12.726 \edef\bbl@tempa{\noexpand\in@{,#1-\bbl@attr,}%
12.727 {, \bbl@known@attribs, } } %
12.728 \bbl@tempa
12.729 \fi
```
When the attribute was in the list we issue a warning; this might not be the users intention.

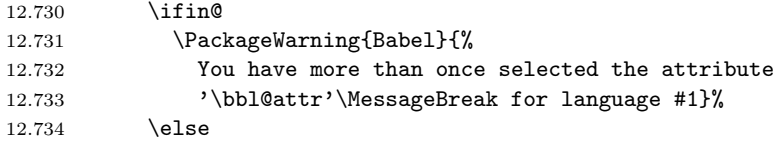

When we end up here the attribute is not selected before. So, we add it to the list of selected attributes and execute the associated TEX-code.

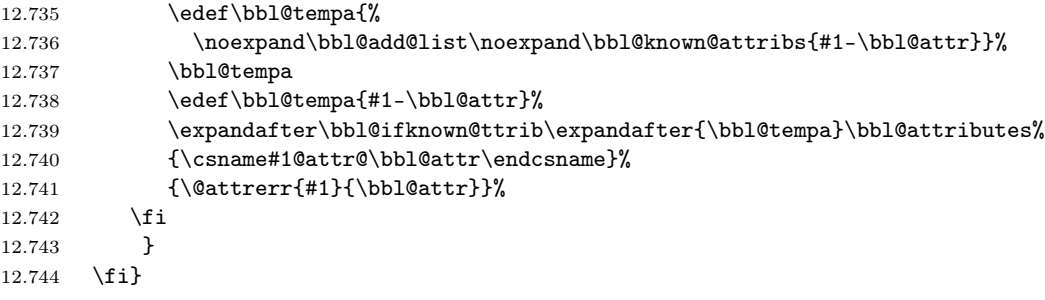

This command should only be used in the preamble of a document. 12.745 \@onlypreamble\languageattribute

The error text to be issued when an unknown attribute is selected.

```
12.746 \newcommand*{\@attrerr}[2]{%
12.747 \PackageError{babel}%
12.748 {The attribute #2 is unknown for language #1.}%
12.749 {Your command will be ignored, type <return> to proceed}}
```
\bbl@declare@ttribute This command adds the new language/attribute combination to the list of known attributes.

```
12.750 \def\bbl@declare@ttribute#1#2#3{%
12.751 \bbl@add@list\bbl@attributes{#1-#2}%
```
Then it defines a control sequence to be executed when the attribute is used in a document. The result of this should be that the macro \extras... for the current language is extended, otherwise the attribute will not work as its code is removed from memory at \begin{document}.

```
12.752 \expandafter\def\csname#1@attr@#2\endcsname{#3}%
12.753 }
```
\bbl@ifattributeset This internal macro has 4 arguments. It can be used to interpret TFX code based on whether a certain attribute was set. This command should appear inside the argument to \AtBeginDocument because the attributes are set in the document preamble, after babel is loaded.

> The first argument is the language, the second argument the attribute being checked, and the third and fourth arguments are the true and false clauses.

12.754 \def\bbl@ifattributeset#1#2#3#4{%

First we need to find out if any attributes were set; if not we're done.

```
12.755 \ifx\bbl@known@attribs\@undefined
12.756 \in@false
12.757 \else
```
The we need to check the list of known attributes.

```
12.758 \edef\bbl@tempa{\noexpand\in@{,#1-#2,}%
```

```
12.759 \{\,\boldsymbol{\delta},\}%
12.760 \bbl@tempa
```

```
12.761 \fi
```
When we're this far \ifin@ has a value indicating if the attribute in question was set or not. Just to be safe the code to be executed is 'thrown over the \fi'.

```
12.762 \ifin@
12.763 \bbl@afterelse#3%
12.764 \else
12.765 \bbl@afterfi#4%
12.766 \fi
12.767 }
```
\bbl@add@list This internal macro adds its second argument to a comma separated list in its first argument. When the list is not defined yet (or empty), it will be initiated

```
12.768 \def\bbl@add@list#1#2{%
12.769 \ifx#1\@undefined
12.770 \def#1{#2}%
12.771 \else
12.772 \ifx#1\@empty
12.773 \def#1{#2}%
12.774 \else
12.775 \edef#1{#1,#2}%
12.776 \fi
12.777 \fi
12.778 }
```
\bbl@ifknown@ttrib An internal macro to check whether a given language/attribute is known. The macro takes 4 arguments, the language/attribute, the attribute list, the  $T_{\text{F}}X$ -code to be executed when the attribute is known and the T<sub>E</sub>X-code to be executed otherwise.

```
12.779 \def\bbl@ifknown@ttrib#1#2{%
```
We first assume the attribute is unknown.

```
12.780 \let\bbl@tempa\@secondoftwo
```
Then we loop over the list of known attributes, trying to find a match.

```
12.781 \@for\bbl@tempb:=#2\do{%
12.782 \expandafter\in@\expandafter{\expandafter,\bbl@tempb,}{,#1,}%
12.783 \ifin@
```
When a match is found the definition of \bbl@tempa is changed.

```
12.784 \let\bbl@tempa\@firstoftwo
12.785 \else
12.786 \fi}%
 Finally we execute \bbl@tempa.
```
12.787 \bbl@tempa

12.788 }

\bbl@clear@ttribs This macro removes all the attribute code from LAT<sub>EX</sub>'s memory at \begin{document} time (if any is present).

```
12.789 \def\bbl@clear@ttribs{%
```

```
12.790 \ifx\bbl@attributes\@undefined\else
12.791 \@for\bbl@tempa:=\bbl@attributes\do{%
12.792 \expandafter\bbl@clear@ttrib\bbl@tempa.
12.793 }%
12.794 \let\bbl@attributes\@undefined
12.795 \fi
12.796
12.797 \def\bbl@clear@ttrib#1-#2.{%
12.798 \expandafter\let\csname#1@attr@#2\endcsname\@undefined}
12.799 \AtBeginDocument{\bbl@clear@ttribs}
```
### 12.6 Support for saving macro definitions

To save the meaning of control sequences using \babel@save, we use temporary control sequences. To save hash table entries for these control sequences, we don't use the name of the control sequence to be saved to construct the temporary name. Instead we simply use the value of a counter, which is reset to zero each time we begin to save new values. This works well because we release the saved meanings before we begin to save a new set of control sequence meanings (see \selectlanguage and \originalTeX).

\babel@savecnt The initialization of a new save cycle: reset the counter to zero.

\babel@beginsave 12.800 \def\babel@beginsave{\babel@savecnt\z@}

Before it's forgotten, allocate the counter and initialize all.

12.801 \newcount\babel@savecnt 12.802 \babel@beginsave

 $\b{babe1@save}$  The macro  $\b{babe1@save}\nsaves$  the current meaning of the control sequence  $\langle \text{csname} \rangle$  to  $\text{originalText}^6$ . To do this, we let the current meaning to a temporary control sequence, the restore commands are appended to \originalTeX and the counter is incremented.

```
12.803 \def\babel@save#1{%
```

```
el@\number\babel@savecnt\endcsname #1\relax
12.805 \begingroup
```

```
12.806 \toks@\expandafter{\originalTeX \let#1=}%
```

```
12.807 \edef\x{\endgroup
```
<span id="page-43-0"></span> $6\sqrt{6}$  (originalTeX has to be expandable, i.e. you shouldn't let it to  $\relaxright$ .

12.808 \def\noexpand\originalTeX{\the\toks@ \expandafter\noexpand 12.809 \csname babel@\number\babel@savecnt\endcsname\relax}}%  $12.810 \quad \{x$ 12.811 \advance\babel@savecnt\@ne}  $\b$ abel@savevariable The macro  $\b$ abel@savevariable $\langle variable \rangle$  saves the value of the variable.  $\langle variable \rangle$  can be anything allowed after the **\the** primitive. 12.812 \def\babel@savevariable#1{\begingroup 12.813 \toks@\expandafter{\originalTeX #1=}% 12.814 \edef\x{\endgroup 12.815 \def\noexpand\originalTeX{\the\toks@ \the#1\relax}}%  $12.816 \quad \{x\}$ \bbl@frenchspacing \bbl@nonfrenchspacing Some languages need to have **\frenchspacing** in effect. Others don't want that. The command \bbl@frenchspacing switches it on when it isn't already in effect and \bbl@nonfrenchspacing switches it off if necessary. 12.817 \def\bbl@frenchspacing{% 12.818 \ifnum\the\sfcode'\.=\@m 12.819 \let\bbl@nonfrenchspacing\relax

```
12.820 \else
12.821 \frenchspacing
12.822 \let\bbl@nonfrenchspacing\nonfrenchspacing
12.823 \fi}
```
12.824 \let\bbl@nonfrenchspacing\nonfrenchspacing

### 12.7 Support for extending macros

\addto For each language four control sequences have to be defined that control the language-specific definitions. To be able to add something to these macro once they have been defined the macro \addto is introduced. It takes two arguments, a  $\langle control \ sequence \rangle$  and T<sub>EX</sub>-code to be added to the  $\langle control \ sequence \rangle$ .

If the  $\langle control \; sequence \rangle$  has not been defined before it is defined now.

```
12.825 \def\addto#1#2{%
```

```
12.826 \ifx#1\@undefined
```

```
12.827 \def#1{#2}%
12.828 \else
```
The control sequence could also expand to \relax, in which case a circular definition results. The net result is a stack overflow.

```
12.829 \ifx#1\relax
12.830 \def#1{#2}%
12.831 \else
```
Otherwise the replacement text for the  $\langle control\ sequence\rangle$  is expanded and stored in a token register, together with the T<sub>EX</sub>-code to be added. Finally the  $\langle control$  $sequence$  is redefined, using the contents of the token register.

12.832 {\toks@\expandafter{#1#2}% 12.833 \xdef#1{\the\toks@}}%  $12.834$  \fi 12.835 \fi 12.836 }

## 12.8 Macros common to a number of languages

\allowhyphens This macro makes hyphenation possible. Basically its definition is nothing more than \nobreak \hskip 0pt plus  $0pt^7$ .

```
12.837 \def\bbl@t@one{T1}
12.838 \def\allowhyphens{%
12.839 \ifx\cf@encoding\bbl@t@one\else\bbl@allowhyphens\fi}
12.840 \def\bbl@allowhyphens{\nobreak\hskip\z@skip}
```
<span id="page-44-0"></span><sup>7</sup>TEX begins and ends a word for hyphenation at a glue node. The penalty prevents a linebreak at this glue node.

\set@low@box The following macro is used to lower quotes to the same level as the comma. It prepares its argument in box register 0.

```
12.841 \def\set@low@box#1{\setbox\tw@\hbox{,}\setbox\z@\hbox{#1}%
```
- 12.842 \dimen\z@\ht\z@ \advance\dimen\z@ -\ht\tw@%
- 12.843 \setbox\z@\hbox{\lower\dimen\z@ \box\z@}\ht\z@\ht\tw@ \dp\z@\dp\tw@}

\save@sf@q The macro \save@sf@q is used to save and reset the current space factor.

```
12.844 \def\save@sf@q #1{\leavevmode
12.845 \begingroup
12.846 \edef\@SF{\spacefactor \the\spacefactor}#1\@SF
12.847 \endgroup
12.848 }
```
\bbl@disc For some languages the macro \bbl@disc is used to ease the insertion of discretionaries for letters that behave 'abnormally' at a breakpoint.

```
12.849 \def\bbl@disc#1#2{%
12.850 \nobreak\discretionary{#2-}{}{#1}\allowhyphens}
```
# 12.9 Making glyphs available

The file babel.dtx<sup>8</sup> makes a number of glyphs available that either do not exist in the OT1 encoding and have to be 'faked', or that are not accessible through T1enc.def.

# 12.10 Quota[tio](#page-45-0)n marks

\quotedblbase In the T1 encoding the opening double quote at the baseline is available as a separate character, accessible via \quotedblbase. In the OT1 encoding it is not available, therefor we make it available by lowering the normal open quote character to the baseline.

```
12.851 \ProvideTextCommand{\quotedblbase}{OT1}{%
12.852 \save@sf@q{\set@low@box{\textquotedblright\/}%
12.853 \box\z@\kern-.04em\allowhyphens}}
```
Make sure that when an encoding other than  $\sigma$  or T<sub>1</sub> is used this glyph can still be typeset.

```
12.854 \ProvideTextCommandDefault{\quotedblbase}{%
12.855 \UseTextSymbol{OT1}{\quotedblbase}}
```
\quotesinglbase We also need the single quote character at the baseline.

```
12.856 \ProvideTextCommand{\quotesinglbase}{OT1}{%
12.857 \save@sf@q{\set@low@box{\textquoteright\/}%
12.858 \box\z@\kern-.04em\allowhyphens}}
  Make sure that when an encoding other than \sigma or T<sub>1</sub> is used this glyph can still
  be typeset.
12.859 \ProvideTextCommandDefault{\quotesinglbase}{%
12.860 \UseTextSymbol{OT1}{\quotesinglbase}}
```
\guillemotleft The guillemet characters are not available in OT1 encoding. They are faked.

\guillemotright 12.861 \ProvideTextCommand{\guillemotleft}{OT1}{%

```
12.862 \ifmmode
12.863 \ll
12.864 \else
12.865 \save@sf@q{\nobreak
12.866 \raise.2ex\hbox{$\scriptscriptstyle\ll$}\allowhyphens}%
12.867 \fi}
12.868 \ProvideTextCommand{\guillemotright}{OT1}{%
```
<span id="page-45-0"></span><sup>8</sup>The file described in this section has version number v3.8l, and was last revised on 2008/03/16.

```
12.869 \ifmmode
12.870 \gg
12.871 \else
12.872 \save@sf@q{\nobreak
12.873 \raise.2ex\hbox{$\scriptscriptstyle\gg$}\allowhyphens}%
12.874 \fi}
  Make sure that when an encoding other than \sigma or T1 is used these glyphs can
 still be typeset.
```

```
12.875 \ProvideTextCommandDefault{\guillemotleft}{%
12.876 \UseTextSymbol{OT1}{\guillemotleft}}
12.877 \ProvideTextCommandDefault{\guillemotright}{%
12.878 \UseTextSymbol{OT1}{\guillemotright}}
```
\guilsinglleft The single guillemets are not available in OT1 encoding. They are faked.

\guilsinglright 12.879 \ProvideTextCommand{\guilsinglleft}{OT1}{%

```
12.880 \ifmmode
12.881 \langle\%12.882 \else
12.883 \save@sf@q{\nobreak
12.884 \raise.2ex\hbox{$\scriptscriptstyle<$}\allowhyphens}%
12.885 \fi}
12.886 \ProvideTextCommand{\guilsinglright}{OT1}{%
12.887 \ifmmode
12.888 >%
12.889 \else
12.890 \save@sf@q{\nobreak
12.891 \raise.2ex\hbox{$\scriptscriptstyle>$}\allowhyphens}%
12.892 \fi}
```
Make sure that when an encoding other than  $\sigma$  or  $\sigma$  is used these glyphs can still be typeset.

```
12.893 \ProvideTextCommandDefault{\guilsinglleft}{%
12.894 \UseTextSymbol{OT1}{\guilsinglleft}}
12.895 \ProvideTextCommandDefault{\guilsinglright}{%
12.896 \UseTextSymbol{OT1}{\guilsinglright}}
```
# 12.11 Letters

\ij The dutch language uses the letter 'ij'. It is available in T1 encoded fonts, but not  $\setminus$ IJ in the **OT1** encoded fonts. Therefor we fake it for the **OT1** encoding.

```
12.897 \DeclareTextCommand{\ij}{OT1}{%
12.898 \allowhyphens i\kern-0.02em j\allowhyphens}
12.899 \DeclareTextCommand{\IJ}{OT1}{%
12.900 \allowhyphens I\kern-0.02em J\allowhyphens}
12.901 \DeclareTextCommand{\ij}{T1}{\char188}
12.902 \DeclareTextCommand{\IJ}{T1}{\char156}
```
Make sure that when an encoding other than  $\sigma$  or T1 is used these glyphs can still be typeset.

```
12.903 \ProvideTextCommandDefault{\ij}{%
12.904 \UseTextSymbol{OT1}{\ij}}
12.905 \ProvideTextCommandDefault{\IJ}{%
12.906 \UseTextSymbol{OT1}{\IJ}}
```
\dj The croatian language needs the letters \dj and \DJ; they are available in the T1 \DJ encoding, but not in the OT1 encoding by default.

Some code to construct these glyphs for the OT1 encoding was made available to me by Stipcevic Mario, (stipcevic@olimp.irb.hr).

```
12.907 \def\crrtic@{\hrule height0.1ex width0.3em}
12.908 \def\crttic@{\hrule height0.1ex width0.33em}
12.909 %
```

```
12.910 \def\ddj@{%
12.911 \setbox0\hbox{d}\dimen@=\ht0
12.912 \advance\dimen@1ex
12.913 \dimen@.45\dimen@
12.914 \dimen@ii\expandafter\rem@pt\the\fontdimen\@ne\font\dimen@
12.915 \advance\dimen@ii.5ex
\label{thm:main} $$12.916 \lea \vev \neq \r_1 \times \hbox{\ker}\dim\dim\mathbb{C}^r\to \mathbb{C}^r\to \mathbb{C}^r\to \mathbb{C}^r\to \mathbb{C}^r\to \mathbb{C}^r\to \mathbb{C}^r\to \mathbb{C}^r\to \mathbb{C}^r\to \mathbb{C}^r\to \mathbb{C}^r\to \mathbb{C}^r\to \mathbb{C}^r\to \mathbb{C}^r\to \mathbb{C}^r\to \mathbb{C}^r\to \mathbb{C}^r\to \mathbb{C}^r\to \12.917 \def\DDJ@{%
12.918 \setbox0\hbox{D}\dimen@=.55\ht0
\label{thm:main} $$12.919 \ddot{1}\expandafter\rem@pt\the\font{ontdimen\@ne\font{dimen@}t\end{math}12.920 \advance\dimen@ii.15ex % correction for the dash position
12.921 \advance\dimen@ii-.15\fontdimen7\font % correction for cmtt font
12.922 \dimen\thr@@\expandafter\rem@pt\the\fontdimen7\font\dimen@
12.923 \leavevmode\rlap{\raise\dimen@\hbox{\kern\dimen@ii\vbox{\crttic@}}}}
12.924 %
12.925 \DeclareTextCommand{\dj}{OT1}{\ddj@ d}
12.926 \DeclareTextCommand{\DJ}{OT1}{\DDJ@ D}
   Make sure that when an encoding other than \sigma or T1 is used these glyphs can
   still be typeset.
```

```
12.927 \ProvideTextCommandDefault{\dj}{%
12.928 \UseTextSymbol{OT1}{\dj}}
12.929 \ProvideTextCommandDefault{\DJ}{%
12.930 \UseTextSymbol{OT1}{\DJ}}
```
\SS For the T1 encoding \SS is defined and selects a specific glyph from the font, but for other encodings it is not available. Therefor we make it available here.

```
12.931 \DeclareTextCommand{\SS}{OT1}{SS}
12.932 \ProvideTextCommandDefault{\SS}{\UseTextSymbol{OT1}{\SS}}
```
# 12.12 Shorthands for quotation marks

Shorthands are provided for a number of different quotation marks, which make them usable both outside and inside mathmode.

\glq The 'german' single quotes.

```
\grq
12.933 \ProvideTextCommand{\glq}{OT1}{%
   12.934 \textormath{\quotesinglbase}{\mbox{\quotesinglbase}}}
   12.935 \ProvideTextCommand{\glq}{T1}{%
   12.936 \textormath{\quotesinglbase}{\mbox{\quotesinglbase}}}
   12.937 \ProvideTextCommandDefault{\glq}{\UseTextSymbol{OT1}\glq}
     The definition of \grq depends on the fontencoding. With T1 encoding no extra
     kerning is needed.
```

```
12.938 \ProvideTextCommand{\grq}{T1}{%
12.939 \textormath{\textquoteleft}{\mbox{\textquoteleft}}}
12.940 \ProvideTextCommand{\grq}{OT1}{%
12.941 \save@sf@q{\kern-.0125em%
12.942 \textormath{\textquoteleft}{\mbox{\textquoteleft}}%
12.943 \kern.07em\relax}}
12.944 \ProvideTextCommandDefault{\grq}{\UseTextSymbol{OT1}\grq}
```
\glqq The 'german' double quotes.

```
\grqq
12.945 \ProvideTextCommand{\glqq}{OT1}{%
    12.946 \textormath{\quotedblbase}{\mbox{\quotedblbase}}}
    12.947 \ProvideTextCommand{\glqq}{T1}{%
    12.948 \textormath{\quotedblbase}{\mbox{\quotedblbase}}}
    12.949 \ProvideTextCommandDefault{\glqq}{\UseTextSymbol{OT1}\glqq}
       The definition of \grqq depends on the fontencoding. With T1 encoding no extra
       kerning is needed.
    12.950 \ProvideTextCommand{\grqq}{T1}{%
    12.951 \textormath{\textquotedblleft}{\mbox{\textquotedblleft}}}
```

```
12.952 \ProvideTextCommand{\grqq}{OT1}{%
12.953 \save@sf@q{\kern-.07em%
12.954 \textormath{\textquotedblleft}{\mbox{\textquotedblleft}}%
12.955 \kern.07em\relax}}
12.956 \ProvideTextCommandDefault{\grqq}{\UseTextSymbol{OT1}\grqq}
```
\flq The 'french' single guillemets.

```
\frq
12.957 \ProvideTextCommand{\flq}{OT1}{%
   12.958 \textormath{\guilsinglleft}{\mbox{\guilsinglleft}}}
   12.959 \ProvideTextCommand{\flq}{T1}{%
   12.960 \textormath{\guilsinglleft}{\mbox{\guilsinglleft}}}
   12.961 \ProvideTextCommandDefault{\flq}{\UseTextSymbol{OT1}\flq}
   12.962 \ProvideTextCommand{\frq}{OT1}{%
   12.963 \textormath{\guilsinglright}{\mbox{\guilsinglright}}}
   12.964 \ProvideTextCommand{\frq}{T1}{%
   12.965 \textormath{\guilsinglright}{\mbox{\guilsinglright}}}
   12.966 \ProvideTextCommandDefault{\frq}{\UseTextSymbol{OT1}\frq}
```
\flqq The 'french' double guillemets.

```
\frqq
12.967 \ProvideTextCommand{\flqq}{OT1}{%
    12.968 \textormath{\guillemotleft}{\mbox{\guillemotleft}}}
    12.969 \ProvideTextCommand{\flqq}{T1}{%
    12.970 \textormath{\guillemotleft}{\mbox{\guillemotleft}}}
    12.971 \ProvideTextCommandDefault{\flqq}{\UseTextSymbol{OT1}\flqq}
    12.972 \ProvideTextCommand{\frqq}{OT1}{%
    12.973 \textormath{\guillemotright}{\mbox{\guillemotright}}}
    12.974 \ProvideTextCommand{\frqq}{T1}{%
    12.975 \textormath{\guillemotright}{\mbox{\guillemotright}}}
    12.976 \ProvideTextCommandDefault{\frqq}{\UseTextSymbol{OT1}\frqq}
```
# 12.13 Umlauts and trema's

The command \" needs to have a different effect for different languages. For German for instance, the 'umlaut' should be positioned lower than the default position for placing it over the letters a, o, u, A, O and U. When placed over an e, i, E or I it can retain its normal position. For Dutch the same glyph is always placed in the lower position.

\umlauthigh To be able to provide both positions of \" we provide two commands to switch \umlautlow the positioning, the default will be \umlauthigh (the normal positioning).

```
12.977 \def\umlauthigh{%
12.978 \def\bbl@umlauta##1{\leavevmode\bgroup%
12.979 \expandafter\accent\csname\f@encoding dqpos\endcsname
12.980 ##1\allowhyphens\egroup}%
12.981 \let\bbl@umlaute\bbl@umlauta}
12.982 \def\umlautlow{%
12.983 \def\bbl@umlauta{\protect\lower@umlaut}}
12.984 \def\umlautelow{%
12.985 \def\bbl@umlaute{\protect\lower@umlaut}}
12.986 \umlauthigh
```
# \lower@umlaut The command \lower@umlaut is used to position the \" closer the the letter.

We want the umlaut character lowered, nearer to the letter. To do this we need an extra  $\langle dimen \rangle$  register.

```
12.987 \expandafter\ifx\csname U@D\endcsname\relax
12.988 \csname newdimen\endcsname\U@D
12.989 \fi
```
The following code fools T<sub>E</sub>X's make\_accent procedure about the current x-height of the font to force another placement of the umlaut character.

```
12.990 \def\lower@umlaut#1{%
```
First we have to save the current x-height of the font, because we'll change this font dimension and this is always done globally.

```
12.991 \leavevmode\bgroup
12.992 \U@D 1ex%
```
Then we compute the new x-height in such a way that the umlaut character is lowered to the base character. The value of  $.45ex$  depends on the METAFONT parameters with which the fonts were built. (Just try out, which value will look best.)

```
12.993 {\setbox\z@\hbox{%
12.994 \expandafter\char\csname\f@encoding dqpos\endcsname}%
12.995 \dimen@ -.45ex\advance\dimen@\ht\z@
```
If the new x-height is too low, it is not changed.

12.996 \ifdim 1ex<\dimen@ \fontdimen5\font\dimen@ \fi}%

Finally we call the \accent primitive, reset the old x-height and insert the base character in the argument.

```
12.997 \expandafter\accent\csname\f@encoding dqpos\endcsname
12.998 \fontdimen5\font\U@D #1%
12.999 \egroup}
```
For all vowels we declare \" to be a composite command which uses \bbl@umlauta or \bbl@umlaute to position the umlaut character. We need to be sure that these definitions override the ones that are provided when the package fontenc with option OT1 is used. Therefor these declarations are postponed until the beginning of the document.

```
12.1000 \AtBeginDocument{%
```

```
12.1001 \DeclareTextCompositeCommand{\"}{OT1}{a}{\bbl@umlauta{a}}%
12.1002 \DeclareTextCompositeCommand{\"}{OT1}{e}{\bbl@umlaute{e}}%
12.1003 \DeclareTextCompositeCommand{\"}{OT1}{i}{\bbl@umlaute{\i}}%
12.1004 \DeclareTextCompositeCommand{\"}{OT1}{\i}{\bbl@umlaute{\i}}%
12.1005 \DeclareTextCompositeCommand{\"}{OT1}{o}{\bbl@umlauta{o}}%
12.1006 \DeclareTextCompositeCommand{\"}{OT1}{u}{\bbl@umlauta{u}}%
12.1007 \DeclareTextCompositeCommand{\"}{OT1}{A}{\bbl@umlauta{A}}%
12.1008 \DeclareTextCompositeCommand{\"}{OT1}{E}{\bbl@umlaute{E}}%
12.1009 \DeclareTextCompositeCommand{\"}{OT1}{I}{\bbl@umlaute{I}}%
12.1010 \DeclareTextCompositeCommand{\"}{OT1}{O}{\bbl@umlauta{O}}%
12.1011 \DeclareTextCompositeCommand{\"}{OT1}{U}{\bbl@umlauta{U}}%
12.1012 }
```
# 12.14 The redefinition of the style commands

The rest of the code in this file can only be processed by LAT<sub>EX</sub>, so we check the current format. If it is plain TEX, processing should stop here. But, because of the need to limit the scope of the definition of \format, a macro that is used locally in the following \if statement, this comparison is done inside a group. To prevent TEX from complaining about an unclosed group, the processing of the command \endinput is deferred until after the group is closed. This is accomplished by the command \aftergroup.

```
12.1013 {\def\format{lplain}
12.1014 \ifx\fmtname\format
12.1015 \else
12.1016 \def\format{LaTeX2e}
12.1017 \ifx\fmtname\format
12.1018 \else
12.1019 \aftergroup\endinput
12.1020 \fi
12.1021 \fi}
```
Now that we're sure that the code is seen by LAT<sub>EX</sub> only, we have to find out what the main (primary) document style is because we want to redefine some macros. This is only necessary for releases of L<sup>AT</sup>FX dated before December 1991. Therefor this part of the code can optionally be included in babel.def by specifying the docstrip option names.

12.1022 (\*names)

The standard styles can be distinguished by checking whether some macros are defined. In table 1 an overview is given of the macros that can be used for this purpose.

| article | both the \chapter and \opening macros are unde-                     |
|---------|---------------------------------------------------------------------|
|         | fined                                                               |
|         | report and book : the \chapter macro is defined and the \opening is |
|         | undefined                                                           |
| letter  | the \chapter macro is undefined and the \opening                    |
|         | is defined                                                          |

<span id="page-50-0"></span>Table 1: How to determine the main document style

The macros that have to be redefined for the report and book document styles happen to be the same, so there is no need to distinguish between those two styles.

\doc@style First a parameter \doc@style is defined to identify the current document style. This parameter might have been defined by a document style that already uses macros instead of hard-wired texts, such as  $artikel1.$ sty [6], so the existence of \doc@style is checked. If this macro is undefined, i. e., if the document style is unknown and could therefore contain hard-wired texts, \doc@style is defined to the default value '0'.

```
12.1023 \ifx\@undefined\doc@style
12.1024 \def\doc@style{0}%
```
This parameter is defined in the following if construction (see table 1):

```
12.1025 \ifx\@undefined\opening
12.1026 \ifx\@undefined\chapter
12.1027 \def\doc@style{1}%
12.1028 \else
12.1029 \def\doc@style{2}%
12.1030 \overline{f}12.1031 \else
12.1032 \def\doc@style{3}%
12.1033 \fi%
12.1034 \fi%
```
# 12.14.1 Redefinition of macros

Now here comes the real work: we start to redefine things and replace hard-wired texts by macros. These redefinitions should be carried out conditionally, in case it has already been done.

For the figure and table environments we have in all styles:

```
12.1035 \@ifundefined{figurename}{\def\fnum@figure{\figurename{} \thefigure}}{}
12.1036 \@ifundefined{tablename}{\def\fnum@table{\tablename{} \thetable}}{}
```
The rest of the macros have to be treated differently for each style. When \doc@style still has its default value nothing needs to be done.

```
12.1037 \ifcase \doc@style\relax
```
12.1038 \or

This means that babel.def is read after the article style, where no \chapter and **\opening** commands are defined<sup>9</sup>.

<sup>9</sup>A fact that was pointed out to me by Nico Poppelier and was already used in Piet van Oostrum's document style option nl.

```
First we have the \tableofcontents, \listoffigures and \listoftables:
12.1039 \@ifundefined{contentsname}%
12.1040 {\def\theta}12.1041 {\uparrow\{\text{Sname}}{\downarrow\text{meme}}\}12.1042 \@starttoc{toc}}}{}
12.1043
12.1044 \@ifundefined{listfigurename}%
12.1045 {\def\listoffigures{\section*{\listfigurename\@mkboth
12.1046 {\uppercase{\listfigurename}}{\uppercase{\listfigurename}}}%
12.1047 \@starttoc{lof}}}{}
12.1048
12.1049 \@ifundefined{listtablename}%
12.1050 \{\def\listof tables{\section*{\listtable} } \gtrsim \mathcal{C}12.1051 {\uppercase{\listtablename}}{\uppercase{\listtablename}}}%
12.1052 \@starttoc{lot}}}{}
     Then the \thebibliography and \theindex environments.
12.1053 \@ifundefined{refname}%
12.1054 {\def\thebibliography#1{\section*{\refname
12.1055 \@mkboth{\uppercase{\refname}}{\uppercase{\refname}}}}
12.1056 \list{[\arabic{enumi}]}{\settowidth\labelwidth{[#1]}%
12.1057 \leftmargin\labelwidth
12.1058 \advance\leftmargin\labelsep
12.1059 \usecounter{enumi}}%
12.1060 \def\newblock{\hskip.11em plus.33em minus.07em}%
12.1061 \sloppy\clubpenalty4000\widowpenalty\clubpenalty
12.1062 \sfcode'\.=1000\relax}}{}
12.1063
12.1064 \@ifundefined{indexname}%
12.1065 {\def\thinspace\{^\@test\}}12.1066 \columnseprule \z@
12.1067 \columnsep 35pt\twocolumn[\section*{\indexname}]%
12.1068 \@mkboth{\uppercase{\indexname}}{\uppercase{\indexname}}12.1069 \thispagestyle{plain}%
12.1070 \parskip\z@ plus.3pt\parindent\z@\let\item\@idxitem}}{}
     The abstract environment:
12.1071 \@ifundefined{abstractname}%
12.1072 {\def\abstract{\if@twocolumn
12.1073 \section*{\abstractname}%
12.1074 \else \small
12.1075 \begin{center}%
12.1076 {\bf \delta} {\bf \abstractname\vspace{-.5em}\vspace{\z@}}%
12.1077 \end{center}%
12.1078 \quotation
12.1079 \fi}}{}
     And last but not least, the macro \part:
12.1080 \@ifundefined{partname}%
12.1081 {\def\@part[#1]#2{\ifnum \c@secnumdepth >\m@ne
12.1082 \refstepcounter{part}%
12.1083 \addcontentsline{toc}{part}{}{\thepart}12.1084 \hbarspace{1em}#1}\else
12.1085 \addcontentsline{toc}{part}{#1}{if12.1086 {\parindent\z@ \raggedright
12.1087 \ifnum \c@secnumdepth >\m@ne
12.1088 \Large \bf \partname{} \thepart
12.1089 \par \nobreak
12.1090 \qquad \qquad \fi
12.1091 \hbar12.1092 #2\markboth{}{}\par}%
12.1093 \nobreak
12.1094 \vskip 3ex\@afterheading}%
```
12.1095 }{}

This is all that needs to be done for the article style.

12.1096  $\sigma$ 

The next case is formed by the two styles book and report. Basically we have to do the same as for the article style, except now we must also change the \chapter command.

The tables of contents, figures and tables:

```
12.1097 \@ifundefined{contentsname}%
```

```
12.1098 \{ \def \table of contents {\@restonecolfalse}12.1099 \if@twocolumn\@restonecoltrue\onecolumn
12.1100 \fi\chapter*{\contentsname\@mkboth
12.1101 {\uparrow} {\uppercase{\contentsname}}{\uppercase{\contentsname}}}
12.1102 \@starttoc{toc}%
12.1103 \csname if@restonecol\endcsname\twocolumn
12.1104 \cspace \csname fi\endcsname}}{}
12.1105
12.1106 \@ifundefined{listfigurename}%
12.1107 {\def\listoffigures{\@restonecolfalse
12.1108 \if@twocolumn\@restonecoltrue\onecolumn
12.1109 \fi\chapter*{\listfigurename\@mkboth
12.1110 {\uparrow\{\text{intername}\}}{\uparrow\{\text{intername}\}}12.1111 \@starttoc{lof}%
12.1112 \csname if@restonecol\endcsname\twocolumn
12.1113 \csname fi\endcsname}}{}
12.1114
12.1115 \@ifundefined{listtablename}%
12.1116 {\def\listoftables{\@restonecolfalse
12.1117 \if@twocolumn\@restonecoltrue\onecolumn
12.1118 \fi\chapter*{\listtablename\@mkboth
12.1119 {\uppercase{\listtablename}}{\uppercase{\listtablename}}}%
12.1120 \qquad \text{Qstart}12.1121 \csname if@restonecol\endcsname\twocolumn
12.1122 \csname fi\end{csname}}{}
```
Again, the bibliography and index environments; notice that in this case we use \bibname instead of \refname as in the definitions for the article style. The reason for this is that in the article document style the term 'References' is used in the definition of \thebibliography. In the report and book document styles the term 'Bibliography' is used.

```
12.1123 \@ifundefined{bibname}%
12.1124 {\def\thebibliography#1{\chapter*{\bibname
12.1125 \@mkboth{\uppercase{\bibname}}{\uppercase{\bibname}}}}
12.1126 \list{[\arabic{enumi}]}{\settowidth\labelwidth{[#1]}%
12.1127 \leftmargin\labelwidth \advance\leftmargin\labelsep
12.1128 \usecounter{enumi}}%
12.1129 \def\newblock{\hskip.11em plus.33em minus.07em}%
12.1130 \sloppy\clubpenalty4000\widowpenalty\clubpenalty
12.1131 \sfcode'\.=1000\relax}}{}
12.1132
12.1133 \@ifundefined{indexname}%
12.1134 {\def\theta x}{\def\theta y\in\theta\if{\theta\text{trivial}} (restonecolumn\@restonecolfalse\fi
12.1135 \columnseprule \z@
12.1136 \columnsep 35pt\twocolumn[\@makeschapterhead{\indexname}]%
12.1137 \@mkboth{\uppercase{\indexname}}{\uppercase{\indexname}}%
12.1138 \thispagestyle{plain}%
12.1139 \parskip\z@ plus.3pt\parindent\z@ \let\item\@idxitem}}{}
      Here is the abstract environment:
12.1140 \@ifundefined{abstractname}%
12.1141 {\def\abstract{\titlepage
```

```
12.1142 \nu11\vfi1
```

```
12.1143 \begin{center}%
12.1144 \{ \bf \} abstractname}%
12.1145 \end{center}}}{}
     And last but not least the \chapter, \appendix and \part macros.
12.1146 \@ifundefined{chaptername}{\def\@chapapp{\chaptername}}{}
12.1147 %
12.1148 \@ifundefined{appendixname}%
12.1149 \{\def\ap{{\}12.1150 \setcounter{chapter}{0}%
12.1151 \setcounter{section}{0}%
12.1152 \def\@chapapp{\appendixname}%
12.1153 \def\thechapter{\Alph{chapter}}}}{}
12.1154 %
12.1155 \@ifundefined{partname}%
12.1156 {\def\varphi f\leftarrow f\forall f\leftarrow \c\circ\text{c}12.1157 \refstepcounter{part}%
12.1158 \addcontentsline{toc}{part}{\thepart
12.1159 \hspace{1em}#1}\else
12.1160 \addcontentsline{toc}{part}{#1}{if12.1161 \markboth{}{}%
12.1162 {\centering
12.1163 \ifnum \c@secnumber2\rel12.116312.1164 \huge\bf \partname{} \thepart
12.1165 \par
12.1166 \vee \vskip 20pt \fi
12.1167 \langleHuge \delta12.1168 #1\par} \@end{part} {\}
```
12.1169  $\sigma$ 

Now we address the case where babel.def is read after the letter style. The letter document style defines the macro \opening and some other macros that are specific to letter. This means that we have to redefine other macros, compared to the previous two cases.

First two macros for the material at the end of a letter, the  $\cc$  and  $\en$ macros.

```
12.1170 \@ifundefined{ccname}%
12.1171 {\def\cc#1{\par\noindent
12.1172 \partial t \parbox[t]{\textwidth}%
12.1173 {\Omega \rm \cosh} {\Changfrom{\rm \ccname : }\ignorespaces #1\strut}\par}}{}
12.1174
12.1175 \@ifundefined{enclname}%
12.1176 \{\def\encl\#1{\parblacksquare}\12.1177 \parbox[t]{\textwidth}%
12.1178 {\Delta r \cdot } \frac{\Gamma \cdot : }{\partial x}
```
The last thing we have to do here is to redefine the headings pagestyle:

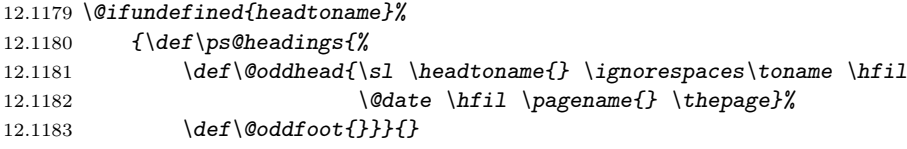

This was the last of the four standard document styles, so if \doc@style has another value we do nothing and just close the if construction.

12.1184 \fi

Here ends the code that can be optionally included when a version of LAT<sub>E</sub>X is in use that is dated before December 1991.

 $12.1185 \; \langle /names \rangle$ 

12.1186  $\langle /core \rangle$ 

# 12.15 Cross referencing macros

The L<sup>AT</sup><sub>E</sub>X book states:

The key argument is any sequence of letters, digits, and punctuation symbols; upper- and lowercase letters are regarded as different.

When the above quote should still be true when a document is typeset in a language that has active characters, special care has to be taken of the category codes of these characters when they appear in an argument of the cross referencing macros.

When a cross referencing command processes its argument, all tokens in this argument should be character tokens with category 'letter' or 'other'.

The only way to accomplish this in most cases is to use the trick described in the T<sub>E</sub>Xbook [1] (Appendix D, page 382). The primitive  $\mathcal{L}$  meaning applied to a token expands to the current meaning of this token. For example,  $\omega A'$ with  $\A$  defined as ' $\det\{A#1{\B}$ ' expands to the characters 'macro:#1-> $\B$ ' with all category codes set to 'other' or 'space'.

\bbl@redefine To redefine a [com](#page-66-0)mand, we save the old meaning of the macro. Then we redefine it to call the original macro with the 'sanitized' argument. The reason why we do it this way is that we don't want to redefine the LATEX macros completely in case their definitions change (they have changed in the past).

> Because we need to redefine a number of commands we define the command \bbl@redefine which takes care of this. It creates a new control sequence, \org@...

```
12.1187 (*core | shorthands)
12.1188 \def\bbl@redefine#1{%
12.1189 \edef\bbl@tempa{\expandafter\@gobble\string#1}%
12.1190 \expandafter\let\csname org@\bbl@tempa\endcsname#1
12.1191 \expandafter\def\csname\bbl@tempa\endcsname}
```
This command should only be used in the preamble of the document.

```
12.1192 \@onlypreamble\bbl@redefine
```
### \bbl@redefine@long This version of \babel@redefine can be used to redefine \long commands such as \ifthenelse.

12.1193 \def\bbl@redefine@long#1{%

```
12.1194 \edef\bbl@tempa{\expandafter\@gobble\string#1}%
```
- 12.1195 \expandafter\let\csname org@\bbl@tempa\endcsname#1
- 12.1196 \expandafter\long\expandafter\def\csname\bbl@tempa\endcsname}
- 12.1197 \@onlypreamble\bbl@redefine@long

```
\bbl@redefinerobust For commands that are redefined, but which might be robust we need a slightly
                    more intelligent macro. A robust command foo is defined to expand to
                     \protect\foo␣. So it is necessary to check whether \foo␣ exists.
```
12.1198 \def\bbl@redefinerobust#1{%

```
12.1199 \edef\bbl@tempa{\expandafter\@gobble\string#1}%
```
12.1200 \expandafter\ifx\csname \bbl@tempa\space\endcsname\relax

```
12.1201 \expandafter\let\csname org@\bbl@tempa\endcsname#1
```

```
12.1202 \expandafter\edef\csname\bbl@tempa\endcsname{\noexpand\protect
```
- 12.1203 \expandafter\noexpand\csname\bbl@tempa\space\endcsname}%
- 12.1204 \else

```
12.1205 \expandafter\let\csname org@\bbl@tempa\expandafter\endcsname
12.1206 \csname\bbl@tempa\space\endcsname
```
12.1207 \fi

The result of the code above is that the command that is being redefined is always robust afterwards. Therefor all we need to do now is define  $\iota$ foo<sub> $\iota$ </sub>.

12.1208 \expandafter\def\csname\bbl@tempa\space\endcsname}

This command should only be used in the preamble of the document.

12.1209 \@onlypreamble\bbl@redefinerobust

\newlabel The macro \label writes a line with a \newlabel command into the .aux file to define labels.

```
12.1210 %\bbl@redefine\newlabel#1#2{%
12.1211 % \@safe@activestrue\org@newlabel{#1}{#2}\@safe@activesfalse}
```
- \@newl@bel We need to change the definition of the LATEX-internal macro \@newl@bel. This is needed because we need to make sure that shorthand characters expand to their non-active version.
	- 12.1212 \def\@newl@bel#1#2#3{%

First we open a new group to keep the changed setting of \protect local and then we set the @safe@actives switch to true to make sure that any shorthand that appears in any of the arguments immediately expands to its non-active self.

```
12.1213 \{9\}
12.1214 \@safe@activestrue
12.1215 \@ifundefined{#1@#2}%
12.1216 \relax
12.1217 {%
12.1218 \gdef \@multiplelabels {%
12.1219 \@latex@warning@no@line{There were multiply-defined labels}}%
12.1220 \@latex@warning@no@line{Label '#2' multiply defined}%<br>12.1221 }%
12.1221 }%
12.1222 \global\@namedef{#1@#2}{#3}%
12.1223 }%
12.1224 }
```
\@testdef An internal LATEX macro used to test if the labels that have been written on the .aux file have changed. It is called by the \enddocument macro. This macro needs to be completely rewritten, using \meaning. The reason for this is that in some cases the expansion of \#1@#2 contains the same characters as the #3; but the character codes differ. Therefor LATEX keeps reporting that the labels may have changed.

```
12.1225 \CheckCommand*\@testdef[3]{%
12.1226 \def\reserved@a{#3}%
12.1227 \expandafter \ifx \csname #1@#2\endcsname \reserved@a
12.1228 \else
12.1229 \@tempswatrue
12.1230 \fi}
   Now that we made sure that \@testdef still has the same definition we can rewrite
```
it. First we make the shorthands 'safe'.

```
12.1231 \def\@testdef #1#2#3{%
```
12.1232 \@safe@activestrue

Then we use \bbl@tempa as an 'alias' for the macro that contains the label which is being checked.

12.1233 \expandafter\let\expandafter\bbl@tempa\csname #1@#2\endcsname

Then we define \bbl@tempb just as \@newl@bel does it.

```
12.1234 \def\bbl@tempb{#3}%
```

```
12.1235 \@safe@activesfalse
```
When the label is defined we replace the definition of \bbl@tempa by its meaning.

- 12.1236 \ifx\bbl@tempa\relax
- 12.1237 \else
- 12.1238 \edef\bbl@tempa{\expandafter\strip@prefix\meaning\bbl@tempa}%
- 12.1239 \fi
	- We do the same for \bbl@tempb.

```
12.1240 \edef\bbl@tempb{\expandafter\strip@prefix\meaning\bbl@tempb}%
```
If the label didn't change, \bbl@tempa and \bbl@tempb should be identical macros.

```
12.1241 \ifx \bbl@tempa \bbl@tempb
12.1242 \else
12.1243 \@tempswatrue
12.1244 \fi}
```
\ref The same holds for the macro \ref that references a label and \pageref to refer-\pageref ence a page. So we redefine \ref and \pageref. While we change these macros, we make them robust as well (if they weren't already) to prevent problems if they should become expanded at the wrong moment.

```
12.1245 \bbl@redefinerobust\ref#1{%
12.1246 \@safe@activestrue\org@ref{#1}\@safe@activesfalse}
12.1247 \bbl@redefinerobust\pageref#1{%
12.1248 \@safe@activestrue\org@pageref{#1}\@safe@activesfalse}
```
\@citex The macro used to cite from a bibliography, \cite, uses an internal macro, \@citex. It is this internal macro that picks up the argument(s), so we redefine this internal macro and leave \cite alone. The first argument is used for typesetting, so the shorthands need only be deactivated in the second argument.

```
12.1249 \bbl@redefine\@citex[#1]#2{%
12.1250 \@safe@activestrue\edef\@tempa{#2}\@safe@activesfalse
12.1251 \org@@citex[#1]{\@tempa}}
```
Unfortunately, the packages natbib and cite need a different definition of \@citex... To begin with, natbib has a definition for \@citex with three arguments... We only know that a package is loaded when \begin{document} is executed, so we need to postpone the different redefinition.

```
12.1252 \AtBeginDocument{%
```
12.1253 \@ifpackageloaded{natbib}{%

Notice that we use \def here instead of \bbl@redefine because \org@@citex is already defined and we don't want to overwrite that definition (it would result in parameter stack overflow because of a circular definition).

```
12.1254 \def\@citex[#1][#2]#3{%
```

```
12.1255 \@safe@activestrue\edef\@tempa{#3}\@safe@activesfalse
12.1256 \org@@citex[#1][#2]{\@tempa}}%
```
12.1257 }{}}

The package cite has a definition of \@citex where the shorthands need to be turned off in both arguments.

```
12.1258 \AtBeginDocument{%
```

```
12.1259 \@ifpackageloaded{cite}{%
12.1260 \def\@citex[#1]#2{%
12.1261 \@safe@activestrue\org@@citex[#1]{#2}\@safe@activesfalse}%
12.1262 }{}}
```
\nocite The macro \nocite which is used to instruct BiBTEX to extract uncited references from the database.

```
12.1263 \bbl@redefine\nocite#1{%
12.1264 \@safe@activestrue\org@nocite{#1}\@safe@activesfalse}
```
- \bibcite The macro that is used in the .aux file to define citation labels. When packages such as natbib or cite are not loaded its second argument is used to typeset the citation label. In that case, this second argument can contain active characters but is used in an environment where \@safe@activestrue is in effect. This switch needs to be reset inside the \hbox which contains the citation label. In order to determine during .aux file processing which definition of \bibcite is needed we define \bibcite in such a way that it redefines itself with the proper definition.
	- 12.1265 \bbl@redefine\bibcite{%

We call \bbl@cite@choice to select the proper definition for \bibcite. This new definition is then activated.

12.1266 \bbl@cite@choice 12.1267 \bibcite}

\bbl@bibcite The macro \bbl@bibcite holds the definition of \bibcite needed when neither natbib nor cite is loaded. 12.1268 \def\bbl@bibcite#1#2{%

12.1269 \org@bibcite{#1}{\@safe@activesfalse#2}}

\bbl@cite@choice The macro \bbl@cite@choice determines which definition of \bibcite is needed. 12.1270 \def\bbl@cite@choice{%

First we give \bibcite its default definition.

12.1271 \global\let\bibcite\bbl@bibcite

Then, when natbib is loaded we restore the original definition of \bibcite .

12.1272 \@ifpackageloaded{natbib}{\global\let\bibcite\org@bibcite}{}% For cite we do the same.

12.1273 \@ifpackageloaded{cite}{\global\let\bibcite\org@bibcite}{}% Make sure this only happens once.

12.1274 \global\let\bbl@cite@choice\relax

12.1275 }

When a document is run for the first time, no .aux file is available, and \bibcite will not yet be properly defined. In this case, this has to happen before the document starts.

12.1276 \AtBeginDocument{\bbl@cite@choice}

\@bibitem One of the two internal LATEX macros called by \bibitem that write the citation label on the .aux file.

```
12.1277 \bbl@redefine\@bibitem#1{%
12.1278 \@safe@activestrue\org@@bibitem{#1}\@safe@activesfalse}
```
### 12.16 marks

- \markright Because the output routine is asynchronous, we must pass the current language attribute to the head lines, together with the text that is put into them. To achieve this we need to adapt the definition of \markright and \markboth somewhat.
	- 12.1279 \bbl@redefine\markright#1{%

First of all we temporarily store the language switching command, using an expanded definition in order to get the current value of \languagename.

- 12.1280 \edef\bbl@tempb{\noexpand\protect
- 12.1281 \noexpand\foreignlanguage{\languagename}}%

Then, we check whether the argument is empty; if it is, we just make sure the scratch token register is empty.

```
12.1282 \def\bbl@arg{#1}%
```

```
12.1283 \ifx\bbl@arg\@empty
```

```
12.1284 \toks@{}%
```
12.1285 \else

Next, we store the argument to \markright in the scratch token register, together with the expansion of \bbl@tempb (containing the language switching command) as defined before. This way these commands will not be expanded by using \edef later on, and we make sure that the text is typeset using the correct language settings. While doing so, we make sure that active characters that may end up in the mark are not disabled by the output routine kicking in while \@safe@activestrue is in effect.

```
12.1286 \expandafter\toks@\expandafter{%
12.1287 \bbl@tempb{\protect\bbl@restore@actives#1}}%
12.1288 \fi
```
Then we define a temporary control sequence using \edef.

12.1289 \edef\bbl@tempa{%

When \bbl@tempa is executed, only \languagename will be expanded, because of the way the token register was filled.

```
12.1290 \noexpand\org@markright{\the\toks@}}%
12.1291 \bbl@tempa
12.1292 }
```
\markboth \@mkboth The definition of \markboth is equivalent to that of \markright, except that we need two token registers. The documentclasses report and book define and set the headings for the page. While doing so they also store a copy of \markboth in \@mkboth. Therefor we need to check whether \@mkboth has already been set. If so we neeed to do that again with the new definition of \makrboth.

```
12.1293 \ifx\@mkboth\markboth
12.1294 \def\bbl@tempc{\let\@mkboth\markboth}
12.1295 \else
12.1296 \def\bbl@tempc{}
12.1297\mathbf{ii}Now we can start the new definition of \markboth
12.1298 \bbl@redefine\markboth#1#2{%
12.1299 \edef\bbl@tempb{\noexpand\protect
12.1300 \noexpand\foreignlanguage{\languagename}}%
12.1301 \def\bbl@arg{#1}%
12.1302 \ifx\bbl@arg\@empty
12.1303 \toks@{}%
12.1304 \else
12.1305 \expandafter\toks@\expandafter{%
12.1306 \bbl@tempb{\protect\bbl@restore@actives#1}}%
12.1307 \fi
12.1308 \def\bbl@arg{#2}%
12.1309 \ifx\bbl@arg\@empty
12.1310 \toks8{}%
12.1311 \else
12.1312 \expandafter\toks8\expandafter{%
12.1313 \bbl@tempb{\protect\bbl@restore@actives#2}}%
12.1314 \fi
12.1315 \edef\bbl@tempa{%
12.1316 \noexpand\org@markboth{\the\toks@}{\the\toks8}}%
12.1317 \bbl@tempa
12.1318 }
   and copy it to \@mkboth if necesary.
12.1319 \bbl@tempc
```
12.1320  $\langle$ /core | shorthands $\rangle$ 

# 12.17 Encoding issues (part 2)

\TeX Because documents may use font encodings other than one of the latin encodings, \LaTeX we make sure that the logos of T<sub>E</sub>X and L<sup>AT</sup>EX always come out in the right encoding.

```
12.1321 (*core)
12.1322 \bbl@redefine\TeX{\textlatin{\org@TeX}}
12.1323 \bbl@redefine\LaTeX{\textlatin{\org@LaTeX}}
12.1324 \; \langle \ranglecore\rangle
```
# 12.18 Preventing clashes with other packages

12.18.1 ifthen

\ifthenelse Sometimes a document writer wants to create a special effect depending on the page a certain fragment of text appears on. This can be achieved by the following piece of code:

```
\ifthenelse{\isodd{\pageref{some:label}}}
           {code for odd pages}
           {code for even pages}
```
In order for this to work the argument of \isodd needs to be fully expandable. With the above redefinition of **\pageref** it is not in the case of this example. To overcome that, we add some code to the definition of \ifthenelse to make things work.

The first thing we need to do is check if the package ifthen is loaded. This should be done at \begin{document} time.

12.1325 (\*package)

12.1326 \AtBeginDocument{%

12.1327 \@ifpackageloaded{ifthen}{%

Then we can redefine \ifthenelse:

12.1328 \bbl@redefine@long\ifthenelse#1#2#3{%

We want to revert the definition of \pageref to its original definition for the duration of \ifthenelse, so we first need to store its current meaning.

12.1329 \let\bbl@tempa\pageref 12.1330 \let\pageref\org@pageref

Then we can set the **\@safe@actives** switch and call the original **\ifthenelse**. In order to be able to use shorthands in the second and third arguments of  $\left\{ \alpha \right\}$  is the resetting of the switch and the definition of  $\text{happens}$ inside those arguments.

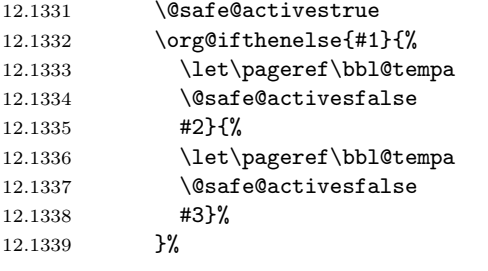

When the package wasn't loaded we do nothing.

12.1340 }{}%  $12.1341$  }

### 12.18.2 varioref

\@@vpageref \vrefpagenum \Ref When the package varioref is in use we need to modify its internal command \@@vpageref in order to prevent problems when an active character ends up in the argument of \vref.

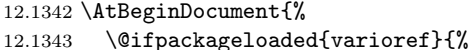

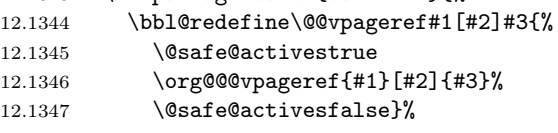

The same needs to happen for \vrefpagenum.

```
12.1348 \bbl@redefine\vrefpagenum#1#2{%
12.1349 \@safe@activestrue
12.1350 \org@vrefpagenum{#1}{#2}%
12.1351 \@safe@activesfalse}%
```
The package varioref defines \Ref to be a robust command wich uppercases the first character of the reference text. In order to be able to do that it needs to access the exandable form of \ref. So we employ a little trick here. We

redefine the (internal) command  $\Re f_{\text{u}}$  to call  $\org@ref$  instead of  $\ref$ . The disadvantgage of this solution is that whenever the derfinition of \Ref changes, this definition needs to be updated as well.

```
12.1352 \expandafter\def\csname Ref \endcsname#1{%
12.1353 \protected@edef\@tempa{\org@ref{#1}}\expandafter\MakeUppercase\@tempa}
12.1354 }{}%<br>12.1355 }
12.1355 }
```
12.18.3 hhline

\hhline Delaying the activation of the shorthand characters has introduced a problem with the hhline package. The reason is that it uses the ':' character which is made active by the french support in babel. Therefor we need to reload the package when the  $\cdot$ : is an active character.

So at \begin{document} we check whether hhline is loaded.

```
12.1356 \AtBeginDocument{%
```
12.1357 \@ifpackageloaded{hhline}%

Then we check whether the expansion of **\normal@char:** is not equal to **\relax**.

```
12.1358 {\expandafter\ifx\csname normal@char\string:\endcsname\relax
12.1359 \else
```
In that case we simply reload the package. Note that this happens after the category code of the @-sign has been changed to other, so we need to temporarily change it to letter again.

```
12.1360 \makeatletter
12.1361 \def\@currname{hhline}\input{hhline.sty}\makeatother
12.1362 \fi}%
12.1363 \{\}
```
12.18.4 hyperref

\pdfstringdefDisableCommands Although a number of interworking problems between babel and hyperref are tackled by hyperref itself we need to take care of correctly handling the shorthand characters. When they get expanded inside a bookmark a warning will appear in the log file which can be prevented. This is done by informing hyperref that it should the shorthands as defined on the system level rather than at the user level.

```
12.1364 \AtBeginDocument{%
12.1365 \@ifundefined{pdfstringdefDisableCommands}%
12.1366 {}%
12.1367 {\pdfstringdefDisableCommands{%
12.1368 \languageshorthands{system}}%
12.1369 }%
12.1370 }
```
#### 12.18.5 General

\FOREIGNLANGUAGE The package fancyhdr treats the running head and fout lines somewhat differently as the standard classes. A symptom of this is that the command \foreignlanguage which babel adds to the marks can end up inside the argument of \MakeUppercase. To prevent unexpected results we need to define \FOREIGNLANGUAGE here.

```
12.1371 \DeclareRobustCommand{\FOREIGNLANGUAGE}[1]{%
12.1372 \lowercase{\foreignlanguage{#1}}}
12.1373 \langle/package\rangle
```
\nfss@catcodes LATEX's font selection scheme sometimes wants to read font definition files in the middle of processing the document. In order to guard against any characters having the wrong \catcodes it always calls \nfss@catcodes before loading a file.

Unfortunately, the characters " and ' are not dealt with. Therefor we have to add them until LAT<sub>EX</sub> does that herself.

```
12.1374 (*core | shorthands)
12.1375 \ifx\nfss@catcodes\@undefined
12.1376 \else
12.1377 \addto\nfss@catcodes{%
12.1378 \@makeother\'%
12.1379 \@makeother\"%
12.1380 }
12.1381 \fi
```
12.1382  $\langle$ /core | shorthands)

# 13 Local Language Configuration

\loadlocalcfg At some sites it may be necessary to add site-specific actions to a language definition file. This can be done by creating a file with the same name as the language definition file, but with the extension .cfg. For instance the file norsk.cfg will be loaded when the language definition file norsk.ldf is loaded.

13.1 (\*core)

For plain-based formats we don't want to override the definition of **\loadlocalcfg** from plain.def.

```
13.2 \ifx\loadlocalcfg\@undefined
13.3 \def\loadlocalcfg#1{%
13.4 \InputIfFileExists{#1.cfg}
13.5 {\typeout{*************************************^^J%
13.6 * Local config file #1.cfg used^^J%
13.7 * } %
13.8 }
13.9 \{\}13.10 \fi
```
Just to be compatible with LAT<sub>EX</sub> 2.09 we add a few more lines of code:

```
13.11 \ifx\@unexpandable@protect\@undefined
13.12 \def\@unexpandable@protect{\noexpand\protect\noexpand}
13.13 \long\def \protected@write#1#2#3{%
13.14 \begingroup
13.15 \let\thepage\relax
13.16 #2%
13.17 \let\protect\@unexpandable@protect
13.18 \edef\reserved@a{\write#1{#3}}%
13.19 \reserved@a
13.20 \endgroup
13.21 \if@nobreak\ifvmode\nobreak\fi\fi
13.22 }
13.23 \fi
13.24 \langle/core\rangle
```
# 14 Driver files for the documented source code

Since babel version 3.4 all source files that are part of the babel system can be typeset separately. But to typeset them all in one document, the file babel.drv can be used. If you only want the information on how to use the babel system and what goodies are provided by the language-specific files, you can run the file user.drv through LAT<sub>EX</sub> to get a user guide.

```
14.1 \langle *driver \rangle14.2 \documentclass{ltxdoc}
 14.3 \usepackage{url,t1enc,supertabular}
 14.4 \usepackage[icelandic,english]{babel}
 14.5\DoNotIndex{\!,\',\,,\.,\-,\:,\;,\?,\/,\^,\',\@M}
 14.6 \DoNotIndex{\@,\@ne,\@m,\@afterheading,\@date,\@endpart}
 14.7 \DoNotIndex{\@hangfrom,\@idxitem,\@makeschapterhead,\@mkboth}
 14.8 \DoNotIndex{\@oddfoot,\@oddhead,\@restonecolfalse,\@restonecoltrue}
 14.9 \DoNotIndex{\@starttoc,\@unused}
14.10 \DoNotIndex{\accent,\active}
14.11 \DoNotIndex{\addcontentsline,\advance,\Alph,\arabic}
14.12 \DoNotIndex{\baselineskip,\begin,\begingroup,\bf,\box,\c@secnumdepth}
14.13 \DoNotIndex{\catcode,\centering,\char,\chardef,\clubpenalty}
14.14 \DoNotIndex{\columnsep,\columnseprule,\crcr,\csname}
14.15 \DoNotIndex{\day,\def,\dimen,\discretionary,\divide,\dp,\do}
14.16 \DoNotIndex{\edef,\else,\@empty,\end,\endgroup,\endcsname,\endinput}
14.17 \DoNotIndex{\errhelp,\errmessage,\expandafter,\fi,\filedate}
14.18 \DoNotIndex{\fileversion,\fmtname,\fnum@figure,\fnum@table,\fontdimen}
14.19 \DoNotIndex{\gdef,\global}
14.20 \DoNotIndex{\hbox,\hidewidth,\hfil,\hskip,\hspace,\ht,\Huge,\huge}
14.21 \DoNotIndex{\ialign,\if@twocolumn,\ifcase,\ifcat,\ifhmode,\ifmmode}
14.22 \DoNotIndex{\ifnum,\ifx,\immediate,\ignorespaces,\input,\item}
14.23 \DoNotIndex{\kern}
14.24 \DoNotIndex{\labelsep,\Large,\large,\labelwidth,\lccode,\leftmargin}
14.25 \DoNotIndex{\lineskip,\leavevmode,\let,\list,\ll,\long,\lower}
14.26 \DoNotIndex{\m@ne,\mathchar,\mathaccent,\markboth,\month,\multiply}
14.27 \DoNotIndex{\newblock,\newbox,\newcount,\newdimen,\newif,\newwrite}
14.28 \DoNotIndex{\nobreak,\noexpand,\noindent,\null,\number}
14.29 \DoNotIndex{\onecolumn,\or}
14.30 \DoNotIndex{\p@,par, \parbox,\parindent,\parskip,\penalty}
14.31 \DoNotIndex{\protect,\ps@headings}
14.32 \DoNotIndex{\quotation}
14.33 \DoNotIndex{\raggedright,\raise,\refstepcounter,\relax,\rm,\setbox}
14.34 \DoNotIndex{\section,\setcounter,\settowidth,\scriptscriptstyle}
14.35\DoNotIndex{\sfcode,\sl,\sloppy,\small,\space,\spacefactor,\strut}
14.36 \DoNotIndex{\string}
14.37 \DoNotIndex{\textwidth,\the,\thechapter,\thefigure,\thepage,\thepart}
14.38 \DoNotIndex{\thetable,\thispagestyle,\titlepage,\tracingmacros}
14.39 \DoNotIndex{\tw@,\twocolumn,\typeout,\uppercase,\usecounter}
14.40 \DoNotIndex{\vbox,\vfil,\vskip,\vspace,\vss}
14.41 \DoNotIndex{\widowpenalty,\write,\xdef,\year,\z@,\z@skip}
    Here \delta is defined so that an example of "' can be given.
14.42 \makeatletter
14.43 \gdef\dlqq{{\setbox\tw@=\hbox{,}\setbox\z@=\hbox{''}%
14.44 \dimen\z@=\ht\z@ \advance\dimen\z@-\ht\tw@
14.45 \setbox\z@=\hbox{\lower\dimen\z@\box\z@}\ht\z@=\ht\tw@
14.46 \dp\z@=\dp\tw@ \box\z@\kern-.04em}}
    The code lines are numbered within sections,
14.47 \langle*!user)
14.48 \@addtoreset{CodelineNo}{section}
```

```
14.49 \renewcommand\theCodelineNo{%
```

```
14.50 \reset@font\scriptsize\thesection.\arabic{CodelineNo}}
```
which should also be visible in the index; hence this redefinition of a macro from doc.sty.

```
14.51 \renewcommand\codeline@wrindex[1]{\if@filesw
14.52 \immediate\write\@indexfile
14.53 {\setminus}14.54 {\number\c@section.\number\c@CodelineNo}}\fi}
```
The glossary environment is used or the change log, but its definition needs changing for this document.

14.55 \renewenvironment{theglossary}{%

```
14.56 \glossary@prologue%
```

```
14.57 \GlossaryParms \let\item\@idxitem \ignorespaces}%
```

```
14.58 {}
```
14.59 (/!user)

14.60 \makeatother

A few shorthands used in the documentation

```
14.61 \font\manual=logo10 % font used for the METAFONT logo, etc.
```
14.62 \newcommand\*\MF{{\manual META}\-{\manual FONT}}

```
14.63 \newcommand*\TeXhax{\TeX hax}
```
14.64 \newcommand\*\babel{\textsf{babel}}

```
14.65 \newcommand*\Babel{\textsf{Babel}}
```
14.66 \newcommand\*\m[1]{\mbox{\$\langle\$\it#1\/\$\rangle\$}}

14.67 \newcommand\*\langvar{\m{lang}}

Some more definitions needed in the documentation.

```
14.68 %\newcommand*\note[1]{\textbf{#1}}
```
14.69 \newcommand\*\note[1]{}

14.70 \newcommand\*\bsl{\protect\bslash}

```
14.71 \newcommand*\Lopt[1]{\textsf{#1}}
```
14.72 \newcommand\*\Lenv[1]{\textsf{#1}}

```
14.73 \newcommand*\file[1]{\texttt{#1}}
```

```
14.74 \newcommand*\cls[1]{\texttt{#1}}
14.75 \newcommand*\pkg[1]{\texttt{#1}}
```

```
14.76 \newcommand*\langdeffile[1]{%
```

```
14.77 \-user> \clearpage
```

```
14.78 \DocInput{#1}}
```
When a full index should be generated uncomment the line with  $\Epsilon$ nableCrossrefs. Beware, processing may take some time. Use \DisableCrossrefs when the index is ready.

14.79 % \EnableCrossrefs

14.80 \DisableCrossrefs

Inlude the change log.

14.81  $\langle$ -user $\rangle\$ RecordChanges

The index should use the linenumbers of the code.

```
14.82 \langle-user\rangle\CodelineIndex
```
Set everything in \MacroFont instead of \AltMacroFont

```
14.83 \setcounter{StandardModuleDepth}{1}
```
For the user guide we only want the description parts of all the files.

14.84  $\langle +$ user $\rangle\$ OnlyDescription

Here starts the document

```
14.85 \begin{document}
```
14.86 \DocInput{babel.dtx}

All the language definition files.

```
14.87 \langle +user\rangle\clearpage
14.88 \langdeffile{esperanto.dtx}
14.89 \langdeffile{interlingua.dtx}
14.90\%14.91 \langdeffile{dutch.dtx}
```

```
14.92 \langdeffile{english.dtx}
 14.93 \langdeffile{germanb.dtx}
 14.94 \langdeffile{ngermanb.dtx}
 14.95 %
 14.96 \langdeffile{breton.dtx}
 14.97 \langdeffile{welsh.dtx}
 14.98 \langdeffile{irish.dtx}
14.99 \langdeffile{scottish.dtx}
14.100 %
14.101 \langdeffile{greek.dtx}
14.102 %
14.103 \langdeffile{frenchb.dtx}
14.104 \langdeffile{italian.dtx}
14.105 \langdeffile{latin.dtx}
14.106 \langdeffile{portuges.dtx}
14.107 \langdeffile{spanish.dtx}
14.108 \langdeffile{catalan.dtx}
14.109 \langdeffile{galician.dtx}
14.110 \langdeffile{basque.dtx}
14.111 \langdeffile{romanian.dtx}
14.112 %
14.113 \langdeffile{danish.dtx}
14.114 \langdeffile{icelandic.dtx}
14.115 \langdeffile{norsk.dtx}
14.116 \langdeffile{swedish.dtx}
14.117 \langdeffile{samin.dtx}
14.118 %
14.119 \langdeffile{finnish.dtx}
14.120 \langdeffile{magyar.dtx}
14.121 \langdeffile{estonian.dtx}
14.122 %
14.123 \langdeffile{albanian.dtx}
14.124 \langdeffile{croatian.dtx}
14.125 \langdeffile{czech.dtx}
14.126 \langdeffile{polish.dtx}
14.127 \langdeffile{serbian.dtx}
14.128 \langdeffile{slovak.dtx}
14.129 \langdeffile{slovene.dtx}
14.130 \langdeffile{russianb.dtx}
14.131 \langdeffile{bulgarian.dtx}
14.132 \langdeffile{ukraineb.dtx}
14.133 %
14.134 \langdeffile{lsorbian.dtx}
14.135 \langdeffile{usorbian.dtx}
14.136 \langdeffile{turkish.dtx}
14.137 %
14.138 \langdeffile{hebrew.dtx}
14.139 \DocInput{hebinp.dtx}
14.140 \DocInput{hebrew.fdd}
14.141 \DocInput{heb209.dtx}
14.142 \langdeffile{bahasa.dtx}
14.143 \langdeffile{bahasam.dtx}
14.144 %\langdeffile{sanskrit.dtx}
14.145 %\langdeffile{kannada.dtx}
14.146 %\langdeffile{nagari.dtx}
14.147 %\langdeffile{tamil.dtx}
14.148 \clearpage
14.149 \DocInput{bbplain.dtx}
```
Finally print the index and change log (not for the user guide).

14.150 (\*!user) 14.151 \clearpage 14.152 \def\filename{index}

14.153 \PrintIndex 14.154 $\backslash$ clearpage 14.155 \def\filename{changes} 14.156 \PrintChanges 14.157  $\langle$ /!user 14.158 \end{document} 14.159  $\langle$ /driver $\rangle$ 

# 15 Conclusion

A system of document options has been presented that enable the user of LAT<sub>E</sub>X to adapt the standard document classes of LAT<sub>EX</sub> to the language he or she prefers to use. These options offer the possibility of switching between languages in one document. The basic interface consists of using one option, which is the same for all standard document classes.

In some cases the language definition files provide macros that can be useful to plain T<sub>E</sub>X users as well as to L<sup>AT</sup>E<sub>X</sub> users. The babel system has been implemented so that it can be used by both groups of users.

# 16 Acknowledgements

I would like to thank all who volunteered as  $\beta$ -testers for their time. I would like to mention Julio Sanchez who supplied the option file for the Spanish language and Maurizio Codogno who supplied the option file for the Italian language. Michel Goossens supplied contributions for most of the other languages. Nico Poppelier helped polish the text of the documentation and supplied parts of the macros for the Dutch language. Paul Wackers and Werenfried Spit helped find and repair bugs.

During the further development of the babel system I received much help from Bernd Raichle, for which I am grateful.

# 17 References

- <span id="page-66-0"></span>[1] Donald E. Knuth, *The T<sub>E</sub>Xbook*, Addison-Wesley, 1986.
- [2] Leslie Lamport,  $\cancel{B}T_FX$ , A document preparation System, Addison-Wesley, 1986.
- [3] K.F. Treebus. Tekstwijzer, een gids voor het grafisch verwerken van tekst. SDU Uitgeverij ('s-Gravenhage, 1988). A Dutch book on layout design and typography.
- [4] Hubert Partl, *German TEX*, *TUGboat* 9 (1988)  $\#1$ , p. 70–72.
- [5] Leslie Lamport, in: TEXhax Digest, Volume 89, #13, 17 February 1989.
- [6] Johannes Braams, Victor Eijkhout and Nico Poppelier, The development of national  $\cancel{B}$ T<sub>E</sub>X styles, TUGboat 10 (1989) #3, p. 401–406.
- [7] Joachim Schrod, International IAT<sub>E</sub>X is ready to use, TUGboat 11 (1990)  $\#1$ , p. 87–90.

# 18 The Esperanto language

The file esperanto.dtx<sup>10</sup> defines all the language-specific macros for the Esperanto language.

For this language the character  $\hat{\ }$  is made active. In table 2 an overview is given of its purpose.

- ~c gives  $\hat{c}$  [wit](#page-67-0)h hyphenation in the rest of the word allowed, this works for c, C, g, G, H, J, s, S, z, Z
- ^h prevents hˆ from becoming too tall
- <sup>n</sup> gives î
- $\infty$  gives  $\check{u}$ , with hyphenation in the rest of the word allowed
- $\sim$ U gives U, with hyphenation in the rest of the word allowed
- ^| inserts a \discretionary{-}{}{}

Table 2: The functions of the active character for Esperanto.

The macro \LdfInit takes care of preventing that this file is loaded more than once, checking the category code of the @ sign, etc.

18.1 (\*code)

18.2 \LdfInit{esperanto}\captionsesperanto

When this file is read as an option, i.e. by the **\usepackage** command, esperanto will be an 'unknown' language in which case we have to make it known. So we check for the existence of  $\lceil \cdot \rceil$  desperanto to see whether we have to do something here.

```
18.3 \ifx\l@esperanto\@undefined
18.4 \@nopatterns{Esperanto}
18.5 \adddialect\l@esperanto0\fi
```
The next step consists of defining commands to switch to the Esperanto language. The reason for this is that a user might want to switch back and forth between languages.

\captionsesperanto The macro \captionsesperanto defines all strings used in the four standard document classes provided with LAT<sub>E</sub>X.

```
18.6 \addto\captionsesperanto{%
18.7 \def\prefacename{Anta\u{u}parolo}%
18.8 \def\refname{Cita\^\j{}oj}%
18.9 \def\abstractname{Resumo}%
18.10 \def\bibname{Bibliografio}%
18.11 \def\chaptername{{\^C}apitro}%
18.12 \def\appendixname{Apendico}%
18.13 \def\contentsname{Enhavo}%
18.14 \def\listfigurename{Listo de figuroj}%
18.15 \def\listtablename{Listo de tabeloj}%
18.16 \def\indexname{Indekso}%
18.17 \def\figurename{Figuro}%
18.18 \def\tablename{Tabelo}%
18.19 \def\partname{Parto}%
18.20 \def\enclname{Aldono(j)}%
18.21 \def\ccname{Kopie al}%
18.22 \def\headtoname{Al}%
18.23 \def\pagename{Pa\^go}%
18.24 \def\subjectname{Temo}%
18.25 \def\seename{vidu}% a^u: vd.
```
<span id="page-67-0"></span><sup>10</sup>The file described in this section has version number ? and was last revised on ?. A contribution was made by Ruiz-Altaba Marti (ruizaltb@cernvm.cern.ch). Code from the file esperant.sty by Jörg Knappen (knappen@vkpmzd.kph.uni-mainz.de) was included.

- $18.26$  \def\alsoname{vidu anka\u{u}}% a^u vd. anka\u{u}
- 18.27 \def\proofname{Pruvo}%
- 18.28 \def\glossaryname{Glosaro}%
- 18.29 }

\dateesperanto The macro \dateesperanto redefines the command \today to produce Esperanto dates.

```
18.30 \def\dateesperanto{%
```
- 18.31 \def\today{\number\day{--a}~de~\ifcase\month\or
- 18.32 januaro\or februaro\or marto\or aprilo\or majo\or junio\or
- 18.33 julio\or a\u{u}gusto\or septembro\or oktobro\or novembro\or
- 18.34 decembro\fi,\space \number\year}}

\extrasesperanto \noextrasesperanto The macro \extrasesperanto performs all the extra definitions needed for the Esperanto language. The macro \noextrasesperanto is used to cancel the actions of \extrasesperanto.

> For Esperanto the  $\hat{\ }$  character is made active. This is done once, later on its definition may vary.

18.35 \initiate@active@char{^}

Because the character  $\hat{\ }$  is used in math mode with quite a different purpose we need to add an extra level of evaluation to the definition of the active ^. It checks whether math mode is active; if so the shorthand mechanism is bypassed by a direct call of \normal@char^.

```
18.36 \addto\extrasesperanto{\languageshorthands{esperanto}}
18.37 \addto\extrasesperanto{\bbl@activate{^}}
18.38 \addto\noextrasesperanto{\bbl@deactivate{^}}
```
In order to prevent problems with the active  $\hat{\ }$  we add a shorthand on system level which expands to a 'normal ^.

18.39 \declare@shorthand{system}{^}{\csname normal@char\string^\endcsname}

And here are the uses of the active  $\widehat{\ \ }$  :

```
18.40 \declare@shorthand{esperanto}{^c}{\^{c}\allowhyphens}
18.41 \declare@shorthand{esperanto}{^C}{\^{C}\allowhyphens}
18.42 \declare@shorthand{esperanto}{^g}{\^{g}\allowhyphens}
18.43 \declare@shorthand{esperanto}{^G}{\^{G}\allowhyphens}
18.44 \declare@shorthand{esperanto}{^h}{h\llap{\^{}}\allowhyphens}
18.45 \declare@shorthand{esperanto}{^H}{\^{H}\allowhyphens}
18.46 \declare@shorthand{esperanto}{^j}{\^{\j}\allowhyphens}
18.47 \declare@shorthand{esperanto}{^J}{\^{J}\allowhyphens}
18.48 \declare@shorthand{esperanto}{^s}{\^{s}\allowhyphens}
18.49 \declare@shorthand{esperanto}{^S}{\^{S}\allowhyphens}
18.50 \declare@shorthand{esperanto}{^u}{\u u\allowhyphens}
18.51 \declare@shorthand{esperanto}{^U}{\u U\allowhyphens}
18.52 \declare@shorthand{esperanto}{^|}{\discretionary{-}{}{}\allowhyphens}
```
\Esper In esperant.sty Jörg Knappen provides the macros \esper and \Esper that can \esper be used instead of \alph and \Alph. These macros are available in this file as well.

Their definition takes place in two steps. First the toplevel.

```
18.53 \def\esper#1{\@esper{\@nameuse{c@#1}}}
18.54 \def\Esper#1{\@Esper{\@nameuse{c@#1}}}
```
Then the second level.

```
18.55 \def\@esper#1{%
```

```
18.56 \ifcase#1\or a\or b\or c\or \^c\or d\or e\or f\or g\or \^g\or
18.57 h\or h\llap{\^{}}\or i\or j\or \^\j\or k\or l\or m\or n\or o\or
18.58 p\or r\or s\or \^s\or t\or u\or \u{u}\or v\or z\else\@ctrerr\fi}
18.59 \def\@Esper#1{%
18.60 \ifcase#1\or A\or B\or C\or \^C\or D\or E\or F\or G\or \^G\or
18.61 H\or \^H\or I\or J\or \^J\or K\or L\or M\or N\or O\or
18.62 P\or R\or S\or \^S\or T\or U\or \u{U}\or V\or Z\else\@ctrerr\fi}
```
\hodiau In esperant.sty Jörg Knappen provides two alternative macros for \today, \hodiaun \hodiau and \hodiaun. The second macro produces an accusative version of the date in Esperanto.

18.63 \addto\dateesperanto{\def\hodiau{la \today}}  $18.64 \def\hbox{la \nu} -an^de^{\ifccase\moth\or}$ 18.65 januaro\or februaro\or marto\or aprilo\or majo\or junio\or 18.66 iulio\or a\ufu}eusto\or septembro\or oktobro\or novembro\or julio\or a\u{u}gusto\or septembro\or oktobro\or novembro\or 18.67 decembro\fi, \space \number\year}

The macro \ldf@finish takes care of looking for a configuration file, setting the main language to be switched on at \begin{document} and resetting the category code of @ to its original value.

18.68 \ldf@finish{esperanto} 18.69  $\langle \text{/code} \rangle$ 

# 19 The Interlingua language

The file interlingua.dtx<sup>11</sup> defines all the language definition macros for the Interlingua language. This file was contributed by Peter Kleiweg, kleiweg at let.rug.nl.

Interlingua is an auxiliary language, built from the common vocabulary of Spanish/Portuguese, Engl[ish](#page-70-0), Italian and French, with some normalisation of spelling. The grammar is very easy, more similar to English's than to neolatin languages. The site http://www.interlingua.com is mostly written in interlingua (as is http://interlingua.altervista.org), in case you want to read some sample of it.

You can have a look at the grammar at  $http://www.geocities.com/linguablau$ 

The macro \LdfInit [takes care of preventing tha](http://www.interlingua.com)t this file is loaded more than once, che[cking the category code of the](http://interlingua.altervista.org) @ sign, etc.

19.1 (\*code)

19.2 \LdfInit{interlingua}{captionsinter[lingua}](http://www.geocities.com/linguablau)

When this file is read as an option, i.e. by the **\usepackage** command, interlingua could be an 'unknown' language in which case we have to make it known. So we check for the existence of \l@interlingua to see whether we have to do something here.

```
19.3 \ifx\undefined\l@interlingua
19.4 \@nopatterns{Interlingua}
19.5 \adddialect\l@interlingua0\fi
```
The next step consists of defining commands to switch to (and from) the Interlingua language.

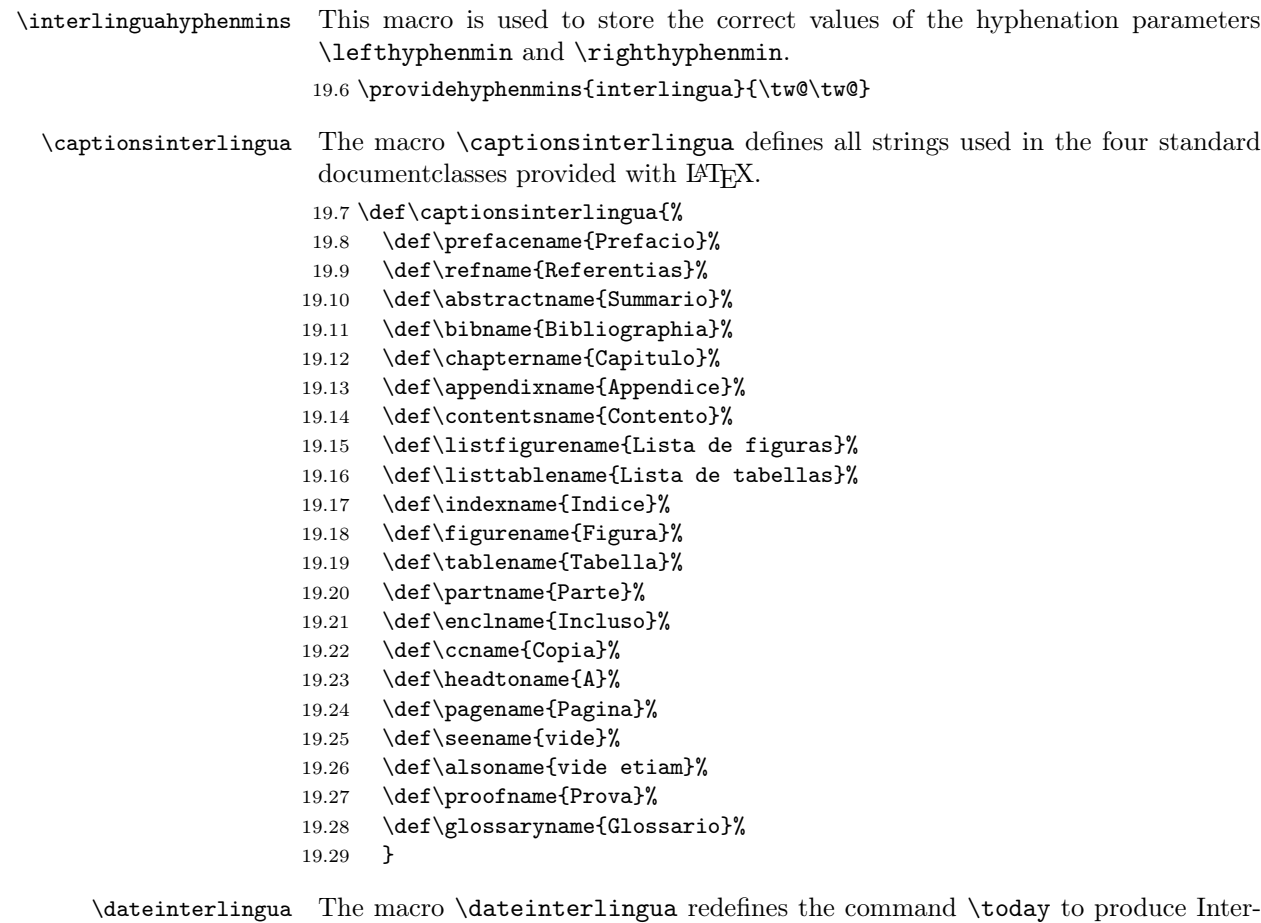

lingua dates.

<span id="page-70-0"></span><sup>&</sup>lt;sup>11</sup>The file described in this section has version number v1.6 and was last revised on  $2005/03/30$ .

19.30 \def\dateinterlingua{% 19.31 \def\today{le~\number\day\space de \ifcase\month\or 19.32 januario\or februario\or martio\or april\or maio\or junio\or 19.33 julio\or augusto\or septembre\or octobre\or novembre\or 19.34 decembre\fi 19.35 \space \number\year}}

\extrasinterlingua \noextrasinterlingua The macro \extrasinterlingua will perform all the extra definitions needed for the Interlingua language. The macro \noextrasinterlingua is used to cancel the actions of \extrasinterlingua. For the moment these macros are empty but they are defined for compatibility with the other language definition files.

> 19.36 \addto\extrasinterlingua{} 19.37 \addto\noextrasinterlingua{}

The macro \ldf@finish takes care of looking for a configuration file, setting the main language to be switched on at \begin{document} and resetting the category code of @ to its original value.

19.38 \ldf@finish{interlingua} 19.39  $\langle \text{/code}$
# 20 The Dutch language

The file dutch.dtx<sup>12</sup> defines all the language-specific macros for the Dutch language and the 'Afrikaans' version $13$  of it.

For this language the character " is made active. In table 3 an overview is given of its purpose. One of the reasons for this is that in the Dutch language a word with a dier[esis](#page-72-0) can be hyphenated just before the letter with the umlaut, but the dieresis has to disappear [if t](#page-72-1)he word is broken between the previous letter and the accented letter.

In [3] the quoting conventions for the Dutch language are [d](#page-72-2)iscussed. The preferred convention is the single-quote Anglo-American convention, i.e. 'This is a quote'. An alternative is the slightly old-fashioned Dutch method with initial double quotes lowered to the baseline, "This is a quote", which should be typed as "'Thi[s i](#page-66-0)s a quote"'.

- "a \"a which hyphenates as -a; also implemented for the other letters.
- "y puts a negative kern between i and j
- "Y puts a negative kern between I and J
- "| disable ligature at this position.
- "- an explicit hyphen sign, allowing hyphenation in the rest of the word.
- "~ to produce a hyphencharcter without the following \discretionary{}{}{}.
- "" to produce an invisible 'breakpoint'.
- lowered double left quotes (see example below).
- "" normal double right quotes.
- $\setminus$  like the old  $\setminus$ -, but allowing hyphenation in the rest of the word.

<span id="page-72-2"></span>Table 3: The extra definitions made by dutch.ldf

```
20.1 % \changes{dutch-3.8a}{1996/10/04}{made check dependant on
20.2 % \cs{CurrentOption}}
20.3 \%20.4 % The macro |\LdfInit| takes care of preventing that this file is
20.5 % loaded more than once, checking the category code of the
20.6 % \texttt\{Q\} sign, etc.
20.7 % \changes{dutch-3.8a}{1996/10/30}{Now use \cs{LdfInit} to perform
20.8 % initial checks}
20.9 % \begin{macrocode}
20.10 (*code)
20.11 \LdfInit\CurrentOption{captions\CurrentOption}
```
When this file is read as an option, i.e. by the **\usepackage** command, dutch could be an 'unknown' language in which case we have to make it known. So we check for the existence of **\l@dutch** or **l@afrikaans** to see whether we have to do something here.

First we try to establish with which option we are being processed.

#### 20.12 \def\bbl@tempa{dutch} 20.13 \ifx\CurrentOption\bbl@tempa

If it is dutch then we first check if the Dutch hyphenation patterns wer loaded,

#### 20.14 \ifx\l@dutch\undefined

if no we issue a warning and make dutch a 'dialect' of either the hyphenation patterns that were loaded in slot 0 or of 'afrikaans' when it is available.

<sup>12</sup>The file described in this section has version number v3.8i, and was last revised on 2005/03/30.

<span id="page-72-1"></span><span id="page-72-0"></span><sup>13</sup>contributed by Stoffel Lombard (lombc@b31pc87.up.ac.za)

```
20.15 \@nopatterns{Dutch}
20.16 \ifx\l@afrikaans\undefined
20.17 \adddialect\l@dutch0
20.18 \else
20.19 \adddialect\l@dutch\l@afrikaans
20.20 \setminusfi
20.21 \fi
```
The next step consists of defining commands to switch to (and from) the Dutch language.

\captionsdutch The macro \captionsdutch defines all strings used in the four standard document classes provided with LATEX.

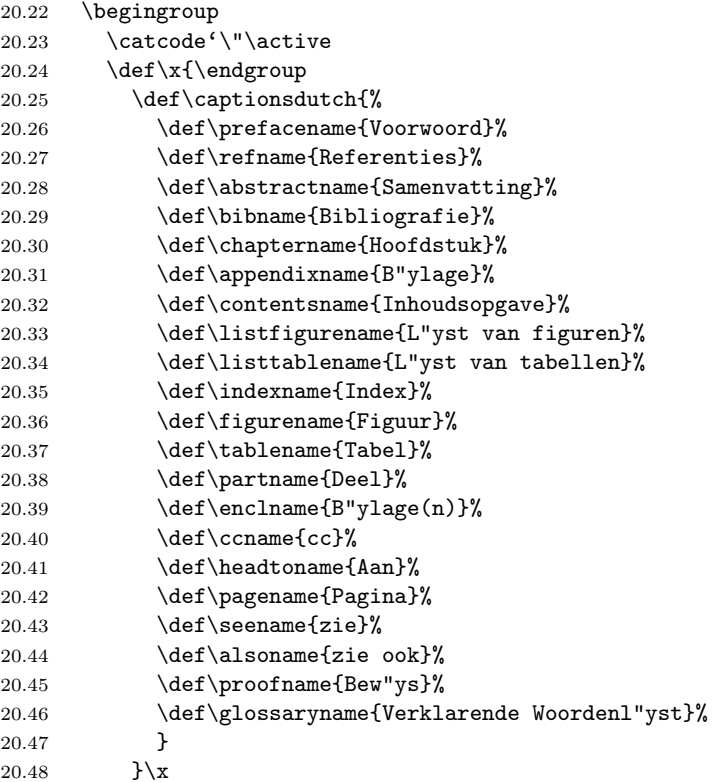

\datedutch The macro \datedutch redefines the command \today to produce Dutch dates.

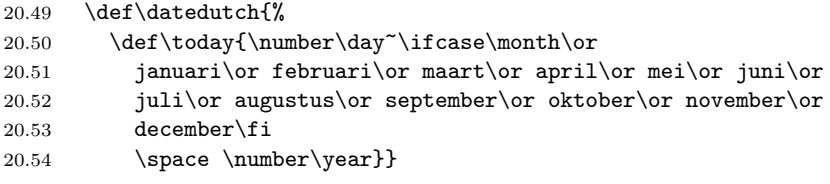

When the option with which this file is being process was not dutch we assume it was afrikaans. We perform a similar check on the availability of the hyphenation paterns.

```
20.55 \else
20.56 \ifx\l@afrikaans\undefined<br>20.57 \@nopatterns{Afrikaans}
         \@nopatterns{Afrikaans}
20.58 \ifx\l@dutch\undefined
20.59 \adddialect\l@afrikaans0
20.60 \else
20.61 \adddialect\l@afrikaans\l@dutch
20.62 \fi
20.63 \fi
```
\captionsafrikaans Now is the time to define the words for 'Afrikaans'.

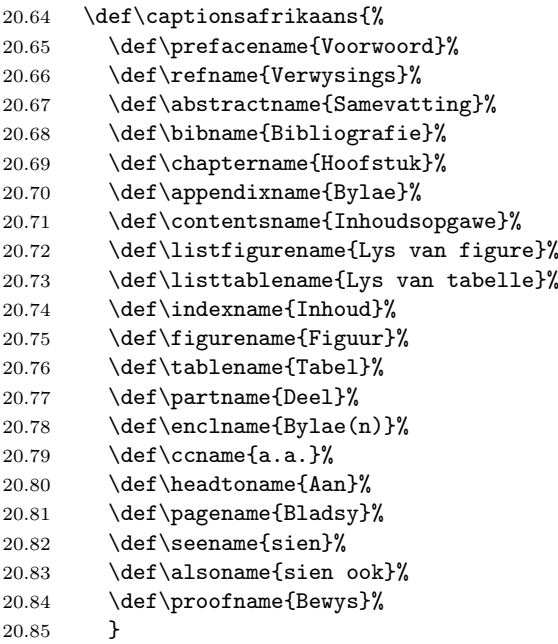

\dateafrikaans Here is the 'Afrikaans' version of the date macro.

```
20.86 \def\dateafrikaans{%
20.87 \def\today{\number\day~\ifcase\month\or
20.88 Januarie\or Februarie\or Maart\or April\or Mei\or Junie\or
20.89 Julie\or Augustus\or September\or Oktober\or November\or
20.90 Desember\fi
20.91 \space \number\year}}
20.92 \fi
```
\extrasafrikaans \noextrasdutch \noextrasafrikaans

\extrasdutch The macros \extrasdutch and \captionsafrikaans will perform all the extra definitions needed for the Dutch language. The macros \noextrasdutch and noextrasafrikaans is used to cancel the actions of \extrasdutch and \captionsafrikaans.

> For Dutch the " character is made active. This is done once, later on its definition may vary. Other languages in the same document may also use the " character for shorthands; we specify that the dutch group of shorthands should be used.

```
20.93 \initiate@active@char{"}
```
Both version of the language use the same set of shorthand definitions althoug the 'ij' is not used in Afrikaans.

```
20.94 \@namedef{extras\CurrentOption}{\languageshorthands{dutch}}
20.95 \expandafter\addto\csname extras\CurrentOption\endcsname{%
20.96 \bbl@activate{"}}
```
The 'umlaut' character should be positioned lower on all vowels in Dutch texts.

```
20.97 \expandafter\addto\csname extras\CurrentOption\endcsname{%
20.98 \umlautlow\umlautelow}
20.99 \@namedef{noextras\CurrentOption}{%
```

```
20.100 \umlauthigh}
```
\dutchhyphenmins The dutch hyphenation patterns can be used with \lefthyphenmin set to 2 and \afrikaanshyphenmins \righthyphenmin set to 3.

20.101 \providehyphenmins{\CurrentOption}{\tw@\thr@@}

\@trema In the Dutch language vowels with a trema are treated specially. If a hyphenation occurs before a vowel-plus-trema, the trema should disappear. To be able to do

this we could first define the hyphenation break behaviour for the five vowels, both lowercase and uppercase, in terms of \discretionary. But this results in a large \if-construct in the definition of the active ". Because we think a user should not use " when he really means something like '' we chose not to distinguish between vowels and consonants. Therefore we have one macro \@trema which specifies the hyphenation break behaviour for all letters.

#### 20.102 \def\@trema#1{\allowhyphens\discretionary{-}{#1}{\"{#1}}\allowhyphens}

Now we can define the doublequote macros: the tremas,

```
20.103 \declare@shorthand{dutch}{"a}{\textormath{\@trema a}{\ddot a}}
20.104 \declare@shorthand{dutch}{"e}{\textormath{\@trema e}{\ddot e}}
20.105 \declare@shorthand{dutch}{"i}{\textormath
20.106 {\allowhyphens\discretionary{-}{i}{\"{\i}}\allowhyphens}%
20.107 {\ddot \imath}}
20.108 \declare@shorthand{dutch}{"o}{\textormath{\@trema o}{\ddot o}}
20.109 \declare@shorthand{dutch}{"u}{\textormath{\@trema u}{\ddot u}}
  dutch quotes,
20.110 \declare@shorthand{dutch}{"'}{%
20.111 \textormath{\quotedblbase}{\mbox{\quotedblbase}}}
20.112 \declare@shorthand{dutch}{"'}{%
20.113 \textormath{\textquotedblright}{\mbox{\textquotedblright}}}
  and some additional commands:
20.114 \declare@shorthand{dutch}{"-}{\nobreak-\bbl@allowhyphens}
20.115 \declare@shorthand{dutch}{"~}{\textormath{\leavevmode\hbox{-}}{-}}
20.116 \declare@shorthand{dutch}{"|}{%
20.117 \textormath{\discretionary{-}{}{\kern.03em}}{}}
20.118 \declare@shorthand{dutch}{""}{\hskip\z@skip}
20.119 \declare@shorthand{dutch}{"y}{\textormath{\ij{}}{\ddot y}}
20.120 \declare@shorthand{dutch}{"Y}{\textormath{\IJ{}}{\ddot Y}}
```
To enable hyphenation in two words, written together but separated by a slash, as in 'uitdrukking/opmerking' we define the command "/.

```
20.121 \declare@shorthand{dutch}{"/}{\textormath
```

```
20.122 {\bbl@allowhypothesis\discretionary{}/}{}{\bbl@allowhypothesis}{}
```
 $\setminus$ - All that is left now is the redefinition of  $\setminus$ -. The new version of  $\setminus$ -should indicate an extra hyphenation position, while allowing other hyphenation positions to be generated automatically. The standard behaviour of TEX in this respect is very unfortunate for languages such as Dutch and German, where long compound words are quite normal and all one needs is a means to indicate an extra hyphenation position on top of the ones that TEX can generate from the hyphenation patterns.

```
20.123 \expandafter\addto\csname extras\CurrentOption\endcsname{%
20.124 \babel@save\-}
20.125 \expandafter\addto\csname extras\CurrentOption\endcsname{%
20.126 \def\-{\bbl@allowhyphens\discretionary{-}{}{}\bbl@allowhyphens}}
```
The macro \ldf@finish takes care of looking for a configuration file, setting the main language to be switched on at \begin{document} and resetting the category code of @ to its original value.

```
20.127 \ldf@finish\CurrentOption
20.128 (/code)
```
# 21 The English language

The file english. $d\text{tx}^{14}$  defines all the language definition macros for the English language as well as for the American and Australian version of this language. For the Australian version the British hyphenation patterns will be used, if available, for the Canadian variant the American patterns are selected.

For this language [cu](#page-76-0)rrently no special definitions are needed or available.

The macro \LdfInit takes care of preventing that this file is loaded more than once, checking the category code of the @ sign, etc.

21.1  $\langle *code \rangle$ 

21.2 \LdfInit\CurrentOption{date\CurrentOption}

When this file is read as an option, i.e. by the \usepackage command, english could be an 'unknown' language in which case we have to make it known. So we check for the existence of  $\leq$  english to see whether we have to do something here.

We allow for the british english patterns to be loaded as either 'british', or 'UKenglish'. When neither of those is known we try to define \l@english as an alias for \l@american or \l@USenglish.

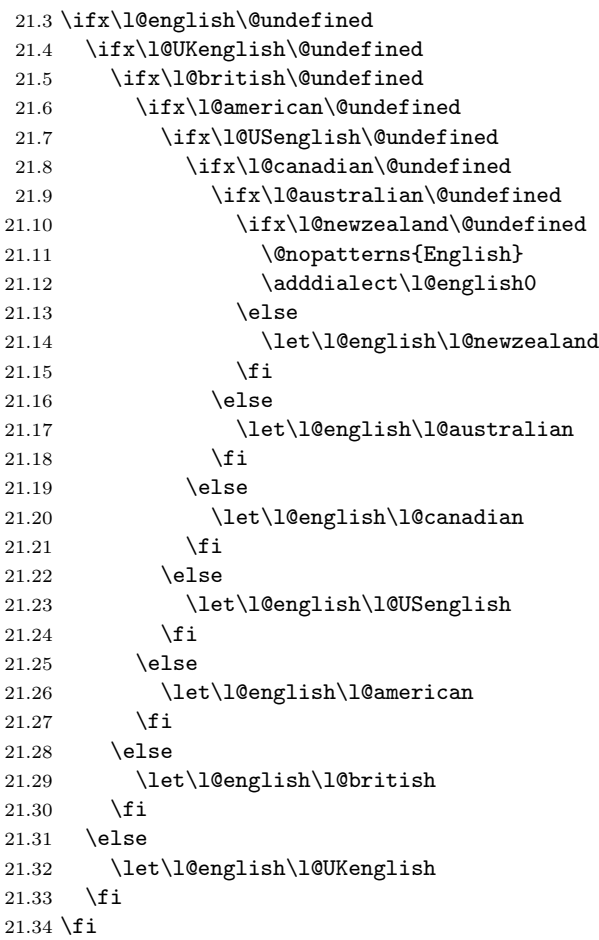

Because we allow 'british' to be used as the babel option we need to make sure that it will be recognised by \selectlanguage. In the code above we have made sure that **\l@english** was defined. Now we want to make sure that **\l@british** and \l@UKenglish are defined as well. When either of them is we make them equal to each other, when neither is we fall back to the default, **\l@english.** 

```
21.35 \ifx\l@british\@undefined
21.36 \ifx\l@UKenglish\@undefined
```
<span id="page-76-0"></span><sup>14</sup>The file described in this section has version number v3.3o and was last revised on 2005/03/30.

```
21.37 \adddialect\l@british\l@english
21.38 \adddialect\l@UKenglish\l@english
21.39 \else
21.40 \let\l@british\l@UKenglish
21.41 \fi
21.42 \else
21.43 \let\l@UKenglish\l@british
```
 $21.44$  \fi

'American' is a version of 'English' which can have its own hyphenation patterns. The default english patterns are in fact for american english. We allow for the patterns to be loaded as 'english' 'american' or 'USenglish'.

```
21.45 \ifx\l@american\@undefined
21.46 \ifx\l@USenglish\@undefined
```
When the patterns are not know as 'american' or 'USenglish' we add a "dialect".

```
21.47 \adddialect\l@american\l@english
21.48 \else
21.49 \let\l@american\l@USenglish
21.50 \fi
21.51 \else
```
Make sure that USenglish is known, even if the patterns were loaded as 'american'.

```
21.52 \ifx\l@USenglish\@undefined
21.53 \let\l@USenglish\l@american
21.54 \fi
21.55 \fi
```
'Canadian' english spelling is a hybrid of British and American spelling. Although so far no special 'translations' have been reported we allow this file to be loaded by the option candian as well.

```
21.56 \ifx\l@canadian\@undefined
21.57 \adddialect\l@canadian\l@american
21.58 \fi
```
'Australian' and 'New Zealand' english spelling seem to be the same as British spelling. Although so far no special 'translations' have been reported we allow this file to be loaded by the options australian and newzealand as well.

```
21.59 \ifx\l@australian\@undefined
21.60 \adddialect\l@australian\l@british
21.61 \fi
21.62 \ifx\l@newzealand\@undefined
21.63 \adddialect\l@newzealand\l@british
21.64 \fi
```
\englishhyphenmins This macro is used to store the correct values of the hyphenation parameters \lefthyphenmin and \righthyphenmin.

21.65 \providehyphenmins{\CurrentOption}{\tw@\thr@@}

The next step consists of defining commands to switch to (and from) the English language.

```
\captionsenglish The macro \captionsenglish defines all strings used in the four standard docu-
                    ment classes provided with LAT<sub>EX</sub>.
```
21.66 \@namedef{captions\CurrentOption}{%

- 21.67 \def\prefacename{Preface}%
- 21.68 \def\refname{References}%
- 21.69 \def\abstractname{Abstract}%
- 21.70 \def\bibname{Bibliography}%
- 21.71 \def\chaptername{Chapter}%
- 21.72 \def\appendixname{Appendix}%
- 21.73 \def\contentsname{Contents}%
- 21.74 \def\listfigurename{List of Figures}%

```
21.75 \def\listtablename{List of Tables}%
```
- 21.76 \def\indexname{Index}%
- 21.77 \def\figurename{Figure}%
- 21.78 \def\tablename{Table}%
- 21.79 \def\partname{Part}%
- 21.80 \def\enclname{encl}%
- 21.81 \def\ccname{cc}%
- 21.82 \def\headtoname{To}%
- 21.83 \def\pagename{Page}%
- 21.84 \def\seename{see}%
- 21.85 \def\alsoname{see also}%
- 21.86 \def\proofname{Proof}%
- 21.87 \def\glossaryname{Glossary}%
- 21.88 }
- \dateenglish In order to define \today correctly we need to know whether it should be 'english', 'australian', or 'american'. We can find this out by checking the value of \CurrentOption.

```
21.89 \def\bbl@tempa{british}
 21.90 \ifx\CurrentOption\bbl@tempa\def\bbl@tempb{UK}\fi
 21.91 \def\bbl@tempa{UKenglish}
21.92 \ifx\CurrentOption\bbl@tempa\def\bbl@tempb{UK}\fi
21.93 \def\bbl@tempa{american}
21.94 \ifx\CurrentOption\bbl@tempa\def\bbl@tempb{US}\fi
21.95 \def\bbl@tempa{USenglish}
21.96 \ifx\CurrentOption\bbl@tempa\def\bbl@tempb{US}\fi
21.97 \def\bbl@tempa{canadian}
21.98 \ifx\CurrentOption\bbl@tempa\def\bbl@tempb{US}\fi
21.99 \def\bbl@tempa{australian}
21.100 \ifx\CurrentOption\bbl@tempa\def\bbl@tempb{AU}\fi
21.101 \def\bbl@tempa{newzealand}
21.102 \ifx\CurrentOption\bbl@tempa\def\bbl@tempb{AU}\fi
```
The macro \dateenglish redefines the command \today to produce English dates.

```
21.103 \def\bbl@tempa{UK}
21.104 \ifx\bbl@tempa\bbl@tempb
21.105 \@namedef{date\CurrentOption}{%
21.106 \def\today{\ifcase\day\or
21.107 1st\or 2nd\or 3rd\or 4th\or 5th\or
21.108 6th\or 7th\or 8th\or 9th\or 10th\or
21.109 11th\or 12th\or 13th\or 14th\or 15th\or
21.110 16th\or 17th\or 18th\or 19th\or 20th\or
21.111 21st\or 22nd\or 23rd\or 24th\or 25th\or
21.112 26th\or 27th\or 28th\or 29th\or 30th\or
21.113 31st\fi<sup>~</sup>\ifcase\month\or
21.114 January\or February\or March\or April\or May\or June\or
21.115 July\or August\or September\or October\or November\or
21.116 December\fi\space \number\year}}
```
\dateaustralian Now, test for 'australian' or 'american'.

#### 21.117 \else

The macro \dateaustralian redefines the command \today to produce Australian resp. New Zealand dates.

21.118 \def\bbl@tempa{AU} 21.119 \ifx\bbl@tempa\bbl@tempb 21.120 \@namedef{date\CurrentOption}{% 21.121  $\def\cdots{\hskip1pt}{{\hskip1pt}{\hskip1pt}}\quad$ 21.122 January\or February\or March\or April\or May\or June\or 21.123 July\or August\or September\or October\or November\or 21.124 December\fi\space \number\year}}

\dateamerican The macro \dateamerican redefines the command \today to produce American dates.

```
21.125 \else
21.126 \@namedef{date\CurrentOption}{%
21.127 \def\cdots\cf\tag{1.127}21.128 January\or February\or March\or April\or May\or June\or
21.129 July\or August\or September\or October\or November\or
21.130 December\fi \space\number\day, \number\year}}
21.131 \overrightarrow{fi}21.132 \setminus \textbf{fi}
```
\extrasenglish The macro \extrasenglish will perform all the extra definitions needed for the \noextrasenglish English language. The macro \noextrasenglish is used to cancel the actions of \extrasenglish. For the moment these macros are empty but they are defined for compatibility with the other language definition files.

> 21.133 \@namedef{extras\CurrentOption}{} 21.134 \@namedef{noextras\CurrentOption}{}

The macro \ldf@finish takes care of looking for a configuration file, setting the main language to be switched on at \begin{document} and resetting the category code of @ to its original value.

21.135 \ldf@finish\CurrentOption 21.136 $\langle\emph{/code}\rangle$ 

# 22 The German language

The file germand.  $d\text{tx}^{15}$  defines all the language definition macros for the German language as well as for the Austrian dialect of this language<sup>16</sup>.

For this language the character " is made active. In table 4 an overview is given of its purpose. One of the reasons for this is that in the German language some character combinatio[ns](#page-80-0) change when a word is broken between the combination. Also the vertical placement of the umlaut can be controlled [th](#page-80-1)is way. The quotes

- "a \"a, also implemented for the other low[erc](#page-80-2)ase and uppercase vowels.
- "s to produce the German  $\beta$  (like \ss{}).
- "z to produce the German  $\beta$  (like \ss{}).
- "ck for ck to be hyphenated as k-k.
- "ff for ff to be hyphenated as ff-f, this is also implemented for l, m, n, p, r and t
- "S for SS to be \uppercase{"s}.
- "Z for SZ to be \uppercase{"z}.
- "| disable ligature at this position.
- "- an explicit hyphen sign, allowing hyphenation in the rest of the word.
- "" like "-, but producing no hyphen sign (for compund words with hyphen, e.g.  $x$ -""y).
- "~ for a compound word mark without a breakpoint.
- "= for a compound word mark with a breakpoint, allowing hyphenation in the composing words.
- "<sup>'</sup> for German left double quotes (looks like  $n$ ).
- "" for German right double quotes.
- " $\lt$  for French left double quotes (similar to  $\lt\lt$ ).
- "> for French right double quotes (similar to >>).

<span id="page-80-2"></span>Table 4: The extra definitions made by german. 1df

in table 4 can also be typeset by using the commands in table 5.

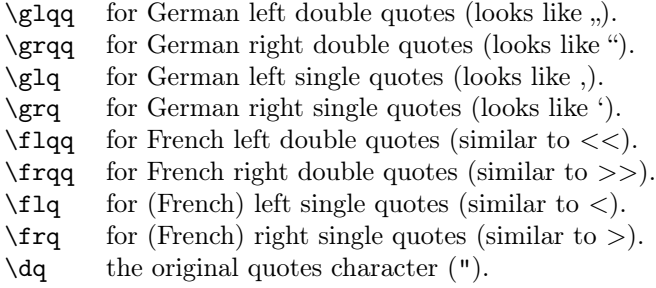

Table 5: More commands which produce quotes, defined by german.ldf

<span id="page-80-3"></span>When this file was read through the option germanb we make it behave as if german was specified.

22.1 \def\bbl@tempa{germanb} 22.2 \ifx\CurrentOption\bbl@tempa 22.3 \def\CurrentOption{german} 22.4 \ifx\l@german\@undefined 22.5 \@nopatterns{German}

<sup>15</sup>The file described in this section has version number v2.6m and was last revised on 2008/06/01.

<span id="page-80-1"></span><span id="page-80-0"></span> $16$ This file is a re-implementation of Hubert Partl's german.sty version 2.5b, see [4].

```
22.6 \adddialect\l@german0
 22.7 \foralli
22.8 \let\l@germanb\l@german
22.9 \AtBeginDocument{%
22.10 \let\captionsgermanb\captionsgerman
22.11 \let\dategermanb\dategerman
22.12 \let\extrasgermanb\extrasgerman
22.13 \let\noextrasgermanb\noextrasgerman
22.14 }
22.15 \setminus fi
```
The macro \LdfInit takes care of preventing that this file is loaded more than once, checking the category code of the @ sign, etc.

```
22.16 (*code)
```
22.17 \LdfInit\CurrentOption{captions\CurrentOption}

When this file is read as an option, i.e., by the **\usepackage** command, german will be an 'unknown' language, so we have to make it known. So we check for the existence of  $\lvert \log \rvert$  are whether we have to do something here.

```
22.18 \ifx\l@german\@undefined
22.19 \@nopatterns{German}
22.20 \adddialect\l@german0
22.21 \fi
```
For the Austrian version of these definitions we just add another language.

```
22.22 \adddialect\l@austrian\l@german
```
The next step consists of defining commands to switch to (and from) the German language.

\captionsgerman Either the macro \captionsgerman or the macro \captionsaustrian will define \captionsaustrian all strings used in the four standard document classes provided with LATEX.

```
22.23 \@namedef{captions\CurrentOption}{%
22.24 \def\prefacename{Vorwort}%
22.25 \def\refname{Literatur}%
22.26 \def\abstractname{Zusammenfassung}%
22.27 \def\bibname{Literaturverzeichnis}%
22.28 \def\chaptername{Kapitel}%
22.29 \def\appendixname{Anhang}%
22.30 \def\contentsname{Inhaltsverzeichnis}% % oder nur: Inhalt
22.31 \def\listfigurename{Abbildungsverzeichnis}%
22.32 \def\listtablename{Tabellenverzeichnis}%
22.33 \def\indexname{Index}%
22.34 \def\figurename{Abbildung}%
22.35 \def\tablename{Tabelle}% % oder: Tafel
22.36 \def\partname{Teil}%
22.37 \def\enclname{Anlage(n)}% % oder: Beilage(n)
22.38 \def\ccname{Verteiler}% % oder: Kopien an
22.39 \def\headtoname{An}%
22.40 \def\pagename{Seite}%
22.41 \def\seename{siehe}%
22.42 \def\alsoname{siehe auch}%
22.43 \def\proofname{Beweis}%
22.44 \def\glossaryname{Glossar}%
22.45 }
```
\dategerman The macro \dategerman redefines the command \today to produce German dates.

```
22.46 \def\month@german{\ifcase\month\or
22.47 Januar\or Februar\or M\"arz\or April\or Mai\or Juni\or
22.48 Juli\or August\or September\or Oktober\or November\or Dezember\fi}
22.49 \def\dategerman{\def\today{\number\day.~\month@german
22.50 \space\number\year}}
```

```
\dateaustrian The macro \dateaustrian redefines the command \today to produce Austrian
                   version of the German dates.
                  22.51\def\dateaustrian{\def\today{\number\day.~\ifnum1=\month
                  22.52 J\"anner\else \month@german\fi \space\number\year}}
   \extrasgerman
  \extrasaustrian
 \noextrasgerman
\noextrasaustrian
                   Either the macro \extrasgerman or the macros \extrasaustrian will per-
                   form all the extra definitions needed for the German language. The macro
                   \noextrasgerman is used to cancel the actions of \extrasgerman.
                      For German (as well as for Dutch) the " character is made active. This is done
                   once, later on its definition may vary.
                  22.53 \initiate@active@char{"}
                  22.54 \@namedef{extras\CurrentOption}{%
                  22.55 \languageshorthands{german}}
                  22.56 \expandafter\addto\csname extras\CurrentOption\endcsname{%
                  22.57 \bbl@activate{"}}
                   Don't forget to turn the shorthands off again.
                  22.58 \addto\noextrasgerman{\bbl@deactivate{"}}
                      In order for T<sub>E</sub>X to be able to hyphenate German words which contain 'ß'
                   (in the OT1 position \gamma) we have to give the character a nonzero \lccode (see
                   Appendix H, the T<sub>E</sub>Xbook).
                  22.59 \expandafter\addto\csname extras\CurrentOption\endcsname{%
                  22.60 \babel@savevariable{\lccode25}%
                  22.61 \lccode25=25}
                      The umlaut accent macro \Upsilon is changed to lower the umlaut dots. The redefi-
                   nition is done with the help of \umlautlow.
                  22.62 \expandafter\addto\csname extras\CurrentOption\endcsname{%
                  22.63 \babel@save\"\umlautlow}
                  22.64 \@namedef{noextras\CurrentOption}{\umlauthigh}
                   The german hyphenation patterns can be used with \lefthyphenmin and
                   \righthyphenmin set to 2.
                  22.65 \providehyphenmins{\CurrentOption}{\tw@\tw@}
                   For German texts we need to make sure that \frenchspacing is turned on.
                  22.66 \expandafter\addto\csname extras\CurrentOption\endcsname{%
                  22.67 \bbl@frenchspacing}
                  22.68 \expandafter\addto\csname noextras\CurrentOption\endcsname{%
                  22.69 \bbl@nonfrenchspacing}
                      The code above is necessary because we need an extra active character. This
                   character is then used as indicated in table 4.
                      To be able to define the function of ", we first define a couple of 'support'
                   macros.
              \dqr in \dq to keep it available, the math
                   accent \Upsilon" can now be typed as ".
                  22.70 \begingroup \catcode'\"12
                  22.71 \def\x{\endgroup
                  22.72 \def\@SS{\mathchar"7019 }
                  22.73 \def\dq{"}}
                  22.74 \ \{x}Now we can define the doublequote macros: the umlauts,
                  22.75 \declare@shorthand{german}{"a}{\textormath{\"{a}\allowhyphens}{\ddot a}}
```

```
22.76 \declare@shorthand{german}{"o}{\textormath{\"{o}\allowhyphens}{\ddot o}}
22.77 \declare@shorthand{german}{"u}{\textormath{\"{u}\allowhyphens}{\ddot u}}
22.78 \declare@shorthand{german}{"A}{\textormath{\"{A}\allowhyphens}{\ddot A}}
22.79 \declare@shorthand{german}{"O}{\textormath{\"{O}\allowhyphens}{\ddot O}}
22.80 \declare@shorthand{german}{"U}{\textormath{\"{U}\allowhyphens}{\ddot U}}
```

```
tremas,
22.81 \declare@shorthand{german}{"e}{\textormath{\"{e}}{\ddot e}}
22.82 \declare@shorthand{german}{"E}{\textormath{\"{E}}{\ddot E}}
22.83 \declare@shorthand{german}{"i}{\textormath{\"{\i}}%
22.84 {\ddot\imath}}
22.85 \hspace{1mm} \textrm{dof } I \}german es-zet (sharp s),
22.86 \declare@shorthand{german}{"s}{\textormath{\ss}{\@SS{}}}
22.87 \declare@shorthand{german}{"S}{\SS}
22.88 \declare@shorthand{german}{"z}{\textormath{\ss}{\@SS{}}}
22.89 \declare@shorthand{german}{"Z}{SZ}
  german and french quotes,
22.90 \declare@shorthand{german}{"'}{\glqq}
22.91 \declare@shorthand{german}{"'}{\grqq}
22.92 \declare@shorthand{german}{"<}{\flqq}
22.93 \declare@shorthand{german}{">}{\frqq}
  discretionary commands
22.94 \declare@shorthand{german}{"c}{\textormath{\bbl@disc ck}{c}}
22.95 \declare@shorthand{german}{"C}{\textormath{\bbl@disc CK}{C}}
22.96 \declare@shorthand{german}{"F}{\textormath{\bbl@disc F{FF}}{F}}
22.97 \declare@shorthand{german}{"l}{\textormath{\bbl@disc l{ll}}{l}}
22.98 \declare@shorthand{german}{"L}{\textormath{\bbl@disc L{LL}}{L}}
22.99 \declare@shorthand{german}{"m}{\textormath{\bbl@disc m{mm}}{m}}
22.100 \declare@shorthand{german}{"M}{\textormath{\bbl@disc M{MM}}{M}}
22.101 \declare@shorthand{german}{"n}{\textormath{\bbl@disc n{nn}}{n}}
22.102 \declare@shorthand{german}{"N}{\textormath{\bbl@disc N{NN}}{N}}
22.103 \declare@shorthand{german}{"p}{\textormath{\bbl@disc p{pp}}{p}}
22.104 \declare@shorthand{german}{"P}{\textormath{\bbl@disc P{PP}}{P}}
22.105 \declare@shorthand{german}{"r}{\textormath{\bbl@disc r{rr}}{r}}
22.106 \declare@shorthand{german}{"R}{\textormath{\bbl@disc R{RR}}{R}}
22.107 \declare@shorthand{german}{"t}{\textormath{\bbl@disc t{tt}}{t}}
22.108 \declare@shorthand{german}{"T}{\textormath{\bbl@disc T{TT}}{T}}
  We need to treat "f a bit differently in order to preserve the ff-ligature.
22.109 \declare@shorthand{german}{"f}{\textormath{\bbl@discff}{f}}
22.110 \def\bbl@discff{\penalty\@M
22.111 \afterassignment\bbl@insertff \let\bbl@nextff= }
22.112 \def\bbl@insertff{%
22.113 \if f\bbl@nextff
22.114 \expandafter\@firstoftwo\else\expandafter\@secondoftwo\fi
22.115 {\relax\discretionary{ff-}{f}{ff}\allowhyphens}{f\bbl@nextff}}
22.116 \let\bbl@nextff=f
  and some additional commands:
22.117 \declare@shorthand{german}{"-}{\nobreak\-\bbl@allowhyphens}
22.118 \declare@shorthand{german}{"|}{%
22.119 \textormath{\penalty\@M\discretionary{-}{}{\kern.03em}%
```

```
22.120 \allowhyphens}{}}
```

```
22.121 \declare@shorthand{german}{""}{\hskip\z@skip}
22.122 \declare@shorthand{german}{"<sup>*</sup>}{\textormath{\leavevmode\hbox{-}}{-}}
```
22.123 \declare@shorthand{german}{"=}{\penalty\@M-\hskip\z@skip}

\mdqon All that's left to do now is to define a couple of commands for reasons of compat-\mdqoff ibility with german.sty.

```
\ck
22.124 \def\mdqon{\shorthandon{"}}
  22.125 \def\mdqoff{\shorthandoff{"}}
  22.126 \def\ck{\allowhyphens\discretionary{k-}{k}{ck}\allowhyphens}
```
The macro \ldf@finish takes care of looking for a configuration file, setting the main language to be switched on at \begin{document} and resetting the category code of @ to its original value.

22.127 \ldf@finish\CurrentOption 22.128  $\langle \text{/code} \rangle$ 

# 23 The German language – new orthography

The file ngermanb.dtx<sup>17</sup> defines all the language definition macros for the German language with the 'new orthography' introduced in August 1998. This includes also the Austrian dialect of this language.

As with the 'traditional' German orthography, the character " is made active, and the commands in [tab](#page-85-0)le 4 can be used, except for "ck and "ff etc., which are no longer required.

The internal language names are ngerman and naustrian.

When this file was read through the option ngermanb we make it behave as if ngerman was specified.

```
23.1 \def\bbl@tempa{ngermanb}
23.2 \ifx\CurrentOption\bbl@tempa
23.3 \def\CurrentOption{ngerman}
23.4 \text{ t}
```
The macro \LdfInit takes care of preventing that this file is loaded more than once, checking the category code of the @ sign, etc.

23.5 (\*code)

23.6 \LdfInit\CurrentOption{captions\CurrentOption}

When this file is read as an option, i.e., by the \usepackage command, ngerman will be an 'unknown' language, so we have to make it known. So we check for the existence of **\l@ngerman** to see whether we have to do something here.

```
23.7 \ifx\l@ngerman\@undefined
23.8 \@nopatterns{ngerman}
23.9 \adddialect\l@ngerman0
23.10 \text{ t}
```
For the Austrian version of these definitions we just add another language.

```
23.11 \adddialect\l@naustrian\l@ngerman
```
The next step consists of defining commands to switch to (and from) the German language.

\captionsngerman \captionsnaustrian Either the macro \captionsngerman or the macro \captionsnaustrian will define all strings used in the four standard document classes provided with LATEX.

```
23.12 \@namedef{captions\CurrentOption}{%
23.13 \def\prefacename{Vorwort}%
23.14 \def\refname{Literatur}%
23.15 \def\abstractname{Zusammenfassung}%
23.16 \def\bibname{Literaturverzeichnis}%
23.17 \def\chaptername{Kapitel}%
23.18 \def\appendixname{Anhang}%
23.19 \def\contentsname{Inhaltsverzeichnis}% % oder nur: Inhalt
23.20 \def\listfigurename{Abbildungsverzeichnis}%
23.21 \def\listtablename{Tabellenverzeichnis}%
23.22 \def\indexname{Index}%
23.23 \def\figurename{Abbildung}%
23.24 \def\tablename{Tabelle}% % oder: Tafel
23.25 \def\partname{Teil}%
23.26 \def\enclname{Anlage(n)}% % oder: Beilage(n)
23.27 \def\ccname{Verteiler}% % oder: Kopien an
23.28 \def\headtoname{An}%
23.29 \def\pagename{Seite}%
23.30 \def\seename{siehe}%
23.31 \def\alsoname{siehe auch}%
23.32 \def\proofname{Beweis}%
23.33 \def\glossaryname{Glossar}%
23.34 }
```
<span id="page-85-0"></span><sup>17</sup>The file described in this section has version number v2.6n and was last revised on 2008/07/06.

```
\datengerman The macro \datengerman redefines the command \today to produce German
                    dates.
                   23.35 \def\month@ngerman{\ifcase\month\or
                   23.36 Januar\or Februar\or M\"arz\or April\or Mai\or Juni\or
                   23.37 Juli\or August\or September\or Oktober\or November\or Dezember\fi}
                   23.38 \def\datengerman{\def\today{\number\day.~\month@ngerman
                   23.39 \space\number\year}}
   \dateanustrian The macro \datenaustrian redefines the command \today to produce Austrian
                    version of the German dates.
                   23.40 \def\datenaustrian{\def\today{\number\day.~\ifnum1=\month
                   23.41 J\"anner\else \month@ngerman\fi \space\number\year}}
   \extrasngerman
 \extrasnaustrian
 \noextrasngerman
\noextrasnaustrian
                    Either the macro \extrasngerman or the macros \extrasnaustrian will per-
                    form all the extra definitions needed for the German language. The macro
                    \noextrasngerman is used to cancel the actions of \extrasngerman.
                       For German (as well as for Dutch) the " character is made active. This is done
                    once, later on its definition may vary.
                   23.42 \initiate@active@char{"}
                   23.43 \@namedef{extras\CurrentOption}{%
                   23.44 \languageshorthands{ngerman}}
                   23.45 \expandafter\addto\csname extras\CurrentOption\endcsname{%
                   23.46 \bbl@activate{"}}
                    Don't forget to turn the shorthands off again.
                   23.47 \addto\noextrasngerman{\bbl@deactivate{"}}
                       In order for T<sub>E</sub>X to be able to hyphenate German words which contain \mathcal{B}'(in the OT1 position \sim Y) we have to give the character a nonzero \lambdacode (see
                    Appendix H, the T<sub>E</sub>Xbook).
                   23.48 \expandafter\addto\csname extras\CurrentOption\endcsname{%
                   23.49 \babel@savevariable{\lccode25}%
                   23.50 \lccode25=25}
                        The umlaut accent macro \Upsilon is changed to lower the umlaut dots. The redefi-
                    nition is done with the help of \umlautlow.
                   23.51 \expandafter\addto\csname extras\CurrentOption\endcsname{%
                   23.52 \babel@save\"\umlautlow}
                   23.53 \@namedef{noextras\CurrentOption}{\umlauthigh}
                    The current version of the 'new' German hyphenation patterns (dehyphn.tex is
                    to be used with \lefthyphenmin and \righthyphenmin set to 2.
                   23.54 \providehyphenmins{\CurrentOption}{\tw@\tw@}
                    For German texts we need to make sure that \frenchspacing is turned on.
                   23.55 \expandafter\addto\csname extras\CurrentOption\endcsname{%
                   23.56 \bbl@frenchspacing}
                   23.57 \expandafter\addto\csname noextras\CurrentOption\endcsname{%
```

```
23.58 \bbl@nonfrenchspacing}
```
The code above is necessary because we need an extra active character. This character is then used as indicated in table 4.

To be able to define the function of ", we first define a couple of 'support' macros.

 $\text{d}q$  We save the original double quote characte[r in](#page-80-2)  $\text{d}q$  to keep it available, the math accent  $\Upsilon$  can now be typed as ".

```
23.59 \begingroup \catcode'\"12
23.60 \def\ x{\end{group}23.61 \def\@SS{\mathchar"7019 }
23.62 \def\dq{"}}
23.63 \ \{x
```
Now we can define the doublequote macros: the umlauts,

```
23.64 \declare@shorthand{ngerman}{"a}{\textormath{\"{a}\allowhyphens}{\ddot a}}
23.65 \declare@shorthand{ngerman}{"o}{\textormath{\"{o}\allowhyphens}{\ddot o}}
23.66 \declare@shorthand{ngerman}{"u}{\textormath{\"{u}\allowhyphens}{\ddot u}}
23.67 \declare@shorthand{ngerman}{"A}{\textormath{\"{A}\allowhyphens}{\ddot A}}
23.68 \declare@shorthand{ngerman}{"O}{\textormath{\"{O}\allowhyphens}{\ddot O}}
23.69 \declare@shorthand{ngerman}{"U}{\textormath{\"{U}\allowhyphens}{\ddot U}}
 tremas,
23.70 \declare@shorthand{ngerman}{"e}{\textormath{\"{e}}{\ddot e}}
23.71 \declare@shorthand{ngerman}{"E}{\textormath{\"{E}}{\ddot E}}
23.72 \declare@shorthand{ngerman}{"i}{\textormath{\"{\i}}%
23.73 {\ddot\imath}}
23.74 \declare@shorthand{ngerman}{"I}{\textormath{\"{I}}{\ddot I}}
 german es-zet (sharp s),
23.75 \declare@shorthand{ngerman}{"s}{\textormath{\ss}{\@SS{}}}
23.76 \declare@shorthand{ngerman}{"S}{\SS}
23.77 \declare@shorthand{ngerman}{"z}{\textormath{\ss}{\@SS{}}}
23.78 \declare@shorthand{ngerman}{"Z}{SZ}
 german and french quotes,
23.79 \declare@shorthand{ngerman}{"'}{\glqq}
23.80 \declare@shorthand{ngerman}{"'}{\grqq}
23.81 \declare@shorthand{ngerman}{"<}{\flqq}
23.82 \declare@shorthand{ngerman}{">}{\frqq}
 and some additional commands:
23.83 \declare@shorthand{ngerman}{"-}{\nobreak\-\bbl@allowhyphens}
23.84 \declare@shorthand{ngerman}{"|}{%
23.85 \textormath{\penalty\@M\discretionary{-}{}{\kern.03em}%
23.86 \allowhyphens}{}}
23.87 \declare@shorthand{ngerman}{""}{\hskip\z@skip}
23.88 \declare@shorthand{ngerman}{"~}{\textormath{\leavevmode\hbox{-}}{-}}
23.89 \declare@shorthand{ngerman}{"=}{\penalty\@M-\hskip\z@skip}
```
\mdqon All that's left to do now is to define a couple of commands for reasons of compat-\mdqoff ibility with german.sty.

23.90 \def\mdqon{\shorthandon{"}} 23.91 \def\mdqoff{\shorthandoff{"}}

The macro \ldf@finish takes care of looking for a configuration file, setting the main language to be switched on at \begin{document} and resetting the category code of @ to its original value.

```
23.92 \ldf@finish\CurrentOption
23.93 \langle/code\rangle
```
## 24 The Breton language

The file breton.dtx<sup>18</sup> defines all the language-specific macros for the Breton language.

There are not really typographic rules for the Breton language. It is a local language (it's one of the celtic languages) which is spoken in Brittany (West of France). So we ha[ve](#page-88-0) a synthesis between french typographic rules and english typographic rules. The characters  $:$ ,  $:$ ,  $:$ ,  $\blacksquare$  and ? are made active in order to get a whitespace automatically before these characters.

The macro \LdfInit takes care of preventing that this file is loaded more than once, checking the category code of the @ sign, etc.

24.1 (\*code)

24.2 \LdfInit{breton}\captionsbreton

When this file is read as an option, i.e. by the \usepackage command, breton will be an 'unknown' language in which case we have to make it known. So we check for the existence of  $\lambda$ 1@breton to see whether we have to do something here.

```
24.3 \ifx\l@breton\@undefined
24.4 \@nopatterns{Breton}
24.5 \adddialect\l@breton0\fi
```
The next step consists of defining commands to switch to the English language. The reason for this is that a user might want to switch back and forth between languages.

\captionsbreton The macro \captionsbreton defines all strings used in the four standard document classes provided with LAT<sub>EX</sub>.

```
24.6 \addto\captionsbreton{%
24.7 \def\prefacename{Rakskrid}%
24.8 \def\refname{Daveenno\'u}%
24.9 \def\abstractname{Dvierra\~n}%
24.10 \def\bibname{Lennadurezh}%
24.11 \def\chaptername{Pennad}%
24.12 \def\appendixname{Stagadenn}%
24.13 \def\contentsname{Taolenn}%
24.14 \def\listfigurename{Listenn ar Figurenno\'u}%
24.15 \def\listtablename{Listenn an taolenno\'u}%
24.16 \def\indexname{Meneger}%
24.17 \def\figurename{Figurenn}%
24.18 \def\tablename{Taolenn}%
24.19 \def\partname{Lodenn}%
24.20 \def\enclname{Diello\'u kevret}%
24.21 \def\ccname{Eilskrid da}%
24.22 \def\headtoname{evit}
24.23 \def\pagename{Pajenn}%
24.24 \def\seename{Gwelout}%
24.25 \def\alsoname{Gwelout ivez}%
24.26 \def\proofname{Proof}% <-- needs translation
24.27 \def\glossaryname{Glossary}% <-- Needs translation
24.28 }
```
\datebreton The macro \datebreton redefines the command \today to produce Breton dates.

```
24.29 \def\datebreton{%
24.30 \def\today{\ifnum\day=1\relax 1\/$^{\rm a\tilde{n}}$\else
24.31 \number\day\fi \space a\space viz\space\ifcase\month\or
24.32 Genver\or C'hwevrer\or Meurzh\or Ebrel\or Mae\or Mezheven\or
24.33 Gouere\or Eost\or Gwengolo\or Here\or Du\or Kerzu\fi
24.34 \space\number\year}}
```
<span id="page-88-0"></span><sup>18</sup>The file described in this section has version number v1.0h and was last revised on 2005/03/29.

\extrasbreton \noextrasbreton The macro \extrasbreton will perform all the extra definitions needed for the Breton language. The macro \noextrasbreton is used to cancel the actions of \extrasbreton.

> The category code of the characters :, ;, ! and ? is made  $\setminus$  active to insert a little white space.

```
24.35 \initiate@active@char{:}
24.36 \initiate@active@char{;}
24.37 \initiate@active@char{!}
24.38 \initiate@active@char{?}
```
We specify that the breton group of shorthands should be used.

24.39 \addto\extrasbreton{\languageshorthands{breton}}

These characters are 'turned on' once, later their definition may vary.

```
24.40 \addto\extrasbreton{%
```

```
24.41 \bbl@activate{:}\bbl@activate{;}%
24.42 \bbl@activate{!}\bbl@activate{?}}
```
Don't forget to turn the shorthands off again.

```
24.43 \addto\noextrasbreton{%
24.44 \bbl@deactivate{:}\bbl@deactivate{;}%
24.45 \bbl@deactivate{!}\bbl@deactivate{?}}
```
The last thing \extrasbreton needs to do is to make sure that \frenchspacing is in effect. If this is not the case the execution of \noextrasbreton will switch it of again.

24.46 \addto\extrasbreton{\bbl@frenchspacing} 24.47 \addto\noextrasbreton{\bbl@nonfrenchspacing}

\breton@sh@;@ We have to reduce the amount of white space before ;, : and ! when the user types a space in front of these characters. This should only happen outside mathmode, hence the test with **\ifmmode**.

```
24.48 \declare@shorthand{breton}{;}{%
24.49 \ifmmode
24.50 \string;\space
24.51 \else\relax
```
In horizontal mode we check for the presence of a 'space' and replace it by a \thinspace.

```
24.52 \ifhmode
24.53 \i{if dim\l{lastskip}\zeta24.54 \unskip\penalty\@M\thinspace
24.55 \fi
24.56 \fi
24.57 \string;\space
24.58 \fi}%
```
\breton@sh@:@ Because these definitions are very similar only one is displayed in a way that the \breton@sh@!@ definition can be easily checked.

```
24.59 \declare@shorthand{breton}{:}{%
24.60 \ifmmode\string:\space
24.61 \else\relax
24.62 \ifhmode
24.63 \ifdim\lastskip>\z@\unskip\penalty\@M\thinspace\fi
24.64 \fi
24.65 \string:\space
24.66 \fi}
24.67 \declare@shorthand{breton}{!}{%
24.68 \ifmmode\string!\space
24.69 \else\relax
24.70 \ifhmode
24.71 \ifdim\lastskip>\z@\unskip\penalty\@M\thinspace\fi
24.72 \fi
```
24.73 \string!\space 24.74 \fi}

\breton@sh@?@ For the question mark something different has to be done. In this case the amount of white space that replaces the space character depends on the dimensions of the font.

```
24.75 \declare@shorthand{breton}{?}{%
24.76 \ifmmode
24.77 \string?\space
24.78 \else\relax
24.79 \ifhmode
24.80 \ifdim\lastskip>\z@
24.81 \unskip
24.82 \kern\fontdimen2\font
24.83 \kern-1.4\fontdimen3\font
24.84 \qquad \qquad \int fi
24.85 \setminusfi
24.86 \string?\space
24.87 \fi}
```
All that is left to do now is provide the breton user with some extra utilities. Some definitions for special characters.

```
24.88 \DeclareTextSymbol{\at}{OT1}{64}
24.89 \DeclareTextSymbol{\at}{T1}{64}
24.90 \DeclareTextSymbolDefault{\at}{OT1}
24.91 \DeclareTextSymbol{\boi}{OT1}{92}
24.92 \DeclareTextSymbol{\boi}{T1}{16}
24.93 \DeclareTextSymbolDefault{\boi}{OT1}
24.94 \DeclareTextSymbol{\circonflexe}{OT1}{94}
24.95 \DeclareTextSymbol{\circonflexe}{T1}{2}
24.96 \DeclareTextSymbolDefault{\circonflexe}{OT1}
24.97 \DeclareTextSymbol{\tild}{OT1}{126}
24.98 \DeclareTextSymbol{\tild}{T1}{3}
24.99 \DeclareTextSymbolDefault{\tild}{OT1}
24.100 \DeclareTextSymbol{\degre}{OT1}{23}
24.101 \DeclareTextSymbol{\degre}{T1}{6}
24.102 \DeclareTextSymbolDefault{\degre}{OT1}
```
The following macros are used in the redefinition of  $\zeta$  and  $\zeta$ " to handle the letter i.

```
24.103 \AtBeginDocument{%
24.104 \DeclareTextCompositeCommand{\^}{OT1}{i}{\^\i}
24.105 \DeclareTextCompositeCommand{\"}{OT1}{i}{\"\i}}
```
And some more macros for numbering.

```
24.106 \def\kentan{1\/${}^{\rm a\tilde{n}}$}
24.107 \def\eil{2\/${}^{\rm l}$}
24.108 \def\rel{\f{*f^{\rm re}}\24.109 \def\trede{3\re}
24.110 \def\perp x = 4 \r e24.111 \def\vet{\/${}^{\rm vet}$}
24.112 \def\pempvet{5\vet}
```
The macro \ldf@finish takes care of looking for a configuration file, setting the main language to be switched on at \begin{document} and resetting the category code of @ to its original value.

```
24.113 \ldf@finish{breton}
24.114 \langle/code\rangle
```
### 25 The Welsh language

The file welsh.dtx<sup>19</sup> defines all the language definition macros for the Welsh language.

For this language currently no special definitions are needed or available.

The macro \ldf@init takes care of preventing that this file is loaded more than once, checkin[g th](#page-91-0)e category code of the @ sign, etc.

```
25.1 (*code)
```

```
25.2 \LdfInit{welsh}{captionswelsh}
```
When this file is read as an option, i.e. by the *\usepackage command*, welsh could be an 'unknown' language in which case we have to make it known. So we check for the existence of **\l@welsh** to see whether we have to do something here.

25.3 \ifx\undefined\l@welsh 25.4 \@nopatterns{welsh} 25.5 \adddialect\l@welsh0\fi

The next step consists of defining commands to switch to (and from) the Welsh language.

\welshhyphenmins This macro is used to store the correct values of the hyphenation parameters \lefthyphenmin and \righthyphenmin.

25.6 \providehyphenmins{\CurrentOption}{\tw@\thr@@}

\captionswelsh The macro \captionswelsh defines all strings used in the four standard documentclasses provided with L<sup>AT</sup>FX.

25.7 \def\captionswelsh{%

- 25.8 \def\prefacename{Rhagair}%
- 25.9 \def\refname{Cyfeiriadau}%
- 25.10 \def\abstractname{Crynodeb}%
- 25.11 \def\bibname{Llyfryddiaeth}%
- 25.12 \def\chaptername{Pennod}%
- 25.13 \def\appendixname{Atodiad}%
- 25.14 \def\contentsname{Cynnwys}%
- 25.15 \def\listfigurename{Rhestr Ddarluniau}%
- 25.16 \def\listtablename{Rhestr Dablau}%
- 25.17 \def\indexname{Mynegai}%
- 25.18 \def\figurename{Darlun}%
- 25.19 \def\tablename{Taflen}%
- 25.20 \def\partname{Rhan}%
- 25.21 \def\enclname{amgae\"edig}%
- 25.22 \def\ccname{cop\"\i au}%
- 25.23 \def\headtoname{At}% % 'at' on letters meaning 'to ( a person)'
- $25.24$  % 'to (a place)' is 'i' in Welsh
- 25.25 \def\pagename{tudalen}%
- 25.26 \def\seename{gweler}%
- 25.27 \def\alsoname{gweler hefyd}%
- 25.28 \def\proofname{Prawf}%

```
25.29 \def\glossaryname{Rhestr termau}%
```

```
25.30 }
```
\datewelsh The macro \datewelsh redefines the command \today to produce welsh dates.

```
25.31 \def\datewelsh{%
25.32 \def\today{\ifnum\day=1\relax 1\/$^{\mathrm{a\tilde{n}}}$\else
25.33 \number\day\fi\space\ifcase\month\or
25.34 Ionawr\or Chwefror\or Mawrth\or Ebrill\or
25.35 Mai\or Mehefin\or Gorffennaf\or Awst\or
25.36 Medi\or Hydref\or Tachwedd\or Rhagfyr\fi
25.37 \space\number\year}}
```
<span id="page-91-0"></span><sup>19</sup>The file described in this section has version number v1.0d and was last revised on 2005/03/31.

\extraswelsh \noextraswelsh The macro \extraswelsh will perform all the extra definitions needed for the welsh language. The macro \noextraswelsh is used to cancel the actions of \extraswelsh. For the moment these macros are empty but they are defined for compatibility with the other language definition files.

> 25.38 \addto\extraswelsh{} 25.39 \addto\noextraswelsh{}

The macro \ldf@finish takes care of looking for a configuration file, setting the main language to be switched on at \begin{document} and resetting the category code of @ to its original value.

25.40 \ldf@finish{welsh} 25.41  $\langle /code \rangle$ 

### 26 The Irish language

The file irish.dtx<sup>20</sup> defines all the language definition macros for the Irish language.

For this language currently no special definitions are needed or available.

The macro \LdfInit takes care of preventing that this file is loaded more than once, checking the [cat](#page-93-0)egory code of the @ sign, etc.

```
26.1 \langle *code \rangle
```
#### 26.2 \LdfInit{irish}\captionsirish

When this file is read as an option, i.e. by the *\usepackage command*, irish could be an 'unknown' language in which case we have to make it known. So we check for the existence of  $\left\{ \right\}$  to see whether we have to do something here.

26.3 \ifx\l@irish\@undefined 26.4 \@nopatterns{irish} 26.5 \adddialect\l@irish0\fi

The next step consists of defining commands to switch to (and from) the Irish language.

\irishhyphenmins This macro is used to store the correct values of the hyphenation parameters \lefthyphenmin and \righthyphenmin.

```
26.6 \providehyphenmins{\CurrentOption}{\tw@\thr@@}
```
\captionsirish The macro \captionsirish defines all strings used in the four standard documentclasses provided with L<sup>AT</sup>FX.

```
26.7 \addto\captionsirish{%
26.8 \def\prefacename{R\'eamhr\'a}% <-- also "Brollach"
26.9 \def\refname{Tagairt\'{\i}}%
26.10 \def\abstractname{Achoimre}%
26.11 \def\bibname{Leabharliosta}%
26.12 \def\chaptername{Caibidil}%
26.13 \def\appendixname{Aguis\'{\i}n}%
26.14 \def\contentsname{Cl\'ar \'Abhair}%
26.15 \def\listfigurename{L\'ear\'aid\'{\i}}%
26.16 \def\listtablename{T\'abla\'{\i}}%
26.17 \def\indexname{Inn\'eacs}%
26.18 \def\figurename{L\'ear\'aid}%
26.19 \def\tablename{T\'abla}%
26.20 \def\partname{Cuid}%
26.21 \def\enclname{faoi iamh}%
26.22 \def\ccname{cc}% abrv. 'c\'oip chuig'
26.23 \def\headtoname{Go}%
26.24 \def\pagename{Leathanach}%
26.25 \def\seename{f\'each}%
26.26 \def\alsoname{f\'each freisin}%
26.27 \def\proofname{Cruth\'unas}%
26.28 \def\glossaryname{Glossary}% <-- Needs translation
26.29 }
```
\dateirish The macro \dateirish redefines the command \today to produce Irish dates.

|       | $26.30 \def\d{aterirish}\$                                        |
|-------|-------------------------------------------------------------------|
|       | $26.31$ \def\today{%                                              |
| 26.32 | \number\day\space \ifcase\month\or                                |
| 26.33 | Ean\'air\or Feabhra\or M\'arta\or Aibre\'an\or                    |
| 26.34 | Bealtaine\or Meitheamh\or I\'uil\or L\'unasa\or                   |
| 26.35 | Me\'an F\'omhair\or Deireadh F\'omhair\or                         |
| 26.36 | $M\backslash \{i\}$ na Samhna\or $M\backslash \{i\}$ na Nollag\fi |
| 26.37 | \space \number\year}}                                             |
|       |                                                                   |

<span id="page-93-0"></span><sup>20</sup>The file described in this section has version number v1.0h and was last revised on 2005/03/30. A contribution was made by Marion Gunn.

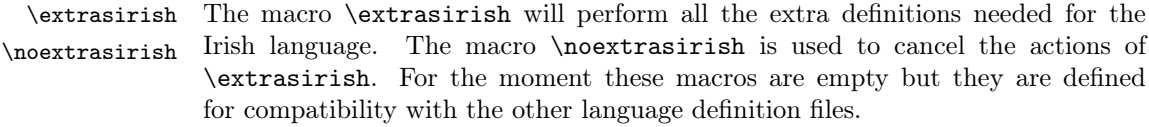

```
26.38 \addto\extrasirish\}26.39 \addto\noextrasirish{}
```
The macro \ldf@finish takes care of looking for a configuration file, setting the main language to be switched on at \begin{document} and resetting the category code of @ to its original value.

 $26.40$  \ldf@finish{irish}  $\,$ 26.41  $\langle \text{/code} \rangle$ 

## 27 The Scottish language

The file  ${\sf scottish.dat^{21}}$  defines all the language definition macros for the Scottish language.

For this language currently no special definitions are needed or available.

The macro \LdfInit takes care of preventing that this file is loaded more than once, checking the cat[ego](#page-95-0)ry code of the @ sign, etc.

```
27.1 \langle *code \rangle
```
27.2 \LdfInit{scottish}\captionsscottish

When this file is read as an option, i.e. by the *\usepackage command*, scottish could be an 'unknown' language in which case we have to make it known. So we check for the existence of \l@scottish to see whether we have to do something here.

```
27.3 \ifx\l@scottish\@undefined
27.4 \@nopatterns{scottish}
27.5 \adddialect\l@scottish0\fi
```
The next step consists of defining commands to switch to (and from) the Scottish language.

\captionsscottish The macro \captionsscottish defines all strings used in the four standard documentclasses provided with LATEX.

```
27.6 \addto\captionsscottish{%
 27.7 \def\prefacename{Preface}% <-- needs translation
27.8 \def\refname{Iomraidh}%
27.9 \def\abstractname{Br\'{\i}gh}%
27.10 \def\bibname{Leabhraichean}%
27.11 \def\chaptername{Caibideil}%
27.12 \def\appendixname{Ath-sgr'{\i}obhadh}%
27.13 \def\contentsname{Cl\'ar-obrach}%
27.14 \def\listfigurename{Liosta Dhealbh }%
27.15 \def\listtablename{Liosta Chl\'ar}%
27.16 \def\indexname{Cl\'ar-innse}%
27.17 \def\figurename{Dealbh}%
27.18 \def\tablename{Cl\'ar}%
27.19 \def\partname{Cuid}%
27.20 \def\enclname{a-staigh}%
27.21 \def\ccname{lethbhreac gu}%
27.22 \def\headtoname{gu}%
27.23 \def\pagename{t.d.}% abrv. 'taobh duilleag'
27.24 \def\seename{see}% <-- needs translation
27.25 \def\alsoname{see also}% <-- needs translation
27.26 \def\proofname{Proof}% <-- needs translation
27.27 \def\glossaryname{Glossary}% <-- Needs translation
27.28 }
```
\datescottish The macro \datescottish redefines the command \today to produce Scottish dates.

```
27.29 \def\datescottish{%
27.30 \def\today{%
27.31 \number\day\space \ifcase\month\or
27.32 am Faoilteach\or an Gearran\or am M\'art\or an Giblean\or
27.33 an C\'eitean\or an t-\'Og mhios\or an t-Iuchar\or
27.34 L\'unasdal\or an Sultuine\or an D\'amhar\or
27.35 an t-Samhainn\or an Dubhlachd\fi
27.36 \space \number\year}}
```
\extrasscottish The macro \extrasscottish will perform all the extra definitions needed for the \noextrasscottish Scottish language. The macro \noextrasscottish is used to cancel the actions of

<span id="page-95-0"></span><sup>21</sup>The file described in this section has version number v1.0g and was last revised on 2005/03/31. A contribution was made by Fraser Grant (FRASER@CERNVM).

\extrasscottish. For the moment these macros are empty but they are defined for compatibility with the other language definition files.

```
27.37 \addto\extrasscottish{}
27.38 \addto\noextrasscottish{}
```
The macro \ldf@finish takes care of looking for a configuration file, setting the main language to be switched on at \begin{document} and resetting the category code of @ to its original value.

27.39 \ldf@finish{scottish} 27.40  $\langle$ /code $\rangle$ 

# 28 The Greek language

The file greek.dtx<sup>22</sup> defines all the language definition macros for the Greek language, i.e., as it used today with only one accent, and the attribute  $\pi \partial \lambda \nu \tau \partial \nu \kappa \partial$ ("Polutoniko") for typesetting greek text with all accents. This separation arose out of the need to simplify things, for only very few people will be really interested to typeset polytoni[c G](#page-97-0)reek text.

\greektext The commands \greektext and \latintext can be used to switch to greek \latintext or latin fonts. These are declarations.

\textgreek The commands \textgreek and \textlatin both take one argument which is \textlatin then typeset using the requested font encoding. The command \greekol switches \textol to the greek outline font family, while the command \textol typests a short text in outline font. A number of extra greek characters are made available through the added text commands \stigma, \qoppa, \sampi, \ddigamma, \Digamma, \euro, \permill, and \vardigamma.

#### 28.1 Typing conventions

Entering greek text can be quite difficult because of the many diacritical signs that need to be added for various purposes. The fonts that are used to typeset Greek make this a lot easier by offering a lot of ligatures. But in order for this to work, some characters need to be considered as letters. These characters are  $\leq, \geq, \sim, \leq, \leq, \ldots$ ', " and |. Therefore their \lccode is changed when Greek is in effect. In order to let \uppercase give correct results, the \uccode of these characters is set to a non-existing character to make them disappear. Of course not all characters are needed when typesetting "modern"  $\mu \omega \nu \sigma \tau \omega \mu \kappa \delta$ . In that case we only need the ' and " symbols which are treated in the proper way.

#### 28.2 Greek numbering

The Greek alphabetical numbering system, like the Roman one, is still used in everyday life for short enumerations. Unfortunately most Greeks don't know how to write Greek numbers bigger than 20 or 30. Nevertheless, in official editions of the last century and beginning of this century this numbering system was also used for dates and numbers in the range of several thousands. Nowadays this numbering system is primary used by the Eastern Orthodox Church and by certain scholars. It is hence necessary to be able to typeset any Greek numeral up to 999 999. Here are the conventions:

- There is no Greek numeral for any number less than or equal to 0.
- Numbers from 1 to 9 are denoted by letters alpha, beta, gamma, delta, epsilon, stigma, zeta, eta, theta, followed by a mark similar to the mathematical symbol "prime". (Nowadays instead of letter stigma the digraph sigma tau is used for number 6. Mainly because the letter stigma is not always available, so people opt to write down the first two letters of its name as an alternative. In our implementation we produce the letter stigma, not the digraph sigma tau.)
- Decades from 10 to 90 are denoted by letters iota, kappa, lambda, mu, nu, xi, omikron, pi, qoppa, again followed by the numeric mark. The qoppa used for this purpose has a special zig-zag form, which doesn't resemble at all the original 'q'-like qoppa.
- Hundreds from 100 to 900 are denoted by letters rho, sigma, tau, upsilon, phi, chi, psi, omega, sampi, followed by the numeric mark.

<span id="page-97-0"></span><sup>22</sup>The file described in this section has version number v1.3l and was last revised on 2005/03/30. The original author is Apostolos Syropoulos (apostolo@platon.ee.duth.gr), code from kdgreek.sty by David Kastrup dak@neuroinformatik.ruhr-uni-bochum.de was used to enhance the support for typesetting greek texts.

- Any number between 1 and 999 is obtained by a group of letters denoting the hundreds decades and units, followed by a numeric mark.
- To denote thousands one uses the same method, but this time the mark is placed in front of the letter, and under the baseline (it is inverted by 180 degrees). When a group of letters denoting thousands is followed by a group of letters denoting a number under 1000, then both marks are used.

\greeknumeral Using these conventions one obtains numbers up to 999 999. The command \greeknumeral makes it possible to typeset Greek numerals. There is also an \Greeknumeral "uppercase" version of this macro: \Greeknumeral.

Another system which was in wide use only in Athens, could express any positive number. This system is implemented in package athnum.

The macro \LdfInit takes care of preventing that this file is loaded more than once, checking the category code of the @ sign, etc.

28.1  $\langle *code \rangle$ 

28.2 \LdfInit\CurrentOption{captions\CurrentOption}

When the option polutonikogreek was used, redefine \CurrentOption to prevent problems later on.

28.3 \gdef\CurrentOption{greek}%

When this file is read as an option, i.e. by the *\usepackage command*, greek could be an 'unknown' language in which case we have to make it known. So we check for the existence of  $\lceil \log \text{reek} \rceil$  to see whether we have to do something here.

28.4 \ifx\l@greek\@undefined

```
28.5 \@nopatterns{greek}
```

```
28.6 \adddialect\l@greek0\fi
```
Now we declare the polutoniko language attribute.

28.7 \bbl@declare@ttribute{greek}{polutoniko}{%

This code adds the expansion of \extraspolutonikogreek to \extrasgreek and changes the definition of \today for Greek to produce polytonic month names.

```
28.8 \expandafter\addto\expandafter\extrasgreek
```
- 28.9 \expandafter{\extraspolutonikogreek}%
- 28.10 \let\captionsgreek\captionspolutonikogreek
- 28.11 \let\gr@month\gr@c@month

We need to take some extra precautions in order not to break older documents which still use the old polutonikogreek option.

- 28.12 \let\l@polutonikogreek\l@greek
- 28.13 \let\datepolutonikogreek\dategreek
- 28.14 \let\extraspolutonikogreek\extrasgreek
- 28.15 \let\noextraspolutonikogreek\noextrasgreek

28.16 }

Typesetting Greek texts implies that a special set of fonts needs to be used. The current support for greek uses the  $cb$  fonts created by Claudio Beccari<sup>23</sup>. The cb fonts provide all sorts of *font combinations*. In order to use these fonts we define the Local GReek encoding (LGR, see the file greek.fdd). We make sure that this encoding is known to LAT<sub>E</sub>X, and if it isn't we abort.

```
28.17 \InputIfFileExists{lgrenc.def}{%
28.18 \message{Loading the definitions for the Greek font encoding}}{%
28.19 \errhelp{I can't find the lgrenc.def file for the Greek fonts}%
28.20 \errmessage{Since I do not know what the LGR encoding means^^J
28.21 I can't typeset Greek.^^J
28.22 I stop here, while you get a suitable lgrenc.def file}\@@end
28.23 }
```
Now we define two commands that offer the possibility to switch between Greek and Roman encodings.

<sup>23</sup>Apostolos Syropoulos wishes to thank him for his patience, collaboration, cooments and suggestions.

\greektext The command \greektext will switch from Latin font encoding to the Greek font encoding. This assumes that the 'normal' font encoding is a Latin one. This command is a *declaration*, for shorter pieces of text the command **\textgreek** should be used.

> 28.24 \DeclareRobustCommand{\greektext}{% 28.25 \fontencoding{LGR}\selectfont 28.26 \def\encodingdefault{LGR}}

- \textgreek This command takes an argument which is then typeset using the requested font encoding. In order to avoid many encoding switches it operates in a local scope. 28.27 \DeclareRobustCommand{\textgreek}[1]{\leavevmode{\greektext #1}}
	- \textol A last aspect of the set of fonts provided with this version of support for typesetting Greek texts is that it contains an outline family. In order to make it available we define the command \textol.

```
28.28 \def\outlfamily{\usefont{LGR}{cmro}{m}{n}}
28.29 \DeclareTextFontCommand{\textol}{\outlfamily}
```
The next step consists in defining commands to switch to (and from) the Greek language.

\greekhyphenmins This macro is used to store the correct values of the hyphenation parameters \lefthyphenmin and \righthyphenmin.

> 28.30 % Yannis Haralambous has suggested this value 28.31 \providehyphenmins{\CurrentOption}{\@ne\@ne}

- \captionsgreek The macro \captionsgreek defines all strings used in the four standard document classes provided with LATEX.
	- 28.32 \addto\captionsgreek{% 28.33 \def\prefacename{Pr'ologos}% 28.34 \def\refname{Anafor'es}% 28.35 \def\abstractname{Per'ilhyh}% 28.36 \def\bibname{Bibliograf'ia}% 28.37 \def\chaptername{Kef'alaio}% 28.38 \def\appendixname{Par'arthma}% 28.39 \def\contentsname{Perieq'omena}% 28.40 \def\listfigurename{Kat'alogos Sqhm'atwn}% 28.41 \def\listtablename{Kat'alogos Pin'akwn}% 28.42 \def\indexname{Euret'hrio}% 28.43 \def\figurename{Sq'hma}% 28.44 \def\tablename{P'inakas}% 28.45 \def\partname{M'eros}% 28.46 \def\enclname{Sunhmm'ena}% 28.47 \def\ccname{Koinopo'ihsh}% 28.48 \def\headtoname{Pros}% 28.49 \def\pagename{Sel'ida}% 28.50 \def\seename{bl'epe}% 28.51 \def\alsoname{bl'epe ep'ishs}% 28.52 \def\proofname{Ap'odeixh}% 28.53 \def\glossaryname{Glwss'ari}% 28.54 }

\captionspolutonikogreek For texts written in the  $\pi \partial \lambda v \tau \omega \omega$  (polytonic greek) the translations are the same as above, but some words are spelled differently. For now we just add extra definitions to \captionsgreek in order to override the earlier definitions.

28.55 \let\captionspolutonikogreek\captionsgreek 28.56 \addto\captionspolutonikogreek{% 28.57 \def\refname{>Anafor'es}% 28.58 \def\indexname{E<uret'hrio}%

- 28.59 \def\figurename{Sq~hma}% 28.60 \def\headtoname{Pr'os}% 28.61 \def\alsoname{bl'epe >ep'ishs}% 28.62 \def\proofname{>Ap'odeixh}% 28.63 }
- \gr@month The macro \dategreek redefines the command \today to produce greek dates. \dategreek The name of the month is now produced by the macro \gr@month since it is needed in the definition of the macro \Grtoday.
	- 28.64 \def\gr@month{% 28.65 \ifcase\month\or 28.66 Ianouar'iou\or Febrouar'iou\or Mart'iou\or April'iou\or 28.67 Ma'"iou\or Ioun'iou\or Ioul'iou\or Augo'ustou\or 28.68 Septembr'iou\or Oktwbr'iou\or Noembr'iou\or Dekembr'iou\fi} 28.69 \def\dategreek{% 28.70 \def\today{\number\day \space \gr@month\space \number\year}}

#### \gr@c@greek

28.71 \def\gr@c@month{%

- 28.72 \ifcase\month\or >Ianouar'iou\or
- 28.73 Febrouar'iou\or Mart'iou\or >April'iou\or Ma"'iou\or
- 28.74 >Ioun'iou\or >Ioul'iou\or A>ugo'ustou\or Septembr'iou\or
- 28.75 >Oktwbr'iou\or Noembr'iou\or Dekembr'iou\fi}
- \Grtoday The macro \Grtoday produces the current date, only that the month and the day are shown as greek numerals instead of arabic as it is usually the case.
	- 28.76 \def\Grtoday{%
	- 28.77 \expandafter\Greeknumeral\expandafter{\the\day}\space
	- 28.78 \gr@c@month \space
	- 28.79 \expandafter\Greeknumeral\expandafter{\the\year}}

\extrasgreek \noextrasgreek The macro \extrasgreek will perform all the extra definitions needed for the Greek language. The macro \noextrasgreek is used to cancel the actions of \extrasgreek. For the moment these macros switch the fontencoding used and the definition of the internal macros \@alph and \@Alph because in Greek we do use the Greek numerals.

```
28.80 \addto\extrasgreek{\greektext}
28.81 \addto\noextrasgreek{\latintext}
```
\gr@ill@value When the argument of \greeknumeral has a value outside of the acceptable bounds  $(0 < x < 999999)$  a warning will be issued (and nothing will be printed). 28.82 \def\gr@ill@value#1{%

```
28.83 \PackageWarning{babel}{Illegal value (#1) for greeknumeral}}
```
\anw@true \anw@false \anw@print When a a large number with three *trailing* zero's is to be printed those zeros and the numeric mark need to be discarded. As each 'digit' is processed by a separate macro and because the processing needs to be expandable we need some helper macros that help remember to *not* print the numeric mark ( $\langle$ anwtonos).

> The command **\anw@false** switches the printing of the numeric mark off by making \anw@print expand to nothing. The command \anw@true (re)enables the printing of the numeric marc. These macro's need to be robust in order to prevent improper expansion during writing to files or during \uppercase.

```
28.84 \DeclareRobustCommand\anw@false{%
28.85 \DeclareRobustCommand\anw@print{}}
28.86 \DeclareRobustCommand\anw@true{%
28.87 \DeclareRobustCommand\anw@print{\anwtonos}}
```
- 28.88 \anw@true
- $\gamma$  \greeknumeral The command  $\gamma$  are eknumeral needs to be *fully* expandable in order to get the right information in auxiliary files. Therefore we use a big \if-construction to check the value of the argument and start the parsing at the right level. 28.89 \def\greeknumeral#1{%

If the value is negative or zero nothing is printed and a warning is issued.

```
28.90 \ifnum#1<\@ne\space\gr@ill@value{#1}%
28.91 \else
28.92 \ifnum#1<10\expandafter\gr@num@i\number#1%
28.93 \else
28.94 \ifnum#1<100\expandafter\gr@num@ii\number#1%
28.95 \else
  We use the available shorthands for 1.000 (\langle \text{Qm} \rangle and 10.000 (\langle \text{QM} \rangle) to save a few
  tokens.
28.96 \ifnum#1<\@m\expandafter\gr@num@iii\number#1%
28.97 \else
28.98 \ifnum#1<\@M\expandafter\gr@num@iv\number#1%
28.99 \else
28.100 \ifnum#1<100000\expandafter\gr@num@v\number#1%
28.101 \else
28.102 \ifnum#1<1000000\expandafter\gr@num@vi\number#1%
28.103 \else
  If the value is too large, nothing is printed and a warning is issued.
28.104 \space\gr@ill@value{#1}%
```

```
28.105 \setminus fi<br>28.106 \setminus fi
28.106
28.107 \fi
28.108 \fi
28.109 \fi
28.110 \t\t \text{f}28.111 \fi
28.112 }
```
\Greeknumeral The command \Greeknumeral prints uppercase greek numerals. The parsing is performed by the macro \greeknumeral.

```
28.113 \def\Greeknumeral#1{%
```

```
28.114 \expandafter\MakeUppercase\expandafter{\greeknumeral{#1}}}
```
\greek@alph In the previous release of this language definition the commands \greek@aplh and \greek@Alph \greek@Alph were kept just for reasons of compatibility. Here again they become meaningful macros. They are definited in a way that even page numbering with greek numerals is possible. Since the macros \@alph and \@Alph will lose their original meaning while the Greek option is active, we must save their original value. macros \@alph

```
28.115 \let\latin@alph\@alph
```

```
28.116 \let\latin@Alph\@Alph
```
Then we define the Greek versions; the additional \expandafters are needed in order to make sure the table of contents will be correct, e.g., when we have appendixes.

```
28.117 \def\greek@alph#1{\expandafter\greeknumeral\expandafter{\the#1}}
28.118 \def\greek@Alph#1{\expandafter\Greeknumeral\expandafter{\the#1}}
```
Now we can set up the switching.

```
28.119 \addto\extrasgreek{%
28.120 \let\@alph\greek@alph
28.121 \let\@Alph\greek@Alph}
28.122 \addto\noextrasgreek{%
28.123 \let\@alph\latin@alph
28.124 \let\@Alph\latin@Alph}
```
\greek@roman \greek@Roman To prevent roman numerals being typeset in greek letters we need to adopt the internal LATEX commands \@roman and \@Roman. Note that this may cause errors where roman ends up in a situation where it needs to be expanded; problems are known to exist with the AMS document classes.

```
28.125 \let\latin@roman\@roman
28.126 \let\latin@Roman\@Roman
28.127 \def\greek@roman#1{\textlatin{\latin@roman{#1}}}
28.128 \def\greek@Roman#1{\textlatin{\latin@Roman{#1}}}
28.129 \addto\extrasgreek{%
28.130 \let\@roman\greek@roman
28.131 \let\@Roman\greek@Roman}
28.132 \addto\noextrasgreek{%
28.133 \let\@roman\latin@roman
28.134 \let\@Roman\latin@Roman}
```
\greek@amp The greek fonts do not contain an ampersand, so the LATEX command \& dosn't \ltx@amp give the expected result if we do not do something about it.

```
28.135 \let\ltx@amp\&
28.136 \def\greek@amp{\textlatin{\ltx@amp}}
28.137 \addto\extrasgreek{\let\&\greek@amp}
28.138 \addto\noextrasgreek{\let\&\ltx@amp}
```
What is left now is the definition of a set of macros to produce the various digits.

\gr@num@i \gr@num@ii \gr@num@iii is discarded. Therefore these macros need to pass the information to each other As there is no representation for 0 in this system the zeros are simply discarded. When we have a large number with three *trailing* zero's also the numeric mark about the (non-)translation of a zero.

```
28.139 \def\gr@num@i#1{%
28.140 \ifcase#1\or a\or b\or g\or d\or e\or \stigma\or z\or h\or j\fi
28.141 \ifnum#1=\z@\else\anw@true\fi\anw@print}
28.142 \def\gr@num@ii#1{%
28.143 \ifcase#1\or i\or k\or l\or m\or n\or x\or o\or p\or \qoppa\fi
28.144 \ifnum#1=\z@\else\anw@true\fi\gr@num@i}
28.145 \def\gr@num@iii#1{%
28.146 \ifcase#1\or r\or sv\or t\or u\or f\or q\or y\or w\or \sampi\fi
28.147 \ifnum#1=\z@\anw@false\else\anw@true\fi\gr@num@ii}
```
\gr@num@iv The first three 'digits' always have the numeric mark, except when one is discarded \gr@num@v because it's value is zero.

```
\gr@num@vi
28.148 \def\gr@num@iv#1{%
```

```
28.149 \ifnum#1=\z@\else\katwtonos\fi
28.150 \ifcase#1\or a\or b\or g\or d\or e\or \stigma\or z\or h\or j\fi
28.151 \gr@num@iii}
28.152 \def\gr@num@v#1{%
28.153 \ifnum#1=\z@\else\katwtonos\fi
28.154 \ifcase#1\or i\or k\or 1\or m\or n\or x\or o\or p\or \qoppa\fi
28.155 \gr@num@iv}
28.156 \def\gr@num@vi#1{%
28.157 \katwtonos
28.158 \ifcase#1\or r\or sv\or t\or u\or f\or q\or y\or w\or \sampi\fi
28.159 \gr@num@v}
```

```
\greek@tilde In greek typesetting we need a number of characters with more than one accent. In
               the underlying family of fonts (the cb fonts) this is solved using Knuth's ligature
               mechanism. Characters we need to have ligatures with are the tilde, the acute
               and grave accent characters, the rough and smooth breathings, the subscript,
               and the double quote character. In text input the \tilde{\phantom{a}} is normaly used to produce
               an unbreakable space. The command \degree normally produces a tilde accent. For
               polytonic Greek we change the definition of \zeta to produce the tilde character itself,
               making sure it has category code 12.
```

```
28.160 \begingroup
28.161 \@ifundefined{active@char\string!}{}{\catcode'!=12\relax}
28.162 \text{ \textdegree}
```

```
28.163 \lccode'\!='\
28.164 \lowercase{\def\x{\endgroup
28.165 \def\{\theta\}28.166 \addto\extraspolutonikogreek{%
28.167 \babel@save\~\let\~\greek@tilde}
```
In order to get correct hyphenation we need to set the lower case code of a number of characters. The 'v' character has a special usage for the cb fonts: in fact this ligature mechanism detects the end of a word and assures that a final sigma is typeset with the proper sign wich is different from that of an initial or medial sigma; the 'v 'after an isolated sigma fools the ligature mechanism in order to typeset  $\sigma$  in place of  $\varsigma$ . Because of this we make sure its lowercase code is not changed. For "modern" greek we have to deal only with ' and " and so things are easy.

```
28.168 \addto\extrasgreek{%
28.169 \babel@savevariable{\lccode'v}\lccode'v='v%
28.170 \babel@savevariable{\lccode'\'}\lccode'\'='\'%
28.171 \babel@savevariable{\lccode'\"}\lccode'\"='\"}
28.172 \addto\extraspolutonikogreek{%
28.173 \babel@savevariable{\lccode'\<}\lccode'\<='\<%
28.174 \babel@savevariable{\lccode'\>}\lccode'\>='\>%
28.175 \babel@savevariable{\lccode'\~}\lccode'\~='\~%
28.176 \babel@savevariable{\lccode'\|}\lccode'\|='\|%
28.177 \babel@savevariable{\lccode'\'}\lccode'\'='\'}
```
And in order to get rid of all accents and breathings when a string is \uppercased we also change a number of uppercase codes.

```
28.178 \addto\extrasgreek{%
28.179 \babel@savevariable{\uccode'\"}\uccode'\"='\"%
28.180 \babel@savevariable{\uccode'\'}\uccode'\'=159} %% 159 == ^^9f
28.181 \addto\extraspolutonikogreek{%
28.182 \babel@savevariable{\uccode'\~}\uccode'\~=159%
28.183 \babel@savevariable{\uccode'\>}\uccode'\>=159%
28.184 \babel@savevariable{\uccode'\<}\uccode'\<=159%
28.185 \babel@savevariable{\uccode'\|}\uccode'\|='\|%
28.186 \babel@savevariable{\uccode'\'}\uccode'\'=159}
```
For this to work we make the character  $\sim 9f$  a shorthand that expands to nothing. In order for this to work we need to make a character look like  $\sim 9f$  in TEX's eyes. The trick is to have another character and assign it a different lowercase code. The execute the macros needed in a \lowercase environment. Usually the tile ~ character is used for such purposes. Before we do this we save it's original lowercase code to restore it once we're done.

```
28.187\@tempcnta=\lccode'\~
28.188 \lccode'\~=159
28.189 \lowercase{%
28.190 \initiate@active@char{~}%
28.191 \declare@shorthand{greek}{"}{}}
28.192 \lccode'\~=\@tempcnta
```
We can also make the tilde character itself expand to a tilde with category code 12 to make the typing of texts easier.

```
28.193 \addto\extraspolutonikogreek{\languageshorthands{greek}}%
28.194 \declare@shorthand{greek}{"}{\greek@tilde}
```
We now define a few symbols which are used in the typesetting of greek numerals, as well as some other symbols which are usefull, such as the  $\epsilon v \rho \omega$  symbol, etc.

```
28.195 \DeclareTextCommand{\anwtonos}{LGR}{\char"FE\relax}
28.196 \DeclareTextCommand{\katwtonos}{LGR}{\char"FF\relax}
28.197 \DeclareTextCommand{\qoppa}{LGR}{\char"12\relax}
28.198 \DeclareTextCommand{\stigma}{LGR}{\char"06\relax}
```

```
28.199 \DeclareTextCommand{\sampi}{LGR}{\char"1B\relax}
28.200 \DeclareTextCommand{\Digamma}{LGR}{\char"C3\relax}
28.201 \DeclareTextCommand{\ddigamma}{LGR}{\char"93\relax}
28.202 \DeclareTextCommand{\vardigamma}{LGR}{\char"07\relax}
28.203 \DeclareTextCommand{\euro}{LGR}{\char"18\relax}
28.204 \DeclareTextCommand{\permill}{LGR}{\char"19\relax}
```
Since the  $\tilde{ }$  cannot be used to produce an unbreakable white space we must redefine at least the commands \fnum@figure and \fnum@table so they do not produce a ~ instead of white space.

```
28.205\,\% \def \_n\hspace{0.08cm} \label{17}28.206 %\def\fnum@table{\tablename\nobreakspace\thetable}
```
The macro \ldf@finish takes care of looking for a configuration file, setting the main language to be switched on at \begin{document} and resetting the category code of @ to its original value.

28.207 \ldf@finish{\CurrentOption} 28.208  $\langle \text{/code} \rangle$ 

# 29 The French language

The file frenchb.dtx<sup>24</sup>, defines all the language definition macros for the French language.

Customisation for the French language is achieved following the book "Lexique des règles typographiques en usage à l'Imprimerie nationale" troisième édition (1994), ISBN-2-11-08[107](#page-105-0)5-0.

First version released: 1.1 (1996/05/31) as part of babel-3.6beta.

frenchb has been improved using helpful suggestions from many people, mainly from Jacques André, Michel Bovani, Thierry Bouche, and Vincent Jalby. Thanks to all of them!

This new version (2.x) has been designed to be used with  $\text{LATEX } 2\varepsilon$  and PlainTEX formats only. LATEX-2.09 is no longer supported. Changes between version 1.6 and ? are listed in subsection 29.4 p. 110.

An extensive documentation is available in French here:

http://daniel.flipo.free.fr/frenchb

#### 29.1 Basic interface

In a multilingual document, some typographic rules are language dependent, i.e. spaces before 'double punctuation' (: ; ! ?) in French, others concern the general layout (i.e. layout of lists, footnotes, indentation of first paragraphs of sections) and should apply to the whole document.

Starting with version 2.2, frenchb behaves differently according to babel's *main language* defined as the *last* option<sup>25</sup> at **babel**'s loading. When French is not babel's main language, frenchb no longer alters the global layout of the document (even in parts where French is the current language): the layout of lists, footnotes, indentation of first paragraphs of sections are not customised by frenchb.

When French is loaded as the last op[tion](#page-105-1) of babel, frenchb makes the following changes to the global layout, *both* in French and in all other languages<sup>26</sup>:

- 1. the first paragraph of each section is indented  $(14T_FX)$  only);
- 2. the default items in itemize environment are set to  $\sim$  instead of  $\bullet$ , and all vertical spacing and glue is deleted; it is possible to change  $-$  to [som](#page-105-2)ething else (' $\rightarrow$ ' for instance) using \frenchbsetup{};
- 3. vertical spacing in general LAT<sub>EX</sub> lists is shortened;
- 4. footnotes are displayed "à la française".

Regarding local typography, the command \selectlanguage{french} switches to the French language<sup>27</sup>, with the following effects:

- 1. French hyphenation patterns are made active;
- 2. 'double punctuation'  $(:; ! ?)$  is made active<sup>28</sup> for correct spacing in French;
- 3. \today prints th[e d](#page-105-3)ate in French;
- 4. the caption names are translated into Frenc[h \(](#page-105-4)IATFX only);
- 5. the space after \dots is removed in French.

Some commands are provided in frenchb to make typesetting easier:

<sup>&</sup>lt;sup>24</sup>The file described in this section has version number ? and was last revised on ?.  $^{25}\mathrm{Its}$  name is kept in **\bbl@main@language.** 

<sup>&</sup>lt;sup>26</sup> For each item, hooks are provided to reset standard LAT<sub>E</sub>X settings or to emulate the behavior of former versions of frenchb (see command \frenchbsetup{}, section 29.2).

<span id="page-105-0"></span> $^{27}$  \selectlanguage{francais} and \selectlanguage{frenchb} are kept for backward compatibility but should no longer be used.

<span id="page-105-4"></span><span id="page-105-3"></span><span id="page-105-2"></span><span id="page-105-1"></span><sup>28</sup>Actually, they are active in the whole document, only their expansions differ in French and outside French

- 1. French quotation marks can be entered using the commands  $\log$  and  $\{fg\}$ which work in  $L^2E^X \mathcal{L}_\varepsilon$  and PlainT<sub>E</sub>X, their appearance depending on what is available to draw them; even if you use  $\mathbb{I}^n \to \mathbb{I}^n$  and T1-encoding, you should refrain from entering them as << French quotation marks~>>: \og and  $\fg$  provide better horizontal spacing.  $\log$  and  $\fg$  can be used outside French, they typeset then English quotes " and ".
- 2. A command \up is provided to typeset superscripts like M\up{me} (abbreviation for "Madame"), 1\up{er} (for "premier"). Other commands are also provided for ordinals: \ier, \iere, \iers, \ieres, \ieme, \iemes (3\iemes prints 3es).
- 3. Family names should be typeset in small capitals and never be hyphenated, the macro \bsc (boxed small caps) does this, e.g., Leslie~\bsc{Lamport} will produce Leslie Lamport. Note that composed names (such as Dupont-Durant) may now be hyphenated on explicit hyphens, this differs from frenchb v.1.x.
- 4. Commands \primo, \secundo, \tertio and \quarto print 1°, 2°, 3°, 4°. \FrenchEnumerate ${6}$ } prints  $6^{\circ}$ .
- 5. Abbreviations for "Numéro(s)" and "numéro(s)" ( $N^{\circ}$  N<sup>os</sup> n<sup>o</sup> and n<sup>os</sup>) are obtained via the commands \No, \Nos, \no, \nos.
- 6. Two commands are provided to typeset the symbol for "degré": \degre prints the raw character and \degres should be used to typeset temperatures (e.g., "20"\degres  $C$ " with an unbreakable space), or for alcohols' strengths (e.g., "45\degres" with *no* space in French).
- 7. In math mode the comma has to be surrounded with braces to avoid a spurious space being inserted after it, in decimal numbers for instance (see the T<sub>E</sub>Xbook p. 134). The command **\DecimalMathComma** makes the comma be an ordinary character in French only (no space added); as a counterpart, if \DecimalMathComma is active, an explicit space has to be added in lists and intervals:  $[0, \ 1]$ \$,  $(x, \ y)$ \$.  $\StandardMathComma$  switches back to the standard behaviour of the comma.
- 8. A command \nombre was provided in 1.x versions to easily format numbers in slices of three digits separated either by a comma in English or with a space in French; \nombre is now mapped to \numprint from numprint.sty, see numprint.pdf for more information.
- 9. frenchb has been designed to take advantage of the xspace package if present: adding \usepackage{xspace} in the preamble will force macros like \fg, \ier, \ieme, \dots, . . . , to respect the spaces you type after them, for instance typing '1\ier juin' will print '1er juin' (no need for a forced space after  $1\ier$ .

#### 29.2 Customisation

Up to version 1.6, customisation of **frenchb** was achieved by entering commands in frenchb.cfg. This possibility remains for compatibility, but should not longer be used. Version 2.0 introduces a new command \frenchbsetup{} using the keyval syntax which should make it easier to choose among the many options available. The command \frenchbsetup{} is to appear in the preamble only (after loading babel).

\frenchbsetup{ShowOptions} prints all available options to the .log file, it is just meant as a remainder of the list of offered options. As usual with keyval syntax, boolean options (as ShowOptions) can be entered as ShowOptions=true or just ShowOptions, the '=true' part can be omitted.

The other options are listed below. Their default value is shown between brackets, sometimes followed be a '\*'. The '\*' means that the default shown applies when frenchb is loaded as the *last* option of babel —babel's main language—, and is toggled otherwise:

- StandardLayout=true [false\*] forces frenchb not to interfere with the layout: no action on any kind of lists, first paragraphs of sections are not indented (as in English), no action on footnotes. This option replaces the former command \StandardLayout. It can be used to avoid conflicts with classes or packages which customise lists or footnotes.
- GlobalLayoutFrench=false [true\*] can be used, when French is the main language, to emulate what prior versions of frenchb (pre-2.2) did: lists, and first paragraphs of sections will be displayed the standard way in other languages than French, and "à la française" in French. Note that the layout of footnotes is language independent anyway (see below FrenchFootnotes and AutoSpaceFootnotes). This option replaces the former command \FrenchLayout.
- ReduceListSpacing=false [true\*]; frenchb normally reduces the values of the vertical spaces used in the environment list in French; setting this option to false reverts to the standard settings of list. This option replaces the former command \FrenchListSpacingfalse.
- CompactItemize=false [true\*]; frenchb normally suppresses any vertical space between items of itemize lists in French; setting this option to false reverts to the standard settings of itemize lists. This option replaces the former command \FrenchItemizeSpacingfalse.
- StandardItemLabels=true [false\*] when set to true this option stops frenchb from changing the labels in itemize lists in French.
- ItemLabels=\textemdash, \textbullet, \ding{43}, . . . , [\textendash\*]; when StandardItemLabels=false (the default), this option enables to choose the label used in itemize lists for all levels. The next three options do the same but each one for one level only. Note that the example \ding{43} requires \usepackage{pifont}.
- ItemLabeli=\textemdash, \textbullet, \ding{43}, ...,[\textendash\*]
- ItemLabelii=\textemdash, \textbullet, \ding{43}, ..., [\textendash\*]
- ItemLabeliii=\textemdash, \textbullet, \ding{43}, ..., [\textendash\*]
- ItemLabeliv=\textemdash, \textbullet, \ding{43}, . . . , [\textendash\*]
- StandardLists=true [false\*] forbids frenchb to customise any kind of list. Do activate the option StandardLists when using classes or packages that customise lists too (enumitem, paralist, . . . ) to avoid conflicts. This option is just a shorthand for ReduceListSpacing=false and CompactItemize=false and StandardItemLabels=true.
- IndentFirst=false [true\*]; frenchb normally forces indentation of the first paragraph of sections. When this option is set to false, the first paragraph of will look the same in French and in English (not indented).
- FrenchFootnotes=false [true\*] reverts to the standard layout of footnotes. By default frenchb typesets leading numbers as '1. ' instead of '<sup>1</sup> ', but has no effect on footnotes numbered with symbols (as in the \thanks command). The former commands \StandardFootnotes and \FrenchFootnotes are still there, \StandardFootnotes can be useful when some footnotes are numbered with letters (inside minipages for instance).
- AutoSpaceFootnotes=false [true\*] ; by default frenchb adds a thin space in the running text before the number or symbol calling the footnote. Making this option false reverts to the standard setting (no space added).
- FrenchSuperscripts=false [true] ; then \up=\textsuperscript (option added in version 2.1). Should only be made false to recompile older documents. By default \up now relies on \fup designed to produce better looking superscripts.
- AutoSpacePunctuation=false [true]; in French, the user should input a space before the four characters ':;!?' but as many people forget about it (even among native French writers!), the default behaviour of frenchb is to automatically add a \thinspace before ';' '!' '?' and a normal (unbreakable) space before ':' (recommended by the French Imprimerie nationale). This is convenient in most cases but can lead to addition of spurious spaces in URLs or in MS-DOS paths. Choosing AutoSpacePunctuation=false will ensure that a proper space will be added before  $\cdot$ ; :?' if and only if a (normal) space has been typed in. Those who are unsure about their typing in this area should stick to the default option and type \string; \string: \string! \string? instead of ; : ! ? whenever no space should be added before them (mostly in URLs and MS-DOS paths).
- ThinColonSpace=true [false] changes the normal (unbreakable) space added before the colon ':' to a thin space, so that the same amount of space is added before any of the four double punctuation characters. The default setting is supported by the French Imprimerie nationale.
- LowercaseSuperscripts=false [true] ; by default frenchb inhibits the uppercasing of superscripts (for instance when they are moved to page headers). Making this option false will disable this behaviour (not recommended).
- PartNameFull=false [true]; when true, frenchb numbers the title of \part{} commands as "Première partie", "Deuxième partie" and so on. With some classes which change the\part{} command (AMS and SMF classes do so), you will get "Première partie I", "Deuxième partie II" instead; when this occurs, this option should be set to false, part titles will then be printed as "Partie I", "Partie II".
- $og=\kappa$ ,  $fg=\kappa$ ; when guillemets characters are available on the keyboard (through a compose key for instance), it is nice to use them instead of typing \og and \fg. This option tells frenchb which characters are opening and closing French guillemets (they depend on the input encoding), then you can type either « guillemets », or «guillemets» (with or without spaces), to get properly typeset French quotes. This option requires inputenc to be loaded with the proper encoding, it works with 8-bits encodings (latin1, latin9, ansinew, applemac,...) and multi-byte encodings (utf8 and utf8x).

# 29.3 Hyphenation checks

Once you have built your format, a good precaution would be to perform some basic tests about hyphenation in French. For  $\text{LFTF}X2_{\epsilon}$  I suggest this:

• run the following file, with the encoding suitable for your machine  $(my$ encoding will be latin1 for UNIX machines, ansinew for PCs running Windows, applemac or latin1 for Macintoshs, or utf8...

```
%%% Test file for French hyphenation.
\documentclass{article}
```

```
\{\text{usepackage}[my\text{-}encoding]{\text{-}}\usepackage[T1]{fontenc} % Use LM fonts
\usepackage{lmodern} % for French
\usepackage[frenchb]{babel}
\begin{document}
\showhyphens{signal container \'ev\'enement alg\'ebre}
\showhyphens{signal container événement algèbre}
\end{document}
```
• check the hyphenations proposed by T<sub>E</sub>X in your log-file; in French you should get with both 7-bit and 8-bit encodings si-gnal contai-ner évé-ne-ment al-gèbre. Do not care about how accented characters are displayed in the log-file, what matters is the position of the '-' hyphen signs only.

If they are all correct, your installation (probably) works fine, if one (or more) is (are) wrong, ask a local wizard to see what's going wrong and perform the test again (or e-mail me about what happens).

Frequent mismatches:

- you get sig-nal con-tainer, this probably means that the hyphenation patterns you are using are for US-English, not for French;
- you get no hyphen at all in évé-ne-ment, this probably means that you are using CM fonts and the macro **\accent** to produce accented characters. Using 8-bits fonts with built-in accented characters avoids this kind of mismatch.

Options' order – Please remember that options are read in the order they appear inside the \frenchbsetup command. Someone wishing that frenchb leaves the layout of lists and footnotes untouched but caring for indentation of first paragraph of sections could choose \frenchbsetup{StandardLayout,IndentFirst} and get the expected layout. Choosing \frenchbsetup{IndentFirst,StandardLayout} would not lead to the expected result: option IndentFirst would be overwritten by StandardLayout.

## 29.4 Changes

#### What's new in version 2.0?

Here is the list of all changes:

- Support for LAT<sub>E</sub>X-2.09 and for LAT<sub>E</sub>X  $2\varepsilon$  in compatibility mode has been dropped. This version is meant for  $\text{LipX } 2_{\varepsilon}$  and Plain based formats (like bplain). LATEX  $2\varepsilon$  formats based on mlTEX are no longer supported either (plenty of good 8-bits fonts are available now, so T1 encoding should be preferred for typesetting in French). A warning is issued when OT1 encoding is in use at the \begin{document}.
- Customisation should now be handled by command \frenchbsetup{}, frenchb.cfg (kept for compatibility) should no longer be used. See section 29.2 for the list of available options.
- Captions in figures and table have changed in French: former abbreviations "Fig." and "Tab." have been replaced by full names "Figure" and "Table". If this leads to formatting problems in captions, you can add the following two com[mand](#page-106-0)s to your preamble (after loading babel) to get the former captions \addto\captionsfrench{\def\figurename{{\scshape Fig.}}} \addto\captionsfrench{\def\tablename{{\scshape Tab.}}}.
- The \nombre command is now provided by the numprint package which has to be loaded *after* babel with the option autolanguage if number formatting should depend on the current language.
- The \bsc command no longer uses an \hbox to stop hyphenation of names but a \kern0pt instead. This change enables microtype to fine tune the length of the argument of \bsc; as a side-effect, compound names like Dupont-Durand can now be hyphenated on explicit hyphens. You can get back to the former behaviour of \bsc by adding  $\rm overcommand*{\bsc}[1]{\leavevmode{\hbox{scshape #1}}$ to the preamble of your document.
- Footnotes are now displayed "à la française" for the whole document, except with an explicit

\frenchbsetup{AutoSpaceFootnotes=false,FrenchFootnotes=false}. Add this command if you want standard footnotes. It is still possible to revert locally to the standard layout of footnotes by adding \StandardFootnotes (inside a minipage environment for instance).

### What's new in version 2.1?

New command \fup to typeset better looking superscripts. Former command \up is now defined as \fup, but an option \frenchbsetup{FrenchSuperscripts=false} is provided for backward compatibility. \fup was designed using ideas from Jacques André, Thierry Bouche and René Fritz, thanks to them!

## What's new in version 2.2?

Starting with version 2.2a, frenchb alters the layout of lists, footnotes, and the indentation of first paragraphs of sections) only if French is the "main language" (i.e. babel's last language option). The layout is global for the whole document: lists, etc. look the same in French and in other languages, everything is typeset "à la française" if French is the "main language", otherwise frenchb doesn't change anything regarding lists, footnotes, and indentation of paragraphs.

## 29.5 File frenchb.cfg

frenchb.cfg is now a dummy file just kept for compatibility with previous versions.

29.1 %%%%%%%%%%%%%%%%%%%%%%%%%%%%%%%%%%%%%%%%%%%%%%%%%%%%%%%%%%%%%%%%%%%%%% 29.2 %%%%%%%%% WARNING: THIS FILE SHOULD NO LONGER BE USED %%%%%%%%% 29.3 %% If you want to customise frenchb, please DO NOT hack into the code! 29.4 %% Do no put any code in this file either, please use the new command 29.5 %% \frenchbsetup{} with the proper options to customise frenchb. 29.6 %%

29.7 %% Add \frenchbsetup{ShowOptions} to your preamble to see the list of 29.8 %% available options and/or read the documentation.

29.9 %%%%%%%%%%%%%%%%%%%%%%%%%%%%%%%%%%%%%%%%%%%%%%%%%%%%%%%%%%%%%%%%%%%%%%

# 30 TEXnical details

## 30.1 Initial setup

While this file was read through the option frenchb we make it behave as if french was specified.

30.1 \def\CurrentOption{french}

The macro \LdfInit takes care of preventing that this file is loaded more than once, checking the category code of the @ sign, etc.

30.2 \LdfInit\CurrentOption\datefrench

 $\tilde{\text{L}}$  No support is provided for late LAT<sub>EX</sub>-2.09: issue a warning and exit if LATEX-2.09 is in use. Plain is still supported.

```
30.3 \newif\ifLaTeXe
30.4 \let\bbl@tempa\relax
30.5 \ifx\magnification\@undefined
30.6 \ifx\@compatibilitytrue\@undefined
30.7 \PackageError{frenchb.ldf}
30.8 {LaTeX-2.09 format is no longer supported.\MessageBreak
30.9 Aborting here}
30.10 {Please upgrade to LaTeX2e!}
30.11 \let\bbl@tempa\endinput
30.12 \else
30.13 \LaTeXetrue<br>30.14 \fi
30.1430.15 \fi
30.16 \bbl@tempa
```
Check if hyphenation patterns for the French language have been loaded in language.dat; we allow for the names 'french', 'francais', 'canadien' or 'acadian'. The latter two are both names used in Canada for variants of French that are in use in that country.

```
30.17 \ifx\l@french\@undefined
30.18 \ifx\l@francais\@undefined
30.19 \ifx\l@canadien\@undefined
30.20 \ifx\l@acadian\@undefined
30.21 \@nopatterns{French}
30.22 \adddialect\l@french0
30.23 \else
30.24 \let\l@french\l@acadian
30.25 \fi
30.26 \else
30.27 \let\l@french\l@canadien
30.28 \fi
30.29 \else
30.30 \let\l@french\l@francais
30.31 \fi
30.32 \fi
```
Now **\l@french** is always defined.

The internal name for the French language is french; francais and frenchb are synonymous for french: first let both names use the same hyphenation patterns. Later we will have to set aliases for \captionsfrench, \datefrench, \extrasfrench and \noextrasfrench. As French uses the standard values of \lefthyphenmin (2) and \righthyphenmin (3), no special setting is required here.

```
30.33 \ifx\l@francais\@undefined
30.34 \let\l@francais\l@french
30.35 \fi
30.36 \ifx\l@frenchb\@undefined
30.37 \let\l@frenchb\l@french
30.38 \fi
```
When this language definition file was loaded for one of the Canadian versions of French we need to make sure that a suitable hyphenation pattern register will be found by T<sub>F</sub>X.

```
30.39 \ifx\l@canadien\@undefined
30.40 \let\l@canadien\l@french
30.41 \fi
30.42 \ifx\l@acadian\@undefined
30.43 \let\l@acadian\l@french
30.44 \fi
```
This language definition can be loaded for different variants of the French language. The 'key' babel macros are only defined once, using 'french' as the language name, but frenchb and francais are synonymous.

```
30.45 \def\datefrancais{\datefrench}
30.46 \def\datefrenchb{\datefrench}
30.47 \def\extrasfrancais{\extrasfrench}
30.48 \def\extrasfrenchb{\extrasfrench}
30.49 \def\noextrasfrancais{\noextrasfrench}
30.50 \def\noextrasfrenchb{\noextrasfrench}
```
\extrasfrench The macro \extrasfrench will perform all the extra definitions needed for the \noextrasfrench French language. The macro \noextrasfrench is used to cancel the actions of \extrasfrench.

> In French, character"apostrophe" is a letter in expressions like l'ambulance (French hyphenation patterns provide entries for this kind of words). This means that the \lccode of "apostrophe" has to be non null in French for proper hyphenation of those expressions, and has to be reset to null when exiting French.

```
30.51 \@namedef{extras\CurrentOption}{\lccode'\'='\'}
30.52 \@namedef{noextras\CurrentOption}{\lccode'\'=0}
```
One more thing \extrasfrench needs to do is to make sure that \frenchspacing is in effect. \noextrasfrench will switch \frenchspacing off again.

```
30.53 \expandafter\addto\csname extras\CurrentOption\endcsname{%
30.54 \bbl@frenchspacing}
30.55 \expandafter\addto\csname noextras\CurrentOption\endcsname{%
```

```
30.56 \bbl@nonfrenchspacing}
```
## 30.2 Punctuation

<span id="page-112-0"></span>As long as no better solution is available  $29$ , the 'double punctuation' characters (; ! ? and :) have to be made \active for an automatic control of the amount of space to insert before them. Before doing so, we have to save the standard definition of \@makecaption (which includes two ':') to compare it later to its definition at the \begin{document}.

```
30.57 \long\def\STD@makecaption#1#2{%
30.58 \vskip\abovecaptionskip
30.59 \sbox\@tempboxa{#1: #2}%
30.60 \ifdim \wd\@tempboxa >\hsize
30.61 #1: #2\par
30.62 \else
30.63 \global \@minipagefalse
30.64 \hb@xt@\hsize{\hfil\box\@tempboxa\hfil}%
30.65 \fi
30.66 \vskip\belowcaptionskip}%
```
We define a new 'if' \FBpunct@active which will be made false whenever a better alternative will be available. The following code makes the four characters ; ! ? and : 'active' and provides their definitions.

```
30.67 \newif\ifFBpunct@active \FBpunct@activetrue
30.68 \ifFBpunct@active
30.69 \initiate@active@char{:}
30.70 \initiate@active@char{;}
30.71 \initiate@active@char{!}
30.72 \initiate@active@char{?}
```
We first tune the amount of space before ; ! ? and :. This should only happen in horizontal mode, hence the test \ifhmode.

In horizontal mode, if a space has been typed before ';' we remove it and put an unbreakable \thinspace instead. If no space has been typed, we add

 $^{29}{\rm LuaTEX}$  or pdfTEX might provide alternatives in the future. . .

\FDP@thinspace which will be defined, up to the user's wishes, as an automatic added thin space, or as **\@empty**.

```
30.73 \declare@shorthand{french}{;}{%
30.74 \ifhmode
30.75 \ifdim\lastskip>\z@
30.76 \unskip\penalty\@M\thinspace
30.77 \else
30.78 \FDP@thinspace
30.79 \fi
30.80 \fi
 Now we can insert a ; character.
30.81 \string;}
 The next three definitions are very similar.
30.82 \declare@shorthand{french}{!}{%
30.83 \text{ifhmode}30.84 \ifdim\lastskip>\z@
30.85 \unskip\penalty\@M\thinspace
30.86 \else
30.87 \FDP@thinspace
30.88 \fi<br>30.89 \fi
30.89 \fi
30.90 \string!}
30.91 \declare@shorthand{french}{?}{%
30.92 \ifhmode
30.93 \ifdim\lastskip>\z@
30.94 \unskip\penalty\@M\thinspace
30.95 \else
30.96 \FDP@thinspace
30.97 \fi
30.98 \fi
30.99 \string?}
```
According to the I.N. specifications, the ':' requires a normal space before it, but some people prefer a \thinspace (just like the other three). We define \Fcolonspace to hold the required amount of space (user customisable).

```
30.100 \newcommand*{\Fcolonspace}{\space}
30.101 \declare@shorthand{french}{:}{%
30.102 \ifhmode
30.103 \ifdim\lastskip>\z@
30.104 \unskip\penalty\@M\Fcolonspace
30.105 \else
30.106 \FDP@colonspace
30.107 \fi
30.108 \fi
30.109 \string:}
```
\AutoSpaceBeforeFDP \NoAutoSpaceBeforeFDP \FDP@thinspace and \FDP@space are defined as unbreakable spaces by \AutoSpaceBeforeFDP or as \@empty by \NoAutoSpaceBeforeFDP. Default is \AutoSpaceBeforeFDP.

```
30.110 \def\AutoSpaceBeforeFDP{%
30.111 \def\FDP@thinspace{\penalty\@M\thinspace}%
30.112 \def\FDP@colonspace{\penalty\@M\Fcolonspace}}
30.113 \def\NoAutoSpaceBeforeFDP{\let\FDP@thinspace\@empty
30.114 \let\FDP@colonspace\@empty}
30.115 \AutoSpaceBeforeFDP
```
When the active characters appear in an environment where their French behaviour is not wanted they should give an 'expected' result. Therefore we define shorthands at system level as well.

```
30.116 \declare@shorthand{system}{:}{\string:}
30.117 \declare@shorthand{system}{!}{\string!}
```
30.118 \declare@shorthand{system}{?}{\string?}

30.119 \declare@shorthand{system}{;}{\string;}

We specify that the French group of shorthands should be used.

```
30.120 \addto\extrasfrench{%
```
30.121 \languageshorthands{french}%

These characters are 'turned on' once, later their definition may vary. Don't misunderstand the following code: they keep being active all along the document, even when leaving French.

```
30.122 \bbl@activate{:}\bbl@activate{;}%
30.123 \bbl@activate{!}\bbl@activate{?}%
30.124 }
30.125 \addto\noextrasfrench{%
30.126 \bbl@deactivate{:}\bbl@deactivate{;}%
30.127 \bbl@deactivate{!}\bbl@deactivate{?}}
30.128 \fi
```
## 30.3 French quotation marks

\og The top macros for quotation marks will be called \og ("ouvrez guillemets") and  $\sqrt{fg}$ \fg (" fermez guillemets"). Another option for typesetting quotes in multilingual

texts is to use the package csquotes.sty and its command \enquote.

```
30.129 \newcommand*{\og}{\@empty}
30.130 \newcommand*{\fg}{\@empty}
```
\guillemotright

\guillemotleft FATEX users are supposed to use 8-bit output encodings  $(T1, LY1,...)$  to typeset French, those who still stick to OT1 should call aeguill.sty or a similar package. In both cases the commands \guillemotleft and \guillemotright will print the French opening and closing quote characters from the output font. For XeLaTeX, \guillemotleft and \guillemotright are defined by package xunicode.sty. We will check 'AtBeginDocument' that the proper output encodings are in use (see end of section 30.13).

> We give the following definitions for Plain users only as a (poor) fall-back, they are welcome to change them for anything better.

```
30.131 \ifLaTeXe
30.132 \else
30.133 \ifx\guillemotleft\@undefined
30.134 \def\guillemotleft{\leavevmode\raise0.25ex
30.135 \hbox{$\scriptscriptstyle\ll$}}
30.136 \fi
30.137 \ifx\guillemotright\@undefined
30.138 \def\guillemotright{\raise0.25ex
30.139 \hbox{$\scriptscriptstyle\gg$}}
30.140 \fi
30.141 \let\xspace\relax
30.142 \fi
```
The next step is to provide correct spacing after \guillemotleft and before \guillemotright: a space precedes and follows quotation marks but no line break is allowed neither after the opening one, nor before the closing one. \FBguill@spacing which does the spacing, has been fine tuned by Thierry Bouche. French quotes (including spacing) are printed by  $\FBOog$  and  $\FBOfg$ , the expansion of the top level commands  $\log$  and  $\log$  is different in and outside French. We'll try to be smart to users of David Carlisle's xspace package: if this package is loaded there will be no need for  $\{\}$  or  $\setminus$  to get a space after  $\setminus fg$ , otherwise \xspace will be defined as \relax (done at the end of this file).

```
30.143 \newcommand*{\FBguill@spacing}{\penalty\@M\hskip.8\fontdimen2\font
30.144 plus.3\fontdimen3\font
30.145 minus.8\fontdimen4\font}
30.146 \DeclareRobustCommand*{\FB@og}{\leavevmode
```
30.147 \guillemotleft\FBguill@spacing} 30.148 \DeclareRobustCommand\*{\FB@fg}{\ifdim\lastskip>\z@\unskip\fi 30.149 \FBguill@spacing\guillemotright\xspace}

The top level definitions for French quotation marks are switched on and off through the \extrasfrench \noextrasfrench mechanism. Outside French, \og and \fg will typeset standard English opening and closing double quotes.

```
30.150 \ifLaTeXe
30.151 \def\bbl@frenchguillemets{\renewcommand*{\og}{\FB@og}%
30.152<br>\rm{vrenewcommand*}{fg}{\bb30.153 \def\bbl@nonfrenchguillemets{\renewcommand*{\og}{\textquotedblleft}%
30.154 \renewcommand*{\fg}{\ifdim\lastskip>\z@\unskip\fi
30.155 \textquotedblright}}
30.156 \else
30.157 \def\bbl@frenchguillemets{\let\og\FB@og
30.158 \let\fg\FB@fg}
30.159 \hspace{10pt} \label{cor:1} $$30.159 \def\bbl@nonfrenchguillemets{\def\og{'} {\def\fdef}\gds}$$30.160 \def\{f\ifdim\lastskip\} \zeta\unskip\} \30.161 \fi
30.162 \expandafter\addto\csname extras\CurrentOption\endcsname{%
30.163 \bbl@frenchguillemets}
30.164 \expandafter\addto\csname noextras\CurrentOption\endcsname{%
30.165 \bbl@nonfrenchguillemets}
```
## 30.4 Date in French

\datefrench The macro \datefrench redefines the command \today to produce French dates.

```
30.166 \@namedef{date\CurrentOption}{%
30.167 \def\today{{\number\day}\ifnum1=\day {\ier}\fi \space
30.168 \ifcase\month
30.169 \or janvier\or f\'evrier\or mars\or avril\or mai\or juin\or
30.170 juillet\or ao\^ut\or septembre\or octobre\or novembre\or
30.171 d\'ecembre\fi
30.172 \space \number\year}}
```
## 30.5 Extra utilities

Let's provide the French user with some extra utilities.

 $\u$ 

\fup  $\u$ p eases the typesetting of superscripts like '1<sup>er</sup>'. Up to version 2.0 of frenchb  $\u$  was just a shortcut for  $\text{superscript}$  in  $\text{F}X2_{\varepsilon}$ , but several users complained that \textsuperscript typesets superscripts too high and too big, so we now define  $\mu$  as an attempt to produce better looking superscripts.  $\mu$  is defined as \fup but can be redefined by \frenchbsetup{FrenchSuperscripts=false} as \textsuperscript for compatibility with previous versions.

When a font has built-in superscripts, the best thing to do is to just use them, otherwise \fup has to simulate superscripts by scaling and raising ordinary letters. Scaling is done using package scalefnt which will be loaded at the end of babel's loading (frenchb being an option of babel, it cannot load a package while being read).

```
30.173 \newif\ifFB@poorman
30.174 \newdimen\FB@Mht
```
30.175 \ifLaTeXe

30.176 \AtEndOfPackage{\RequirePackage{scalefnt}}

\FB@up@fake holds the definition of fake superscripts. The scaling ratio is 0.65, raising is computed to put the top of lower case letters (like 'm') just under the top of upper case letters (like 'M'), precisely 12% down. The chosen settings look correct for most fonts, but can be tuned by the end-user if necessary by changing \FBsupR and \FBsupS commands.

\FB@lc is defined as \lowercase to inhibit the uppercasing of superscripts (this may happen in page headers with the standard classes but is wrong); \FB@lc can be redefined to do nothing by option LowercaseSuperscripts=false of \frenchbsetup{}.

```
30.177 \newcommand*{\FBsupR}{-0.12}
30.178 \newcommand*{\FBsupS}{0.65}
30.179 \newcommand*{\FB@lc}[1]{\lowercase{#1}}
30.180 \DeclareRobustCommand*{\FB@up@fake}[1]{%
30.181 \settoheight{\FB@Mht}{M}%
30.182 \addtolength{\FB@Mht}{\FBsupR \FB@Mht}%
30.183 \addtolength{\FB@Mht}{-\FBsupS ex}%
30.184 \raisebox{\FB@Mht}{\scalefont{\FBsupS}{\FB@lc{#1}}}%
30.185 }
```
The only packages I currently know to take advantage of real superscripts are a) xltxtra used in conjunction with XeLaTeX and OpenType fonts having the font feature 'VerticalPosition=Superior' (xltxtra defines \realsuperscript and \fakesuperscript) and b) fourier (from version 1.6) when Expert Utopia fonts are available.

\FB@up checks whether the current font is a Type1 'Expert' (or 'Pro') font with real superscripts or not (the code works currently only with fourier-1.6 but could work with any Expert Type1 font with built-in superscripts, see below), and decides to use real or fake superscripts. It works as follows: the content of \f@family (family name of the current font) is split by \FB@split into two pieces, the first three characters ('fut' for Fourier, 'ppl' for Adobe's Palatino, . . . ) stored in \FB@firstthree and the rest stored in \FB@suffix which is expected to be 'x' or 'j' for expert fonts.

```
30.186 \def\FB@split#1#2#3#4\@nil{\def\FB@firstthree{#1#2#3}%
30.187 \def\FB@suffix{#4}30.188 \def\FB@x{x}
30.189 \def\FB@j{j}
30.190 \DeclareRobustCommand*{\FB@up}[1]{%
30.191 \bgroup \FB@poormantrue
30.192 \expandafter\FB@split\f@family\@nil
```
Then \FB@up looks for a .fd file named t1fut-sup.fd (Fourier) or t1ppl-sup.fd (Palatino), etc. supposed to define the subfamily (fut-sup or ppl-sup, etc.) giving access to the built-in superscripts. If the .fd file is not found by \IfFileExists, \FB@up falls back on fake superscripts, otherwise \FB@suffix is checked to decide whether to use fake or real superscripts.

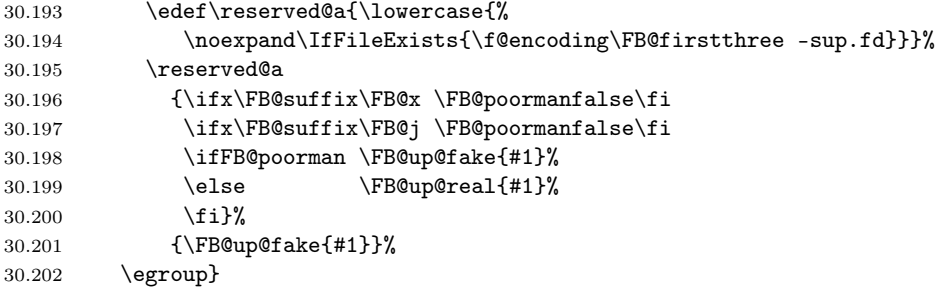

\FB@up@real just picks up the superscripts from the subfamily (and forces lowercase).

```
30.203 \newcommand*{\FB@up@real}[1]{\bgroup
30.204 \fontfamily{\FB@firstthree -sup}\selectfont \FB@lc{#1}\egroup}
```
\fup is now defined as \FB@up unless \realsuperscript is defined (occurs with XeLaTeX calling xltxtra.sty).

```
30.205 \DeclareRobustCommand*{\fup}[1]{%
30.206 \@ifundefined{realsuperscript}%
30.207 {\FB@up{#1}}%
30.208 {\bgroup\let\fakesuperscript\FB@up@fake
```

```
30.209 \realsuperscript{\FB@lc{#1}}\egroup}}
          Temporary definition of up (redefined 'AtBeginDocument').
        30.210 \newcommand*{\up}{\relax}
           Poor man's definition of \up for Plain. In LAT<sub>EX</sub> 2<sub>\varepsilon</sub>, \u<sub>p</sub> will be defined as \uor \textsuperscript later on while processing the options of \frenchbsetup{}.
        30.211 \else
        30.212 \newcommand*{\up}[1]{\leavevmode\raise1ex\hbox{\sevenrm #1}}
        30.213 \fi
   \ieme
Some handy macros for those who don't know how to abbreviate ordinals:
    \ier30.214 \def\ieme{\up{\lowercase{e}}\xspace}
   \iere
30.215 \def\iemes{\up{\lowercase{es}}\xspace}
  \iemes
30.216 \def\ier{\up{\lowercase{er}}\xspace}
   \iers<sup>30.217</sup> \def\iers{\up{\lowercase{ers}}\xspace}
  \ieres<sup>30.218</sup> \def\iere{\up{\lowercase{re}}\xspace}
        30.219 \def\ieres{\up{\lowercase{res}}\xspace}
     \No
And some more macros relying on \up for numbering, first two support macros.
     \no
30.220 \newcommand*{\FrenchEnumerate}[1]{%
    Nose30.221\nos
30.222 \newcommand*{\FrenchPopularEnumerate}[1]{%
  \piimo<sup>30.223</sup>
\fprimo)
                                       #1\up{\lowercase{o}}\kern+.3em}
                                       #1\up{\lowercase{o}})\kern+.3em}
              Typing \primo should result in 10,
        30.224 \def\primo{\FrenchEnumerate1}
        30.225 \def\secundo{\FrenchEnumerate2}
        30.226 \def\tertio{\FrenchEnumerate3}
        30.227 \def\quarto{\FrenchEnumerate4}
           while typing \frown fprimo) gives '1<sup>o</sup>).
        30.228 \def\fprimo){\FrenchPopularEnumerate1}
        30.229 \def\fsecundo){\FrenchPopularEnumerate2}
        30.230 \def\ftertio){\FrenchPopularEnumerate3}
        30.231 \def\fquarto){\FrenchPopularEnumerate4}
              Let's provide four macros for the common abbreviations of "Numéro".
        30.232 \DeclareRobustCommand*{\No}{N\up{\lowercase{o}}\kern+.2em}
        30.233 \DeclareRobustCommand*{\no}{n\up{\lowercase{o}}\kern+.2em}
        30.234 \DeclareRobustCommand*{\Nos}{N\up{\lowercase{os}}\kern+.2em}
```

```
\bsc As family names should be written in small capitals and never be hyphenated, we
```
30.235 \DeclareRobustCommand\*{\nos}{n\up{\lowercase{os}}\kern+.2em}

provide a command (its name comes from Boxed Small Caps) to input them easily. Note that this command has changed with version 2 of frenchb: a \kern0pt is used instead of \hbox because \hbox would break microtype's font expansion; as a (positive?) side effect, composed names (such as Dupont-Durand) can now be hyphenated on explicit hyphens. Usage: Jean~\bsc{Duchemin}.

```
30.236 \DeclareRobustCommand*{\bsc}[1]{\leavevmode\begingroup\kern0pt
30.237 \scshape #1\endgroup}
```
30.238 \ifLaTeXe\else\let\scshape\relax\fi

Some definitions for special characters. We won't define \tilde as a Text Symbol not to conflict with the macro \tilde for math mode and use the name \tild instead. Note that \boi may not be used in math mode, its name in math mode is \backslash. \degre can be accessed by the command  $\r{\}$  for ring accent.

```
30.239 \ifLaTeXe
30.240 \DeclareTextSymbol{\at}{T1}{64}
30.241 \DeclareTextSymbol{\circonflexe}{T1}{94}
30.242 \DeclareTextSymbol{\tild}{T1}{126}
```

```
30.243 \DeclareTextSymbolDefault{\at}{T1}
30.244 \DeclareTextSymbolDefault{\circonflexe}{T1}
30.245 \DeclareTextSymbolDefault{\tild}{T1}
30.246 \DeclareRobustCommand*{\boi}{\textbackslash}
30.247 \DeclareRobustCommand*{\degre}{\r{}}
30.248 \else
30.249 \def\T@one{T1}
30.250 \ifx\f@encoding\T@one
30.251 \newcommand*{\degre}{\char6}
30.252 \else
30.253 \newcommand*{\degre}{\char23}
30.254 \fi
30.255 \newcommand*{\at}{\char64}
30.256 \newcommand*{\circonflexe}{\char94}
30.257 \newcommand*{\tild}{\char126}
30.258 \newcommand*{\boi}{$\backslash$}
30.259 \fi
```
\degres We now define a macro \degres for typesetting the abbreviation for 'degrees' (as in 'degrees Celsius'). As the bounding box of the character 'degree' has very different widths in CM/EC and PostScript fonts, we fix the width of the bounding box of \degres to 0.3 em, this lets the symbol 'degree' stick to the preceding (e.g., 45\degres) or following character (e.g., 20~\degres C).

> If the T<sub>E</sub>X Companion fonts are available (textcomp.sty), we pick up \textdegree from them instead of using emulating 'degrees' from the \r{} accent. Otherwise we overwrite the (poor) definition of \textdegree given in latin1.def, applemac.def etc. (called by inputenc.sty) by our definition of \degres. We also advice the user (once only) to use TS1-encoding.

```
30.260 \ifLaTeXe
```

```
30.261 \newcommand*{\degres}{\degre}
30.262 \def\Warning@degree@TSone{%
30.263 \PackageWarning{frenchb.ldf}{%
30.264 Degrees would look better in TS1-encoding:
30.265 \MessageBreak add \protect
30.266 \usepackage{textcomp} to the preamble.
30.267 \MessageBreak Degrees used}}
30.268 \AtBeginDocument{\expandafter\ifx\csname M@TS1\endcsname\relax
30.269 \DeclareRobustCommand*{\degres}{%
30.270 \leavevmode\hbox to 0.3em{\hss\degre\hss}%
30.271 \Warning@degree@TSone
30.272 \global\let\Warning@degree@TSone\relax}%
30.273 \let\textdegree\degres
30.274 \qquad \qquad \qquad \qquad \qquad \qquad \qquad \qquad \qquad \qquad \qquad \qquad \qquad \qquad \qquad \qquad \qquad \qquad \qquad \qquad \qquad \qquad \qquad \qquad \qquad \qquad \qquad \qquad \qquad \qquad \qquad \qquad \qquad \qquad \qquad \qquad \30.275 \DeclareRobustCommand*{\degres}{%
30.276 \hbox{\UseTextSymbol{TS1}{\textdegree}}}%
30.277 \fi}
30.278 \else
30.279 \newcommand*{\degres}{%
30.280 \leavevmode\hbox to 0.3em{\hss\degre\hss}}
30.281 \fi
```
## 30.6 Formatting numbers

\DecimalMathComma \StandardMathComma

As mentioned in the T<sub>E</sub>Xbook p. 134, the comma is of type  $\mathbb{R}$ math mode: it is automatically followed by a space. This is convenient in lists and intervals but unpleasant when the comma is used as a decimal separator in French: it has to be entered as {,}. \DecimalMathComma makes the comma be an ordinary character (of type \mathord) in French *only* (no space added); \StandardMathComma switches back to the standard behaviour of the comma.

30.282 \newcount\std@mcc 30.283 \newcount\dec@mcc

```
30.284 \std@mcc=\mathcode'\,
30.285 \dec@mcc=\std@mcc
30.286 \@tempcnta=\std@mcc
30.287 \divide\@tempcnta by "1000
30.288 \multiply\@tempcnta by "1000
30.289 \advance\dec@mcc by -\@tempcnta
30.290 \newcommand*{\DecimalMathComma}{\iflanguage{french}%
30.291 {\mathcode'\,=\dec@mcc}{}%
30.292 \addto\extrasfrench{\mathcode'\,=\dec@mcc}}
30.293 \newcommand*{\StandardMathComma}{\mathcode'\,=\std@mcc
30.294 \addto\extrasfrench{\mathcode'\,=\std@mcc}}
30.295 \expandafter\addto\csname noextras\CurrentOption\endcsname{%
30.296 \mathcode'\, =\std@mcc}
```

```
\nombre The command \nombre is now borrowed from numprint.sty for \mathbb{F} \mathbb{R} \mathbb{2}_{\epsilon}. There
          is no point to maintain the former tricky code when a package is dedicated to
          do the same job and more. For Plain based formats, \nombre no longer formats
          numbers, it prints them as is and issues a warning about the change.
```
Fake command \nombre for Plain based formats, warning users of frenchb v.1.x. of the change.

```
30.297 \newcommand*{\nombre}[1]{{#1}\message{%
30.298 *** \noexpand\nombre no longer formats numbers\string! ***}}%
```
The next definitions only make sense for  $\angle FFK2_{\epsilon}$ . Let's cleanup and exit if the format in Plain based.

```
30.299 \let\FBstop@here\relax
30.300 \def\FBclean@on@exit{\let\ifLaTeXe\@undefined
30.301 \let\LaTeXetrue\@undefined
30.302 \let\LaTeXefalse\@undefined}
30.303 \ifx\magnification\@undefined
30.304 \else
30.305 \def\FBstop@here{\let\STD@makecaption\relax
30.306 \FBclean@on@exit
30.307 \ldf@quit\CurrentOption\endinput}
30.308 \fi
30.309 \FBstop@here
```
What follows now is for LATEX  $2\varepsilon$  only. We redefine \nombre for LATEX  $2\varepsilon$ . A warning is issued at the first call of \nombre if \numprint is not defined, suggesting what to do. The package numprint is not loaded automatically by frenchb because of possible options conflict.

```
30.310 \renewcommand*{\nombre}[1]{\Warning@nombre\numprint{#1}}
30.311 \newcommand*{\Warning@nombre}{%
30.312 \@ifundefined{numprint}%
30.313 {\PackageWarning{frenchb.ldf}{%
30.314 \protect\nombre\space now relies on package numprint.sty,
30.315 \MessageBreak add \protect
30.316 \usepackage[autolanguage]{numprint}\MessageBreak
30.317 to your preamble *after* loading babel, \MessageBreak
30.318 see file numprint.pdf for other options.\MessageBreak
30.319 \protect\nombre\space called}%
30.320 \global\let\Warning@nombre\relax
30.321 \global\let\numprint\relax
30.322 }{}%
30.323 }
30.324 \newcommand*{\ThinSpaceInFrenchNumbers}{%
30.325 \PackageWarning{frenchb.ldf}{%
30.326 Type \protect\frenchbsetup{ThinSpaceInFrenchNumbers}
30.327 \MessageBreak Command \protect\ThinSpaceInFrenchNumbers\space
30.328 is no longer\MessageBreak defined in frenchb v.2,}}
```
## 30.7 Caption names

The next step consists of defining the French equivalents for the LAT<sub>EX</sub> caption names.

\captionsfrench Let's first define \captionsfrench which sets all strings used in the four standard document classes provided with LAT<sub>EX</sub>.

> 30.329 \@namedef{captions\CurrentOption}{% 30.330 \def\refname{R\'ef\'erences}% 30.331 \def\abstractname{R\'esum\'e}% 30.332 \def\bibname{Bibliographie}% 30.333 \def\prefacename{Pr\'eface}% 30.334 \def\chaptername{Chapitre}% 30.335 \def\appendixname{Annexe}% 30.336 \def\contentsname{Table des mati\'eres}% 30.337 \def\listfigurename{Table des figures}% 30.338 \def\listtablename{Liste des tableaux}% 30.339 \def\indexname{Index}% 30.340 \def\figurename{{\scshape Figure}}% 30.341 \def\tablename{{\scshape Table}}% "Première partie" instead of "Part I". 30.342 \def\partname{\protect\@Fpt partie}% 30.343 \def\@Fpt{{\ifcase\value{part}\or Premi\'ere\or Deuxi\'eme\or 30.344 Troisi\'eme\or Quatri\'eme\or Cinqui\'eme\or Sixi\'eme\or 30.345 Septi\'eme\or Huiti\'eme\or Neuvi\'eme\or Dixi\'eme\or Onzi\'eme\or 30.346 Douzi\'eme\or Treizi\'eme\or Quatorzi\'eme\or Quinzi\'eme\or

```
30.347 Seizi\'eme\or Dix-septi\'eme\or Dix-huiti\'eme\or Dix-neuvi\'eme\or
30.348 Vingti\'eme\fi}\space\def\thepart{}}%
```

```
30.349 \def\pagename{page}%
```

```
30.350 \def\seename{{\emph{voir}}}%
```

```
30.351 \def\alsoname{{\emph{voir aussi}}}%
```

```
30.352 \def\end{eq} \def\enclname{P.~J. }%
```

```
30.353 \def\ccname{Copie \'a }%
```

```
30.354 \def\headtoname{}%
```

```
30.355 \def\proofname{D\'emonstration}%
```

```
30.356 \def\glossaryname{Glossaire}%
```
30.357 }

As some users who choose frenchb or francais as option of babel, might customise \captionsfrenchb or \captionsfrancais in the preamble, we merge their changes at the \begin{document} when they do so. The other variants of French (canadien, acadian) are defined by checking if the relevant option was used and then adding one extra level of expansion.

```
30.358 \AtBeginDocument{\let\captions@French\captionsfrench
30.359 \@ifundefined{captionsfrenchb}%
30.360 {\let\captions@Frenchb\relax}%
30.361 {\let\captions@Frenchb\captionsfrenchb}%
30.362 \@ifundefined{captionsfrancais}%
30.363 {\let\captions@Francais\relax}%
30.364 {\let\captions@Francais\captionsfrancais}%
30.365 \def\captionsfrench{\captions@French
30.366 \captions@Francais\captions@Frenchb}%
30.367 \def\captionsfrancais{\captionsfrench}%
30.368 \def\captionsfrenchb{\captionsfrench}%
30.369 \iflanguage{french}{\captionsfrench}{}%
30.370 }
30.371 \@ifpackagewith{babel}{canadien}{%
30.372 \def\captionscanadien{\captionsfrench}%
30.373 \def\datecanadien{\datefrench}%
30.374 \def\extrascanadien{\extrasfrench}%
30.375 \def\noextrascanadien{\noextrasfrench}%
```

```
30.376 }{}
30.377 \@ifpackagewith{babel}{acadian}{%
30.378 \def\captionsacadian{\captionsfrench}%
30.379 \def\dateacadian{\datefrench}%
30.380 \def\extrasacadian{\extrasfrench}%
30.381 \def\noextrasacadian{\noextrasfrench}%
30.382 }{}
```
\CaptionSeparator Let's consider now captions in figures and tables. In French, captions in figures and tables should be printed with endash  $( - )$  instead of the standard  $\cdot$ .

> The standard definition of  $\Diamond$  makecaption (e.g., the one provided in article.cls, report.cls, book.cls which is frozen for  $\mathbb{F}$ F<sub>F</sub>X  $2_{\varepsilon}$  according to Frank Mittelbach), has been saved in \STD@makecaption before making ':' active (see section 30.2). 'AtBeginDocument' we compare it to its current definition (some classes like koma-script classes, AMS classes, ua-thesis.cls. . . change it). If they are identical, frenchb just adds a hook called \CaptionSeparator to \@makecaption, \CaptionSeparator defaults to ': ' as in the standard \@makecaption, a[nd wil](#page-112-0)l be changed to  $\prime - \prime$  in French. If the definitions differ, frenchb doesn't overwrite the changes, but prints a message in the .log file.

```
30.383 \def\CaptionSeparator{\string:\space}
30.384 \long\def\FB@makecaption#1#2{%
30.385 \vskip\abovecaptionskip
30.386 \sbox\@tempboxa{#1\CaptionSeparator #2}%
30.387 \ifdim \wd\@tempboxa >\hsize
30.388 #1\CaptionSeparator #2\par
30.389 \else
30.390 \global \@minipagefalse
30.391 \hb@xt@\hsize{\hfil\box\@tempboxa\hfil}%
30.392 \fi
30.393 \vskip\belowcaptionskip}
30.394 \AtBeginDocument{%
30.395 \ifx\@makecaption\STD@makecaption
30.396 \global\let\@makecaption\FB@makecaption
30.397 \else
30.398 \@ifundefined{@makecaption}{}%
30.399 {\PackageWarning{frenchb.ldf}%
30.400 {The definition of \protect\@makecaption\space
30.401 has been changed,\MessageBreak
30.402 frenchb will NOT customise it;\MessageBreak reported}%
30.403 }%
30.404 \fi
30.405 \let\FB@makecaption\relax
30.406 \let\STD@makecaption\relax
30.407 }
30.408 \expandafter\addto\csname extras\CurrentOption\endcsname{%
30.409 \def\CaptionSeparator{\space\textendash\space}}
30.410 \expandafter\addto\csname noextras\CurrentOption\endcsname{%
30.411 \def\CaptionSeparator{\string:\space}}
```
## 30.8 French lists

```
\listFB
```
\listORI Vertical spacing in general lists should be shorter in French texts than the defaults provided by LATEX. Note that the easy way, just changing values of vertical spacing parameters when entering French and restoring them to their defaults on exit would not work; as most lists are based on \list we will define a variant of \list (\listFB) to be used in French.

> <span id="page-121-0"></span>The amount of vertical space before and after a list is given by  $\to$ \parskip (+ \partopsep if the list starts a new paragraph). IMHO, \parskip should be added *only* when the list starts a new paragraph, so I subtract \parskip from \topsep and add it back to \partopsep; this will normally make no difference

because \parskip's default value is 0pt, but will be noticeable when \parskip is not null.

\endlist is not redefined, but \endlistORI is provided for the users who prefer to define their own lists from the original command, they can code: \begin{listORI}{}{} \end{listORI}.

```
30.412 \let\listORI\list
30.413 \let\endlistORI\endlist
30.414 \def\FB@listsettings{%
30.415 \setlength{\itemsep}{0.4ex plus 0.2ex minus 0.2ex}%
30.416 \setlength{\parsep}{0.4ex plus 0.2ex minus 0.2ex}%
30.417 \setlength{\topsep}{0.8ex plus 0.4ex minus 0.4ex}%
30.418 \setlength{\partopsep}{0.4ex plus 0.2ex minus 0.2ex}%
```
\parskip is of type 'skip', its mean value only (not the glue) should be subtracted from \topsep and added to \partopsep, so convert \parskip to a 'dimen' using \@tempdima.

```
30.419 \@tempdima=\parskip
30.420 \addtolength{\topsep}{-\@tempdima}%
30.421 \addtolength{\partopsep}{\@tempdima}}%
30.422 \def\listFB#1#2{\listORI{#1}{\FB@listsettings #2}}%
30.423 \let\endlistFB\endlist
```
\itemizeFB Let's now consider French itemize lists. They differ from those provided by the \itemizeORI standard  $L^{\text{N}}E_{\epsilon}$  classes:

```
\bbl@frenchlabelitems
\bbl@nonfrenchlabelitems
```
- vertical spacing between items, before and after the list, should be *null* with no qlue added;
- the item labels of a first level list should be vertically aligned on the paragraph's first character (i.e. at \parindent from the left margin);
- the  $\bullet\bullet'$  is never used in French itemize-lists, a long dash  $\prime\text{-}$  is preferred for all levels. The item label used in French is stored in \FrenchLabelItem}, it defaults to  $\prime$  and can be changed using  $\frac{\frac{1}{\sqrt{1-\frac{1}{\sqrt{1-\frac{1}{\sqrt$

```
30.424 \newcommand*{\FrenchLabelItem}{\textendash}
30.425 \newcommand*{\Frlabelitemi}{\FrenchLabelItem}
30.426 \newcommand*{\Frlabelitemii}{\FrenchLabelItem}
30.427 \newcommand*{\Frlabelitemiii}{\FrenchLabelItem}
30.428 \newcommand*{\Frlabelitemiv}{\FrenchLabelItem}
```
\bbl@frenchlabelitems saves current itemize labels and changes them to their value in French. This code should never be executed twice in a row, so we need a new flag that will be set and reset by \bbl@nonfrenchlabelitems and \bbl@frenchlabelitems.

```
30.429 \newif\ifFB@enterFrench \FB@enterFrenchtrue
30.430 \def\bbl@frenchlabelitems{%
30.431 \ifFB@enterFrench
30.432 \let\@ltiORI\labelitemi
30.433 \let\@ltiiORI\labelitemii
30.434 \let\@ltiiiORI\labelitemiii
30.435 \let\@ltivORI\labelitemiv
30.436 \let\labelitemi\Frlabelitemi
30.437 \let\labelitemii\Frlabelitemii
30.438 \let\labelitemiii\Frlabelitemiii
30.439 \let\labelitemiv\Frlabelitemiv
30.440 \FB@enterFrenchfalse
30.441 \fi
30.442 }
30.443 \let\itemizeORI\itemize
30.444 \let\enditemizeORI\enditemize
30.445 \let\enditemizeFB\enditemize
30.446 \def\itemizeFB{%
```
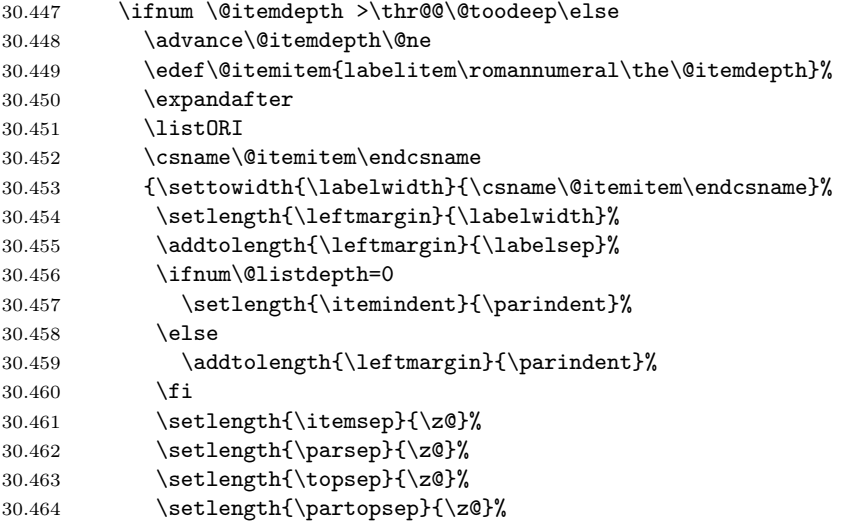

 $\partial$  \parskip is of type 'skip', its mean value only (*not the glue*) should be subtracted from \topsep and added to \partopsep, so convert \parskip to a 'dimen' using \@tempdima.

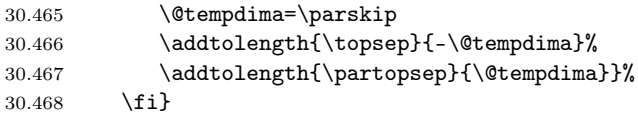

The user's changes in labelitems are saved when leaving French for further use when switching back to French. This code should never be executed twice in a row (toggle with \bbl@frenchlabelitems).

```
30.469 \def\bbl@nonfrenchlabelitems{%
30.470 \ifFB@enterFrench
30.471 \else
30.472 \let\Frlabelitemi\labelitemi
30.473 \let\Frlabelitemii\labelitemii
30.474 \let\Frlabelitemiii\labelitemiii
30.475 \let\Frlabelitemiv\labelitemiv
30.476 \let\labelitemi\@ltiORI
30.477 \let\labelitemii\@ltiiORI
30.478 \let\labelitemiii\@ltiiiORI
30.479 \let\labelitemiv\@ltivORI
30.480 \FB@enterFrenchtrue
30.481 \fi
30.482 }
```
## <span id="page-123-1"></span>30.9 French indentation of sections

\bbl@frenchindent \bbl@nonfrenchindent In French the first paragraph of each section should be indented, this is another difference with US-English.

```
30.483 \let\@aifORI\@afterindentfalse
30.484 \def\bbl@frenchindent{\let\@afterindentfalse\@afterindenttrue
30.485 \@afterindenttrue}
30.486 \def\bbl@nonfrenchindent{\let\@afterindentfalse\@aifORI
30.487 \@afterindentfalse}
```
## <span id="page-123-0"></span>30.10 Formatting footnotes

The bigfoot package deeply changes the way footnotes are handled. When bigfoot is loaded, we just warn the user that frenchb will drop the customisation of footnotes.

The layout of footnotes is controlled by two flags \ifFBAutoSpaceFootnotes and \ifFBFrenchFootnotes which are set by options of \frenchbsetup{} (see section 30.13). Notice that the layout of footnotes does not depend on the current language (just think of two footnotes on the same page looking different because one was called in a French part, the other one in English!).

When \ifFBAutoSpaceFootnotes is true, \@footnotemark (whose definition is save[d at t](#page-126-0)he \begin{document} in order to include any customisation that packages might have done) is redefined to add a thin space before the number or symbol calling a footnote (any space typed in is removed first). This has no effect on the layout of the footnote itself.

# 30.488 \AtBeginDocument{\@ifpackageloaded{bigfoot}%

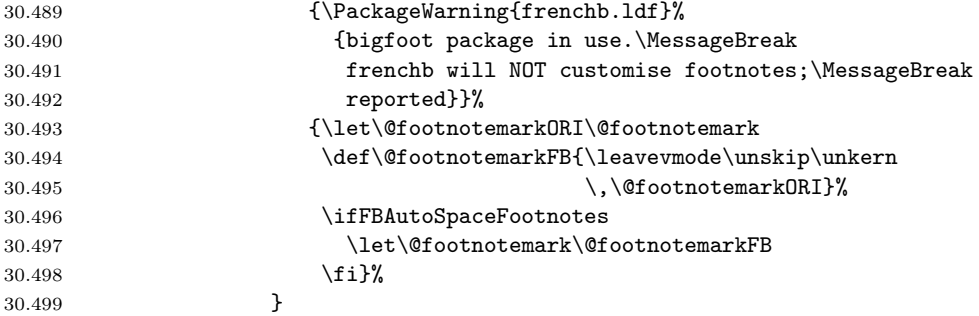

We then define \@makefntextFB, a variant of \@makefntext which is responsible for the layout of footnotes, to match the specifications of the French 'Imprimerie Nationale': footnotes will be indented by \parindentFFN, numbers (if any) typeset on the baseline (instead of superscripts) and followed by a dot and an half quad space. Whenever symbols are used to number footnotes (as in \thanks for instance), we switch back to the standard layout (the French layout of footnotes is meant for footnotes numbered by Arabic or Roman digits).

The value of \parindentFFN will be redefined at the \begin{document}, as the maximum of \parindent and 1.5em unless it has been set in the preamble (the weird value 10in is just for testing whether \parindentFFN has been set or not).

```
30.500 \newdimen\parindentFFN
```

```
30.501 \parindentFFN=10in
30.502 \def\ftnISsymbol{\@fnsymbol\c@footnote}
30.503 \long\def\@makefntextFB#1{\ifx\thefootnote\ftnISsymbol
30.504 \@makefntextORI{#1}%
30.505 \else
30.506 \parindent=\parindentFFN
30.507 \rule\z@\footnotesep
30.508 \setbox\@tempboxa\hbox{\@thefnmark}%
30.509 \ifdim\wd\@tempboxa>\z@
30.510 \llap{\@thefnmark}.\kern.5em
30.511 \fi #1
30.512 \fi}%
```
We save the standard definition of  $\@math>makefntext$  at the  $\begin{cases} \hbar \end{cases}$ and then redefine \@makefntext according to the value of flag \ifFBFrenchFootnotes (true or false).

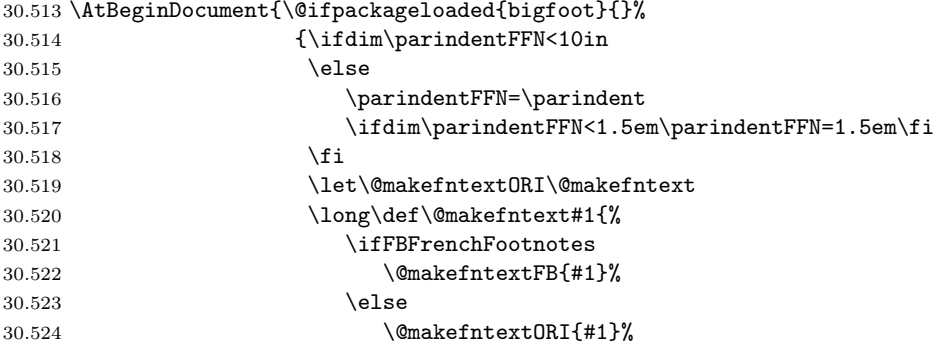

 $30.525$  \fi}%  $30.526$  }% 30.527 }

For compatibility reasons, we provide definitions for the commands dealing with the layout of footnotes in frenchb version 1.6.  $\frac{\text{t}}{\text{t}}$  (see in section 30.13) should be preferred for setting these options. \StandardFootnotes may still be used locally (in minipages for instance), that's why the test \ifFBFrenchFootnotes is done inside \@makefntext.

30.528 \newcommand\*{\AddThinSpaceBeforeFootnotes}{\FBAutoSpaceFootnotestrue} 30.529 \[newcom](#page-126-0)mand\*{\FrenchFootnotes}{\FBFrenchFootnotestrue} 30.530 \newcommand\*{\StandardFootnotes}{\FBFrenchFootnotesfalse}

## 30.11 Global layout

In multilingual documents, some typographic rules must depend on the current language (e.g., hyphenation, typesetting of numbers, spacing before double punctuation. . . ), others should, IMHO, be kept global to the document: especially the layout of lists (see 30.8) and footnotes (see 30.10), and the indentation of the first paragraph of sections (see 30.9).

From version 2.2 on, if frenchb is babel's "main language" (i.e. last language option at babel's loading), frenchb customises the layout (i.e. lists, indentation of the first paragrap[hs of](#page-121-0) sections and footn[otes\) in](#page-123-0) the whole document regardless the current language. On t[he oth](#page-123-1)er hand, if frenchb is not babel's "main language", it leaves the layout unchanged both in French and in other languages.

\FrenchLayout \StandardLayout The former commands \FrenchLayout and \StandardLayout are kept for compatibility reasons but should no longer be used.

```
30.531 \newcommand*{\FrenchLayout}{%
30.532 \FBGlobalLayoutFrenchtrue
30.533 \PackageWarning{frenchb.ldf}%
30.534 {\protect\FrenchLayout\space is obsolete. Please use\MessageBreak
30.535 \protect\frenchbsetup{GlobalLayoutFrench} instead.}%
30.536 }
30.537 \newcommand*{\StandardLayout}{%
30.538 \FBReduceListSpacingfalse
30.539 \FBCompactItemizefalse
30.540 \FBStandardItemLabelstrue
30.541 \FBIndentFirstfalse
30.542 \FBFrenchFootnotesfalse
30.543 \FBAutoSpaceFootnotesfalse
30.544 \PackageWarning{frenchb.ldf}%
30.545 {\protect\StandardLayout\space is obsolete. Please use\MessageBreak
30.546 \protect\frenchbsetup{StandardLayout} instead.}%
30.547 }
30.548 \@onlypreamble\FrenchLayout
30.549 \@onlypreamble\StandardLayout
```
## 30.12 Dots. . .

 $\FBtext = L+$   $\FX 2\varepsilon$ 's standard definition of  $\dots$  in text-mode is  $\text{ellipsis which}$ includes a \kern at the end; this space is not wanted in some cases (before a closing brace for instance) and \kern breaks hyphenation of the next word. We define \FBtextellipsis for French (in L<sup>AT</sup>FX  $2_{\epsilon}$  only).

> The \if construction in the LAT<sub>E</sub>X  $2_{\epsilon}$  definition of \dots doesn't allow the use of xspace (xspace is always followed by a  $\f{i}$ ), so we use the AMS-LAT<sub>EX</sub> construction of \dots; this has to be done 'AtBeginDocument' not to be overwritten when amsmath.sty is loaded after babel.

> LY1 has a ready made character for \textellipsis, it should be used in French too (pointed out by Bruno Voisin).

```
30.550 \DeclareTextSymbol{\FBtextellipsis}{LY1}{133}
30.551 \DeclareTextCommandDefault{\FBtextellipsis}{%
30.552 .\kern\fontdimen3\font.\kern\fontdimen3\font.\xspace}
```
\Mdots@ and \Tdots@ORI hold the definitions of \dots in Math and Text mode. They default to those of amsmath-2.0, and will revert to standard LATEX definitions 'AtBeginDocument', if amsmath has not been loaded. \Mdots@ doesn't change when switching from/to French, while \Tdots@ is \FBtextellipsis in French and \Tdots@ORI otherwise.

```
30.553 \newcommand*{\Tdots@ORI}{\@xp\textellipsis}
30.554 \newcommand*{\Tdots@}{\Tdots@ORI}
30.555 \newcommand*{\Mdots@}{\@xp\mdots@}
30.556 \AtBeginDocument{\DeclareRobustCommand*{\dots}{\relax
30.557 \csname\ifmmode M\else T\fi dots@\endcsname}%
30.558 \@ifundefined{@xp}{\let\@xp\relax}{}%
30.559 \@ifundefined{mdots@}{\let\Tdots@ORI\textellipsis
30.560 \let\Mdots@\mathellipsis}{}}
30.561 \def\bbl@frenchdots{\let\Tdots@\FBtextellipsis}
30.562 \def\bbl@nonfrenchdots{\let\Tdots@\Tdots@ORI}
30.563 \expandafter\addto\csname extras\CurrentOption\endcsname{%
30.564 \bbl@frenchdots}
30.565 \expandafter\addto\csname noextras\CurrentOption\endcsname{%
30.566 \bbl@nonfrenchdots}
```
## <span id="page-126-0"></span>30.13 Setup options: keyval stuff

We first define a collection of conditionals with their defaults (true or false).

```
30.567 \newif\ifFBStandardLayout \FBStandardLayouttrue
30.568 \newif\ifFBGlobalLayoutFrench \FBGlobalLayoutFrenchfalse
30.569 \newif\ifFBReduceListSpacing \FBReduceListSpacingfalse
30.570 \newif\ifFBCompactItemize \FBCompactItemizefalse
30.571 \newif\ifFBStandardItemLabels \FBStandardItemLabelstrue
30.572 \newif\ifFBStandardLists \FBStandardListstrue
30.573 \newif\ifFBIndentFirst \FBIndentFirstfalse
30.574 \newif\ifFBFrenchFootnotes \FBFrenchFootnotesfalse
30.575 \newif\ifFBAutoSpaceFootnotes \FBAutoSpaceFootnotesfalse
30.576 \newif\ifFBAutoSpacePunctuation \FBAutoSpacePunctuationtrue
30.577 \newif\ifFBThinColonSpace \FBThinColonSpacefalse
30.578 \newif\ifFBThinSpaceInFrenchNumbers \FBThinSpaceInFrenchNumbersfalse
30.579 \newif\ifFBFrenchSuperscripts \FBFrenchSuperscriptstrue
30.580 \newif\ifFBLowercaseSuperscripts \FBLowercaseSuperscriptstrue
30.581 \newif\ifFBPartNameFull \FBPartNameFulltrue
30.582 \newif\ifFBShowOptions \FBShowOptionsfalse
```
The defaults values of these flags have been set so that frenchb does not change anything regarding the global layout. \bbl@main@language (set by the last option of babel) controls the global layout of the document. We check the current language 'AtEndOfPackage' (it is \bbl@main@language); if it is French, the values of some flags have to be changed to ensure a French looking layout for the whole document (even in parts written in languages other than French); the end-user will then be able to customise the values of all these flags with  $\frac{\frac{\text{else}}{\text{else}}}{\text{else}}$ 

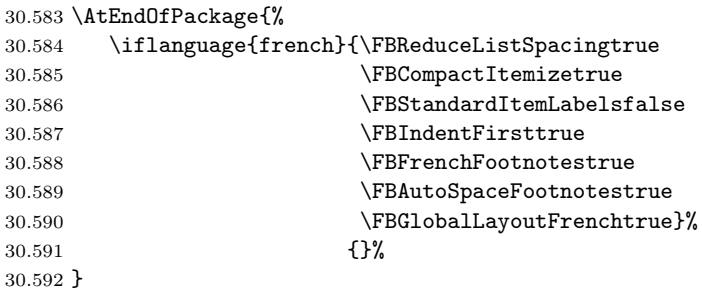

\frenchbsetup From version 2.0 on, all setup options are handled by one command \frenchbsetup using the keyval syntax. Let's now define this command which reads and sets the options to be processed later (at \begin{document}) by \FBprocess@options. It can only be called in the preamble.

> 30.593 \newcommand\*{\frenchbsetup}[1]{% 30.594 \setkeys{FB}{#1}% 30.595 }% 30.596 \@onlypreamble\frenchbsetup

frenchb being an option of babel, it cannot load a package (keyval) while frenchb.ldf is read, so we defer the loading of keyval and the options setup at the end of babel's loading.

StandardLayout resets the layout in French to the standard layout defined par the LATEX class and packages loaded. It deals with lists, indentation of first paragraphs of sections and footnotes. Other keys, entered after StandardLayout in \frenchbsetup, can overrule some of the StandardLayout settings.

GlobalLayoutFrench forces the layout in French and (as far as possible) outside French to meet the French typographic standards.

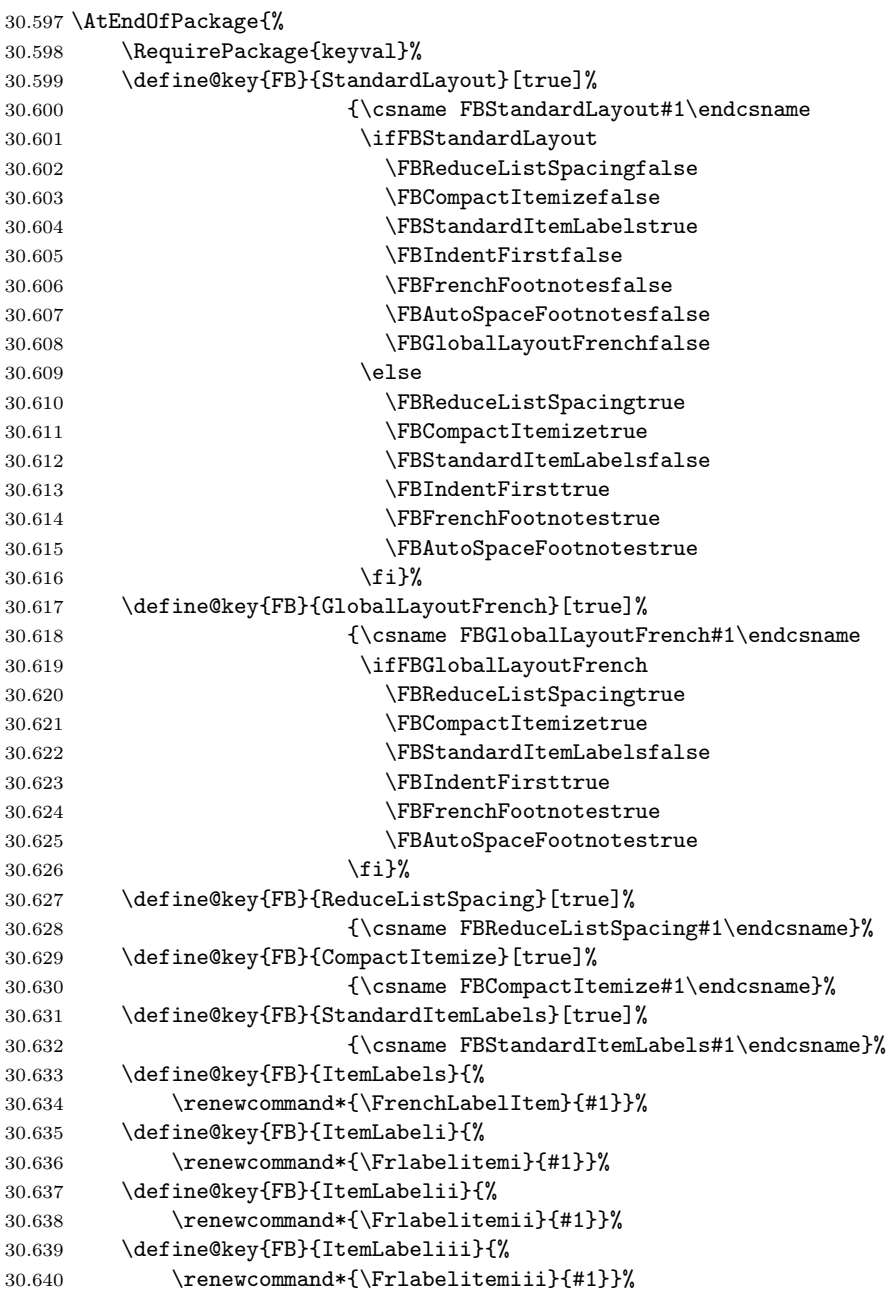

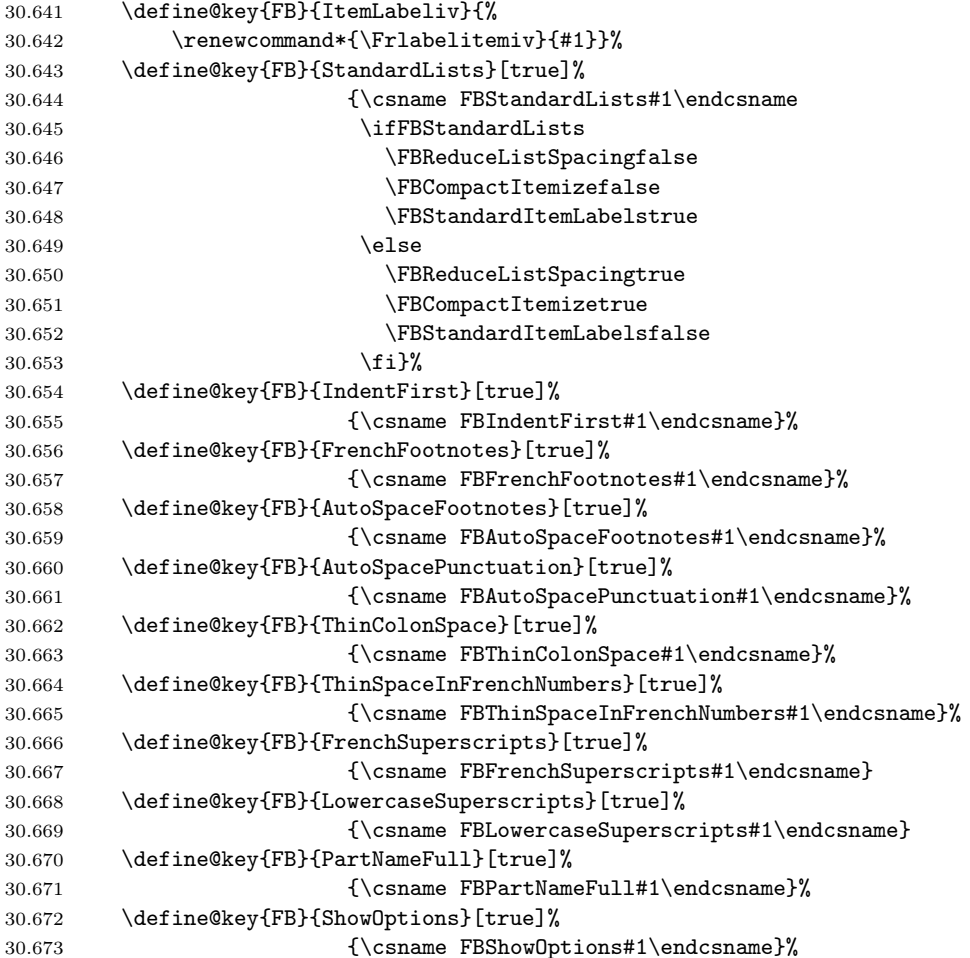

Inputing French quotes as single characters when they are available on the keyboard (through a compose key for instance) is more comfortable than typing \og and \fg. The purpose of the following code is to map the French quote characters to  $\og\ing$ norespaces and  $\{fg\}$  respectively when the current language is French, and to \guillemotleft and \guillemotright otherwise (think of German quotes); thus correct unbreakable spaces will be added automatically to French quotes. The quote characters typed in depend on the input encoding, it can be single-byte (latin1, latin9, applemac,...) or multi-bytes (utf-8, utf8x). We first check whether XeTeX is used or not, if not the package inputenc has to be loaded before the \begin{document} with the proper coding option, so we check if \DeclareInputText is defined.

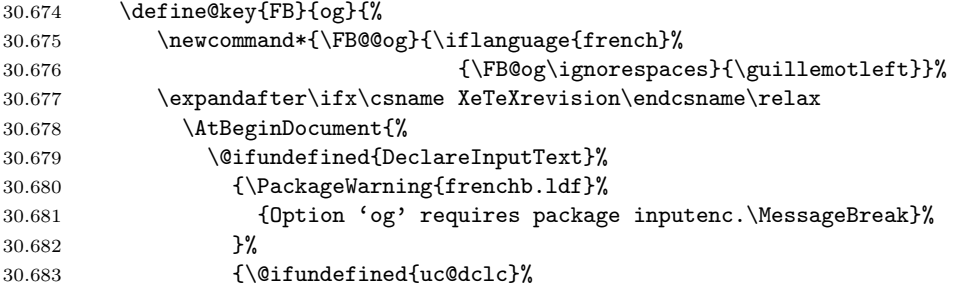

if \uc@dclc is undefined, utf8x is not loaded. . .

30.684 {\@ifundefined{DeclareUnicodeCharacter}%

if \DeclareUnicodeCharacter is undefined, utf8 is not loaded either, we assume 8-bit character input encoding. Package MULEenc.sty (from CJK) defines \mule@def to map characters to control sequences.

```
30.685 {\@tempcnta'#1\relax
```

```
30.686 \@ifundefined{mule@def}%
30.687 {\DeclareInputText{\the\@tempcnta}{\FB@@og}}%
30.688 {\mule@def{11}{{\FB@@og}}}%
30.689 }%
 utf8 loaded, use \DeclareUnicodeCharacter,
30.690 {\DeclareUnicodeCharacter{00AB}{\FB@@og}}%
30.691 }%
 utf8x loaded, use \uc@dclc,
30.692 {\uc@dclc{171}{default}{\FB@@og}}%
30.693 }%
30.694 }%
 XeTeX in use, the following trick for defining the active quote character is borrowed
 from inputenc.dtx.
30.695 \else
30.696 \catcode'#1=\active
30.697 \bgroup
30.698 \uccode'\~'#1%
30.699 \uppercase{%
30.700 \egroup
30.701 \def<sup>~</sup>%
30.702 }{\FB@@og}%
30.703 \fi
30.704 }%
 Same code for the closing quote.
30.705 \define@key{FB}{fg}{%
30.706 \newcommand*{\FB@@fg}{\iflanguage{french}%
30.707 {\F8@fg}{\guillemotright}}%
30.708 \expandafter\ifx\csname XeTeXrevision\endcsname\relax
30.709 \AtBeginDocument{%
30.710 \@ifundefined{DeclareInputText}%
30.711 {\PackageWarning{frenchb.ldf}%
30.712 {Option 'fg' requires package inputenc.\MessageBreak}%<br>30.713 }%
30.713
30.714 {\@ifundefined{uc@dclc}%
30.715 {\@ifundefined{DeclareUnicodeCharacter}%
30.716 {\@tempcnta'#1\relax
30.717 \@ifundefined{mule@def}%
\label{thm:main} $$30.718 $$30.719 {\mule@def{27}{{\FB@@fg}}}%
30.720 }%
30.721 {\DeclareUnicodeCharacter{00BB}{{\FB@@fg}}}%
30.722 }%
30.723 {\uc@dclc{187}{default}{{\FB@@fg}}}%<br>30.724 }%
30.724
30.725 }%
30.726 \else
30.727 \catcode'#1=\active
30.728 \bgroup
30.729 \uccode'\ #1%
30.730 \uppercase{%
30.731 \egroup
30.732 \def<sup>~</sup>%
30.733 }{{\FB@@fg}}%
30.734 \fi
30.735 }%
30.736 }
```
\FBprocess@options \FBprocess@options processes the options, it is called once at \begin{document}. 30.737 \newcommand\*{\FBprocess@options}{%

Nothing has to be done here for StandardLayout and StandardLists (the involved flags have already been set in \frenchbsetup{} or before (at babel's End-OfPackage).

The next three options deal with the layout of lists in French.

ReduceListSpacing reduces the vertical spaces between list items in French (done by changing \list to \listFB). When GlobalLayoutFrench is true the same is done outside French.

```
30.738 \ifFBReduceListSpacing
```
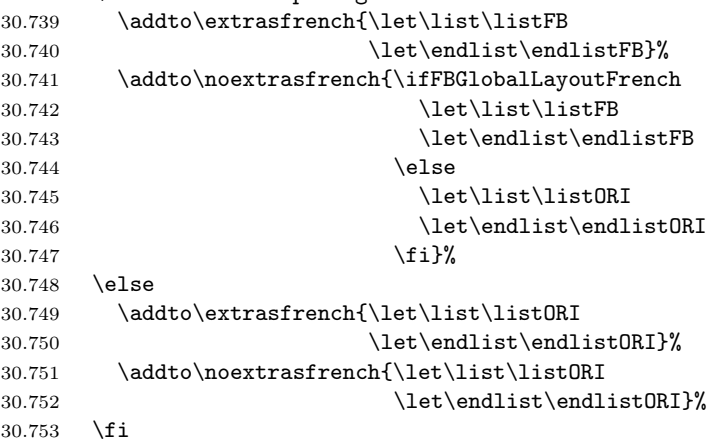

CompactItemize suppresses the vertical spacing between list items in French (done by changing \itemize to \itemizeFB). When GlobalLayoutFrench is true the same is done outside French.

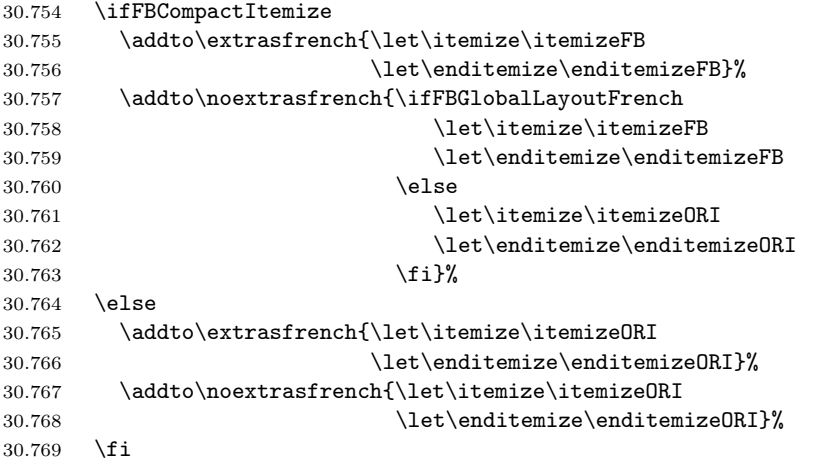

StandardItemLabels resets labelitems in French to their standard values set by the LATEX class and packages loaded. When GlobalLayoutFrench is true labelitems are identical inside and outside French.

```
30.770 \ifFBStandardItemLabels
30.771 \addto\extrasfrench{\bbl@nonfrenchlabelitems}%
30.772 \addto\noextrasfrench{\bbl@nonfrenchlabelitems}%
30.773 \else
30.774 \addto\extrasfrench{\bbl@frenchlabelitems}%
30.775 \addto\noextrasfrench{\ifFBGlobalLayoutFrench
30.776 \bbl@frenchlabelitems
30.777 \else
30.778 \bbl@nonfrenchlabelitems
30.779 \fi}%
30.780 \fi
```
IndentFirst forces the first paragraphs of sections to be indented just like the other ones in French. When GlobalLayoutFrench is true the same is done outside French.

30.781 \ifFBIndentFirst

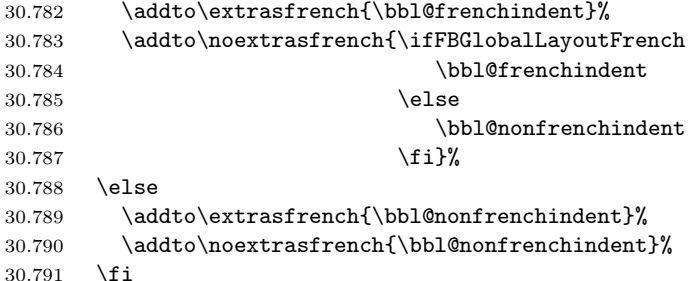

The layout of footnotes is handled at the \begin{document} depending on the values of flags FrenchFootnotes and AutoSpaceFootnotes (see section 30.10), nothing has to be done here for footnotes.

AutoSpacePunctuation adds an unbreakable space (in French only) before the four active characters  $(:, !?)$  even if none has been typed before them.

- 30.792 \ifFBAutoSpacePunctuation 30.793 \AutoSpaceBeforeFDP 30.794 \else 30.795 \NoAutoSpaceBeforeFDP
- 30.796 \fi

ThinColonSpace changes the normal unbreakable space typeset in French before  $\cdot$ : to a thin space.

### 30.797 \ifFBThinColonSpace\renewcommand\*{\Fcolonspace}{\thinspace}\fi

When true, ThinSpaceInFrenchNumbers redefines numprint.sty's command \npstylefrench to set \npthousandsep to \, (thinspace) instead of  $\sim$  (default). This option has no effect if package numprint.sty is not loaded with 'autolanguage'. As old versions of numprint.sty did not define \npstylefrench, we have to provide this command.

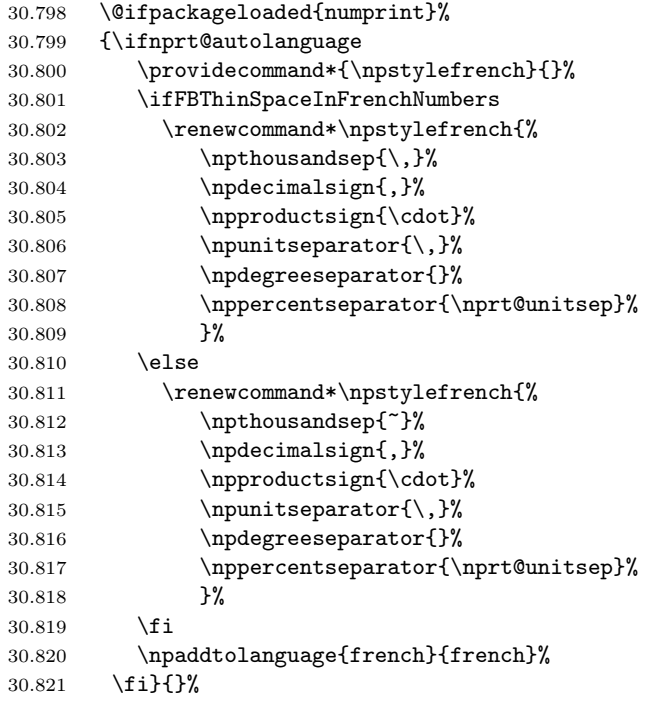

FrenchSuperscripts: if true \up=\fup, else \up=\textsuperscript. Anyway \up\*=\FB@up@fake. The star-form \up\*{} is provided for fonts that lack some superior letters: Adobe Jenson Pro and Utopia Expert have no "g superior" for instance.

```
30.822 \ifFBFrenchSuperscripts
30.823 \DeclareRobustCommand*{\up}{\@ifstar{\FB@up@fake}{\fup}}%
30.824 \else
```

```
30.825 \DeclareRobustCommand*{\up}{\@ifstar{\FB@up@fake}%
30.826 {\text{SDE}}30.827 \fi
     LowercaseSuperscripts: if true let \FB@lc be \lowercase, else \FB@lc is
  redefined to do nothing.
30.828 \ifFBLowercaseSuperscripts
30.829 \else
30.830 \renewcommand*{\FB@lc}[1]{##1}%
30.831 \fi
     PartNameFull: if false, redefine \partname.
30.832 \ifFBPartNameFull
30.833 \else\addto\captionsfrench{\def\partname{Partie}}\fi
     ShowOptions: if true, print the list of all options to the .log file.
30.834 \ifFBShowOptions
30.835 \GenericWarning{* }{%
30.836 * **** List of possible options for frenchb ****\MessageBreak
30.837 [Default values between brackets when frenchb is loaded *LAST*]%
30.838 \MessageBreak
30.839 ShowOptions=true [false]\MessageBreak
30.840 StandardLayout=true [false]\MessageBreak
30.841 GlobalLayoutFrench=false [true]\MessageBreak
30.842 StandardLists=true [false]\MessageBreak
30.843 ReduceListSpacing=false [true]\MessageBreak
30.844 CompactItemize=false [true]\MessageBreak
30.845 StandardItemLabels=true [false]\MessageBreak
30.846 ItemLabels=\textemdash, \textbullet,
30.847 \protect\ding{43},... [\textendash]\MessageBreak
30.848 ItemLabeli=\textemdash, \textbullet,
30.849 \qquad \text{ding{43}, \dots [\text{break}]\text{MessageBreak}30.850 ItemLabelii=\textemdash, \textbullet,
30.851 \protect\ding{43},... [\textendash]\MessageBreak
30.852 ItemLabeliii=\textemdash, \textbullet,
30.853 \protect\ding{43},... [\textendash]\MessageBreak
30.854 ItemLabeliv=\textemdash, \textbullet,
30.855 \protect\ding{43},... [\textendash]\MessageBreak
30.856 IndentFirst=false [true]\MessageBreak
30.857 FrenchFootnotes=false [true]\MessageBreak
30.858 AutoSpaceFootnotes=false [true]\MessageBreak
30.859 AutoSpacePunctuation=false [true]\MessageBreak
30.860 ThinColonSpace=true [false]\MessageBreak
30.861 ThinSpaceInFrenchNumbers=true [false]\MessageBreak
30.862 FrenchSuperscripts=false [true]\MessageBreak
30.863 LowercaseSuperscripts=false [true]\MessageBreak
30.864 PartNameFull=false [true]\MessageBreak
30.865 og= <left quote character>, fg= <right quote character>
30.866 \MessageBreak
30.867 *********************************************
30.868 \MessageBreak\protect\frenchbsetup{ShowOptions}}
30.869 \fi
30.870 }
```
At \begin{document} we save again the definitions of the 'list' and 'itemize' environments and the values of labelitems so that all changes made in the preamble are taken into account in languages other than French and in French with the StandardLayout option. We also have to provide an \xspace command in case the xspace.sty package is not loaded.

30.871 \AtBeginDocument{% 30.872 \let\listORI\list 30.873 \let\endlistORI\endlist 30.874 \let\itemizeORI\itemize

```
30.875 \let\enditemizeORI\enditemize
30.876 \let\@ltiORI\labelitemi
30.877 \let\@ltiiORI\labelitemii
30.878 \let\@ltiiiORI\labelitemiii
30.879 \let\@ltivORI\labelitemiv
30.880 \providecommand*{\xspace}{\relax}%
```
Let's redefine some commands in hyperref's bookmarks.

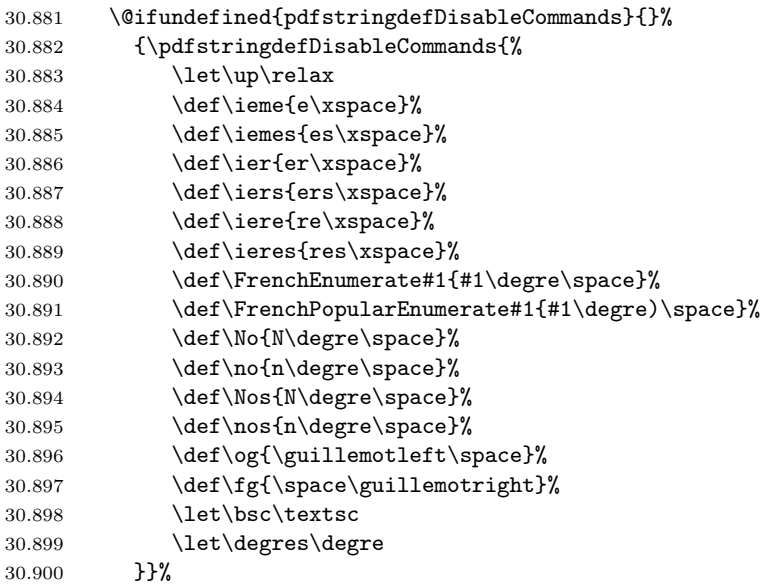

It is time to process the options set with \frenchboptions{}. Then execute either \extrasfrench and \captionsfrench or \noextrasfrench according to the current language at the \begin{document} (these three commands are updated by \FBprocess@options).

```
30.901 \FBprocess@options
```
30.902 \iflanguage{french}{\extrasfrench\captionsfrench}{\noextrasfrench}%

Some warnings are issued when output font encodings are not properly set. With XeLaTeX, fontspec.sty and xunicode.sty should be loaded; with (pdf)LHEX, a warning is issued when OT1 encoding is in use at the \begin{document}. Mind that \encodingdefault is defined as 'long', defining \FBOTone with \newcommand\* would fail!

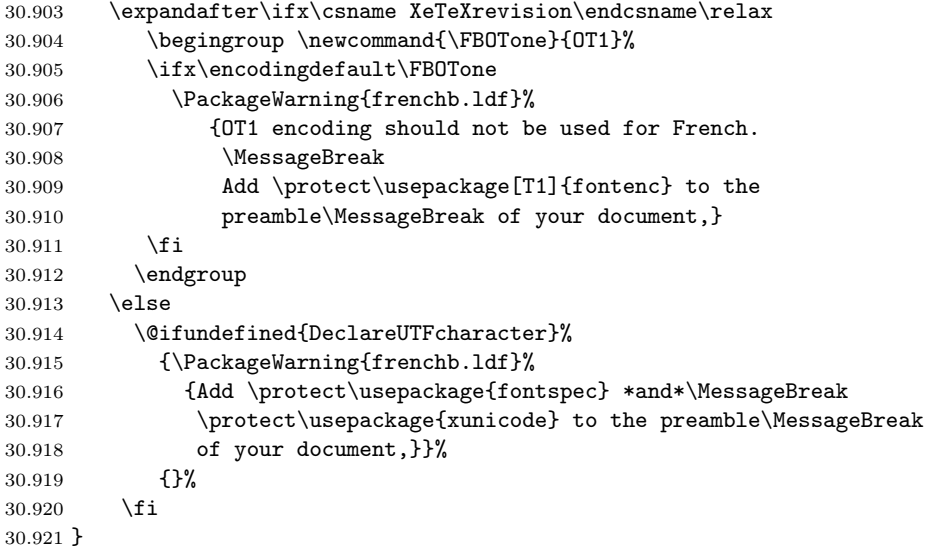

## 30.14 Clean up and exit

Load frenchb.cfg (should do nothing, just for compatibility).

30.922 \loadlocalcfg{frenchb}

Final cleaning. The macro \ldf@quit takes care for setting the main language to be switched on at \begin{document} and resetting the category code of @ to its original value. The config file searched for has to be frenchb.cfg, and \CurrentOption has been set to 'french', so \ldf@finish\CurrentOption cannot be used: we first load frenchb.cfg, then call \ldf@quit\CurrentOption.

30.923 \FBclean@on@exit

30.924 \ldf@quit\CurrentOption

# 31 The Italian language

The file italian.dtx<sup>30</sup> defines all the language-specific macros for the Italian language.

The features of this language definition file are the following:

- 1. The Italian hy[phe](#page-135-0)nation is invoked, provided that file ithyph.tex was loaded when the LAT<sub>E</sub>X  $2\varepsilon$  format was built; in case it was not, read the information coming with your distribution of the T<sub>E</sub>X software, and the babel documentation.
- 2. The language dependent fixed words to be inserted by such commands as \chapter, \caption, \tableofcontents, etc. are redefined in accordance with the Italian typographical practice.
- 3. Since Italian can be easily hyphenated and Italian practice allows to break a word before the last two letters, hyphenation parameters have been set accordingly, but a very high demerit value has been set in order to avoid word breaks in the penultimate line of a paragraph. Specifically the \clubpenalty, and the \widowpenalty are set to rather high values and \finalhyphendemerits is set to such a high value that hyphenation is prohibited between the last two lines of a paragraph. In orer to make it consistent, also \@clubpenalty is set to the same value; actualy the latter value is the reset value after every sectioning command, so that after the first section, \clubpenalty is reset to the low default value. Thanks to Enrico Gregorio for spotting this serious bug.
- 4. Some language specific shortcuts have been defined so as to allow etymological hyphenation, specifically " inserts a break point in any word boundary that the typesetter chooses, provided it is not followed by and accented letter (very unlikely in Italian, where compulsory accents fall only on the last and ending vowel of a word, but may take place with compound words that include foreign roots), and "| when the desired break point falls before an accented letter.
- 5. The shortcut "" introduces the raised (English) opening double quotes; this shortcut proves its usefulness when one reminds that the Italian keyboard misses the backtick key, and the backtick on a Windows based platform may be obtained only by pressing the Alt key while inputting the numerical code 0096; very, very annoying!
- 6. The shortcuts "< and "> insert the French guillemots, sometimes used in Italian typography; with the T1 font encoding the ligatures << and >> should insert such signs directly, but not all the virtual fonts that claim to follow the T1 font encoding actually contain the guillemots; with the OT1 encoding the guillemots are not available and must be faked in some way. By using the "< and "> shortcuts (even with the T1 encoding) the necessary tests are performed and in case the suitable glyphs are taken from other fonts normally available with any good, modern LAT<sub>EX</sub> distribution.
- 7. Three new specific commands \unit, \ped, and \ap are introduced so as to enable the correct composition of technical mathematics according to the ISO 31/XI recommendations. \unit does not get redefined if the babel package is loaded after the package units.sty whose homonymous command plays a different role and follows a different syntax.

<span id="page-135-0"></span><sup>30</sup>The file described in this section has version number v1.2t and was last revised on  $2008/03/14$ . The original author is Maurizio Codogno, (mau@beatles.cselt.stet.it). It has been largely revised by Johannes Braams and Claudio Beccari

For this language a limited number of shortcuts has been defined, table 6, some of which are used to overcome certain limitations of the Italian keyboard; in section 31.3 there are other comments and hints in order to overcome some other keyboard limitations.

- inserts a compound word mark where hyphenation is legal; it allows etymological hyphenation which is recommended for technical terms, chemical names and the like; it does not work if the next character is represented with a control sequence or is an accented character.
- "| the same as the above without the limitation on characters represented with control sequences or accented ones.
- "" inserts open quotes ".
- "< inserts open guillemots.
- "> inserts closed guillemots.
- "/ equivalent to \slash

Table 6: Shortcuts for the Italian language

The macro \LdfInit takes care of preventing that this file is loaded more than once, checking the category code of the @ sign, etc.

#### 31.1  $\langle *code \rangle$

31.2 \LdfInit{italian}{captionsitalian}%

When this file is read as an option, i.e. by the \usepackage command, italian will be an 'unknown' language in which case we have to make it known. So we check for the existence of \l@italian to see whether we have to do something here.

31.3 \ifx\l@italian\@undefined

```
31.4 \@nopatterns{Italian}%
```

```
31.5 \adddialect\l@italian0\fi
```
The next step consists of defining commands to switch to (and from) the Italian language.

\captionsitalian The macro \captionsitalian defines all strings used in the four standard document classes provided with LAT<sub>EX</sub>.

```
31.6 \addto\captionsitalian{%
31.7 \def\prefacename{Prefazione}%
31.8 \def\refname{Riferimenti bibliografici}%
31.9 \def\abstractname{Sommario}%
31.10 \def\bibname{Bibliografia}%
31.11 \def\chaptername{Capitolo}%
31.12 \def\appendixname{Appendice}%
31.13 \def\contentsname{Indice}%
31.14 \def\listfigurename{Elenco delle figure}%
31.15 \def\listtablename{Elenco delle tabelle}%
31.16 \def\indexname{Indice analitico}%
31.17 \def\figurename{Figura}%
31.18 \def\tablename{Tabella}%
31.19 \def\partname{Parte}%
31.20 \def\enclname{Allegati}%
31.21 \def\ccname{e~p.~c.}%
31.22 \def\headtoname{Per}%
31.23 \def\pagename{Pag.}% % in Italian the abbreviation is preferred
31.24 \def\seename{vedi}%
31.25 \def\alsoname{vedi anche}%
31.26 \def\proofname{Dimostrazione}%
31.27 \def\glossaryname{Glossario}%
31.28 }%
```
\dateitalian The macro \dateitalian redefines the command \today to produce Italian dates.

31.29 \def\dateitalian{%

- 31.30 \def\today{\number\day~\ifcase\month\or
- 31.31 gennaio\or febbraio\or marzo\or aprile\or maggio\or giugno\or
- 31.32 luglio\or agosto\or settembre\or ottobre\or novembre\or
- 31.33 dicembre\fi\space \number\year}}%

\italianhyphenmins The italian hyphenation patterns can be used with both \lefthyphenmin and \righthyphenmin set to 2.

31.34 \providehyphenmins{\CurrentOption}{\tw@\tw@}

\extrasitalian Lower the chance that clubs or widows occur.

```
\noextrasitalian
31.35 \addto\extrasitalian{%
```

```
31.36 \babel@savevariable\clubpenalty
```
- 31.37 \babel@savevariable\widowpenalty
- 31.38 \babel@savevariable\@clubpenalty
- 31.39 \clubpenalty3000\widowpenalty3000\@clubpenalty\clubpenalty}%

Never ever break a word between the last two lines of a paragraph in italian texts.

```
31.40 \addto\extrasitalian{%
31.41 \babel@savevariable\finalhyphendemerits
31.42 \finalhyphendemerits50000000}%
```
In order to enable the hyphenation of words such as "nell'altezza" we give the ' a non-zero lower case code. When we do that T<sub>E</sub>X finds the following hyphenation points nel-l'al-tez-za instead of none.

```
31.43 \addto\extrasitalian{%
31.44 \lccode''=''}%
31.45 \addto\noextrasitalian{%
31.46 \lccode''=0}%
```
## 31.1 Support for etymological hyphenation

In his article on Italian hyphenation [1] Beccari pointed out that the Italian language gets hyphenated on a phonetic basis, although etymological hyphenation is allowed; this is in contrast with what happens in Latin, for example, where etymological hyphenation is always used. Since the patterns for both languages would become too complicated in or[der](#page-143-0) to cope with etymological hyphenation, in his paper Beccari proposed the definition of an active character '\_' such that it could insert a "soft" discretionary hyphen at the compound word boundary. For several reasons that idea and the specific active character proved to be unpractical and was abandoned.

This problem is so important with the majority of the European languages, that babel from the very beginning developed the tradition of making the " character active so as to perform several actions that turned useful with every language. One of these actions consisted in defining the shortcut "| that was extensively used in German and in many other languages in order to insert a discretionary hyphen such that hyphenation would not be precluded in the rest of the word as it happens with the standard T<sub>EX</sub> command  $\$ -.

Meanwhile the ec fonts with the double Cork encoding (thus formerly called the dc fonts) have become more or less standard and are widely used by virtually all Europeans that write languages with many special national characters; by so doing they avoid the use of the \accent primitive which would be required with the standard cm fonts; with the latter fonts the primitive command \accent is such that hyphenation becomes almost impossible, in any case strongly impeached.

The ec fonts contain a special character, named "compound word mark", that occupies position 23 in the font scheme and may be input with the sequence  $\sim$ W. Up to now, apparently, this special character has never been used in a practical way for the typesetting of languages rich of compound words; also it has never been inserted in the hyphenation pattern files of any language. Beccari modified his pattern file ithyph.tex v4.8b for Italian so as to contain five new patterns that involve  $\sim W$ , and he tried to give the babel active character " a new shortcut definition, so as to allow the insertion of the "compound word mark" in the proper place within any word where two semantic fragments join up. With such facility for marking the compound word boundaries, etymological hyphenation becomes possible even if the patterns know nothing about etymology (but the typesetter hopefully does!). In Italian such etymological hyphenation is desirable with technical terms, chemical names, and the like.

Even this solution proved to be inconvenient on certain  $UN^*X$  platforms, so Beccari resorted to another approach that uses the babel active character " and relies on the category code of the character that follows ".

```
31.47 \initiate@active@char{"}%
31.48 \addto\extrasitalian{\bbl@activate{"}\languageshorthands{italian}}%
```
\it@cwm The active character " is now defined for language italian so as to perform different actions in math mode compared to text mode; specifically in math mode a double quote is inserted so as to produce a double prime sign, while in text mode the temporary macro \it@next is defined so as to defer any further action until the next token category code has been tested.

```
31.49 \declare@shorthand{italian}{"}{%
31.50 \ifmmode
31.51 \def\it@next{''}%
31.52 \else
31.53 \def\it@next{\futurelet\it@temp\it@cwm}%
31.54 \fi
31.55 \it@next
31.56 }%
```
\it@cwm The \it@next service control sequence is such that upon its execution a temporary variable \it@temp is made equivalent to the next token in the input list without actually removing it. Such temporary token is then tested by the macro \it@cwm and if it is found to be a letter token, then it introduces a compound word separator control sequence \it@allowhyphens whose expansion introduces a discretionary hyphen and an unbreakable space; in case the token is not a letter, then it is tested against  $|_{12}$ : if so a compound word separator is inserted and the  $|$  token is removed, otherwise another test is performed so as to see if another double quote sign follows: in this case a double open quote mark is inserted, otherwise two other tests are performed so as to see if guillemets have to be inserted, otherwise nothing is done. The double quote shortcut for inserting a double open quote sign is useful for people who are inputting Italian text by means of an Italian keyboard that unfortunately misses the grave or backtick key. By this shortcut "" becomes equivalent to " for inserting raised open high double quotes.

```
31.57 \def\it@@cwm{\nobreak\discretionary{-}{}{}\nobreak\hskip\z@skip}%
31.58 \def\it@@ocap#1{\it@ocap}\def\it@@ccap#1{\it@ccap}%
31.59 \DeclareRobustCommand*{\it@cwm}{\let\it@@next\relax
31.60 \ifcat\noexpand\it@temp a%
31.61 \def\it@@next{\it@@cwm}%
31.62 \else
31.63 \if\noexpand\it@temp \string|%
31.64 \def\it@@next{\it@@cwm\@gobble}%
31.65 \else
31.66 \if\noexpand\it@temp \string<%
31.67 \def\it@@next{\it@@ocap}%
31.68 \else
31.69 \if\noexpand\it@temp \string>%
31.70 \def\it@@next{\it@@ccap}%
```
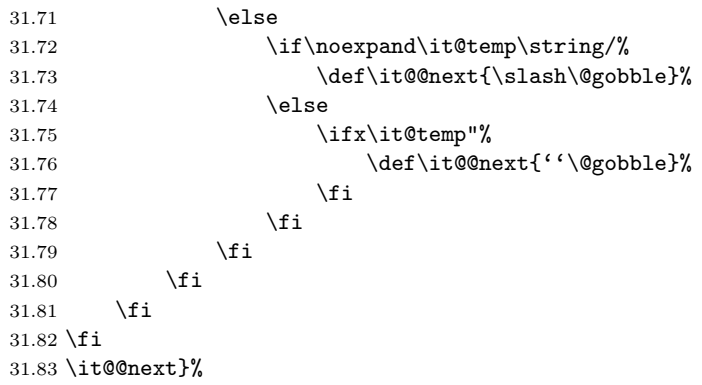

By this definition of " if one types macro"istruzione the possible break points become ma-cro-istru-zio-ne, while without the " mark they would be ma-croi-struzio-ne, according to the phonetic rules such that the macro prefix is not taken as a unit. A chemical name such as des"clor"fenir"amina"cloridrato is breakable as des-clor-fe-nir-ami-na-clo-ri-dra-to instead of de-sclor-fe-ni-ra-mi-na-...

In other language description files a shortcut is defined so as to allow a break point without actually inserting any hyphen sign; examples are given such as entrada/salida; actually if one wants to allow a breakpoint after the slash, it is much clearer to type  $\sl$  lash instead of / and LATEX does everything by itself; here the shortcut "/ was introduced to stand for \slash so that one can type input"/output and allow a line break after the slash. This shortcut works only for the slash, since in Italian such constructs are extremely rare.

Attention: the expansion of " takes place before the actual expansion of OT1 or T1 accented sequences such as  $\{a\}$ ; therefore this etymological hyphenation facility works as it should only when the semantic word fragments do not start with an accented letter; this in Italian is always avoidable, because compulsory accents fall only on the last vowel, but it may be necessary to mark a compound word where one or more components come from a foreign language and contain diacritical marks according to the spelling rules of that language. In this case the special shorthand "| may be used that performs exactly as " normally does, except that the | sign is removed from the token input list: kilo"|{\"o}rsted gets hyphenated as ki-lo-ör-sted.

## 31.2 Facilities required by the ISO 31/XI regulations

The ISO  $31/XI$  regulations require that units of measure are typeset in upright font in any circumstance, math or text, and that in text mode they are separated from the numerical indication of the measure with an unbreakable (thin) space. The command \unit that was defined for achieving this goal happened to conflict with the homonymous command defined by the package units.sty; we therefore need to test if that package has already been loaded so as to avoid conflicts; we assume that if the user loads that package, s/he wants to use that package facilities and command syntax.

The same regulations require also that super and subscripts (apices and pedices) are in upright font, not in math italics, when they represent "adjectives" or appositions to mathematical or physical variables that do not represent countable or measurable entities such as, for example,  $V_{\text{max}}$  or  $V_{\text{rms}}$  for a maximum or a root mean square voltage, compared to  $V_i$  or  $V_T$  as the *i*-th voltage in a set, or a voltage that depends on the thermodynamic temperature T. See  $[2]$  for a complete description of the ISO regulations in connection with typesetting.

More rarely it happens to use superscripts that are not mathematical variables, such as the notation  $A<sup>T</sup>$  to denote the transpose of matrix A; text superscripts are useful also as ordinals or in old fashioned abbreviations in text mode; for [ex](#page-143-1)ample the feminine ordinal  $1^{\text{a}}$  or the old fashioned obsolete abbreviation  $F^{\text{lli}}$  for Fratelli in company names (compare with "Bros." for brothers in American English); text subscripts are mostly used in logos.

```
\unit
  \ap
as robust ones.
      First we define the new (internal) commands \bbl@unit, \bbl@ap, and \bbl@ped
```

```
\ped 31.84 \@ifpackageloaded{units}{}{%
```

```
31.85 \DeclareRobustCommand*{\bbl@unit}[1]{%
31.86 \textormath{\,\mbox{#1}}{\,\mathrm{#1}}}}
31.87 }%
31.88 \DeclareRobustCommand*{\bbl@ap}[1]{%
31.89 \textormath{\textsuperscript{#1}}{^{\mathrm{#1}}}}%
31.90 \DeclareRobustCommand*{\bbl@ped}[1]{%
31.91 \textormath{$_{\mbox{\fontsize\sf@size\z@
31.92 \selectfont#1}}$}{_\mathrm{#1}}}%
```
Then we can use **\let** to define the user level commands, but in case the macros already have a different meaning before entering in Italian mode typesetting, we first memorize their meaning so as to restore them on exit.

```
31.93 \@ifpackageloaded{units}{}{%
31.94 \addto\extrasitalian{%
31.95 \babel@save\unit\let\unit\bbl@unit}%
31.96 }%
31.97 \addto\extrasitalian{%
31.98 \babel@save\ap\let\ap\bbl@ap
31.99 \babel@save\ped\let\ped\bbl@ped
31.100 }%
```
## 31.3 Accents

Most of the other language description files introduce a number of shortcuts for inserting accents and other language specific diacritical marks in a more comfortable way compared with the lengthy standard T<sub>EX</sub> conventions. When an Italian keyboard is being used on a Windows based platform, it exhibits such limitations that up to now no convenient shortcuts have been developed; the reason lies in the fact that the Italian keyboard lacks the grave accent (also known as "backtick"), which is compulsory on all accented vowels except the 'e', but, on the opposite, it carries the keys with all the accented lowercase vowels; the keyboard lacks also the tie ~ (tilde) key, while the curly braces require pressing three keys simultaneously.

The best solution Italians have found so far is to use a smart editor that accepts shortcut definitions such that, for example, by striking "( one gets directly { on the screen and the same sign is saved into the .tex file; the same smart editor should be capable of translating the accented characters into the standard TFX sequences when writing a file to disk (for the sake of file portability), and to transform the standard TEX sequences into the corresponding signs when loading a .tex file from disk to memory. Such smart editors do exist and can be downloaded from the CTAN archives.

For what concerns the missing backtick key, which is used also for inputting the open quotes, it must be noticed that the shortcut "" described above completely solves the problem for *double* raised open quotes; according to the traditions of particular publishing houses, since there are no compulsory regulations on the matter, the French guillemets may be used; in this case the T1 font encoding solves the problem by means of its built in ligatures  $\le$  and  $\ge$ . But...

## 31.4 Caporali or French double quotes

Although the T1 font encoding ligatures solve the problem, there are some circumstances where even the T1 font encoding cannot be used, either because the author/typesetter wants to use the OT1 encoding, or because s/he uses a font set that does not comply completely with the T1 font encoding; some virtual fonts, for example, are supposed to implement the double Cork font encoding but actually miss some glyphs; one such virtual font set is given by the ae virtual fonts, because they are supposed to implement such double font encoding simply using the cm fonts, of which the type 1 PostScript version exists and is freely available. Since guillemets (in Italian *caporali*) do not exist in any cm latin font, their glyphs must be substituted with something else that approaches them.

Since in French typesetting guillemets are compulsory, the French language definition file resorts to a clever font substitution; such file exploits the LATEX  $2\varepsilon$ font selection machinery so as to get the guillemets from the Cyrillic fonts, because it suffices to locally change the default encoding. There are several sets of Cyrillic fonts, but the ones that obey the OT2 font encoding are generally distributed with all recent implementations of the  $T_{\rm F}X$  software; they are part of the American Mathematical Society fonts and come both as METAFONT source files and Type 1 PostScript .pfb files. The availability of such fonts should be guaranteed by the presence of the OT2cmr.fd font description file. Actually the presence of this file does not guarantee the completeness of your TFX implementation; should LATFX complain about a missing Cyrillic .tfm file (that kind of file that contains the font metric parameters) and/or about missing Cyrillic (.mf) files, then your  $T_F X$ system is *incomplete* and you should download such fonts from the CTAN archives. Temporarily you may issue the command \LtxSymbCaporali so as to approximate the missing glyphs with the LAT<sub>E</sub>X symbol fonts. In some case warning messages are issued so as to inform the typesetter about the necessity of resorting to some poor man solution.

In spite of these alternate fonts, we must avoid invoking unusual fonts if the available encoding allows to use built in caporali. As far as I know (CB) the only T1-encoded font families that miss the guillemets are the AE ones; we therefore first test if the default encoding id the T1 one and in this case if the AE families are the default ones; in order for this to work properly it is necessary to load these optional packages before babel. If the T1 encoding is not the default one when the Italian language is specified, then some substitutions must be done.

\LtxSymbCaporali \it@ocap

\it@ccap

We define some macros for substituting the default guillemets; first the emulation by means of the LATEX symbols; each one of these macro sets actually redefines the control sequences \it@ocap and \it@ccap that are the ones effectively activated by the shortcuts "< and ">.

```
31.101 \def\LtxSymbCaporali{%
31.102 \DeclareRobustCommand*{\it@ocap}{\mbox{%
31.103 \fontencoding{U}\fontfamily{lasy}\selectfont(\kern-0.20em(}%
31.104 \ignorespaces}%
31.105 \DeclareRobustCommand*{\it@ccap}{\ifdim\lastskip>\z@\unskip\fi
31.106 \mbox{%
31.107 \label{thm:main} \fontencoding{U}\fontfamily{lasy}\selectfont)\kern-0.20em)}}%
31.108 }%
```
Then the substitution with any specific font that contains such glyphs; it might be the CBgreek fonts, the Cyrillic one, the super-cm ones, the lm ones, or any other the user might prefer (the code is adapted from the one that appears in the frenchb.ld file; thanks to Daniel Flipo). By default if the user did not select the T1 encoding, the existence of the CBgreek fonts is tested; if they exist the guillemets are taken from this font, and since its families are a superset of the default CM ones and they apply also to typeset slides with the standard class slides. If the CBgreek fonts are not found, then the existence of the Cyrillic ones is tested, although this choice is not suited for typesetting slides; otherwise the poor man solution of the LATEX special symbols is used. In any case the user can force the use of the Cyrillic guillemets substitution by issuing the declaration \CyrillicCaporali just before the \begin{document} statement; in alternative the user can specify with

 $\Caporalifrom{\encoding}{f(family)}{\downarrow}$  (opening number)}{ $\{closing number \}$ 

the encoding and family of the font s/he prefers, and the slot numbers of the opening and closing guillemets respectively. For example if the T1-encoded Latin Modern fonts are desired the specific command should be

```
\CaporaliFrom{T1}{lmr}{19}{20}
```
These user choices might be necessary for assuring the correct typesetting with fonts that contain the required glyphs and are available also in PostScript form so as to use them directly with pdflatex, for example.

```
31.109 \def\CaporaliFrom#1#2#3#4{%
```

```
31.110 \DeclareFontEncoding{#1}{}{}%
```

```
31.111 \DeclareTextCommand{\it@ocap}{T1}{%
31.112 {\fontencoding{#1}\fontfamily{#2}\selectfont\char#3\ignorespaces}}%
31.113 \DeclareTextCommand{\it@ccap}{T1}{\ifdim\lastskip>\z@\unskip\fi%
31.114 {\fontencoding{#1}\fontfamily{#2}\selectfont\char#4}}%
31.115 \DeclareTextCommand{\it@ocap}{OT1}{%
31.116 {\fontencoding{#1}\fontfamily{#2}\selectfont\char#3\ignorespaces}}%
31.117 \DeclareTextCommand{\it@ccap}{OT1}{\ifdim\lastskip>\z@\unskip\fi%
31.118 {\fontencoding{#1}\fontfamily{#2}\selectfont\char#4}}}
```
Then we set a boolean variable and test the default family; if such family has a name that starts with the letters "ae" then we have no built in guillemets; of course if the AE font family is chosen after the babel package is loaded, the test does not perform as required.

```
31.119 \def\get@ae#1#2#3!{\def\bbl@ae{#1#2}}%
```

```
31.120 \def\@ifT@one@noCap{\expandafter\get@ae\f@family!%
```
31.121 \def\bbl@temp{ae}\ifx\bbl@ae\bbl@temp\expandafter\@firstoftwo\else

```
31.122 \expandafter\@secondoftwo\fi}%
```
We set another couple of boolean variables for testing the existence of the CBgreek or the Cyrillic fonts

```
31.123 \newif\if@CBgreekEncKnown
31.124 \IfFileExists{lgrcmr.fd}%
31.125 {\@CBgreekEncKnowntrue}{\@CBgreekEncKnownfalse}
31.126 \newif\if@CyrEncKnown
31.127 \IfFileExists{ot2cmr.fd}%
31.128 {\@CyrEncKnowntrue}{\@CyrEncKnownfalse}%
```
\CBgreekCaporali Next we define the macros \CBgreekCaporali, \T@unoCaporali, and \CyrillicCaporali; \CyrillicCaporali \T@unoCaporali with the latter one we test the loaded class, and if it's **slides** nothing gets done. In any case each one of these declarations, if used, must be specified in the preamble.

```
31.129 \def\CBgreekCaporali{\@ifclassloaded{slides}{%
31.130 \IfFileExists{lgrlcmss.fd}{\DeclareFontEncoding{LGR}{}{}%
31.131 \DeclareRobustCommand*{\it@ccap}%
31.132 {\ifdim\lastskip>\z@\unskip\fi
31.133 {\fontencoding{LGR}\selectfont))}}%
31.134 \DeclareRobustCommand*{\it@ocap}%
31.135 {{\fontencoding{LGR}\selectfont((}\ignorespaces}}%
31.136 {\LtxSymbCaporali}}%
31.137 {\DeclareFontEncoding{LGR}{}{}%
31.138 \DeclareRobustCommand*{\it@ccap}%
31.139 {\ifdim\lastskip>\z@\unskip
31.140 \fi{\fontencoding{LGR}\selectfont))}}%
31.141 \DeclareRobustCommand*{\it@ocap}%
31.142 {{\fontencoding{LGR}\selectfont((}\ignorespaces}}%
31.143 }%
31.144 \def\CyrillicCaporali{\@ifclassloaded{slides}{\relax}%
31.145 {\DeclareFontEncoding{OT2}{}{}%
31.146 \DeclareRobustCommand*{\it@ccap}%
31.147 {\ifdim\lastskip>\z@\unskip\fi
31.148 {\forall} {\fontencoding{0T2}\selectfont\char62\relax}}
31.149 \DeclareRobustCommand*{\it@ocap}%
31.150 {{\fontencoding{OT2}\selectfont\char60\relax}\ignorespaces}}}%
```

```
31.151 \@onlypreamble{\CBgreekCaporali}\@onlypreamble{\CyrillicCaporali}%
31.152 \def\T@unoCaporali{\DeclareRobustCommand*{\it@ocap}{<<\ignorespaces}%
31.153 \DeclareRobustCommand*{\it@ccap}{\ifdim\lastskip>\z@\unskip\fi>>}}%
```
Now we can do some real setting; first we start testing the encoding; if the encoding is T1 we test if the font family is the AE one; if so, we further test for other possibilities

```
31.154 \ifx\cf@encoding\bbl@t@one
31.155 \@ifT@one@noCap{%
31.156 \if@CBgreekEncKnown
31.157 \CBgreekCaporali
31.158 \else
31.159 \if@CyrEncKnown
31.160 \CyrilicCaporali
31.161 \else
31.162 \LtxSymbCaporali
31.163 \fi
31.164 \fi}%
31.165 {\T@unoCaporali}%
```
But if the default encoding is not the T1 one, then the substitutions must be performed.

```
31.166 \else
```

```
31.167 \if@CBgreekEncKnown
31.168 \CBgreekCaporali
31.169 \else
31.170 \if@CyrEncKnown
31.171 \CyrilicCaporali
31.172 \else
31.173 \LtxSymbCaporali
31.174 \fi
31.175 \setminusfi
31.176 \fi
```
## 31.5 Finishing commands

The macro \ldf@finish takes care of looking for a configuration file, setting the main language to be switched on at \begin{document} and resetting the category code of @ to its original value.

```
31.177 \ldf@finish{italian}%
31.178 \langle/code\rangle
```
## 31.6 References

- <span id="page-143-0"></span>[1] Beccari C., "Computer Aided Hyphenation for Italian and Modern Latin", TUGboat vol. 13, n. 1, pp. 23-33 (1992).
- <span id="page-143-1"></span>[2] Beccari C., "Typesetting mathematics for science and technology according to ISO 31/XI", TUGboat vol. 18, n. 1, pp. 39-48 (1997).
## 32 The Latin language

The file latin.dtx $31$  defines all the language-specific macros for the Latin language both in modern and medieval spelling.

For this language the \clubpenalty, \widowpenalty are set to rather high values and \finalhyphendemerits is set to such a high value that hyphenation is prohibited betwe[en](#page-144-0) the last two lines of a paragraph.

For this language two "styles" of typesetting are implemented: "regular" or modern-spelling Latin, and medieval Latin. The medieval Latin specific commands can be activated by means of the language attribute medieval; the medieval spelling differs from the modern one by the systematic use of the lower case 'u' also where in modern spelling the letter 'v' is used; when typesetting with capital letters, on the opposite, the letter 'V' is used also in place of 'U'. Medieval spelling also includes the ligatures  $\aa$ e (æ),  $\aa$ e (æ),  $\AA$ E (Æ), and  $\Delta E$  (Œ) that are not used in modern spelling, nor were used in the classical times.

Furthermore a third typesetting style withprosodicmarks is defined in order to use special shortcuts for inserting breves and macrons when typesetting grammars, dictionaries, teaching texts, and the like, where prosodic marks are important for the complete information on the words or the verses. The shortcuts, listed in table 7 and described in section 33, may interfere with other packages; therefore by default this third style is off and no interference is introduced. If this third style is used and interference is experienced, there are special commands for turning on and off the specific short hand commands of this style.

F[or](#page-144-1) what concerns babel and [typ](#page-147-0)esetting with LAT<sub>EX</sub>, the differences between the two styles of spelling reveal themselves in the strings used to name for example the "Preface" that becomes "Praefatio" or "Præfatio" respectively. Hyphenation rules are also different, but the hyphenation pattern file lahyph.tex takes care of both versions of the language. Needless to say that such patterns must be loaded in the LATEX format by running initex (or whatever the name if the initializer) on latex.ltx.

The name strings for chapters, figures, tables, etcetera, are suggested by prof. Raffaella Tabacco, a classicist of the University of Turin, Italy, to whom we address our warmest thanks. The names suggested by Krzysztof Konrad Żelechowski, when different, are used as the names for the medieval variety, since he made a word and spelling choice more suited for this variety.

For this language some shortcuts are defined according to table 7; all of them are supposed to work with both spelling styles, except where the opposite is explicitly stated.

- $\tilde{\mathsf{a}}$  ins[er](#page-144-1)ts the breve accent as  $\tilde{\mathsf{a}}$ ; valid also for the other lowercase vowels, but it does not operate on the medieval ligatures æ and œ.
- $=$ a inserts the macron accent as  $\bar{a}$ ; valid also for the other lowercase vowels, but it does not operate on the medieval ligatures æ and œ.
- " inserts a compound word mark where hyphenation is legal; the next character must not be a medieval ligature æ or œ, nor an accented letter (foreign names).
- "| same as above, but operates also when the next character is a medieval ligature or an accented letter.

Table 7: Shortcuts defined for the Latin language. The characters  $\hat{\ }$  and = are active only when the language attribute withprosodicmarks has been declared, otherwise they are disabled; see section 33 for more details.

<span id="page-144-1"></span><span id="page-144-0"></span><sup>&</sup>lt;sup>31</sup>The file described in this section has version number v2.0l and was last revised on  $2008/07/06$ . The original author is Claudio Beccari with contributions by Krzysztof Konrad Żelechowski, (kkz@alfa.mimuw.edu.pl)

The macro \LdfInit takes care of preventing that this file is loaded more than once, checking the category code of the @ sign, etc.

32.1 (\*code)

32.2 \LdfInit{latin}{captionslatin}

When this file is read as an option, i.e. by the **\usepackage** command, latin will be an 'unknown' language in which case we have to make it known. So we check for the existence of **\l@latin** to see whether we have to do something here.

```
32.3 \ifx\l@latin\@undefined
```

```
32.4 \@nopatterns{Latin}
```
32.5 \adddialect\l@latin0\fi

Now we declare the medieval language attribute.

```
32.6 \bbl@declare@ttribute{latin}{medieval}{%
```

```
32.7 \addto\captionslatin{\def\prefacename{Pr{\ae}fatio}}%
```

```
32.8 \def\november{Nouembris}%
```
- 32.9 \expandafter\addto\expandafter\extraslatin
- 32.10 \expandafter{\extrasmedievallatin}%

32.11 }

The third typesetting style withprosodicmarks is defined here

32.12 \bbl@declare@ttribute{latin}{withprosodicmarks}{%

```
32.13 \expandafter\addto\expandafter\extraslatin
```

```
32.14 \expandafter{\extraswithprosodicmarks}%
```
32.15 }

It must be remembered that the medieval and the withprosodicmarks styles may be used together.

The next step consists of defining commands to switch to (and from) the Latin language<sup>32</sup>.

\captionslatin The macro \captionslatin defines all strings used in the four standard document classes provided with LATEX.

```
32.16 \@namedef{captionslatin}{%
32.17 \def\prefacename{Praefatio}%
32.18 \def\refname{Conspectus librorum}%
32.19 \def\abstractname{Summarium}%
32.20 \def\bibname{Conspectus librorum}%
32.21 \def\chaptername{Caput}%
32.22 \def\appendixname{Additamentum}%
32.23 \def\contentsname{Index}%
32.24 \def\listfigurename{Conspectus descriptionum}%
32.25 \def\listtablename{Conspectus tabularum}%
32.26 \def\indexname{Index rerum notabilium}%
32.27 \def\figurename{Descriptio}%
32.28 \def\tablename{Tabula}%
32.29 \def\partname{Pars}%
32.30 \def\enclname{Adduntur}% Or " Additur" ? Or simply Add.?
32.31 \def\ccname{Exemplar}% Use the recipient's dative
32.32 \def\headtoname{\ignorespaces}% Use the recipient's dative
32.33 \def\pagename{Charta}%
32.34 \def\seename{cfr.}%
32.35 \def\alsoname{cfr.}% R.Tabacco never saw "cfr. atque" or similar forms
32.36 \def\proofname{Demonstratio}%
32.37 \def\glossaryname{Glossarium}%
32.38 }
```
In the above definitions there are some points that might change in the future or that require a minimum of attention from the typesetter.

<span id="page-145-0"></span><sup>32</sup>Most of these names were kindly suggested by Raffaella Tabacco.

- 1. the \enclname is translated by a passive verb, that literally means "(they) are being added"; if just one enclosure is joined to the document, the plural passive is not suited any more; nevertheless a generic plural passive might be incorrect but suited for most circumstances. On the opposite "Additur", the corresponding singular passive, might be more correct with one enclosure and less suited in general: what about the abbreviation "Add." that works in both cases, but certainly is less elegant?
- 2. The \headtoname is empty and gobbles the possible following space; in practice the typesetter should use the dative of the recipient's name; since nowadays not all such names can be translated into Latin, they might result indeclinable. The clever use of an appellative by the typesetter such as "Domino" or "Dominae" might solve the problem, but the header might get too impressive. The typesetter must make a decision on his own.
- 3. The same holds true for the copy recipient's name in the "Cc" field of \ccname.
- \datelatin The macro \datelatin redefines the command \today to produce Latin dates; the choice of faked small caps Latin numerals is arbitrary and may be changed in the future. For medieval latin the spelling of 'Novembris' should be Nouembris. This is taken care of by using a control sequence which can be redefined when the attribute 'medieval' is selected.
	- 32.39 \def\datelatin{%
	- 32.40 \def\november{Novembris}%
	- 32.41 \def\today{%
	- $32.42$  {\check@mathfonts\fontsize\sf@size\z@\math@fontsfalse\selectfont
	- 32.43 \uppercase\expandafter{\romannumeral\day}}~\ifcase\month\or
	- 32.44 Ianuarii\or Februarii\or Martii\or Aprilis\or Maii\or Iunii\or
	- 32.45 Iulii\or Augusti\or Septembris\or Octobris\or \november\or
	- 32.46 Decembris\fi
	- 32.47 \space{\uppercase\expandafter{\romannumeral\year}}}}
- \romandate Thomas Martin Widmann (viralbus@daimi.au.dk) developed a macro originally named \latindate (but to be renamed \romandate so as not to conflict with the standard babel conventions) that should compute and translate the current date into a date *ab urbe condita* with days numbered according to the kalendae and idus; for the moment this is a placeholder for Thomas' macro, waiting for a self standing one that keeps local all the intermediate data, counters, etc. If he succeeds, here is the place to add his macro.
- \latinhyphenmins The Latin hyphenation patterns can be used with both \lefthyphenmin and \righthyphenmin set to 2.

32.48 \providehyphenmins{\CurrentOption}{\tw@\tw@}

\extraslatin Lower the chance that clubs or widows occur.

#### \noextraslatin 32.49 \addto\extraslatin{%

- 32.50 \babel@savevariable\clubpenalty
- 32.51 \babel@savevariable\@clubpenalty
- 32.52 \babel@savevariable\widowpenalty
- 32.53 \clubpenalty3000\@clubpenalty3000\widowpenalty3000}

Never ever break a word between the last two lines of a paragraph in latin texts.

- 32.54 \addto\extraslatin{%
- 32.55 \babel@savevariable\finalhyphendemerits
- 32.56 \finalhyphendemerits50000000}

With medieval Latin we need the suitable correspondence between upper case V and lower case u, since in that spelling there is only one sign, and the u shape is the (uncial) version of the capital V. Everything else is identical with Latin. 32.57 \addto\extrasmedievallatin{%

- 32.58 \babel@savevariable{\lccode'\V}%
- 32.59 \babel@savevariable{\uccode'\u}%
- 32.60 \lccode'\V='\u \uccode'\u='\V}

\SetLatinLigatures We need also the lccodes for æ and œ; since they occupy different positions in the OT1 TEX-fontencoding compared to the T1 one, we must save the lc- and the uccodes for both encodings, but we specify the new lc- and uccodes separately as it appears natural not to change encoding while typesetting the same language. The encoding is assumed to be set before starting to use the Latin language, so that if Latin is the default language, the font encoding must be chosen before requiring the babel package with the latin option, in any case before any \selectlanguage or \foreignlanguage command.

> All this fuss is made in order to allow the use of the medieval ligatures æ and œ while typesetting with the medieval spelling; I have my doubts that the medieval spelling should be used at all in modern books, reports, and the like; the uncial 'u' shape of the lower case 'v' and the above ligatures were fancy styles of the copyists who were able to write faster with those rounded glyphs; with typesetting there is no question of handling a quill penn. . . Since my (CB) opinion may be wrong, I managed to set up the instruments and it is up to the typesetter to use them or not.

#### 32.61 \addto\extrasmedievallatin{%

```
32.62 \babel@savevariable{\lccode'\^^e6}% T1 \ae
32.63 \babel@savevariable{\uccode'\^^e6}% T1 \ae
32.64 \babel@savevariable{\lccode'\^^c6}% T1 \AE
32.65 \babel@savevariable{\lccode'\^^f7}% T1 \oe
32.66 \babel@savevariable{\uccode'\^^f7}% T1 \OE
32.67 \babel@savevariable{\lccode'\^^d7}% T1 \OE
32.68 \babel@savevariable{\lccode'\^^1a}% OT1 \ae
32.69 \babel@savevariable{\uccode'\^^1a}% OT1 \ae
32.70 \babel@savevariable{\lccode'\^^1d}% OT1 \AE
32.71 \babel@savevariable{\lccode'\^^1b}% OT1 \oe
32.72 \babel@savevariable{\uccode'\^^1b}% OT1 \OE
32.73 \babel@savevariable{\lccode'\^^1e}% OT1 \OE
32.74 \SetLatinLigatures}
32.75 \providecommand\SetLatinLigatures{%
32.76 \def\@tempA{T1}\ifx\@tempA\f@encoding
32.77 \catcode'\^^e6=11 \lccode'\^^e6='\^^e6 \uccode'\^^e6='\^^c6 % \ae
32.78 \catcode'\^^c6=11 \lccode'\^^c6='\^^e6 % \AE
32.79 \catcode'\^^f7=11 \lccode'\^^f7='\^^f7 \uccode'\^^f7='\^^d7 % \oe
32.80 \catcode'\^^d7=11 \lccode'\^^d7='\^^f7 % \OE
32.81 \else
32.82 \catcode'\^^1a=11 \lccode'\^^1a='\^^1a \uccode'\^^1a='\^^1d % \ae
32.83 \catcode'\^^1d=11 \lccode'\^^1d='\^^1a % \AE (^^])
32.84 \catcode'\^^1b=11 \lccode'\^^1b='\^^1b \uccode'\^^1b='\^^1e % \oe
32.85 \catcode'\^^1e=11 \lccode'\^^1e='\^^1b % \OE (^^^)
32.86 \fi
32.87 \let\@tempA\@undefined
32.88 }
```
With the above definitions we are sure that \MakeUppercase works properly and \MakeUppercase{C{\ae}sar} correctly 'yields 'CÆSAR"; correspondingly \MakeUppercase{Heluetia} correctly yields "HELVETIA".

## <span id="page-147-0"></span>33 Latin shortcuts

For writing dictionaries or didactic texts (in modern spelling only) we defined a third language attribute, or a third typesetting style, a couple of other active characters are defined:  $\hat{\ }$  for marking a vowel with the breve sign, and = for marking a vowel with the macro sign. Please take notice that neither the OT1 font encoding,

nor the T1 one for most vowels, contain directly the marked vowels, therefore hyphenation of words containing these "accents" may become problematic; for this reason the above active characters not only introduce the required accent, but also an unbreakable zero skip that in practice does not introduce a discretionary break, but allows breaks in the rest of the word.

It must be remarked that the active characters  $\widehat{\phantom{a}}$  and = may have other meanings in other contexts. For example the equals sign is used by the graphic extensions for specifying keyword options for handling the graphic elements to be included in the document. At the same time, as mentioned in the previous paragraph, diacritical marking in Latin is used only for typesetting certain kind of documents, such as grammars and dictionaries. It is reasonable that the breve and macron active characters are switched on and off at will, and in particular that they are off by default if the attribute withprosodicmarks has not been set.

\ProsodicMarksOn \ProsodicMarksOff We begin by adding to the normal typesetting style the definitions of the new commands \ProsodicMarksOn and \ProsodicMarksOff that should produce error messages when the third style is not declared:

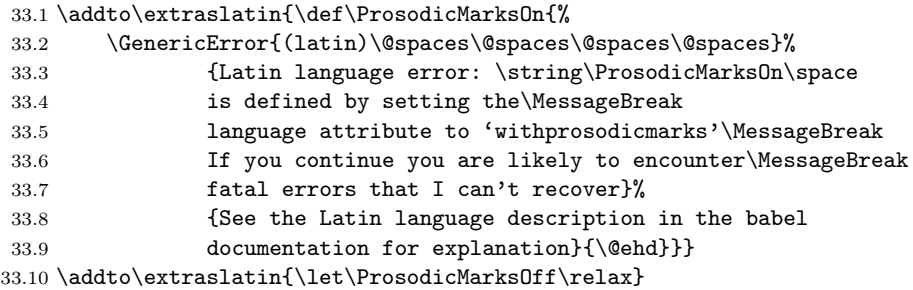

Then we temporarily set the caret and the equals sign to active characters so that they can receive their definitions. But first we store their current category codes to restore them later on.

```
33.11 \@tempcnta=\catcode'\=
33.12 \@tempcntb=\catcode'\^
33.13 \catcode'\= \active
33.14 \catcode'\^ \active
```
Now we can add the necessary declarations to the macros that are being activated when the Latin language and its typesetting styles are declared:

```
33.15 \addto\extraslatin{\languageshorthands{latin}}%
33.16 \addto\extraswithprosodicmarks{\bbl@activate{^}}%
33.17 \addto\extraswithprosodicmarks{\bbl@activate{=}}%
33.18 \addto\noextraswithprosodicmarks{\bbl@deactivate{^}}%
33.19 \addto\noextraswithprosodicmarks{\bbl@deactivate{=}}%
33.20 \addto\extraswithprosodicmarks{\ProsodicMarks}
```
\ProsodicMarks Next we define the defining macro for the active characters

```
33.21 \def\ProsodicMarks{%
```

```
33.22 \def\ProsodicMarksOn{\catcode'\^ \active\catcode'\= \active}%
33.23 \def\ProsodicMarksOff{\catcode'\^ 7\catcode'\= 12\relax}%
```
Notice that with the above redefinitions of the commands \ProsodicMarksOn and \ProsodicMarksOff, the operation of the newly defined shortcuts may be switched on and off at will, so that even if a picture has to be inserted in the document by means of the commands and keyword options of the graphicx package, it suffices to switch them off before invoking the picture including command, and switched on again afterwards; or, even better, since the picture very likely is being inserted within a figure environment, it suffices to switch them off within the environment, being conscious that their deactivation remains local to the environment.

```
33.24 \initiate@active@char{^}%
33.25 \initiate@active@char{=}%
33.26 \declare@shorthand{latin}{^a}{%
```

```
33.27 \textormath{\u{a}\bbl@allowhyphens}{\hat{a}}}%
33.28 \declare@shorthand{latin}{^e}{%
33.29 \textormath{\u{e}\bbl@allowhyphens}{\hat{e}}}%
33.30 \declare@shorthand{latin}{^i}{%
33.31 \textormath{\u{\i}\bbl@allowhyphens}{\hat{\imath}}}%
33.32 \declare@shorthand{latin}{^o}{%
33.33 \textormath{\u{o}\bbl@allowhyphens}{\hat{o}}}%
33.34 \declare@shorthand{latin}{^u}{%
33.35 \textormath{\u{u}\bbl@allowhyphens}{\hat{u}}}%
33.36 %
33.37 \declare@shorthand{latin}{=a}{%
33.38 \textormath{\={a}\bbl@allowhyphens}{\bar{a}}}%
33.39 \declare@shorthand{latin}{=e}{%
33.40 \textormath{\={e}\bbl@allowhyphens}{\bar{e}}}%
33.41 \declare@shorthand{latin}{=i}{%
33.42 \textormath{\={\i}\bbl@allowhyphens}{\bar{\imath}}}%
33.43 \declare@shorthand{latin}{=o}{%
33.44 \textormath{\={o}\bbl@allowhyphens}{\bar{o}}}%
33.45 \declare@shorthand{latin}{=u}{%
33.46 \textormath{\={u}\bbl@allowhyphens}{\bar{u}}}%
33.47 }
```
Notice that the short hand definitions are given only for lower case letters; it would not be difficult to extend the set of definitions to upper case letters, but it appears of very little use in view of the kind of documents where prosodic marks are supposed to be used. Nevertheless in those rare cases when it's required to set some uppercase letters with their prosodic marks, it is always possible to use the standard LATEX commands such as  $\u{I}$  for typesetting I, or  $\equiv$  (A) for typesetting A.

Finally we restore the caret and equals sign initial default category codes.

```
33.48 \catcode'\= \@tempcnta
33.49 \catcode'\^ \@tempcntb
```
so as to avoid conflicts with other packages or other babel options.

\LatinMarksOn \LatinMarksOff shortcuts. We define two new commands so as to switch on and off the breve and macron

```
33.50 \addto\extraswithprosodicmarks{\let\LatinMarksOn\ProsodicMarksOn}
33.51 \addto\extraswithprosodicmarks{\let\LatinMarksOff\ProsodicMarksOff}
```
It must be understood that by using the above prosodic marks, line breaking is somewhat impeached; since such prosodic marks are used almost exclusively in dictionaries, grammars, and poems (only in school textbooks), this shouldn't be of any importance for what concerns the quality of typesetting.

# 34 Etymological hyphenation

In order to deal in a clean way with prefixes and compound words to be divided etymologically, the active character " is given a special definition so as to behave as a discretionary break with hyphenation allowed after it. Most of the code for dealing with the active " is already contained in the core of babel, but we are going to use it as a single character shorthand for Latin.

```
34.1 \initiate@active@char{"}%
34.2 \addto\extraslatin{\bbl@activate{"}%
34.3 }
```
A temporary macro is defined so as to take different actions in math mode and text mode: specifically in the former case the macro inserts a double quote as it should in math mode, otherwise another delayed macro comes into action.

```
34.4 \declare@shorthand{latin}{"}{%
```

```
34.5 \ifmmode
```

```
34.6 \def\lt@@next{''}%
34.7 \else
34.8 \def\lt@@next{\futurelet\lt@temp\lt@cwm}%
34.9 \fi
34.10 \lt@@next
34.11 }%
```
In text mode the \lt@next control sequence is such that upon its execution a temporary variable \lt@temp is made equivalent to the next token in the input list without actually removing it. Such temporary token is then tested by the macro \lt@cwm and if it is found to be a letter token, then it introduces a compound word separator control sequence \lt@allowhyphens whose expansion introduces a discretionary hyphen and an unbreakable space; in case the token is not a letter, the token is tested again to find if it is the character |, in which case it is gobbled and a discretionary break is introduced.

```
34.12 \def\lt@allowhyphens{\nobreak\discretionary{-}{}{}\nobreak\hskip\z@skip}
34.13 \newcommand*{\lt@cwm}{\let\lt@n@xt\relax
```

```
34.14 \ifcat\noexpand\lt@temp a%
```

```
34.15 \let\lt@n@xt\lt@allowhyphens
34.16 \else
34.17 \if\noexpand\lt@temp\string|%
34.18 \def\lt@n@xt{\lt@allowhyphens\@gobble}%
34.19 \setminus fi
34.20 \fi
34.21 \lt@n@xt}%
```
Attention: the category code comparison does not work if the temporary control sequence \lt@temp has been let equal to an implicit character, such as \ae; therefore this etymological hyphenation facility does not work with medieval Latin spelling when " immediately precedes a ligature. In order to overcome this drawback the shorthand "| may be used in such cases; it behaves exactly as ", but it does not test the implicit character control sequence. An input such as super"| ${\alpha^3}$  gets hyphenated as su-per-æqui-tas instead of su-pe-ræ-qui-tas.

The macro \ldf@finish takes care of looking for a configuration file, setting the main language to be switched on at \begin{document} and resetting the category code of @ to its orig[ina](#page-150-0)l value.

34.22 \ldf@finish{latin} 34.23  $\langle$ /code $\rangle$ 

<span id="page-150-0"></span>151

# 35 The Portuguese language

The file portuges. $d\tau^{34}$  defines all the language-specific macros for the Portuguese language as well as for the Brasilian version of this language.

For this language the character " is made active. In table 8 an overview is given of its purpose.

- "| disabl[e li](#page-151-0)gature at this position.
- "- an explicit hyphen sign, allowing hyphenation i[n](#page-151-1) the rest of the word.
- "" like "-, but producing no hyphen sign (for words that should break at some sign such as "entrada/salida."
- "< for French left double quotes (similar to  $<<$ ).
- "> for French right double quotes (similar to >>).
- $\setminus$  like the old  $\setminus$ -, but allowing hyphenation in the rest of the word.

<span id="page-151-1"></span>Table 8: The extra definitions made by portuges.ldf

The macro \LdfInit takes care of preventing that this file is loaded more than once, checking the category code of the @ sign, etc.

```
35.1 (*code)
```
#### 35.2 \LdfInit\CurrentOption{captions\CurrentOption}

When this file is read as an option, i.e. by the **\usepackage** command, portuges will be an 'unknown' language in which case we have to make it known. So we check for the existence of  $\lambda$  deportuges to see whether we have to do something here. Since it is possible to load this file with any of the following four options to babel: portuges, portuguese, brazil and brazilian we also allow that the hyphenation patterns are loaded under any of these four names. We just have to find out which one was used.

```
35.3 \ifx\l@portuges\@undefined
```

```
35.4 \ifx\l@portuguese\@undefined
35.5 \ifx\l@brazil\@undefined
35.6 \ifx\l@brazilian\@undefined
35.7 \@nopatterns{Portuguese}
35.8 \adddialect\l@portuges0
35.9 \text{e}35.10 \let\l@portuges\l@brazilian
35.11 \fi
35.12 \else
35.13 \let\l@portuges\l@brazil
35.14 \fi
35.15 \else
35.16 \let\l@portuges\l@portuguese
35.17 \fi
35.18 \fi
```
By now \l@portuges is defined. When the language definition file was loaded under a different name we make sure that the hyphenation patterns can be found.

```
35.19 \expandafter\ifx\csname l@\CurrentOption\endcsname\relax
35.20 \expandafter\let\csname l@\CurrentOption\endcsname\l@portuges
35.21 \fi
```
Now we have to decide whether this language definition file was loaded for Portuguese or Brasilian use. This can be done by checking the contents of \CurrentOption. When it doesn't contain either 'portuges' or 'portuguese' we make \bbl@tempb empty.

<span id="page-151-0"></span><sup>34</sup>The file described in this section has version number v1.2q and was last revised on 2008/03/18. Contributions were made by Jose Pedro Ramalhete (JRAMALHE@CERNVM or Jose-Pedro\_Ramalhete@MACMAIL) and Arnaldo Viegas de Lima arnaldo@VNET.IBM.COM.

```
35.22 \def\bbl@tempa{portuguese}
35.23 \ifx\CurrentOption\bbl@tempa
35.24 \let\bbl@tempb\@empty
35.25 \else
35.26 \def\bbl@tempa{portuges}
35.27 \ifx\CurrentOption\bbl@tempa
35.28 \let\bbl@tempb\@empty
35.29 \else
35.30 \def\bbl@tempb{brazil}
35.31 \fi
35.32 \fi
35.33 \ifx\bbl@tempb\@empty
```
The next step consists of defining commands to switch to (and from) the Portuguese language.

\captionsportuges The macro \captionsportuges defines all strings used in the four standard documentclasses provided with LAT<sub>E</sub>X.

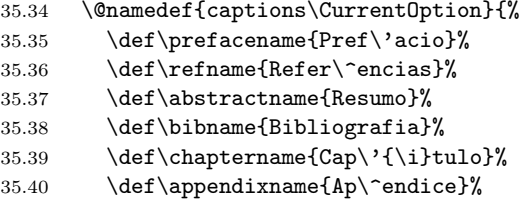

Some discussion took place around the correct translations for 'Table of Contents' and 'Index'. the translations differ for Portuguese and Brasilian based the following history:

The whole issue is that some books without a real index at the end misused the term 'Índice' as table of contents. Then, what happens is that some books apeared with 'Índice' at the begining and a 'Índice Remissivo' at the end. Remissivo is a redundant word in this case, but was introduced to make up the difference. So in Brasil people started using 'Sumário' and 'Índice Remissivo'. In Portugal this seems not to be very common, therefore we chose 'Índice' instead of 'Índice Remissivo'.

```
35.41 \def\contentsname{Conte\'udo}%
35.42 \def\listfigurename{Lista de Figuras}%
35.43 \def\listtablename{Lista de Tabelas}%
35.44 \def\indexname{\'Indice}%
35.45 \def\figurename{Figura}%
35.46 \def\tablename{Tabela}%
35.47 \def\partname{Parte}%
35.48 \def\enclname{Anexo}%
35.49 \det\mathrm{Com} c\'opia a}%
35.50 \def\headtoname{Para}%
35.51 \def\mapsto{\text{P'\agian}}35.52 \def\seename{ver}%
35.53 \def\alsoname{ver tamb\'em}%
 An alternate term for 'Proof' could be 'Prova'.
```

```
35.54 \def\proofname{Demonstra\c{c}\~ao}%
35.55 \def\glossaryname{Gloss\'ario}%
35.56 }
```
\dateportuges The macro \dateportuges redefines the command \today to produce Portuguese dates.

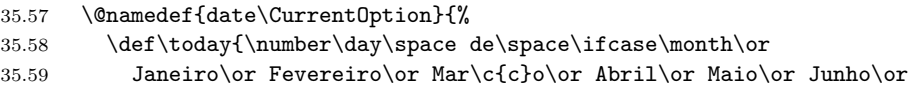

35.60 Julho\or Agosto\or Setembro\or Outubro\or Novembro\or Dezembro% 35.61  $\setminus$ fi 35.62 \space de\space\number\year}} 35.63 \else

For the Brasilian version of these definitions we just add a "dialect".

```
35.64 \expandafter
```
35.65 \adddialect\csname l@\CurrentOption\endcsname\l@portuges

\captionsbrazil The "captions" are different for both versions of the language, so we define the macro \captionsbrazil here.

```
35.66 \@namedef{captions\CurrentOption}{%
35.67 \def\prefacename{Pref\'acio}%
35.68 \def\refname{Refer\^encias}%
35.69 \def\abstractname{Resumo}%
35.70 \def\bibname{Refer\^encias Bibliogr\'aficas}%
35.71 \def\chaptername{Cap\'{\i}tulo}%
35.72 \def\appendixname{Ap\^endice}%
35.73 \def\contentsname{Sum\'ario}%
35.74 \def\listfigurename{Lista de Figuras}%
35.75 \def\listtablename{Lista de Tabelas}%
35.76 \def\indexname{\'Indice Remissivo}%
35.77 \def\figurename{Figura}%
35.78 \def\tablename{Tabela}%
35.79 \def\partname{Parte}%
35.80 \def\enclname{Anexo}%
35.81 \def\ccname{C\'opia para}%
35.82 \def\headtoname{Para}%
35.83 \def\pagename{P\'agina}%
35.84 \def\seename{veja}%
35.85 \def\alsoname{veja tamb\'em}%
35.86 \def\proofname{Demonstra\c{c}\~ao}%
35.87 \def\glossaryname{Gloss\'ario}%
35.88 }
```
\datebrazil The macro \datebrazil redefines the command \today to produce Brasilian dates, for which the names of the months are not capitalized.

```
35.89 \@namedef{date\CurrentOption}{%
35.90 \def\today{\number\day\space de\space\ifcase\month\or
35.91 janeiro\or fevereiro\or mar\c{c}o\or abril\or maio\or junho\or
35.92 julho\or agosto\or setembro\or outubro\or novembro\or dezembro%
35.93 \fi
35.94 \space de\space\number\year}}
35.95 \fi
```
\portugeshyphenmins Set correct values for \lefthyphenmin and \righthyphenmin.

35.96 \providehyphenmins{\CurrentOption}{\tw@\thr@@}

\extrasportuges \noextrasportuges The macro \extrasportuges will perform all the extra definitions needed for the Portuguese language. The macro \noextrasportuges is used to cancel the actions of \extrasportuges.

> For Portuguese the " character is made active. This is done once, later on its definition may vary. Other languages in the same document may also use the " character for shorthands; we specify that the portuguese group of shorthands should be used.

```
35.97 \initiate@active@char{"}
35.98 \@namedef{extras\CurrentOption}{\languageshorthands{portuges}}
35.99 \expandafter\addto\csname extras\CurrentOption\endcsname{%
35.100 \bbl@activate{"}}
```

```
Don't forget to turn the shorthands off again.
35.101 \addto\noextrasportuges{\bbl@deactivate{"}}
```
First we define access to the guillemets for quotations,

```
35.102 \declare@shorthand{portuges}{"<}{%
35.103 \textormath{\guillemotleft}{\mbox{\guillemotleft}}}
35.104 \declare@shorthand{portuges}{">}{%
35.105 \textormath{\guillemotright}{\mbox{\guillemotright}}}
  then we define two shorthands to be able to specify hyphenation breakpoints that
  behave a little different from \lambda-.
35.106 \declare@shorthand{portuges}{"-}{\nobreak-\bbl@allowhyphens}
35.107 \declare@shorthand{portuges}{""}{\hskip\z@skip}
```
And we want to have a shorthand for disabling a ligature.

```
35.108 \declare@shorthand{portuges}{"|}{%
```

```
35.109 \textormath{\discretionary{-}{}{\kern.03em}}{}}
```
 $\setminus$ - All that is left now is the redefinition of  $\setminus$ -. The new version of  $\setminus$ -should indicate an extra hyphenation position, while allowing other hyphenation positions to be generated automatically. The standard behaviour of TEX in this respect is very unfortunate for languages such as Dutch and German, where long compound words are quite normal and all one needs is a means to indicate an extra hyphenation position on top of the ones that T<sub>E</sub>X can generate from the hyphenation patterns.

```
35.110 \expandafter\addto\csname extras\CurrentOption\endcsname{%
35.111 \babel@save\-}
35.112 \expandafter\addto\csname extras\CurrentOption\endcsname{%
35.113 \def\-{\allowhyphens\discretionary{-}{}{}\allowhyphens}}
```
\ord We also provide an easy way to typeset ordinals, both in the male (\ord or \ro) \ro and the female (orda or \ra) form.

```
\orda
35.114 \def\ord{$^{\rm o}$}
  \ra
35.115 \def\orda{$^{\rm a}$}
    35.116 \let\ro\ord\let\ra\orda
```
The macro \ldf@finish takes care of looking for a configuration file, setting the main language to be switched on at \begin{document} and resetting the category code of @ to its original value.

```
35.117 \ldf@finish\CurrentOption
35.118 \ \langle \texttt/code} \rangle
```
# 36 The Spanish language

The file spanish.dtx<sup>35</sup> defines all the language-specific macros for the Spanish language.

Spanish support is implemented following mainly the guidelines given by José Martínez de Sousa. You may get the the full documentation (more comprehensive, but regrettably only [in S](#page-155-0)panish) by typesetting spanish.dtx directly. There are examples and some additional features documented in the Spanish version only. Cross-references in this section point to that document.

Features This style provides:

- Translations following the International LAT<sub>EX</sub> conventions, as well as \today.
- Shorthands listed in Table 9. Examples in subsection 3.4 are illustrative. Notice that "<sup>\*</sup> has a special meaning in spanish different to other languages, and is used mainly in linguistic contexts.

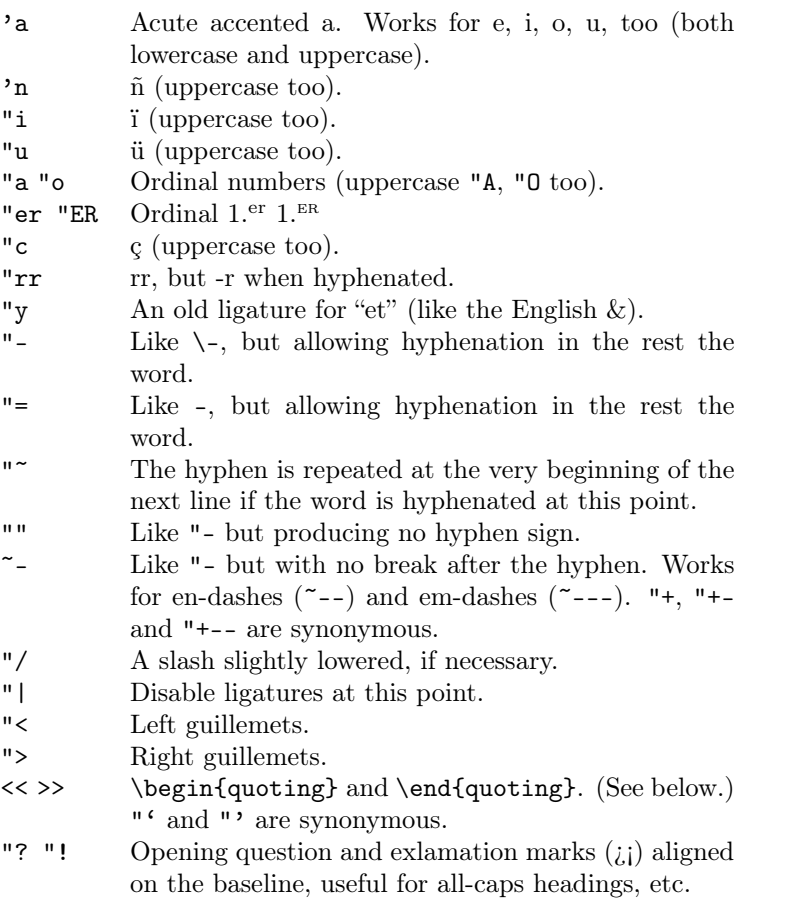

<span id="page-155-1"></span>Table 9: Extra definitions made by file spanish.ldf

- \frenchspacing.
- In math mode, a dot followed by a digit is replaced by a decimal comma.
- Spanish ordinals and abbreviations with the  $\sqrt{\text{text}(text)}$  command as, for instance, 1\sptext{er}. The preceptive dot is included.

<span id="page-155-0"></span><sup>35</sup>The file described in this section has version number v5.0e and was last revised on 2008/07/06. The maintainer from v4.0 on is Javier Bezos (http://www.texytipografia.com). Previous versions were made by Julio Sánchez. The English documentation has been improved by José Luis Rivera; thanks to him it is now a lot clearer.

- Accented (lím, máx, mín, mód) and spaced (arc cos, etc.) functions.
- \dotlessi is provided for use in math mode.
- A quoting environment and a related pair of shorthands << and >>. Useful for traditional spanish multi-paragraph quoting.
- There is a small space before the percent  $\%$  sign.
- \lsc provides lowercase small caps. (See subsection 3.10.)
- Ellipsis is best typed as  $\dots$  or, within a sentence, as  $\ldots$

If spanish is the main language, the command \layoutspanish is added to the main group, modifying the standard classes throughout the whole document in the following way:

- Paragraphs are set with \indentfirst.
- Both enumerate and itemize are adapted to Spanish rules.
- Both **\alph** and **\Alph** include  $\tilde{n}$  after *n*.
- Symbol footmarks are one, two, three, etc., asterisks.
- OT1 guillemets are generated with two lasy symbols instead of small  $\setminus$ 11 and  $\gtrsim$
- \roman is redefined to write small caps Roman numerals, since lowercase Roman numerals are discouraged (see below).
- There is a dot after section numbers in titles, headings, and toc.

A subset of these features is implemented for Plain T<sub>E</sub>X (accesible with the command \input spanish.sty). Most significantly, \lsc, the quoting environment, and features provided by \layoutspanish are missing.

Customization Beginning with version 5.0, customization is made following two paths: via options or via commands; these options and commands override the layout for Spanish documents at different levels: options are meant for use at the preamble only, while commands may be used in the configuration file or at document level.

Global options control the overall appearance of the document, and may be set on the {babel} call, right after calling spanish, or shortly before the call to {babel}, to ensure their proper loading at runtime. Thus, the following calls are roughly equivalent:

```
\usepackage[...,spanish,es-nosectiondot,es-nodecimaldot,...]{babel}
\def\spanishoptions{es-nosectiondot,es-nodecimaldot}
\usepackage[...,spanish,...]{babel}
```
Some global options are built upon lower level options, and may be used as shorthand for more global customizations. Table 10 gives an overview of the global options constructed this way. Most of these options are self-explanatory: they disable the changes made to the basic LAT<sub>EX</sub> layout by spanish. es-lcroman however, and a few others, need a bit of explanation, and they may be described as follows:

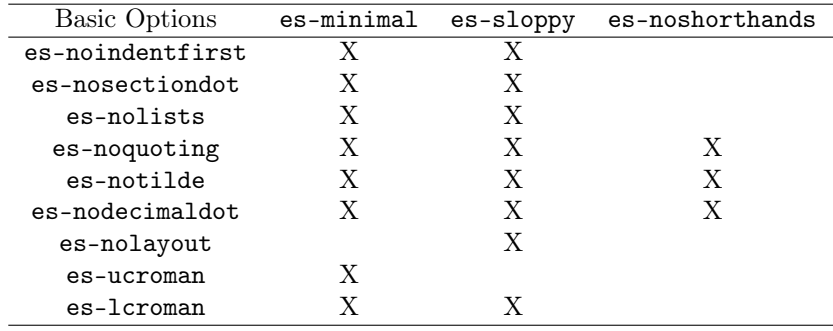

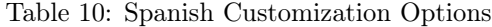

- Traditional Spanish typography discourages the use of lowercase Roman numerals; instead, a smallcaps variant is implemented. However, since Makeindex seems to choke on the code implementing lowercase Roman numerals (via the \lsc macro), two workarounds are implemented: the es-ucroman option converts all Roman numerals to uppercase, and the es-lcroman option turns all Roman numerals to lowercase; the former should be preferred over the latter. Three macros control local changes to Roman numbers: \spanishscroman, \spanishucroman, and \spanishlcroman.
- The es-preindex option calls the romanidx sty package automatically to fix index entries in smallcaps roman form. An additional macro,  $\spanishing xchars({\langle encap \rangle}{\langle openrange \rangle}{\langle closerange \rangle}$  determines the characters delimiting index entries. Defaults are  $\spanishindexchars\{|}{\}($ }.
- The es-tilden option restores the old tilde ~ shorthand for  $\tilde{n}$ . This shorthand is however *strongly* deprecated.
- The es-nolayout option disables layout changes in the document when spanish is the main language. These changes affect enumerated and itemized lists, enumerations (alphabetic order excludes ñ), and symbolic footnotes.
- The es-noshorthands disables the shorthand mechanism completely: neither " nor ' nor  $\leq$  nor  $>$  nor  $\tilde{~}$  nor . work at all.
- The es-noquoting option disables the macros  $\lt\lt$  and  $\gt$  calling the quoting environment; the alternative macros "' and "' are still available.
- The es-uppernames option makes uppercase versions of captions for chapter, tablename, etc.
- The es-tabla option changes "cuadro" for "tabla" in captions.

Finally, the Spanish 5 series begins the implementation of national variations of Spanish typography, beginning with Mexico. Thus the global options mexico and mexico-com are adapted to practices spread in Mexico, and perhaps Central America, the Caribbean, and some countries in South America.<sup>36</sup>

Many of the global options are implemented via macros, which may be included in the configuration file spanish.cfg, in the preamble, after the call to babel, and in the body of the document. These macros are the following.

• The macros \spanishdashitems and \spanishsignitems [ch](#page-157-0)ange the values of itemized lists to a series of dashes or an alternative series of symbols, respectively.

<span id="page-157-0"></span><sup>36</sup>The main difference is that mexico disables the decimaldot mechanism, while mexico-com keeps it enabled; both change the quoting environment, disabling the use of guillemets.

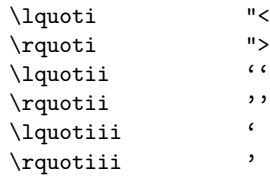

Table 11: Default quoting signs set for the quoting environment.

- The command \deactivatequoting deactivates the  $\leq$  and  $\geq$  shorthands if you want to use  $\langle$  and  $\rangle$  in numerical comparisons and some AMST<sub>E</sub>X commands.
- You may kill the space in spaced operators with \unspacedoperators.
- You may kill the accents on accented operators with \unaccentedoperators.
- The command \decimalpoint resets the decimal separator to its default (dot) value, while \spanishdecimal{ $\langle symbol \rangle$ } allows for an arbitrary definition.
- \spanishplainpercent prevents the addition of a thinspace before the percent sign in texts. This might be useful for parenthesized percent signs in tables, etc.
- The macros \spanishdatedel and \spanishdatede control the if the article is given in years (del or de).
- The macro \spanishreverseddate sets the date of the format "Month Day del Year".
- The macro **\Today** gives months in uppercase.
- The macros  $\epsilon$  is the value of the caption automatically (no need to add an \addto).
- The command \spanishdeactivate{ $\langle characters \rangle$ } disables the shorthand characters listed in the argument. Elegible characters are the set  $\cdot$  "  $\sim$ . These shorthand characters may be globally deactivated for Spanish adding this command to \shorthandsspanish.
- Extras are divided in groups controlled by the commands \textspanish, \mathspanish, \shorthandsspanish y \layoutspanish; their values may be cancelled typing \renewcommand{ $\langle command\rangle$ }{}, or changed at will (check the Spanish documentation or the code for details).
- The command \spanishoperators{ $\{operators\}$  defines command names for operators in Spanish. There is no standard name for some of them, so they may be created or changed at will. For instance, the command \renewcommand{\spanishoperators}{arc\,ctg m\acute{i}n} creates commands for these functions. The command  $\setminus$ , adds thinspaces at the appropriate places for spaced operators (like \arcctg in this case), and the command  $\acute{\text{}}(letter)$  adds an accent to the letter included in the definition (thus, m\acute{i}n defines the accented function \min (mín); please notice that \dotlessi is not necessary).
- The commands  $\lvert \langle string \rangle \rvert \rvert \langle string \rangle \$ \rquotii{ $\langle string \rangle$ } \lquotiii{ $\langle string \rangle$ } \rquotiii{ $\langle string \rangle$ } set the quoting signs in the quoting environment, nested from outside in. They may be \renewed at will. Default values are shown in table 11.

• The command \selectspanish\* is obsolete: if spanish is the main language, all its features are available right after loading babel. The es-delayed option is provided to restore the previous behavior and macros for backwards compatibility.

## 36.1 The Code

This file provides definition for both LAT<sub>EX</sub>  $2\varepsilon$  and non LAT<sub>E</sub>X  $2\varepsilon$  formats.

```
36.1 (*code)
 36.2 \ProvidesLanguage{spanish.ldf}
 36.3 [2008/07/06 v5.0e Spanish support from the babel system]
 36.4 \LdfInit{spanish}\captionsspanish
 36.5
 36.6 \edef\es@savedcatcodes{%
 36.7 \catcode'\noexpand\~=\the\catcode'\~
 36.8 \catcode'\noexpand\"=\the\catcode'\"}
 36.9 \catcode'\~=\active
36.10 \catcode'\"=12
36.11
36.12 \ifx\undefined\l@spanish
36.13 \@nopatterns{Spanish}
36.14 \adddialect\l@spanish0
36.15 \fi
36.16
36.17 \def\es@sdef#1{\babel@save#1\def#1}
36.18
36.19 \@ifundefined{documentclass}
36.20 {\let\ifes@latex\iffalse}
36.21 {\let\ifes@latex\iftrue}
```
Package options for spanish. To avoid error messages dummy options are created on the fly when neccessary.

```
36.22 \ifes@latex
36.23
36.24 \@ifundefined{spanishoptions}{}
36.25 {\PassOptionsToPackage{\spanishoptions}{babel}}
36.26
36.27 \def\es@genoption#1#2#3{%
36.28 \DeclareOption{#1}{}%
36.29 \@ifpackagewith{babel}{#1}%
36.30 {\def\es@a{#1}%
36.31 \expandafter\let\expandafter\es@b\csname opt@babel.sty\endcsname
36.32 \addto\es@b{,#2}%
36.33 \expandafter\let\csname opt@babel.sty\endcsname\es@b
36.34 \AtEndOfPackage{#3}}%
36.35 {}}
36.36
36.37 \es@genoption{es-minimal}
36.38 {es-ucroman,es-noindentfirst,es-nosectiondot,es-nolists,%
36.39 es-noquoting,es-notilde,es-nodecimaldot}
36.40 {\spanishplainpercent
36.41 \let\es@operators\relax}
36.42 \es@genoption{es-sloppy}
36.43 {es-nolayout,es-noshorthands}{}
36.44 \es@genoption{es-noshorthands}
36.45 {es-noquoting,es-nodecimaldot,es-notilde}{}
36.46 \es@genoption{mexico}
36.47 {mexico-com,es-nodecimaldot}{}
36.48 \es@genoption{mexico-com}
36.49 {es-tabla,es-noquoting}
36.50 {\def\lquoti{''}\def\rquoti{''}%
36.51 \def\lquotii{'}\def\rquotii{'}%
```

```
36.52 \def\lquotiii{\guillemotleft{}}%
36.53 \def\rquotiii{\guillemotright{}}}
36.54
36.55 \def\es@ifoption#1#2#3{%
36.56 \DeclareOption{es-#1}{}%
36.57 \@ifpackagewith{babel}{es-#1}{#2}{#3}}%
36.58
36.59 \def\es@optlayout#1#2{\es@ifoption{#1}{}{\addto\layoutspanish{#2}}}
36.60
36.61 \else
36.62
36.63 \def\es@ifoption#1#2#3{\@namedef{spanish#1}{#2}}
36.64
36.65 \fi
36.66
36.67 \let\es@uclc\@secondoftwo
36.68 \es@ifoption{uppernames}{\let\es@uclc\@firstoftwo}{}
36.69
36.70 \def\es@tablename{Ccuadro}
36.71 \es@ifoption{tabla}{\def\es@tablename{Ttabla}}{}
36.72 \es@ifoption{cuadro}{\def\es@tablename{Ccuadro}}{}
```
Captions follow a two step schema, so that, say, \refname is defined as \spanishrefname which in turn contains the string to be printed. The final definition of \captionsspanish is built below.

```
36.73 \def\captionsspanish{%
36.74 \es@a{preface}{Prefacio}%
36.75 \es@a{ref}{Referencias}%
36.76 \es@a{abstract}{Resumen}%
36.77 \es@a{bib}{Bibliograf\'{\i}a}%
36.78 \es@a{chapter}{Cap\'{\i}tulo}%
36.79 \es@a{appendix}{Ap\'{e}ndice}%
36.80 \es@a{listfigure}{\'{I}ndice de \es@uclc Ffiguras}%
36.81 \es@a{listtable}{\'{I}ndice de \expandafter\es@uclc\es@tablename s}%
36.82 \es@a{index}{\'{I}ndice \es@uclc Aalfab\'{e}tico}%
36.83 \es@a{figure}{Figura}%
36.84 \es@a{table}{\expandafter\@firstoftwo\es@tablename}%
36.85 \es@a{part}{Parte}%
36.86 \es@a{encl}{Adjunto}%
36.87 \es@a{cc}{Copia a}%
36.88 \es@a{headto}{A}%
36.89 \es@a{page}{p\'{a}gina}%
36.90 \es@a{see}{v\'{e}ase}%
36.91 \es@a{also}{v\'{e}ase tambi\'{e}n}%
36.92 \es@a{proof}{Demostraci\'{o}n}%
36.93 \es@a{glossary}{Glosario}%
36.94 \@ifundefined{chapter}
36.95 {\es@a{contents}{\'Indice}}%
36.96 {\es@a{contents}{\'Indice \es@uclc Ggeneral}}}
36.97
36.98 \def\es@a#1{\@namedef{spanish#1name}}
36.99 \captionsspanish
36.100 \def\es@a#1#2{%
36.101 \def\expandafter\noexpand\csname#1name\endcsname
36.102 {\expandafter\noexpand\csname spanish#1name\endcsname}}
36.103 \edef\captionsspanish{\captionsspanish}
```
Now two macros for dates (upper and lowercase).

```
36.104 \def\es@month#1{%
36.105 \expandafter#1\ifcase\month\or Eenero\or Ffebrero\or
36.106 Mmarzo\or Aabril\or Mmayo\or Jjunio\or Jjulio\or Aagosto\or
36.107 Sseptiembre\or Ooctubre\or Nnoviembre\or Ddiciembre\fi}
36.108
```

```
36.109 \def\es@today#1{%
36.110 \ifcase\es@datefmt
36.111 \the\day~de \es@month#1%
36.112 \else
36.113 \es@month#1~\the\day
36.114 \fi
36.115 \ de\ifnum\year>1999\es@yearl\fi~\the\year}
36.116
36.117 \def\datespanish{%
36.118 \def\today{\es@today\@secondoftwo}%
36.119 \def\Today{\es@today\@firstoftwo}}
36.120 \newcount\es@datefmt
36.121 \def\spanishreverseddate{\es@datefmt\@ne}
36.122 \def\spanishdatedel{\def\es@yearl{l}}
36.123 \def\spanishdatede{\let\es@yearl\@empty}
36.124 \spanishdatede
```
The basic macros to select the language in the preamble or the config file. Use of \selectlanguage should be avoided at this early stage because the active chars are not yet active. \selectspanish makes them active.

```
36.125 \def\selectspanish{%
36.126 \def\selectspanish{%
36.127 \def\selectspanish{%
36.128 \PackageWarning{spanish}{Extra \string\selectspanish ignored}}%
36.129 \es@select}}
36.130 \@onlypreamble\selectspanish
36.131 \def\es@select{%
36.132 \let\es@select\@undefined
36.133 \selectlanguage{spanish}}
36.134
36.135 \let\es@shlist\@empty
```
Instead of joining all the extras directly in \extrasspanish, we subdivide them in three further groups.

```
36.136 \def\extrasspanish{%
36.137 \textspanish
36.138 \mathspanish
36.139 \ifx\shorthandsspanish\@empty
36.140 \expandafter\spanishdeactivate\expandafter{\es@shlist}%
36.141 \languageshorthands{none}%
36.142 \else
36.143 \shorthandsspanish
36.144 \fi}
36.145 \def\noextrasspanish{%
36.146 \ifx\textspanish\@empty\else
36.147 \notextspanish
36.148 \fi
36.149 \ifx\mathspanish\@empty\else
36.150 \nomathspanish
36.151 \fi
36.152 \ifx\shorthandsspanish\@empty\else
36.153 \noshorthandsspanish
36.154 \fi
36.155 \csname es@restorelist\endcsname}
36.156
36.157 \addto\textspanish{\es@sdef\sptext{\protect\es@sptext}}
36.158
36.159 \def\es@orddot{.}
```
The definition of \sptext is more elaborated than that of \textsuperscript. With uppercase superscript text the scriptscriptsize is used. The mandatory dot is already included. There are two versions, depending on the format.

```
36.160 \ifes@latex
36.161 \def\es@sptext#1{%
36.162 {\es@orddot
36.163 \setbox\z@\hbox{8}\dimen@\ht\z@
36.164 \csname S@\f@size\endcsname
36.165 \edef\@tempa{\def\noexpand\@tempc{#1}%
36.166 \lowercase{\def\noexpand\@tempb{#1}}}\@tempa
36.167 \ifx\@tempb\@tempc
36.168 \fontsize\sf@size\z@
36.169 \selectfont
36.170 \advance\dimen@-1.15ex
36.171 \else
36.172 \fontsize\ssf@size\z@
36.173 \selectfont
36.174 \advance\dimen@-1.5ex
36.175 \fi
36.176 \math@fontsfalse\raise\dimen@\hbox{#1}}}
36.177 \else
36.178 \let\sptextfont\rm
36.179 \def\es@sptext#1{%
36.180 {\es@orddot
36.181 \setbox\z@\hbox{8}\dimen@\ht\z@
36.182 \edef\@tempa{\def\noexpand\@tempc{#1}%
36.183 \lowercase{\def\noexpand\@tempb{#1}}}\@tempa
36.184 \ifx\@tempb\@tempc
36.185 \advance\dimen@-0.75ex
36.186 \raise\dimen@\hbox{$\scriptstyle\sptextfont#1$}%
36.187 \else
36.188 \advance\dimen@-0.8ex
36.189 \raise\dimen@\hbox{$\scriptscriptstyle\sptextfont#1$}%
36.190 \fi}}
36.191 \fi
```
Now, lowercase small caps. First, we test if there are actual small caps for the current font. If not, faked small caps are used. The \selectfont in \es@lsc could seem redundant, but it's not. An intermediate macro allows using an optimized variant for Roman numerals.

```
36.192 \ifes@latex
36.193 \addto\textspanish{\es@sdef\lsc{\protect\es@lsc}}
36.194 \def\es@lsc{\es@xlsc\MakeUppercase\MakeLowercase}
36.195 \def\es@xlsc#1#2#3{%
36.196 \leavevmode
36.197 \hbox{%
36.198 \scshape\selectfont
36.199 \ \ \texttt{\&p} \label{def:q} $$36.200 /n/\f@size\expandafter\endcsname
36.201 \csname\curr@fontshape/\f@size\endcsname
36.202 \csname S@\f@size\endcsname
36.203 \fontsize\sf@size\z@\selectfont
36.204 \PackageWarning{spanish}{Replacing '\curr@fontshape' by
36.205 \MessageBreak faked small caps}%
36.206 #1{#3}%
36.207 \else
36.208 #2{#3}%
36.209 \fi}}
36.210 \fi
```
The quoting environment. This part is not available in Plain. Overriding the default \everypar is a bit tricky.

36.211 \newif\ifes@listquot

```
36.212
```

```
36.213 \ifes@latex
```

```
36.214 \csname newtoks\endcsname\es@quottoks
```

```
36.215 \csname newcount\endcsname\es@quotdepth
36.216 \newenvironment{quoting}
36.217 {\leavevmode
36.218 \advance\es@quotdepth\@ne
36.219 \csname lquot\romannumeral\es@quotdepth\endcsname%
36.220 \ifnum\es@quotdepth=\@ne
36.221 \es@listquotfalse
36.222 \let\es@quotpar\everypar
36.223 \let\everypar\es@quottoks
36.224 \everypar\expandafter{\the\es@quotpar}%
36.225 \es@quotpar{\the\everypar
36.226 \ifes@listquot\global\es@listquotfalse\else\es@quotcont\fi}%
36.227 \fi
36.228 \toks@\expandafter{\es@quotcont}%
36.229 \edef\es@quotcont{\the\toks@
36.230 \expandafter\noexpand
36.231 \csname rquot\romannumeral\es@quotdepth\endcsname}}
36.232 {\csname rquot\romannumeral\es@quotdepth\endcsname}
36.233 \def\lquoti{\guillemotleft{}}
36.234 \def\rquoti{\guillemotright{}}
36.235 \def\lquotii{''}
36.236 \def\rquotii{''}
36.237 \def\lquotiii{'}
36.238 \def\rquotiii{'}
36.239 \let\es@quotcont\@empty
```
If there is a margin par inside quoting, we don't add the quotes. \es@listqout stores the quotes to be used before item labels; otherwise they could appear after the labels.

```
36.240 \addto\@marginparreset{\let\es@quotcont\@empty}
36.241 \DeclareRobustCommand\es@listquot{%
36.242 \csname rquot\romannumeral\es@quotdepth\endcsname
36.243 \global\es@listquottrue}
36.244 \fi
```
Now, the **\frenchspacing**, followed by **\...** and **\%**.

```
36.245 \addto\textspanish{\bbl@frenchspacing}
36.246 \addto\notextspanish{\bbl@nonfrenchspacing}
36.247 \addto\textspanish{%
36.248 \let\es@save@dot\.%
36.249 \es@sdef\.{\@ifnextchar.{\es@dots}{\es@save@dot}}}
36.250 \def\es@dots..{\leavevmode\hbox{...}\spacefactor\@M}
36.251 \def\es@sppercent{\unskip\textormath{$\m@th\,$}{\,}}
36.252 \def\spanishplainpercent{\let\es@sppercent\@empty}
36.253 \addto\textspanish{%
36.254 \let\percentsign\%%
36.255 \es@sdef\%{\es@sppercent\percentsign{}}}
```
We follow with the math group. It's not easy to add an accent to an operator. The difficulty is that we must avoid using text (that is, \mbox) because we have no control on font and size, and at time we should access \i, which is a text command forbidden in math mode. \dotlessi must be converted to uppercase if necessary in LAT<sub>E</sub>X  $2_{\epsilon}$ . There are two versions, depending on the format.

```
36.256 \addto\mathspanish{\es@sdef\dotlessi{\protect\es@dotlessi}}
36.257 \let\nomathspanish\relax
36.258
36.259 \ifes@latex
36.260 \def\es@texti{\i}
36.261 \addto\@uclclist{\dotlessi\es@texti}
36.262 \fi
36.263
36.264 \ifes@latex
```

```
36.265 \def\es@dotlessi{%
36.266 \ifmmode
36.267 {\ifnum\mathgroup=\m@ne
36.268 \imath
36.269 \else
36.270 \count@\escapechar \escapechar=\m@ne
36.271 \expandafter\expandafter\expandafter
36.272 \split@name\expandafter\string\the\textfont\mathgroup\@nil
36.273 \escapechar=\count@
36.274 \@ifundefined{\f@encoding\string\i}%
36.275 {\edef\f@encoding{\string?}}{}%
36.276 \expandafter\count@\the\csname\f@encoding\string\i\endcsname
36.277 \advance\count@"7000
36.278 \mathchar\count@
36.279 \fi}%
36.280 \else
36.281 \i
36.282 \fil
36.283 \else
36.284 \def\es@dotlessi{\textormath{\i}{\mathchar"7010}}
36.285 \fi
36.286
36.287 \def\accentedoperators{%
36.288 \def\es@op@ac##1{\acute{\if i##1\dotlessi\else##1\fi}}}
36.289 \def\unaccentedoperators{%
36.290 \def\es@op@ac##1{##1}}
36.291 \accentedoperators
36.292 \def\spacedoperators{\let\es@op@sp\,}
36.293 \def\unspacedoperators{\let\es@op@sp\@empty}
36.294 \spacedoperators
36.295 \addto\mathspanish{\es@operators}
36.296
36.297 \ifes@latex\else
36.298 \let\operator@font\rm
36.299 \fi
```
The operators are stored in \es@operators, which in turn is included in the math group. Since \operator@font is defined in  $\mathbb{P}T \times 2<sub>\epsilon</sub>$  only, we defined in the plain variant.

```
36.300 \def\es@operators{%
36.301 \es@sdef\bmod{\nonscript\mskip-\medmuskip\mkern5mu
36.302 \mathbin{\operator@font m\es@op@ac od}\penalty900\mkern5mu
36.303 \nonscript\mskip-\medmuskip}%
36.304 \@ifundefined{@amsmath@err}%
36.305 {\es@sdef\pmod##11{\allowbreak\mkern18mu
36.306 ({\operator@font m\es@op@ac od}\,\,##11)}}%
36.307 {\es@sdef\mod##1{\allowbreak\if@display\mkern18mu
36.308 \else\mkern12mu\fi{\operator@font m\es@op@ac od}\,\,##1}%
36.309 \es@sdef\pmod##1{\pod{{\operator@font m\es@op@ac od}%
36.310 \mkern6mu##1}}}%
36.311 \def\es@a##1 {%
36.312 \if^##1^% empty? continue
36.313 \bbl@afterelse
36.314 \es@a
36.315 \else
36.316 \bbl@afterfi
36.317 {\if&##1% &? finish
36.318 \else
36.319 \bbl@afterfi
36.320 \begingroup
36.321 \let\,\@empty % ignore when def'ing name
36.322 \let\acute\@firstofone % id
36.323 \edef\es@b{\expandafter\noexpand\csname##1\endcsname}%
```

```
36.324 \def\,{\noexpand\es@op@sp}%
36.325 \def\acute{\noexpand\es@op@ac}%
36.326 \edef\es@a{\endgroup
36.327 \noexpand\es@sdef\expandafter\noexpand\es@b{%
36.328 \mathop{\noexpand\operator@font##1}\es@c}}%
36.329 \es@a % restores itself
36.330 \es@a
36.331 \fi}%
36.332 \fi}%
36.333 \let\es@b\spanishoperators
36.334 \addto\es@b{ }%
36.335 \let\es@c\@empty
36.336 \expandafter\es@a\es@b l\acute{i}m l\acute{i}m\,sup
36.337 l\acute{i}m\,inf m\acute{a}x \acute{i}nf m\acute{i}n & %
36.338 \def\es@c{\nolimits}%
36.339 \expandafter\es@a\es@b sen tg arc\,sen arc\,cos arc\,tg & }
36.340 \def\spanishoperators{cotg cosec senh tgh }
```
Now comes the text shorthands. They are grouped in \shorthandsspanish and this style performs some operations before the babel shortands are called. The aims are to allow espression like  $a^{*}x'$  is and to deactivate shorthands by making them of category 'other.' After providing a  $\iota$  i shorthand, the new macros are defined.

```
36.341 \DeclareTextCompositeCommand{\'}{OT1}{i}{\@tabacckludge'{\i}}
36.342
36.343 \def\es@set@shorthand#1{%
36.344 \expandafter\edef\csname es@savecat\string#1\endcsname
36.345 {\the\catcode'#1}%
36.346 \initiate@active@char{#1}%
36.347 \catcode'#1=\csname es@savecat\string#1\endcsname\relax
36.348 \if.#1\else
36.349 \addto\es@restorelist{\es@restore{#1}}%
36.350 \addto\es@select{\shorthandon{#1}}%
36.351 \addto\shorthandsspanish{\es@activate{#1}}%
36.352 \addto\es@shlist{#1}%
36.353 \fi}
36.354
36.355 \def\es@use@shorthand{%
36.356 \ifx\thepage\relax
36.357 \bbl@afterelse
36.358 \string
36.359 \else
36.360 \bbl@afterfi
36.361 {\ifx\protect\@unexpandable@protect
36.362 \bbl@afterelse
36.363 \noexpand
36.364 \else
36.365 \bbl@afterfi
36.366 \es@use@sh
36.367 \fi}%
36.368 \fi}
36.369
36.370 \def\es@use@sh#1{%
36.371 \if@safe@actives
36.372 \bbl@afterelse
36.373 \string#1%
36.374 \else%
36.375 \bbl@afterfi
36.376 \textormath
36.377 {\csname active@char\string#1\endcsname}%
36.378 {\csname normal@char\string#1\endcsname}%
36.379 \fi}
```

```
36.380
36.381 \gdef\es@activate#1{%
36.382 \begingroup
36.383 \lccode'\~='#1
36.384 \lowercase{%
36.385 \endgroup
36.386 \def~{\es@use@shorthand~}}}
36.387
36.388 \def\spanishdeactivate#1{%
36.389 \@tfor\@tempa:=#1\do{\expandafter\es@spdeactivate\@tempa}}
36.390
36.391 \def\es@spdeactivate#1{%
36.392 \if.#1%
36.393 \mathcode'\.=\es@period@code
36.394 \else
36.395 \begingroup
36.396 \lccode'\~='#1
36.397 \lowercase{%
36.398 \endgroup
36.399 \expandafter\let\expandafter~%
36.400 \csname normal@char\string#1\endcsname}%
36.401 \catcode'#1=\csname es@savecat\string#1\endcsname\relax
36.402 \fi}
```
\es@restore is used in the list \es@restorelist, which in turn restores all shorthands as defined by babel. The latter macros also has \es@quoting.

```
36.403 \def\es@restore#1{%
36.404 \shorthandon{#1}%
36.405 \begingroup
36.406 \lccode'\"='#1
36.407 \lowercase{%
36.408 \endgroup
36.409 \bbl@deactivate{~}}}
```
To selectively define the shorthands we have a couple of macros, which defines a certain combination if the first character has been activated as a shorthand. The second one is intended for a few shorthands with an alternative form.

```
36.410 \def\es@declare#1{%
36.411 \@ifundefined{es@savecat\expandafter\string\@firstoftwo#1}%
36.412 {\@gobble}%
36.413 {\declare@shorthand{spanish}{#1}}}
36.414 \def\es@declarealt#1#2#3{%
36.415 \es@declare{#1}{#3}%
36.416 \es@declare{#2}{#3}}
36.417
36.418 \ifes@latex\else
36.419 \def\@tabacckludge#1{\csname\string#1\endcsname}
36.420 \fi
36.421
36.422 \@ifundefined{add@accent}{\def\add@accent#1#2{\accent#1 #2}}{}
     Instead of redefining \backslash, we redefine the internal macro for the OT1 encoding.
36.423 \ifes@latex
36.424 \def\es@accent#1#2#3{%
36.425 \expandafter\@text@composite
36.426 \csname OT1\string#1\endcsname#3\@empty\@text@composite
36.427 {\bbl@allowhyphens\add@accent{#2}{#3}\bbl@allowhyphens
36.428 \setbox\@tempboxa\hbox{#3%
36.429 \global\mathchardef\accent@spacefactor\spacefactor}%
36.430 \spacefactor\accent@spacefactor}}
36.431 \else
```

```
36.433 \bbl@allowhyphens\add@accent{#2}{#3}\bbl@allowhyphens
```
36.432 \def\es@accent#1#2#3{%

```
36.434 \spacefactor\sfcode'#3 }
36.435 \fi
36.436
36.437 \addto\shorthandsspanish{\languageshorthands{spanish}}%
36.438 \es@ifoption{noshorthands}{}{\es@set@shorthand{"}}
```
We override the default " of babel, intended for german.

```
36.439 \def\es@umlaut#1{%
36.440 \bbl@allowhyphens\add@accent{127}#1\bbl@allowhyphens
36.441 \spacefactor\sfcode'#1 }
36.442
36.443 \addto\shorthandsspanish{%
36.444 \babel@save\bbl@umlauta
36.445 \let\bbl@umlauta\es@umlaut}
36.446 \let\noshorthandsspanish\relax
36.447
36.448 \ifes@latex
36.449 \addto\shorthandsspanish{%
36.450 \expandafter\es@sdef\csname OT1\string\~\endcsname{\es@accent\~{126}}%
36.451 \expandafter\es@sdef\csname OT1\string\'\endcsname{\es@accent\'{19}}}
36.452 \else
36.453 \addto\shorthandsspanish{%
36.454 \es@sdef\~{\es@accent\~{126}}%
36.455 \es@sdef\'#1{\if#1i\es@accent\'{19}\i\else\es@accent\'{19}{#1}\fi}}
36.456 \fi
36.457
36.458 \def\es@sptext@r#1#2{\es@sptext{#1#2}}
36.459 \es@declare{"a}{\sptext{a}}
36.460 \es@declare{"A}{\sptext{A}}
36.461 \es@declare{"o}{\sptext{o}}
36.462 \es@declare{"O}{\sptext{O}}
36.463 \es@declare{"e}{\protect\es@sptext@r{e}}
36.464 \es@declare{"E}{\protect\es@sptext@r{E}}
36.465 \es@declare{"u}{\"u}
36.466 \es@declare{"U}{\"U}
36.467 \es@declare{"i}{\"{\i}}
36.468 \es@declare{"I}{\"I}
36.469 \es@declare{"c}{\c{c}}
36.470 \es@declare{"C}{\c{C}}
36.471 \es@declare{"<}{\guillemotleft{}}
36.472 \textcolor{red}{\equation}{{\gquad:11emotright}}36.473 \def\es@chf{\char\hyphenchar\font}
36.474 \es@declare{"-}{\bbl@allowhyphens\-\bbl@allowhyphens}
36.475 \es@declare{"=}{\bbl@allowhyphens\es@chf\hskip\z@skip}
36.476 \es@declare{"~}
36.477 {\bbl@allowhyphens
36.478 \discretionary{\es@chf}{\es@chf}{\es@chf}%
36.479 \bbl@allowhyphens}
36.480 \es@declare{"r}
36.481 {\bbl@allowhyphens
36.482 \discretionary{\es@chf}{}{r}%
36.483 \bbl@allowhyphens}
36.484 \es@declare{"R}
36.485 {\bbl@allowhyphens
36.486 \discretionary{\es@chf}{}{R}%
36.487 \bbl@allowhyphens}
36.488 \es@declare{"y}
36.489 {\@ifundefined{scalebox}%
36.490 {\ensuremath{\tau}}%
36.491 {\rals} {\raisebox{1ex}{\scalebox{-1}{\resizebox{.45em}{1ex}{2}}}}}
36.492 \es@declare{""}{\hskip\z@skip}
36.493 \es@declare{"/}
36.494 {\setbox\z@\hbox{/}%
```

```
36.495 \dimen@\ht\z@
36.496 \advance\dimen@-1ex
36.497 \advance\dimen@\dp\z@
36.498 \dimen@.31\dimen@
36.499 \advance\dimen@-\dp\z@
36.500 \ifdim\dimen@>0pt
36.501 \kern.01em\lower\dimen@\box\z@\kern.03em
36.502 \else
36.503 \box\z@
36.504 \fi}
36.505 \es@declare{"?}
36.506 {\setbox\z@\hbox{?'}%
36.507 \leavevmode\raise\dp\z@\box\z@}
36.508 \es@declare{"!}
36.509 {\setbox\z@\hbox{!'}%
36.510 \leavevmode\raise\dp\z@\box\z@}
36.511
36.512 \def\spanishdecimal#1{\def\es@decimal{{#1}}}
36.513 \def\decimalcomma{\spanishdecimal{,}}
36.514 \def\decimalpoint{\spanishdecimal{.}}
36.515 \decimalcomma
36.516 \es@ifoption{nodecimaldot}{}
36.517 {\AtBeginDocument{\bgroup\@fileswfalse}%
36.518 \es@set@shorthand{.}%
36.519 \AtBeginDocument{\egroup}%
36.520 \@namedef{normal@char\string.}{%
36.521 \@ifnextchar\egroup
36.522 {\mathchar\es@period@code\relax}%
36.523 {\csname active@char\string.\endcsname}}%
36.524 \hspace{1em} \ddot{\text{system}} \{.\} {\mathtt{\es@period@code\relax}}\%36.525 \addto\shorthandsspanish{%
36.526 \mathchardef\es@period@code\the\mathcode'\.%
36.527 \babel@savevariable{\mathcode'\.}%
36.528 \mathcode'\.="8000 %
36.529 \es@activate{.}}%
36.530 \def\es@a#1{\es@declare{.#1}{\es@decimal#1}}%
36.531 \es@a1\es@a2\es@a3\es@a4\es@a5\es@a6\es@a7\es@a8\es@a9\es@a0}
36.532
36.533 \es@ifoption{notilde}{}{\es@set@shorthand{~}}
36.534 \def\deactivatetilden{%
36.535 \expandafter\let\csname spanish@sh@\string~@n@\endcsname\relax
36.536 \expandafter\let\csname spanish@sh@\string~@N@\endcsname\relax}
36.537 \es@ifoption{tilden}
36.538 {\es@declare{~n}{\~n}%
36.539 \es@declare{~N}{\~N}}
36.540 {\let\deactivatetilden\relax}
36.541 \es@declarealt{~-}{"+}{%
36.542 \leavevmode
36.543 \bgroup
36.544 \let\@sptoken\es@dashes % Changes \@ifnextchar behaviour
36.545 \@ifnextchar-%
36.546 {\es@dashes}%
36.547 {\hbox{\es@chf}\egroup}}
36.548 \def\es@dashes-{%
36.549 \@ifnextchar-%
36.550 {\bbl@allowhyphens\hbox{---}\bbl@allowhyphens\egroup\@gobble}%
36.551 {\bbl@allowhyphens\hbox{--}\bbl@allowhyphens\egroup}}
36.552
36.553 \es@ifoption{noquoting}%
36.554 {\let\es@quoting\relax
36.555 \let\activatequoting\relax
36.556 \let\deactivatequoting\relax}
```

```
36.557 {\@ifundefined{XML@catcodes}%
36.558 {\es@set@shorthand{<}%
36.559 \es@set@shorthand{>}%
36.560 \declare@shorthand{system}{<}{\csname normal@char\string<\endcsname}%
36.561 \declare@shorthand{system}{>}{\csname normal@char\string>\endcsname}%
36.562 \addto\es@restorelist{\es@quoting}%
36.563 \addto\es@select{\es@quoting}%
36.564 \ifes@latex
36.565 \AtBeginDocument{%
36.566 \es@quoting
36.567 \if@filesw
36.568 \immediate\write\@mainaux{\string\@nameuse{es@quoting}}%
36.569 \fi}%
36.570 \fi
36.571 \def\activatequoting{%
36.572 \shorthandon{<>}%
36.573 \let\es@quoting\activatequoting}%
36.574 \def\deactivatequoting{%
36.575 \shorthandoff{<>}%
36.576 \let\es@quoting\deactivatequoting}}{}}
36.577
36.578 \es@declarealt{<<}{"'}{\begin{quoting}}
36.579 \es@declarealt{>>}{"'}{\end{quoting}}
```
Acute accent shorthands are stored in a macro. If activeacute was set as an option it's executed. If not is not deleted for a possible later use in the cfg file. In non LATEX  $2\varepsilon$  formats is always executed.

```
36.580 \begingroup
36.581 \catcode'\'=12
36.582 \gdef\es@activeacute{%
36.583 \es@set@shorthand{'}%
36.584 \def\es@a##1{\es@declare{'##1}{\@tabacckludge'##1}}%
36.585 \es@a a\es@a e\es@a i\es@a o\es@a u%
36.586 \es@a A\es@a E\es@a I\es@a O\es@a U%
36.587 \es@declare{'n}{\~n}%
36.588 \es@declare{'N}{\~N}%
36.589 \es@declare{''}{\textquotedblright}%
```
But spanish allows two category codes for ', so both should be taken into account in \bbl@pr@m@s.

```
36.590 \let\es@pr@m@s\bbl@pr@m@s
36.591 \def\bbl@pr@m@s{%
36.592 \ifx'\@let@token
36.593 \bbl@afterelse
36.594 \pr@@@s
36.595 \else
36.596 \bbl@afterfi
36.597 \es@pr@m@s
36.598 \fi}%
36.599 \let\es@activeacute\relax}
36.600 \endgroup
36.601
36.602 \ifes@latex
36.603 \@ifpackagewith{babel}{activeacute}{\es@activeacute}{}
36.604 \else
36.605 \es@activeacute
36.606 \fi
```
And the customization. By default these macros only store the values and do nothing.

```
36.607 \def\es@enumerate#1#2#3#4{\def\es@enum{{#1}{#2}{#3}{#4}}}
36.608 \def\es@itemize#1#2#3#4{\def\es@item{{#1}{#2}{#3}{#4}}}
36.609
```

```
36.610 \ifes@latex
36.611 \es@enumerate{1.}{a)}{1)}{a$'$}
36.612 \def\spanishdashitems({\es@itemize{---}{---}{---}}36.613 \def\spanishsymbitems{%
36.614 \es@itemize
36.615 {\leavevmode\hbox to 1.2ex
36.616 {\hss\vrule height .9ex width .7ex depth -.2ex\hss}}%
36.617 {\textbullet}%
36.618 {$\m@th\circ$}%
36.619 {$\m@th\diamond$}}
36.620 \def\spanishsignitems{%
36.621 \es@itemize{\textbullet}%
36.622 {$\m@th\circ$}%
36.623 {$\m@th\diamond$}%
36.624 {$\m@th\triangleright$}}
36.625 \spanishsymbitems
36.626 \def\es@enumdef#1#2#3\@@{%
36.627 \if#21%
36.628 \@namedef{theenum#1}{\arabic{enum#1}}%
36.629 \else\if#2a%
36.630 \@namedef{theenum#1}{\emph{\alph{enum#1}}}%
36.631 \else\if#2A%
36.632 \@namedef{theenum#1}{\Alph{enum#1}}%
36.633 \else\if#2i%
36.634 \@namedef{theenum#1}{\roman{enum#1}}%
36.635 \else\if#2I%
36.636 \@namedef{theenum#1}{\Roman{enum#1}}%
36.637 \else\if#2o%
36.638 \@namedef{theenum#1}{\arabic{enum#1}\sptext{o}}%
36.639 \fi\fi\fi\fi\fi\fi
36.640 \toks@\expandafter{\csname theenum#1\endcsname}%
36.641 \expandafter\edef\csname labelenum#1\endcsname
36.642 {\noexpand\es@listquot\the\toks@#3}}
36.643 \def\es@guillemot#1#2{%
36.644 \ifmmode#1%
36.645 \else
36.646 \save@sf@q{\penalty\@M
36.647 \leavevmode\hbox{\usefont{U}{lasy}{m}{n}%
36.648 \char#2 \kern-0.19em\char#2 }}%
36.649 \fi}
36.650 \def\layoutspanish{%
36.651 \let\layoutspanish\@empty
36.652 \DeclareTextCommand{\guillemotleft}{OT1}{\es@guillemot\ll{40}}%
36.653 \DeclareTextCommand{\guillemotright}{OT1}{\es@guillemot\gg{41}}%
36.654 \def\@fnsymbol##1%
36.655 {\ifcase##1\or*\or**\or***\or****\or
36.656 *****\or******\else\@ctrerr\fi}%
36.657 \def\@alph##1%
36.658 {\ifcase##1\or a\or b\or c\or d\or e\or f\or g\or h\or i\or j\or
36.659 k\or l\or m\or n\or \~n\or o\or p\or q\or r\or s\or t\or u\or v\or
36.660 w\or x\or y\or z\else\@ctrerr\fi}%
36.661 \def\@Alph##1%
36.662 {\ifcase##1\or A\or B\or C\or D\or E\or F\or G\or H\or I\or J\or
36.663 K\or L\or M\or N\or \~N\or O\or P\or Q\or R\or S\or T\or U\or V\or
36.664 W\or X\or Y\or Z\else\@ctrerr\fi}}
36.665
36.666 \es@optlayout{nolists}{%
36.667 \def\es@enumerate#1#2#3#4{%
36.668 \es@enumdef{i}#1\@empty\@empty\@@
36.669 \es@enumdef{ii}#2\@empty\@empty\@@
36.670 \es@enumdef{iii}#3\@empty\@empty\@@
36.671 \es@enumdef{iv}#4\@empty\@empty\@@}%
```

```
36.672 \def\es@itemize#1#2#3#4{%
36.673 \def\labelitemi{\es@listquot#1}%<br>36.674 \def\labelitemii{\es@listquot#2}'
       \def\labelitemii{\es@listquot#2}%
36.675 \def\labelitemiii{\es@listquot#3}%
36.676 \def\labelitemiv{\es@listquot#4}}%
36.677 \def\p@enumii{\theenumi}%
36.678 \def\p@enumiii{\p@enumii\theenumii}%
36.679 \def\p@enumiv{\p@enumiii\theenumiii}%
36.680 \expandafter\es@enumerate\es@enum
36.681 \expandafter\es@itemize\es@item}
36.682 \let\esromanindex\@secondoftwo
36.683 \es@ifoption{ucroman}
36.684 {\def\es@romandef{%
36.685 \def\esromanindex##1##2{##1{\uppercase{##2}}}%
36.686 \def\@roman{\@Roman}}}
36.687 {\def\es@romandef{%
36.688 \def\esromanindex##1##2{##1{\protect\es@roman{##2}}}%
36.689 \def\@roman##1{\es@roman{\number##1}}%
36.690 \def\es@roman##1{\es@scroman{\romannumeral##1}}%
36.691 \DeclareRobustCommand\es@scroman{\es@xlsc\uppercase\@firstofone}}}
36.692 \es@optlayout{lcroman}{\es@romandef}
36.693 \newcommand\spanishlcroman{\def\@roman##1{\romannumeral##1}}
36.694 \newcommand\spanishucroman{\def\@roman{\@Roman}}
36.695 \newcommand\spanishscroman{\def\@roman##1{\es@roman{\romannumeral##1}}}
36.696 \es@optlayout{noindentfirst}{%
36.697 \let\@afterindentfalse\@afterindenttrue
36.698 \@afterindenttrue}
36.699 \es@optlayout{nosectiondot}{%
36.700 \def\@seccntformat#1{\csname the#1\endcsname.\quad}%
36.701 \ \def\number{thb@xt@\@tempdima{#1\if@#1&\else{thfil}{\thc@xt@\@tempdima{#1\if@#1&\else{thfil}{\thc@xt@\@pde@#1\fi}36.702 \es@ifoption{nolayout}{\let\layoutspanish\relax}{}
36.703 \es@ifoption{sloppy}{\let\textspanish\relax\let\mathspanish\relax}{}
36.704 \es@ifoption{delayed}{}{\def\es@layoutspanish{\layoutspanish}}
36.705 \es@ifoption{preindex}{\AtEndOfPackage{\RequirePackage{romanidx}}}{}
```
We need to execute the following code when babel has been run, in order to see if spanish is the main language.

```
36.706 \AtEndOfPackage{%
36.707 \let\es@activeacute\@undefined
36.708 \def\bbl@tempa{spanish}%
36.709 \ifx\bbl@main@language\bbl@tempa
36.710 \@nameuse{es@layoutspanish}%
36.711 \addto\es@select{%
36.712 \@ifstar{\PackageError{spanish}%
36.713 {Old syntax--use es-nolayout}%
36.714 {If you don't want changes in layout\MessageBreak
36.715 use the es-nolayout package option}}%
36.716 {}}%
36.717 \AtBeginDocument{\layoutspanish}%
36.718 \fi
36.719 \selectspanish}
36.720 \fi
     After restoring the catcode of \tilde{\phantom{a}} and setting the minimal values for hyphenation.
  the .ldf is finished.
36.721 \es@savedcatcodes
36.722 \providehyphenmins{\CurrentOption}{\tw@\tw@}
36.723 \ifes@latex\else
36.724 \es@select
36.725 \fi
```

```
36.726 \ldf@finish{spanish}
36.727 \csname activatequoting\endcsname
```

```
36.728 \langle/code)
```
That's all in the main file.

The spanish option writes a macro in the page field of *MakeIndex* in entries with small caps number, and they are rejected. This program is a preprocessor which moves this macro to the entry field. It can be called from the main document as a package or with the package option es-preindex.

```
36.729 (*indexes)
36.730 \makeatletter
36.731
36.732 \@ifundefined{es@idxfile}
36.733 {\def\spanishindexchars#1#2#3{%
36.734 \edef\es@encap{'\expandafter\noexpand\csname\string#1\endcsname}%
36.735 \edef\es@openrange{'\expandafter\noexpand\csname\string#2\endcsname}%
36.736 \edef\es@closerange{'\expandafter\noexpand\csname\string#3\endcsname}}%
36.737 \spanishindexchars{{}{{}{{}{{}}}%
36.738 \ifx\documentclass\@twoclasseserror
36.739 \edef\es@idxfile{\jobname}%
36.740 \AtEndDocument{%
36.741 \addto\@defaultsubs{%
36.742 \immediate\closeout\@indexfile
36.743 \input{romanidx.sty}}}%
36.744 \expandafter\endinput
36.745 \fi}{}
36.746
36.747 \newcount\es@converted
36.748 \newcount\es@processed
36.749
36.750 \def\es@split@file#1.#2\@@{#1}
36.751 \def\es@split@ext#1.#2\@@{#2}
36.752
36.753 \@ifundefined{es@idxfile}
36.754 {\typein[\answer]{^^JArchivo que convertir^^J%
36.755 (extension por omision .idx):}}
36.756 {\let\answer\es@idxfile}
36.757
36.758 \@expandtwoargs\in@{.}{\answer}
36.759 \ifin@
36.760 \edef\es@input@file{\expandafter\es@split@file\answer\@@}
36.761 \edef\es@input@ext{\expandafter\es@split@ext\answer\@@}
36.762 \else
36.763 \edef\es@input@file{\answer}
36.764 \def\es@input@ext{idx}
36.765 \fi
36.766
36.767 \@ifundefined{es@idxfile}
36.768 {\typein[\answer]{^^JArchivo de destino^^J%
36.769 (archivo por omision: \es@input@file.eix,^^J%
36.770 extension por omision .eix):}}
36.771 {\let\answer\es@idxfile}
36.772 \ifx\answer\@empty
36.773 \edef\es@output{\es@input@file.eix}
36.774 \else
36.775 \@expandtwoargs\in@{.}{\answer}
36.776 \ifin@
36.777 \edef\es@output{\answer}
36.778 \else
36.779 \edef\es@output{\answer.eix}
36.780 \fi
36.781 \fi
36.782
36.783 \@ifundefined{es@idxfile}
36.784 {\typein[\answer]{%
36.785 ^^J?Se ha usado algun esquema especial de controles^^J%
```

```
36.786 de MakeIndex para encap, open_range o close_range?^^J%
36.787 [s/n] (n por omision)}}
36.788 {\def\answer{n}}
36.789
36.790 \if s\answer
36.791 \typein[\answer]{^^JCaracter para 'encap'^^J%
36.792 (\string| por omision)}
36.793 \ifx\answer\@empty\else
36.794 \edef\es@encap{%
36.795 '\expandafter\noexpand\csname\expandafter\string\answer\endcsname}
36.796 \fi
36.797 \typein[\answer]{^^JCaracter para 'open_range'^^J%
36.798 (\string( por omision)}
36.799 \ifx\answer\@empty\else
36.800 \edef\es@openrange{%
36.801 '\expandafter\noexpand\csname\expandafter\string\answer\endcsname}
36.802 \fi
36.803 \typein[\answer]{^^JCaracter para 'close_range'^^J%
36.804 (\string) por omision)}
36.805 \ifx\answer\@empty\else
36.806 \edef\es@closerange{%
36.807 '\expandafter\noexpand\csname\expandafter\string\answer\endcsname}
36.808 \fi
36.809 \fi
36.810
36.811 \newwrite\es@indexfile
36.812 \immediate\openout\es@indexfile=\es@output
36.813
36.814 \newif\ifes@encapsulated
36.815
36.816 \def\es@roman#1{#1}
36.817 \edef\es@slash{\expandafter\@gobble\string\\}
36.818
36.819 \def\indexentry{%
36.820 \begingroup
36.821 \@sanitize
36.822 \es@indexentry}
36.823
36.824 \begingroup
36.825
36.826 \catcode'\|=12 \lccode'\|=\es@encap\relax
36.827 \catcode'\(=12 \lccode'\(=\es@openrange\relax
36.828 \catcode'\)=12 \lccode'\)=\es@closerange\relax
36.829
36.830 \lowercase{
36.831 \gdef\es@indexentry#1{%
36.832 \endgroup
36.833 \advance\es@processed\@ne
36.834 \es@encapsulatedfalse
36.835 \es@bar@idx#1|\@@
36.836 \es@idxentry}%
36.837 }
36.838
36.839 \lowercase{
36.840 \gdef\es@idxentry#1{%
36.841 \in@{\es@roman}{#1}%
36.842 \ifin@
36.843 \advance\es@converted\@ne
36.844 \immediate\write\es@indexfile{%
36.845 \string\indexentry{\es@b|\ifes@encapsulated\es@p\fi esromanindex%
36.846 {\ifx\es@a\@empty\else\es@slash\es@a\fi}}{#1}}%
36.847 \else
```

```
36.848 \immediate\write\es@indexfile{%
36.849 \string\indexentry{\es@b\ifes@encapsulated|\es@p\es@a\fi}{#1}}%
36.850 \fi}
36.851 }
36.852
36.853 \lowercase{
36.854 \gdef\es@bar@idx#1|#2\@@{%
36.855 \def\es@b{#1}\def\es@a{#2}%
36.856 \ifx\es@a\@empty\else\es@encapsulatedtrue\es@bar@eat#2\fi}
36.857 }
36.858
36.859 \lowercase{
36.860 \gdef\es@bar@eat#1#2|{\def\es@p{#1}\def\es@a{#2}%
36.861 \edef\es@t{(}\ifx\es@t\es@p
36.862 \else\edef\es@t{)}\ifx\es@t\es@p
36.863 \else
36.864 \edef\es@a{\es@p\es@a}\let\es@p\@empty%
36.865 \fi\fi}
36.866 }
36.867
36.868 \endgroup
36.869
36.870 \input \es@input@file.\es@input@ext
36.871
36.872 \immediate\closeout\es@indexfile
36.873
36.874 \typeout{*****************}
36.875 \typeout{Se ha procesado: \es@input@file.\es@input@ext }
36.876 \typeout{Lineas leidas: \the\es@processed}
36.877 \typeout{Lineas convertidas: \the\es@converted}
36.878 \typeout{Resultado en: \es@output}
36.879 \ifnum\es@converted>\z@
36.880 \typeout{Genere el indice a partir de ese archivo}
36.881 \else
36.882 \typeout{No se ha convertido nada. Se puede generar}
36.883 \typeout{el .ind directamente de \es@input@file.\es@input@ext}
36.884 \fi
36.885 \typeout{*****************}
36.886
36.887 \@ifundefined{es@sdef}{\@@end}{}
36.888
36.889 \endinput
36.890 (/indexes)
```
# 37 The Catalan language

The file catalan.dtx<sup>37</sup> defines all the language-specific macro's for the Catalan language.

For this language only the double quote character (") is made active by default. In table 12 an overview is given of the new macros defined and the new meanings of ". Additionally t[o th](#page-175-0)at, the user can explicitly activate the acute accent or apostrophe  $'$ ) and/or the grave accent  $'$ ) characters by using the active acute and activegrave options. In that case, the definitions shown in table 13 also become available<sup>[38](#page-175-1)</sup>.

- \l.l geminated-l digraph (similar to l·l). \L.L produces the uppercase version.
- [\](#page-175-3)lgem geminated-l digraph (similar to l·l). \Lgem pro[duc](#page-175-2)es the uppercase version.
- $\u$  Macro to help typing raised ordinals, like  $1<sup>er</sup>$ . Takes one argument.
- \- like the old \-, but allowing hyphenation in the rest of the word.
- "i i with diaeresis, allowing hyphenation in the rest of the word. Valid for the following vowels: i, u (both lowercase and uppercase).
- "c c-cedilla  $(q)$ . Valid for both uppercase and lowercase c.
- "l geminated-l digraph (similar to l·l). Valid for both uppercase and lowercase l.
- "< French left double quotes (similar to  $<<$ ).
- "> French right double quotes (similar to >>).
- "- explicit hyphen sign, allowing hyphenation in the rest of the word.
- "| disable ligature at this position.

Table 12: Extra definitions made by file catalan.ldf (activated by default)

- <span id="page-175-1"></span>'e acute accented a, allowing hyphenation in the rest of the word. Valid for the following vowels: e, i, o, u (both lowercase and uppercase).
- 'a grave accented a, allowing hyphenation in the rest of the word. Valid for the following vowels: a, e, o (both lowercase and uppercase).

Table 13: Extra definitions made by file catalan. Let (activated only when using the options activeacute and activegrave)

<span id="page-175-2"></span>These active accents characters behave according to their original definitions if not followed by one of the characters indicated in that table.

The macro \LdfInit takes care of preventing that this file is loaded more than once, checking the category code of the @ sign, etc.

37.1 (\*code)

### 37.2 \LdfInit{catalan}\captionscatalan

When this file is read as an option, i.e. by the \usepackage command, catalan could be an 'unknown' language in which case we have to make it known. So we

 $37$ The file described in this section has version number v2.2p and was last revised on 2005/03/29.

<span id="page-175-3"></span><span id="page-175-0"></span><sup>&</sup>lt;sup>38</sup>Please note that if the acute accent character is active, it is necessary to take special care of coding apostrophes in a way which cannot be confounded with accents. Therefore, it is necessary to type l'{}estri instead of l'estri.

```
check for the existence of \l@catalan to see whether we have to do something
                    here.
                    37.3 \ifx\l@catalan\@undefined
                   37.4 \@nopatterns{Catalan}
                    37.5 \adddialect\l@catalan0
                    37.6 \fi
                        The next step consists of defining commands to switch to (and from) the Cata-
                    lan language.
\catalanhyphenmins This macro is used to store the correct values of the hyphenation parameters
                    \lefthyphenmin and \righthyphenmin.
                    37.7 \providehyphenmins{catalan}{\tw@\tw@}
 \captionscatalan The macro \captionscatalan defines all strings used in the four standard docu-
                    mentclasses provided with L<sup>AT</sup>FX.
                    37.8 \addto\captionscatalan{%
                   37.9 \def\prefacename{Pr\'oleg}%
                   37.10 \def\refname{Refer\'encies}%
                   37.11 \def\abstractname{Resum}%
                   37.12 \def\bibname{Bibliografia}%
                   37.13 \def\chaptername{Cap\'{\i}tol}%
                   37.14 \def\appendixname{Ap\'endix}%
                   37.15 \def\contentsname{\'Index}%
                   37.16 \def\listfigurename{\'Index de figures}%
                   37.17 \def\listtablename{\'Index de taules}%
                   37.18 \def\indexname{\'Index alfab\'etic}%
                   37.19 \def\figurename{Figura}%
                   37.20 \def\tablename{Taula}%
                   37.21 \def\partname{Part}%
                   37.22 \def\enclname{Adjunt}%
                   37.23 \def\ccname{C\'opies a}%
                   37.24 \def\headtoname{A}%
                   37.25 \def\pagename{P\'agina}%
                   37.26 \def\seename{Vegeu}%
                   37.27 \def\alsoname{Vegeu tamb\'e}%
                   37.28 \def\proofname{Demostraci\'o}%
                   37.29 \def\glossaryname{Glossari}%
                   37.30 }
      \datecatalan The macro \datecatalan redefines the command \today to produce Catalan
                    dates. Months are written in lowercase<sup>39</sup>.
                   37.31 \def\datecatalan{%
                   37.32 \def\today{\number\day~\ifcase\month\or
                   37.33 de gener\or de febrer\or de mar\c{c}\or d'abril\or de maig\or
                   37.34 de juny\or de juliol\or d'agost\or de setembre\or d'octubre\or
                   37.35 de novembre\or de desembre\fi
                   37.36 \space de~\number\year}}
    \extrascatalan
The macro \extrascatalan will perform all the extra definitions needed for the
 \noextrascatalan
                    Catalan language. The macro \noextrascatalan is used to cancel the actions of
                    \extrascatalan.
                        To improve hyphenation we give the grave character (') a non-zero lower case
                    code; when we do that T<sub>EX</sub> will find more breakpoints in words that contain this
                    character in its rôle as apostrophe.
                   37.37 \addto\extrascatalan{%
                   37.38 \lccode''=''}
                   37.39 \addto\noextrascatalan{%
                   37.40 \lccode''=0}
```
<span id="page-176-0"></span> $^{39}\mathrm{This}$  seems to be the common practice. See for example: E. Coromina, El 9 Nou: Manual de redacció i estil, Ed. Eumo, Vic, 1993

For Catalan, some characters are made active or are redefined. In particular, the " character receives a new meaning; this can also happen for the ' character and the ' character when the options activegrave and/or activeacute are specified.

```
37.41 \addto\extrascatalan{\languageshorthands{catalan}}
37.42 \initiate@active@char{"}
37.43 \addto\extrascatalan{\bbl@activate{"}}
```
Because the grave character is being used in constructs such as \catcode''=\active it needs to have it's original category code" when the auxiliary file is being read. Note that this file is read twice, once at the beginning of the document; then there is no problem; but the second time it is read at the end of the document to check whether any labels changes. It's this second time round that the actived grave character leads to error messages.

```
37.44 \@ifpackagewith{babel}{activegrave}{%
37.45 \AtBeginDocument{%
37.46 \if@filesw\immediate\write\@auxout{\catcode096=12}\fi}
37.47 \initiate@active@char{'}%
37.48 }{}
37.49 \@ifpackagewith{babel}{activegrave}{%
37.50 \addto\extrascatalan{\bbl@activate{'}}%
37.51 }{}
37.52 \@ifpackagewith{babel}{activeacute}{%
37.53 \initiate@active@char{'}%
37.54 }{}
37.55 \@ifpackagewith{babel}{activeacute}{%
37.56 \addto\extrascatalan{\bbl@activate{'}}%
37.57 }{}
```
Now make sure that the characters that have been turned into shorthanfd characters expand to 'normal' characters outside the catalan environment.

```
37.58 \addto\noextrascatalan{\bbl@deactivate{"}}
37.59 \@ifpackagewith{babel}{activegrave}{%
37.60 \addto\noextrascatalan{\bbl@deactivate{'}}}{}
37.61 \@ifpackagewith{babel}{activeacute}{%
37.62 \addto\noextrascatalan{\bbl@deactivate{'}}}{}
```
Apart from the active characters some other macros get a new definition. Therefore we store the current ones to be able to restore them later. When their current meanings are saved, we can safely redefine them.

We provide new definitions for the accent macros when one or both of the options activegrave or activeacute were specified.

```
37.63 \addto\extrascatalan{%
37.64 \babel@save\"%
37.65 \def\"{\protect\@umlaut}}%
37.66 \@ifpackagewith{babel}{activegrave}{%
37.67 \babel@save\'%
37.68 \addto\extrascatalan{\def\'{\protect\@grave}}
37.69 }{}
37.70 \@ifpackagewith{babel}{activeacute}{%
37.71 \babel@save\'%
37.72 \addto\extrascatalan{\def\'{\protect\@acute}}
37.73 }{}
```
All the code above is necessary because we need a few extra active characters. These characters are then used as indicated in tables 12 and 13.

\dieresis \textacute \textgrave The original definition of  $\Upsilon$  is stored as  $\dagger$  states the definition of \" might not be the default plain TEX one. If the user uses PostScript fonts with the Adobe font encoding the " character is no[t in](#page-175-1) the [sam](#page-175-2)e position as in Knuth's font encoding. In this case  $\lq$  will not be defined as  $\$ as \accent'310 #1. Something similar happens when using fonts that follow the

Cork encoding. For this reason we save the definition of  $\vee$  and use that in the definition of other macros. We do likewise for  $\setminus$ <sup>'</sup>, and  $\setminus$ '.

```
37.74 \let\dieresis\"
37.75 \@ifpackagewith{babel}{activegrave}{\let\textgrave\'}{}
37.76 \@ifpackagewith{babel}{activeacute}{\let\textacute\'}{}
```
\@umlaut

\@acute \@grave enabling hyphenation beyond the accent. If this is the case, not all break positions will be found in words that contain accents, but this is a limitation in T<sub>E</sub>X. An unsolved problem here is that the encoding can change at any time. The definitions below are made in such a way that a change between two 256-char encodings are supported, but changes between a 128-char and a 256-char encoding are not properly supported. We check if T1 is in use. If not, we will give a warning and proceed redefining the accent macros so that TEX at least finds the breaks that are not too close to the accent. The warning will only be printed to the log file.

We check the encoding and if not using T1, we make the accents expand but

```
37.77 \ifx\DeclareFontShape\@undefined
37.78 \wlog{Warning: You are using an old LaTeX}
37.79 \wlog{Some word breaks will not be found.}
37.80 \def\@umlaut#1{\allowhyphens\dieresis{#1}\allowhyphens}
37.81 \@ifpackagewith{babel}{activeacute}{%
37.82 \def\@acute#1{\allowhyphens\textacute{#1}\allowhyphens}}{}
37.83 \@ifpackagewith{babel}{activegrave}{%
37.84 \def\@grave#1{\allowhyphens\textgrave{#1}\allowhyphens}}{}
37.85 \else
37.86 \ifx\f@encoding\bbl@t@one
37.87 \let\@umlaut\dieresis
37.88 \@ifpackagewith{babel}{activeacute}{%
37.89 \let\@acute\textacute}{}
37.90 \@ifpackagewith{babel}{activegrave}{%
37.91 \let\@grave\textgrave}{}
37.92 \else
37.93 \wlog{Warning: You are using encoding \f@encoding\space
37.94 instead of T1.}
37.95 \wlog{Some word breaks will not be found.}
37.96 \def\@umlaut#1{\allowhyphens\dieresis{#1}\allowhyphens}
37.97 \@ifpackagewith{babel}{activeacute}{%
37.98 \def\@acute#1{\allowhyphens\textacute{#1}\allowhyphens}}{}
37.99 \@ifpackagewith{babel}{activegrave}{%
37.100 \def\@grave#1{\allowhyphens\textgrave{#1}\allowhyphens}}{}
37.101 \fi
37.102 \fi
```
If the user setup has extended fonts, the Ferguson macros are required to be defined. We check for their existance and, if defined, expand to whatever they are defined to. For instance,  $\iota$  a would check for the existance of a  $\@a@a$  macro. It is assumed to expand to the code of the accented letter. If it is not defined, we assume that no extended codes are available and expand to the original definition but enabling hyphenation beyond the accent. This is as best as we can do. It is better if you have extended fonts or ML-T<sub>E</sub>X because the hyphenation algorithm can work on the whole word. The following macros are directly derived from  $ML-TEX.<sup>40</sup>$ 

Now we can define our shorthands: the diaeresis and "ela geminada" support,  $37.103 \declare@shorthand{catalan}{''i}{\textnormal{\\@umlaut\}}{\ddot\in\mathbb{}$ 

<span id="page-178-0"></span><sup>&</sup>lt;sup>40</sup>A pro[blem](#page-178-0) is perceived here with these macros when used in a multilingual environment where extended hyphenation patterns are available for some but not all languages. Assume that no extended patterns exist at some site for French and that french.sty would adopt this scheme too. In that case, 'e in French would produce the combined accented letter, but hyphenation around it would be suppressed. Both language options would need an independent method to know whether they have extended patterns available. The precise impact of this problem and the possible solutions are under study.

```
37.104 \declare@shorthand{catalan}{"l}{\lgem{}}
37.105 \declare@shorthand{catalan}{"u}{\textormath{\@umlaut u}{\ddot u}}
37.106 \declare@shorthand{catalan}{"I}{\textormath{\@umlaut I}{\ddot I}}
37.107 \declare@shorthand{catalan}{"L}{\Lgem{}}
37.108 \declare@shorthand{catalan}{"U}{\textormath{\@umlaut U}{\ddot U}}
  cedille,
37.109 \declare@shorthand{catalan}{"c}{\textormath{\c c}{^{\prime} c}}
37.110 \declare@shorthand{catalan}{"C}{\textormath{\c C}{^{\prime} C}}
  'french' quote characters,
37.111 \declare@shorthand{catalan}{"<}{%
37.112 \textormath{\guillemotleft}{\mbox{\guillemotleft}}}
37.113 \declare@shorthand{catalan}{">}{%
37.114 \textormath{\guillemotright}{\mbox{\guillemotright}}}
  grave accents,
37.115 \@ifpackagewith{babel}{activegrave}{%
37.116 \declare@shorthand{catalan}{'a}{\textormath{\@grave a}{\grave a}}
37.117 \declare@shorthand{catalan}{'e}{\textormath{\@grave e}{\grave e}}
37.118 \declare@shorthand{catalan}{'o}{\textormath{\@grave o}{\grave o}}
37.119 \declare@shorthand{catalan}{'A}{\textormath{\@grave A}{\grave A}}
37.120 \declare@shorthand{catalan}{'E}{\textormath{\@grave E}{\grave E}}
37.121 \declare@shorthand{catalan}{'0}{\textormath{\@grave O}{\grave O}}
37.122 \hspace{1em} \texttt{{\textbf*{\textbf*{\textbf{\textbf*}}}''}37.123 }{}
  acute accents,
37.124 \@ifpackagewith{babel}{activeacute}{%
37.125 \declare@shorthand{catalan}{'a}{\textormath{\@acute a}{^{\prime} a}}
37.126 \declare@shorthand{catalan}{'e}{\textormath{\@acute e}{^{\prime} e}}
37.127 \declare@shorthand{catalan}{'i}{\textormath{\@acute\i{}}{^{\prime} i}}
37.128 \declare@shorthand{catalan}{'o}{\textormath{\@acute o}{^{\prime} o}}
37.129 \declare@shorthand{catalan}{'u}{\textormath{\@acute u}{^{\prime} u}}
37.130 \declare@shorthand{catalan}{'A}{\textormath{\@acute A}{^{\prime} A}}
37.131 \declare@shorthand{catalan}{'E}{\textormath{\@acute E}{^{\prime} E}}
37.132 \declare@shorthand{catalan}{'I}{\textormath{\@acute I}{^{\prime} I}}
37.133 \declare@shorthand{catalan}{'O}{\textormath{\@acute O}{^{\prime} O}}
37.134 \declare@shorthand{catalan}{'U}{\textormath{\@acute U}{^{\prime} U}}
37.135 \declare@shorthand{catalan}{'|}{%
37.136 \textormath{\csname normal@char\string'\endcsname}{^{\prime}}}
  the acute accent,
37.137 \declare@shorthand{catalan}{''}{%
37.138 \textormath{\textquotedblright}{\sp\bgroup\prim@s'}}
37.139 }{}
  and finally, some support definitions
37.140 \declare@shorthand{catalan}{"-}{\nobreak-\bbl@allowhyphens}
37.141 \declare@shorthand{catalan}{"|}{%
37.142 \textormath{\nobreak\discretionary{-}{}{\kern.03em}%
37.143 \allowhyphens}{}}
```
 $\setminus$ - All that is left now is the redefinition of  $\setminus$ -. The new version of  $\setminus$ - should indicate an extra hyphenation position, while allowing other hyphenation positions to be generated automatically. The standard behaviour of  $T_F X$  in this respect is unfortunate for Catalan but not as much as for Dutch or German, where long compound words are quite normal and all one needs is a means to indicate an extra hyphenation position on top of the ones that T<sub>E</sub>X can generate from the hyphenation patterns. However, the average length of words in Catalan makes this desirable and so it is kept here.

```
37.144 \addto\extrascatalan{%
37.145 \babel@save{\-}%
37.146 \def\-{\bbl@allowhyphens\discretionary{-}{}{}\bbl@allowhyphens}}
```
\lgem Here we define a macro for typing the catalan "ela geminada" (geminated l). The \Lgem macros \lgem and \Lgem have been chosen for its lowercase and uppercase repre-

sentation, respectively<sup>41</sup>.

The code used in the actual macro used is a combination of the one proposed by Feruglio and Fuster<sup>42</sup> and the proposal<sup>43</sup> from Valiente presented at the T<sub>E</sub>X Users Group Annual Meeting in 1995. This last proposal has not been fully implemented due to its limitation t[o C](#page-180-0)M fonts.

```
37.147 \newdimen\leftllkern \newdimen\rightllkern \newdimen\raiselldim
37.148 \def\lgem{%
37.149 \ifmmode
37.150 \csname normal@char\string"\endcsname l%
37.151 \else
37.152 \leftllkern=0pt\rightllkern=0pt\raiselldim=0pt%
37.153 \setbox0\hbox{1}\setbox1\hbox{1\/}\setbox2\hbox{.}%
37.154 \advance\raiselldim by \the\fontdimen5\the\font
37.155 \advance\raiselldim by -\ht2%
37.156 \leftllkern=-.25\wd0%
37.157 \advance\leftllkern by \wd1%
37.158 \advance\leftllkern by -\wd0%
37.159 \rightllkern=-.25\wd0%
37.160 \advance\rightllkern by -\wd1%
37.161 \advance\rightllkern by \wd0%
37.162 \allowhyphens\discretionary{l-}{l}%
37.163 {\hbox{l}\kern\leftllkern\raise\raiselldim\hbox{.}%
37.164 \kern\rightllkern\hbox{l}}\allowhyphens
37.165 \fi
37.166 }
37.167 \def\Lgem{%
37.168 \ifmmode
37.169 \csname normal@char\string"\endcsname L%
37.170 \else
37.171 \leftllkern=0pt\rightllkern=0pt\raiselldim=0pt%
37.172 \setbox0\hbox{L}\setbox1\hbox{L\/}\setbox2\hbox{.}%
37.173 \advance\raiselldim by .5\ht0%
37.174 \advance\raiselldim by -.5\ht2%37.175 \leftllkern=-.125\wd0%
37.176 \advance\leftllkern by \wd1%
37.177 \advance\leftllkern by -\wd0%
37.178 \rightllkern=-\wd0%
37.179 \divide\rightllkern by 6%
37.180 \advance\rightllkern by -\wd1%
37.181 \advance\rightllkern by \wd0%
37.182 \allowhyphens\discretionary{L-}{L}%
37.183 {\hbox{L}\kern\leftllkern\raise\raiselldim\hbox{.}%
37.184 \kern\rightllkern\hbox{L}}\allowhyphens
37.185 \fi
37.186 }
```
\l.l It seems to be the most natural way of entering the "ela geminda" to use the \L.L sequences \l.l and \L.L. These are not really macro's by themselves but the macros \l and \L with delimited arguments. Therefor we define two macros that check if the next character is a period. If not the "polish l" will be typeset, otherwise a "ela geminada" will be typeset and the next two tokens will be 'eaten'.

```
37.187 \AtBeginDocument{%
37.188 \let\lslash\l
37.189 \let\Lslash\L
```
 $^{41}\mathrm{The\ macro\ names} \lvert \lvert 1 \rvert$  and  $\lvert \lvert L \rvert$  were not taken because of the fact that  $\lvert 1 \rvert$  is already used in mathematical mode.

 $^{42}$ G. Valiente and R. Fuster, Typesetting Catalan Texts with T<sub>E</sub>X, TUGboat 14(3), 1993.

<span id="page-180-0"></span> $^{43}$ G. Valiente, Modern Catalan Typographical Conventions, TUGboat 16(3), 1995.

```
37.190 \DeclareRobustCommand\l{\@ifnextchar.\bbl@l\lslash}
37.191 \DeclareRobustCommand\L{\@ifnextchar.\bbl@L\Lslash}}
37.192 \def\bbl@l#1#2{\lgem}
37.193 \def\bbl@L#1#2{\Lgem}
```
 $\mu$  A macro for typesetting things like  $1<sup>er</sup>$  as proposed by Raymon Seroul<sup>44</sup>. 37.194 \DeclareRobustCommand\*{\up}[1]{\textsuperscript{#1}}

The macro \ldf@finish takes care of looking for a configuration file, setting the main language to be switched on at \begin{document} and re[set](#page-181-0)ting the category code of @ to its original value.

37.195 \ldf@finish{catalan} 37.196  $\langle$ /code)

<span id="page-181-0"></span> $^{44}\mathrm{This}$  macro has been borrowed from francais.dtx

## 38 This file

This file defines all the language-specific macros for the Galician language. The file galician.dtx was translated in January 2007 by Javier A. Múgica from spanish.dtx. It was given the version number 4.3, based on the version for spanish.dtx at those times, that was 4.2b. The original author from v4.0 to 4.2b was Javier Bezos. Previous versions were written by Julio Sánchez.

I decided to make tabula rasa of all \changes logs. Only changes from spanish 4.2b to galician 4.3 and thereafter are documented. The change history for the original spanish.dtx can be found in that file.

## 39 The Galcian language

Custumization is made following mainly the books on the subject by José Martínez de Sousa and Xosé Feixó Cid. By typesetting galician.dtx directly you will get the full documentation (regrettably is in Galician only, but it is pretty long). References in this part refers to that document. There are several aditional features documented in the Galician version only.

This style provides:

- Translations following the International LATEX conventions, as well as \today.
- Shorthands listed in Table 14. Examples in subsection 3.4 are illustrative. Note that  $"$  has a special meaning in galician different to other languages, and is used mainly in linguistic contexts.
	- 'a acute accented [a. A](#page-182-0)lso for: e, i, o, u (both lowercase and uppercase).
	- 'n ñ (also uppercase).
	- ~n ñ (also uppercase). Deprecated.
	- "u ü (also uppercase).
	- "i i (also uppercase).
	- "a Ordinal numbers (also "A, "o, "O).
	- "rr rr, but -r when hyphenated
	- "- Like \-, but allowing hyphenation in the rest the word.
	- "= Like -, but allowing hyphenation in the rest the word.
	- "~ The hyphen is repeated at the very beginning of the next line if the word is hyphenated at this point.
	- "" Like "- but producing no hyphen sign.
	- ${\rm Like}$  but with no break after the hyphen. Also for: en-dashes  $(\sim -1)$  and em-dashes  $(\sim -1)$ .
	- "/ A slash slightly lowered, if necessary.
	- "| disable ligatures at this point.
	- << Left guillemets.
	- >> Right guillemets.<br>"< \begin{quoting
	- \begin{quoting}. (See text.)
	- "> \end{quoting}. (See text.)

<span id="page-182-0"></span>Table 14: Extra definitions made by file galician.ldf

- \deactivatetilden deactivates the ~n and ~N shorthands.
- In math mode a dot followed by a digit is replaced by a decimal comma.
- Galicians ordinals and abbeviations with  $\setminus$  sptext as, for instance, 1 $\setminus$  sptext $\{o\}$ . The preceptive dot is included.
- Accented functions: lím, máx, mín, mód. You may globally omit the accents with \unaccentedoperators. Spaced functions: arc cos, etc. You may globally kill that space with \unspacedoperators. \dotlessi is provided for use in math mode.
- A quoting environment and a related pair of shorthands << and >>. The command \deactivatequoting deactivates these shorthand in case you want to use  $\leq$  and  $\geq$  in some AMS commands and numerical comparisons.
- The command  $\setminus$ selectgalician selects the galician language and its shorthands. (Intended for the preamble.)
- \frenchspacing is used.
- \dots is redefined. It is now equal to typing tree points in a row (it preserves the space following).
- There is a small space before  $\%$ .
- \msc provides lowercase small caps. (See subsection 3.10.)

Just in case galician is the main language, the group \layoutgalician is activated, which modifies the standard classes through the whole document (it cannot be deactivated) in the following way:

- Both enumerate and itemize are adapted to Galician rules.
- Both **\alph** and **\Alph** include  $\tilde{n}$  after *n*.
- Symbol footmarks are one, two, three, etc., asteriscs.
- OT1 guillemets are generated with two lasy symbols instead of small \11 and  $\gtrsim$
- \roman is redefined to write small caps roman numerals, since lowercase roman numerals are not allowed. However, MakeIndex rejects entries containing pages in that format. The .idx file must be preprocessed if the document has this kind of entries with the provided romanidx.tex tool just TEX it and follow the instructions.
- There is a dot after section numbers in titles and toc.

This group is ignored if you write \selectgalician\* in the preamble. Some additional commands are provided to be used in the galician.cfg file:

- With \gl@activeacute acute accents are always active, overriding the default babel behaviour.
- $\gtrsim$  )  $\qquad$   $\gtrsim$  10  $\qquad$  and sets the labels to be used by enumerate. The same applies to \gl@itemize and itemize.
- \gl@operators stores the operator commands. All of them are canceled with

\let\gl@operators\relax

The commands \deactivatequoting, \deactivatetilden and \selectgalician may be used in this file, too.

A subset of these commands is provided for use in Plain TEX (with \input galician.sty).

#### 39.1 The Code

This file provides definition for both LATEX  $2_{\epsilon}$  and non LATEX  $2_{\epsilon}$  formats. Identify the ldf file. 39.1 (\*code)

```
39.2 \ProvidesLanguage{galician.ldf}
39.3 [2008/07/06 v4.3c Galician support from the babel system]
```
The macro \LdfInit takes care of preventing that this file is loaded more than once, checking the category code of the @ sign, etc. When this file is read as an option, i.e. by the \usepackage command, galician will be an 'unknown' language in which case we have to make it known. So we check for the existence of \l@galician to see whether we have to do something here.

```
39.4 \LdfInit{galician}\captionsgalician
```

```
39.5 \ifx\undefined\l@galician
39.6 \@nopatterns{Galician}
```

```
39.7 \adddialect\l@galician0
39.8 \fi
```
We define some tools which will be used in that style file: (1) we make sure that  $\tilde{\ }$  is active, (2) \gl@delayed delays the expansion of the code in conditionals (in fact, quite similar to \bbl@afterfi).

```
39.9 \edef\gl@savedcatcodes{%
39.10 \catcode'\noexpand\~=\the\catcode'\^
39.11 \catcode'\noexpand\"=\the\catcode'\"}
39.12 \text{code'}^*=\active39.13 \catcode'\"=12
39.14 \long\def\gl@delayed#1\then#2\else#3\fi{%
39.15 #1%
39.16 \expandafter\@firstoftwo
39.17 \else
39.18 \expandafter\@secondoftwo
39.19 \fi
39.20 {#2}{#3}}
```
Two tests are introduced. The first one tells us if the format is  $L^2\Gamma_F X 2_\epsilon$ , and the second one if the format is Plain or any other. If both are false, the format is LATEX2.09.

```
39.21 \gl@delayed
39.22 \expandafter\ifx\csname documentclass\endcsname\relax\then
39.23 \let\ifes@LaTeXe\iffalse
39.24 \else
39.25 \let\ifes@LaTeXe\iftrue
39.26 \fi
39.27 \gl@delayed
39.28 \expandafter\ifx\csname newenvironment\endcsname\relax\then39.29 \let\ifes@plain\iftrue
39.30 \else
39.31 \let\ifes@plain\iffalse
39.32 \fi
    Translations for captions.
39.33 \addto\captionsgalician{%
39.34 \def\prefacename{Prefacio}%
39.35 \def\refname{Referencias}%
39.36 \def\abstractname{Resumo}%
39.37 \def\bibname{Bibliograf\'{\i}a}%
39.38 \def\chaptername{Cap\'{\i}tulo}%
39.39 \def\appendixname{Ap\'endice}%
39.40 \def\listfigurename{\'Indice de figuras}%
39.41 \def\listtablename{\'Indice de cadros}%
39.42 \def\indexname{\'Indice alfab\'etico}%
39.43 \def\figurename{Figura}%
39.44 \def\tablename{Cadro}%
```

```
39.45 \def\partname{Parte}%
39.46 \def\enclname{Adxunto}%
39.47 \def\ccname{Copia a}%
39.48 \def\headtoname{A}%
39.49 \def\pagename{P\'axina}%
39.50 \def\seename{v\'exase}%
39.51 \def\alsoname{v\'exase tam\'en}%
39.52 \def\proofname{Demostraci\'on}%
39.53 \def\glossaryname{Glosario}}
39.54
39.55 \expandafter\ifx\csname chapter\endcsname\relax
39.56 \addto\captionsgalician{\def\contentsname{\'Indice}}
39.57 \else
39.58 \addto\captionsgalician{\def\contentsname{\'Indice xeral}}
39.59 \fi
    And the date.
39.60 \def\dategalician{%
39.61 \def\today{\the\day~de \ifcase\month\or xaneiro\or febreiro\or
39.62 marzo\or abril\or maio\or xu\~no\or xullo\or agosto\or
39.63 setembro\or outubro\or novembro\or decembro\fi
39.64 \ \ifnum\year>1999\gl@yearl\else de\fi~\the\year}}
39.65 \ \def\galici and at edo \{\def\gl\} (do) \}39.66 \def\galici and at 0 of \def\gu\end{4e}39.67 \galiciandatedo
```
The basic macros to select the language, in the preamble or the config file. Use of  $\setminus$  selectlanguage should be avoided at this early stage because the active chars are not yet active. \selectgalician makes them active.

```
39.68 \def\selectgalician{%
39.69 \def\selectgalician{%
39.70 \def\selectgalician{%
39.71 \PackageWarning{galician}{Extra \string\selectgalician ignored}}%
39.72 \gl@select}}
39.73
39.74 \@onlypreamble\selectgalician
39.75
39.76 \def\gl@select{%
39.77 \let\gl@select\@undefined
39.78 \selectlanguage{galician}%
39.79 \catcode'\"\active\catcode'\~=\active}
```
Instead of joining all the extras directly in \extrasgalician, we subdivide them in three further groups.

```
39.80 \def\extrasgalician{%
39.81 \textgalician
39.82 \mathgalician
39.83 \ifx\shorthandsgalician\@empty
39.84 \galiciandeactivate{."'"<>}%
39.85 \languageshorthands{none}%
39.86 \else
39.87 \shorthandsgalician
39.88 \fi}
39.89 \def\noextrasgalician{%
39.90 \ifx\textgalician\@empty\else
39.91 \notextgalician
39.92 \{f\}39.93 \ifx\mathgalician\@empty\else
39.94 \nomathgalician
39.95 \fi
39.96 \ifx\shorthandsgalician\@empty\else
39.97 \noshorthandsgalician
39.98 \fi
39.99 \gl@reviveshorthands}
```

```
And the first of these sub-groups is defined.
39.100 \addto\textgalician{%
39.101 \babel@save\sptext
```
39.102 \def\sptext{\protect\gl@sptext}}

The definition of \sptext is more elaborated than that of \textsuperscript. With uppercase superscript text the scriptscriptsize is used. The mandatory dot is already included. There are two versions, depending on the format.<br>103 \ifes@LaTeXe %<<<<<<

```
39.103 \ifes@LaTeXe
39.104 \newcommand\gl@sptext[1]{%
39.105 {.\setbox\z@\hbox{8}\dimen@\ht\z@
39.106 \csname S@\f@size\endcsname
39.107 \edef\@tempa{\def\noexpand\@tempc{#1}%
39.108 \lowercase{\def\noexpand\@tempb{#1}}}\@tempa
39.109 \ifx\@tempb\@tempc
39.110 \fontsize\sf@size\z@
39.111 \selectfont
39.112 \advance\dimen@-1.15ex
39.113 \else
39.114 \fontsize\ssf@size\z@
39.115 \selectfont
39.116 \advance\dimen@-1.5ex
39.117 \ifmmode \text{100}\else \times 1 \times 1 \times 1 \times 1 \times 1 \times 1 \times 1 \times 1 \times 1 \times 1 \times 1 \times 1 \times 1 \times 1 \times 1 \times 1 \times 1 \times 1 \times 1 \times 1 \times 1 \times 1 \
39.118 \math@fontsfalse\raise\dimen@\hbox{#1}}}
39.119 \else %<<<<<<
39.120 \let\sptextfont\rm
39.121 \newcommand\gl@sptext[1]{%
39.122 \{.\set{a\hbox{8}\dimen@}\ht\z039.123 \edef\@tempa{\def\noexpand\@tempc{#1}%
39.124 \lowercase{\def\noexpand\@tempb{#1}}}\@tempa
39.125 \ifx\@tempb\@tempc
39.126 \advance\dimen@-0.75ex
39.127 \raise\dimen@\hbox{$\scriptstyle\sptextfont#1$}%
39.128 \else
39.129 \advance\dimen@-0.8ex
39.130 \raise\dimen@\hbox{$\scriptscriptstyle\sptextfont#1$}%
39.131 \fi}}
39.132 \fi %<<<<<<
```
Now, lowercase small caps. First, we test if there are actual small caps for the current font. If not, faked small caps are used. \msc tries a slightly larger font. Javier B. wrote: "The \selectfont in \gl@lsc could seem redundant, but it's not". I cannot see how it can't be redundant (it is the last thing executed by \scshape), but I keep it.

```
39.133 \ifes@LaTeXe %<<<<<<
39.134 \addto\textgalician{%
39.135 \babel@save\lsc
39.136 \def\lsc{\protect\gl@lsc}
39.137 \babel@save\msc
39.138 \def\msc{\protect\gl@msc}}
39.139
39.140 \def\gl@@msc{\expandafter\@tempdima\f@size pt \divide\@tempdima by 200 \multiply\@tempdima by 219
39.141 \edef\f@size{\strip@pt\@tempdima}\selectfont}
39.142 \def\gl@msc{\let\gl@do@msc\gl@@msc\lsc}
39.143 \let\gl@do@msc\relax
39.144
39.145 \def\gl@lsc#1{%
39.146 \leavevmode
39.147 \hbox{\gl@do@msc\scshape\selectfont
39.148 \expandafter\ifx\csname\f@encoding/\f@family/\f@series
39.149 /n/\f@size\expandafter\endcsname
39.150 \csname\curr@fontshape/\f@size\endcsname
39.151 \csname S@\f@size\endcsname
```
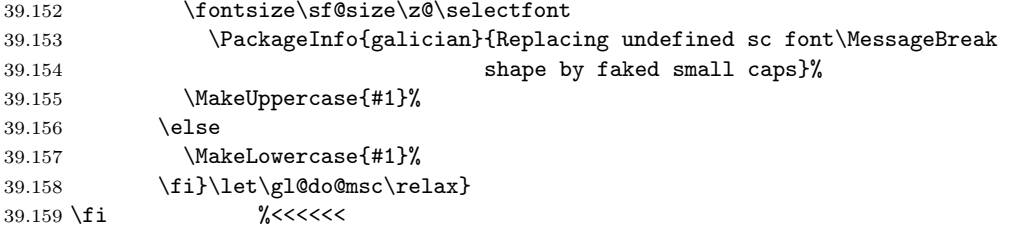

The quoting environment. This part is not available in Plain, hence the test. Overriding the default \everypar is a bit tricky.

```
39.160 \newif\ifgl@listquot
39.161
39.162 \ifes@plain\else %<<<<<<
39.163 \csname newtoks\endcsname\gl@quottoks
39.164 \csname newcount\endcsname\gl@quotdepth
39.165
39.166 \ifx\quoting\c@undefined\def\next{\let\next\relax\newenvironment}
39.167 \else\def\next{\PackageInfo{galician}{Redefining quoting}\let\next\relax\renewenviron
39.168 \fi
39.169 \next{quoting}
39.170 {\leavevmode
39.171 \advance\gl@quotdepth1
39.172 \csname lquot\romannumeral\gl@quotdepth\endcsname%
39.173 \ifnum\gl@quotdepth=\@ne
39.174 \gl@listquotfalse
39.175 \let\gl@quotpar\everypar
39.176 \let\everypar\gl@quottoks
39.177 \everypar\expandafter{\the\gl@quotpar}%
39.178 \gl@quotpar{\the\everypar
39.179 \ifgl@listquot\global\gl@listquotfalse\else\gl@quotcont\fi}%
39.180 \fi
39.181 \toks@\expandafter{\gl@quotcont}%
39.182 \edef\gl@quotcont{\the\toks@
39.183 \expandafter\noexpand
39.184 \csname rquot\romannumeral\gl@quotdepth\endcsname}}
39.185 {\csname rquot\romannumeral\gl@quotdepth\endcsname}
39.186
39.187 \def\lquoti{\guillemotleft{}}
39.188 \def\rquoti{\guillemotright{}}
39.189 \def\lquotii{''}
39.190 \def\rquotii{''}
39.191 \def\lquotiii{'}
39.192 \def\rquotiii{'}
39.193
39.194 \let\gl@quotcont\@empty
```
If there is a margin par inside quoting, we don't add the quotes.  $\gtrsim$  **gl@listgout** stores the quotes to be used before item labels; otherwise they could appear after the labels.

```
39.195 \addto\@marginparreset{\let\gl@quotcont\@empty}
39.196
39.197 \def\gl@listquot{%
39.198 \csname rquot\romannumeral\gl@quotdepth\endcsname
39.199 \global\gl@listquottrue}
39.200 \fi %<<<<<<
```
Now, the **\frenchspacing**, followed by **\...dots** and  $\%$  Instead of redefining \ldots and \cdots, we redefine \ldotp and \cdotp, so that this is compatible with amsmath. In LaTeX we also redefine \textellipsis, and for plain or other we redefine \dots.

```
39.201 \addto\textgalician{\bbl@frenchspacing}
39.202 \addto\notextgalician{\bbl@nonfrenchspacing}
39.203
```

```
39.204 \mathchardef\gl@cdot="0201
39.205 \ifes@LaTeXe %<<<<<<
39.206 \addto\textgalician{%
39.207 \babel@save\textellipsis
39.208 \babel@save\ldotp
39.209 \babel@save\cdotp%
39.210 \def\textellipsis{\hbox{...}\spacefactor\sfcode'.{} }%
39.211 \mathchardef\ldotp="013A%
39.212 \mathchardef\cdotp="0201%
39.213 }
39.214 \else %<<<<<<
39.215 \addto\textgalician{%
39.216 \babel@save\dots
39.217 \babel@save\ldotp
39.218 \babel@save\cdotp
39.219 \mathchardef\ldotp="013A%
39.220 \mathchardef\cdotp="0201%
39.221 \def\dots{\ifmmode\ldots\else...\spacefactor\sfcode'.{} \fi}%
39.222 }
39.223 \fi \frac{9}{2} 223 \fi \frac{9}{2} 223 \fi \frac{9}{2} \frac{1}{2} \frac{1}{2} \frac{1}{2} \frac{1}{2} \frac{1}{2} \frac{1}{2} \frac{1}{2} \frac{1}{2} \frac{1}{2} \frac{1}{2} \frac{1}{2} \frac{1}{2} \frac{1}{2} \frac{1}{2} \frac{1}{2} \frac{1}{2}39.224
39.225 \ifes@LaTeXe %<<<<<<
39.226 \addto\textgalician{%
39.227 \let\percentsign\%%
39.228 \babel@save\%%
39.229 \def\%{\unskip\,\percentsign{}}}
39.230 \else
39.231 \addto\textgalician{%
39.232 \let\percentsign\%%
39.233 \babel@save\%%
39.234 \def\%{\unskip\ifmmode\,\else$\m@th\,$\fi\percentsign{}}}
39.235 \fi
```
We follow with the math group. It's not easy to add an accent in an operator. The difficulty is that we must avoid using text (that is, \mbox) because we have no control on font and size, and at time we should access \i, which is a text command forbidden in math mode. \dotlessi must be converted to uppercase if necessary in LAT<sub>E</sub>X  $2_{\epsilon}$ . There are two versions, depending on the format.

```
39.236 \addto\mathgalician{%
39.237 \babel@save\dotlessi
39.238 \def\dotlessi{\protect\gl@dotlessi}}
39.239
39.240 \let\nomathgalician\relax %% Unused, but called
39.241
39.242 \ifes@LaTeXe %<<<<<<
39.243 \def\gl@texti{\i}
39.244 \addto\@uclclist{\dotlessi\gl@texti}
39.245 \fi %<<<<<<
39.246
39.247 \ifes@LaTeXe %<<<<<<
39.248 \def\gl@dotlessi{%
39.249 \ifmmode
39.250 {\ifnum\mathgroup=\m@ne
39.251 \imath
39.252 \else
39.253 \count@\escapechar \escapechar=\m@ne
39.254 \expandafter\expandafter\expandafter
39.255 \hspace{20pt} \verb|\split@name\exp\andafter\string\the\text{cont}\mathtt{group\@nil}39.256 \escapechar=\count@
39.257 \@ifundefined{\f@encoding\string\i}%
39.258 {\edef\f@encoding{\string?}}{}%
39.259 \expandafter\count@\the\csname\f@encoding\string\i\endcsname
39.260 \advance\count@"7000
```

```
39.261 \mathchar\count@
39.262 \fi}%
39.263 \else
39.264 \i
39.265 \fi}
39.266 \else %<<<<<<
39.267 \def\gl@dotlessi{%
39.268 \ifmmode
39.269 \mathchar"7010
39.270 \else
39.271 \i
39.272 \fi}
39.273 \fi %<<<<<<
     The switches for accents and spaces in math.
39.274 \def\accentedoperators{%
39.275 \def\gl@op@ac##1{\acute{##1}}%
39.276 \def\gl@op@i{\acute{\dotlessi}}}
39.277 \def\unaccentedoperators{%
39.278 \def\gl@op@ac##1{##1}%
39.279 \def\gl@op@i{i}}
39.280 \accentedoperators
39.281
39.282 \def\spacedoperators{\let\gl@op@sp\,}
39.283 \def\unspacedoperators{\let\gl@op@sp\@empty}
39.284 \unspacedoperators
     The operators are stored in \gl@operators, which in turn is included in the
  math group. Since \operator@font is defined in \mathbb{P}T_F X 2_\epsilon only, we need to define
  them in the plain variant.
39.285 \addto\mathgalician{%
39.286 \gl@operators}
39.287
39.288 \ifes@LaTeXe\else %<<<<<<
39.289 \let\operator@font\rm
39.290 \def\@empty{}
39.291 \fi %<<<<<<
39.292
39.293 \def\gl@operators{%
39.294 \babel@save\lim \def\lim{\mathop{\operator@font l\protect\gl@op@i m}}%
39.295 \babel@save\limsup \def\limsup{\mathop{\operator@font l\gl@op@i m\,sup}}%
39.296 \babel@save\liminf \def\liminf{\mathop{\operator@font l\gl@op@i m\,inf}}%
39.297 \babel@save\max \def\max{\mathop{\operator@font m\gl@op@ac ax}}%
39.298 \babel@save\inf \def\inf{\mathop{\operator@font \protect\gl@op@i nf}}%
39.299 \babel@save\min \def\min{\mathop{\operator@font m\protect\gl@op@i n}}%
39.300 \babel@save\bmod
39.301 \def\bmod{%
39.302 \nonscript\mskip-\medmuskip\mkern5mu%
39.303 \mathbin{\operator@font m\gl@op@ac od}\penalty900\mkern5mu%
39.304 \nonscript\mskip-\medmuskip}%
39.305 \babel@save\pmod
39.306 \def\pmod##1{%
39.307 \allowbreak\mkern18mu({\operator@font m\gl@op@ac od}\,\,##1)}%
39.308 \def\gl@a##1 {%
39.309 \gl@delayed
39.310 \if^##1^\then % is it empty? do nothing and continue
39.311 \gl@a
39.312 \else
39.313 \gl@delayed
39.314 \if&##1\then % is it &? do nothing and finish
39.315 \else
39.316 \begingroup
39.317 \let\,\@empty % \, is ignored when def'ing the macro name
39.318 \let\acute\@firstofone % same
```

```
190
```

```
39.319 \edef\gl@b{\expandafter\noexpand\csname##1\endcsname}%
39.320 \def\, {\noexpand\gl@op@sp}%
39.321 \def\acute####1{%
39.322 \if i####1%
39.323 \noexpand\gl@op@i
39.324 \else
39.325 \noexpand\gl@op@ac####1%
39.326 \fi}%
39.327 \edef\gl@a{\endgroup
39.328 \noexpand\babel@save\expandafter\noexpand\gl@b
39.329 \def\expandafter\noexpand\gl@b{%
39.330 \mathop{\noexpand\operator@font##1}\nolimits}}%
39.331 \gl@a % It restores itself
39.332 \gl@a
39.333 \fi
39.334 \fi}%
39.335 \let\gl@b\galicianoperators
39.336 \addto\gl@b{ }%
39.337 \expandafter\gl@a\gl@b sen tx cosec arc\,sen arc\,cos arc\,tx senh & %\, will be set to \gl
39.338 %
39.339 \babel@save\sin \let\sin\sen
39.340 \babel@save\arcsin \let\arcsin\arcsen
39.341 \babel@save\sinh \let\sinh\senh
39.342 }
39.343
39.344 \def\galicianoperators{cotx txh}
    Now comes the text shorthands. They are grouped in \shorthandsgalician
```
and this style performs some operations before the babel shortands are called. The goals are to allow espression like  $a^{\dagger}x'$  and to deactivate the shorthands making them of category 'other'. After providing a \'i shorthand, the new macros are defined.

```
39.345 \DeclareTextCompositeCommand{\'}{OT1}{i}{\@tabacckludge'{\i}}
39.346
39.347 \def\gl@set@shorthand#1{%
39.348 \expandafter\edef\csname gl@savecat\string#1\endcsname
39.349 {\the\catcode'#1}%
39.350 \initiate@active@char{#1}%
39.351 \catcode'#1=\csname gl@savecat\string#1\endcsname\relax
39.352 \expandafter\let\csname gl@math\string#1\expandafter\endcsname
39.353 \csname normal@char\string#1\endcsname}
39.354
39.355 \def\gl@use@shorthand{%
39.356 \gl@delayed
39.357 \ifx\thepage\relax\then
39.358 \string
39.359 \else{%
39.360 \gl@delayed
39.361 \ifx\protect\@unexpandable@protect\then
39.362 \noexpand
39.363 \else
39.364 \gl@use@sh
39.365 \fi}%
39.366 \fi}
39.367
39.368 \def\gl@text@sh#1{\csname active@char\string#1\endcsname}
39.369 \def\gl@math@sh#1{\csname gl@math\string#1\endcsname}
39.370
39.371 \def\gl@use@sh{%
39.372 \quad \text{of.}39.373 \if@safe@actives\then
39.374 \string
39.375 \else{%
```

```
39.376 \gl@delayed
39.377 \ifmmode\then
39.378 \gl@math@sh
39.379 \else
39.380 \gl@text@sh
39.381 \fi}%
39.382 \fi}
39.383
39.384 \gdef\gl@activate#1{%
39.385 \begingroup
39.386 \lccode'\"='#1
39.387 \lowercase{%
39.388 \endgroup
39.389 \def~{\gl@use@shorthand~}}}
39.390
39.391 \def\galiciandeactivate#1{%
39.392 \@tfor\@tempa:=#1\do{\expandafter\gl@spdeactivate\@tempa}}
39.393
39.394 \def\gl@spdeactivate#1{%
39.395 \if.#1%
39.396 \mathcode'\.=\gl@period@code
39.397 \else
39.398 \begingroup
39.399 \lccode'\~='#1
39.400 \lowercase{%
39.401 \endgroup
39.402 \expandafter\let\expandafter~%
39.403 \csname normal@char\string#1\endcsname}%
39.404 \catcode'#1\csname gl@savecat\string#1\endcsname\relax
39.405 \fi}
39.406
39.407 \def\gl@reviveshorthands{%
39.408 \gl@restore{"}\gl@restore{~}%
39.409 \gl@restore{<}\gl@restore{>}%
39.410 \gl@quoting}
39.411
39.412 \def\gl@restore#1{%
39.413 \catcode'#1=\active
39.414 \begingroup
39.415 \lccode'\~='#1
39.416 \lowercase{%
39.417 \endgroup
39.418 \bbl@deactivate{~}}}
```
But galician allows two category codes for ', so both should be taken into account in \bbl@pr@m@s. 39.419 \begingroup

```
39.420 \catcode'\'=12
39.421 \text{lccode'} = ' \text{lccode'} = '39.422 \lowercase{%
39.423 \gdef\bbl@pr@m@s{%
39.424 \gl@delayed
39.425 \ifx~\@let@token\then
39.426 \pr@@@s
39.427 \else
39.428 {\gl@delayed
39.429 \ifx'\@let@token\then
39.430 \pr@@@s
39.431 \else
39.432 {\gl@delayed
39.433 \ifx^\@let@token\then
39.434 \pr@@@t
39.435 \else
```

```
39.436 \egroup
39.437 \fi}%
39.438 \fi}%
39.439 \fi}}
39.440 \endgroup
39.441 \expandafter\ifx\csname @tabacckludge\endcsname\relax
39.442 \let\gl@tak\a
39.443 \else
39.444 \let\gl@tak\@tabacckludge
39.445 \fi
39.446
39.447 \ifes@LaTeXe %<<<<<<
39.448 \def\@tabacckludge#1{\expandafter\gl@tak\string#1}
39.449 \let\a\@tabacckludge
39.450 \else\ifes@plain %<<<<<<
39.451 \def\@tabacckludge#1{\csname\string#1\endcsname}
39.452 \else %<<<<<<
39.453 \def\@tabacckludge#1{\csname a\string#1\endcsname}
39.454 \text{ if } i \in \mathcal{X}39.455
39.456 \expandafter\ifx\csname add@accent\endcsname\relax
39.457 \def\add@accent#1#2{\accent#1 #2}
39.458 \fi
     Instead of redefining \backslash, we redefine the internal macro for the OT1 encoding.
39.459 \ifes@LaTeXe %<<<<<<
39.460 \def\gl@accent#1#2#3{%
39.461 \expandafter\@text@composite
39.462 \csname OT1\string#1\endcsname#3\@empty\@text@composite
39.463 {\bbl@allowhyphens\add@accent{#2}{#3}\bbl@allowhyphens
39.464 \setbox\@tempboxa\hbox{#3%
39.465 \global\mathchardef\accent@spacefactor\spacefactor}%
39.466 \spacefactor\accent@spacefactor}}
39.467 \else %<<<<<<
39.468 \def\gl@accent#1#2#3{%
39.469 \bbl@allowhyphens\add@accent{#2}{#3}\bbl@allowhyphens
39.470 \spacefactor\sfcode'#3 }
39.471 \text{ } \text{ } 1
     The shorthands are activated in the aux file. Now, we begin the shorthands
  group.
39.472 \addto\shorthandsgalician{\languageshorthands{galician}}
39.473 \let\noshorthandsgalician\relax
     First, decimal comma.
39.474 \def\galiciandecimal#1{\def\gl@decimal{{#1}}}
39.475 \def\decimalcomma{\galiciandecimal{,}}
39.476 \def\decimalpoint{\galiciandecimal{.}}
39.477 \decimalcomma
39.478
39.479 \gl@set@shorthand{.}
39.480
39.481 \@namedef{gl@math\string.}{%
39.482 \@ifnextchar\egroup
39.483 {\mathchar\gl@period@code\relax}%
39.484 {\gl@text@sh.}}
39.485
39.486 \declare@shorthand{system}{.}{\mathchar\gl@period@code\relax}
39.487 \addto\shorthandsgalician{%
39.488 \mathchardef\gl@period@code\the\mathcode'\.%
39.489 \babel@savevariable{\mathcode'\.}%
39.490 \mathcode'\.="8000 \%39.491 \gl@activate{.}}
```

```
39.492
39.493 \AtBeginDocument{%
39.494 \catcode'\.=12
39.495 \if@filesw
39.496 \immediate\write\@mainaux{%
39.497 \string\catcode'\string\.=12}%
39.498 \fi}
39.499
39.500 \declare@shorthand{galician}{.1}{\gl@decimal1}
39.501 \declare@shorthand{galician}{.2}{\gl@decimal2}
39.502 \declare@shorthand{galician}{.3}{\gl@decimal3}
39.503 \declare@shorthand{galician}{.4}{\gl@decimal4}
39.504 \declare@shorthand{galician}{.5}{\gl@decimal5}
39.505 \declare@shorthand{galician}{.6}{\gl@decimal6}
39.506 \declare@shorthand{galician}{.7}{\gl@decimal7}
39.507 \declare@shorthand{galician}{.8}{\gl@decimal8}
39.508 \declare@shorthand{galician}{.9}{\gl@decimal9}
39.509 \declare@shorthand{galician}{.0}{\gl@decimal0}
     Now accents and tools
39.510 \gl@set@shorthand{"}
39.511 \def\gl@umlaut#1{%
39.512 \bbl@allowhyphens\add@accent{127}#1\bbl@allowhyphens
39.513 \spacefactor\sfcode'#1 }
     We override the default " of babel, intended for german.
39.514 \ifes@LaTeXe %<<<<<<
39.515 \addto\shorthandsgalician{%
39.516 \gl@activate{"}%
39.517 \gl@activate{~}%
39.518 \babel@save\bbl@umlauta
39.519 \let\bbl@umlauta\gl@umlaut
39.520 \expandafter\babel@save\csname OT1\string\~\endcsname
39.521 \expandafter\def\csname OT1\string\~\endcsname{\gl@accent\~{126}}%
39.522 \expandafter\babel@save\csname OT1\string\'\endcsname
39.523 \expandafter\def\csname OT1\string\'\endcsname{\gl@accent\'{19}}}
39.524 \else %<<<<<<
39.525 \addto\shorthandsgalician{%
39.526 \gl@activate{"}%
39.527 \gl@activate{~}%
39.528 \babel@save\bbl@umlauta
39.529 \let\bbl@umlauta\gl@umlaut
39.530 \bablel@save\^*\39.531 \def\~{\gl@accent\~{126}}%
39.532 \babel@save\'%
39.533 \qquad \label{thm:1} $$39.534 \fi %<<<<<<
39.535 \declare@shorthand{galician}{"a}{\protect\gl@sptext{a}}
39.536 \declare@shorthand{galician}{"A}{\protect\gl@sptext{A}}
39.537 \declare@shorthand{galician}{"o}{\protect\gl@sptext{o}}
39.538 \declare@shorthand{galician}{"O}{\protect\gl@sptext{O}}
39.539
39.540 \declare@shorthand{galician}{"u}{\"u}
39.541 \declare@shorthand{galician}{"U}{\"U}
39.542 \declare@shorthand{galician}{"i}{\"i}
39.543 \declare@shorthand{galician}{"I}{\"I}
39.544
39.545 \declare@shorthand{galician}{"<}{\begin{quoting}}
39.546 \declare@shorthand{galician}{">}{\end{quoting}}
39.547 \declare@shorthand{galician}{"-}{\bbl@allowhyphens\-\bbl@allowhyphens}
39.548 \declare@shorthand{galician}{"=}%
39.549 {\bbl@allowhyphens\char\hyphenchar\font\hskip\z@skip}
39.550 \declare@shorthand{galician}{"~}
```

```
39.551 {\bbl@allowhyphens\discretionary{\char\hyphenchar\font}%
39.552 {\char\hyphenchar\font}{\char\hyphenchar\font}\bbl@allowhyphens}
39.553 \declare@shorthand{galician}{"r}
39.554 {\bbl@allowhyphens\discretionary{\char\hyphenchar\font}%
39.555 {}{r}\bbl@allowhyphens}
39.556 \declare@shorthand{galician}{"R}
39.557 {\bbl@allowhyphens\discretionary{\char\hyphenchar\font}%
39.558 {}{R}\bbl@allowhyphens}
39.559 \declare@shorthand{galician}{""}{\hskip\z@skip}
39.560 \declare@shorthand{galician}{"/}
39.561 {\setbox\z@\hbox{/}%
39.562 \dimen@\ht\z@
39.563 \advance\dimen@-1ex
39.564 \advance\dimen@\dp\z@
39.565 \dimen@.31\dimen@
39.566 \advance\dimen@-\dp\z@
39.567 \ifdim\dimen@>0pt
39.568 \kern.01em\lower\dimen@\box\z@\kern.03em
39.569 \else
39.570 \box\z
39.571 \fi}
39.572 \declare@shorthand{galician}{"?}
39.573 {\setbox\z@\hbox{?'}%
39.574 \leavevmode\raise\dp\z@\box\z@}
39.575 \declare@shorthand{galician}{"!}
39.576 {\setbox\z@\hbox{!'}%
39.577 \leavevmode\raise\dp\z@\box\z@}
39.578
39.579 \gl@set@shorthand{~}
39.580 \declare@shorthand{galician}{~n}{\~n}
39.581 \declare@shorthand{galician}{~N}{\~N}
39.582 \declare@shorthand{galician}{~-}{%
39.583 \leavevmode
39.584 \bgroup
39.585 \let\@sptoken\gl@dashes % This assignation changes the
39.586 \@ifnextchar-% \@ifnextchar behaviour
39.587 {\gl@dashes}%
39.588 {\hbox{\char\hyphenchar\font}\egroup}}
39.589 \def\gl@dashes-{%
39.590 \@ifnextchar-%
39.591 {\bbl@allowhyphens\hbox{---}\bbl@allowhyphens\egroup\@gobble}%
39.592 {\bbl@allowhyphens\hbox{--}\bbl@allowhyphens\egroup}}
39.593
39.594 \def\deactivatetilden{%
39.595 \expandafter\let\csname galician@sh@\string~@n@\endcsname\relax
39.596 \expandafter\let\csname galician@sh@\string~@N@\endcsname\relax}
     The shorthands for quoting.
39.597 \expandafter\ifx\csname XML@catcodes\endcsname\relax
39.598 \addto\gl@select{%
39.599 \catcode'\<\active\catcode'\>=\active
39.600 \gl@quoting}
39.601
39.602 \gl@set@shorthand{<}
39.603 \gl@set@shorthand{>}
39.604
39.605 \declare@shorthand{system}{<}{\csname normal@char\string<\endcsname}
39.606 \declare@shorthand{system}{>}{\csname normal@char\string>\endcsname}
39.607
39.608 \addto\shorthandsgalician{%
39.609 \gl@activate{<}%
39.610 \gl@activate{>}}
39.611 \ifes@LaTeXe %<<<<<<
```

```
39.612 \AtBeginDocument{%
39.613 \gl@quoting
39.614 \if@filesw
39.615 \immediate\write\@mainaux{\string\gl@quoting}%
39.616 \fi}%
39.617 \fi %<<<<<<
39.618
39.619 \def\activatequoting{%
39.620 \catcode'>=\active \catcode'<=\active
39.621 \let\gl@quoting\activatequoting}
39.622 \def\deactivatequoting{%
39.623 \catcode'>=12 \catcode'<=12
39.624 \let\gl@quoting\deactivatequoting}
39.625
39.626 \declare@shorthand{galician}{<<}{\guillemotleft{}}
39.627 \declare@shorthand{galician}{>>}{\guillemotright{}}
39.628 \fi
39.629
39.630 \let\gl@quoting\relax
39.631 \let\deactivatequoting\relax
39.632 \let\activatequoting\relax
```
The acute accents are stored in a macro. If activeacute was set as an option it's executed. If not is not deleted for a possible later use in the cfg file. In non LAT<sub>F</sub>X 2<sub>ε</sub> formats is always executed.

```
39.633 \def\gl@activeacute{%
39.634 \gl@set@shorthand{'}%
39.635 \addto\shorthandsgalician{\gl@activate{'}}%
39.636 \addto\gl@reviveshorthands{\gl@restore{'}}%
39.637 \addto\gl@select{\catcode''=\active}%
39.638 \declare@shorthand{galician}{'a}{\@tabacckludge'a}%
39.639 \declare@shorthand{galician}{'A}{\@tabacckludge'A}%
39.640 \declare@shorthand{galician}{'e}{\@tabacckludge'e}%
39.641 \declare@shorthand{galician}{'E}{\@tabacckludge'E}%
39.642 \declare@shorthand{galician}{'i}{\@tabacckludge'i}%
39.643 \declare@shorthand{galician}{'I}{\@tabacckludge'I}%
39.644 \declare@shorthand{galician}{'o}{\@tabacckludge'o}%
39.645 \declare@shorthand{galician}{'O}{\@tabacckludge'O}%
39.646 \declare@shorthand{galician}{'u}{\@tabacckludge'u}%
39.647 \hspace{1em} \textrm{declare@shorthand}\textnormal{\texttt{galician}}{\verb|`U}_{\verb|@tabacckludge'}U}_{\verb|`U|}39.648 \declare@shorthand{galician}{'n}{\~n}%
39.649 \declare@shorthand{galician}{'N}{\~N}%
39.650 \declare@shorthand{galician}{''}{\textquotedblright}%
39.651 \let\gl@activeacute\relax}
39.652
39.653 \ifes@LaTeXe %<<<<<<
39.654 \@ifpackagewith{babel}{activeacute}{\gl@activeacute}{}
39.655 \else %<<<<<<
39.656 \gl@activeacute
39.657 \fi %<<<<<<<
     And the customization. By default these macros only store the values and do
  nothing.
39.658 \def\gl@enumerate#1#2#3#4{%
39.659 \def\gl@enum{{#1}{#2}{#3}{#4}}}
39.660
39.661 \def\gl@itemize#1#2#3#4{%
```

```
39.662 \def\gl@item{{#1}{#2}{#3}{#4}}}
```
The part formerly in the .lld file comes here. It performs layout adaptation of L<sup>A</sup>T<sub>E</sub>X to "orthodox" Galician rules.<br>  $\frac{1}{663}$  \ifes@LaTeXe %<<<<<< 39.663\ifes@LaTeXe 39.664 39.665 \gl@enumerate{1.}{a)}{1)}{a\$'\$}

```
39.666 \def\galiciandashitems{\gl@itemize{---}{---}{---}{---}}
39.667 \def\galiciansymbitems{%
39.668 \gl@itemize
39.669 {\leavevmode\hbox to 1.2ex
39.670 {\hss\vrule height .9ex width .7ex depth -.2ex\hss}}%
39.671 {\textbullet}%
39.672 {$\m@th\circ$}%
39.673 {$\m@th\diamond$}}
39.674 \def\galiciansignitems{%
39.675 \gl@itemize
39.676 {\textbullet}%
39.677 {$\m@th\circ$}%
39.678 {$\m@th\diamond$}%
39.679 {$\m@th\triangleright$}}
39.680 \galiciansymbitems
39.681
39.682 \def\gl@enumdef#1#2#3\@@{%
39.683 \if#21%
39.684 \@namedef{theenum#1}{\arabic{enum#1}}%
39.685 \else\if#2a%
39.686 \@namedef{theenum#1}{\emph{\alph{enum#1}}}%
39.687 \else\if#2A%
39.688 \@namedef{theenum#1}{\Alph{enum#1}}%
39.689 \else\if#2i%
39.690 \@namedef{theenum#1}{\roman{enum#1}}%
39.691 \else\if#2I%
39.692 \@namedef{theenum#1}{\Roman{enum#1}}%
39.693 \else\if#2o%
39.694 \@namedef{theenum#1}{\arabic{enum#1}\protect\gl@sptext{o}}%
39.695 \fi\fi\fi\fi\fi\fi
39.696 \toks@\expandafter{\csname theenum#1\endcsname}
39.697 \expandafter\edef\csname labelenum#1\endcsname
39.698 {\noexpand\gl@listquot\the\toks@#3}}
39.699
39.700 \addto\layoutgalician{%
39.701 \def\gl@enumerate##1##2##3##4{%
39.702 \gl@enumdef{i}##1\@empty\@empty\@@
39.703 \gl@enumdef{ii}##2\@empty\@empty\@@
39.704 \gl@enumdef{iii}##3\@empty\@empty\@@
39.705 \gl@enumdef{iv}##4\@empty\@empty\@@}%
39.706 \def\gl@itemize##1##2##3##4{%
39.707 \def\labelitemi{\gl@listquot##1}%
39.708 \def\labelitemii{\gl@listquot##2}%
39.709 \def\labelitemiii{\gl@listquot##3}%
39.710 \def\labelitemiv{\gl@listquot##4}}%
39.711 \def\p@enumii{\theenumi}%
39.712 \def\p@enumiii{\theenumi\theenumii}%
39.713 \def\p@enumiv{\p@enumiii\theenumiii}%
39.714 \expandafter\gl@enumerate\gl@enum
39.715 \expandafter\gl@itemize\gl@item
39.716 \DeclareTextCommand{\guillemotleft}{OT1}{%
39.717 \ifmmode\ll
39.718 \else
39.719 \save@sf@q{\penalty\@M
39.720 \leavevmode\hbox{\usefont{U}{lasy}{m}{n}%
39.721 \char40 \kern-0.19em\char40 }}%
39.722 \fi}%
39.723 \DeclareTextCommand{\guillemotright}{OT1}{%
39.724 \ifmmode\gg
39.725 \else
39.726 \save@sf@q{\penalty\@M
39.727 \leavevmode\hbox{\usefont{U}{lasy}{m}{n}%
```

```
39.728 \char41 \kern-0.19em\char41 }}%
39.729 \fi}%
39.730 \def\@fnsymbol##1%
39.731 {\ifccase\#1\or*\or**\or***\or***\or}39.732 *****\or******\else\@ctrerr\fi}%
39.733 \def\@alph##1%
39.734 \{\iota\or\ a\or\ b\or\ c\or\ d\or\ e\or\ f\or\ g\or\ h\or\ i\or\39.735 l\or m\or n\or \~n\or o\or p\or q\or r\or s\or t\or u\or v\or
39.736 x\or z\else\@ctrerr\fi}%
39.737 \def\@Alph##1%
39.738 {\ifcase##1\or A\or B\or C\or D\or E\or F\or G\or H\or I\or
39.739 L\or M\or N\or \overline{Q} P\or \overline{Q} R\or S\or T\or U\or V\or
39.740 X\or Z\else\@ctrerr\fi}%
39.741 \let\@afterindentfalse\@afterindenttrue
39.742 \@afterindenttrue
39.743 \def\@seccntformat##1{\csname the##1\endcsname.\quad}%
39.744 \def\numberline##1{\hb@xt@\@tempdima{##1\if&##1&\else.\fi\hfil}}%
39.745 \def\@roman##1{\protect\gl@roman{\number##1}}%
39.746 \def\gl@roman##1{\protect\gl@msc{\romannumeral##1}}%
39.747 \def\glromanindex##1##2{##1{\protect\gl@msc{##2}}}}
     We need to execute the following code when babel has been run, in order to
```

```
see if galician is the main language.
39.748 \AtEndOfPackage{%
39.749 \let\gl@activeacute\@undefined
39.750 \def\bbl@tempa{galician}%
39.751 \ifx\bbl@main@language\bbl@tempa
39.752 \AtBeginDocument{\layoutgalician}%
39.753 \addto\gl@select{%
39.754 \@ifstar{\let\layoutgalician\relax}%
39.755 {\layoutgalician\let\layoutgalician\relax}}%
39.756 \fi
39.757 \selectgalician}
39.758
```

```
39.759 \fi %<<<<<<
```
After restoring the catcode of  $\tilde{\phantom{a}}$  and setting the minimal values for hyphenation, the .ldf is finished. 39.760 \gl@savedcatcodes 39.761 39.762 \providehyphenmins{\CurrentOption}{\tw@\tw@} 39.763

```
39.764 \ifes@LaTeXe %<<<<<<
39.765 \ldf@finish{galician}
39.766 \else %<<<<<<
39.767 \gl@select
39.768 \ldf@finish{galician}
39.769 \csname activatequoting\endcsname 39.770 \fi
39.770 \fi
39.771
```
39.777 \def\bbledby{dirixido por}

39.779 \def\bbletal{e outros}

39.781 \def\bblof{de}

39.783 \def\bblin{en}

```
39.772 (/code)
```

```
That's all in the main file. Now the file with custom-bib macros.
39.773 (*bblbst)
39.774 \def\bbland{e}
39.775 \def\bbleditors{directores} \def\bbleds{dirs.\@}
39.776 \def\bbleditor{director} \def\bbled{dir.\@}
```

```
39.778 \def\bbledition{edici\'on} \def\bbledn{ed.\@}
```

```
39.780 \def\bblvolume{volumen} \def\bblvol{vol.\@}
```

```
39.782 \def\bblnumber{n\'umero} \def\bblno{n\sptext{o}}
```

```
39.784 \def\bblpages{p\'axinas} \def\bblpp{p\'axs.\@}
39.785 \def\bblpage{p\'axina} \def\bblp{p\'ax.\@}
39.786 \def\bblchapter{cap\'itulo} \def\bblchap{cap.\@}
39.787 \def\bbltechreport{informe t\'ecnico}
39.788 \def\bbltechrep{inf.\@ t\'ec.\@}
39.789 \def\bblmthesis{proxecto de fin de carreira}
39.790 \def\bblphdthesis{tesis doutoral}
39.791 \def\bblfirst {primeira} \def\bblfirsto {1\sptext{a}}
39.792 \def\bblsecond{segunda} \def\bblsecondo{2\sptext{a}}
39.793 \def\bblthird {terceira} \def\bblthirdo {3\sptext{a}}
39.794 \def\bblfourth{cuarta} \def\bbl fourth{4\sptext{a}}39.795 \def\bblfifth {quinta} \def\bblfiftho {5\sptext{a}}
39.796 \def\bblth{\sptext{a}}
39.797 \let\bblst\bblth \let\bblnd\bblth \let\bblrd\bblth
39.798 \def\bbljan{xaneiro} \def\bblfeb{febreiro} \def\bblmar{marzo}
39.799 \def\bblapr{abril} \def\bblmay{maio} \def\bbljun{xu\~no}
39.800 \def\bbljul{xullo} \def\bblaug{agosto} \def\bblsep{setembro}
39.801 \def\bbloct{outubro}\def\bblnov{novembro}\def\bbldec{decembro}
39.802 \langle /bbbl bst \rangle
```
The galician option writes a macro in the page field of *MakeIndex* in entries with medium caps number, and they are rejected. This program is a preprocessor which moves this macro to the entry field.

```
39.803 (*indexgl)
39.804 \makeatletter
39.805
39.806 \newcount\gl@converted
39.807 \newcount\gl@processed
39.808
39.809 \def\gl@encap{'\|}
39.810 \def\gl@openrange{'\(}
39.811 \def\gl@closerange{'\)}
39.812
39.813 \def\gl@split@file#1.#2\@@{#1}
39.814 \def\gl@split@ext#1.#2\@@{#2}
39.815
39.816 \typein[\answer]{^^JArchivo que convertir^^J%
39.817 (extension por omision .idx):}
39.818
39.819 \@expandtwoargs\in@{.}{\answer}
39.820 \ifin@
39.821 \edef\gl@input@file{\expandafter\gl@split@file\answer\@@}
39.822 \edef\gl@input@ext{\expandafter\gl@split@ext\answer\@@}
39.823 \else
39.824 \edef\gl@input@file{\answer}
39.825 \def\gl@input@ext{idx}
39.826 \fi
39.827
39.828 \typein[\answer]{^^JArquivo de destino^^J%
39.829 (arquivo por omision: \gl@input@file.eix,^^J%
39.830 extension por omision .eix):}
39.831 \ifx\answer\@empty
39.832 \edef\gl@output{\gl@input@file.eix}
39.833 \else
39.834 \@expandtwoargs\in@{.}{\answer}
39.835 \ifin@
39.836 \edef\gl@output{\answer}
39.837 \else
39.838 \edef\gl@output{\answer.eix}
39.839 \fi
39.840 \fi
39.841
39.842 \typein[\answer]{%
```

```
39.843 ^^J?Usouse algun esquema especial de controles^^J%
39.844 de MakeIndex para encap, open_range ou close_range?^^J%
39.845 [s/n] (n por omision)}
39.846
39.847 \if s\answer
39.848 \typein[\answer]{^^JCaracter para 'encap'^^J%
39.849 (\string| por omision)}
39.850 \ifx\answer\@empty\else
39.851 \edef\gl@encap{%
39.852 '\expandafter\noexpand\csname\expandafter\string\answer\endcsname}
39.853 \fi
39.854 \typein[\answer]{^^JCaracter para 'open_range'^^J%
39.855 (\string( por omision)}
39.856 \ifx\answer\@empty\else
39.857 \edef\gl@openrange{%
39.858 '\expandafter\noexpand\csname\expandafter\string\answer\endcsname}
39.859 \fi
39.860 \typein[\answer]{^^JCaracter para 'close_range'^^J%
39.861 (\string) por omision)}
39.862 \ifx\answer\@empty\else
39.863 \edef\gl@closerange{%
39.864 '\expandafter\noexpand\csname\expandafter\string\answer\endcsname}
39.865 \fi
39.866 \fi
39.867
39.868 \newwrite\gl@indexfile
39.869 \immediate\openout\gl@indexfile=\gl@output
39.870
39.871 \newif\ifgl@encapsulated
39.872
39.873 \def\gl@roman#1{\romannumeral#1 }
39.874 \edef\gl@slash{\expandafter\@gobble\string\\}
39.875
39.876 \def\indexentry{%
39.877 \begingroup
39.878 \@sanitize
39.879 \gl@indexentry}
39.880
39.881 \begingroup
39.882
39.883 \catcode'\|=12 \lccode'\|=\gl@encap\relax
39.884 \catcode'\(=12 \lccode'\(=\gl@openrange\relax
39.885 \catcode'\)=12 \lccode'\)=\gl@closerange\relax
39.886
39.887 \lowercase{
39.888 \gdef\gl@indexentry#1{%
39.889 \endgroup
39.890 \advance\gl@processed\@ne
39.891 \gl@encapsulatedfalse
39.892 \gl@bar@idx#1|\@@
39.893 \gl@idxentry}%
39.894 }
39.895
39.896 \lowercase{
39.897 \gdef\gl@idxentry#1{%
39.898 \in@{\gl@roman}{#1}%
39.899 \ifin@
39.900 \advance\gl@converted\@ne
39.901 \immediate\write\gl@indexfile{%
39.902 \string\indexentry{\gl@b|\ifgl@encapsulated\gl@p\fi glromanindex%
39.903 {\ifx\gl@a\@empty\else\gl@slash\gl@a\fi}}{#1}}%
39.904 \else
```

```
39.905 \immediate\write\gl@indexfile{%
39.906 \string\indexentry{\gl@b\ifgl@encapsulated|\gl@p\gl@a\fi}{#1}}%
39.907 \fi}
39.908 }
39.909
39.910 \lowercase{
39.911 \gdef\gl@bar@idx#1|#2\@@{%
39.912 \def\gl@b{#1}\def\gl@a{#2}%
39.913 \verb| \ifx\g1@a\@empty\else\g1@encapsulated true\g1@bar@eat#2\fi39.914 }
39.915
39.916 \lowercase{
39.917 \gdef\gl@bar@eat#1#2|{\def\gl@p{#1}\def\gl@a{#2}%
39.918 \edef\gl@t{(}\ifx\gl@t\gl@p
39.919 \else\edef\gl@t{)}\ifx\gl@t\gl@p
39.920 \else
39.921 \edef\gl@a{\gl@p\gl@a}\let\gl@p\@empty%
39.922 \{fi\}39.923 }
39.924
39.925 \endgroup
39.926
39.927 \input \gl@input@file.\gl@input@ext
39.928
39.929 \immediate\closeout\gl@indexfile
39.930
39.931 \typeout{*****************}
39.932 \typeout{procesouse: \gl@input@file.\gl@input@ext }
39.933 \typeout{Li'nas lidas: \the\gl@processed}
39.934 \typeout{Li'nas convertidas: \the\gl@converted}
39.935 \typeout{Resultado en: \gl@output}
39.936 \ifnum\gl@converted>\z@
39.937 \typeout{Xenere o 'indice a partir deste arquivo}
39.938 \else
39.939 \typeout{Non se realizou ning'un tipo de conversi'on}
39.940 \typeout{P'odese xenerar o arquivo directamente^^J%
39.941 de \gl@input@file.\gl@input@ext}
39.942 \fi
39.943 \typeout{*****************}
39.944 \@@end
39.945 \langle/indexgl\rangle
```
# 40 The Basque language

The file basque.dtx<sup>45</sup> defines all the language definition macro's for the Basque language.

For this language the characters  $\tilde{ }$  and " are made active. In table  $15$  and overview is given of their purpose. These active accent characters behave according

- "| dis[abl](#page-201-0)e ligature at this position.
- "- an explicit hyphen sign, allowing hyphenation in the rest of the word.
- $\setminus$  like the old  $\setminus$ -, but allowing hyphenation in the rest of the word.
- "< for French left double quotes (similar to  $<<$ ).
- "> for French right double quotes (similar to >>).
- ~n a n with tilde. Works for uppercase too.

Table 15: The extra definitions made by basque. 1df

to their original definitions if not followed by one of the characters indicated in that table.

This option includes support for working with extended, 8-bit fonts, if available. Support is based on providing an appropriate definition for the accent macros on entry to the Basque language. This is automatically done by  $\text{LATEX } 2\varepsilon$  or NFSS2. If T1 encoding is chosen, and provided that adequate hyphenation patterns<sup>46</sup> are available. The easiest way to use the new encoding with  $\text{LATEX } 2<sub>\epsilon</sub>$  is to load the package t1enc with \usepackage. This must be done before loading babel.

The macro \LdfInit takes care of preventing that this file is loaded more than once, checking the category code of the @ sign, etc.

```
40.1 (*code)
```
40.2 \LdfInit{basque}\captionsbasque

When this file is read as an option, i.e. by the \usepackage command, basque could be an 'unknown' language in which case we have to make it known. So we check for the existence of  $\lambda$  Chasque to see whether we have to do something here.

```
40.3 \ifx\l@basque\@undefined
40.4 \@nopatterns{Basque}
40.5 \adddialect\l@basque0
40.6 \fi
```
The next step consists of defining commands to switch to (and from) the Basque language.

\captionsbasque The macro \captionsbasque defines all strings used in the four standard documentclasses provided with LAT<sub>EX</sub>.

```
40.7 \addto\captionsbasque{%
40.8 \def\prefacename{Hitzaurrea}%
40.9 \def\refname{Erreferentziak}%
40.10 \def\abstractname{Laburpena}%
40.11 \def\bibname{Bibliografia}%
40.12 \def\chaptername{Kapitulua}%
40.13 \def\appendixname{Eranskina}%
40.14 \def\contentsname{Gaien Aurkibidea}%
40.15 \def\listfigurename{Irudien Zerrenda}%
40.16 \def\listtablename{Taulen Zerrenda}%
40.17 \def\indexname{Kontzeptuen Aurkibidea}%
40.18 \def\figurename{Irudia}%
```
 $^{45}\mathrm{The}$  file described in this section has version number v1.0f and was last revised on 2005/03/29. The original author is Juan M. Aguirregabiria, (wtpagagj@lg.ehu.es) and is based on the Spanish file by Julio Sánchez, (jsanchez@gmv.es).

<span id="page-201-0"></span> $46$ One source for such patterns is the archive at  $tp.l.c.$  ehu.es that can be accessed by anonymous FTP or in http://tp.lc.ehu.es/jma/basque.html

```
40.19 \def\tablename{Taula}%
40.20 \def\partname{Atala}%
40.21 \def\enclname{Erantsia}%
40.22 \def\ccname{Kopia}%
40.23 \def\headtoname{Nori}%
40.24 \def\pagename{Orria}%
40.25 \def\seename{Ikusi}%
40.26 \def\alsoname{Ikusi, halaber}%
40.27 \def\proofname{Frogapena}%
40.28 \def\glossaryname{Glosarioa}%
40.29 }%
```
\datebasque The macro \datebasque redefines the command \today to produce Basque

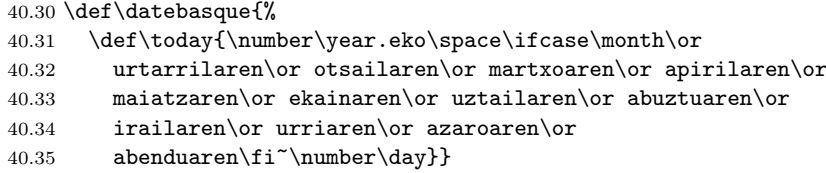

\extrasbasque \noextrasbasque The macro \extrasbasque will perform all the extra definitions needed for the Basque language. The macro \noextrasbasque is used to cancel the actions of \extrasbasque. For Basque, some characters are made active or are redefined. In particular, the  $"$  character and the  $"$  character receive new meanings. Therefore these characters have to be treated as 'special' characters.

```
40.36 \addto\extrasbasque{\languageshorthands{basque}}
40.37 \initiate@active@char{"}
40.38 \initiate@active@char{~}
40.39 \addto\extrasbasque{%
40.40 \bbl@activate{"}%
40.41 \bbl@activate{~}}
```
Don't forget to turn the shorthands off again.

```
40.42 \addto\noextrasbasque{
```
40.43 \bbl@deactivate{"}\bbl@deactivate{~}}

Apart from the active characters some other macros get a new definition. Therefore we store the current one to be able to restore them later.

```
40.44 \addto\extrasbasque{%
40.45 \babel@save\"%
40.46 \babel@save\~%
40.47 \def\"{\protect\@umlaut}%
40.48 \def\~{\protect\@tilde}}
```
\basquehyphenmins Basque hyphenation uses \lefthyphenmin and \righthyphenmin both set to 2. 40.49 \providehyphenmins{\CurrentOption}{\tw@\tw@}

\dieresia The original definition of \" is stored as \dieresia, because the we do not know \texttilde what is its definition, since it depends on the encoding we are using or on special macros that the user might have loaded. The expansion of the macro might use the T<sub>EX</sub>  $\acute{R}$  accent primitive using some particular accent that the font provides or might check if a combined accent exists in the font. These two cases happen with respectively OT1 and T1 encodings. For this reason we save the definition of \" and use that in the definition of other macros. We do likewise for \' and \". The present coding of this option file is incorrect in that it can break when the encoding changes. We do not use \tilde as the macro name because it is already defined as \mathaccent.

```
40.50 \let\dieresia\"
40.51 \let\texttilde\~
```
\@umlaut \@tilde We check the encoding and if not using T1, we make the accents expand but enabling hyphenation beyond the accent. If this is the case, not all break positions will be found in words that contain accents, but this is a limitation in T<sub>E</sub>X. An unsolved problem here is that the encoding can change at any time. The definitions below are made in such a way that a change between two 256-char encodings are supported, but changes between a 128-char and a 256-char encoding are not properly supported. We check if T1 is in use. If not, we will give a warning and proceed redefining the accent macros so that TEX at least finds the breaks that are not too close to the accent. The warning will only be printed to the log file.

```
40.52 \ifx\DeclareFontShape\@undefined
```

```
40.53 \wlog{Warning: You are using an old LaTeX}
40.54 \wlog{Some word breaks will not be found.}
40.55 \def\@umlaut#1{\allowhyphens\dieresia{#1}\allowhyphens}
40.56 \def\@tilde#1{\allowhyphens\texttilde{#1}\allowhyphens}
40.57 else
40.58 \edef\bbl@next{T1}
40.59 \ifx\f@encoding\bbl@next
40.60 \let\@umlaut\dieresia
40.61 \let\@tilde\texttilde
40.62 \else
40.63 \wlog{Warning: You are using encoding \f@encoding\space
40.64 instead of T1.}
40.65 \wlog{Some word breaks will not be found.}
40.66 \def\@umlaut#1{\allowhyphens\dieresia{#1}\allowhyphens}
40.67 \def\@tilde#1{\allowhyphens\texttilde{#1}\allowhyphens}
40.68 \fi
40.69 \fi
```
Now we can define our shorthands: the french quotes,

```
40.70 \declare@shorthand{basque}{"<}{%
40.71 \textormath{\guillemotleft}{\mbox{\guillemotleft}}}
40.72 \declare@shorthand{basque}{">}{%
40.73 \textormath{\guillemotright}{\mbox{\guillemotright}}}
 \text{ordinals}^{47},
40.74 \declare@shorthand{basque}{''}{%
40.75 \textormath{\textquotedblright}{\sp\bgroup\prim@s'}}
 tildes,
```

```
clare@shorthand{basque}{"n}{\textormath{\"n}{\@tilde n}}
40.77 \declare@shorthand{basque}{~N}{\textormath{\~N}{\@tilde N}}
```
and some additional commands.

The shorthand "- should be used in places where a word contains an explictit hyphenation character. According to the Academy of the Basque language, when a word break occurs at an explicit hyphen it must appear both at the end of the first line and at the beginning of the second line.

```
40.78 \declare@shorthand{basque}{"-}{%
40.79 \nobreak\discretionary{-}{-}{-}\bbl@allowhyphens}
40.80 \declare@shorthand{basque}{"|}{%
40.81 \textormath{\nobreak\discretionary{-}{}{\kern.03em}%
40.82 \dilowhyphens } { } }
```
The macro \ldf@finish takes care of looking for a configuration file, setting the main language to be switched on at \begin{document} and resetting the category code of @ to its original value.

```
40.83 \ldf@finish{basque}
40.84 \ \langle \text{/code} \rangle
```
<span id="page-203-0"></span><sup>47</sup>The code for the ordinals was taken from the answer provided by Raymond Chen (raymond@math.berkeley.edu) to a question by Joseph Gil (yogi@cs.ubc.ca) in comp.text.tex.

# 41 The Romanian language

The file romanian.  $d\tau x^{48}$  defines all the language-specific macros for the Romanian language.

For this language currently no special definitions are needed or available.

The macro \LdfInit takes care of preventing that this file is loaded more than once, checking the cat[ego](#page-204-0)ry code of the @ sign, etc.

```
41.1 \langle *code \rangle
```

```
41.2 \LdfInit{romanian}\captionsromanian
```
When this file is read as an option, i.e. by the *\usepackage command*, romanian will be an 'unknown' language in which case we have to make it known. So we check for the existence of \l@romanian to see whether we have to do something here.

```
41.3 \ifx\l@romanian\@undefined
41.4 \@nopatterns{Romanian}
41.5 \adddialect\l@romanian0\fi
```
The next step consists of defining commands to switch to (and from) the Romanian language.

\captionsromanian The macro \captionsromanian defines all strings used in the four standard documentclasses provided with LAT<sub>EX</sub>.

```
41.6 ls
41.7 \addto\captionsromanian{%
41.8 \def\prefacename{Prefa\c{t}\u{a}}%
41.9 \def\refname{Bibliografie}%
41.10 \def\abstractname{Rezumat}%
41.11 \def\bibname{Bibliografie}%
41.12 \def\chaptername{Capitolul}%
41.13 \def\appendixname{Anexa}%
41.14 \def\contentsname{Cuprins}%
41.15 \def\listfigurename{List\u{a} de figuri}%
41.16 \def\listtablename{List\u{a} de tabele}%
41.17 \def\indexname{Glosar}%
41.18 \def\figurename{Figura}% % sau Plan\c{s}a
41.19 \def\tablename{Tabela}%
41.20 \def\partname{Partea}%
41.21 \def\enclname{Anex\u{a}}% % sau Anexe
41.22 \def\ccname{Copie}%
41.23 \def\headtoname{Pentru}%
41.24 \def\pagename{Pagina}%
41.25 \def\seename{Vezi}%
41.26 \def\alsoname{Vezi de asemenea}%
41.27 \def\proofname{Demonstra\c{t}ie} %
41.28 \def\glossaryname{Glosar}%
41.29 \frac{1}{6}
```

```
\dateromanian The macro \dateromanian redefines the command \today to produce Romanian
              dates.
```

```
41.30 \def\dateromanian{%
               41.31 \def\today{\number\day~\ifcase\month\or
               41.32 ianuarie\or februarie\or martie\or aprilie\or mai\or
               41.33 iunie\or iulie\or august\or septembrie\or octombrie\or
               41.34 noiembrie\or decembrie\fi
               41.35 \space \number\year}}
\extrasromanian
               The macro \extrasromanian will perform all the extra definitions needed for the
```
\noextrasromanian

Romanian language. The macro \noextrasromanian is used to cancel the actions

<span id="page-204-0"></span> $^{48}$ The file described in this section has version number v1.2l and was last revised on  $2005/03/31$ . A contribution was made by Umstatter Horst (hhu@cernvm.cern.ch).

of \extrasromanian For the moment these macros are empty but they are defined for compatibility with the other language definition files.

```
41.36 \addto\extrasromanian{}
41.37 \addto\noextrasromanian{}
```
The macro \ldf@finish takes care of looking for a configuration file, setting the main language to be switched on at \begin{document} and resetting the category code of @ to its original value.

41.38 \ldf@finish{romanian}

41.39  $\langle$ /code $\rangle$ 

# 42 The Danish language

The file danish.dtx<sup>49</sup> defines all the language definition macros for the Danish language.

For this language the character " is made active. In table 16 an overview is given of its purpose.

- "| dis[abl](#page-206-0)e ligature at this position.
- "- an explicit hyphen sign, allowing hyphenation [in t](#page-206-1)he rest of the word.
- "" like "-, but producing no hyphen sign (for words that should break at some sign such as "entrada/salida."
- "<sup>'</sup> lowered double left quotes (looks like ,)
- "" normal double right quotes
- "< for French left double quotes (similar to  $<<$ ).
- "> for French right double quotes (similar to >>).
- $\setminus$  like the old  $\setminus$ -, but allowing hyphenation in the rest of the word.

```
Table 16: The extra definitions made by danish.ldf
```
The macro \LdfInit takes care of preventing that this file is loaded more than once, checking the category code of the @ sign, etc.

42.1  $\langle *code \rangle$ 

42.2 \LdfInit{danish}\captionsdanish

When this file is read as an option, i.e. by the *\usepackage command*, danish will be an 'unknown' language in which case we have to make it known. So we check for the existence of **\l@danish** to see whether we have to do something here.

```
42.3 \ifx\l@danish\@undefined
42.4 \@nopatterns{Danish}
42.5 \adddialect\l@danish0\fi
```
\englishhyphenmins This macro is used to store the correct values of the hyphenation parameters \lefthyphenmin and \righthyphenmin.

42.6 \providehyphenmins{\CurrentOption}{\tw@\tw@}

The next step consists of defining commands to switch to (and from) the Danish language.

\captionsdanish The macro \captionsdanish defines all strings used in the four standard documentclasses provided with LAT<sub>E</sub>X.

42.7 \addto\captionsdanish{%

42.8 \def\prefacename{Forord}% 42.9 \def\refname{Litteratur}% 42.10 \def\abstractname{Resum\'e}% 42.11 \def\bibname{Litteratur}% 42.12 \def\chaptername{Kapitel}% 42.13 \def\appendixname{Bilag}% 42.14 \def\contentsname{Indhold}% 42.15 \def\listfigurename{Figurer}% 42.16 \def\listtablename{Tabeller}% 42.17 \def\indexname{Indeks}% 42.18 \def\figurename{Figur}% 42.19 \def\tablename{Tabel}% 42.20 \def\partname{Del}% 42.21 \def\enclname{Vedlagt}% 42.22 \def\ccname{Kopi til}% or Kopi sendt til

<span id="page-206-0"></span><sup>49</sup>The file described in this section has version number v1.3q and was last revised on 2008/07/06. A contribution was made by Henning Larsen (larsen@cernvm.cern.ch)

```
42.23 \def\headtoname{Til}% in letter
42.24 \def\pagename{Side}%
42.25 \def\seename{Se}%
42.26 \def\alsoname{Se ogs{\aa}}%
42.27 \def\proofname{Bevis}%
42.28 \def\glossaryname{Gloseliste}%
42.29 \frac{1}{6}
```
\datedanish The macro \datedanish redefines the command \today to produce Danish dates.

```
42.30 \def\datedanish{%
42.31 \def\today{\number\day.~\ifcase\month\or
42.32 januar\or februar\or marts\or april\or maj\or juni\or
42.33 juli\or august\or september\or oktober\or november\or december\fi
42.34 \space\number\year}}
```
\extrasdanish The macro \extrasdanish will perform all the extra definitions needed for the \noextrasdanish Danish language. The macro \noextrasdanish is used to cancel the actions of \extrasdanish.

Danish typesetting requires **\frenchspacing** to be in effect.

```
42.35 \addto\extrasdanish{\bbl@frenchspacing}
```
42.36 \addto\noextrasdanish{\bbl@nonfrenchspacing}

For Danish the " character is made active. This is done once, later on its definition may vary. Other languages in the same document may also use the " character for shorthands; we specify that the danish group of shorthands should be used.

```
42.37 \initiate@active@char{"}
42.38 \addto\extrasdanish{\languageshorthands{danish}}
42.39 \addto\extrasdanish{\bbl@activate{"}}
```
Don't forget to turn the shorthands off again.

```
42.40 \addto\noextrasdanish{\bbl@deactivate{"}}
```
First we define access to the low opening double quote and guillemets for quotations,

```
42.41 \declare@shorthand{danish}{"'}{%
42.42 \textormath{\quotedblbase}{\mbox{\quotedblbase}}}
42.43 \declare@shorthand{danish}{"'}{%
42.44 \textormath{\textquotedblleft}{\mbox{\textquotedblleft}}}
42.45 \declare@shorthand{danish}{"<}{%
42.46 \textormath{\guillemotleft}{\mbox{\guillemotleft}}}
42.47 \declare@shorthand{danish}{">}{%
42.48 \textormath{\guillemotright}{\mbox{\guillemotright}}}
```
then we define commands to be able to specify hyphenation breakpoints that behave a little different from  $\mathcal{L}$ .

```
42.49 \declare@shorthand{danish}{"-}{\nobreak-\bbl@allowhyphens}
42.50 \declare@shorthand{danish}{""}{\hskip\z@skip}
```

```
42.51 \declare@shorthand{danish}{"~}{\textormath{\leavevmode\hbox{-}}{-}}
```

```
42.52 \declare@shorthand{danish}{"=}{\nobreak-\hskip\z@skip}
```
And we want to have a shorthand for disabling a ligature.

42.53 \declare@shorthand{danish}{"|}{%

```
42.54 \textormath{\discretionary{-}{}{\kern.03em}}{}}
```
To enable hyphenation in two words, written together but separated by a slash, as in 'uitdrukking/opmerking' we define the command "/.

```
42.55 \declare@shorthand{dutch}{"/}{\textormath
```

```
42.56 {\bbl@allowhyphens\discretionary{/}{}{/}\bbl@allowhyphens}{}}
```
 $\setminus$ - All that is left now is the redefinition of  $\setminus$ -. The new version of  $\setminus$ -should indicate an extra hyphenation position, while allowing other hyphenation positions to be generated automatically. The standard behaviour of TEX in this respect is very unfortunate for languages such as Dutch and German, where long compound words are quite normal and all one needs is a means to indicate an extra hyphenation position on top of the ones that TEX can generate from the hyphenation patterns.

```
42.57 \expandafter\addto\csname extras\CurrentOption\endcsname{%
42.58 \babel@save\-}
42.59 \expandafter\addto\csname extras\CurrentOption\endcsname{%
42.60 \def\-{\bbl@allowhyphens\discretionary{-}{}{}\bbl@allowhyphens}}
```
The macro \ldf@finish takes care of looking for a configuration file, setting the main language to be switched on at \begin{document} and resetting the category code of @ to its original value.

42.61 \ldf@finish{danish} 42.62  $\langle$ /code $\rangle$ 

# 43 The Icelandic language

### 43.1 Overview

The file iceland.dtx $50$  defines all the language definition macros for the Icelandic language

Customization for the Icelandic language was made following several official and semiofficial publications  $[2, 3, 1, 6, 5]$ . These publications do not always agree and we indicate thos[e in](#page-209-0)stances.

For this language the character " is made active. In table 17 an overview is given of its purpose. The shorthands in table 17 can also be typeset by using the

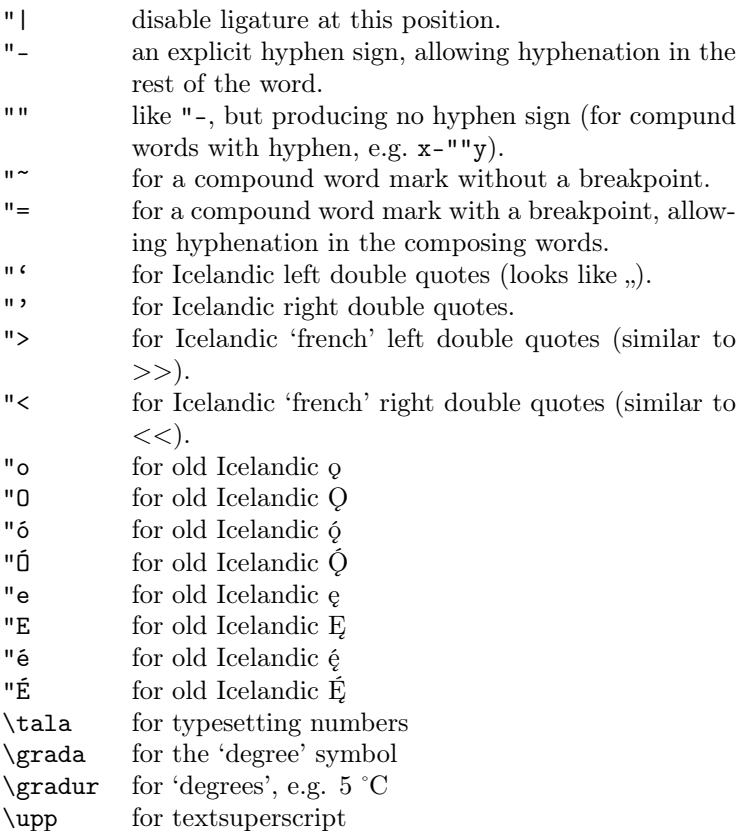

<span id="page-209-6"></span>Table 17: The shorthands and extra definitions made by icelandic.ldf

commands in table 18.

#### 43.2 References

- [1] Alþingi. Reglur [um](#page-210-0) frágang þingskjala og prentun umræðna, 1988.
- [2] Auglýsing um greinarmerkjasetningu. Stj.tíð B, nr. 133/1974, 1974.
- <span id="page-209-3"></span>[3] Auglýsing um breyting auglýsingu nr. 132/1974 um íslenska stafsetningu. Stj.tíð B, nr. 261/1977, 1977.
- <span id="page-209-2"></span><span id="page-209-1"></span>[4] Einar Haugen, editor. First Grammatical Treatise. Longman, London, 2 edition, 1972.
- <span id="page-209-7"></span>[5] Staðlaráð Íslands og Fagráð í upplýsingatækni, Reykjavík. Forstaðall FS 130:1997, 1997.
- [6] STRÍ Staðlaráð Íslands. SI kerfið, 2 edition, 1994.

<span id="page-209-5"></span><span id="page-209-4"></span><span id="page-209-0"></span><sup>50</sup>The file described in this section has version number ? and was last revised on ?.

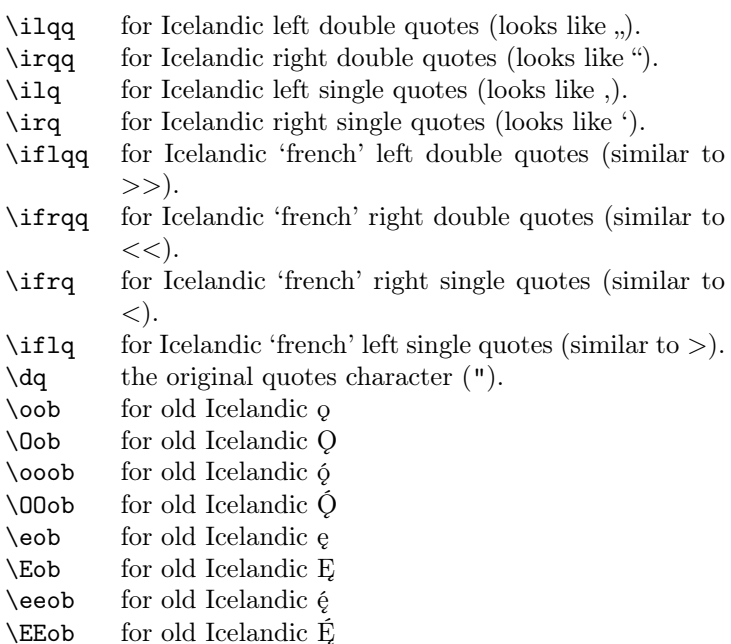

<span id="page-210-0"></span>Table 18: Commands which produce quotes and old Icelandic diacritics, defined by icelandic.ldf

### 43.3 T<sub>F</sub>Xnical details

When this file was read through the option icelandic we make it behave as if icelandic was specified.

```
43.1 \def\bbl@tempa{icelandic}
43.2 \ifx\CurrentOption\bbl@tempa
43.3 \def\CurrentOption{icelandic}
43.4 \fi
```
The macro \LdfInit takes care of preventing that this file is loaded more than once, checking the category code of the @ sign, etc.

43.5 (\*code)

43.6 \LdfInit\CurrentOption{captions\CurrentOption}

When this file is read as an option, i.e., by the *\usepackage command*, icelandic will be an 'unknown' language, so we have to make it known. So we check for the existence of **\l@icelandic** to see whether we have to do something here.

```
43.7 \ifx\l@icelandic\@undefined
43.8 \@nopatterns{Icelandic}
43.9 \adddialect\l@icelandic0
43.10 \text{ } \text{ }
```
\if@Two@E We will need a new 'if' : \if@Two@E is true if and only if  $\mathbb{P}X2_\epsilon$  is running not in compatibility mode. It is used in the definitions of the command \tala and \upp. The definition is somewhat complicated, due to the fact that \if@compatibility is not recognized as a  $\iota$  in LAT<sub>E</sub>X-2.09 based formats.

```
43.11 \newif\if@Two@E \@Two@Etrue
43.12 \def\@FI@{\fi}
43.13 \ifx\@compatibilitytrue\@undefined
43.14 \@Two@Efalse \def\@FI@{\relax}
43.15 \else
43.16 \if@compatibility \@Two@Efalse \fi
43.17 \@FI@
```
\extrasicelandic The macro \extrasicelandic will perform all the extra definitions needed for the \noextrasicelandic Icelandic language. The macro \noextrasicelandic is used to cancel the actions of \extrasicelandic.

> For Icelandic the " character is made active. This is done once, later on its definition may vary.

```
43.18 \initiate@active@char{"}
```
43.19 \@namedef{extras\CurrentOption}{%

43.20 \languageshorthands{icelandic}}

```
43.21 \expandafter\addto\csname extras\CurrentOption\endcsname{%
```

```
43.22 \bbl@activate{"}}
```
Don't forget to turn the shorthands off again.

43.23 \addto\noextrasicelandic{\bbl@deactivate{"}}

The icelandic hyphenation patterns can be used with \lefthyphenmin and \righthyphenmin set to 2.

```
43.24 \providehyphenmins{\CurrentOption}{\tw@\tw@}
```
The code above is necessary because we need an extra active character. This character is then used as indicated in table 18.

To be able to define the function of ", we first define a couple of 'support' macros.

### 43.4 Captionnames and date

The next step consists of defining the Icelandic equivalents for the LATEX captionnames.

\captionsicelandic The macro \captionsicelandic will define all strings used used in the four standard document classes provided with LAT<sub>E</sub>X.

```
43.25 \@namedef{captions\CurrentOption}{%
43.26 \def\prefacename{Form\'{a}li}%
43.27 \def\refname{Heimildir}%
43.28 \def\abstractname{\'{U}tdr\'{a}ttur}%
43.29 \def\bibname{Heimildir}%
43.30 \def\chaptername{Kafli}%
43.31 \def\appendixname{Vi{\dh}auki}%
43.32 \def\contentsname{Efnisyfirlit}%
43.33 \def\listfigurename{Myndaskr\'{a}}%
43.34 \def\listtablename{T\"{o}fluskr\'{a}}%
43.35 \def\indexname{Atri{\dh}isor{\dh}askr\'{a}}%
43.36 \def\figurename{Mynd}%
43.37 \def\tablename{Tafla}%
43.38 \def\partname{Hluti}%
43.39 \def\enclname{Hj\'{a}lagt}%
43.40 \def\ccname{Samrit}%
43.41 \def\headtoname{Til:}% in letter
43.42 \def\pagename{Bla{\dh}s\'{\i}{\dh}a}%
43.43 \def\seename{Sj\'{a}}%
43.44 \def\alsoname{Sj\'{a} einnig}%
43.45 \def\proofname{S\"{o}nnun}%
43.46 \def\glossaryname{Or{\dh}alisti}%
43.47 }
```
\dateicelandic The macro \dateicelandic redefines the command \today to produce Icelandic dates.

```
43.48 \def\dateicelandic{%
43.49 \def\today{\number\day.~\ifcase\month\or
43.50 jan\'{u}ar\or febr\'{u}ar\or mars\or apr\'{\i}l\or ma\'{\i}\or
43.51 j\'{u}n\'{\i}\or j\'{u}l\'{\i}\or \'{a}g\'{u}st\or september\or
43.52 okt\'{o}ber\or n\'{o}vember\or desember\fi
43.53 \space\number\year}}
```
### 43.5 Icelandic quotation marks

 $\text{d}q$  We save the original double quote character in  $\text{d}q$  to keep it available, the math accent  $\Upsilon$ " can now be typed as ".

```
43.54 \begingroup \catcode'\"12
43.55 \def\x{\endgroup
43.56 \def\@SS{\mathchar"7019 }
43.57 \def\dq{"}}
43.58 \overline{X}
```
Now we can define the icelandic and icelandic 'french' quotes. The icelandic 'french' guillemets are the reverse of french guillemets. We define single icelandic 'french' quotes for compatibility. Shorthands are provided for a number of different quotation marks, which make them useable both outside and inside mathmode.

```
43.59 \let\ilq\grq
43.60 \text{let}\irq\grq43.61 \let\iflq\frq
43.62 \let\ifrq\flq
43.63 \let\ilqq\glqq
43.64 \let\irqq\grqq
43.65 \let\iflqq\frqq
43.66 \let\ifrqq\flqq
43.67 \declare@shorthand{icelandic}{"'}{\glqq}
43.68 \declare@shorthand{icelandic}{"'}{\grqq}
43.69 \declare@shorthand{icelandic}{">}{\frqq}
43.70 \declare@shorthand{icelandic}{"<}{\flqq}
 and some additional commands:
43.71 \declare@shorthand{icelandic}{"-}{\nobreak\-\bbl@allowhyphens}
43.72 \declare@shorthand{icelandic}{"|}{%
43.73 \textormath{\nobreak\discretionary{-}{}{\kern.03em}%
43.74 \bbl@allowhyphens}{}}
```

```
43.75 \declare@shorthand{icelandic}{""}{\hskip\z@skip}
43.76 \declare@shorthand{icelandic}{"~}{\textormath{\leavevmode\hbox{-}}{-}}
43.77 \declare@shorthand{icelandic}{"=}{\nobreak-\hskip\z@skip}
```
### 43.6 Old Icelandic

In old Icelandic some letters have special diacritical marks, described for example in First Grammatical Treatise  $\left[4, 5\right]$ . We provide these in the T1 encoding with the 'ogonek'. The ogonek is placed with the letters 'o', and 'O', '6' and 'O', 'e' and 'E', and 'é' and 'É'. Shorthands are provided for these as well.

The following code by Leszek Holenderski lifted from polish.dtx is designed to position the diacritics correc[tly](#page-209-7) [fo](#page-209-5)r every font in every size. These macros need a few extra dimension variables.

```
43.78 \newdimen\pl@left
43.79 \newdimen\pl@down
43.80 \newdimen\pl@right
43.81 \newdimen\pl@temp
```
\sob The macro \sob is used to put the 'ogonek' in the right place.

```
43.82 \def\sob#1#2#3#4#5{%parameters: letter and fractions hl,ho,vl,vo
43.83 \setbox0\hbox{#1}\setbox1\hbox{\k{}}\setbox2\hbox{p}%
43.84 \pl@right=#2\wd0 \advance\pl@right by-#3\wd1
43.85 \pl@down=#5\ht1 \advance\pl@down by-#4\ht0
43.86 \pl@left=\pl@right \advance\pl@left by\wd1
43.87 \pl@temp=-\pl@down \advance\pl@temp by\dp2 \dp1=\pl@temp
43.88 \leavevmode
43.89 \kern\pl@right\lower\pl@down\box1\kern-\pl@left #1}
```

```
\oob
 \Oob
43.90 \DeclareTextCommand{\oob}{T1}{\sob {o}{.85}{0}{.04}{0}}
\ooob
43.91 \DeclareTextCommand{\Oob}{T1}{\sob {O}{.7}{0}{0}{0}}
\OOob
43.92 \DeclareTextCommand{\ooob}{T1}{\sob {ó}{.85}{0}{.04}{0}}
 \eob 43.93 \DeclareTextCommand{\OOob}{T1}{\sob {O}{.7}{0}{0}{0}}
 \Eob
\eeob 43.95 \DeclareTextCommand{\Eob}{T1}{\sob {E}{1}{0}{.04}{0}}\\
\EEob 43.97 \DeclareTextCommand{\EEob}{T1}{\sob {E}{1}{0}{.04}{0}}
\Eob 43.94 \DeclareTextCommand{\eob}{T1}{\sob {e}{1}{0}{.04}{0}}
     43.96 \DeclareTextCommand{\eeob}{T1}{\sob {é}{1}{0}{.04}{0}}
     43.98 \declare@shorthand{icelandic}{"o}{\oob}
     43.99 \declare@shorthand{icelandic}{"O}{\Oob}
    43.100 \declare@shorthand{icelandic}{"ó}{\ooob}
    43.101 \declare@shorthand{icelandic}{"D}{\OOob}
    43.102 \declare@shorthand{icelandic}{"e}{\eob}
    43.103 \declare@shorthand{icelandic}{"E}{\Eob}
    43.104 \declare@shorthand{icelandic}{"é}{\eeob}
```

```
43.105 \declare@shorthand{icelandic}{"É}{\EEob}
```
#### 43.7 Formatting numbers

This section is lifted from frenchb.dtx by D. Flipo. In English the decimal part starts with a point and thousands should be separated by a comma: an approximation of  $1000\pi$  should be inputed as \$3{,}141.592{,}653\$ in mathmode and as 3,141.592,653 in text.

In Icelandic the decimal part starts with a comma and thousands should be separated by a space  $|1|$  or by a period  $|5|$ ; we have the space. The above approximation of  $1000\pi$  should be inputed as  $3\;\;141\;\;592\;\;653\;\;in$  math-mode and as something like 3~141,592~653 in text. Braces are mandatory around the comma in math-mode, the reason is mentioned in the TEXbook p. 134: the comma is of type \mathpunct [\(t](#page-209-3)hus normally fol[low](#page-209-5)ed by a space) while the point is of type \mathord (no space added).

Thierry Bouche suggested that a second type of comma, of type \mathord would be useful in math-mode, and proposed to introduce a command (named \decimalsep in this package), the expansion of which would depend on the current language.

Vincent Jalby suggested a command \nombre to conveniently typeset numbers: inputting \nombre{3141,592653} either in text or in math-mode will format this number properly according to the current language (Icelandic or non-Icelandic). We use **\nombre** to define command **\tala** in Icelandic.

\tala accepts an optional argument which happens to be useful with the extension 'dcolumn', it specifies the decimal separator used in the *source code*: \newcolumntype{d}{D{,}{\decimalsep}{-1}}

\begin{tabular}{d}\hline

```
3,14 \ \backslash \\tau_{123,4567} \ \iota\tala[,]{9876,543}\\\hline
\end{tabular}
```
will print a column of numbers aligned on the decimal point (comma or point depending on the current language), each slice of 3 digits being separated by a space or a comma according to the current language.

\decimalsep \thousandsep We need a internal definition, valid in both text and math-mode, for the comma (\@comma@) and another one for the unbreakable fixed length space (no glue) used in Icelandic (\f@thousandsep).

> The commands \decimalsep and \thousandsep get default definitions (for the English language) when icelandic is loaded; these definitions will be updated when the current language is switched to or from Icelandic.

43.106 \mathchardef\m@comma="013B \def\@comma@{\ifmmode\m@comma\else,\fi}

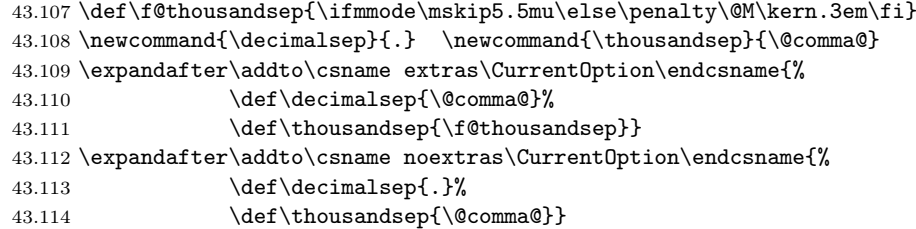

\tala The decimal separator used when inputing a number with \tala has to be a comma. \tala splits the inputed number into two parts: what comes before the first comma will be formatted by *\@integerpart while the rest (if not empty)* will be formatted by \@decimalpart. Both parts, once formatted separately will be merged together with between them, either the decimal separator \decimalsep or (in LATEX  $2\varepsilon$  only) the optional argument of **\tala.** 

```
43.115 \if@Two@E
43.116 \newcommand{\tala}[2][\decimalsep]{%
43.117 \def\@decimalsep{#1}\@tala#2\@empty,\@empty,\@nil}
43.118 \else
43.119 \newcommand{\tala}[1]{%
43.120 \def\@decimalsep{\decimalsep}\@tala#1\@empty,\@empty,\@nil}
43.121 \fi
43.122 \def\@tala#1,#2,#3\@nil{%
43.123 \ifx\@empty#2%
43.124 \@integerpart{#1}%
43.125 \else
43.126 \@integerpart{#1}\@decimalsep\@decimalpart{#2}%
43.127 \fi}
```
The easiest bit is the decimal part: We attempt to read the first four digits of the decimal part, if it has less than 4 digits, we just have to print them, otherwise \thousandsep has to be appended after the third digit, and the algorithm is applied recursively to the rest of the decimal part.

```
43.128 \def\@decimalpart#1{\@@decimalpart#1\@empty\@empty\@empty}
43.129 \def\@@decimalpart#1#2#3#4{#1#2#3%
43.130 \ifx\@empty#4%
43.131 \else
43.132 \thousandsep\expandafter\@@decimalpart\expandafter#4%
```

```
43.133 \fi}
```
Formatting the integer part is more difficult because the slices of 3 digits start from the bottom while the number is read from the top! This (tricky) code is borrowed from David Carlisle's comma.sty.

```
43.134 \def\@integerpart#1{\@@integerpart{}#1\@empty\@empty\@empty}
43.135 \def\@@integerpart#1#2#3#4{%
43.136 \ifx\@empty#2%
43.137 \@addthousandsep#1\relax
43.138 \else
43.139 \ifx\@empty#3%
43.140 \@addthousandsep\@empty\@empty#1#2\relax
43.141 \else
43.142 \iint x\@pmbv\#4\%43.143 \@addthousandsep\@empty#1#2#3\relax
43.144 \else
43.145 \@@integerpartafterfi{#1#2#3#4}%
43.146 \fi
43.147 \fi
43.148 \fi}
43.149 \def\@@integerpartafterfi#1\fi\fi\fi{\fi\fi\fi\@@integerpart{#1}}
43.150 \def\@addthousandsep#1#2#3#4{#1#2#3%
43.151 \if#4\relax
43.152 \else
```

```
43.153 \thousandsep\expandafter\@addthousandsep\expandafter#4%
43.154 \fi}
```
### 43.8 Extra utilities

We now provide the Icelandic user with some extra utilities.

\upp \upp is for typesetting superscripts. \upp relies on

```
\upp@size The internal macro \upp@size holds the size at which the superscript will be
           typeset. The reason for this is that we have to specify it differently for different
           formats.
```

```
43.155 \ifx\sevenrm\@undefined
43.156 \ifx\@ptsize\@undefined
43.157 \let\upp@size\small
43.158 \else
43.159 \ifx\selectfont\@undefined
```
In this case the format is the original LAT<sub>EX</sub>-2.09:

```
43.160 \ifcase\@ptsize
43.161 \let\upp@size\ixpt\or
43.162 \let\upp@size\xpt\or
43.163 \let\upp@size\xipt
43.164 \fi
```
When \selectfont is defined we probably have NFSS available:

```
43.165 \else
43.166 \ifcase\@ptsize
43.167 \def\upp@size{\fontsize\@ixpt{10pt}\selectfont}\or
43.168 \def\upp@size{\fontsize\@xpt{11pt}\selectfont}\or
43.169 \def\upp@size{\fontsize\@xipt{12pt}\selectfont}
43.170 \fi
43.171 \fi
43.172 \fi
43.173 \else
```
If we end up here it must be a plain based  $T_{\text{F}}X$  format, so:

```
43.174 \let\upp@size\sevenrm
43.175 \fi
```
Now we can define \upp. When LATEX  $2\varepsilon$  runs in compatibility mode (LATEX-2.09 emulation), \textsuperscript is also defined, but does no good job, so we give two different definitions for \upp using \if@Two@E.

```
43.176 \if@Two@E
43.177 \DeclareRobustCommand*{\upp}[1]{\textsuperscript{#1}}
43.178 \else
43.179 \DeclareRobustCommand*{\upp}[1]{%
43.180 \leavevmode\raise1ex\hbox{\upp@size#1}}
43.181 \fi
```
Some definitions for special characters. \grada needs a special treatment: it is \char6 in T1-encoding and \char23 in OT1-encoding.

```
43.182 \ifx\fmtname\LaTeXeFmtName
43.183 \DeclareTextSymbol{\grada}{T1}{6}
43.184 \DeclareTextSymbol{\grada}{OT1}{23}
43.185 \else
43.186 \def\T@one{T1}
43.187 \ifx\f@encoding\T@one
43.188 \newcommand{\grada}{\char6}
43.189 \else
43.190 \newcommand{\grada}{\char23}
43.191 \fi
43.192 \fi
```
\gradur Macro for typesetting the abbreviation for 'degrees' (as in 'degrees Celsius'). As the bounding box of the character 'degree' has very different widths in CMR/DC and PostScript fonts, we fix the width of the bounding box of \gradur to  $0.3 \text{ cm}$ , this lets the symbol 'degree' stick to the preceding (e.g., 45\gradur) or following character (e.g., 20~\gradur C).

43.193 \DeclareRobustCommand\*{\gradur}{% 43.194 \leavevmode\hbox to 0.3em{\hss\grada\hss}}

The macro \ldf@finish takes care of looking for a configuration file, setting the main language to be switched on at \begin{document} and resetting the category code of @ to its original value.

43.195 \ldf@finish\CurrentOption 43.196  $\langle$ /code $\rangle$ 

## 44 The Norwegian language

The file norsk.dt $x^{51}$  defines all the language definition macros for the Norwegian language as well as for an alternative variant 'nynorsk' of this language.

For this language the character " is made active. In table 19 an overview is given of its purpose.

- " $\mathbf{f}$  for  $\mathbf{f}$  for  $\mathbf{f}$  to be hyphenated as  $\mathbf{f}$  f  $-\mathbf{f}$ , this is also implemented for b, d, f, g, l, m, n, p, r, s, and t.  $(o'$ ppussing[\)](#page-217-1)
- "ee Hyphenate "ee as \'e-e. (komit"een)
- "- an explicit hyphen sign, allowing hyphenation in the composing words. Use this for compound words when the hyphenation patterns fail to hyphenate properly. (alpin"-anlegg)
- "| Like "-, but inserts 0.03em space. Use it if the compound point is spanned by a ligature. (hoff"|intriger)
- "" Like "-, but producing no hyphen sign.  $(i^{\prime\prime\prime}g\aa{}r)$
- " Like -, but allows no hyphenation at all.  $(E^{\prime\prime\prime\prime\,}$
- "= Like -, but allowing hyphenation in the composing words. (marksistisk"=leninistisk)
- "< for French left double quotes (similar to  $<<$ ).
- "> for French right double quotes (similar to >>).

<span id="page-217-1"></span>Table 19: The extra definitions made by norsk.sty

Rune Kleveland distributes a Norwegian dictionary for ispell (570000 words). It can be found at http://www.uio.no/~runekl/dictionary.html.

This dictionary supports the spellings spi"sslede for 'spisslede' (hyphenated spiss-slede) and other such words, and also suggest the spelling spi"sslede for 'spisslede' and 'spissslede'.

The macro \LdfInit takes care of preventing that this file is loaded more than once, checking the category code of the @ sign, etc.

44.1  $\langle *code \rangle$ 

44.2 \LdfInit\CurrentOption{captions\CurrentOption}

When this file is read as an option, i.e. by the **\usepackage** command, norsk will be an 'unknown' language in which case we have to make it known. So we check for the existence of **\l@norsk** to see whether we have to do something here.

44.3 \ifx\l@norsk\@undefined

44.4 \@nopatterns{Norsk}

44.5 \adddialect\l@norsk0\fi

\norskhyphenmins Some sets of Norwegian hyphenation patterns can be used with \lefthyphenmin set to 1 and  $\rightleftharpoons$  to 2, but the most common set nohyph.tex can't. So we use \lefthyphenmin=2 by default.

44.6 \providehyphenmins{\CurrentOption}{\tw@\tw@}

Now we have to decide which version of the captions should be made available. This can be done by checking the contents of **\CurrentOption**.

44.7 \def\bbl@tempa{norsk}

44.8 \ifx\CurrentOption\bbl@tempa

The next step consists of defining commands to switch to (and from) the Norwegian language.

<span id="page-217-0"></span><sup>51</sup>The file described in this section has version number v2.0h and was last revised on 2005/03/30. Contributions were made by Haavard Helstrup (HAAVARD@CERNVM) and Alv Kjetil Holme (HOLMEA@CERNVM); the 'nynorsk' variant has been supplied by Per Steinar Iversen iversen@vxcern.cern.ch) and Terje Engeset Petterst (TERJEEP@VSFYS1.FI.UIB.NO); the shorthand definitions were provided by Rune Kleveland (runekl@math.uio.no).

\captionsnorsk The macro \captionsnorsk defines all strings used in the four standard documentclasses provided with LATEX.

```
44.9 \def\captionsnorsk{%
44.10 \def\prefacename{Forord}%
44.11 \def\refname{Referanser}%
44.12 \def\abstractname{Sammendrag}%
44.13 \def\bibname{Bibliografi}% or Litteraturoversikt
44.14 % or Litteratur or Referanser
44.15 \def\chaptername{Kapittel}%
44.16 \def\appendixname{Tillegg}% or Appendiks
44.17 \def\contentsname{Innhold}%
44.18 \def\listfigurename{Figurer}% or Figurliste
44.19 \det\listtablename{Tableller}_{\quad} or Tabelliste
44.20 \def\indexname{Register}%
44.21 \def\figurename{Figur}%<br>44.22 \def\tablename{Tabell}%
        \def\tablename{Tabell}%
44.23 \def\partname{Del}%
44.24 \def\enclname{Vedlegg}%
44.25 \def\ccname{Kopi sendt}%
44.26 \def\headtoname{Til}% in letter
44.27 \def\pagename{Side}%
44.28 \def\seename{Se}%
44.29 \def\alsoname{Se ogs\aa{}}%
44.30 \def\proofname{Bevis}%
44.31 \def\glossaryname{Ordliste}%
44.32 }
44.33 \else
```
For the 'nynorsk' version of these definitions we just add a "dialect".

```
44.34 \adddialect\l@nynorsk\l@norsk
```
\captionsnynorsk The macro \captionsnynorsk defines all strings used in the four standard documentclasses provided with LAT<sub>EX</sub>, but using a different spelling than in the command \captionsnorsk.

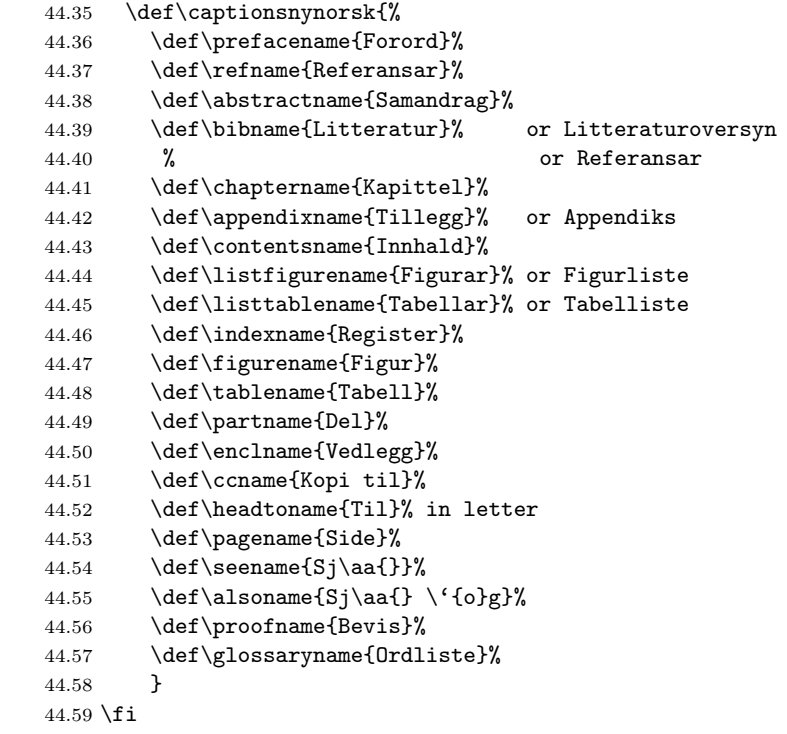

\datenorsk The macro \datenorsk redefines the command \today to produce Norwegian dates.

```
44.60 \@namedef{date\CurrentOption}{%
44.61 \def\today{\number\day.~\ifcase\month\or
44.62 januar\or februar\or mars\or april\or mai\or juni\or
44.63 juli\or august\or september\or oktober\or november\or desember
44.64 \fi
44.65 \space\number\year}}
```
\extrasnorsk The macro \extrasnorsk will perform all the extra definitions needed for the \extrasnynorsk Norwegian language. The macro \noextrasnorsk is used to cancel the actions of \extrasnorsk.

Norwegian typesetting requires \frencspacing to be in effect.

```
44.66 \@namedef{extras\CurrentOption}{\bbl@frenchspacing}
```

```
44.67 \@namedef{noextras\CurrentOption}{\bbl@nonfrenchspacing}
```
For Norsk the " character is made active. This is done once, later on its definition may vary.

```
44.68 \initiate@active@char{"}
44.69 \expandafter\addto\csname extras\CurrentOption\endcsname{%
44.70 \languageshorthands{norsk}}
44.71 \expandafter\addto\csname extras\CurrentOption\endcsname{%
44.72 \bbl@activate{"}}
```
Don't forget to turn the shorthands off again.

```
44.73 \expandafter\addto\csname noextras\CurrentOption\endcsname{%
```
44.74 \bbl@deactivate{"}}

The code above is necessary because we need to define a number of shorthand commands. These sharthand commands are then used as indicated in table 19.

To be able to define the function of ", we first define a couple of 'support' macros.

\dq We save the original double quote character in \dq to keep it available, the [ma](#page-217-1)th accent  $\Upsilon$  can now be typed as ".

```
44.75 \begingroup \catcode'\"12
44.76 \def\x{\endgroup
44.77 \def\@SS{\mathchar"7019 }
44.78 \def\dq{"}}
44.79 \x
```
Now we can define the discretionary shorthand commands. The number of words where such hyphenation is required is for each character

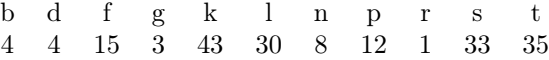

taken from a list of 83000 ispell-roots.

```
44.80 \declare@shorthand{norsk}{"b}{\textormath{\bbl@disc b{bb}}{b}}
44.81 \declare@shorthand{norsk}{"B}{\textormath{\bbl@disc B{BB}}{B}}
44.82 \declare@shorthand{norsk}{"d}{\textormath{\bbl@disc d{dd}}{d}}
44.83 \declare@shorthand{norsk}{"D}{\textormath{\bbl@disc D{DD}}{D}}
44.84 \declare@shorthand{norsk}{"e}{\textormath{\bbl@disc e{\'e}}{}}
44.85 \declare@shorthand{norsk}{"E}{\textormath{\bbl@disc E{\'E}}{}}
44.86 \declare@shorthand{norsk}{"F}{\textormath{\bbl@disc F{FF}}{F}}
44.87 \declare@shorthand{norsk}{"g}{\textormath{\bbl@disc g{gg}}{g}}
44.88 \declare@shorthand{norsk}{"G}{\textormath{\bbl@disc G{GG}}{G}}
44.89 \declare@shorthand{norsk}{"k}{\textormath{\bbl@disc k{kk}}{k}}
44.90 \declare@shorthand{norsk}{"K}{\textormath{\bbl@disc K{KK}}{K}}
44.91 \declare@shorthand{norsk}{"l}{\textormath{\bbl@disc l{ll}}{l}}
44.92 \declare@shorthand{norsk}{"L}{\textormath{\bbl@disc L{LL}}{L}}
44.93 \declare@shorthand{norsk}{"n}{\textormath{\bbl@disc n{nn}}{n}}
44.94 \declare@shorthand{norsk}{"N}{\textormath{\bbl@disc N{NN}}{N}}
44.95 \declare@shorthand{norsk}{"p}{\textormath{\bbl@disc p{pp}}{p}}
44.96 \declare@shorthand{norsk}{"P}{\textormath{\bbl@disc P{PP}}{P}}
```

```
44.97 \declare@shorthand{norsk}{"r}{\textormath{\bbl@disc r{rr}}{r}}
44.98 \declare@shorthand{norsk}{"R}{\textormath{\bbl@disc R{RR}}{R}}
44.99 \declare@shorthand{norsk}{"s}{\textormath{\bbl@disc s{ss}}{s}}
44.100 \declare@shorthand{norsk}{"S}{\textormath{\bbl@disc S{SS}}{S}}
44.101 \declare@shorthand{norsk}{"t}{\textormath{\bbl@disc t{tt}}{t}}
44.102 \declare@shorthand{norsk}{"T}{\textormath{\bbl@disc T{TT}}{T}}
```

```
We need to treat "f a bit differently in order to preserve the ff-ligature.
```

```
44.103 \declare@shorthand{norsk}{"f}{\textormath{\bbl@discff}{f}}
```
44.104 \def\bbl@discff{\penalty\@M

```
44.105 \afterassignment\bbl@insertff \let\bbl@nextff= }
```

```
44.106 \def\bbl@insertff{%
```

```
44.107 \if f\bbl@nextff
```
44.108 \expandafter\@firstoftwo\else\expandafter\@secondoftwo\fi

```
44.109 {\relax\discretionary{ff-}{f}{ff}\allowhyphens}{f\bbl@nextff}}
44.110 \let\bbl@nextff=f
```
We now define the French double quotes and some commands concerning hyphenation:

```
44.111 \declare@shorthand{norsk}{"<}{\flqq}
44.112 \declare@shorthand{norsk}{">}{\frqq}
44.113 \declare@shorthand{norsk}{"-}{\penalty\@M\-\bbl@allowhyphens}
44.114 \declare@shorthand{norsk}{"|}{%
44.115 \textormath{\penalty\@M\discretionary{-}{}{\kern.03em}%
44.116 \allowhyphens}{}}
44.117 \declare@shorthand{norsk}{""}{\hskip\z@skip}
44.118 \declare@shorthand{norsk}{"~}{\textormath{\leavevmode\hbox{-}}{-}}
44.119 \declare@shorthand{norsk}{"=}{\penalty\@M-\hskip\z@skip}
```
The macro \ldf@finish takes care of looking for a configuration file, setting the main language to be switched on at \begin{document} and resetting the category code of @ to its original value.

```
44.120 \ldf@finish\CurrentOption
44.121 \langle/code\rangle
```
## 45 The Swedish language

The file swedish.dtx<sup>52</sup> defines all the language-specific macros for the Swedish language. This file has borrowed heavily from finnish.dtx and germanb.dtx.

For this language the character " is made active. In table 20 an overview is given of its purpose. The vertical placement of the "umlaut" in some letters can be controlled this wa[y.](#page-221-0)

- "a Gives ä, also implemented for "A, "o and "O[.](#page-221-1) "w, "W gives å and Å.
- "ff for ff to be hyphenated as ff-f. Used for compound words, such as stra"ffånge, which should be hyphenated as straff-fånge. This is also implemented for b, d, f, g, l, m, n, p, r, s, and t.
- "| disable ligature at this position. This should be used for compound words, such as "stra"ffinrättning", which should not have the ligature "ffi".
- "- an explicit hyphen sign, allowing hyphenation in the rest of the word, such as e. g. in "x"-axeln".
- "" like "-, but producing no hyphen sign (for words that should break at some sign such as och/""eller).
- "~ for an explicit hyphen without a breakpoint; useful for expressions such as "2"<sup> $\sim$ </sup>3 veckor" where no linebreak is desirable.
- "= an explicit hyphen sign allowing subsequent hyphenation, for expressions such as "studiebidrag och -lån".
- \- like the old \-, but allowing hyphenation in the rest of the word.

<span id="page-221-1"></span>Table 20: The extra definitions made by swedish.sty

Two variations for formatting of dates are added. \datesymd makes \today output dates formatted as YYYY-MM-DD, which is commonly used in Sweden today.  $\delta$  at the date as  $D/M$  YYYY, which is also very common in Sweden. These commands should be issued after \begindocument.

The macro \LdfInit takes care of preventing that this file is loaded more than once, checking the category code of the @ sign, etc.

45.1 (\*code)

45.2 \LdfInit{swedish}\captionsswedish

When this file is read as an option, i.e. by the \usepackage command, swedish will be an 'unknown' language in which case we have to make it known. So we check for the existence of \l@swedish to see whether we have to do something here.

```
45.3 \ifx\l@swedish\@undefined
45.4 \@nopatterns{Swedish}
45.5 \adddialect\l@swedish0\fi
```
The next step consists of defining commands to switch to the Swedish language. The reason for this is that a user might want to switch back and forth between languages.

\captionsswedish The macro \captionsswedish defines all strings used in the four standard documentclasses provided with LAT<sub>EX</sub>.

<span id="page-221-0"></span><sup>52</sup>The file described in this section has version number v2.3d and was last revised on 2005/03/31. Contributions were made by Sten Hellman (HELLMAN@CERNVM.CERN.CH) and Erik Östhols (erik\_osthols@yahoo.com).

```
45.6 \addto\captionsswedish{%
45.7 \def\prefacename{F\"orord}%
45.8 \def\refname{Referenser}%
45.9 \def\abstractname{Sammanfattning}%
45.10 \def\bibname{Litteraturf\"orteckning}%
45.11 \def\chaptername{Kapitel}%
45.12 \def\appendixname{Bilaga}%
45.13 \def\contentsname{Inneh\csname aa\endcsname ll}%
45.14 \def\listfigurename{Figurer}%
45.15 \def\listtablename{Tabeller}%
45.16 \def\indexname{Sakregister}%
45.17 \def\figurename{Figur}%
45.18 \def\tablename{Tabell}%
45.19 \def\partname{Del}%
45.20 \def\enclname{Bil.}%
45.21 \def\ccname{Kopia f\"or k\"annedom}%
45.22 \def\headtoname{Till}% in letter
45.23 \def\pagename{Sida}%
45.24 \def\seename{se}%
45.25 \def\alsoname{se \"aven}%
45.26 \def\proofname{Bevis}%
45.27 \def\glossaryname{Ordlista}%
45.28 }%
```
\dateswedish The macro \dateswedish redefines the command \today to produce Swedish dates.

```
45.29 \def\dateswedish{%
45.30 \def\today{%
45.31 \number\day~\ifcase\month\or
45.32 januari\or februari\or mars\or april\or maj\or juni\or
45.33 juli\or augusti\or september\or oktober\or november\or
45.34 december\fi
45.35 \space\number\year}}
```
\datesymd The macro \datesymd redefines the command \today to produce dates in the format YYYY-MM-DD, common in Sweden.

> 45.36 \def\datesymd{% 45.37 \def\today{\number\year-\two@digits\month-\two@digits\day}% 45.38 }

- \datesdmy The macro \datesdmy redefines the command \today to produce Swedish dates in the format DD/MM YYYY, also common in Sweden. 45.39 \def\datesdmy{% 45.40 \def\today{\number\day/\number\month\space\number\year}%
- 45.41 } \swedishhyphenmins The swedish hyphenation patterns can be used with \lefthyphenmin set to 2 and

```
\righthyphenmin set to 2.
```

```
45.42 \providehyphenmins{swedish}{\tw@\tw@}
```
\extrasswedish The macro \extrasswedish performs all the extra definitions needed for the \noextrasswedish Swedish language. The macro \noextrasswedish is used to cancel the actions of \extrasswedish. For Swedish texts \frenchspacing should be in effect. We make sure this is

the case and reset it if necessary.

```
45.43 \addto\extrasswedish{\bbl@frenchspacing}
45.44 \addto\noextrasswedish{\bbl@nonfrenchspacing}
```
For Swedish the " character is made active. This is done once, later on its definition may vary.

```
45.45 \initiate@active@char{"}
45.46 \addto\extrasswedish{\languageshorthands{swedish}}
45.47 \addto\extrasswedish{\bbl@activate{"}}
```
Don't forget to turn the shorthands off again.

45.48 \addto\noextrasswedish{\bbl@deactivate{"}}

The "umlaut" accent macro \" is changed to lower the "umlaut" dots. The redefinition is done with the help of \umlautlow.

```
45.49 \addto\extrasswedish{\babel@save\"\umlautlow}
45.50 \addto\noextrasswedish{\umlauthigh}
```
The code above is necessary because we need an extra active character. This character is then used as indicated in table 20.

To be able to define the function of ", we first define a couple of 'support' macros.

 $\text{d}q$  We save the original double quote characte[r in](#page-221-1)  $\text{d}q$  to keep it available, the math accent  $\vee$ " can now be typed as ".

```
45.51 \begingroup \catcode'\"12
45.52 \def\x{\endgroup
45.53 \def\@SS{\mathchar"7019 }
45.54 \def\dq{"}}
45.55 \overline{x}
```
Now we can define the doublequote macros: the umlauts and å.

```
45.56 \declare@shorthand{swedish}{"w}{\textormath{{\aa}\allowhyphens}{\ddot w}}
45.57 \declare@shorthand{swedish}{"a}{\textormath{\"{a}\allowhyphens}{\ddot a}}
45.58 \declare@shorthand{swedish}{"o}{\textormath{\"{o}\allowhyphens}{\ddot o}}
45.59 \declare@shorthand{swedish}{"W}{\textormath{{\AA}\allowhyphens}{\ddot W}}
45.60 \declare@shorthand{swedish}{"A}{\textormath{\"{A}\allowhyphens}{\ddot A}}
45.61 \declare@shorthand{swedish}{"O}{\textormath{\"{O}\allowhyphens}{\ddot O}}
```
discretionary commands

```
45.62 \declare@shorthand{swedish}{"b}{\textormath{\bbl@disc b{bb}}{b}}
45.63 \declare@shorthand{swedish}{"B}{\textormath{\bbl@disc B{BB}}{B}}
45.64 \declare@shorthand{swedish}{"d}{\textormath{\bbl@disc d{dd}}{d}}
45.65 \declare@shorthand{swedish}{"D}{\textormath{\bbl@disc D{DD}}{D}}
45.66 \declare@shorthand{swedish}{"f}{\textormath{\bbl@disc f{ff}}{f}}
45.67 \declare@shorthand{swedish}{"F}{\textormath{\bbl@disc F{FF}}{F}}
45.68 \declare@shorthand{swedish}{"g}{\textormath{\bbl@disc g{gg}}{g}}
45.69 \declare@shorthand{swedish}{"G}{\textormath{\bbl@disc G{GG}}{G}}
45.70 \declare@shorthand{swedish}{"l}{\textormath{\bbl@disc l{ll}}{l}}
45.71 \declare@shorthand{swedish}{"L}{\textormath{\bbl@disc L{LL}}{L}}
45.72 \declare@shorthand{swedish}{"m}{\textormath{\bbl@disc m{mm}}{m}}
45.73 \declare@shorthand{swedish}{"M}{\textormath{\bbl@disc M{MM}}{M}}
45.74 \declare@shorthand{swedish}{"n}{\textormath{\bbl@disc n{nn}}{n}}
45.75 \declare@shorthand{swedish}{"N}{\textormath{\bbl@disc N{NN}}{N}}
45.76 \declare@shorthand{swedish}{"p}{\textormath{\bbl@disc p{pp}}{p}}
45.77 \declare@shorthand{swedish}{"P}{\textormath{\bbl@disc P{PP}}{P}}
45.78 \declare@shorthand{swedish}{"r}{\textormath{\bbl@disc r{rr}}{r}}
45.79 \declare@shorthand{swedish}{"R}{\textormath{\bbl@disc R{RR}}{R}}
45.80 \declare@shorthand{swedish}{"s}{\textormath{\bbl@disc s{ss}}{s}}
45.81 \declare@shorthand{swedish}{"S}{\textormath{\bbl@disc S{SS}}{S}}
45.82 \declare@shorthand{swedish}{"t}{\textormath{\bbl@disc t{tt}}{t}}
45.83 \declare@shorthand{swedish}{"T}{\textormath{\bbl@disc T{TT}}{T}}
 and some additional commands:
```

```
45.84 \declare@shorthand{swedish}{"-}{\nobreak-\bbl@allowhyphens}
45.85 \declare@shorthand{swedish}{"|}{%
```

```
45.86 \textormath{\nobreak\discretionary{-}{}{\kern.03em}%
```

```
45.87 \bbl@allowhyphens}{}}
45.88 \declare@shorthand{swedish}{""}{\hskip\z@skip}
45.89 \declare@shorthand{swedish}{"~}{%
45.90 \textormath{\leavevmode\hbox{-}\bbl@allowhyphens}{-}}
45.91 \declare@shorthand{swedish}{"=}{\hbox{-}\allowhyphens}
```
 $\setminus$ - Redefinition of  $\setminus$ -. The new version of  $\setminus$ -should indicate an extra hyphenation position, while allowing other hyphenation positions to be generated automatically. The standard behaviour of T<sub>E</sub>X in this respect is very unfortunate for languages such as Dutch, Finnish, German and Swedish, where long compound words are quite normal and all one needs is a means to indicate an extra hyphenation position on top of the ones that T<sub>E</sub>X can generate from the hyphenation patterns.

```
45.92 \addto\extrasswedish{\babel@save\-}
45.93 \addto\extrasswedish{\def\-{\allowhyphens
45.94 \discretionary{-}{}{}\allowhyphens}}
```
The macro \ldf@finish takes care of looking for a configuration file, setting the main language to be switched on at \begin{document} and resetting the category code of @ to its original value.

45.95 \ldf@finish{swedish} 45.96  $\langle$ /code $\rangle$ 

## 46 The North Sami language

The file samin.dt $x^{53}$  defines all the language definition macros for the North Sami language.

Several Sami dialects/languages are spoken in Finland, Norway, Sweden and on the Kola Peninsula (Russia). The alphabets differ, so there will eventually be a need for more .dtx [fil](#page-225-0)es for e.g. Lule and South Sami. Hence the name samin.dtx (and not sami.dtx or the like) in the North Sami case.

There are currently no hyphenation patterns available for the North Sami language, but you might consider using the patterns for Finnish (fi8hyph.tex), Norwegian (nohyph.tex) or Swedish (sehyph.tex). Add a line for the samin language to the language.dat file, and rebuild the LAT<sub>EX</sub> format file. See the documentation for your LAT<sub>EX</sub> distribution.

A note on writing North Sami in LATEX: The TI encoding and EC fonts do not include the T WITH STROKE letter, which you will need a workaround for. My suggestion is to place the lines

```
\newcommand{\\tx}{\mbox{t\hspace{1.5mm}\nspace}\\newcommand{\txx}{\mbox{T\hspace{-.5em}-}}
in the preamble of your documents. They define the commands
\txx{} for LATIN CAPITAL LETTER T WITH STROKE and
\tx{} for LATIN SMALL LETTER T WITH STROKE.
```
### 46.1 The code of samin.dtx

The macro \LdfInit takes care of preventing that this file is loaded more than once, checking the category code of the @ sign, etc.

46.1 (\*code)

46.2 \LdfInit{samin}{captionssamin}

When this file is read as an option, i.e. by the \usepackage command, samin could be an 'unknown' language in which case we have to make it known. So we check for the existence of  $\lambda$  cosamin to see whether we have to do something here.

```
46.3 \ifx\undefined\l@samin
46.4 \@nopatterns{Samin}
46.5 \adddialect\l@samin0\fi
```
The next step consists of defining commands to switch to (and from) the North Sami language.

\saminhyphenmins This macro is used to store the correct values of the hyphenation parameters \lefthyphenmin and \righthyphenmin.

46.6 \providehyphenmins{samin}{\tw@\tw@}

\captionssamin The macro \captionssamin defines all strings used in the four standard documentclasses provided with L<sup>AT</sup>FX.

```
46.7 \def\captionssamin{%
46.8 \def\prefacename{Ovdas\'atni}%
46.9 \def\refname{\v Cujuhusat}%
46.10 \def\abstractname{\v Coahkk\'aigeassu}%
46.11 \def\bibname{Girjj\'ala\v svuohta}%
46.12 \def\chaptername{Kapihttal}%
46.13 \def\appendixname{\v Cuovus}%
46.14 \def\contentsname{Sisdoallu}%
46.15 \def\listfigurename{Govvosat}%
46.16 \def\listtablename{Tabeallat}%
46.17 \def\indexname{Registtar}%
46.18 \def\figurename{Govus}%
```
<span id="page-225-0"></span><sup>53</sup>The file described in this section has version number v1.0c and was last revised on 2004/02/20. It was written by Regnor Jernsletten, (Regnor.Jernsletten@sami.uit.no) or (Regnor.Jernsletten@eunet.no).

```
46.19 \def\tablename{Tabealla}%
46.20 \def\partname{Oassi}%
46.21 \def\enclname{Mielddus}%
46.22 \def\ccname{Kopia s\'addejuvvon}%
46.23 \def\headtoname{Vuost\'aiv\'aldi}%
46.24 \def\pagename{Siidu}%
46.25 \def\seename{geah\v ca}%
46.26 \def\alsoname{geah\v ca maidd\'ai}%
46.27 \def\proofname{Duo\dj{}a\v stus}%
46.28 \def\glossaryname{S\'atnelistu}%
46.29 }%
```

```
\datesamin The macro \datesamin redefines the command \today to produce North Sami
           dates.
```

```
46.30 \def\datesamin{%
46.31 \def\today{\ifcase\month\or
46.32 o\d{}\dj{}ajagem\'anu\or
46.33 guovvam\'anu\or
46.34 njuk\v cam\'anu\or
46.35 cuo\ng{}om\'anu\or<br>46.36 miessem\'anu\or
        46.36 miessem\'anu\or
46.37 geassem\'anu\or
46.38 suoidnem\'anu\or
46.39 borgem\'anu\or
46.40 \quad \forall \text{cak}\forall \text{cam}\46.41 golggotm\'anu\or
46.42 sk\'abmam\'anu\or
46.43 juovlam\'anu\fi
46.44 \space\number\day.~b.\space\number\year}%
46.45 }%
```
\extrassamin The macro \extrassamin will perform all the extra definitions needed for the \noextrassamin North Sami language. The macro \noextrassamin is used to cancel the actions of \extrassamin. For the moment these macros are empty but they are defined for compatibility with the other language definition files.

```
46.46 \addto\extrassamin{}
46.47 \addto\noextrassamin{}
```
The macro \ldf@finish takes care of looking for a configuration file, setting the main language to be switched on at \begin{document} and resetting the category code of @ to its original value.

```
46.48 \ldf@finish{samin}
46.49 \langle/code)
```
## 47 The Finnish language

The file finnish.dtx<sup>54</sup> defines all the language definition macros for the Finnish language.

For this language the character " is made active. In table 21 an overview is given of its purpose.

- "| disa[ble](#page-227-0) ligature at this position.
- "- an explicit hyphen sign, allowing hyphenation [in t](#page-227-1)he rest of the word.
- "= an explicit hyphen sign for expressions such as "pakastekaapit ja -arkut".
- "" like "-, but producing no hyphen sign (for words that should break at some sign such as "entrada/salida."
- "<sup>'</sup> lowered double left quotes (looks like  $,$ )
- "' normal double right quotes
- "< for French left double quotes (similar to  $<<$ ).
- "> for French right double quotes (similar to >>).
- $\setminus$  like the old  $\setminus$ -, but allowing hyphenation in the rest of the word.

<span id="page-227-1"></span>Table 21: The extra definitions made by finnish.ldf

The macro \LdfInit takes care of preventing that this file is loaded more than once, checking the category code of the @ sign, etc.

- 47.1 (\*code)
- 47.2 \LdfInit{finnish}\captionsfinnish

When this file is read as an option, i.e. by the \usepackage command, finnish will be an 'unknown' language in which case we have to make it known. So we check for the existence of \l@finnish to see whether we have to do something here.

```
47.3 \ifx\l@finnish\@undefined
47.4 \@nopatterns{Finnish}
```
47.5 \adddialect\l@finnish0\fi

The next step consists of defining commands to switch to the Finnish language. The reason for this is that a user might want to switch back and forth between languages.

\captionsfinnish The macro \captionsfinnish defines all strings used in the four standard documentclasses provided with LAT<sub>EX</sub>.

47.6 \addto\captionsfinnish{%

- 47.7 \def\prefacename{Esipuhe}%
- 47.8 \def\refname{Viitteet}%
- 47.9 \def\abstractname{Tiivistelm\"a}
- 47.10 \def\bibname{Kirjallisuutta}%
- 47.11 \def\chaptername{Luku}%

```
47.12 \def\appendixname{Liite}%
```
- 47.13 \def\contentsname{Sis\"alt\"o}% /\* Could be "Sis\"allys" as well \*/
- 47.14 \def\listfigurename{Kuvat}%
- 47.15 \def\listtablename{Taulukot}%
- 47.16 \def\indexname{Hakemisto}%
- 47.17 \def\figurename{Kuva}%
- 47.18 \def\tablename{Taulukko}%
- 47.19 \def\partname{Osa}%
- 47.20 \def\enclname{Liitteet}%

<span id="page-227-0"></span><sup>54</sup>The file described in this section has version number v1.3q and was last revised on 2007/10/20. A contribution was made by Mikko KANERVA (KANERVA@CERNVM) and Keranen Reino (KERANEN@CERNVM).

- 47.21 \def\ccname{Jakelu}%
- 47.22 \def\headtoname{Vastaanottaja}%
- 47.23 \def\pagename{Sivu}%
- 47.24 \def\seename{katso}%
- 47.25 \def\alsoname{katso my\"os}%
- 47.26 \def\proofname{Todistus}%
- 47.27 \def\glossaryname{Sanasto}%  $47.28$  }%
- 
- \datefinnish The macro \datefinnish redefines the command \today to produce Finnish dates.
	- 47.29 \def\datefinnish{%
	- 47.30 \def\today{\number\day.~\ifcase\month\or
	- 47.31 tammikuuta\or helmikuuta\or maaliskuuta\or huhtikuuta\or
	- 47.32 toukokuuta\or kes\"akuuta\or hein\"akuuta\or elokuuta\or
	- 47.33 syyskuuta\or lokakuuta\or marraskuuta\or joulukuuta\fi
	- 47.34 \space\number\year}}

\extrasfinnish Finnish has many long words (some of them compound, some not). For this \noextrasfinnish reason hyphenation is very often the only solution in line breaking. For this reason the values of \hyphenpenalty, \exhyphenpenalty and \doublehyphendemerits should be decreased. (In one of the manuals of style Matti Rintala noticed a paragraph with ten lines, eight of which ended in a hyphen!)

> Matti Rintala noticed that with these changes T<sub>E</sub>X handles Finnish very well, although sometimes the values of \tolerance and \emergencystretch must be increased. However, I don't think changing these values in finnish.ldf is appropriate, as the looseness of the font (and the line width) affect the correct choice of these parameters.

```
47.35 \addto\extrasfinnish{%
```

```
47.36 \babel@savevariable\hyphenpenalty\hyphenpenalty=30%
```
- 47.37 \babel@savevariable\exhyphenpenalty\exhyphenpenalty=30%
- 47.38 \babel@savevariable\doublehyphendemerits\doublehyphendemerits=5000%
- 47.39 \babel@savevariable\finalhyphendemerits\finalhyphendemerits=5000%
- 47.40 }
- 47.41 \addto\noextrasfinnish{}

Another thing \extrasfinnish needs to do is to ensure that \frenchspacing is in effect. If this is not the case the execution of \noextrasfinnish will switch it of again.

47.42 \addto\extrasfinnish{\bbl@frenchspacing}

```
47.43 \addto\noextrasfinnish{\bbl@nonfrenchspacing}
```
For Finnish the " character is made active. This is done once, later on its definition may vary. Other languages in the same document may also use the " character for shorthands; we specify that the finnish group of shorthands should be used.

```
47.44 \initiate@active@char{"}
```
47.45 \addto\extrasfinnish{\languageshorthands{finnish}}

Don't forget to turn the shorthands off again.

```
47.46 \addto\extrasfinnish{\bbl@activate{"}}
```

```
47.47 \addto\noextrasfinnish{\bbl@deactivate{"}}
```
The 'umlaut' character should be positioned lower on all vowels in Finnish texts.

```
47.48 \addto\extrasfinnish{\umlautlow\umlautelow}
```
47.49 \addto\noextrasfinnish{\umlauthigh}

First we define access to the low opening double quote and guillemets for quotations,

```
47.50 \declare@shorthand{finnish}{"'}{%
47.51 \textormath{\quotedblbase}{\mbox{\quotedblbase}}}
47.52 \declare@shorthand{finnish}{"'}{%
```

```
47.53 \textormath{\textquotedblright}{\mbox{\textquotedblright}}}
47.54 \declare@shorthand{finnish}{"<}{%
47.55 \textormath{\guillemotleft}{\mbox{\guillemotleft}}}
47.56 \declare@shorthand{finnish}{">}{%
47.57 \textormath{\guillemotright}{\mbox{\guillemotright}}}
 then we define two shorthands to be able to specify hyphenation breakpoints that
 behave a little different from \-.
```

```
47.58 \declare@shorthand{finnish}{"-}{\nobreak-\bbl@allowhyphens}
47.59 \declare@shorthand{finnish}{""}{\hskip\z@skip}
47.60 \declare@shorthand{finnish}{"=}{\hbox{-}\bbl@allowhyphens}
```
And we want to have a shorthand for disabling a ligature.

```
47.61 \declare@shorthand{finnish}{"|}{%
47.62 \textormath{\discretionary{-}{}{\kern.03em}}{}}
```
 $\setminus$ - All that is left now is the redefinition of  $\setminus$ -. The new version of  $\setminus$ - should indicate an extra hyphenation position, while allowing other hyphenation positions to be generated automatically. The standard behaviour of T<sub>F</sub>X in this respect is very unfortunate for languages such as Dutch, Finnish and German, where long compound words are quite normal and all one needs is a means to indicate an extra hyphenation position on top of the ones that T<sub>EX</sub> can generate from the hyphenation patterns.

```
47.63 \addto\extrasfinnish{\babel@save\-}
47.64 \addto\extrasfinnish{\def\-{\bbl@allowhyphens
47.65 \discretionary{-}{}{}\bbl@allowhyphens}}
```
\finishhyphenmins The finnish hyphenation patterns can be used with \lefthyphenmin set to 2 and \righthyphenmin set to 2.

```
47.66 \providehyphenmins{\CurrentOption}{\tw@\tw@}
```
The macro \ldf@finish takes care of looking for a configuration file, setting the main language to be switched on at \begin{document} and resetting the category code of @ to its original value.

47.67 \ldf@finish{finnish} 47.68  $\langle$ /code $\rangle$ 

## 48 The Hungarian language

The file option magyar.dtx defines all the language definition macros for the Hungarian language.

The babel support for the Hungarian language until file version 1.3i was essentially changing the English document elements to Hungarian ones, but because of the differences between these too languages this was actually unusable ('Part I' was transferred to 'Rész I' which is not usable instead of 'I. rész'). To enhance the typesetting facilities for Hungarian the following should be considered:

- In Hungarian documents there is a period after the part, section, subsection etc. numbers.
- In the part, chapter, appendix name the number (or letter) goes before the name, so 'Part I' translates to 'I. rész'.
- The same is true with captions ('Table 2.1' goes to '2.1. táblázat').
- There is a period after the caption name instead of a colon. ('Table 2.1:' goes to '2.1. táblázat.')
- There is a period at the end of the title in a run-in head (when afterskip<0 in \@startsection).
- Special hyphenation rules must be applied for the so-called long double consonants ( $ccs$ ,  $ssz$ ,...).
- The opening quotation mark is like the German one (the closing is the same as in English).
- In Hungarian figure, table, etc. referencing a definite article is also incorporated. The Hungarian definite articles behave like the English indefinite ones (' $a$ /an'). 'a' is used for words beginning with a consonant and ' $az$ ' goes for a vowel. Since some numbers begin with a vowel some others with a consonant some commands should be provided for automatic definite article generation.

Until file version  $1.3i^{55}$  the special typesetting rules of the Hungarian language mentioned above were not taken into consideration. This version  $(v1.4i)^{56}$  enables babel to typeset 'good-looking' Hungarian texts.

\ontoday The \ontoday command works like \today but produces a slightly different date format used in ex[pres](#page-230-0)sions such as 'on February 10th'.

- $\A$ z The commands  $\A$ z#1 and  $\a$ #1 write the correct definite article [for](#page-230-1) the argument and the argument itself (separated with a  $\tilde{\ }$ ). The star-forms ( $\lambda$ z $*$  and \az\*) produce the article only.
- \Azr \Azr#1 and \azr#1 treat the argument as a label so expand it then write the definite article for  $\rceil$   $\mathbb{Q}^*$ , a non-breakable space then the label expansion. The star-forms do not print the label expansion. \Azr(#1 and \azr(#1 are used for equation referencing with the syntax  $\langle \text{label} \rangle$ .
- \Aref There are two aliases \Aref and \aref for \Azr and \azr, respectively. During the preparation of a document it is not known in general, if the code 'a~\ref{label}' or the code 'az~\ref{label}' is the grammatically correct one. Writing '\aref{label}' instead of the previous ones solves the problem.
- \Azp \Azp#1 and \azp#1 also treat the argument as a label but use the label's page for definite article determination. There are star-forms giving only the definite article without the page number.
- \Apageref There are aliases \Apageref and \apageref for \Azp and \azp, respec-

 $55$ That file was last revised on  $1996/12/23$  with a contribution by the next authors: Attila Koppányi (attila@cernvm.cern.ch), Árpád Bíró (JZP1104@HUSZEG11.bitnet), István Hamecz (hami@ursus.bke.hu) and Dezső Horváth (horvath@pisa.infn.it).

<span id="page-230-1"></span><span id="page-230-0"></span><sup>56</sup>It was written by József Bérces (jozsi@docs4.mht.bme.hu) with some help from Ferenc Wettl (wettl@math.bme.hu) and an idea from David Carlisle (david@dcarlisle.demon.co.uk).

| shortcut                                                             | explanation                | example                                      |
|----------------------------------------------------------------------|----------------------------|----------------------------------------------|
| $\epsilon$ $\epsilon$                                                | same as \glqq in babel, or | $``id\$ 'ezet'' $\longrightarrow$ , idézet'' |
|                                                                      | \quotedblbase in T1 (open- |                                              |
|                                                                      | ing quotation mark, like " |                                              |
| $^{\circ}$ c, $^{\circ}$ C                                           | ccs is hyphenated as cs-cs | $10^{\circ}$ ccsan $\rightarrow$ locs-csan   |
| 'd, 'D                                                               | ddz is hyphenated as dz-dz | $e'ddz\$ "unk $\longrightarrow$ edz-dzünk    |
| $\mathfrak{c}_{\mathbf{g},\mathfrak{c}}$ $\mathfrak{c}_{\mathbf{g}}$ | ggy is hyphenated as gy-gy | po'ggy\'asz-pogy-gyász                       |
| '1, 'L                                                               | lly is hyphenated as ly-ly | Kod\'a'llyal—>Kodály-lyal                    |
| n, N                                                                 | nny is hyphenated as ny-ny | me'nnyei-meny-nyei                           |
| 's, 'S                                                               | ssz is hyphenated as sz-sz | $vi$ 'ssza $\longrightarrow$ visz-sza        |
| 't, 'T                                                               | tty is hyphenated as ty-ty | po'ttyan-poty-tyan                           |
| z, z                                                                 | zzs is hyphenated as zs-zs | ri'zzsel → rizs-zsel                         |

Table 22: The shortcuts defined in magyar.ldf

tively. The code  $\ap{label}$  is equivalent either to a  $\pmb{\text{label}}$  or to  $az^{\text{label}}$ .

\Azc  $\text{Azc}$  and \azc work like the \cite command but (of course) they insert the definite article. There can be several comma separated cite labels and in that case the definite article is given for the first one. They accept \cite's optional argument. There are star-forms giving the definite article only.

\Acite There are aliases \Acite and \acite for \Azc and \azc, respectively.

For this language the character ' is made active. Table 22 shows the shortcuts. The main reason for the activation of the ' character is to handle the special hyphenation of the long double consonants.

The macro \LdfInit takes care of preventing that this file is loaded more than once, checking the category code of the @ sign, etc.

#### 48.1 (\*code)

#### 48.2 \LdfInit{magyar}{caption\CurrentOption}

When this file is read as an option, i.e. by the **\usepackage** command, magyar will be an 'unknown' language in which case we have to make it known. So we check for the existence of \l@magyar or \l@hungarian to see whether we have to do something here.

```
48.3 \ifx\l@magyar\@undefined
48.4 \ifx\l@hungarian\@undefined
48.5 \@nopatterns{Magyar}
48.6 \adddialect\l@magyar0
48.7 \else
48.8 \let\l@magyar\l@hungarian
48.9 \fi
48.10 \text{ t}
```
The statement above makes sure that  $\lambda$  emagyar is always defined; if  $\lambda$  emagarian is still undefined we make it equal to  $\Omega$  magyar.

```
48.11 \ifx\l@hungarian\@undefined
48.12 \let\l@hungarian\l@magyar
48.13 \fi
```
The next step consists of defining commands to switch to (and from) the Hungarian language.

### \captionsmagyar The macro \captionsmagyar defines all strings used in the four standard document classes provided with L<sup>AT</sup>FX.

```
48.14 \@namedef{captions\CurrentOption}{%
```

```
48.15 \def\prefacename{El\H osz\'o}%
```
For the list of references at the end of an article we have a choice between two words, 'Referenciák' (a Hungarian version of the English word) and 'Hivatkozások'. The latter seems to be in more widespread use.

48.16 \def\refname{Hivatkoz\'asok}%

If you have a document with a summary instead of an abstract you might want to replace the word 'Kivonat' with 'Összefoglaló'.

```
48.17 \def\abstractname{Kivonat}%
```
The Hungarian version of 'Bibliography' is 'Bibliográfia', but a more natural word to use is 'Irodalomjegyzék'.

```
48.18 \def\bibname{Irodalomjegyz\'ek}%
48.19 \def\chaptername{fejezet}%
48.20 \def\appendixname{F\"uggel\'ek}%
48.21 \def\contentsname{Tartalomjegyz\'ek}%
48.22 \def\listfigurename{\'Abr\'ak jegyz\'eke}%
48.23 \def\listtablename{T\'abl\'azatok jegyz\'eke}%
48.24 \def\indexname{T\'argymutat\'o}%
48.25 \def\figurename{\'abra}%
48.26 \def\tablename{t\'abl\'azat}%
48.27 \def\partname{r\'esz}%
48.28 \def\enclname{Mell\'eklet}%
48.29 \def\ccname{K\"orlev\'el--c\'\i mzettek}%
48.30 \def\headtoname{C\'\i mzett}%
48.31 \def\pagename{oldal}%
48.32 \text{def}\setminus\{1\}'asd}%
48.33 \def\alsoname{l\'asd m\'eg}%
```
Besides the Hungarian word for Proof, 'Bizonyítás' we can also name Corollary (Következmény), Theorem (Tétel) and Lemma (Lemma).

```
48.34 \def\proofname{Bizony\'\i t\'as}%
48.35 \def\glossaryname{Sz\'ojegyz\'ek}%
48.36 }%
```
\datemagyar The macro \datemagyar redefines the command \today to produce Hungarian dates.

```
48.37 \@namedef{date\CurrentOption}{%
48.38 \def\today{%
48.39 \number\year.\nobreakspace\ifcase\month\or
48.40 janu\'ar\or febru\'ar\or m\'arcius\or
48.41 \'aprilis\or m\'ajus\or j\'unius\or
48.42 j\'ulius\or augusztus\or szeptember\or
48.43 okt\'ober\or november\or december\fi
48.44 \space\number\day.}}
```
\ondatemagyar The macro \ondatemagyar produces Hungarian dates which have the meaning 'on this day'. It does not redefine the command  $\cdot$ today.

```
48.45 \@namedef{ondate\CurrentOption}{%
48.46 \number\year.\nobreakspace\ifcase\month\or
48.47 janu\'ar\or febru\'ar\or m\'arcius\or
48.48 \'aprilis\or m\'ajus\or j\'unius\or
48.49 j\'ulius\or augusztus\or szeptember\or
48.50 okt\'ober\or november\or december\fi
48.51 \space\ifcase\day\or
48.52 1-j\'en\or 2-\'an\or 3-\'an\or 4-\'en\or 5-\'en\or
48.53 6-\'an\or 7-\'en\or 8-\'an\or 9-\'en\or 10-\'en\or
48.54 11-\'en\or 12-\'en\or 13-\'an\or 14-\'en\or 15-\'en\or
48.55 16-\'an\or 17-\'en\or 18-\'an\or 19-\'en\or 20-\'an\or
48.56 21-\'en\or 22-\'en\or 23-\'an\or 24-\'en\or 25-\'en\or
48.57 26-\'an\or 27-\'en\or 28-\'an\or 29-\'en\or 30-\'an\or
48.58 31-\'en\fi}
```
\extrasmagyar The macro \extrasmagyar will perform all the extra definitions needed for the \noextrasmagyar Hungarian language. The macro \noextrasmagyar is used to cancel the actions of \extrasmagyar.

48.59 \@namedef{extras\CurrentOption}{%

```
48.60 \expandafter\let\expandafter\ontoday
             48.61 \csname ondate\CurrentOption\endcsname}
             48.62 \@namedef{noextras\CurrentOption}{\let\ontoday\@undefined}
                  Now we redefine some commands included into latex.ltx. The original form
              of a command is always saved with \babel@save and the changes are added to
               \extrasmagyar. This ensures that the Hungarian version of a macro is alive only
              if the Hungarian language is active.
 \fnum@figure
  \fnum@table
              In figure and table captions the order of the figure/table number and \figurename
              /\tablename must be changed. To achieve this \fnum@figure and \fnum@table
               are redefined and added to \extrasmagyar.
             48.63 \expandafter\addto\csname extras\CurrentOption\endcsname{%
             48.64 \babel@save\fnum@figure
             48.65 \def\fnum@figure{\thefigure.\nobreakspace\figurename}}
             48.66 \expandafter\addto\csname extras\CurrentOption\endcsname{%
             48.67 \babel@save\fnum@table
             48.68 \def\fnum@table{\thetable.\nobreakspace\tablename}}
\@makecaption The colon in a figure/table caption must be replaced by a dot by redefining
               \@makecaption.
             48.69 \expandafter\addto\csname extras\CurrentOption\endcsname{%
             48.70 \babel@save\@makecaption
             48.71 \def\@makecaption#1#2{%
             48.72 \vskip\abovecaptionskip
             48.73 \sbox\@tempboxa{#1. #2}%
             48.74 \ifdim \wd\@tempboxa >\hsize
             48.75 {#1. #2\csname par\endcsname}
             48.76 \else
             48.77 \global \@minipagefalse
             48.78 \hb@xt@\hsize{\hfil\box\@tempboxa\hfil}%
             48.79 \fi
             48.80 \vskip\belowcaptionskip}}
    \text{C} and There should be a dot after the figure/table number in lof/lot, so \text{C} aption is
              redefined.
             48.81 \expandafter\addto\csname extras\CurrentOption\endcsname{%
             48.82 \babel@save\@caption
             48.83 \long\def\@caption#1[#2]#3{%
             48.84 \csname par\endcsname
             48.85 \addcontentsline{\csname ext@#1\endcsname}{#1}%
             48.86 {\protect\numberline{\csname the#1\endcsname.}{\ignorespaces #2}}%
             48.87 \begingroup
             48.88 \@parboxrestore
             48.89 \if@minipage
             48.90 \@setminipage 48.91 \fi
             48.91 \fi
             48.92 \normalsize
             48.93 \@makecaption{\csname fnum@#1\endcsname}%
             48.94 {\ignorespaces #3}\csname par\endcsname
             48.95 \endgroup}}
```
\@seccntformat In order to have a dot after the section number \@seccntformat is redefined.

- 48.96 \expandafter\addto\csname extras\CurrentOption\endcsname{% 48.97 \babel@save\@seccntformat 48.98 \def\@seccntformat#1{\csname the#1\endcsname.\quad}}
- \@sect Alas, \@sect must also be redefined to have that dot in toc too. On the other hand, we include a dot after a run-in head.

```
48.99 \expandafter\addto\csname extras\CurrentOption\endcsname{%
48.100 \babel@save\@sect
```

```
48.101 \def\@sect#1#2#3#4#5#6[#7]#8{%
48.102 \ifnum #2>\c@secnumdepth
48.103 \let\@svsec\@empty
48.104 \else
48.105 \refstepcounter{#1}%
48.106 \protected@edef\@svsec{\@seccntformat{#1}\relax}%
48.107 \fi
48.108 \@tempskipa #5\relax
48.109 \ifdim \@tempskipa>\z@
48.110 \begingroup
48.111 #6{%
48.112 \@hangfrom{\hskip #3\relax\@svsec}%
48.113 \interlinepenalty \@M #8\@@par}%
48.114 \endgroup
48.115 \csname #1mark\endcsname{#7}%
48.116 \addcontentsline{toc}{#1}{%
48.117 \ifnum #2>\c@secnumdepth \else
48.118 \protect\numberline{\csname the#1\endcsname.}%
48.119 \fi
48.120 #7}%
48.121 \else
48.122 \def\@svsechd{%
48.123 #6{\hskip #3\relax
48.124 \@svsec #8.}%
48.125 \csname #1mark\endcsname{#7}%
48.126 \addcontentsline{toc}{#1}{%
48.127 \ifnum #2>\c@secnumdepth \else
48.128 \protect\numberline{\csname the#1\endcsname.}<br>48.129 \fi
48.12948.130 #7}}%
48.131 \fi
48.132 \@xsect{#5}}}
```
\@ssect In order to have that dot after a run-in head when the star form of the sectioning commands is used, we have to redefine \@ssect.

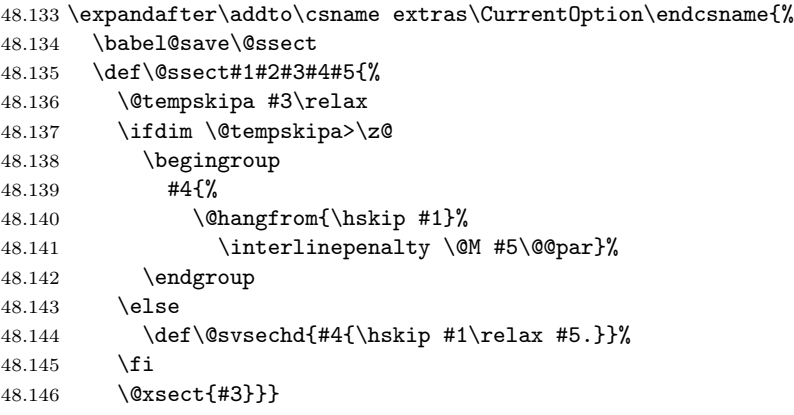

\@begintheorem Order changing and dot insertion in theorem by redefining \@begintheorem and \@opargbegintheorem \@opargbegintheorem.

```
48.147 \expandafter\addto\csname extras\CurrentOption\endcsname{%
```

```
48.148 \babel@save\@begintheorem
48.149 \def\@begintheorem#1#2{\trivlist
48.150 \item[\hskip \labelsep{\bfseries #2.\ #1.}]\itshape}%
48.151 \babel@save\@opargbegintheorem
48.152 \def\@opargbegintheorem#1#2#3{\trivlist
48.153 \item[\hskip \labelsep{\bfseries #2.\ #1\ (#3).}]\itshape}}
```
The next step is to redefine some macros included into the class files. It is determined which class file is loaded then the original form of the macro is saved and the changes are added to \extrasmagyar.

First we check if the book.cls is loaded.

48.154 \@ifclassloaded{book}{%

\ps@headings The look of the headings is changed: we have to insert some dots and change the order of chapter number and \chaptername.

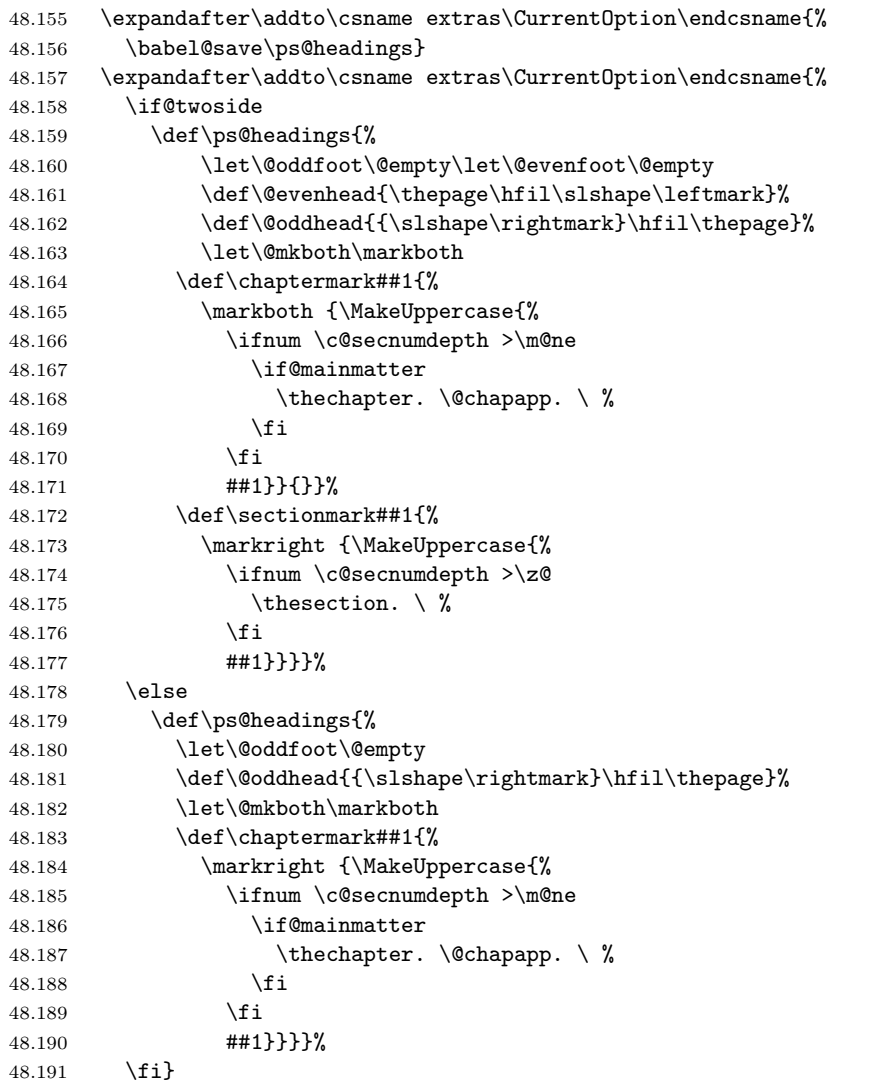

\@part At the beginning of a part we need eg. 'I. rész' instead of 'Part I' (in toc too). To achieve this \@part is redefined.

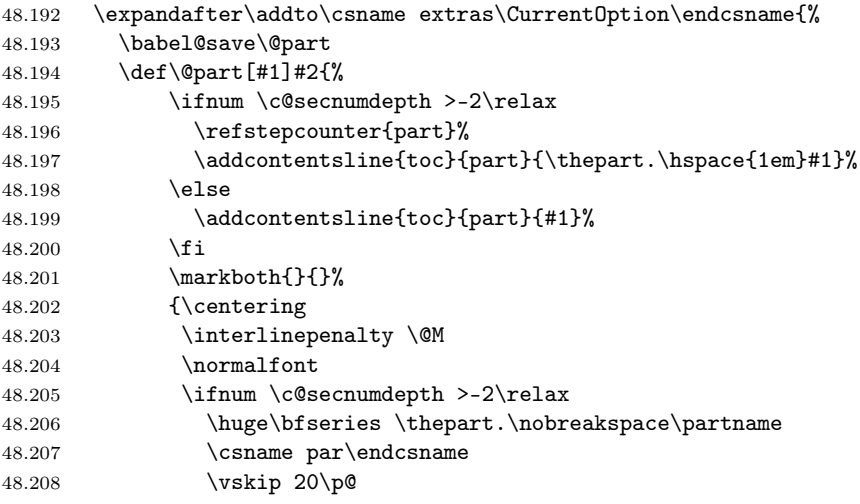

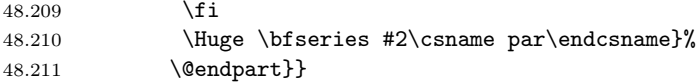

\@chapter The same changes are made to chapter. First the screen typeout and the toc are changed by redefining \@chapter.

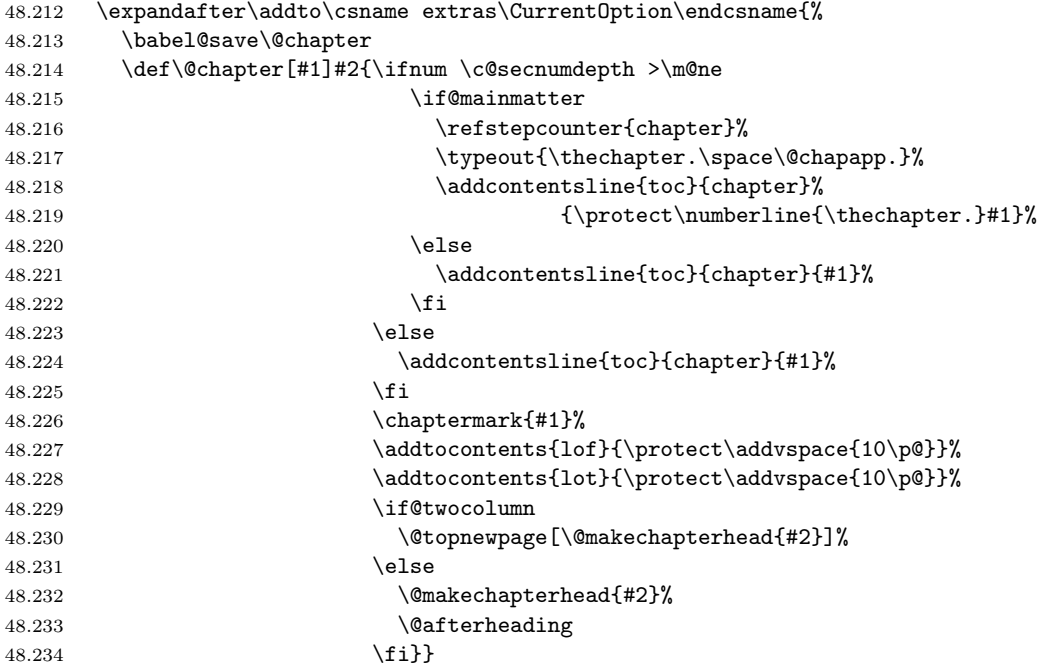

\@makechapterhead Then the look of the chapter-start is modified by redefining \@makechapterhead.

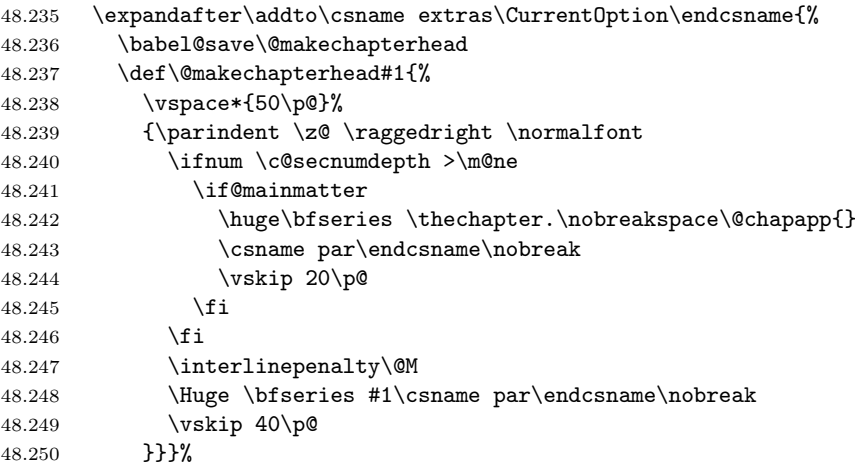

This the end of the book class modification.

48.251 }{}

Now we check if report.cls is loaded. 48.252 \@ifclassloaded{report}{%

\ps@headings First the headings are modified just in case of the book class.

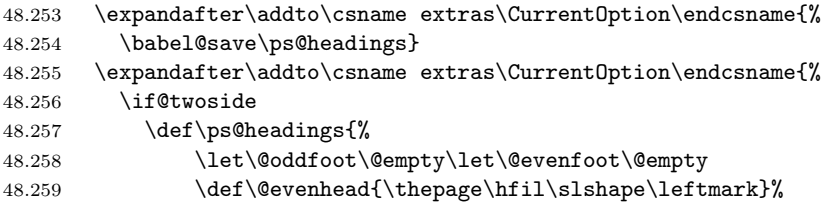

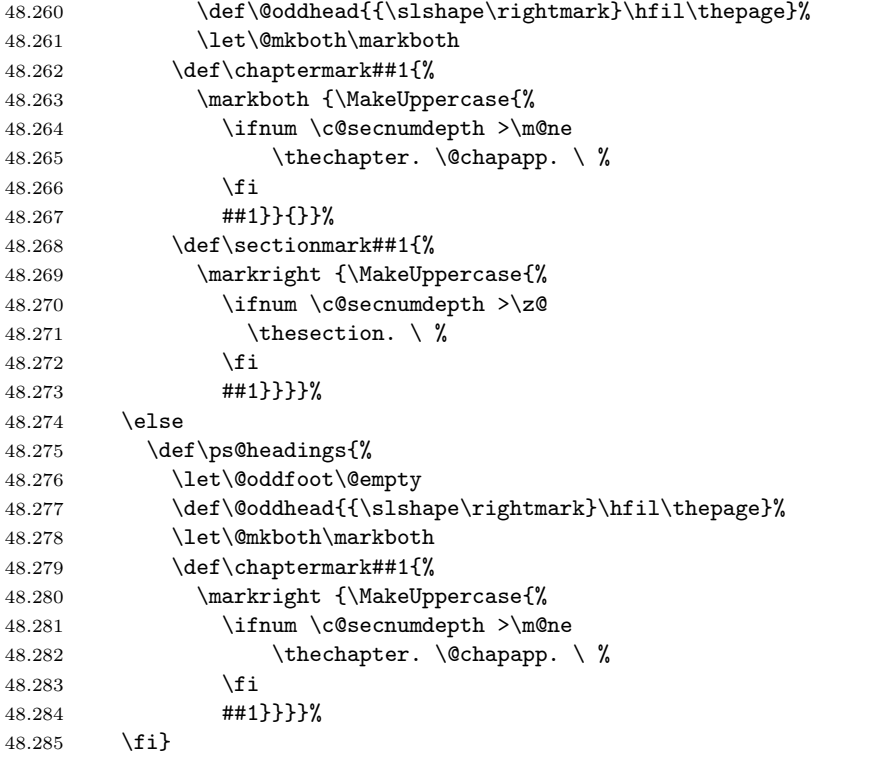

\@chapter Chapter-start modification with \@chapter

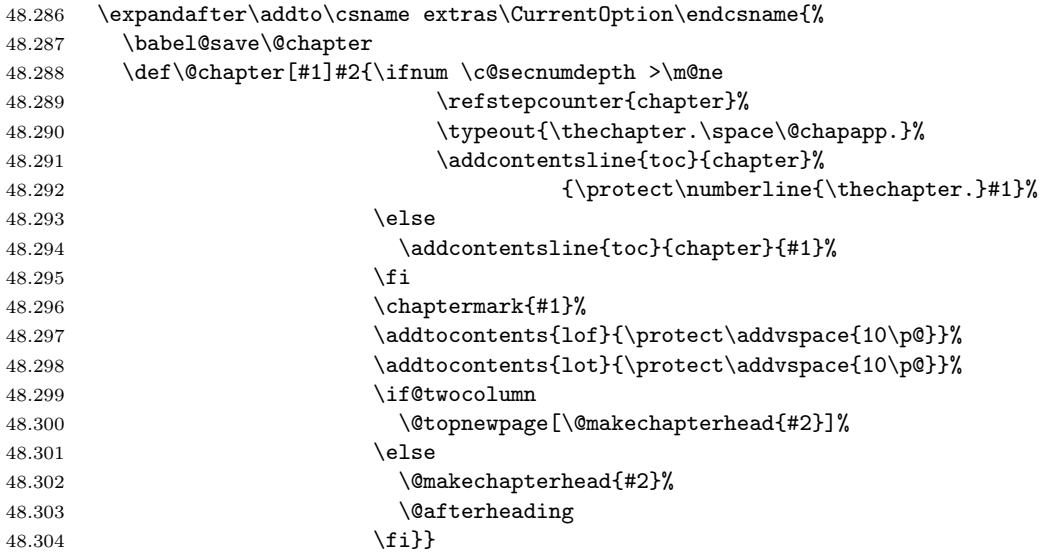

\@makechapterhead and \@makechapterhead.

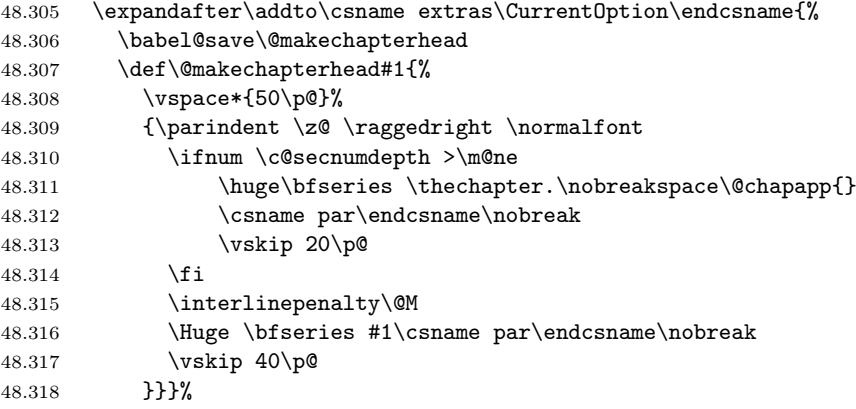

```
End of report class modification.
48.319 }{}
     Checking if article.cls is loaded.
48.320 \@ifclassloaded{article}{%
```
\ps@headings Changing headings by redefining \ps@headings.

```
48.321 \expandafter\addto\csname extras\CurrentOption\endcsname{%
          48.322 \babel@save\ps@headings}
          48.323 \expandafter\addto\csname extras\CurrentOption\endcsname{%
          48.324 \if@twoside
          48.325 \def\ps@headings{%
          48.326 \let\@oddfoot\@empty\let\@evenfoot\@empty
          48.327 \def\@evenhead{\thepage\hfil\slshape\leftmark}%
          48.328 \def\@oddhead{{\slshape\rightmark}\hfil\thepage}%
          48.329 \let\@mkboth\markboth
          48.330 \def\sectionmark##1{%
          48.331 \markboth {\MakeUppercase{%
          48.332 \ifnum \c@secnumdepth >\z@
          48.333 \thesection.\quad
         48.334 \fi
          48.335 ##1}}{}}%
         48.336 \def\subsectionmark##1{%
         48.337 \markright {%
         48.338 \ifnum \c@secnumdepth >\@ne
          48.339 \thesubsection.\quad
          48.340 \fi
          48.341 ##1}}}%
          48.342 \else
          48.343 \def\ps@headings{%
          48.344 \let\@oddfoot\@empty
          48.345 \def\@oddhead{{\slshape\rightmark}\hfil\thepage}%
         48.346 \let\@mkboth\markboth
         48.347 \def\sectionmark##1{%
         48.348 \markright {\MakeUppercase{%
          48.349 \ifnum \c@secnumdepth >\m@ne
          48.350 \thesection.\quad
          48.351 \fi
          48.352 ##1}}}}%
          48.353 \fi}%
            No more necessary changes specific to the article class.
          48.354 }{}
              And now this is the turn of letter.cls.
          48.355 \@ifclassloaded{letter}{%
\ps@headings In the headings the page number must be followed by a dot and then \pagename.
          48.356 \expandafter\addto\csname extras\CurrentOption\endcsname{%
```
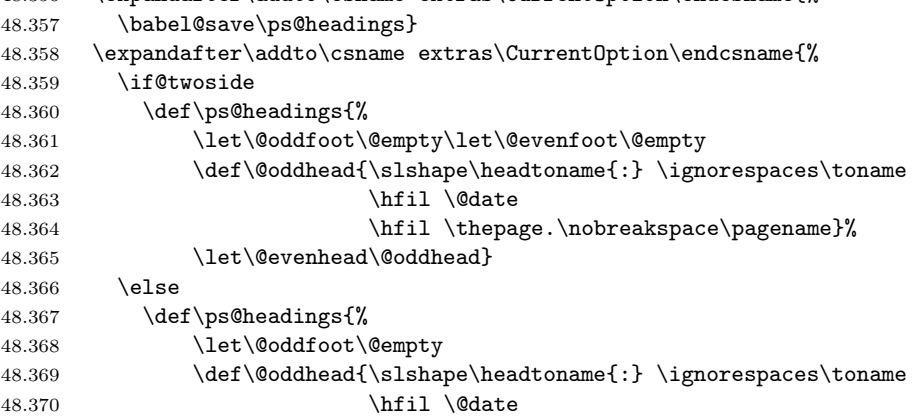

48.372 \fi}%

End of letter class.

48.373 }{}

After making the changes to the LAT<sub>EX</sub> macros we define some new ones to handle the problem with definite articles.

 $\a$ z is a user-level command which decides if the next character is a star.  $\a$ z is called for  $\az*$  and  $\az@$  for  $\az.$ 

```
48.374 \def\az{a@ifstar{\@az}}{\az@}
```
- $\Az$   $\Az$  is used at the beginning of a sentence. Otherwise it behaves the same as  $\az$ . 48.375 \def\Az{A\@ifstar{\@az}{\az@}}
- \az@ \az@ is called if there is no star after \az or \Az. It calls \@az and writes #1 separating with a non-breakable space.

48.376 \def\az@#1{\@az{#1}\nobreakspace#1}

\@az This macro calls \hun@tempadef to remove the accents from the argument then calls **\@@az** that determines if a 'z' should be written after  $a/A$  (written by  $\az/\Az$ .

```
48.377 \def\@az#1{%
48.378 \hun@tempadef{relax}{relax}{#1}%
48.379 \edef\@tempb{\noexpand\@@az\@tempa\hbox!}%
48.380 \@tempb}
```
\hun@tempadef The macro \hun@tempadef has three tasks:

- Accent removal. Accented letters confuse \@@az, the main definite article determinator macro, so they must be changed to their non-accented counterparts. Special letters must also be changed, eg.  $\alpha \rightarrow 0$ .
- Labels must be expanded.
- To handle Roman numerals correctly, commands starting with \hun@ are defined for labels containing Roman numbers with the Roman numerals replaced by their Arabic representation. This macro can check if there is a \hun@ command.

There are three arguments:

- 1. The primary command that should be expanded if it exists. This is usually the \hun@ command for a label.
- 2. The secondary command which is used if the first one is \relax. This is usually the original LAT<sub>E</sub>X command for a label.
- 3. This is used if the first two is \relax. For this one no expansion is carried out but the accents are still removed and special letters are changed.

```
48.381 \def\hun@tempadef#1#2#3{%
48.382 \begingroup
48.383 \def\@safe@activesfalse{}%
48.384 \def\setbox ##1{}% to get rid of accents and special letters
48.385 \def\hbox ##1{}%
48.386 \def\accent ##1 ##2{##2}%
48.387 \def\add@accent ##1##2{##2}%
48.388 \def\@text@composite@x ##1##2{##2}%
48.389 \det\{i\}\det\{j\}48.390 \def\ae{a}\def\AE{A}\def\oe{o}\def\OE{O}%
48.391 \def\ss{s}\def\L{L}%
```
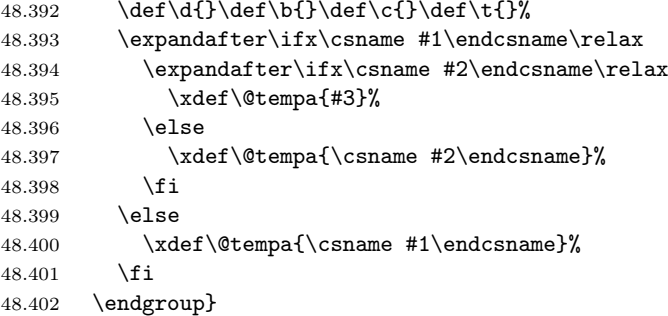

The following macros are used to determine the definite article for a label's expansion.

\aref \aref is an alias for \azr.

 $48.403 \def\arff{\azr}$ 

\Aref \Aref is an alias for \Azr.

48.404 \def\Aref{\Azr}

- \azr \azr calls \@azr if the next character is a star, otherwise it calls \azr@. 48.405 \def\azr{a\@ifstar{\@azr}{\azr@}}
- \Azr \Azr is the same as \azr except that it writes 'A' instead of 'a'. 48.406 \def\Azr{A\@ifstar{\@azr}{\azr@}}
- \azr@ \azr@ decides if the next character is ( and in that case it calls \azr@@@ which writes an extra ( for equation referencing. Otherwise \azr@@ is called. 48.407 \def\azr@{\@ifnextchar ({\azr@@@}{\azr@@}}
- \azr@ Calls \@azr then writes the label's expansion preceded by a non-breakable space. 48.408 \def\azr@@#1{\@azr{#1}\nobreakspace\ref{#1}}
- \azr@@@ Same as \azr@@ but inserts a ( between the non-breakable space and the label expansion.

```
48.409 \def\azr@@@(#1{\@azr{#1}\nobreakspace(\ref{#1}}
```
\@azr Calls \hun@tempadef to choose between the label's \hun@ or original LATEX command and to expand it with accent removal and special letter substitution. Then calls \@@az, the core macro of definite article handling.

```
48.410 \def\@azr#1{%
48.411 \hun@tempadef{hun@r@#1}{r@#1}{}%
48.412 \ifx\@tempa\empty
48.413 \else
48.414 \edef\@tempb{\noexpand\@@az\expandafter\@firstoftwo\@tempa\hbox!}%
48.415 \@tempb
48.416 \fi
48.417 }
```
The following commands are used to generate the definite article for the page number of a label.

- \apageref \apageref is an alias for \azp. 48.418 \def\apageref{\azp}
- \Apageref \Apageref is an alias for \Azp. 48.419 \def\Apageref{\Azp}
	- \azp Checks if the next character is \* and calls \@azp or \azp@. 48.420 \def\azp{a\@ifstar{\@azp}{\azp@}}
- \Azp Same as \azp except that it writes 'A' instead of 'a'. 48.421 \def\Azp{A\@ifstar{\@azp}{\azp@}}
- \azp@ Calls \@azp then writes the label's page preceded by a non-breakable space. 48.422 \def\azp@#1{\@azp{#1}\nobreakspace\pageref{#1}}
- \@azp Calls \hun@tempadef then takes the label's page and passes it to \@@az.

```
48.423 \def\@azp#1{%
48.424 \hun@tempadef{hun@r@#1}{r@#1}{}%
48.425 \ifx\@tempa\empty
48.426 \else
48.427 \edef\@tempb{\noexpand\@@az\expandafter\@secondoftwo\@tempa\hbox!}%
48.428 \@tempb
48.429 \fi
48.430 }
```
The following macros are used to give the definite article to citations.

- \acite This is an alias for \azc. 48.431 \def\acite{\azc}
- \Acite This is an alias for \Azc. 48.432 \def\Acite{\Azc}
	- \azc Checks if the next character is a star and calls \@azc or \azc@. 48.433 \def\azc{a\@ifstar{\@azc}{\azc@}}
	- \Azc Same as \azc but used at the beginning of sentences. 48.434 \def\Azc{A\@ifstar{\@azc}{\azc@}}
- \azc@ If there is no star we accept an optional argument, just like the \cite command. 48.435 \def\azc@{\@ifnextchar [{\azc@@}{\azc@@[]}}

\azc@@ First calls \@azc then \cite.

```
48.436 \def\azc@@[#1]#2{%
48.437 \@azc{#2}\nobreakspace\def\@tempa{#1}%
48.438 \ifx\@tempa\@empty\cite{#2}\else\cite[#1]{#2}\fi}
```
- \@azc This is an auxiliary macro to get the first cite label from a comma-separated list. 48.439 \def\@azc#1{\@@azc#1,\hbox!}
- \@@azc This one uses only the first argument, that is the first element of the commaseparated list of cite labels. Calls \hun@tempadef to expand the cite label with accent removal and special letter replacement. Then \@@az, the core macro, is called.

```
48.440 \def\@@azc#1,#2\hbox#3!{%
48.441 \hun@tempadef{hun@b@#1}{b@#1}{}%
48.442 \ifx\@tempa\empty
48.443 \else
48.444 \edef\@tempb{\noexpand\@@az\@tempa\hbox!}%
48.445 \@tempb
48.446 \fi}
```
### \hun@number@lehgth This macro is used to count the number of digits in its argument until a non-digit character is found or the end of the argument is reached. It must be called as \hun@number@lehgtharg\hbox\hbox! and \count@ must be zeroed. It is called by \@@az.

48.447 \def\hun@number@lehgth#1#2\hbox#3!{% 48.448 \ifcat\noexpand#11% 48.449 \ifnum\expandafter'\csname#1\endcsname>47 48.450 \ifnum\expandafter'\csname#1\endcsname<58 48.451 \advance\count@ by \@ne 48.452 \hun@number@lehgth#2\hbox\hbox!\fi\fi\fi} \hun@alph@lehgth This is used to count the number of letters until a non-letter is found or the end of the argument is reached. It must be called as \hun@alph@lehgtharg\hbox\hbox! and \count@ must be set to zero. It is called by  $\@a{z@string}.$ 

```
48.453 \def\hun@alph@lehgth#1#2\hbox#3!{%
```

```
48.454 \ifcat\noexpand#1A%
```
- 48.455 \advance\count@ by \@ne
- 48.456 \hun@alph@lehgth#2\hbox\hbox!\fi}
- \@@az@string This macro is called by \@@az if the argument begins with a letter. The task of \@@az@string is to determine if the argument starts with a vowel and in that case  $\let\@tempa\@tempb.$  After checking if the first letter is A, E, I, O, or U, \hun@alph@lehgth is called to determine the length of the argument. If it gives 1 (that is the argument is a single-letter one or the second character is not letter) then the letters L, M, N, R, S, X, and Y are also considered as a vowel since their Hungarian pronounced name starts with a vowel.

```
48.457 \def\@@az@string#1#2{%
48.458 \ifx#1A%
48.459 \let\@tempa\@tempb
48.460 \else\ifx#1E%
48.461 \let\@tempa\@tempb
48.462 \else\ifx#1I%
48.463 \let\@tempa\@tempb
48.464 \else\ifx#1O%
48.465 \let\@tempa\@tempb
48.466 \else\ifx#1U%
48.467 \let\@tempa\@tempb
48.468 \fi\fi\fi\fi\fi
48.469 \ifx\@tempa\@tempb
48.470 \else
48.471 \count@\z@
48.472 \hun@alph@lehgth#1#2\hbox\hbox!%
48.473 \ifnum\count@=\@ne
48.474 \ifx#1F%
48.475 \let\@tempa\@tempb
48.476 \else\ifx#1L%
48.477 \let\@tempa\@tempb
48.478 \else\ifx#1M%
48.479 \let\@tempa\@tempb
48.480 \else\ifx#1N%
48.481 \let\@tempa\@tempb
48.482 \else\ifx#1R%
48.483 \let\@tempa\@tempb
48.484 \else\ifx#1S%
48.485 \let\@tempa\@tempb
48.486 \else\ifx#1X%
48.487 \let\@tempa\@tempb
48.488 \else\ifx#1Y%
48.489 \let\@tempa\@tempb
48.490 \fi\fi\fi\fi\fi\fi\fi\fi\fi
48.491 \{f_i\}48.492 \fi}
```
- \@@az This macro is the core of definite article handling. It determines if the argument needs 'az' or 'a' definite article by setting \@tempa to 'z' or \@empty. It sets \@tempa to 'z' if
	- the first character of the argument is 5; or
	- the first character of the argument is 1 and the length of the number  $(\text{mod } 3) = 1$  (one–egy, thousand–ezer, million–egymillió,...); or
	- the first character of the argument is  $a, A, e, E, i, I, o, O, u, or U; or$

 $\bullet$  the first character of the argument is l, L, m, M, n, N, r, R, s, S, x, X, y, or Y and the length of the argument is 1 or the second character is a non-letter.

At the end it calls \@tempa, that is, it either typesets a 'z' or nothing.

```
48.493 \def\@@az#1#2\hbox#3!{%
48.494 \let\@tempa\@empty
48.495 \def\@tempb{z}%
48.496 \uppercase{%
48.497 \ifx5#1%
48.498 \let\@tempa\@tempb
48.499 \else\ifx1#1%
48.500 \qquad \text{Count@}\text{One}48.501 \hun@number@lehgth#2\hbox\hbox!%
48.502 \loop
48.503 \ifnum\count@>\thr@@
48.504 \advance\count@-\thr@@
48.505 \repeat
48.506 \ifnum\count@=\@ne
48.507 \let\@tempa\@tempb
48.508 \fi
48.509 \else
48.510 \@@az@string{#1}{#2}%
48.511 \fi\fi
48.512 }%
48.513 \@tempa}
```
\refstepcounter \refstepcounter must be redefined in order to keep \@currentlabel unexpanded. This is necessary to enable the \label command to write a \hunnewlabel command to the aux file with the Roman numerals substituted by their Arabic representations. Of course, the original definition of \refstepcounter is saved and restored if the Hungarian language is switched off.

```
48.514 \expandafter\addto\csname extras\CurrentOption\endcsname{%
48.515 \babel@save\refstepcounter
48.516 \def\refstepcounter#1{\stepcounter{#1}%
48.517 \def\@currentlabel{\csname p@#1\endcsname\csname the#1\endcsname}}%
48.518 }
```
\label \label is redefined to write another line into the aux file: \hunnewlabel{ }{ } where the Roman numerals are replaced their Arabic representations. The original definition of \label is saved into \old@label and it is also called by \label. On leaving the Hungarian typesetting mode \label's original is restored since it is added to \noextrasmagyar.

```
48.519 \expandafter\addto\csname extras\CurrentOption\endcsname{%
48.520 \let\old@label\label
48.521 \def\label#1{\@bsphack
48.522 \old@label{#1}%
48.523 \begingroup
48.524 \let\romannumeral\number
48.525 \def\@roman##1{\number ##1}%
48.526 \def\@Roman##1{\number ##1}%
48.527 {\toks0={\noexpand\noexpand\noexpand\number}%
48.528 \def\number##1{\the\toks0 ##1}\xdef\tempb@{\thepage}}%
48.529 \edef\@tempa##1{\noexpand\protected@write\@auxout{}%
48.530 {\noexpand\string\noexpand\hunnewlabel
48.531 {##1}{{\@currentlabel}{\tempb@}}}}%
48.532 \@tempa{#1}%
48.533 \endgroup
48.534 \@esphack}%
48.535 }
48.536 \expandafter\addto\csname noextras\CurrentOption\endcsname{%
48.537 \let\label\old@label
48.538 }
```
\hunnewlabel Finally, \hunnewlabel is defined. It checks if the label's expansion (#2) differs from that one given in the \newlabel command. If yes (that is, the label contains some Roman numerals), it defines the macro \hun@r@label, otherwise it does nothing.

```
48.539 \def\hunnewlabel#1#2{%
48.540 \def\@tempa{#2}%
48.541 \expandafter\ifx\csname r@#1\endcsname\@tempa
48.542 \relax% \message{No need for def: #1}%
48.543 \else
48.544 \global\expandafter\let\csname hun@r@#1\endcsname\@tempa%
48.545 \fi
48.546 }
```
For Hungarian the ' character is made active.

```
48.547 \AtBeginDocument{%
48.548 \if@filesw\immediate\write\@auxout{\catcode096=12}\fi}
48.549 \initiate@active@char{'}
48.550 \expandafter\addto\csname extras\CurrentOption\endcsname{%
48.551 \languageshorthands{magyar}%
48.552 \bbl@activate{'}}
48.553 \expandafter\addto\csname noextras\CurrentOption\endcsname{%
48.554 \bbl@deactivate{'}}
```
The character sequence " is declared as a shorthand in order to produce the opening quotation sign appropriate for Hungarian.

48.555 \declare@shorthand{magyar}{''}{\glqq}

In Hungarian there are some long double consonants which must be hyphenated specially. For all these long double consonants (except dzzs, that is extremely very-very rare) a shortcut is defined.

```
48.556 \declare@shorthand{magyar}{'c}{\textormath{\bbl@disc{c}{cs}}{c}}
48.557 \declare@shorthand{magyar}{'C}{\textormath{\bbl@disc{C}{CS}}{C}}
48.558 \declare@shorthand{magyar}{'d}{\textormath{\bbl@disc{d}{dz}}{d}}
48.559 \declare@shorthand{magyar}{'D}{\textormath{\bbl@disc{D}{DZ}}{D}}
48.560 \declare@shorthand{magyar}{'g}{\textormath{\bbl@disc{g}{gy}}{g}}
48.561 \declare@shorthand{magyar}{'G}{\textormath{\bbl@disc{G}{GY}}{G}}
48.562 \declare@shorthand{magyar}{'l}{\textormath{\bbl@disc{l}{ly}}{l}}
48.563 \declare@shorthand{magyar}{'L}{\textormath{\bbl@disc{L}{LY}}{L}}
48.564 \declare@shorthand{magyar}{'n}{\textormath{\bbl@disc{n}{ny}}{n}}
48.565 \declare@shorthand{magyar}{'N}{\textormath{\bbl@disc{N}{NY}}{N}}
48.566 \declare@shorthand{magyar}{'s}{\textormath{\bbl@disc{s}{sz}}{s}}
48.567 \declare@shorthand{magyar}{'S}{\textormath{\bbl@disc{S}{SZ}}{S}}
48.568 \declare@shorthand{magyar}{'t}{\textormath{\bbl@disc{t}{ty}}{t}}
48.569 \declare@shorthand{magyar}{'T}{\textormath{\bbl@disc{T}{TY}}{T}}
48.570 \declare@shorthand{magyar}{'z}{\textormath{\bbl@disc{z}{zs}}{z}}
48.571 \declare@shorthand{magyar}{'Z}{\textormath{\bbl@disc{Z}{ZS}}{Z}}
```
The macro \ldf@finish takes care of looking for a configuration file, setting the main language to be switched on at \begin{document} and resetting the category code of @ to its original value.

48.572 \ldf@finish\CurrentOption 48.573 (/code)

# 49 The Estonian language

The file estonian.  $d\text{tx}^{57}$  defines the language definition macro's for the Estonian language.

This file was written as part of the TWGML project, and borrows heavily from the babel German and Spanish language files germanb.ldf and spanish.ldf.

Estonian has the s[am](#page-245-0)e umlauts as German (ä, ö, ü), but in addition to this, we have also õ, and two recent characters š and ž, so we need at least two active characters. We shall use " and  $\tilde{\phantom{a}}$  to type Estonian accents on ASCII keyboards (in the 7-bit character world). Their use is given in table 23. These active accent

- ~o  $\qquad \circ$ , (and uppercase);
- "a  $\forall$ "a, (and uppercase);
- "o \"o, (and uppercase);
- "u \"u, (and uppercase);
- $\tilde{\mathsf{s}} \quad \forall \mathsf{v} \; \mathsf{s}, \; \text{(and uppercase)};$
- $\tilde{z}$   $\forall$  z, (and uppercase);
- "| disable ligature at this position;
- "- an explicit hyphen sign, allowing hyphenation in the rest of the word;
- $\setminus$  like the old  $\setminus$ -, but allowing hyphenation in the rest of the word;
- "' for Estonian low left double quotes (same as German);
- "' for Estonian right double quotes;
- "< for French left double quotes (also rather popular)
- "> for French right double quotes.

Table 23: The extra definitions made by estonian.ldf

characters behave according to their original definitions if not followed by one of the characters indicated in that table; the original quote character can be typed using the macro \dq.

We support also the T1 output encoding (and Cork-encoded text input). You can choose the T1 encoding by the command \usepackage[T1]{fontenc}. This package must be loaded before babel. As the standard Estonian hyphenation file eehyph.tex is in the Cork encoding, choosing this encoding will give you better hyphenation.

As mentioned in the Spanish style file, it may happen that some packages fail (usually in a \message). In this case you should change the order of the \usepackage declarations or the order of the style options in \documentclass.

### 49.1 Implementation

The macro \LdfInit takes care of preventing that this file is loaded more than once, checking the category code of the @ sign, etc.

49.1 (\*code)

49.2 \LdfInit{estonian}\captionsestonian

If Estonian is not included in the format file (does not have hyphenation patterns), we shall use English hyphenation.

```
49.3 \ifx\l@estonian\@undefined
```

```
49.4 \@nopatterns{Estonian}
```

```
49.5 \adddialect\l@estonian0
```

```
49.6 \fi
```
<span id="page-245-0"></span> $^{57}\mathrm{The}$  file described in this section has version number v1.0j and was last revised on  $2008/07/07.$ The original author is Enn Saar, (saar@aai.ee).

Now come the commands to switch to (and from) Estonian.

```
\captionsestonian The macro \captionsestonian defines all strings used in the four standard doc-
                   umentclasses provided with L<sup>AT</sup>FX.
                   49.7 \addto\captionsestonian{%
                  49.8 \def\prefacename{Sissejuhatus}%
                  49.9 \def\refname{Viited}%
                  49.10 \def\bibname{Kirjandus}%
                  49.11 \def\appendixname{Lisa}%
                  49.12 \def\contentsname{Sisukord}%
                  49.13 \def\listfigurename{Joonised}%
                  49.14 \def\listtablename{Tabelid}%
                  49.15 \def\indexname{Indeks}%
                  49.16 \def\figurename{Joonis}%
                  49.17 \def\tablename{Tabel}%
                  49.18 \def\partname{Osa}%
                  49.19 \def\enclname{Lisa(d)}%
                  49.20 \def\ccname{Koopia(d)}%
                  49.21 \def\headtoname{}%
                  49.22 \def\pagename{Lk.}%
                  49.23 \def\seename{vt.}%
                  49.24 \def\alsoname{vt. ka}%
                  49.25 \def\proofname{T~oestus}%
                  49.26 \def\glossaryname{Glossary}% <-- Needs translation
                  49.27 }
                      These captions contain accented characters.
                  49.28 \begingroup \catcode'\"\active
                  49.29 \def\x{\endgroup
                  49.30 \addto\captionsestonian{%
                  49.31 \def\abstractname{Kokkuv~ote}%
                  49.32 \def\chaptername{Peat"ukk}}}
                  49.33 \x
   \dateestonian The macro \dateestonian redefines the command \today to produce Estonian
                   dates.
                  49.34 \begingroup \catcode'\"\active
                  49.35 \def\x{\endgroup
                  49.36 \def\month@estonian{\ifcase\month\or
                  49.37 jaanuar\or veebruar\or m"arts\or aprill\or mai\or juuni\or
                  49.38 juuli\or august\or september\or oktoober\or november\or
                  49.39 detsember\fi}}
                  49.40 \text{ kg}49.41 \def\dateestonian{%
                  49.42 \def\today{\number\day.\space\month@estonian
                  49.43 \space\number\year.\space a.}}
  \extrasestonian
The macro \extrasestonian will perform all the extra definitions needed for
\noextrasestonian
Estonian. The macro \noextrasestonian is used to cancel the actions of
                   \extrasestonian. For Estonian, " is made active and has to be treated as 'special'
                   ( \tilde{\ } is active already).
                  49.44 \initiate@active@char{"}
                  49.45 \initiate@active@char{~}
                  49.46 \addto\extrasestonian{\languageshorthands{estonian}}
                  49.47 \addto\extrasestonian{\bbl@activate{"}\bbl@activate{~}}
                   Store the original macros, and redefine accents.
                  49.48 \addto\extrasestonian{\babel@save\"\umlautlow\babel@save\~\tildelow}
                      Estonian does not use extra spaces after sentences.
                  49.49 \addto\extrasestonian{\bbl@frenchspacing}
                  49.50 \addto\noextrasestonian{\bbl@nonfrenchspacing}
```
### \estonianhyphenmins For Estonian, \lefthyphenmin and \righthyphenmin are both 2.

49.51 \providehyphenmins{\CurrentOption}{\tw@\tw@}

```
\tildelow
\gentilde
\newtilde
\newcheck _{49.52} \def\tildelow{\def\~{\protect\gentilde}}
          The standard TEX accents are too high for Estonian typography, we have to lower
           them (following the babel German style). For a detailed explanation see the file
          glyphs.dtx.
         49.53 \def\gentilde#1{\if#1o\newtilde{#1}\else\if#1O\newtilde{#1}%
         49.54 \else\newcheck{#1}%
         49.55 \fi\fi}
         49.56 \def\newtilde#1{\leavevmode\allowhyphens
         49.57 {\U@D 1ex%
         49.58 {\setbox\z@\hbox{\char126}\dimen@ -.45ex\advance\dimen@\ht\z@
         49.59 \ifdim 1ex<\dimen@ \fontdimen5\font\dimen@ \fi}%
         49.60 \accent126\fontdimen5\font\U@D #1}\allowhyphens}
         49.61 \def\newcheck#1{\leavevmode\allowhyphens
         49.62 {\U@D 1ex%
          49.63 {\setbox\z@\hbox{\char20}\dimen@ -.45ex\advance\dimen@\ht\z@
         49.64 \ifdim 1ex<\dimen@ \fontdimen5\font\dimen@ \fi}%
         49.65 \accent20\fontdimen5\font\U@D #1}\allowhyphens}
```
We save the double quote character in  $\dagger$  and tilde in  $\tilde{\tau}$ , and store the original definitions of  $\'$  and  $\'$  as  $\dagger$  as  $\dagger$  and  $\text{tide}.$ 

```
49.66 \begingroup \catcode'\"12
49.67 \edef\x{\endgroup
49.68 \def\noexpand\dq{"}
49.69 \def\noexpand\til{~}}
49.70 \sqrt{x}49.71 \let\dieresis\"
49.72 \let\texttilde\~
```
This part follows closely spanish.ldf. We check the encoding and if it is T1, we have to tell T<sub>E</sub>X about our redefined accents.

```
49.73 \ifx\f@encoding\bbl@t@one
49.74 \let\@umlaut\dieresis
49.75 \let\@tilde\texttilde
49.76 \DeclareTextComposite{\~}{T1}{s}{178}
49.77 \DeclareTextComposite{\~}{T1}{S}{146}
49.78 \DeclareTextComposite{\~}{T1}{z}{186}
49.79 \DeclareTextComposite{\~}{T1}{Z}{154}
49.80 \DeclareTextComposite{\"}{T1}{'}{17}
49.81 \DeclareTextComposite{\"}{T1}{'}{18}
49.82 \DeclareTextComposite{\"}{T1}{<}{19}
49.83 \DeclareTextComposite{\"}{T1}{>}{20}
```
If the encoding differs from T1, we expand the accents, enabling hyphenation beyond the accent. In this case TEX will not find all possible breaks, and we have to warn people.

```
49.84 \else
49.85 \wlog{Warning: Hyphenation would work better for the T1 encoding.}
49.86 \let\@umlaut\newumlaut
49.87 \let\@tilde\gentilde
49.88 \fi
```
Now we define the shorthands.

```
49.89 \declare@shorthand{estonian}{"a}{\textormath{\"{a}}{\ddot a}}
49.90 \declare@shorthand{estonian}{"A}{\textormath{\"{A}}{\ddot A}}
49.91 \declare@shorthand{estonian}{"o}{\textormath{\"{o}}{\ddot o}}
49.92 \declare@shorthand{estonian}{"O}{\textormath{\"{O}}{\ddot O}}
49.93 \declare@shorthand{estonian}{"u}{\textormath{\"{u}}{\ddot u}}
49.94 \declare@shorthand{estonian}{"U}{\textormath{\"{U}}{\ddot U}}
```
german and french quotes,

```
49.95 \declare@shorthand{estonian}{"'}{%
49.96 \textormath{\quotedblbase}{\mbox{\quotedblbase}}}
49.97 \declare@shorthand{estonian}{"'}{%
49.98 \textormath{\textquotedblleft}{\mbox{\textquotedblleft}}}
49.99 \declare@shorthand{estonian}{"<}{%
49.100 \textormath{\guillemotleft}{\mbox{\guillemotleft}}}
49.101 \declare@shorthand{estonian}{">}{%
49.102 \textormath{\guillemotright}{\mbox{\guillemotright}}}
49.103 \declare@shorthand{estonian}{~o}{\textormath{\@tilde o}{\tilde o}}
49.104 \declare@shorthand{estonian}{~O}{\textormath{\@tilde O}{\tilde O}}
49.105 \declare@shorthand{estonian}{~s}{\textormath{\@tilde s}{\check s}}
49.106 \declare@shorthand{estonian}{~S}{\textormath{\@tilde S}{\check S}}
49.107 \declare@shorthand{estonian}{~z}{\textormath{\@tilde z}{\check z}}
49.108 \declare@shorthand{estonian}{~Z}{\textormath{\@tilde Z}{\check Z}}
```
and some additional commands:

```
49.109 \declare@shorthand{estonian}{"-}{\nobreak\-\bbl@allowhyphens}
49.110 \declare@shorthand{estonian}{"|}{%
49.111 \textormath{\nobreak\discretionary{-}{}{\kern.03em}%
49.112 \allowhyphens}{}}
49.113 \declare@shorthand{estonian}{""}{\dq}
49.114 \declare@shorthand{estonian}{~~}{\til}
```
The macro \ldf@finish takes care of looking for a configuration file, setting the main language to be switched on at \begin{document} and resetting the category code of @ to its original value.

49.115 \ldf@finish{estonian} 49.116  $\langle$ /code)

## 50 The Albanian language

The file albanian.dtx<sup>58</sup> defines all the language definition macros for the Albanian language.

Albanian is written in a latin script, but it has 36 leters, 9 which are diletters (dh, gj, ll, nj, rr, sh, th, xh, zh), and two extra special characters.

For this language t[he](#page-249-0) character " is made active. In table 24 an overview is given of its purpose.

- "c \"c, also implemented for the uppercase
- "- an explicit hyphen sign, allowing hyphenation [in t](#page-249-1)he rest of the word.
- "| disable ligature at this position
- "" like "-, but producing no hyphen sign (for compund words with hyphen, e.g. x-""y).
- "<sup>'</sup> for Albanian left double quotes (looks like  $n$ ).
- "' for Albanian right double quotes.
- "< for French left double quotes (similar to  $<<$ ).
- "> for French right double quotes (similar to >>).

<span id="page-249-1"></span>Table 24: The extra definitions made by albanian.ldf

Apart from defining shorthands we need to make sure that the first paragraph of each section is intended. Furthermore the following new math operators are defined (\tg, \ctg, \arctg, \arcctg, \sh, \ch, \th, \cth, \arsh, \arch, \arth, \arcth, \Prob, \Expect, \Variance).

The macro \LdfInit takes care of preventing that this file is loaded more than once, checking the category code of the @ sign, etc.

```
50.1 (*code)
```
50.2 \LdfInit{albanian}\captionsalbanian

When this file is read as an option, i.e. by the **\usepackage** command, albanian will be an 'unknown' language in which case we have to make it known. So we check for the existence of  $\lambda$  Calbanian to see whether we have to do something here.

```
50.3 \ifx\l@albanian\@undefined
50.4 \@nopatterns{Albanian}
50.5 \adddialect\l@albanian0\fi
```
The next step consists of defining commands to switch to (and from) the Albanian language.

\captionsalbanian The macro \captionsalbanian defines all strings used in the four standard documentclasses provided with LATEX.

50.6 \addto\captionsalbanian{%

```
50.7 \def\prefacename{Parathenia}%
50.8 \def\refname{Referencat}%
50.9 \def\abstractname{P\"ermbledhja}%
50.10 \def\bibname{Bibliografia}%
50.11 \def\chaptername{Kapitulli}%
50.12 \def\appendixname{Shtesa}%
50.13 \def\contentsname{P\"ermbajta}%
50.14 \def\listfigurename{Figurat}%
50.15 \def\listtablename{Tabelat}%
50.16 \def\indexname{Indeksi}%
50.17 \def\figurename{Figura}%
50.18 \def\tablename{Tabela}%
50.19 \def\partname{Pjesa}%
```
<span id="page-249-0"></span> $^{58}\mathrm{The}$  file described in this section has version number v1.0c and was last revised on  $2007/10/20$ 

```
50.20 \def\enclname{Lidhja}%
50.21 \def\ccname{Kopja}%
50.22 \def\headtoname{P\"er}%
50.23 \def\pagename{Faqe}%
50.24 \def\seename{shiko}%
50.25 \def\alsoname{shiko dhe}%
50.26 \def\proofname{V\"ertetim}%
50.27 \def\glossaryname{P\"erhasja e Fjal\"eve}%
50.28 }%
```
\datealbanian The macro \datealbanian redefines the command \today to produce Albanian dates.

```
50.29 \def\datealbanian{%
50.30 \def\today{\number\day~\ifcase\month\or
50.31 Janar\or Shkurt\or Mars\or Prill\or Maj\or
```
50.32 Qershor\or Korrik\or Gusht\or Shtator\or Tetor\or N\"entor\or

50.33 Dhjetor\fi \space \number\year}}

\extrasalbanian The macro \extrasalbanian will perform all the extra definitions needed for the \noextrasalbanian Albanian language. The macro \noextrasalbanian is used to cancel the actions of \extrasalbanian.

> For Albanian the " character is made active. This is done once, later on its definition may vary. Other languages in the same document may also use the " character for shorthands; we specify that the albanian group of shorthands should be used.

```
50.34 \initiate@active@char{"}
50.35 \addto\extrasalbanian{\languageshorthands{albanian}}
50.36 \addto\extrasalbanian{\bbl@activate{"}}
```
Don't forget to turn the shorthands off again. 50.37 \addto\noextrasalbanian{\bbl@deactivate{"}}

First we define shorthands to facilitate the occurence of letters such as č.

```
50.38 \declare@shorthand{albanian}{"c}{\textormath{\v c}{\check c}}
50.39 \declare@shorthand{albanian}{"e}{\textormath{\v e}{\check e}}
50.40 \declare@shorthand{albanian}{"C}{\textormath{\v C}{\check C}}
50.41 \declare@shorthand{albanian}{"E}{\textormath{\v E}{\check E}}
```
Then we define access to two forms of quotation marks, similar to the german and french quotation marks.

```
50.42 \declare@shorthand{albanian}{"'}{%
                     50.43 \textormath{\quotedblbase{}}{\mbox{\quotedblbase}}}
                     50.44 \declare@shorthand{albanian}{"'}{%
                     50.45 \textormath{\textquotedblleft{}}{\mbox{\textquotedblleft}}}
                     50.46 \declare@shorthand{albanian}{"<}{%
                     50.47 \textormath{\guillemotleft{}}{\mbox{\guillemotleft}}}
                     50.48 \declare@shorthand{albanian}{">}{%
                     50.49 \textormath{\guillemotright{}}{\mbox{\guillemotright}}}
                       then we define two shorthands to be able to specify hyphenation breakpoints that
                       behave a little different from \mathcal{L}.
                     50.50 \declare@shorthand{albanian}{"-}{\nobreak-\bbl@allowhyphens}
                     50.51 \declare@shorthand{albanian}{""}{\hskip\z@skip}
                       And we want to have a shorthand for disabling a ligature.
                     50.52 \declare@shorthand{albanian}{"|}{%
                     50.53 \textormath{\discretionary{-}{}{\kern.03em}}{}}
   \bbl@frenchindent
In albanian the first paragraph of each section should be indented. Add this code
\bbl@nonfrenchindent
                      only in LATEX.
                     50.54 \ifx\fmtname plain \else
                     50.55 \let\@aifORI\@afterindentfalse
```

```
50.56 \def\bbl@frenchindent{\let\@afterindentfalse\@afterindenttrue
```

```
50.57 \@afterindenttrue}
50.58 \def\bbl@nonfrenchindent{\let\@afterindentfalse\@aifORI
50.59 \@afterindentfalse}
50.60 \addto\extrasalbanian{\bbl@frenchindent}
50.61 \addto\noextrasalbanian{\bbl@nonfrenchindent}
50.62 \fi
```
\mathalbanian Some math functions in Albanian math books have other names: e.g. sinh in Albanian is written as sh etc. So we define a number of new math operators.

```
50.63 \def\sh{\mathop{\operator@font sh}\nolimits} % same as \sinh
50.64 \def\ch{\mathop{\operator@font ch}\nolimits} % same as \cosh
50.65 \def\th{\mathop{\operator@font th}\nolimits} % same as \tanh
50.66 \def\cth{\mathop{\operator@font cth}\nolimits} % same as \coth
50.67 \def\arsh{\mathop{\operator@font arsh}\nolimits}
50.68 \def\arch{\mathop{\operator@font arch}\nolimits}
50.69 \def\arth{\mathop{\operator@font arth}\nolimits}
50.70 \def\arcth{\mathop{\operator@font arcth}\nolimits}
50.71 \def\tg{\mathop{\operator@font tg}\nolimits} % same as \tan
50.72 \def\ctg{\mathop{\operator@font ctg}\nolimits} % same as \cot
50.73 \def\arctg{\mathop{\operator@font arctg}\nolimits} % same as \arctan
50.74 \def\arcctg{\mathop{\operator@font arcctg}\nolimits}
50.75 \def\Prob{\mathop{\mathsf P\hskip0pt}\nolimits}
50.76 \def\Expect{\mathop{\mathsf E\hskip0pt}\nolimits}
50.77 \def\Variance{\mathop{\mathsf D\hskip0pt}\nolimits}
```
The macro \ldf@finish takes care of looking for a configuration file, setting the main language to be switched on at \begin{document} and resetting the category code of @ to its original value.

50.78 \ldf@finish{albanian} 50.79  $\langle$ /code)
## 51 The Croatian language

The file croatian.  $d\tau x^{59}$  defines all the language definition macros for the Croatian language.

For this language currently no special definitions are needed or available.

The macro \LdfInit takes care of preventing that this file is loaded more than once, checking the cat[ego](#page-252-0)ry code of the @ sign, etc.

```
51.1 \langle *code \rangle
```
#### 51.2 \LdfInit{croatian}\captionscroatian

When this file is read as an option, i.e. by the **\usepackage** command, croatian will be an 'unknown' language in which case we have to make it known. So we check for the existence of \l@croatian to see whether we have to do something here.

```
51.3 \ifx\l@croatian\@undefined
51.4 \@nopatterns{Croatian}
51.5 \adddialect\l@croatian0\fi
```
The next step consists of defining commands to switch to (and from) the Croatian language.

\captionscroatian The macro \captionscroatian defines all strings used in the four standard documentclasses provided with LAT<sub>EX</sub>.

```
51.6 \addto\captionscroatian{%
51.7 \def\prefacename{Predgovor}%
51.8 \def\refname{Literatura}%
51.9 \def\abstractname{Sa\v{z}etak}%
51.10 \def\bibname{Bibliografija}%
51.11 \def\chaptername{Poglavlje}%
51.12 \def\appendixname{Dodatak}%
51.13 \def\contentsname{Sadr\v{z}aj}%
51.14 \def\listfigurename{Popis slika}%
51.15 \def\listtablename{Popis tablica}%
51.16 \def\indexname{Indeks}%
51.17 \def\figurename{Slika}%
51.18 \def\tablename{Tablica}%
51.19 \def\partname{Dio}%
51.20 \def\enclname{Prilozi}%
51.21 \def\ccname{Kopije}%
51.22 \def\headtoname{Prima}%
51.23 \def\pagename{Stranica}%
51.24 \def\seename{Vidjeti}%
51.25 \def\alsoname{Vidjeti i}%
51.26 \def\proofname{Dokaz}%
51.27 \def\glossaryname{Kazalo}%
51.28 }%
```
\datecroatian The macro \datecroatian redefines the command \today to produce Croatian dates.

```
51.29 \def\datecroatian{%
```

```
51.30 \def\today{\number\day.~\ifcase\month\or
```
51.31 sije\v{c}nja\or velja\v{c}e\or o\v{z}ujka\or travnja\or svibnja\or

- 51.32 lipnja\or srpnja\or kolovoza\or rujna\or listopada\or studenog\or
- 51.33 prosinca\fi \space \number\year.}}

\extrascroatian The macro \extrascroatian will perform all the extra definitions needed for the \noextrascroatian Croatian language. The macro \noextrascroatian is used to cancel the actions of \extrascroatian. For the moment these macros are empty but they are defined for compatibility with the other language definition files.

<span id="page-252-0"></span> $^{59}\mathrm{The}$  file described in this section has version number v1.3l and was last revised on  $2005/03/29.$ A contribution was made by Alan Paić (paica@cernvm.cern.ch).

#### 51.34 \addto\extrascroatian{} 51.35 \addto\noextrascroatian{}

The macro **\ldf@finish** takes care of looking for a configuration file, setting the main language to be switched on at \begin{document} and resetting the category code of @ to its original value.

51.36 \ldf@finish{croatian} 51.37  $\langle$ /code $\rangle$ 

# 52 The Czech Language

The file czech.dt $x^{60}$  defines all the language definition macros for the Czech language. It is meant as a replacement of  $C_{\rm S}$  ET<sub>E</sub>X, the most-widely used standard for typesetting Czech documents in LAT<sub>EX</sub>.

#### 52.1 Usage

For this language \frenchspacing is set.

Additionally, two macros are defined  $\q$  and  $\wedge$  for easy access to two accents are defined.

The command  $\qquad$  is used with the letters  $(t, d, 1, \text{ and } L)$  and adds a ' to them to simulate a 'hook' that should be there. The result looks like  $t$ . The command \w is used to put the ring-accent which appears in ångstrøm over the letters u and U.

### 52.2 Compatibility

Great care has been taken to ensure backward compatibility with  $\mathcal{C}_S$   $\mathbb{F}_T$ X. In particular, documents which load this file with \usepackage{czech} should produce identical output with no modifications to the source. Additionally, all the  $\mathcal{C}_S$ IAT<sub>F</sub>X options are recognized:

IL2, T1, OT1

These options set the default font encoding. Please note that their use is deprecated. You should use the fontenc package to select font encoding.

split, nosplit

These options control whether hyphenated words are automatically split according to Czech typesetting rules. With the split option "je-li" is hyphenated as "je-/-li". The nosplit option disables this behavior.

The use of this option is strongly discouraged, as it breaks too many common things—hyphens cannot be used in labels, negative arguments to T<sub>E</sub>X primitives will not work in horizontal mode (use  $\text{minus as a}$ workaround), and there are a few other peculiarities with using this mode.

#### nocaptions

This option was used in  $C_{\mathcal{S}}E\Gamma_{\mathcal{F}}X$  to set up Czech/Slovak typesetting rules, but leave the original captions and dates. The recommended way to achieve this is to use English as the main language of the document and use the environment otherlanguage\* for Czech text.

olduv There are two version of  $\u$ . The older one allows the use of  $\verb$ inside the quotes but breaks any respective kerning with the quotes (like that in  $\mathcal{C}_{\mathcal{S}}$  fonts). The newer one honors the kerning in the font but does not allow \verb inside the quotes.

The new version is used by default in  $\mathbb{L}\text{Tr}X2_{\varepsilon}$  and the old version is used with plain T<sub>E</sub>X. You may use olduv to override the default in LATEX 2ε.

cstex This option was used to include the commands \csprimeson and \csprimesoff. Since these commands are always included now, it has been removed and the empty definition lasts for compatibility.

 $60$ The file described in this section has version number v3.1a and was last revised on 2008/07/06. It was rewritten by Petr Tesařík (babel@tesarici.cz).

#### 52.3 Implementation

The macro \LdfInit takes care of preventing that this file is loaded more than once, checking the category code of the @ sign, etc.

52.1  $\langle *code \rangle$ 

52.2 \LdfInit\CurrentOption{date\CurrentOption}

When this file is read as an option, i.e. by the \usepackage command, czech might be an 'unknown' language in which case we have to make it known. So we check for the existence of  $\leq$  czech to see whether we have to do something here.

52.3 \ifx\l@czech\@undefined

```
52.4 \@nopatterns{Czech}
```

```
52.5 \adddialect\l@czech0\fi
```
We need to define these macros early in the process.

```
52.6 \def\cs@iltw@{IL2}
52.7 \newif\ifcs@splithyphens
52.8 \cs@splithyphensfalse
```
If Babel is not loaded, we provide compatibility with  $\mathcal{C}_S$   $\mathbb{F}_T$ X. However, if macro \@ifpackageloaded is not defined, we assume to be loaded from plain and provide compatibility with csplain. Of course, this does not work well with  $\Delta E$ F<sub>F</sub>X 2.09, but I doubt anyone will ever want to use this file with  $\Delta E$ F<sub>F</sub>X 2.09.

```
52.9 \ifx\@ifpackageloaded\@undefined
52.10 \let\cs@compat@plain\relax
52.11 \message{csplain compatibility mode}
52.12 \else
52.13 \@ifpackageloaded{babel}{}{%
52.14 \let\cs@compat@latex\relax
52.15 \message{cslatex compatibility mode}}
52.16 \fi
52.17 \ifx\cs@compat@latex\relax
52.18 \ProvidesPackage{czech}[2008/07/06 v3.1a CSTeX Czech style]
```
Declare  $\mathcal{C}_S$ ET<sub>E</sub>X options (see also the descriptions on page 255).

```
52.19 \DeclareOption{IL2}{\def\encodingdefault{IL2}}
52.20 \DeclareOption {T1}{\def\encodingdefault {T1}}
52.21 \DeclareOption{OT1}{\def\encodingdefault{OT1}}
52.22 \DeclareOption{nosplit}{\cs@splithyphensfalse}
52.23 \DeclareOption{split}{\cs@splithyphenstrue}
52.24 \DeclareOption{nocaptions}{\let\cs@nocaptions=\relax}
52.25 \DeclareOption{olduv}{\let\cs@olduv=\relax}
52.26 \DeclareOption{cstex}{\relax}
```
Make IL2 encoding the default. This can be overriden with the other font encoding options.

52.27 \ExecuteOptions{\cs@iltw@}

Now, process the user-supplied options.

52.28 \ProcessOptions

Standard LATEX  $2\varepsilon$  does not include the IL2 encoding in the format. The encoding can be loaded later using the fontenc package, but  $\mathcal{C}_{\mathcal{S}}$  ET<sub>E</sub>X included IL2 by default. This means existing documents for  $\mathcal{C}_S$   $\mathbb{P}$ FFX do not load that package, so load the encoding ourselves in compatibility mode.

52.29 \ifx\encodingdefault\cs@iltw@ 52.30 \input il2enc.def

52.31 \fi

Restore the definition of  $\Upsilon$ urrentOption, clobbered by processing the options.

```
52.32 \def\CurrentOption{czech}
52.33 \fi
```
The next step consists of defining commands to switch to (and from) the Czech language.

\captionsczech The macro \captionsczech defines all strings used in the four standard documentclasses provided with LAT<sub>EX</sub>.

```
52.34 \@namedef{captions\CurrentOption}{%
```

```
52.35 \def\prefacename{P\v{r}edmluva}%
```
- 52.36 \def\refname{Reference}%
- 52.37 \def\abstractname{Abstrakt}% 52.38 \def\bibname{Literatura}%
- 52.39 \def\chaptername{Kapitola}%
- 52.40 \def\appendixname{P\v{r}\'{\i}loha}%
- 52.41 \def\contentsname{Obsah}%
- 52.42 \def\listfigurename{Seznam obr\'azk\r{u}}%
- 52.43 \def\listtablename{Seznam tabulek}%
- 52.44 \def\indexname{Rejst\v{r}\'{\i}k}%
- 52.45 \def\figurename{Obr\'azek}%
- 52.46 \def\tablename{Tabulka}%
- 52.47 \def\partname{\v{C}\'ast}%
- 52.48 \def\enclname{P\v{r}\'{\i}loha}% 52.49 \def\ccname{Na v\v{e}dom\'{\i}}%
- 52.50 \def\headtoname{Komu}%
- 52.51 \def\pagename{Strana}%
- 52.52 \def\seename{viz}%
- 
- 52.53 \def\alsoname{viz tak\'e}% 52.54 \def\proofname{D\r{u}kaz}%
- 52.55 \def\glossaryname{Slovn\'{\i}k}%
- 52.56 }%
- \dateczech The macro \dateczech redefines the command \today to produce Czech dates.  $C<sub>S</sub>$ IAT<sub>EX</sub> allows line break between the day and the month. However, this behavior has been agreed upon to be a bad thing by the csTeX mailing list in December 2005 and has not been adopted.

```
52.57 \@namedef{date\CurrentOption}{%
52.58 \def\today{\number\day.~\ifcase\month\or ledna\or \'unora\or
```

```
52.59 b\v{r}ezna\or dubna\or kv\v{e}tna\or \v{c}ervna\or \v{c}ervence\or
```
52.60 srpna\or z\'a\v{r}\'\i\or \v{r}\'{\i}jna\or listopadu\or

```
52.61 prosince\fi \space\number\year}}
```
\extrasczech The macro \extrasczech will perform all the extra definitions needed for the \noextrasczech Czech language. The macro \noextrasczech is used to cancel the actions of \extrasczech. This means saving the meaning of two one-letter control sequences before defining them.

> For Czech texts \frenchspacing should be in effect. Language group for shorthands is also set here.

```
52.62 \expandafter\addto\csname extras\CurrentOption\endcsname{%
52.63 \bbl@frenchspacing
52.64 \languageshorthands{czech}}
52.65 \expandafter\addto\csname noextras\CurrentOption\endcsname{%
52.66 \bbl@nonfrenchspacing}
52.67 \expandafter\addto\csname extras\CurrentOption\endcsname{%
52.68 \babel@save\q\let\q\v
52.69 \babel@save\w\let\w\r}
```
\sq We save the original single and double quote characters in \sq and \dq to make \dq them available later.

```
52.70 \begingroup\catcode'\"=12\catcode'\'=12
52.71 \def\x{\endgroup
52.72 \def\sg\{\'}52.73 \def\dq{"}}
52.74 \overline{X}
```
This macro is used to store the correct values of the hyphenation parameters \lefthyphenmin and \righthyphenmin.

52.75 \providehyphenmins{\CurrentOption}{\tw@\thr@@}

 $\forall v \in \mathbb{F}$ . Extraphism  $\forall v \in \mathbb{F}$  and  $\forall v \in \mathbb{F}$  are section over the letter that follows it ( $\delta$ ). This is not what we want for the letters d, t, l and L; for those the accent should change shape. This is acheived by the following.

```
52.76 \AtBeginDocument{%
52.77 \DeclareTextCompositeCommand{\v}{OT1}{t}{%
52.78 t\kern-.23em\raise.24ex\hbox{'}}
52.79 \DeclareTextCompositeCommand{\v}{OT1}{d}{%
52.80 d\kern-.13em\raise.24ex\hbox{'}}
52.81 \DeclareTextCompositeCommand{\v}{OT1}{l}{\lcaron{}}
52.82 \DeclareTextCompositeCommand{\v}{OT1}{L}{\Lcaron{}}}
```
\lcaron For the letters l and L we want to disinguish between normal fonts and monospaced \Lcaron fonts.

```
52.83 \def\lcaron{%
52.84 \setbox0\hbox{M}\setbox\tw@\hbox{i}%
52.85 \ifdim\wd0>\wd\tw@\relax
52.86 l\kern-.13em\raise.24ex\hbox{'}\kern-.11em%
52.87 \else
52.88 1\raise.45ex\hbox to\z@{\kern-.35em '\hss}%
52.89 \fi}
52.90 \def\Lcaron{%
52.91 \setbox0\hbox{M}\setbox\tw@\hbox{i}%
52.92 \ifdim\wd0>\wd\tw@\relax
52.93 L\raise.24ex\hbox to\z@{\kern-.28em'\hss}%
52.94 \else
52.95 L\raise.45ex\hbox to\z@{\kern-.40em '\hss}%
52.96 \fi}
```
Initialize active quotes.  $C_{\mathcal{S}}E\Gamma_{\mathcal{F}}X$  provides a way of converting English-style quotes into Czech-style ones. Both single and double quotes are affected, i.e. ''text'' is converted to something like ,,text'' and 'text' is converted to ,text'. This conversion can be switched on and off with \csprimeson and \csprimesoff. 61

These quotes present various troubles, e.g. the kerning is broken, apostrophes are converted to closing single quote, some primitives are broken (most notably the  $\catcode' \cdot \char`$  syntax will not work any more), and writing them to .aux files cannot b[e ha](#page-257-0)ndled correctly. For these reasons, these commands are only available in  $\mathcal{C}S^{\text{LATEX}}$  compatibility mode.

```
52.97 \ifx\cs@compat@latex\relax
```

```
52.98 \let\cs@ltxprim@s\prim@s
52.99 \def\csprimeson{%
52.100 \catcode'\'\active \catcode'\'\active \let\prim@s\bbl@prim@s}
52.101 \def\csprimesoff{%
52.102 \catcode'\'12 \catcode'\'12 \let\prim@s\cs@ltxprim@s}
52.103 \begingroup\catcode'\'\active
52.104 \def\x{\endgroup
52.105 \def'{\futurelet\cs@next\cs@openquote}
52.106 \def\cs@openquote{%
52.107 \ifx'\cs@next \expandafter\cs@opendq
52.108 \else \expandafter\clq
52.109 \fi}%
52.110 } \x
52.111 \begingroup\catcode'\'\active
52.112 \def\x{\endgroup
```
<span id="page-257-0"></span> $61\,\text{By}$  the way, the names of these macros are misleading, because the handling of primes in math mode is rather marginal, the most important thing being the handling of quotes. . .

```
52.113 \def'{\textormath{\futurelet\cs@next\cs@closequote}
52.114 \{\hat{\} \tag{5}52.115 \def\cs@closequote{%
52.116 \ifx'\cs@next \expandafter\cs@closedq
52.117 \else \expandafter\crq
52.118 \fi}%
52.119 } \x52.120 \def\cs@opendq{\clqq\let\cs@next= }
52.121 \def\cs@closedq{\crqq\let\cs@next= }
```
The way I recommend for typesetting quotes in Czech documents is to use shorthands similar to those used in German.

```
52.122 \else
52.123 \initiate@active@char{"}
52.124 \expandafter\addto\csname extras\CurrentOption\endcsname{%
52.125 \bbl@activate{"}}
52.126 \expandafter\addto\csname noextras\CurrentOption\endcsname{%
52.127 \bbl@deactivate{"}}
52.128 \declare@shorthand{czech}{"'}{\clqq}
52.129 \declare@shorthand{czech}{"'}{\crqq}
52.130 \declare@shorthand{czech}{"<}{\flqq}
52.131 \declare@shorthand{czech}{">}{\frqq}
52.132 \declare@shorthand{czech}{"=}{\cs@splithyphen}
52.133 \fi
```
\clqq This is the CS opening quote, which is similar to the German quote (\glqq) but the kerning is different.

For the OT1 encoding, the quote is constructed from the right double quote (i.e. the "Opening quotes" character) by moving it down to the baseline and shifting it to the right, or to the left if italic correction is positive.

For T1, the "German Opening quotes" is used. It is moved to the right and the total width is enlarged. This is done in an attempt to minimize the difference between the OT1 and T1 versions.

```
52.134 \ProvideTextCommand{\clqq}{OT1}{%
52.135 \set@low@box{\textquotedblright}%
52.136 \setbox\@ne=\hbox{1\/}\dimen\@ne=\wd\@ne
52.137 \setbox\@ne=\hbox{1}\advance\dimen\@ne-\wd\@ne
52.138 \leavevmode
52.139 \ifdim\dimen\@ne>\z@\kern-.1em\box\z@\kern.1em
52.140 \else\kern.1em\box\z@\kern-.1em\fi\allowhyphens}
52.141 \ProvideTextCommand{\clqq}{T1}
52.142 {\kern.1em\quotedblbase\kern-.0158em\relax}
52.143 \ProvideTextCommandDefault{\clqq}{\UseTextSymbol{OT1}\clqq}
```
\crqq For OT1, the CS closing quote is basically the same as \grqq, only the \textormath macro is not used, because as far as I know, \grqq does not work in math mode anyway.

For T1, the character is slightly wider and shifted to the right to match its OT1 counterpart.

```
52.144 \ProvideTextCommand{\crqq}{OT1}
52.145 {\save@sf@q{\nobreak\kern-.07em\textquotedblleft\kern.07em}}
52.146 \ProvideTextCommand{\crqq}{T1}
52.147 {\save@sf@q{\nobreak\kern.06em\textquotedblleft\kern.024em}}
52.148 \ProvideTextCommandDefault{\crqq}{\UseTextSymbol{OT1}\crqq}
```
\clq Single CS quotes are similar to double quotes (see the discussion above).

```
\crq<sub>52.149</sub> \ProvideTextCommand{\clq}{0T1}
   52.150 {\set@low@box{\textquoteright}\box\z@\kern.04em\allowhyphens}
   52.151 \ProvideTextCommand{\clq}{T1}
   52.152 {\quotesinglbase\kern-.0428em\relax}
   52.153 \ProvideTextCommandDefault{\clq}{\UseTextSymbol{OT1}\clq}
```

```
52.154 \ProvideTextCommand{\crq}{OT1}
52.155 {\save@sf@q{\nobreak\textquoteleft\kern.17em}}
52.156 \ProvideTextCommand{\crq}{T1}
52.157 {\save@sf@q{\nobreak\textquoteleft\kern.17em}}
52.158 \ProvideTextCommandDefault{\crq}{\UseTextSymbol{OT1}\crq}
```
\uv There are two versions of \uv. The older one opens a group and uses \aftergroup to typeset the closing quotes. This version allows using \verb inside the quotes, because the enclosed text is not passed as an argument, but unfortunately it breaks any kerning with the quotes. Although the kerning with the opening quote could be fixed, the kerning with the closing quote cannot.

The newer version is defined as a command with one parameter. It preserves kerning but since the quoted text is passed as an argument, it cannot contain \verb.

Decide which version of  $\u$  should be used. For sake of compatibility, we use the older version with plain T<sub>E</sub>X and the newer version with  $\text{LATEX } 2_{\varepsilon}$ .

```
52.159 \ifx\cs@compat@plain\@undefined\else\let\cs@olduv=\relax\fi
52.160 \ifx\cs@olduv\@undefined
52.161 \DeclareRobustCommand\uv[1]{{\leavevmode\clqq#1\crqq}}
52.162 \else
52.163 \DeclareRobustCommand\uv{\bgroup\aftergroup\closequotes
52.164 \leavevmode\clqq\let\cs@next=}
52.165 \def\closequotes{\unskip\crqq\relax}
52.166 \fi
```
\cs@wordlen Declare a counter to hold the length of the word after the hyphen.

```
52.167 \newcount\cs@wordlen
```
\cs@hyphen Store the original hyphen in a macro. Ditto for the ligatures.

```
\cs@endash<sub>52.168</sub> \begingroup\catcode'\-12
```

```
\cs@emdash52.169 \def\x{\endgroup
         52.170 \def\cs@hyphen{-}
         52.171 \def\cs@endash{--}
         52.172 \def\cs@emdash{---}
```
\cs@boxhyphen Provide a non-breakable hyphen to be used when a compound word is too short to be split, i.e. the second part is shorter than \righthyphenmin.

```
52.173 \def\cs@boxhyphen{\hbox{-}}
```
#### \cs@splithyphen The macro \cs@splithyphen inserts a split hyphen, while allowing both parts of the compound word to be hyphenated at other places too.

```
52.174 \def\cs@splithyphen{\kern\z@
52.175 \discretionary{-}{\char\hyphenchar\the\font}{-}\nobreak\hskip\z@}
52.176 }\x
```
- To minimize the effects of activating the hyphen character, the active definition expands to the non-active character in all cases where hyphenation cannot occur, i.e. if not typesetting (check \protect), not in horizontal mode, or in inner horizontal mode.

```
52.177 \initiate@active@char{-}
52.178 \declare@shorthand{czech}{-}{%
52.179 \ifx\protect\@typeset@protect
52.180 \ifhmode
52.181 \ifinner
52.182 \bbl@afterelse\bbl@afterelse\bbl@afterelse\cs@hyphen
52.183 \else
52.184 \bbl@afterfi\bbl@afterelse\bbl@afterelse\cs@firsthyphen
52.185 \fi
52.186 \else
52.187 \bbl@afterfi\bbl@afterelse\cs@hyphen
```

```
52.188 \fi
52.189 \else
52.190 \bbl@afterfi\cs@hyphen
52.191 \fi}
```
\cs@firsthyphen If we encounter a hyphen, check whether it is followed by a second or a third \cs@firsthyph@n hyphen and if so, insert the corresponding ligature.

\cs@secondhyphen \cs@secondhyph@n If we don't find a hyphen, the token found will be placed in \cs@token for further analysis, and it will also stay in the input.

```
52.192 \begingroup\catcode'\-\active
52.193 \def\x{\endgroup
52.194 \def\cs@firsthyphen{\futurelet\cs@token\cs@firsthyph@n}
52.195 \def\cs@firsthyph@n{%
52.196 \ifx -\cs@token
52.197 \bbl@afterelse\cs@secondhyphen
52.198 \else
52.199 \bbl@afterfi\cs@checkhyphen
52.200 \fi}
52.201 \def\cs@secondhyphen ##1{%
52.202 \futurelet\cs@token\cs@secondhyph@n}
52.203 \def\cs@secondhyph@n{%
52.204 \ifx -\cs@token
52.205 \bbl@afterelse\cs@emdash\@gobble
52.206 \else
52.207 \bbl@afterfi\cs@endash
52.208 \fi}
52.209 }\x
```
\cs@checkhyphen Check that hyphenation is enabled, and if so, start analyzing the rest of the word, i.e. initialize \cs@word and \cs@wordlen and start processing input with \cs@scanword.

```
52.210 \def\cs@checkhyphen{%
52.211 \ifnum\expandafter\hyphenchar\the\font='\-
52.212 \def\cs@word{}\cs@wordlen\z@
52.213 \bbl@afterelse\cs@scanword
52.214 \else
52.215 \cs@hyphen
52.216 \fi}
```
\cs@scanword Each token is first analyzed with \cs@scanword, which expands the token and \cs@continuescan \cs@gettoken \cs@gett@ken passes the first token of the result to \cs@gett@ken. If the expanded token is not identical to the unexpanded one, presume that it might be expanded further and pass it back to \cs@scanword until you get an unexpandable token. Then analyze it in \cs@examinetoken.

> The \cs@continuescan macro does the same thing as \cs@scanword, but it does not require the first token to be in \cs@token already.

```
52.217 \def\cs@scanword{\let\cs@lasttoken= \cs@token\expandafter\cs@gettoken}
52.218 \def\cs@continuescan{\let\cs@lasttoken\@undefined\expandafter\cs@gettoken}
52.219 \def\cs@gettoken{\futurelet\cs@token\cs@gett@ken}
52.220 \def\cs@gett@ken{%
52.221 \ifx\cs@token\cs@lasttoken \def\cs@next{\cs@examinetoken}%
52.222 \else \def\cs@next{\cs@scanword}%
52.223 \fi \cs@next}
```
cs@examinetoken Examine the token in \cs@token:

- If it is a letter (catcode 11) or other (catcode 12), add it to  $\csc$ word with \cs@addparam.
- If it is the \char primitive, add it with \cs@expandchar.
- If the token starts or ends a group, ignore it with \cs@ignoretoken.

• Otherwise analyze the meaning of the token with \cs@checkchardef to detect primitives defined with \chardef.

```
52.224 \def\cs@examinetoken{%
52.225 \ifcat A\cs@token
52.226 \def\cs@next{\cs@addparam}%
52.227 \else\ifcat 0\cs@token
52.228 \def\cs@next{\cs@addparam}%
52.229 \else\ifx\char\cs@token
52.230 \def\cs@next{\afterassignment\cs@expandchar\let\cs@token= }%
52.231 \else\ifx\bgroup\cs@token
52.232 \def\cs@next{\cs@ignoretoken\bgroup}%
52.233 \else\ifx\egroup\cs@token
52.234 \def\cs@next{\cs@ignoretoken\egroup}%
52.235 \else\ifx\begingroup\cs@token
52.236 \def\cs@next{\cs@ignoretoken\begingroup}%
52.237 \else\ifx\endgroup\cs@token
52.238 \def\cs@next{\cs@ignoretoken\endgroup}%
52.239 \else
52.240 \def\cs@next{\expandafter\expandafter\expandafter\cs@checkchardef
52.241 \expandafter\meaning\expandafter\cs@token\string\char\end}%
52.242 \fi\fi\fi\fi\fi\fi\fi\cs@next}
```
\cs@checkchardef Check the meaning of a token and if it is a primitive defined with \chardef, pass it to  $\@$ examinechar as if it were a  $\char'$  char sequence. Otherwise, there are no more word characters, so do the final actions in \cs@nosplit.

```
52.243 \expandafter\def\expandafter\cs@checkchardef
52.244 \expandafter#\expandafter1\string\char#2\end{%
52.245 \def\cs@token{#1}%
52.246 \ifx\cs@token\@empty
52.247 \def\cs@next{\afterassignment\cs@examinechar\let\cs@token= }%
52.248 \else
52.249 \def\cs@next{\cs@nosplit}%
52.250 \fi \cs@next}
```
\cs@ignoretoken Add a token to \cs@word but do not update the \cs@wordlen counter. This is mainly useful for group starting and ending primitives, which need to be preserved, but do not affect the word boundary.

```
52.251 \def\cs@ignoretoken#1{%
52.252 \edef\cs@word{\cs@word#1}%
52.253 \afterassignment\cs@continuescan\let\cs@token= }
```
cs@addparam Add a token to \cs@word and check its lccode. Note that this macro can only be used for tokens which can be passed as a parameter.

```
52.254 \def\cs@addparam#1{%
52.255 \edef\cs@word{\cs@word#1}%
52.256 \cs@checkcode{\lccode'#1}}
```

```
\cs@expandchar
Add a \char sequence to \cs@word and check its lccode. The charcode is first
\cs@examinechar
parsed in \cs@expandchar and then the resulting \chardef-defined sequence is
                 analyzed in \cs@examinechar.
```

```
52.257 \def\cs@expandchar{\afterassignment\cs@examinechar\chardef\cs@token=}
52.258 \def\cs@examinechar{%
52.259 \edef\cs@word{\cs@word\char\the\cs@token\space}%
52.260 \cs@checkcode{\lccode\cs@token}}
```
\cs@checkcode Check the lccode of a character. If it is zero, it does not count to the current word, so finish it with \cs@nosplit. Otherwise update the \cs@wordlen counter and go on scanning the word with \cs@continuescan. When enough characters are gathered in \cs@word to allow word break, insert the split hyphen and finish.

```
52.261 \def\cs@checkcode#1{%
52.262 \ifnum0=#1
52.263 \def\cs@next{\cs@nosplit}%
52.264 \else
52.265 \advance\cs@wordlen\@ne
52.266 \ifnum\righthyphenmin>\the\cs@wordlen
52.267 \def\cs@next{\cs@continuescan}%
52.268 \else
52.269 \cs@splithyphen
52.270 \def\cs@next{\cs@word}%
52.271 \{f_i\}52.272 \fi \cs@next}
```
\cs@nosplit Insert a non-breakable hyphen followed by the saved word.

```
52.273 \def\cs@nosplit{\cs@boxhyphen\cs@word}
```
- \cs@hyphen The \minus sequence can be used where the active hyphen does not work, e.g. in arguments to T<sub>E</sub>X primitives in outer horizontal mode.
	- 52.274 \let\minus\cs@hyphen
- \standardhyphens \splithyphens These macros control whether split hyphens are allowed in Czech and/or Slovak texts. You may use them in any language, but the split hyphen is only activated for Czech and Slovak.

```
52.275 \def\standardhyphens{\cs@splithyphensfalse\cs@deactivatehyphens}
52.276 \def\splithyphens{\cs@splithyphenstrue\cs@activatehyphens}
```
\cs@splitattr Now we declare the split language attribute. This is similar to the split package option of cslatex, but it only affects Czech, not Slovak.

```
52.277 \def\cs@splitattr{\babel@save\ifcs@splithyphens\splithyphens}
52.278 \bbl@declare@ttribute{czech}{split}{%
52.279 \addto\extrasczech{\cs@splitattr}}
```
\cs@activatehyphens \cs@deactivatehyphens These macros are defined as  $\text{relax}$  by default to prevent activating/deactivating the hyphen character. They are redefined when the language is switched to Czech/Slovak. At that moment the hyphen is also activated if split hyphens were requested with \splithyphens.

> When the language is de-activated, de-activate the hyphen and restore the bogus definitions of these macros.

```
52.280 \let\cs@activatehyphens\relax
52.281 \let\cs@deactivatehyphens\relax
52.282 \expandafter\addto\csname extras\CurrentOption\endcsname{%
52.283 \def\cs@activatehyphens{\bbl@activate{-}}%
52.284 \def\cs@deactivatehyphens{\bbl@deactivate{-}}%
52.285 \ifcs@splithyphens\cs@activatehyphens\fi}
52.286 \expandafter\addto\csname noextras\CurrentOption\endcsname{%
52.287 \cs@deactivatehyphens
52.288 \let\cs@activatehyphens\relax
52.289 \let\cs@deactivatehyphens\relax}
```
\cs@looseness One of the most common situations where an active hyphen will not work properly \looseness is the \looseness primitive. Change its definition so that it deactivates the hyphen if needed.

```
52.290 \let\cs@looseness\looseness
52.291 \def\looseness{%
52.292 \ifcs@splithyphens
52.293 \cs@deactivatehyphens\afterassignment\cs@activatehyphens \fi
52.294 \cs@looseness}
```
### \cs@selectlanguage \cs@main@language

Specifying the nocaptions option means that captions and dates are not redefined by default, but they can be switched on later with \captionsczech and/or \dateczech.

We mimic this behavior by redefining \selectlanguage. This macro is called once at the beginning of the document to set the main language of the document. If this is \cs@main@language, it disables the macros for setting captions and date. In any case, it restores the original definition of \selectlanguage and expands it.

The definition of **\selectlanguage** can be shared between Czech and Slovak; the actual language is stored in \cs@main@language.

```
52.295 \ifx\cs@nocaptions\@undefined\else
52.296 \edef\cs@main@language{\CurrentOption}
52.297 \ifx\cs@origselect\@undefined
52.298 \let\cs@origselect=\selectlanguage
52.299 \def\selectlanguage{%
52.300 \let\selectlanguage\cs@origselect
52.301 \ifx\bbl@main@language\cs@main@language
52.302 \expandafter\cs@selectlanguage
52.303 \else
52.304 \expandafter\selectlanguage
52.305 \fi}
52.306 \def\cs@selectlanguage{%
52.307 \cs@tempdisable{captions}%
52.308 \cs@tempdisable{date}%
52.309 \selectlanguage}
```
\cs@tempdisable \cs@tempdisable disables a language setup macro temporarily, i.e. the macro with the name of  $\#1 \boldsymbol{\lambda}$  is included just restores the original definition and purges the saved macro from memory.

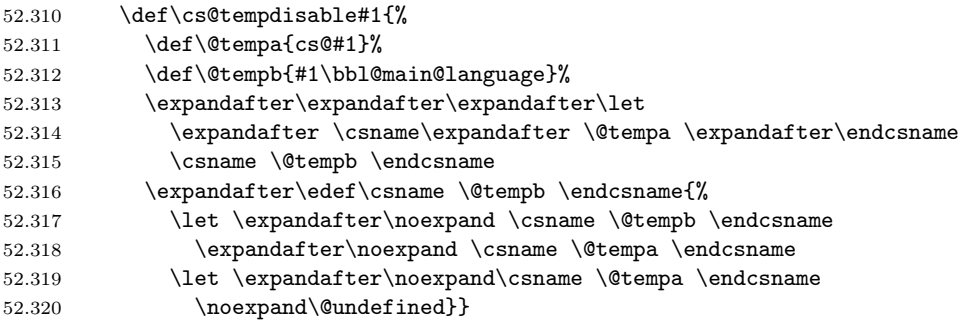

These macros are not needed, once the initialization is over.

```
52.321 \@onlypreamble\cs@main@language
52.322 \@onlypreamble\cs@origselect
52.323 \@onlypreamble\cs@selectlanguage
52.324 \@onlypreamble\cs@tempdisable
52.325 \fi
52.326 \fi
```
The encoding of mathematical fonts should be changed to IL2. This allows to use accented letter in some font families. Besides, documents do not use CM fonts if there are equivalents in CS-fonts, so there is no need to have both bitmaps of CM-font and CS-font.

\@font@warning and \@font@info are temporarily redefined to avoid annoying font warnings.

```
52.327 \ifx\cs@compat@plain\@undefined
52.328 \ifx\cs@check@enc\@undefined\else
52.329 \def\cs@check@enc{
52.330 \ifx\encodingdefault\cs@iltw@
52.331 \let\cs@warn\@font@warning \let\@font@warning\@gobble
```
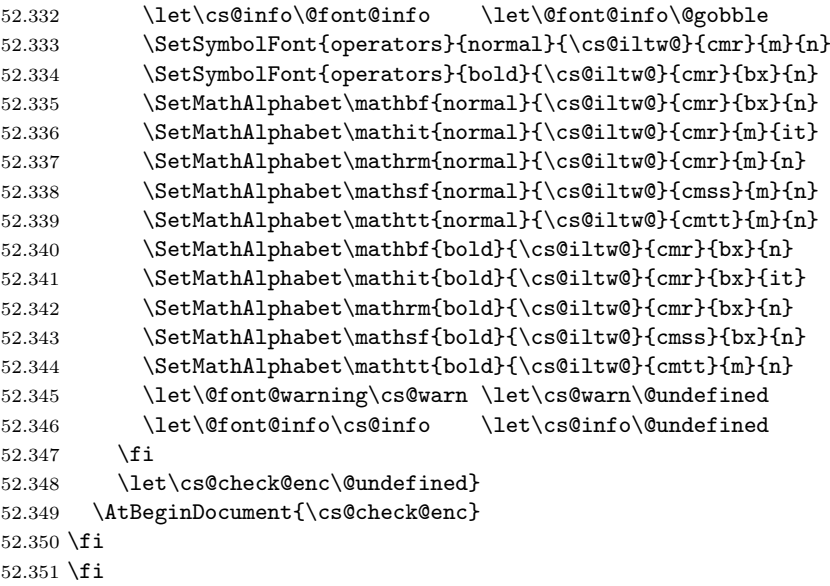

cs@undoiltw@ The thing is that  $\mathbb{F}(\mathbb{F}_p X2_\varepsilon)$  core only supports the T1 encoding and does not bother changing the uc/lc/sfcodes when encoding is switched. :( However, the IL2 encoding does change these codes, so if encoding is switched back from IL2, we must also undo the effect of this change to be compatible with  $\mathbb{P}\mathrm{Tr}X 2_{\varepsilon}$ . OK, this is not the right  $\text{T}^\text{M}$  solution but it works. Cheers to Petr Olšák.

```
52.352 \def\cs@undoiltw@{%
52.353 \uccode158=208 \lccode158=158 \sfcode158=1000
52.354 \sfcode159=1000
52.355 \uccode165=133 \lccode165=165 \sfcode165=1000
52.356 \uccode169=137 \lccode169=169 \sfcode169=1000
52.357 \uccode171=139 \lccode171=171 \sfcode171=1000
52.358 \uccode174=142 \lccode174=174 \sfcode174=1000
52.359 \uccode181=149
52.360 \uccode185=153
52.361 \uccode187=155
52.362 \uccode190=0 \lccode190=0
52.363 \uccode254=222 \lccode254=254 \sfcode254=1000
52.364 \uccode255=223 \lccode255=255 \sfcode255=1000}
```
**@@enc@update** Redefine the LATEX  $2\varepsilon$  internal function **\@@enc@update** to change the encodings correctly.

```
52.365 \ifx\cs@enc@update\@undefined
52.366 \ifx\@@enc@update\@undefined\else
52.367 \let\cs@enc@update\@@enc@update
52.368 \def\@@enc@update{\ifx\cf@encoding\cs@iltw@\cs@undoiltw@\fi
52.369 \cs@enc@update
52.370 \expandafter\ifnum\csname l@\languagename\endcsname=\the\language
52.371 \expandafter\ifx
52.372 \csname l@\languagename:\f@encoding\endcsname\relax
52.373 \else
52.374 \expandafter\expandafter\expandafter\let
52.375 \expandafter\csname
52.376 \expandafter l\expandafter @\expandafter\languagename
52.377 \expandafter\endcsname\csname l@\languagename:\f@encoding\endcsname
52.378 \fi
52.379 \language=\csname l@\languagename\endcsname\relax
52.380 \fi}
52.381 \fi\fi
```
The macro \ldf@finish takes care of looking for a configuration file, setting the main language to be switched on at \begin{document} and resetting the category code of @ to its original value.

52.382 \ldf@finish\CurrentOption 52.383  $\langle \text{/code} \rangle$ 

# 53 The Polish language

The file polish. $d\text{tx}^{62}$  defines all the language-specific macros for the Polish language.

For this language the character " is made active. In table 25 an overview is given of its purpose.

- "a or  $\a$  ob, for tailed-a (like a)
- "A or  $\operatorname{\Lambda}$  or  $\operatorname{\Lambda}$  for tailed-A (like A)
- "e or \eob, for tailed-e (like  $\rho$ )
- "E or  $\E$ ob, for tailed-E (like E)
- "c or  $\vee$  c, for accented c (like ć), same with uppercase letters and n,o,s
- "l or \lpb{}, for l with stroke (like ł)
- "L or  $\L{pb}$  { for L with stroke (like Ł)
- "r or  $\zeta$ kb{}, for pointed z (like ż), cf. pronounciation
- "R or  $\Zkbf\}$ , for pointed Z (like Z)
- "z or  $\\$ {z}, for accented z
- "Z or  $\backslash$ 'Z, for accented Z
- "| disable ligature at this position.
- "- an explicit hyphen sign, allowing hyphenation in the rest of the word.
- "" like "-, but producing no hyphen sign (for compund words with hyphen, e.g. x-""y).
- "<sup>'</sup> for German left double quotes (looks like ...).
- "' for German right double quotes.
- "< for French left double quotes (similar to  $<<$ ).
- "> for French right double quotes (similar to >>).

Table 25: The extra definitions made by polish.sty

The macro \LdfInit takes care of preventing that this file is loaded more than once, checking the category code of the @ sign, etc.

53.1 (\*code)

53.2 \LdfInit{polish}\captionspolish

When this file is read as an option, i.e. by the *\usepackage command*, polish could be an 'unknown' language in which case we have to make it known. So we check for the existence of  $\lambda$ l@polish to see whether we have to do something here.

```
53.3 \ifx\l@polish\@undefined
53.4 \@nopatterns{Polish}
53.5 \adddialect\l@polish0\fi
```
The next step consists of defining commands to switch to (and from) the Polish language.

\captionspolish The macro \captionspolish defines all strings used in the four standard documentclasses provided with LAT<sub>EX</sub>.

```
53.6 \addto\captionspolish{%
53.7 \def\prefacename{Przedmowa}%
53.8 \def\refname{Literatura}%
53.9 \def\abstractname{Streszczenie}%
53.10 \def\bibname{Bibliografia}%
53.11 \def\chaptername{Rozdzia\l}%
53.12 \def\appendixname{Dodatek}%
53.13 \def\contentsname{Spis tre\'sci}%
53.14 \def\listfigurename{Spis rysunk\'ow}%
53.15 \def\listtablename{Spis tablic}%
```
<span id="page-266-0"></span> $62$ The file described in this section has version number v1.2l and was last revised on  $2005/03/31$ .

```
53.16 \def\indexname{Indeks}%
53.17 \def\figurename{Rysunek}%
53.18 \def\tablename{Tablica}%
53.19 \def\partname{Cz\eob{}\'s\'c}%
53.20 \def\enclname{Za\l\aob{}cznik}%
53.21 \def\ccname{Kopie:}%
53.22 \def\headtoname{Do}%
53.23 \def\pagename{Strona}%
53.24 \def\seename{Por\'ownaj}%
53.25 \def\alsoname{Por\'ownaj tak\.ze}%
53.26 \def\proofname{Dow\'od}%
53.27 \def\glossaryname{Glossary}% <-- Needs translation
53.28 }
```
\datepolish The macro \datepolish redefines the command \today to produce Polish dates.

```
53.29 \def\datepolish{%
53.30 \def\today{\number\day~\ifcase\month\or
53.31 stycznia\or lutego\or marca\or kwietnia\or maja\or czerwca\or lipca\or
53.32 sierpnia\or wrze\'snia\or pa\'zdziernika\or listopada\or grudnia\fi
53.33 \space\number\year}%
53.34 }
```
\extraspolish \noextraspolish The macro \extraspolish will perform all the extra definitions needed for the Polish language. The macro \noextraspolish is used to cancel the actions of \extraspolish.

> For Polish the " character is made active. This is done once, later on its definition may vary. Other languages in the same document may also use the " character for shorthands; we specify that the polish group of shorthands should be used.

```
53.35 \initiate@active@char{"}
53.36 \addto\extraspolish{\languageshorthands{polish}}
53.37 \addto\extraspolish{\bbl@activate{"}}
```
Don't forget to turn the shorthands off again.

```
53.38 \addto\noextraspolish{\bbl@deactivate{"}}
```
The code above is necessary because we need an extra active character. This character is then used as indicated in table 25.

If you have problems at the end of a word with a linebreak, use the other version without hyphenation tricks. Some TeX wizard may produce a better solution with forcasting another token to decide whether the character after the double quote is the last in a word. Do it and let us know.

In Polish texts some letters get special diacritical marks. Leszek Holenderski designed the following code to position the diacritics correctly for every font in every size. These macros need a few extra dimension variables.

```
53.39 \newdimen\pl@left
53.40 \newdimen\pl@down
53.41 \newdimen\pl@right
53.42 \newdimen\pl@temp
```
\sob The macro \sob is used to put the 'ogonek' in the right place.

```
53.43 \def\sob#1#2#3#4#5{%parameters: letter and fractions hl,ho,vl,vo
53.44 \setbox0\hbox{#1}\setbox1\hbox{$_\mathchar'454$}\setbox2\hbox{p}%
53.45 \pl@right=#2\wd0 \advance\pl@right by-#3\wd1
53.46 \pl@down=#5\ht1 \advance\pl@down by-#4\ht0
53.47 \pl@left=\pl@right \advance\pl@left by\wd1
53.48 \pl@temp=-\pl@down \advance\pl@temp by\dp2 \dp1=\pl@temp
53.49 \leavevmode
53.50 \kern\pl@right\lower\pl@down\box1\kern-\pl@left #1}
```

```
\aob
The ogonek is placed with the letters 'a', 'A', 'e', and 'E'.
\Aob 53.51 \DeclareTextCommand{\aob}{OT1}{\sob a{.66}{.20}{0}{.90}}
\eob 53.52 \DeclareTextCommand{\Aob}{0T1}{\sob A{.80}{.50}{0}{.90}}
\Eob
53.53 \DeclareTextCommand{\eob}{OT1}{\sob e{.50}{.35}{0}{.93}}
    53.54 \DeclareTextCommand{\Eob}{OT1}{\sob E{.60}{.35}{0}{.90}}
      For the 'new' T1 encoding we can provide simpler definitions.
```
53.55 \DeclareTextCommand{\aob}{T1}{\k a} 53.56 \DeclareTextCommand{\Aob}{T1}{\k A} 53.57 \DeclareTextCommand{\eob}{T1}{\k e} 53.58 \DeclareTextCommand{\Eob}{T1}{\k E}

Construct the characters by default from the OT1 encoding.

```
53.59 \ProvideTextCommandDefault{\aob}{\UseTextSymbol{OT1}{\aob}}
53.60 \ProvideTextCommandDefault{\Aob}{\UseTextSymbol{OT1}{\Aob}}
53.61 \ProvideTextCommandDefault{\eob}{\UseTextSymbol{OT1}{\eob}}
53.62 \ProvideTextCommandDefault{\Eob}{\UseTextSymbol{OT1}{\Eob}}
```
\spb The macro \spb is used to put the 'poprzeczka' in the right place.

```
53.63 \def\spb#1#2#3#4#5{%
53.64 \setbox0\hbox{#1}\setbox1\hbox{\char'023}%
53.65 \pl@right=#2\wd0 \advance\pl@right by-#3\wd1
53.66 \pl@down=#5\ht1 \advance\pl@down by-#4\ht0
53.67 \pl@left=\pl@right \advance\pl@left by\wd1
53.68 \ht1=\pl@down \dp1=-\pl@down
53.69 \leavevmode
53.70 \kern\pl@right\lower\pl@down\box1\kern-\pl@left #1}
```
\skb The macro \skb is used to put the 'kropka' in the right place.

```
53.71 \def\skb#1#2#3#4#5{%
53.72 \setbox0\hbox{#1}\setbox1\hbox{\char'056}%
53.73 \pl@right=#2\wd0 \advance\pl@right by-#3\wd1
53.74 \pl@down=#5\ht1 \advance\pl@down by-#4\ht0
53.75 \pl@left=\pl@right \advance\pl@left by\wd1
53.76 \leavevmode
53.77 \kern\pl@right\lower\pl@down\box1\kern-\pl@left #1}
```
\textpl For the 'poprzeczka' and the 'kropka' in text fonts we don't need any special coding, but we can (almost) use what is already available.

53.78 \def\textpl{% 53.79 \def\lpb{\plll}% 53.80 \def\Lpb{\pLLL}% 53.81 \def\zkb{\.z}% 53.82 \def\Zkb{\.Z}}

Initially we assume that typesetting is done with text fonts.

53.83 \textpl

```
53.84 \let\lll=\l \let\LLL=\L
53.85 \def\plll{\lll}
53.86 \def\pLLL{\LLL}
```
\telepl But for the 'teletype' font in 'OT1' encoding we have to take some special actions, involving the macros defined above.

53.87 \def\telepl{% 53.88 \def\lpb{\spb l{.45}{.5}{.4}{.8}}% 53.89 \def\Lpb{\spb L{.23}{.5}{.4}{.8}}% 53.90 \def\zkb{\skb z{.5}{.5}{1.2}{0}}% 53.91 \def\Zkb{\skb Z{.5}{.5}{1.1}{0}}}

To activate these codes the font changing commands as they are defined in  $\Delta F$ EX are modified. The same is done for plain TEX's font changing commands.

When \selectfont is undefined the current format is spposed to be either plain (based) or  $L^2\llbracket \text{FX } 2.09$ .

53.92 \ifx\selectfont\@undefined

```
53.93 \ifx\prm\@undefined \addto\rm{\textpl}\else \addto\prm{\textpl}\fi
53.94 \ifx\pit\@undefined \addto\it{\textpl}\else \addto\pit{\textpl}\fi
53.95 \ifx\pbf\@undefined \addto\bf{\textpl}\else \addto\pbf{\textpl}\fi
53.96 \ifx\psl\@undefined \addto\sl{\textpl}\else \addto\psl{\textpl}\fi
53.97 \ifx\psf\@undefined \else \addto\psf{\textpl}\fi
53.98 \ifx\psc\@undefined \else \addto\psc{\textpl}\fi
53.99 \ifx\ptt\@undefined \addto\tt{\telepl}\else \addto\ptt{\telepl}\fi
53.100 \else
```
When \selectfont exists we assume  $\text{BTrX } 2\varepsilon$ .

```
53.101 \expandafter\addto\csname selectfont \endcsname{%
53.102 \csname\f@encoding @pl\endcsname}
53.103 \overline{ifi}
```
Currently we support the OT1 and T1 encodings. For T1 we don't have to make a difference between typewriter fonts and other fonts, they all have the same glyphs.

```
53.104 \expandafter\let\csname T1@pl\endcsname\textpl
```
For OT1 we need to check the current font family, stored in \f@family. Unfortunately we need a hack as \ttdefault is defined as a \long macro, while \f@family is not.

```
53.105 \expandafter\def\csname OT1@pl\endcsname{%
53.106 \long\edef\curr@family{\f@family}%
53.107 \ifx\curr@family\ttdefault
53.108 \telepl
53.109 \else
53.110 \textpl
53.111 \fi}
```
 $\text{d}q$  We save the original double quote character in  $\text{d}q$  to keep it available, the math accent  $\Upsilon$ " can now be typed as ".

```
53.112 \begingroup \catcode'\"12
53.113 \def\x{\endgroup
53.114 \def\dq{"}}
53.115 \x
```
Now we can define the doublequote macros for diacritics,

```
53.116 \declare@shorthand{polish}{"a}{\textormath{\aob}{\ddot a}}
53.117\declare@shorthand{polish}{"A}{\textormath{\Aob}{\ddot A}}
53.118 \declare@shorthand{polish}{"c}{\textormath{\'c}{\acute c}}
53.119 \declare@shorthand{polish}{"C}{\textormath{\'C}{\acute C}}
53.120 \declare@shorthand{polish}{"e}{\textormath{\eob}{\ddot e}}
53.121 \declare@shorthand{polish}{"E}{\textormath{\Eob}{\ddot E}}
53.122 \declare@shorthand{polish}{"l}{\textormath{\lpb}{\ddot l}}
53.123 \declare@shorthand{polish}{"L}{\textormath{\Lpb}{\ddot L}}
53.124 \declare@shorthand{polish}{"n}{\textormath{\'n}{\acute n}}
53.125 \declare@shorthand{polish}{"N}{\textormath{\'N}{\acute N}}
53.126 \declare@shorthand{polish}{"o}{\textormath{\'o}{\acute o}}
53.127 \declare@shorthand{polish}{"O}{\textormath{\'O}{\acute O}}
53.128 \declare@shorthand{polish}{"s}{\textormath{\'s}{\acute s}}
53.129 \declare@shorthand{polish}{"S}{\textormath{\'S}{\acute S}}
```
\polishrz The command \polishrz defines the shorthands "r, "z and "x to produce pointed \polishzx z, accented z and "x. This is the default as these shorthands were defined by this language definition file for quite some time.

```
53.130 \newcommand*{\polishrz}{%
```

```
53.131 \declare@shorthand{polish}{"r}{\textormath{\zkb}{\ddot r}}%
```

```
53.132 \declare@shorthand{polish}{"R}{\textormath{\Zkb}{\ddot R}}%
53.133 \declare@shorthand{polish}{"z}{\textormath{\'z}{\acute z}}%
53.134 \declare@shorthand{polish}{"Z}{\textormath{\'Z}{\acute Z}}%
53.135 \declare@shorthand{polish}{"x}{\dq x}%
53.136 \declare@shorthand{polish}{"X}{\dq X}%
53.137 }
```
53.138 \polishrz

The command \polishzx switches to a different set of shorthands, "z, "x and "r to produce pointed z, accented z and "r; a different shorthand notation also in use.

```
53.139 \newcommand*{\polishzx}{%
53.140 \declare@shorthand{polish}{"z}{\textormath{\zkb}{\ddot z}}%
53.141 \declare@shorthand{polish}{"Z}{\textormath{\Zkb}{\ddot Z}}%
53.142 \declare@shorthand{polish}{"x}{\textormath{\'z}{\acute x}}%
53.143 \declare@shorthand{polish}{"X}{\textormath{\'Z}{\acute X}}%
53.144 \declare@shorthand{polish}{"r}{\dq r}%
53.145 \declare@shorthand{polish}{"R}{\dq R}%
53.146 }
```
Then we define access to two forms of quotation marks, similar to the german and french quotation marks.

```
53.147 \declare@shorthand{polish}{"'}{%
53.148 \textormath{\quotedblbase}{\mbox{\quotedblbase}}}
53.149 \declare@shorthand{polish}{"'}{%
53.150 \textormath{\textquotedblright}{\mbox{\textquotedblright}}}
53.151 \declare@shorthand{polish}{"<}{%
53.152 \textormath{\guillemotleft}{\mbox{\guillemotleft}}}
53.153 \declare@shorthand{polish}{">}{%
53.154 \textormath{\guillemotright}{\mbox{\guillemotright}}}
  then we define two shorthands to be able to specify hyphenation breakpoints that
  behavew a little different from \mathcal{L}.
53.155 \declare@shorthand{polish}{"-}{\nobreak-\bbl@allowhyphens}
53.156 \declare@shorthand{polish}{""}{\hskip\z@skip}
  And we want to have a shorthand for disabling a ligature.
53.157 \declare@shorthand{polish}{"|}{%
```

```
53.158 \textormath{\discretionary{-}{}{\kern.03em}}{}}
```
\mdqon All that's left to do now is to define a couple of commands for reasons of compat-\mdqoff ibility with polish.tex.

```
53.159 \def\mdqon{\shorthandon{"}}
53.160 \def\mdqoff{\shorthandoff{"}}
```
The macro \ldf@finish takes care of looking for a configuration file, setting the main language to be switched on at \begin{document} and resetting the category code of @ to its original value.

```
53.161 \ldf@finish{polish}
53.162 \langle/code\rangle
```
# 54 The Serbocroatian language

The file serbian.dtx<sup>63</sup> defines all the language definition macros for the Serbian language, typeset in a latin script. In a future version support for typesetting in a cyrillic script may be added.

For this language the character " is made active. In table 26 an overview is given of its purpose. [On](#page-271-0)e of the reasons for this is that in the Serbian language some special characters are used.

- "c \"c, also implemented for the lowercase and [upp](#page-271-1)ercase s and z.
- "d \dj, also implemented for "D
- "- an explicit hyphen sign, allowing hyphenation in the rest of the word.
- "| disable ligature at this position
- "" like "-, but producing no hyphen sign (for compund words with hyphen, e.g. x-""y).
- "<sup>'</sup> for Serbian left double quotes (looks like ...).
- "' for Serbian right double quotes.
- "< for French left double quotes (similar to  $<<$ ).
- "> for French right double quotes (similar to >>).

<span id="page-271-1"></span>Table 26: The extra definitions made by serbian.ldf

Apart from defining shorthands we need to make sure taht the first paragraph of each section is intended. Furthermore the following new math operators are defined (\tg, \ctg, \arctg, \arcctg, \sh, \ch, \th, \cth, \arsh, \arch, \arth, \arcth, \Prob, \Expect, \Variance).

The macro \LdfInit takes care of preventing that this file is loaded more than once, checking the category code of the @ sign, etc.

```
54.1 (*code)
```
54.2 \LdfInit{serbian}\captionsserbian

When this file is read as an option, i.e. by the \usepackage command, serbian will be an 'unknown' language in which case we have to make it known. So we check for the existence of  $\lambda$ **eserbian** to see whether we have to do something here.

```
54.3 \ifx\l@serbian\@undefined
54.4 \@nopatterns{Serbian}
54.5 \adddialect\l@serbian0\fi
```
The next step consists of defining commands to switch to (and from) the Serbocroatian language.

#### \captionsserbian The macro \captionsserbian defines all strings used in the four standard documentclasses provided with LAT<sub>EX</sub>.

54.6 \addto\captionsserbian{%

- 54.7 \def\prefacename{Predgovor}%
- 54.8 \def\refname{Literatura}%
- 54.9 \def\abstractname{Sa\v{z}etak}%
- 54.10 \def\bibname{Bibliografija}%
- 54.11 \def\chaptername{Glava}%
- 54.12 \def\appendixname{Dodatak}%
- 54.13 \def\contentsname{Sadr\v{z}aj}%
- 54.14 \def\listfigurename{Slike}%
- 54.15 \def\listtablename{Tabele}%
- 54.16 \def\indexname{Indeks}%

<span id="page-271-0"></span><sup>63</sup>The file described in this section has version number v1.0d and was last revised on 2005/03/31. A contribution was made by Dejan Muhamedagić (dejan@yunix.com).

```
54.17 \def\figurename{Slika}%
54.18 \def\tablename{Tabela}%
54.19 \def\partname{Deo}%
54.20 \def\enclname{Prilozi}%
54.21 \def\ccname{Kopije}%
54.22 \def\headtoname{Prima}%
54.23 \def\pagename{Strana}%
54.24 \def\seename{Vidi}%
54.25 \def\alsoname{Vidi tako\dj e}%
54.26 \def\proofname{Dokaz}%
54.27 \def\glossaryname{Glossary}% <-- Needs translation
54.28 }%
```
\dateserbian The macro \dateserbian redefines the command \today to produce Serbocroatian dates.

54.29 \def\dateserbian{%

54.30 \def\today{\number\day .~\ifcase\month\or

54.31 januar\or februar\or mart\or april\or maj\or

54.32 juni\or juli\or avgust\or septembar\or oktobar\or novembar\or

54.33 decembar\fi \space \number\year}}

\extrasserbian The macro \extrasserbian will perform all the extra definitions needed for the \noextrasserbian Serbocroatian language. The macro \noextrasserbian is used to cancel the actions of \extrasserbian.

> For Serbian the " character is made active. This is done once, later on its definition may vary. Other languages in the same document may also use the " character for shorthands; we specify that the serbian group of shorthands should be used.

```
54.34 \initiate@active@char{"}
54.35 \addto\extrasserbian{\languageshorthands{serbian}}
54.36 \addto\extrasserbian{\bbl@activate{"}}
```
Don't forget to turn the shorthands off again.

54.37 \addto\noextrasserbian{\bbl@deactivate{"}}

First we define shorthands to facilitate the occurence of letters such as č.

```
54.38 \declare@shorthand{serbian}{"c}{\textormath{\v c}{\check c}}
```

```
54.39 \declare@shorthand{serbian}{"d}{\textormath{\dj}{\dj}}%%
```

```
54.40 \declare@shorthand{serbian}{"s}{\textormath{\v s}{\check s}}
```

```
54.41 \declare@shorthand{serbian}{"z}{\textormath{\v z}{\check z}}
```

```
54.42 \declare@shorthand{serbian}{"C}{\textormath{\v C}{\check C}}
```

```
54.43 \declare@shorthand{serbian}{"D}{\textormath{\DJ}{\DJ}}%%
```

```
54.44 \declare@shorthand{serbian}{"S}{\textormath{\v S}{\check S}}
```

```
54.45 \declare@shorthand{serbian}{"Z}{\textormath{\v Z}{\check Z}}
```
Then we define access to two forms of quotation marks, similar to the german and french quotation marks.

```
54.46 \declare@shorthand{serbian}{"'}{%
54.47 \textormath{\quotedblbase{}}{\mbox{\quotedblbase}}}
54.48 \declare@shorthand{serbian}{"'}{%
54.49 \textormath{\textquotedblleft{}}{\mbox{\textquotedblleft}}}
54.50 \declare@shorthand{serbian}{"<}{%
54.51 \textormath{\guillemotleft{}}{\mbox{\guillemotleft}}}
54.52 \declare@shorthand{serbian}{">}{%
54.53 \textormath{\guillemotright{}}{\mbox{\guillemotright}}}
 then we define two shorthands to be able to specify hyphenation breakpoints that
 behave a little different from \setminus-.
```

```
54.54 \declare@shorthand{serbian}{"-}{\nobreak-\bbl@allowhyphens}
54.55 \declare@shorthand{serbian}{""}{\hskip\z@skip}
```
And we want to have a shorthand for disabling a ligature.

```
54.56 \declare@shorthand{serbian}{"|}{%
```

```
54.57 \textormath{\discretionary{-}{}{\kern.03em}}{}}
```
\bbl@frenchindent In Serbian the first paragraph of each section should be indented. Add this code \bbl@nonfrenchindent only in LATEX.

```
54.58 \ifx\fmtname plain \else
54.59 \let\@aifORI\@afterindentfalse
54.60 \def\bbl@frenchindent{\let\@afterindentfalse\@afterindenttrue
54.61 \@afterindenttrue}
54.62 \def\bbl@nonfrenchindent{\let\@afterindentfalse\@aifORI
54.63 \@afterindentfalse}
54.64 \addto\extrasserbian{\bbl@frenchindent}
54.65 \addto\noextrasserbian{\bbl@nonfrenchindent}
54.66 \overline{1}
```
\mathserbian Some math functions in Serbian math books have other names: e.g. sinh in Serbian is written as sh etc. So we define a number of new math operators.

```
54.67\def\sh{\mathop{\operator@font sh}\nolimits} % same as \sinh
54.68 \def\ch{\mathop{\operator@font ch}\nolimits} % same as \cosh
54.69 \def\th{\mathop{\operator@font th}\nolimits} % same as \tanh
54.70 \def\cth{\mathop{\operator@font cth}\nolimits} % same as \coth
54.71 \def\arsh{\mathop{\operator@font arsh}\nolimits}
54.72 \def\arch{\mathop{\operator@font arch}\nolimits}
54.73 \def\arth{\mathop{\operator@font arth}\nolimits}
54.74 \def\arcth{\mathop{\operator@font arcth}\nolimits}
54.75 \def\tg{\mathop{\operator@font tg}\nolimits} % same as \tan
54.76 \def\ctg{\mathop{\operator@font ctg}\nolimits} % same as \cot
54.77 \def\arctg{\mathop{\operator@font arctg}\nolimits} % same as \arctan
54.78 \def\arcctg{\mathop{\operator@font arcctg}\nolimits}
54.79 \def\Prob{\mathop{\mathsf P\hskip0pt}\nolimits}
54.80 \def\Expect{\mathop{\mathsf E\hskip0pt}\nolimits}
54.81 \def\Variance{\mathop{\mathsf D\hskip0pt}\nolimits}
```
The macro \ldf@finish takes care of looking for a configuration file, setting the main language to be switched on at \begin{document} and resetting the category code of @ to its original value.

54.82 \ldf@finish{serbian} 54.83  $\langle$ /code $\rangle$ 

## 55 The Slovak language

The file slovak.dt $x^{64}$  defines all the language-specific macros for the Slovak language.

For this language the macro  $\qquad \alpha$  is defined. It was used with the letters  $(t, d, 1)$ , and L) and adds a ' to them to simulate a 'hook' that should be there. The result looks like t. Since [the](#page-274-0) the T1 font encoding has the corresponding characters it is mapped to  $\forall v$ . Therefore we recommend using T1 font encoding. If you don't want to use this encoding, please, feel free to redefine  $\qquad$ q in your file. I think babel will honour this  $;-$ ).

For this language the characters ",  $\cdot$  and  $\hat{\ }$  are made active. In table 27 and overview is given of its purpose. Also the vertical placement of the umlaut can be controlled this way.

- "a \"a, also implemented for the other lowercase and uppercase vowels.
- $\sim d$  \q d, also implemented for l, t and L.
- $\sim \forall v \in \mathcal{C}$ , also implemented for C, D, N, n, T, Z and z.
- $\sim$   $\sim$  0, also implemented for O.
- 'a  $\vee$ 'a, also implemented for the other lowercase and uppercase l, r, y and vowels.
- "| disable ligature at this position.
- "- an explicit hyphen sign, allowing hyphenation in the rest of the word.
- "" like "-, but producing no hyphen sign (for compund words with hyphen, e.g. x-""y).
- "~ for a compound word mark without a breakpoint.
- "= for a compound word mark with a breakpoint, allowing hyphenation in the composing words.
- " $\epsilon$  for German left double quotes (looks like  $\ldots$ ).
- "' for German right double quotes.
- "< for French left double quotes (similar to  $<<$ ).
- "> for French right double quotes (similar to >>).

<span id="page-274-1"></span>Table 27: The extra definitions made by slovak.ldf

The quotes in table 27 can also be typeset by using the commands in table 28.

\glqq for German left double quotes (looks like ...). \grqq for German right double quotes (looks like "). \glq for [Ger](#page-274-1)man left single quotes (looks like ,). \grq for German right single quotes (looks like ').  $\frac{1}{q}$  for French left double quotes (similar to  $<<$ ). \frqq for French right double quotes (similar to >>).  $\forall$  flq for (French) left single quotes (similar to <).  $\frac{1}{\text{arg}}$  for (French) right single quotes (similar to  $>$ ). \dq the original quotes character ("). \sq the original single quote (').

Table 28: More commands which produce quotes, defined by slovak.ldf

<span id="page-274-0"></span><sup>64</sup>The file described in this section has version number v3.1a and was last revised on 2008/07/06. It was originally written by Jana Chlebikova (chlebik@euromath.dk) and modified by Tobias Schlemmer (Tobias.Schlemmer@web.de). It was then rewritten by Petr Tesařík (babel@tesarici.cz).

### 55.1 Compatibility

Great care has been taken to ensure backward compatibility with  $\mathcal{C}_{\mathcal{S}}[\mathcal{B}T_{\mathcal{F}}]$ . In particular, documents which load this file with \usepackage{slovak} should produce identical output with no modifications to the source. Additionally, all the  $\mathcal{C}_S$   $\Delta T$ <sub>F</sub> $X$ options are recognized:

IL2, T1, OT1

These options set the default font encoding. Please note that their use is deprecated. You should use the fontenc package to select font encoding.

split, nosplit

These options control whether hyphenated words are automatically split according to Slovak typesetting rules. With the split option "je-li" is hyphenated as "je-/-li". The nosplit option disables this behavior.

The use of this option is strongly discouraged, as it breaks too many common things—hyphens cannot be used in labels, negative arguments to TEX primitives will not work in horizontal mode (use \minus as a workaround), and there are a few other peculiarities with using this mode.

nocaptions

This option was used in  $\mathcal{C}\text{g}$ IATEX to set up Czech/Slovak type<br>setting rules, but leave the original captions and dates. The recommended way to achieve this is to use English as the main language of the document and use the environment otherlanguage\* for Czech text.

olduv There are two version of \uv. The older one allows the use of \verb inside the quotes but breaks any respective kerning with the quotes (like that in  $\mathcal{C}_{\mathcal{S}}$  fonts). The newer one honors the kerning in the font but does not allow \verb inside the quotes.

The new version is used by default in  $\text{LATEX } 2\varepsilon$  and the old version is used with plain TEX. You may use olduv to override the default in LAT<sub>F</sub>X  $2$ <sub>ε</sub>.

cstex This option was used to include the commands \csprimeson and \csprimesoff. Since these commands are always included now, it has been removed and the empty definition lasts for compatibility.

### 55.2 Implementation

The macro \LdfInit takes care of preventing that this file is loaded more than once, checking the category code of the @ sign, etc.

55.1 (\*code)

55.2 \LdfInit\CurrentOption{date\CurrentOption}

When this file is read as an option, i.e. by the **\usepackage** command, slovak will be an 'unknown' language in which case we have to make it known. So we check for the existence of \l@slovak to see whether we have to do something here.

```
55.3 \ifx\l@slovak\@undefined
```

```
55.4 \@nopatterns{Slovak}
```

```
55.5 \adddialect\l@slovak0\fi
```
We need to define these macros early in the process.

```
55.6 \def\cs@iltw@{IL2}
```

```
55.7 \newif\ifcs@splithyphens
```

```
55.8 \cs@splithyphensfalse
```
If Babel is not loaded, we provide compatibility with  $C<sub>S</sub>$ ET<sub>E</sub>X. However, if macro \@ifpackageloaded is not defined, we assume to be loaded from plain and provide compatibility with csplain. Of course, this does not work well with  $\text{ETr} X 2.09$ , but I doubt anyone will ever want to use this file with  $\text{ETr} X 2.09$ .

```
55.9 \ifx\@ifpackageloaded\@undefined
55.10 \let\cs@compat@plain\relax
55.11 \message{csplain compatibility mode}
55.12 \else
55.13 \@ifpackageloaded{babel}{}{%
55.14 \let\cs@compat@latex\relax
55.15 \message{cslatex compatibility mode}}
55.16 \fi
55.17 \ifx\cs@compat@latex\relax
55.18 \ProvidesPackage{slovak}[2008/07/06 v3.1a CSTeX Slovak style]
```
Declare  $\mathcal{C}_S$ IAT<sub>EX</sub> options (see also the descriptions on page 276).

```
55.19 \DeclareOption{IL2}{\def\encodingdefault{IL2}}
55.20 \DeclareOption {T1}{\def\encodingdefault {T1}}
55.21 \DeclareOption{OT1}{\def\encodingdefault{OT1}}
55.22 \DeclareOption{nosplit}{\cs@splithyphensfalse}
55.23 \DeclareOption{split}{\cs@splithyphenstrue}
55.24 \DeclareOption{nocaptions}{\let\cs@nocaptions=\relax}
55.25 \DeclareOption{olduv}{\let\cs@olduv=\relax}
55.26 \DeclareOption{cstex}{\relax}
```
Make IL2 encoding the default. This can be overriden with the other font encoding options.

55.27 \ExecuteOptions{\cs@iltw@}

Now, process the user-supplied options.

55.28 \ProcessOptions

Standard L<sup>AT</sup>EX 2<sub>ε</sub> does not include the IL2 encoding in the format. The encoding can be loaded later using the fontenc package, but  $\mathcal{L}_{\mathcal{S}}[\text{ATEX}$  included IL2 by default. This means existing documents for  $\mathcal{L}_{\mathbf{S}}$  and that package, so load the encoding ourselves in compatibility mode.

```
55.29 \ifx\encodingdefault\cs@iltw@
55.30 \input il2enc.def
55.31 \fi
```
Restore the definition of \CurrentOption, clobbered by processing the options.

```
55.32 \def\CurrentOption{slovak}
55.33 \fi
```
The next step consists of defining commands to switch to (and from) the Slovak language.

```
\captionsslovak The macro \captionsslovak defines all strings used in the four standard docu-
                  mentclasses provided with L<sup>AT</sup>EX.
```
55.34 \@namedef{captions\CurrentOption}{%

- 55.35 \def\prefacename{Predhovor}%
- 55.36 \def\refname{Literat\'ura}%
- 55.37 \def\abstractname{Abstrakt}%
- 55.38 \def\bibname{Literat\'ura}%
- 55.39 \def\chaptername{Kapitola}%
- 55.40 \def\appendixname{Dodatok}%
- 55.41 \def\contentsname{Obsah}%
- 55.42 \def\listfigurename{Zoznam obr\'azkov}%
- 55.43 \def\listtablename{Zoznam tabuliek}%
- 55.44 \def\indexname{Register}%
- 55.45 \def\figurename{Obr.}%
- 55.46 \def\tablename{Tabu\v{l}ka}%
- 55.47 \def\partname{\v{C}as\v{t}}%

```
55.48 \def\enclname{Pr\'{\i}loha}%
55.49 \def\ccname{cc.}%
55.50 \def\headtoname{Pre}%
55.51 \def\pagename{Str.}%
55.52 \def\seename{vi\v{d}}%
55.53 \def\alsoname{vi\v{d} tie\v{z}}%
55.54 \def\proofname{D\^okaz}%
55.55 \def\glossaryname{Slovn\'{\i}k}%
55.56 }%
```
\dateslovak The macro \dateslovak redefines the command \today to produce Slovak dates.

```
55.57 \@namedef{date\CurrentOption}{%
55.58 \def\today{\number\day.~\ifcase\month\or
55.59 janu\'ara\or febru\'ara\or marca\or apr\'{\i}la\or m\'aja\or
55.60 j\'una\or j\'ula\or augusta\or septembra\or okt\'obra\or
55.61 novembra\or decembra\fi
55.62 \space \number\year}]
```
\extrasslovak The macro \extrasslovak will perform all the extra definitions needed for the \noextrasslovak Slovak language. The macro \noextrasslovak is used to cancel the actions of \extrasslovak.

> For Slovak texts \frenchspacing should be in effect. Language group for shorthands is also set here.

```
55.63 \expandafter\addto\csname extras\CurrentOption\endcsname{%
55.64 \bbl@frenchspacing
55.65 \languageshorthands{slovak}}
55.66 \expandafter\addto\csname noextras\CurrentOption\endcsname{%
55.67 \bbl@nonfrenchspacing}
55.68 \expandafter\addto\csname extras\CurrentOption\endcsname{%
```

```
55.69 \babel@save\q\let\q\v}
```
For Slovak three characters are used to define shorthands, they need to be made active.

```
55.70 \ifx\cs@compat@latex\relax\else
55.71 \initiate@active@char{^}
55.72 \addto\extrasslovak{\bbl@activate{^}}
55.73 \addto\noextrasslovak{\bbl@deactivate{^}}
55.74 \initiate@active@char{"}
55.75 \addto\extrasslovak{\bbl@activate{"}\umlautlow}
55.76 \addto\noextrasslovak{\bbl@deactivate{"}\umlauthigh}
55.77 \initiate@active@char{'}
55.78 \@ifpackagewith{babel}{activeacute}{%
55.79 \addto\extrasslovak{\bbl@activate{'}}
55.80 \addto\noextrasslovak{\bbl@deactivate{'}}%
55.81 }{}
55.82 \fi
```
\sq We save the original single and double quote characters in \sq and \dq to make \dq them available later. The math accent \" can now be typed as ".

```
55.83 \begingroup\catcode'\"=12\catcode'\'=12
55.84 \def\x{\endgroup
55.85 \def\sq{'}
55.86 \def\dq{"}}
55.87 \x
```
The slovak hyphenation patterns should be used with \lefthyphenmin set to 2 and \righthyphenmin set to 3.

```
55.88 \providehyphenmins{\CurrentOption}{\tw@\thr@@}
```
In order to prevent problems with the active  $\hat{\ }$  we add a shorthand on system level which expands to a 'normal ^.

```
55.89 \ifx\cs@compat@latex\relax\else
55.90 \declare@shorthand{system}{^}{\csname normal@char\string^\endcsname}
     Now we can define the doublequote macros: the umlauts,
55.91 \declare@shorthand{slovak}{"a}{\textormath{\"{a}\allowhyphens}{\ddot a}}
55.92 \declare@shorthand{slovak}{"o}{\textormath{\"{o}\allowhyphens}{\ddot o}}
55.93 \declare@shorthand{slovak}{"u}{\textormath{\"{u}\allowhyphens}{\ddot u}}
55.94 \declare@shorthand{slovak}{"A}{\textormath{\"{A}\allowhyphens}{\ddot A}}
55.95 \declare@shorthand{slovak}{"O}{\textormath{\"{O}\allowhyphens}{\ddot O}}
55.96 \declare@shorthand{slovak}{"U}{\textormath{\"{U}\allowhyphens}{\ddot U}}
  tremas,
55.97 \declare@shorthand{slovak}{"e}{\textormath{\"{e}\allowhyphens}{\ddot e}}
55.98 \declare@shorthand{slovak}{"E}{\textormath{\"{E}\allowhyphens}{\ddot E}}
55.99 \declare@shorthand{slovak}{"i}{\textormath{\"{\i}\allowhyphens}%
55.100 {\ddot\imath}}
55.101 \declare@shorthand{slovak}{"I}{\textormath{\"{I}\allowhyphens}{\ddot I}}
  other slovak characters
55.102 \declare@shorthand{slovak}{^c}{\textormath{\v{c}\allowhyphens}{\check{c}}}
55.103 \declare@shorthand{slovak}{^d}{\textormath{\q{d}\allowhyphens}{\check{d}}}
55.104 \declare@shorthand{slovak}{^l}{\textormath{\q{l}\allowhyphens}{\check{l}}}
55.105 \declare@shorthand{slovak}{^n}{\textormath{\v{n}\allowhyphens}{\check{n}}}
55.106 \declare@shorthand{slovak}{^o}{\textormath{\^{o}\allowhyphens}{\hat{o}}}
55.107 \declare@shorthand{slovak}{^s}{\textormath{\v{s}\allowhyphens}{\check{s}}}
55.108 \declare@shorthand{slovak}{^t}{\textormath{\q{t}\allowhyphens}{\check{t}}}
55.109 \declare@shorthand{slovak}{^z}{\textormath{\v{z}\allowhyphens}{\check{z}}}
55.110 \declare@shorthand{slovak}{^C}{\textormath{\v{C}\allowhyphens}{\check{C}}}
55.111 \declare@shorthand{slovak}{^D}{\textormath{\v{D}\allowhyphens}{\check{D}}}
55.112 \declare@shorthand{slovak}{^L}{\textormath{\q{L}\allowhyphens}{\check{L}}}
55.113 \declare@shorthand{slovak}{^N}{\textormath{\v{N}\allowhyphens}{\check{N}}}
55.114 \declare@shorthand{slovak}{^O}{\textormath{\^{O}\allowhyphens}{\hat{O}}}
55.115 \declare@shorthand{slovak}{^S}{\textormath{\v{S}\allowhyphens}{\check{S}}}
55.116 \declare@shorthand{slovak}{^T}{\textormath{\v{T}\allowhyphens}{\check{T}}}
55.117 \declare@shorthand{slovak}{^Z}{\textormath{\v{Z}\allowhyphens}{\check{Z}}}
  acute accents,
55.118 \@ifpackagewith{babel}{activeacute}{%
55.119 \declare@shorthand{slovak}{'a}{\textormath{\'a\allowhyphens}{^{\prime}a}}
55.120 \declare@shorthand{slovak}{'e}{\textormath{\'e\allowhyphens}{^{\prime}e}}
55.121 \declare@shorthand{slovak}{'i}{\textormath{\'\i{}\allowhyphens}{^{\prime}i}}
55.122 \declare@shorthand{slovak}{'l}{\textormath{\'l\allowhyphens}{^{\prime}l}}
55.123 \declare@shorthand{slovak}{'o}{\textormath{\'o\allowhyphens}{^{\prime}o}}
55.124 \declare@shorthand{slovak}{'r}{\textormath{\'r\allowhyphens}{^{\prime}r}}
55.125 \declare@shorthand{slovak}{'u}{\textormath{\'u\allowhyphens}{^{\prime}u}}
55.126 \declare@shorthand{slovak}{'y}{\textormath{\'y\allowhyphens}{^{\prime}y}}
55.127 \declare@shorthand{slovak}{'A}{\textormath{\'A\allowhyphens}{^{\prime}A}}
55.128 \declare@shorthand{slovak}{'E}{\textormath{\'E\allowhyphens}{^{\prime}E}}
55.129 \declare@shorthand{slovak}{'I}{\textormath{\'I\allowhyphens}{^{\prime}I}}
55.130 \declare@shorthand{slovak}{'L}{\textormath{\'L\allowhyphens}{^{\prime}l}}
55.131 \declare@shorthand{slovak}{'0}{\textormath{\'O\allowhyphens}{^{\prime}O}}
55.132 \declare@shorthand{slovak}{'R}{\textormath{\'R\allowhyphens}{^{\prime}R}}
55.133 \declare@shorthand{slovak}{'U}{\textormath{\'U\allowhyphens}{^{\prime}U}}
55.134 \declare@shorthand{slovak}{'Y}{\textormath{\'Y\allowhyphens}{^{\prime}Y}}
55.135 \declare@shorthand{slovak}{''}{%
55.136 \textormath{\textquotedblright}{\sp\bgroup\prim@s'}}
55.137 }{}
55.138
  and some additional commands:
```
55.139 \declare@shorthand{slovak}{"-}{\nobreak\-\bbl@allowhyphens}

```
55.140 \declare@shorthand{slovak}{"|}{%
```

```
55.141 \textormath{\penalty\@M\discretionary{-}{}{\kern.03em}%
55.142 \bbl@allowhyphens}{}}
55.143 \declare@shorthand{slovak}{""}{\hskip\z@skip}
55.144 \declare@shorthand{slovak}{"~}{\textormath{\leavevmode\hbox{-}}{-}}
55.145 \declare@shorthand{slovak}{"=}{\cs@splithyphen}
55.146 \fi
```
 $\forall v \in \mathbb{F}$ . Extra is normal  $\forall v \in \mathbb{R}$  accent places a caron over the letter that follows it ( $\delta$ ). This is not what we want for the letters d, t, l and L; for those the accent should change shape. This is acheived by the following.

```
55.147 \AtBeginDocument{%
55.148 \DeclareTextCompositeCommand{\v}{OT1}{t}{%
55.149 t\kern-.23em\raise.24ex\hbox{'}}
55.150 \DeclareTextCompositeCommand{\v}{OT1}{d}{%
55.151 d\kern-.13em\raise.24ex\hbox{'}}
55.152 \DeclareTextCompositeCommand{\v}{OT1}{l}{\lcaron{}}
55.153 \DeclareTextCompositeCommand{\v}{OT1}{L}{\Lcaron{}}}
```
\lcaron For the letters l and L we want to disinguish between normal fonts and monospaced \Lcaron fonts.

```
55.154 \def\lcaron{%
55.155 \setbox0\hbox{M}\setbox\tw@\hbox{i}%
55.156 \ifdim\wd0>\wd\tw@\relax
55.157 l\kern-.13em\raise.24ex\hbox{'}\kern-.11em%
55.158 \else
55.159 l\raise.45ex\hbox to\z@{\kern-.35em '\hss}%
55.160 \fi}
55.161 \def\Lcaron{%
55.162 \setbox0\hbox{M}\setbox\tw@\hbox{i}%
55.163 \ifdim\wd0>\wd\tw@\relax
55.164 L\raise.24ex\hbox to\z@{\kern-.28em'\hss}%
55.165 \else
55.166 L\raise.45ex\hbox to\z@{\kern-.40em '\hss}%
55.167 \fi}
```
Initialize active quotes.  $C_{\mathcal{S}}$  EXT<sub>EX</sub> provides a way of converting English-style quotes into Slovak-style ones. Both single and double quotes are affected, i.e. ''text'' is converted to something like ,,text'' and 'text' is converted to ,text'. This conversion can be switched on and off with \csprimeson and \csprimesoff.<sup>65</sup>

These quotes present various troubles, e.g. the kerning is broken, apostrophes are converted to closing single quote, some primitives are broken (most notably the  $\catcode' \cdot \char`$  syntax will not work any more), and writing them to .aux files cannot b[e ha](#page-279-0)ndled correctly. For these reasons, these commands are only available in  $\mathcal{C}_S$   $\mathbb{A}$  T<sub>F</sub>X compatibility mode.

```
55.168 \ifx\cs@compat@latex\relax
```

```
55.169 \let\cs@ltxprim@s\prim@s
55.170 \def\csprimeson{%
55.171 \catcode''\active \catcode''\active \let\prim@s\bbl@prim@s}
55.172 \def\csprimesoff{%
55.173 \catcode''12 \catcode''12 \let\prim@s\cs@ltxprim@s}
55.174 \begingroup\catcode''\active
55.175 \def\x{\endgroup
55.176 \def'{\futurelet\cs@next\cs@openquote}
55.177 \def\cs@openquote{%
55.178 \ifx'\cs@next \expandafter\cs@opendq
55.179 \else \expandafter\clq
55.180 \fi}%
55.181 }\x
```
<span id="page-279-0"></span> $^{65}\mathrm{By}$  the way, the names of these macros are misleading, because the handling of primes in math mode is rather marginal, the most important thing being the handling of quotes. . .

```
55.182 \begingroup\catcode''\active
55.183 \def\x{\endgroup
55.184 \def'{\textormath{\futurelet\cs@next\cs@closequote}
55.185 \{\hat{\} \bgroup\prim@s}}
55.186 \def\cs@closequote{%
55.187 \ifx'\cs@next \expandafter\cs@closedq
55.188 \else \expandafter\crq
55.189 \{f_i\}55.190 \lambdax
55.191 \def\cs@opendq{\clqq\let\cs@next= }
55.192 \def\cs@closedq{\crqq\let\cs@next= }
```
The way I recommend for typesetting quotes in Slovak documents is to use shorthands similar to those used in German.

55.193 \else

```
55.194 \declare@shorthand{slovak}{"'}{\clqq}
55.195 \declare@shorthand{slovak}{"'}{\crqq}
55.196 \declare@shorthand{slovak}{"<}{\flqq}
55.197 \declare@shorthand{slovak}{">}{\frqq}
55.198 \fi
```
 $\clqq$  This is the CS opening quote, which is similar to the German quote ( $\gqq$ ) but the kerning is different.

For the OT1 encoding, the quote is constructed from the right double quote (i.e. the "Opening quotes" character) by moving it down to the baseline and shifting it to the right, or to the left if italic correction is positive.

For T1, the "German Opening quotes" is used. It is moved to the right and the total width is enlarged. This is done in an attempt to minimize the difference between the OT1 and T1 versions.

```
55.199 \ProvideTextCommand{\clqq}{OT1}{%
55.200 \set@low@box{\textquotedblright}%
55.201 \setbox\@ne=\hbox{1\/}\dimen\@ne=\wd\@ne
55.202 \setbox\@ne=\hbox{l}\advance\dimen\@ne-\wd\@ne
55.203 \leavevmode
55.204 \ifdim\dimen\@ne>\z@\kern-.1em\box\z@\kern.1em
55.205 \else\kern.1em\box\z@\kern-.1em\fi\allowhyphens}
55.206 \ProvideTextCommand{\clqq}{T1}
55.207 {\kern.1em\quotedblbase\kern-.0158em\relax}
55.208 \ProvideTextCommandDefault{\clqq}{\UseTextSymbol{OT1}\clqq}
```
\crqq For OT1, the CS closing quote is basically the same as \grqq, only the \textormath macro is not used, because as far as I know, \grqq does not work in math mode anyway.

For T1, the character is slightly wider and shifted to the right to match its OT1 counterpart.

```
55.209 \ProvideTextCommand{\crqq}{OT1}
55.210 {\save@sf@q{\nobreak\kern-.07em\textquotedblleft\kern.07em}}
55.211 \ProvideTextCommand{\crqq}{T1}
55.212 {\save@sf@q{\nobreak\kern.06em\textquotedblleft\kern.024em}}
55.213 \ProvideTextCommandDefault{\crqq}{\UseTextSymbol{OT1}\crqq}
```
\clq Single CS quotes are similar to double quotes (see the discussion above).

```
\crq
55.214 \ProvideTextCommand{\clq}{OT1}
   55.215 {\set@low@box{\textquoteright}\box\z@\kern.04em\allowhyphens}
   55.216 \ProvideTextCommand{\clq}{T1}
   55.217 {\quotesinglbase\kern-.0428em\relax}
   55.218 \ProvideTextCommandDefault{\clq}{\UseTextSymbol{OT1}\clq}
   55.219 \ProvideTextCommand{\crq}{OT1}
   55.220 {\save@sf@q{\nobreak\textquoteleft\kern.17em}}
   55.221 \ProvideTextCommand{\crq}{T1}
   55.222 {\save@sf@q{\nobreak\textquoteleft\kern.17em}}
   55.223 \ProvideTextCommandDefault{\crq}{\UseTextSymbol{OT1}\crq}
```
\uv There are two versions of \uv. The older one opens a group and uses \aftergroup to typeset the closing quotes. This version allows using \verb inside the quotes, because the enclosed text is not passed as an argument, but unfortunately it breaks any kerning with the quotes. Although the kerning with the opening quote could be fixed, the kerning with the closing quote cannot.

The newer version is defined as a command with one parameter. It preserves kerning but since the quoted text is passed as an argument, it cannot contain \verb.

Decide which version of  $\u$  should be used. For sake of compatibility, we use the older version with plain T<sub>E</sub>X and the newer version with L<sup>AT</sup>EX  $2\varepsilon$ .

```
55.224 \ifx\cs@compat@plain\@undefined\else\let\cs@olduv=\relax\fi
55.225 \ifx\cs@olduv\@undefined
55.226 \DeclareRobustCommand\uv[1]{{\leavevmode\clqq#1\crqq}}
55.227 \else
55.228 \DeclareRobustCommand\uv{\bgroup\aftergroup\closequotes
55.229 \leavevmode\clqq\let\cs@next=}
55.230 \def\closequotes{\unskip\crqq\relax}
55.231 \fi
```
\cs@wordlen Declare a counter to hold the length of the word after the hyphen.

55.232 \newcount\cs@wordlen

\cs@hyphen Store the original hyphen in a macro. Ditto for the ligatures.

```
\cs@endash<sub>55.233</sub>\begingroup\catcode'\-12
\cs@emdash55.234 \def\x{\endgroup
          55.235 \def\cs@hyphen{-}
          55.236 \def\cs@endash{--}
```

```
55.237 \def\cs@emdash{---}
```
\cs@boxhyphen Provide a non-breakable hyphen to be used when a compound word is too short to be split, i.e. the second part is shorter than \righthyphenmin.

```
55.238 \def\cs@boxhyphen{\hbox{-}}
```
\cs@splithyphen The macro \cs@splithyphen inserts a split hyphen, while allowing both parts of the compound word to be hyphenated at other places too.

```
55.239 \def\cs@splithyphen{\kern\z@
55.240 \discretionary{-}{\char\hyphenchar\the\font}{-}\nobreak\hskip\z@}
55.241 }\x
```
- To minimize the effects of activating the hyphen character, the active definition expands to the non-active character in all cases where hyphenation cannot occur, i.e. if not typesetting (check \protect), not in horizontal mode, or in inner horizontal mode.

```
55.242 \initiate@active@char{-}
55.243 \declare@shorthand{slovak}{-}{%
55.244 \ifx\protect\@typeset@protect
55.245 \ifhmode
55.246 \ifinner
55.247 \bbl@afterelse\bbl@afterelse\bbl@afterelse\cs@hyphen
55.248 \else
55.249 \bbl@afterfi\bbl@afterelse\bbl@afterelse\cs@firsthyphen
55.250 \fi
55.251 \else
55.252 \bbl@afterfi\bbl@afterelse\cs@hyphen
55.253 \fi
55.254 \else
55.255 \bbl@afterfi\cs@hyphen
55.256 \fi}
```
\cs@firsthyphen \cs@firsthyph@n If we encounter a hyphen, check whether it is followed by a second or a third hyphen and if so, insert the corresponding ligature.

\cs@secondhyphen \cs@secondhyph@n If we don't find a hyphen, the token found will be placed in \cs@token for further analysis, and it will also stay in the input.

```
55.257 \begingroup\catcode'\-\active
55.258 \def\x{\endgroup
55.259 \def\cs@firsthyphen{\futurelet\cs@token\cs@firsthyph@n}
55.260 \def\cs@firsthyph@n{%
55.261 \iint x -\csc \theta -
55.262 \bbl@afterelse\cs@secondhyphen
55.263 \else
55.264 \bbl@afterfi\cs@checkhyphen
55.265 \fi}
55.266 \def\cs@secondhyphen ##1{%
55.267 \futurelet\cs@token\cs@secondhyph@n}
55.268 \def\cs@secondhyph@n{%
55.269 \ifx -\cs@token55.270 \bbl@afterelse\cs@emdash\@gobble
55.271 \else
55.272 \bbl@afterfi\cs@endash
55.273 \fi}
55.274 } \x
```
\cs@checkhyphen Check that hyphenation is enabled, and if so, start analyzing the rest of the word, i.e. initialize \cs@word and \cs@wordlen and start processing input with \cs@scanword.

```
55.275 \def\cs@checkhyphen{%
55.276 \ifnum\expandafter\hyphenchar\the\font='\-
55.277 \def\cs@word{}\cs@wordlen\z@
55.278 \bbl@afterelse\cs@scanword
55.279 \else
55.280 \cs@hyphen
55.281 \fi}
```
\cs@continuescan \cs@gettoken \cs@gett@ken

\cs@scanword Each token is first analyzed with \cs@scanword, which expands the token and passes the first token of the result to \cs@gett@ken. If the expanded token is not identical to the unexpanded one, presume that it might be expanded further and pass it back to \cs@scanword until you get an unexpandable token. Then analyze it in \cs@examinetoken.

> The \cs@continuescan macro does the same thing as \cs@scanword, but it does not require the first token to be in \cs@token already.

```
55.282 \def\cs@scanword{\let\cs@lasttoken= \cs@token\expandafter\cs@gettoken}
55.283 \def\cs@continuescan{\let\cs@lasttoken\@undefined\expandafter\cs@gettoken}
55.284 \def\cs@gettoken{\futurelet\cs@token\cs@gett@ken}
55.285 \def\cs@gett@ken{%
55.286 \ifx\cs@token\cs@lasttoken \def\cs@next{\cs@examinetoken}%
55.287 \else \def\cs@next{\cs@scanword}%
55.288 \fi \cs@next}
```
cs@examinetoken Examine the token in \cs@token:

- If it is a letter (catcode 11) or other (catcode 12), add it to \cs@word with \cs@addparam.
- If it is the \char primitive, add it with \cs@expandchar.
- If the token starts or ends a group, ignore it with \cs@ignoretoken.
- Otherwise analyze the meaning of the token with \cs@checkchardef to detect primitives defined with \chardef.

```
55.289 \def\cs@examinetoken{%
55.290 \ifcat A\cs@token
55.291 \def\cs@next{\cs@addparam}%
55.292 \else\ifcat 0\cs@token
55.293 \def\cs@next{\cs@addparam}%
55.294 \else\ifx\char\cs@token
55.295 \def\cs@next{\afterassignment\cs@expandchar\let\cs@token= }%
55.296 \else\ifx\bgroup\cs@token
55.297 \def\cs@next{\cs@ignoretoken\bgroup}%
55.298 \else\ifx\egroup\cs@token
55.299 \def\cs@next{\cs@ignoretoken\egroup}%
55.300 \else\ifx\begingroup\cs@token
55.301 \def\cs@next{\cs@ignoretoken\begingroup}%
55.302 \else\ifx\endgroup\cs@token
55.303 \def\cs@next{\cs@ignoretoken\endgroup}%
55.304 \else
55.305 \def\cs@next{\expandafter\expandafter\expandafter\cs@checkchardef
55.306 \expandafter\meaning\expandafter\cs@token\string\char\end}%
55.307 \fi\fi\fi\fi\fi\fi\fi\cs@next}
```
\cs@checkchardef Check the meaning of a token and if it is a primitive defined with \chardef, pass it to  $\@$ examinechar as if it were a  $\char'$  sequence. Otherwise, there are no more word characters, so do the final actions in \cs@nosplit.

```
55.308 \expandafter\def\expandafter\cs@checkchardef
55.309 \expandafter#\expandafter1\string\char#2\end{%
55.310 \def\cs@token{#1}%
55.311 \ifx\cs@token\@empty
55.312 \def\cs@next{\afterassignment\cs@examinechar\let\cs@token= }%
55.313 \else
55.314 \def\cs@next{\cs@nosplit}%
55.315 \{f_i\} \csc
```
\cs@ignoretoken Add a token to \cs@word but do not update the \cs@wordlen counter. This is mainly useful for group starting and ending primitives, which need to be preserved, but do not affect the word boundary.

```
55.316 \def\cs@ignoretoken#1{%
55.317 \edef\cs@word{\cs@word#1}%
55.318 \afterassignment\cs@continuescan\let\cs@token= }
```
cs@addparam Add a token to \cs@word and check its lccode. Note that this macro can only be used for tokens which can be passed as a parameter.

```
55.319 \def\cs@addparam#1{%
55.320 \edef\cs@word{\cs@word#1}%
55.321 \cs@checkcode{\lccode'#1}}
```
\cs@expandchar Add a \char sequence to \cs@word and check its lccode. The charcode is first \cs@examinechar parsed in \cs@expandchar and then the resulting \chardef-defined sequence is analyzed in \cs@examinechar.

```
55.322 \def\cs@expandchar{\afterassignment\cs@examinechar\chardef\cs@token=}
55.323 \def\cs@examinechar{%
55.324 \edef\cs@word{\cs@word\char\the\cs@token\space}%
55.325 \cs@checkcode{\lccode\cs@token}}
```
\cs@checkcode Check the lccode of a character. If it is zero, it does not count to the current word, so finish it with \cs@nosplit. Otherwise update the \cs@wordlen counter and go on scanning the word with \cs@continuescan. When enough characters are gathered in  $\csc\omega$  to allow word break, insert the split hyphen and finish.

```
55.326 \def\cs@checkcode#1{%
55.327 \ifnum0=#1
55.328 \def\cs@next{\cs@nosplit}%
```

```
55.329 \else
55.330 \advance\cs@wordlen\@ne
55.331 \ifnum\righthyphenmin>\the\cs@wordlen
55.332 \def\cs@next{\cs@continuescan}%
55.333 \else
55.334 \cs@splithyphen
55.335 \def\cs@next{\cs@word}%
55.336 \fi
55.337 \fi \cs@next}
```
\cs@nosplit Insert a non-breakable hyphen followed by the saved word.

55.338 \def\cs@nosplit{\cs@boxhyphen\cs@word}

\cs@hyphen The \minus sequence can be used where the active hyphen does not work, e.g. in arguments to T<sub>E</sub>X primitives in outer horizontal mode.

55.339 \let\minus\cs@hyphen

\standardhyphens \splithyphens These macros control whether split hyphens are allowed in Czech and/or Slovak texts. You may use them in any language, but the split hyphen is only activated for Czech and Slovak.

> 55.340 \def\standardhyphens{\cs@splithyphensfalse\cs@deactivatehyphens} 55.341 \def\splithyphens{\cs@splithyphenstrue\cs@activatehyphens}

\cs@splitattr Now we declare the split language attribute. This is similar to the split package option of cslatex, but it only affects Slovak, not Czech.

```
55.342 \def\cs@splitattr{\babel@save\ifcs@splithyphens\splithyphens}
55.343 \bbl@declare@ttribute{slovak}{split}{%
55.344 \addto\extrasslovak{\cs@splitattr}}
```
\cs@activatehyphens \cs@deactivatehyphens These macros are defined as \relax by default to prevent activating/deactivating the hyphen character. They are redefined when the language is switched to Czech/Slovak. At that moment the hyphen is also activated if split hyphens were requested with \splithyphens.

> When the language is de-activated, de-activate the hyphen and restore the bogus definitions of these macros.

```
55.345 \let\cs@activatehyphens\relax
55.346 \let\cs@deactivatehyphens\relax
55.347 \expandafter\addto\csname extras\CurrentOption\endcsname{%
55.348 \def\cs@activatehyphens{\bbl@activate{-}}%
55.349 \def\cs@deactivatehyphens{\bbl@deactivate{-}}%
55.350 \ifcs@splithyphens\cs@activatehyphens\fi}
55.351 \expandafter\addto\csname noextras\CurrentOption\endcsname{%
55.352 \cs@deactivatehyphens
55.353 \let\cs@activatehyphens\relax
55.354 \let\cs@deactivatehyphens\relax}
```
\cs@looseness One of the most common situations where an active hyphen will not work properly \looseness is the \looseness primitive. Change its definition so that it deactivates the hyphen if needed.

```
55.355 \let\cs@looseness\looseness
55.356 \def\looseness{%
55.357 \ifcs@splithyphens
55.358 \cs@deactivatehyphens\afterassignment\cs@activatehyphens \fi
55.359 \cs@looseness}
```
\cs@selectlanguage \cs@main@language Specifying the nocaptions option means that captions and dates are not redefined by default, but they can be switched on later with \captionsslovak and/or \dateslovak.

> We mimic this behavior by redefining \selectlanguage. This macro is called once at the beginning of the document to set the main language of the document.

If this is \cs@main@language, it disables the macros for setting captions and date. In any case, it restores the original definition of \selectlanguage and expands it.

The definition of **\selectlanguage** can be shared between Czech and Slovak; the actual language is stored in \cs@main@language.

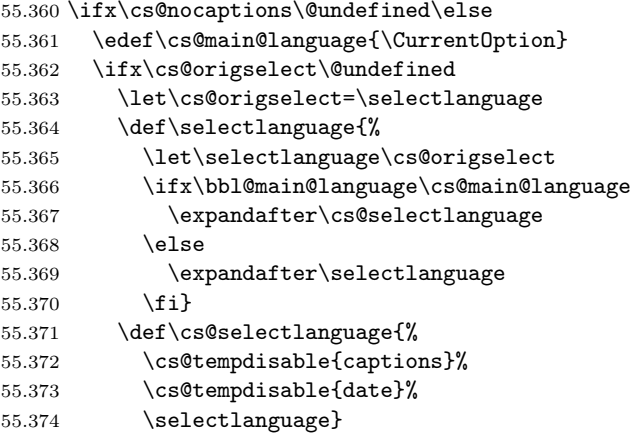

\cs@tempdisable \cs@tempdisable disables a language setup macro temporarily, i.e. the macro with the name of  $\#1 \>\b{bbl@main@language}$  just restores the original definition and purges the saved macro from memory.

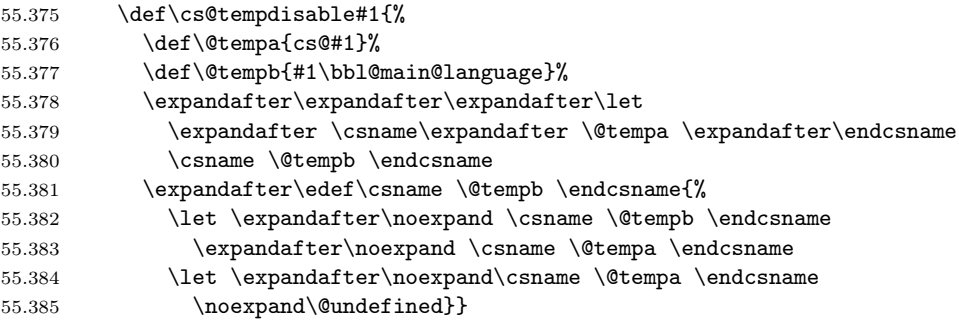

These macros are not needed, once the initialization is over.

```
55.386 \@onlypreamble\cs@main@language
55.387 \@onlypreamble\cs@origselect
55.388 \@onlypreamble\cs@selectlanguage
55.389 \@onlypreamble\cs@tempdisable
55.390 \fi
55.391 \fi
```
The encoding of mathematical fonts should be changed to IL2. This allows to use accented letter in some font families. Besides, documents do not use CM fonts if there are equivalents in CS-fonts, so there is no need to have both bitmaps of CM-font and CS-font.

\@font@warning and \@font@info are temporarily redefined to avoid annoying font warnings.

```
55.392 \ifx\cs@compat@plain\@undefined
55.393 \ifx\cs@check@enc\@undefined\else
55.394 \def\cs@check@enc{
55.395 \ifx\encodingdefault\cs@iltw@
55.396 \let\cs@warn\@font@warning \let\@font@warning\@gobble
55.397 \let\cs@info\@font@info \let\@font@info\@gobble
55.398 \SetSymbolFont{operators}{normal}{\cs@iltw@}{cmr}{m}{n}
55.399 \SetSymbolFont{operators}{bold}{\cs@iltw@}{cmr}{bx}{n}
55.400 \SetMathAlphabet\mathbf{normal}{\cs@iltw@}{cmr}{bx}{n}
55.401 \SetMathAlphabet\mathit{normal}{\cs@iltw@}{cmr}{m}{it}
```
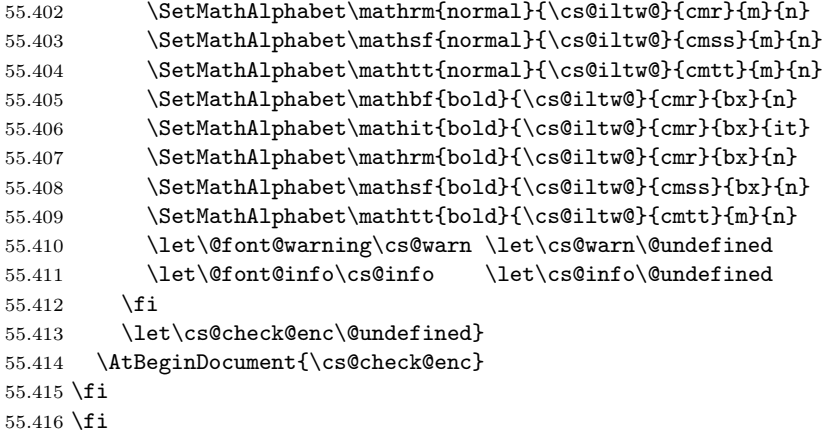

cs@undoiltw@ The thing is that  $\mathbb{E}(\mathbb{E} X)_{\varepsilon}$  core only supports the T1 encoding and does not bother changing the uc/lc/sfcodes when encoding is switched. :( However, the IL2 encoding does change these codes, so if encoding is switched back from IL2, we must also undo the effect of this change to be compatible with  $\text{LATEX } 2_{\varepsilon}$ . OK, this is not the right<sup>TM</sup> solution but it works. Cheers to Petr Olšák.

```
55.417 \def\cs@undoiltw@{%
55.418 \uccode158=208 \lccode158=158 \sfcode158=1000
55.419 \sfcode159=1000
55.420 \uccode165=133 \lccode165=165 \sfcode165=1000
55.421 \uccode169=137 \lccode169=169 \sfcode169=1000
55.422 \uccode171=139 \lccode171=171 \sfcode171=1000
55.423 \uccode174=142 \lccode174=174 \sfcode174=1000
55.424 \uccode181=149
55.425 \uccode185=153
55.426 \uccode187=155
55.427 \uccode190=0 \lccode190=0
55.428 \uccode254=222 \lccode254=254 \sfcode254=1000
55.429 \uccode255=223 \lccode255=255 \sfcode255=1000}
```
©@enc@update Redefine the LATEX 2ε internal function \@@enc@update to change the encodings correctly.

```
55.430 \ifx\cs@enc@update\@undefined
55.431 \ifx\@@enc@update\@undefined\else
55.432 \let\cs@enc@update\@@enc@update
55.433 \def\@@enc@update{\ifx\cf@encoding\cs@iltw@\cs@undoiltw@\fi
55.434 \cs@enc@update
55.435 \expandafter\ifnum\csname l@\languagename\endcsname=\the\language
55.436 \expandafter\ifx
55.437 \csname l@\languagename:\f@encoding\endcsname\relax
55.438 \else
55.439 \expandafter\expandafter\expandafter\let
55.440 \expandafter\csname
55.441 \expandafter l\expandafter @\expandafter\languagename
55.442 \expandafter\endcsname\csname l@\languagename:\f@encoding\endcsname
55.443 \fi
55.444 \language=\csname l@\languagename\endcsname\relax
55.445 \fi}
55.446 \ifmmode \big\vert\else\@old@slash\fi \fi
```
The macro \ldf@finish takes care of looking for a configuration file, setting the main language to be switched on at \begin{document} and resetting the category code of @ to its original value.

55.447 \ldf@finish\CurrentOption 55.448  $\langle$ /code)

### 56 The Slovenian language

The file slovene. $dtx^{66}$  defines all the language-specific macros for the Slovenian language.

For this language the character " is made active. In table 29 an overview is given of its purpose. One of the reasons for this is that in the Slovene language some special charact[ers](#page-287-0) are used.

- "c \"c, also implemented for the lowercase and [upp](#page-287-1)ercase s and z.
- "- an explicit hyphen sign, allowing hyphenation in the rest of the word.
- "" like "-, but producing no hyphen sign (for compund words with hyphen, e.g. x-""y).
- "<sup>'</sup> for Slovene left double quotes (looks like  $,$ ).
- "' for Slovene right double quotes.
- "< for French left double quotes (similar to  $<<$ ).
- "> for French right double quotes (similar to >>).

<span id="page-287-1"></span>Table 29: The extra definitions made by slovene.ldf

The macro \LdfInit takes care of preventing that this file is loaded more than once, checking the category code of the @ sign, etc.

```
56.1 \langle *code \rangle
```

```
56.2 \LdfInit{slovene}\captionsslovene
```
When this file is read as an option, i.e. by the \usepackage command, slovene will be an 'unknown' language in which case we have to make it known. So we check for the existence of \l@slovene to see whether we have to do something here.

```
56.3 \ifx\l@slovene\@undefined
56.4 \@nopatterns{Slovene}
56.5 \adddialect\l@slovene0\fi
```
The next step consists of defining commands to switch to the Slovenian language. The reason for this is that a user might want to switch back and forth between languages.

### \captionsslovene The macro \captionsslovene defines all strings used in the four standard documentclasses provided with L<sup>AT</sup>FX.

```
56.6 \addto\captionsslovene{%
56.7 \def\prefacename{Predgovor}%
56.8 \def\refname{Literatura}%
56.9 \def\abstractname{Povzetek}%
56.10 \def\bibname{Literatura}%
56.11 \def\chaptername{Poglavje}%
56.12 \def\appendixname{Dodatek}%
56.13 \def\contentsname{Kazalo}%
56.14 \def\listfigurename{Slike}%
56.15 \def\listtablename{Tabele}%
56.16 \def\indexname{Stvarno kazalo}% used to be Indeks
56.17 \def\figurename{Slika}%
56.18 \def\tablename{Tabela}%
56.19 \def\partname{Del}%
56.20 \def\enclname{Priloge}%
56.21 \def\ccname{Kopije}%
56.22 \def\headtoname{Prejme}%
```
<span id="page-287-0"></span> $66$ The file described in this section has version number v1.2m and was last revised on 2005/03/31. Contributions were made by Danilo Zavrtanik, University of Ljubljana (YU) and Leon Žlajpah (leon.zlajpah@ijs.si).
```
56.23 \def\pagename{Stran}%
                 56.24 \def\seename{glej}%
                 56.25 \def\alsoname{glej tudi}%
                 56.26 \def\proofname{Dokaz}%
                 56.27 \def\glossaryname{Glossary}% <-- Needs translation
                 56.28 }%
   \dateslovene The macro \dateslovene redefines the command \today to produce Slovenian
                  dates.
                 56.29 \def\dateslovene{%
                 56.30 \def\today{\number\day.~\ifcase\month\or
                 56.31 januar\or februar\or marec\or april\or maj\or junij\or
                 56.32 julij\or avgust\or september\or oktober\or november\or december\fi
                 56.33 \space \number\year}}
  \extrasslovene
The macro \extrasslovene performs all the extra definitions needed for the Slove-
\noextrasslovene
                  nian language. The macro \noextrasslovene is used to cancel the actions of
                  \extrasslovene.
                     For Slovene the " character is made active. This is done once, later on its
                  definition may vary. Other languages in the same document may also use the "
                  character for shorthands; we specify that the slovenian group of shorthands should
                  be used.
                 56.34 \initiate@active@char{"}
                 56.35 \addto\extrasslovene{\languageshorthands{slovene}}
                 56.36 \addto\extrasslovene{\bbl@activate{"}}
                  Don't forget to turn the shorthands off again.
                 56.37 \addto\noextrasslovene{\bbl@deactivate{"}}
                  First we define shorthands to facilitate the occurence of letters such as č.
                 56.38 \declare@shorthand{slovene}{"c}{\textormath{\v c}{\check c}}
```

```
56.39 \declare@shorthand{slovene}{"s}{\textormath{\v s}{\check s}}
56.40 \declare@shorthand{slovene}{"z}{\textormath{\v z}{\check z}}
56.41 \declare@shorthand{slovene}{"C}{\textormath{\v C}{\check C}}
56.42 \declare@shorthand{slovene}{"S}{\textormath{\v S}{\check S}}
56.43 \declare@shorthand{slovene}{"Z}{\textormath{\v Z}{\check Z}}
```
Then we define access to two forms of quotation marks, similar to the german and french quotation marks.

```
56.44 \declare@shorthand{slovene}{"'}{%
56.45 \textormath{\quotedblbase}{\mbox{\quotedblbase}}}
56.46 \declare@shorthand{slovene}{"'}{%
56.47 \textormath{\textquotedblleft}{\mbox{\textquotedblleft}}}
56.48 \declare@shorthand{slovene}{"<}{%
56.49 \textormath{\guillemotleft}{\mbox{\guillemotleft}}}
56.50 \declare@shorthand{slovene}{">}{%
56.51 \textormath{\guillemotright}{\mbox{\guillemotright}}}
```
then we define two shorthands to be able to specify hyphenation breakpoints that behavew a little different from  $\mathcal{L}$ .

```
56.52 \declare@shorthand{slovene}{"-}{\nobreak-\bbl@allowhyphens}
56.53 \declare@shorthand{slovene}{""}{\hskip\z@skip}
```
And we want to have a shorthand for disabling a ligature.

```
56.54 \declare@shorthand{slovene}{"|}{%
```

```
56.55 \textormath{\discretionary{-}{}{\kern.03em}}{}}
```
The macro \ldf@finish takes care of looking for a configuration file, setting the main language to be switched on at \begin{document} and resetting the category code of @ to its original value.

```
56.56 \ldf@finish{slovene}
56.57 \langle/code\rangle
```
# 57 The Russian language

The file russiand.dtx<sup>67</sup> defines all the language-specific macros for the Russian language. It needs the file cyrcod for success documentation with Russian encodings (see below).

For this language the character " is made active. In table 30 an overview is given of its purpose.

- "| disable ligature at this position.
- "- an explicit hyphen sign, allowing hyphenatio[n in](#page-289-0) the rest of the word.
- "--- Cyrillic emdash in plain text.
- Cyrillic emdash in compound names (surnames).
- "--\* Cyrillic emdash for denoting direct speech.
- "" like "-, but producing no hyphen sign (for compund words with hyphen, e.g. x-""y or some other signs as "disable/enable").
- for a compound word mark without a breakpoint.
- for a compound word mark with a breakpoint, allowing hyphenation in the composing words.
- thinspace for initials with a breakpoint in following surname.
- "' for German left double quotes (looks like ,,).
- "<sup>"</sup> for German right double quotes (looks like ").
- "< for French left double quotes (looks like  $\ll$ ).
- "> for French right double quotes (looks like  $\gg$ ).

<span id="page-289-0"></span>Table 30: The extra definitions made by russianb

The quotes in table 30 can also be typeset by using the commands in table 31.

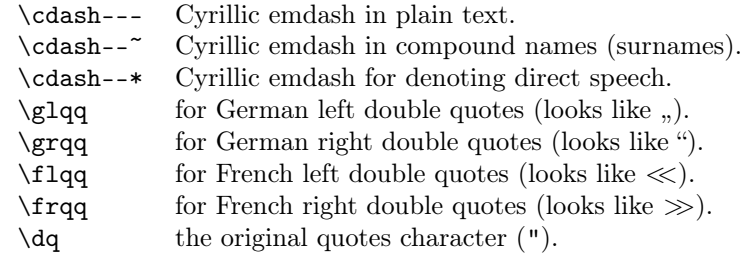

<span id="page-289-1"></span>Table 31: More commands which produce quotes, defined by babel

The French quotes are also available as ligatures ' $\langle \cdot \rangle$  and ' $\rangle$ ' in 8-bit Cyrillic font encodings (LCY,  $X2$ ,  $T2*$ ) and as ' $\lt'$  and ' $\gt'$  characters in 7-bit Cyrillic font encodings (OT2 and LWN).

The quotation marks traditionally used in Russian were borrowed from other languages (e.g., French and German) so they keep their original names.

The macro \LdfInit takes care of preventing that this file is loaded more than once, checking the category code of the @ sign, etc.

57.1 (\*code)

57.2 \LdfInit{russian}{captionsrussian}

When this file is read as an option, i.e., by the **\usepackage** command, russianb will be an 'unknown' language, in which case we have to make it known.

<sup>67</sup>The file described in this section has version number ? and was last revised on ?. This file was initially derived from the original version of german.sty, which has some definitions for Russian. Later the definitions from russian.sty version 1.0b (for LAT<sub>E</sub>X 2.09), russian.sty version v2.5c (for  $\text{LATEX } 2\varepsilon$ ) and francais.sty version 4.5c and germanb.sty version 2.5c were added.

So we check for the existence of \l@russian to see whether we have to do something here.

```
57.3 \ifx\l@russian\@undefined
57.4 \@nopatterns{Russian}
57.5 \adddialect\l@russian0
57.6 \fi
```
\latinencoding We need to know the encoding for text that is supposed to be which is active at the end of the babel package. If the fontenc package is loaded later, then. . . too bad!

57.7 \let\latinencoding\cf@encoding

The user may choose between different available Cyrillic encodings—e.g., X2, LCY, or LWN. Hopefully, X2 will eventually replace the two latter encodings (LCY and LWN). If the user wants to use another font encoding than the default (T2A), he has to load the corresponding file before russianb.sty. This may be done in the following way:

```
% override the default X2 encoding used in Babel
\usepackage[LCY,OT1]{fontenc}
\usepackage[english,russian]{babel}
```
Note: for the Russian language, the T2A encoding is better than X2, because X2 does not contain Latin letters, and users should be very careful to switch the language every time they want to typeset a Latin word inside a Russian phrase or vice versa.

We parse the  $\epsilon$  dep@list containing the encodings known to L<sup>A</sup>T<sub>E</sub>X in the order they were loaded. We set the \cyrillicencoding to the last loaded encoding in the list of supported Cyrillic encodings: OT2, LWN, LCY, X2, T2C, T2B, T2A, if any.

```
57.8 \def\reserved@a#1#2{%
57.9 \edef\reserved@b{#1}%
57.10 \edef\reserved@c{#2}%
57.11 \ifx\reserved@b\reserved@c
57.12 \let\cyrillicencoding\reserved@c
57.13 \fi}
57.14 \def\cdp@elt#1#2#3#4{%
57.15 \reserved@a{#1}{OT2}%
57.16 \reserved@a{#1}{LWN}%
57.17 \reserved@a{#1}{LCY}%
57.18 \reserved@a{#1}{X2}%
57.19 \reserved@a{#1}{T2C}%
57.20 \reserved@a{#1}{T2B}%
57.21 \text{Testved@a{#1}{T2A}}57.22 \cdp@list
```
Now, if \cyrillicencoding is undefined, then the user did not load any of supported encodings. So, we have to set \cyrillicencoding to some default value. We test the presence of the encoding definition files in the order from less preferable to more preferable encodings. We use the lowercase names (i.e., lcyenc.def instead of LCYenc.def).

```
57.23 \ifx\cyrillicencoding\undefined
57.24 \IfFileExists{ot2enc.def}{\def\cyrillicencoding{OT2}}\relax
57.25 \IfFileExists{lwnenc.def}{\def\cyrillicencoding{LWN}}\relax
57.26 \IfFileExists{lcyenc.def}{\def\cyrillicencoding{LCY}}\relax
57.27 \IfFileExists{x2enc.def}{\def\cyrillicencoding{X2}}\relax
57.28 \IfFileExists{t2cenc.def}{\def\cyrillicencoding{T2C}}\relax
57.29 \IfFileExists{t2benc.def}{\def\cyrillicencoding{T2B}}\relax
57.30 \IfFileExists{t2aenc.def}{\def\cyrillicencoding{T2A}}\relax
```
If \cyrillicencoding is still undefined, then the user seems not to have a properly installed distribution. A fatal error.

```
57.31 \ifx\cyrillicencoding\undefined
57.32 \PackageError{babel}%
57.33 {No Cyrillic encoding definition files were found}%
57.34 {Your installation is incomplete.\MessageBreak
57.35 You need at least one of the following files:\MessageBreak
57.36 \space\space
57.37 x2enc.def, t2aenc.def, t2benc.def, t2cenc.def,\MessageBreak
57.38 \space\space
57.39 lcyenc.def, lwnenc.def, ot2enc.def.}%
57.40 \else
```
We avoid \usepackage[\cyrillicencoding]{fontenc} because we don't want to force the switch of **\encodingdefault**.

```
57.41 \lowercase
57.42 \expandafter{\expandafter\input\cyrillicencoding enc.def\relax}%
57.43 \fi
57.44 \ifmmode \big\vert 57.44 \ifmmode \big\vert\PackageInfo{babel}
          {Using '\cyrillicencoding' as a default Cyrillic encoding}%
57.45 \DeclareRobustCommand{\Russian}{%
57.46 \fontencoding\cyrillicencoding\selectfont
57.47 \let\encodingdefault\cyrillicencoding
57.48 \expandafter\set@hyphenmins\russianhyphenmins
57.49 \language\l@russian}%
57.50 \DeclareRobustCommand{\English}{%
57.51 \fontencoding\latinencoding\selectfont
57.52 \let\encodingdefault\latinencoding
57.53 \expandafter\set@hyphenmins\englishhyphenmins
57.54 \language\l@english}%
```

```
57.55 \let\Rus\Russian
```

```
57.56 \let\Eng\English
```

```
57.57 \let\cyrillictext\Russian
```

```
57.58 \let\cyr\Russian
```
Since the X2 encoding does not contain Latin letters, we should make some redefinitions of LAT<sub>EX</sub> macros which implicitly produce Latin letters.

```
57.59 \expandafter\ifx\csname T@X2\endcsname\relax\else
```
We put *\latinencoding* in braces to avoid problems with *\@alph* inside minipages (e.g., footnotes inside minipages) where \@alph is expanded and we get for example '\fontencoding OT1' (\fontencoding is robust).

```
57.60 \def\@alph#1{{\fontencoding{\latinencoding}\selectfont
57.61 \ifcase#1\or
57.62 a\or b\or c\or d\or e\or f\or g\or h\or
57.63 i\or j\or k\or l\or m\or n\or o\or p\or
57.64 q\or r\or s\or t\or u\or v\or w\or x\or
57.65 y\or z\else\@ctrerr\fi}}%
57.66 \def\@Alph#1{{\fontencoding{\latinencoding}\selectfont
57.67 \ifcase#1\or
57.68 A\or B\or C\or D\or E\or F\or G\or H\or
57.69 I\or J\or K\or L\or M\or N\or O\or P\or
57.70 Q\or R\or S\or T\or U\or V\or W\or X\or57.71 Y\or Z\else\@ctrerr\fi}}%
```
Unfortunately, the commands  $\AA$  and  $\aa$  are not encoding dependent in LATEX (unlike e.g., \oe or \DH). They are defined as  $\r{A}$  and  $\r{a}$ . This leads to unpredictable results when the font encoding does not contain the Latin letters  $'A'$  and  $'a'$  (like  $X2$ ).

```
57.72 \DeclareTextSymbolDefault{\AA}{OT1}
57.73 \DeclareTextSymbolDefault{\aa}{OT1}
57.74 \DeclareTextCommand{\aa}{OT1}{\r a}
57.75 \DeclareTextCommand{\AA}{OT1}{\r A}
57.76 \fi
```
The following block redefines the character class of uppercase Greek letters and some accents, if it is equal to 7 (variable family), to avoid incorrect results if the font encoding in some math family does not contain these characters in places of OT1 encoding. The code was taken from amsmath.dtx. See comments and further explanation there.

```
57.77 % \begingroup\catcode'\"=12
57.78 % % uppercase greek letters:
57.79 % \def\@tempa#1{\expandafter\@tempb\meaning#1\relax\relax\relax\relax
57.80 % "0000\@nil#1}
57.81 % \def\@tempb#1"#2#3#4#5#6\@nil#7{%
57.82 % \ifnum"#2=7 \count@"1#3#4#5\relax
57.83 % \ifnum\count@<"1000 \else \global\mathchardef#7="0#3#4#5\relax \fi
57.84 % \fi}
57.85 % \@tempa\Gamma\@tempa\Delta\@tempa\Theta\@tempa\Lambda\@tempa\Xi
57.86 % \@tempa\Pi\@tempa\Sigma\@tempa\Upsilon\@tempa\Phi\@tempa\Psi
57.87 % \@tempa\Omega
57.88 % % some accents:
57.89 % \def\@tempa#1#2\@nil{\def\@tempc{#1}}\def\@tempb{\mathaccent}
57.90 % \expandafter\@tempa\hat\relax\relax\@nil
57.91 % \ifx\@tempb\@tempc
57.92 % \def\@tempa#1\@nil{#1}%
57.93 % \def\@tempb#1{\afterassignment\@tempa\mathchardef\@tempc=}%
57.94 % \def\do#1"#2{}
57.95 % \def\@tempd#1{\expandafter\@tempb#1\@nil
57.96 % \ifnum\@tempc>"FFF
57.97 % \xdef\1{\mathcalccent"\expandafter\do\meaning\@tempc\space\@{}57.98 \{f_i\}57.99 % \@tempd\hat\@tempd\check\@tempd\tilde\@tempd\acute\@tempd\grave
57.100 % \@tempd\dot\@tempd\ddot\@tempd\breve\@tempd\bar
57.101 % \fi
57.102 % \endgroup
```
The user should use the inputenc package when any 8-bit Cyrillic font encoding is used, selecting one of the Cyrillic input encodings. We do not assume any default input encoding, so the user should explicitly call the inputenc package by \usepackage{inputenc}. We also removed \AtBeginDocument, so inputenc should be used before babel.

```
57.103 \@ifpackageloaded{inputenc}{}{%
57.104 \def\reserved@a{LWN}%
57.105 \ifx\reserved@a\cyrillicencoding\else
57.106 \def\reserved@a{OT2}%
57.107 \ifx\reserved@a\cyrillicencoding\else
57.108 \PackageWarning{babel}%
57.109 {No input encoding specified for Russian language}
57.110 \fi\fi}
```
Now we define two commands that offer the possibility to switch between Cyrillic and Roman encodings.

\cyrillictext The command \cyrillictext will switch from Latin font encoding to the Cyrillic \latintext font encoding, the command \latintext switches back. This assumes that the 'normal' font encoding is a Latin one. These commands are declarations, for shorter peaces of text the commands \textlatin and \textcyrillic can be used.

> 57.111 %\DeclareRobustCommand{\latintext}{% 57.112 % \fontencoding{\latinencoding}\selectfont

57.113 % \def\encodingdefault{\latinencoding}} 57.114 \let\lat\latintext

\textcyrillic These commands take an argument which is then typeset using the requested font \textlatin encoding.

```
57.115 \DeclareTextFontCommand{\textcyrillic}{\cyrillictext}
57.116 %\DeclareTextFontCommand{\textlatin}{\latintext}
```
We make the T<sub>F</sub>X

```
57.117 %\ifx\ltxTeX\undefined\let\ltxTeX\TeX\fi
```

```
57.118 %\ProvideTextCommandDefault{\TeX}{\textlatin{\ltxTeX}}
```
and LAT<sub>EX</sub> logos encoding independent.

```
57.119 %\ifx\ltxLaTeX\undefined\let\ltxLaTeX\LaTeX\fi
```

```
57.120 %\ProvideTextCommandDefault{\LaTeX}{\textlatin{\ltxLaTeX}}
```
The next step consists of defining commands to switch to (and from) the Russian language.

\captionsrussian The macro \captionsrussian defines all strings used in the four standard document classes provided with LAT<sub>EX</sub>. The two commands  $\cyr$  and  $\lat$  activate Cyrillic resp. Latin encoding.

```
57.121 \addto\captionsrussian{%
57.122 % FIXME: Where is the \prefacename used?
57.123 \def\prefacename{%
57.124 {\cyr\CYRP\cyrr\cyre\cyrd\cyri\cyrs\cyrl\cyro\cyrv\cyri\cyre}}%
57.125 % {\cyr\CYRV\cyrv\cyre\cyrd\cyre\cyrn\cyri\cyre}}%
57.126 \def\refname{%
57.127 {\cyr\CYRS\cyrp\cyri\cyrs\cyro\cyrk
57.128 \ \cyrl\cyri\cyrt\cyre\cyrr\cyra\cyrt\cyru\cyrr\cyrery}}%
57.129 % \def\refname{%
57.130 % {\cyr\CYRL\cyri\cyrt\cyre\cyrr\cyra\cyrt\cyru\cyrr\cyra}}%
57.131 \def\abstractname{%
57.132 {\cyr\CYRA\cyrn\cyrn\cyro\cyrt\cyra\cyrc\cyri\cyrya}}%
57.133 \def\bibname{%
57.134 {\\cyr\CYRL\cyrt\cyrt\cyre\cyrr\cyrak\cyrt\cyru\cyrr\cyra}57.135 % \def\bibname{%
57.136 % {\cyr\CYRB\cyri\cyrb\cyrl\cyri\cyro
57.137 % \cyrg\cyrr\cyra\cyrf\cyri\cyrya}}%
57.138 % for reports according to GOST:
57.139 % \def\bibname{%
57.140 % {\cyr\CYRS\cyrp\cyri\cyrs\cyro\cyrk
57.141 % \ \cyri\cyrs\cyrp\cyro\cyrl\cyrsftsn\cyrz\cyro\cyrv\cyra\cyrn
57.142 % \cyrn\cyrery\cyrh\ \cyri\cyrs\cyrt\cyro\cyrch\cyrn\cyri
57.143 % \cyrk\cyro\cyrv}}%
57.144 \def\chaptername{{\cyr\CYRG\cyrl\cyra\cyrv\cyra}}%
57.145 % \@ifundefined{chapter}{}{%
57.146 % \def\chaptername{{\cyr\CYRG\cyrl\cyra\cyrv\cyra}}}%
57.147 \def\appendixname{%
57.148 {\cyr\CYRP\cyrr\cyri\cyrl\cyro\cyrzh\cyre\cyrn\cyri\cyre}}%
```
There are two names for the Table of Contents that are used in Russian publications. For books (and reports) the second variant is appropriate, but for proceedings the first variant is preferred:

```
57.149 \@ifundefined{thechapter}%
57.150 {\def\contentsname{%
57.151 {\cyr\CYRS\cyro\cyrd\cyre\cyrr\cyrzh\cyra\cyrn\cyri\cyre}}}%
57.152 {\def\contentsname{%}
57.153 {\cyr\CYRO\cyrg\cyrl\cyra\cyrv\cyrl\cyre\cyrn\cyri\cyre}}}%
57.154 \def\listfigurename{%
57.155 {\cyr\CYRS\cyrp\cyri\cyrs\cyro\cyrk
57.156 \ \cyri\cyrl\cyrl\cyryu\cyrs\cyrt\cyrr\cyra\cyrc\cyri\cyrishrt}}%
57.157 % \def\listfigurename{%
```

```
57.158 % {\cyr\CYRS\cyrp\cyri\cyrs\cyro\cyrk
57.159 % \ \cyrr\cyri\cyrs\cyru\cyrn\cyrk\cyro\cyrv}}%
57.160 \def\listtablename{%
57.161 {\cyr\CYRS\cyrp\cyri\cyrs\cyro\cyrk
57.162 \ \cyrt\cyra\cyrb\cyrl\cyri\cyrc}}%
57.163 \def\indexname{%
57.164 {\cyr\CYRP\cyrr\cyre\cyrd\cyrm\cyre\cyrt\cyrn\cyrery\cyrishrt
57.165 \ \cyru\cyrk\cyra\cyrz\cyra\cyrt\cyre\cyrl\cyrsftsn}}%
57.166 \def\authorname{%
57.167 {\cyr\CYRI\cyrm\cyre\cyrn\cyrn\cyro\cyrishrt
57.168 \ \cyru\cyrk\cyra\cyrz\cyra\cyrt\cyre\cyrl\cyrsftsn}}%
57.169 \def\figurename{{\cyr\CYRR\cyri\cyrs.}}%
57.170 \def\tablename{{\cyr\CYRT\cyra\cyrb\cyrl\cyri\cyrc\cyra}}%
57.171 \def\partname{{\cyr\CYRCH\cyra\cyrs\cyrt\cyrsftsn}}%
57.172 \def\enclname{{\cyr\cyrv\cyrk\cyrl.}}%
57.173 \def\ccname{{\cyr\cyri\cyrs\cyrh.}}%
57.174 % \def\ccname{{\cyr\cyri\cyrz}}%
57.175 \def\headtoname{{\cyr\cyrv\cyrh.}}%
57.176 % \def\headtoname{{\cyr\cyrv}}%
57.177 \def\pagename{{\cyr\cyrs.}}%
57.178 % \def\pagename{{\cyr\cyrs\cyrt\cyrr.}}%
57.179 \def\seename{{\cyr\cyrs\cyrm.}}%
57.180 \def\alsoname{{\cyr\cyrs\cyrm.\ \cyrt\cyra\cyrk\cyrzh\cyre}}%
57.181 \def\proofname{{\cyr\CYRD\cyro\cyrk\cyra\cyrz\cyra\cyrt
57.182 \cyre\cyrl\cyrsftsn\cyrs\cyrt\cyrv\cyro}}%
57.183 \def\glossaryname{Glossary}% <-- Needs translation
57.184 }
```
\daterussian The macro \daterussian redefines the command \today to produce Russian dates.

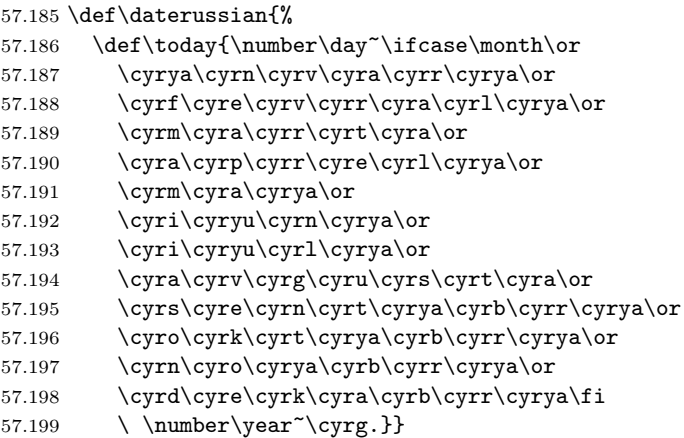

\extrasrussian The macro \extrasrussian will perform all the extra definitions needed for the Russian language. The macro \noextrasrussian is used to cancel the actions of \extrasrussian.

> The first action we define is to switch on the selected Cyrillic encoding whenever we enter 'russian'.

57.200 \addto\extrasrussian{\cyrillictext}

When the encoding definition file was processed by L<sup>AT</sup>EX the current font encoding is stored in  $\latinencoding$ , assuming that LAT<sub>EX</sub> uses T1 or 0T1 as default. Therefore we switch back to \latinencoding whenever the Russian language is no longer 'active'.

```
57.201 \addto\noextrasrussian{\latintext}
```
\verbatim@font In order to get both Latin and Cyrillic letters in verbatim text we need to change the definition of an internal LAT<sub>EX</sub> command somewhat:

```
57.202 %\def\verbatim@font{%
57.203 % \let\encodingdefault\latinencoding
57.204 % \normalfont\ttfamily
57.205 % \expandafter\def\csname\cyrillicencoding-cmd\endcsname##1##2{%
57.206 % \ifx\protect\@typeset@protect
57.207 % \begingroup\UseTextSymbol\cyrillicencoding##1\endgroup
57.208 % \else\noexpand##1\fi}}
```
The category code of the characters ':', ';', '!', and '?' is made \active to insert a little white space.

For Russian (as well as for German) the " character also is made active.

Note: It is very questionable whether the Russian typesetting tradition requires additional spacing before those punctuation signs. Therefore, we make the corresponding code optional. If you need it, then define the frenchpunct docstrip option in babel.ins.

Borrowed from french. Some users dislike automatic insertion of a space before 'double punctuation', and prefer to decide themselves whether a space should be added or not; so a hook \NoAutoSpaceBeforeFDP is provided: if this command is added (in file russianb.cfg, or anywhere in a document) russianb will respect your typing, and introduce a suitable space before 'double punctuation' if and only if a space is typed in the source file before those signs.

The command \AutoSpaceBeforeFDP switches back to the default behavior of russianb.

```
57.209 (*frenchpunct)
```

```
57.210 \initiate@active@char{:}
```

```
57.211 \initiate@active@char{;}
```

```
57.212 \langle /frenchpunct\rangle
```

```
57.213 (*frenchpunct | spanishligs)
```

```
57.214 \initiate@active@char{!}
```

```
57.215 \initiate@active@char{?}
```

```
57.216 \langle /frenchpunct | spanishligs)
```

```
57.217 \initiate@active@char{"}
```
The code above is necessary because we need extra active characters. The character " is used as indicated in table 30.

We specify that the Russian group of shorthands should be used.

#### 57.218 \addto\extrasrussian{\languageshorthands{russian}}

These characters are 'turned on' onc[e, l](#page-289-0)ater their definition may vary.

```
57.219 \addto\extrasrussian{%
57.220 (frenchpunct) \bbl@activate{:}\bbl@activate{;}%
57.221 (frenchpunct | spanishligs) \bbl@activate{!}\bbl@activate{?}%
57.222 \bbl@activate{"}}
57.223 \addto\noextrasrussian{%
57.224 \{frenchpunct\ \ bbl@deactivate{:}\bbl@deactivate{;}57.225 (frenchpunct | spanishligs) \bbl@deactivate{!}\bbl@deactivate{?}%
57.226 \bbl@deactivate{"}}
```
The X2 and T2\* encodings do not contain spanish\_shriek and spanish\_query symbols; as a consequence, the ligatures '?'' and '!'' do not work with them (these characters are useless for Cyrillic texts anyway). But we define the shorthands to emulate these ligatures (optionally).

We do not use **\latinencoding** here (but instead explicitly use **OT1**) because the user may choose T2A to be the primary encoding, but it does not contain these characters.

```
57.227 \langle \astspanishligs)
```

```
57.228 \declare@shorthand{russian}{?'}{\UseTextSymbol{OT1}\textquestiondown}
```

```
57.229 \declare@shorthand{russian}{!'}{\UseTextSymbol{OT1}\textexclamdown}
57.230 \langle/spanishligs\rangle
```
\russian@sh@;@ We have to reduce the amount of white space before ;, : and !. This should only \russian@sh@:@ happen in horizontal mode, hence the test with \ifhmode.

\russian@sh@!@<sub>57.231</sub> (\*frenchpunct)

```
\russian@sh@?@
57.232 \declare@shorthand{russian}{;}{%
```
57.233 \ifhmode

In horizontal mode we check for the presence of a 'space', 'unskip' if it exists and place a 0.1em kerning.

57.234  $\ifdim\l{lastskip}\zeta$ 57.235 \unskip\nobreak\kern.1em 57.236 \else

If no space has been typed, we add \FDP@thinspace which will be defined, up to the user's wishes, as an automatic added thinspace, or as \@empty.

```
57.237 \FDP@thinspace
57.238 \fi
57.239 \{f_i\}
```
Now we can insert a ';' character.

57.240 \string;}

The other definitions are very similar.

```
57.241 \declare@shorthand{russian}{:}{%
57.242 \ifhmode
57.243 \ifdim\lastskip>\z@
57.244 \unskip\nobreak\kern.1em
57.245 \else
57.246 \FDP@thinspace
57.247 \fi
57.248 \fi
57.249 \string:}
57.250 \declare@shorthand{russian}{!}{%
57.251 \ifhmode
57.252 \ifdim\lastskip>\z@
57.253 \unskip\nobreak\kern.1em
57.254 \else
57.255 \FDP@thinspace
57.256 \setminus fi
57.257 \{f_i\}57.258 \string!}
57.259 \declare@shorthand{russian}{?}{%
57.260 \ifhmode
57.261 \ifdim\lastskip>\z@
57.262 \unskip\nobreak\kern.1em
57.263 \else
57.264 \FDP@thinspace
57.265 \bigcup i
57.266 \fi
57.267 \string?}
```
\AutoSpaceBeforeFDP \NoAutoSpaceBeforeFDP \FDP@thinspace \FDP@thinspace is defined as unbreakable spaces if \AutoSpaceBeforeFDP is activated or as \@empty if \NoAutoSpaceBeforeFDP is in use. The default is \AutoSpaceBeforeFDP.

```
57.268 \def\AutoSpaceBeforeFDP{%
57.269 \def\FDP@thinspace{\nobreak\kern.1em}}
57.270 \def\NoAutoSpaceBeforeFDP{\let\FDP@thinspace\@empty}
57.271 \AutoSpaceBeforeFDP
```
\FDPon The next macros allow to switch on/off activeness of double punctuation signs.

```
\FDPoff
57.272 \def\FDPon{\bbl@activate{:}%
     57.273 \bbl@activate{;}%
     57.274 \bbl@activate{?}%
     57.275 \bbl@activate{!}}
     57.276 \def\FDPoff{\bbl@deactivate{:}%
     57.277 \bbl@deactivate{:}%
     57.278 \bbl@deactivate{?}%
     57.279 \bbl@deactivate{!}}
```
\system@sh@:@ When the active characters appear in an environment where their Russian be-\system@sh@!@ haviour is not wanted they should give an 'expected' result. Therefore we define \system@sh@?@ shorthands at system level as well.

```
\system@sh@;@57.280 \declare@shorthand{system}{:}{\string:}
              57.281 \declare@shorthand{system}{;}{\string;}
              57.282 \langle /frenchpunct\rangle57.283 (*frenchpunct&!spanishligs)
              57.284 \declare@shorthand{system}{!}{\string!}
              57.285 \declare@shorthand{system}{?}{\string?}
              57.286 (/frenchpunct&!spanishligs)
```
To be able to define the function of '"', we first define a couple of 'support' macros.

 $\text{d}$  We save the original double quote character in  $\text{d}$  to keep it available, the math accent  $\Upsilon$  can now be typed as '"'.

```
57.287 \begingroup \catcode'\"12
57.288 \def\reserved@a{\endgroup
57.289 \def\@SS{\mathchar"7019 }
57.290 \def\dq{"}}
57.291 \reserved@a
```
Now we can define the doublequote macros: german and french quotes. We use definitions of these quotes made in babel.sty. The french quotes are contained in the T2\* encodings.

```
57.292 \declare@shorthand{russian}{"'}{\glqq}
57.293 \declare@shorthand{russian}{"'}{\grqq}
57.294 \declare@shorthand{russian}{"<}{\flqq}
57.295 \declare@shorthand{russian}{">}{\frqq}
```
Some additional commands:

```
57.296 \declare@shorthand{russian}{""}{\hskip\z@skip}
57.297\declare@shorthand{russian}{"~}{\textormath{\leavevmode\hbox{-}}{-}}
57.298 \declare@shorthand{russian}{"=}{\nobreak-\hskip\z@skip}
57.299 \declare@shorthand{russian}{"|}{%
57.300 \textormath{\nobreak\discretionary{-}{}{\kern.03em}%
57.301 \allowhyphens}{}}
```
The next two macros for "- and "--- are somewhat different. We must check whether the second token is a hyphen character:

57.302 \declare@shorthand{russian}{"-}{%

If the next token is '-', we typeset an emdash, otherwise a hyphen sign:

```
57.303 \def\russian@sh@tmp{%
57.304 \if\russian@sh@next-\expandafter\russian@sh@emdash
57.305 \else\expandafter\russian@sh@hyphen\fi
57.306 }%
```
TEX looks for the next token after the first '-': the meaning of this token is written to \russian@sh@next and \russian@sh@tmp is called.

57.307 \futurelet\russian@sh@next\russian@sh@tmp}

Here are the definitions of hyphen and emdash. First the hyphen:

```
57.308 \def\russian@sh@hyphen{%
```
57.309 \nobreak\-\bbl@allowhyphens}

For the emdash definition, there are the two parameters: we must 'eat' two last hyphen signs of our emdash. . . :

```
57.310 \def\russian@sh@emdash#1#2{\cdash-#1#2}
```
\cdash ... these two parameters are useful for another macro: \cdash:

```
57.311 %\ifx\cdash\undefined % should be defined earlier
57.312 \def\cdash#1#2#3{\def\tempx@{#3}%
57.313 \def\tempa@{-}\def\tempb@{~}\def\tempc@{*}%
57.314 \ifx\tempx@\tempa@\@Acdash\else
57.315 \ifx\tempx@\tempb@\@Bcdash\else
```
57.316 \ifx\tempx@\tempc@\@Ccdash\else

57.317 \errmessage{Wrong usage of cdash}\fi\fi\fi}

second parameter (or third for \cdash) shows what kind of emdash to create in next step

"--- ordinary (plain) Cyrillic emdash inside text: an unbreakable thinspace will be inserted before only in case of a space before the dash (it is necessary for dashes after display maths formulae: there could be lists, enumerations etc. started with "— where  $a$  is ..." i.e., the dash starts a line). (Firstly there were planned rather soft rules for user: he may put a space before the dash or not. But it is difficult to place this thinspace automatically, i.e., by checking modes because after display formulae TFX uses horizontal mode. Maybe there is a misunderstanding? Maybe there is another way?) After a dash a breakable thinspace is always placed;

```
57.318 % What is more grammatically: .2em or .2\fontdimen6\font ?
57.319 \def\@Acdash{\ifdim\lastskip>\z@\unskip\nobreak\hskip.2em\fi
57.320 \cyrdash\hskip.2em\ignorespaces}%
```
"--~ emdash in compound names or surnames (like Mendeleev–Klapeiron); this dash has no space characters around; after the dash some space is added \exhyphenalty

```
57.321 \def\@Bcdash{\leavevmode\ifdim\lastskip>\z@\unskip\fi
57.322 \nobreak\cyrdash\penalty\exhyphenpenalty\hskip\z@skip\ignorespaces}%
```
"--\* for denoting direct speech (a space like  $\epsilon$ ) must follow the emdash);

```
57.323 \def\@Ccdash{\leavevmode
57.324 \nobreak\cyrdash\nobreak\hskip.35em\ignorespaces}%
57.325 %\fi
```
\cyrdash Finally the macro for "body" of the Cyrillic emdash. The \cyrdash macro will be defined in case this macro hasn't been defined in a fontenc file. For T2\* fonts, cyrdash will be placed in the code of the English emdash thus it uses ligature ---.

```
57.326 % Is there an IF necessary?
57.327 \ifx\cyrdash\undefined
57.328 \def\cyrdash{\hbox to.8em{--\hss--}}
57.329 \fi
```
Here a really new macro—to place thinspace between initials. This macro used instead of  $\setminus$ , allows hyphenation in the following surname.

```
57.330 \declare@shorthand{russian}{",}{\nobreak\hskip.2em\ignorespaces}
```

```
\mdqon
All that's left to do now is to define a couple of commands for ".
\mdqoff57.331\def\mdqon{\bbl@activate{"}}
       57.332 \def\mdqoff{\bbl@deactivate{"}}
```
The Russian hyphenation patterns can be used with \lefthyphenmin and \righthyphenmin set to 2.

```
57.333 \providehyphenmins{\CurrentOption}{\tw@\tw@}
57.334 % temporary hack:
57.335 \ifx\englishhyphenmins\undefined
57.336 \def\englishhyphenmins{\tw@\thr@@}
57.337 \fi
```
Now the action \extrasrussian has to execute is to make sure that the command \frenchspacing is in effect. If this is not the case the execution of \noextrasrussian will switch it off again.

```
57.338 \addto\extrasrussian{\bbl@frenchspacing}
57.339 \addto\noextrasrussian{\bbl@nonfrenchspacing}
```
Next we add a new enumeration style for Russian manuscripts with Cyrillic letters, and later on we define some math operator names in accordance with Russian typesetting traditions.

\Asbuk We begin by defining \Asbuk which works like \Alph, but produces (uppercase) Cyrillic letters intead of Latin ones. The letters YO, ISHRT, HRDSN, ERY, and SFTSN are skipped, as usual for such enumeration.

```
57.340 \def\Asbuk#1{\expandafter\@Asbuk\csname c@#1\endcsname}
57.341 \def\@Asbuk#1{\ifcase#1\or
57.342 \CYRA\or\CYRB\or\CYRV\or\CYRG\or\CYRD\or\CYRE\or\CYRZH\or
57.343 \CYRZ\or\CYRI\or\CYRK\or\CYRL\or\CYRM\or\CYRN\or\CYRO\or
57.344 \CYRP\or\CYRR\or\CYRS\or\CYRT\or\CYRU\or\CYRF\or\CYRH\or
57.345 \CYRC\or\CYRCH\or\CYRSH\or\CYRSHCH\or\CYREREV\or\CYRYU\or
57.346 \CYRYA\else\@ctrerr\fi}
```
\asbuk The macro \asbuk is similar to \alph; it produces lowercase Russian letters.

```
57.347 \def\asbuk#1{\expandafter\@asbuk\csname c@#1\endcsname}
57.348 \def\@asbuk#1{\ifcase#1\or
57.349 \cyra\or\cyrb\or\cyrv\or\cyrg\or\cyrd\or\cyre\or\cyrzh\or
57.350 \cyrz\or\cyri\or\cyrk\or\cyrl\or\cyrm\or\cyrn\or\cyro\or
```

```
57.351 \cyrp\or\cyrr\or\cyrs\or\cyrt\or\cyru\or\cyrf\or\cyrh\or
```

```
57.352 \cyrc\or\cyrch\or\cyrsh\or\cyrshch\or\cyrerev\or\cyryu\or
```

```
57.353 \cyrya\else\@ctrerr\fi}
```
Set up default Cyrillic math alphabets. To use Cyrillic letters in math mode user should load the textmath package before loading fontenc package (or babel). Note, that by default Cyrillic letters are taken from upright font in math mode (unlike Latin letters).

```
57.354 %\RequirePackage{textmath}
57.355 \@ifundefined{sym\cyrillicencoding letters}{}{%
57.356 \SetSymbolFont{\cyrillicencoding letters}{bold}\cyrillicencoding
57.357 \rmdefault\bfdefault\updefault
57.358 \DeclareSymbolFontAlphabet\cyrmathrm{\cyrillicencoding letters}
  And we need a few commands to be able to switch to different variants.
```

```
57.359 \DeclareMathAlphabet\cyrmathbf\cyrillicencoding
57.360 \rmdefault\bfdefault\updefault
57.361 \DeclareMathAlphabet\cyrmathsf\cyrillicencoding
57.362 \sfdefault\mddefault\updefault
57.363 \DeclareMathAlphabet\cyrmathit\cyrillicencoding
57.364 \rmdefault\mddefault\itdefault
57.365 \DeclareMathAlphabet\cyrmathtt\cyrillicencoding
57.366 \ttdefault\mddefault\updefault
57.367 %
57.368 \SetMathAlphabet\cyrmathsf{bold}\cyrillicencoding
57.369 \sfdefault\bfdefault\updefault
57.370 \SetMathAlphabet\cyrmathit{bold}\cyrillicencoding
57.371 \rmdefault\bfdefault\itdefault
57.372 }
```

```
Some math functions in Russian math books have other names: e.g., sinh in
  Russian is written as sh etc. So we define a number of new math operators.
     \sinh:
57.373 \def\sh{\mathop{\operator@font sh}\nolimits}
  \cosh:
57.374 \def\ch{\mathop{\operator@font ch}\nolimits}
  \tan:
57.375 \def\tg{\mathop{\operator@font tg}\nolimits}
  \arctan:
57.376 \def\arctg{\mathop{\operator@font arctg}\nolimits}
  arcctg:
57.377 \def\arcctg{\mathop{\operator@font arcctg}\nolimits}
  The following macro conflicts with \th defined in Latin 1 encoding:
     \tanh:
57.378 \addto\extrasrussian{%
57.379 \babel@save{\th}%
57.380 \let\ltx@th\th
57.381 \def\th{\textormath{\ltx@th}%
57.382 {\mathop{\operator@font th}\nolimits}}%
57.383 }
  \cot:
57.384 \def\ctg{\mathop{\operator@font ctg}\nolimits}
  \coth:
57.385 \def\cth{\mathop{\operator@font cth}\nolimits}
  \csc:
57.386 \def\cosec{\mathop{\operator@font cosec}\nolimits}
     And finally some other Russian mathematical symbols:
57.387\def\Prob{\mathop{\kern\z@\mathsf{P}}\nolimits}
57.388 \def\Variance{\mathop{\kern\z@\mathsf{D}}\nolimits}
57.389 \def\nod{\mathop{\cyrmathrm{\cyrn.\cyro.\cyrd.}}\nolimits}
57.390 \def\nok{\mathop{\cyrmathrm{\cyrn.\cyro.\cyrk.}}\nolimits}
57.391\def\NOD{\mathop{\cyrmathrm{\CYRN\CYRO\CYRD}}\nolimits}
57.392 \def\NOK{\mathop{\cyrmathrm{\CYRN\CYRO\CYRK}}\nolimits}
57.393 \def\Proj{\mathop{\cyrmathrm{\CYRP\cyrr}}\nolimits}
     This is for compatibility with older Russian packages.
57.394 \DeclareRobustCommand{\No}{%
57.395 \ifmmode{\nfss@text{\textnumero}}\else\textnumero\fi}
     The macro \ldf@finish takes care of looking for a configuration file, setting
```
the main language to be switched on at \begin{document} and resetting the category code of @ to its original value.

```
57.396 \ldf@finish{russian}
57.397 (/code)
```
# 58 The Bulgarian language

The file bulgarian.  $d\tau x^{68}$  provides the language-specific macros for the Bulgarian language.

Users should take note of the vaious "cyrillic" dashes available now (see below). These should remove many causes of headache. Also, although by default the Bulgarian quotation marks [wi](#page-301-0)ll appear automatically when typesetting in Bulgarian, it is better to use the new commands  $\Upsilon$  and  $\Upsilon$  which explicitly typeset them. Note: automatic switch to Bulgarian quotation is withdrawn for the moment and may not be reintroduced at all.

For this language the character " is made active. In table 32 an overview is given of its purpose.

- "| disable ligature at this position.
- "- an explicit hyphen sign, allowing hyphenatio[n in](#page-301-1) the rest of the word.
- "--- Cyrillic emdash in plain text.
- "--~ Cyrillic emdash in compound names (surnames).
- "--\* Cyrillic emdash for denoting direct speech.
- "" like "-, but producing no hyphen sign (for compound words with hyphen, e.g. x-""y or some other signs as "disable/enable").
- "~ for a compound word mark without a breakpoint.
- "= for a compound word mark with a breakpoint, allowing hyphenation in the composing words.
- ", thinspace for initials with a breakpoint in following surname.
- "' for German left double quotes (looks like ,,).
- "' for German right double quotes (looks like ").
- "< for French left double quotes (looks like  $\ll$ ).
- "> for French right double quotes (looks like  $\gg$ ).

<span id="page-301-1"></span>Table 32: The extra definitions made bybulgarian

The quotes in table 32 can also be typeset by using the commands in table 33.

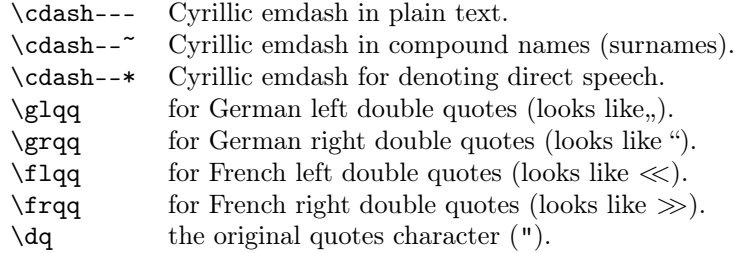

Table 33: More commands which produce quotes, defined by babel

The French quotes are also available as ligatures ' $\langle \langle \rangle$  and ' $\rangle$ ' in 8-bit Cyrillic font encodings (LCY,  $X2$ ,  $T2*$ ) and as ' $\leq$ ' and ' $>$ ' characters in 7-bit Cyrillic font encodings (OT2 and LWN).

The quotation marks traditionally used in Bulgarian were borrowed from German o they keep their original names. French quotation marks may be seen as well in older books.

<sup>68</sup>The file described in this section has version number ? and was last revised on ?. This file was initially derived from the August-1998 version of russianb.dtx.

<span id="page-301-0"></span>It is (reasonably) backward compatible with the 1994/1996 (non-babel) bulgarian style (bulgaria.sty) by Georgi Boshnakov—files prepared for that style should compile successfully (with vastly improved appearance due to usage of standard fonts).

The macro \LdfInit takes care of preventing that this file is loaded more than once, checking the category code of the @ sign, etc.

58.1 (\*code)

```
58.2 \LdfInit{bulgarian}{captionsbulgarian}
```
When this file is read as an option, i.e., by the **\usepackage** command, bulgarian will be an 'unknown' language, in which case we have to make it known. So we check for the existence of \l@bulgarian to see whether we have to do something here.

```
58.3 \ifx\l@bulgarian\@undefined
58.4 \@nopatterns{Bulgarian}
58.5 \adddialect\l@bulgarian0
58.6 \fi
```
\latinencoding We need to know the encoding for text that is supposed to be which is active at the end of the babel package. If the fontenc package is loaded later, then . . . too bad!

58.7 \let\latinencoding\cf@encoding

The user may choose between different available Cyrillic encodings—e.g., X2, LCY, or LWN. If the user wants to use a font encoding other than the default (T2A), he has to load the corresponding file before bulgarian.sty. This may be done in the following way:

```
\usepackage[LCY,OT1]{fontenc} %overwrite the default encoding;
\usepackage[english,bulgarian]{babel}
```
Note: most people would prefer the T2A to X2, because X2 does not contain Latin letters, and users should be very careful to switch the language every time they want to typeset a Latin word inside a Bulgarian phrase or vice versa. On the other hand, switching the language is a good practice anyway. With a decent text processing program it does not involve more work than switching between the Bulgarian and English keyboard. Moreover that the far most common disruption occurs as a result of forgetting to switch back to cyrillic keyboard.

We parse the  $\epsilon$  depolist containing the encodings known to LAT<sub>E</sub>X in the order they were loaded. We set the \cyrillicencoding to the *last* loaded encoding in the list of supported Cyrillic encodings: OT2, LWN, LCY, X2, T2C, T2B, T2A, if any.

```
58.8 \def\reserved@a#1#2{%
58.9 \edef\reserved@b{#1}%
58.10 \edef\reserved@c{#2}%
58.11 \ifx\reserved@b\reserved@c
58.12 \let\cyrillicencoding\reserved@c
58.13 \fi}
58.14 \def\cdp@elt#1#2#3#4{%
58.15 \reserved@a{#1}{OT2}%
58.16 \reserved@a{#1}{LWN}%
58.17 \reserved@a{#1}{LCY}%
58.18 \reserved@a{#1}{X2}%
58.19 \reserved@a{#1}{T2C}%
58.20 \reserved@a{#1}{T2B}%
58.21 \reserved@a{#1}{T2A}}
58.22 \cdp@list
```
Now, if \cyrillicencoding is undefined, then the user did not load any of supported encodings. So, we have to set \cyrillicencoding to some default value. We test the presence of the encoding definition files in the order from less preferable to more preferable encodings. We use the lowercase names (i.e., lcyenc.def instead of LCYenc.def).

```
58.23 \ifx\cyrillicencoding\undefined
58.24 \IfFileExists{ot2enc.def}{\def\cyrillicencoding{OT2}}\relax
```

```
58.25 \IfFileExists{lwnenc.def}{\def\cyrillicencoding{LWN}}\relax
58.26 \IfFileExists{lcyenc.def}{\def\cyrillicencoding{LCY}}\relax
58.27 \IfFileExists{x2enc.def}{\def\cyrillicencoding{X2}}\relax
58.28 \IfFileExists{t2cenc.def}{\def\cyrillicencoding{T2C}}\relax
58.29 \IfFileExists{t2benc.def}{\def\cyrillicencoding{T2B}}\relax
58.30 \IfFileExists{t2aenc.def}{\def\cyrillicencoding{T2A}}\relax
    If \cyrillicencoding is still undefined, then the user seems not to have a
 properly installed distribution. A fatal error.
58.31 \ifx\cyrillicencoding\undefined
58.32 \PackageError{babel}%
58.33 {No Cyrillic encoding definition files were found}%
58.34 {Your installation is incomplete. \MessageBreak
58.35 You need at least one of the following files: \MessageBreak
58.36 \space\space
58.37 x2enc.def, t2aenc.def, t2benc.def, t2cenc.def, \MessageBreak
58.38 \space\space
58.39 lcyenc.def, lwnenc.def, ot2enc.def.}%
58.40 \else
    We avoid \usepackage[\cyrillicencoding]{fontenc} because we don't
 want to force the switch of \encodingdefault.
58.41 \lowercase
58.42 \expandafter{\expandafter\input\cyrillicencoding enc.def\relax}%
58.43 \fi
58.44 \fi
       \PackageInfo{babel}
         {Using '\cyrillicencoding' as a default Cyrillic encoding}%
58.45 \DeclareRobustCommand{\Bulgarian}{%
58.46 \fontencoding\cyrillicencoding\selectfont
58.47 \let\encodingdefault\cyrillicencoding
58.48 \expandafter\set@hyphenmins\bulgarianhyphenmins
58.49 \language\l@bulgarian}
58.50 \DeclareRobustCommand{\English}{%
58.51 \fontencoding\latinencoding\selectfont
58.52 \let\encodingdefault\latinencoding
58.53 \expandafter\set@hyphenmins\englishhyphenmins
58.54 \language\l@english}
58.55 \let\Bul\Bulgarian
58.56 \let\Bg\Bulgarian
58.57 \let\cyrillictext\Bulgarian
58.58 \let\cyr\Bulgarian
58.59 \let\Eng\English
58.60 \def\selectenglanguage{\selectlanguage{english}}
58.61 \def\selectbglanguage{\selectlanguage{bulgarian}}
```
Since the X2 encoding does not contain Latin letters,we should make some redefinitions of LAT<sub>EX</sub> macros which implicitly produce Latin letters.

58.62 \expandafter\ifx\csname T@X2\endcsname\relax\else

We put *\latinencoding* in braces to avoid problems with *\@alph* inside minipages (e.g., footnotes inside minipages) where \@alph is expanded and we get for example '\fontencoding OT1' (\fontencoding is robust).

```
58.63 \def\@Alph@eng#1{{\fontencoding{\latinencoding}\selectfont
58.64 \ifcase#1\or A\or B\or C\or D\or E\or F\or G\or H\or I\or J\or
58.65 K\or L\or M\or N\or O\or P\or Q\or R\or S\or T\or U\or V\or W\or
58.66 X\or Y\or Z\else \@ctrerr\fi}}%
58.67 \def\@alph@eng#1{{\fontencoding{\latinencoding}\selectfont
58.68 \ifcase#1\or a\or b\or c\or d\or e\or f\or g\or h\or i\or j\or
58.69 k\or l\or m\or n\or o\or p\or q\or r\or s\or t\or u\or v\or w\or
```

```
58.70 x\or y\or z\else \@ctrerr\fi}}%
58.71 \let\@Alph\@Alph@eng
58.72 \let\@alph\@alph@eng
```
Unfortunately, the commands  $\mathbf{A}$  and  $\mathbf{A}$  are not encoding dependent in LATEX (unlike e.g., \oe or \DH). They are defined as  $\r{A}$  and  $\r{a}$ . This leads to unpredictable results when the font encoding does not contain the Latin letters  $'A'$  and  $'a'$  (like  $X2$ ).

```
58.73 \DeclareTextSymbolDefault{\AA}{OT1}
58.74 \DeclareTextSymbolDefault{\aa}{OT1}
58.75 \DeclareTextCommand{\AA}{OT1}{\r A}
58.76 \DeclareTextCommand{\aa}{OT1}{\r a}
58.77 \fi
```
The following block redefines the character class of uppercase Greek letters and some accents, if it is equal to 7 (variable family), to avoid incorrect results if the font encoding in some math family does not contain these characters in places of OT1 encoding. The code was taken from amsmath.dtx. See comments and further explanation there.

```
58.78 \begingroup\catcode'\"=12
 58.79 % uppercase greek letters:
 58.80 \def\@tempa#1{\expandafter\@tempb\meaning#1\relax\relax\relax\relax
58.81 "0000\@nil#1}
58.82 \def\@tempb#1"#2#3#4#5#6\@nil#7{%
58.83 \ifnum"#2=7 \count@"1#3#4#5\relax
58.84 \ifnum\count@<"1000 \else \global\mathchardef#7="0#3#4#5\relax \fi
58.85 \fi}
58.86 \@tempa\Gamma\@tempa\Delta\@tempa\Theta\@tempa\Lambda\@tempa\Xi
58.87 \@tempa\Pi\@tempa\Sigma\@tempa\Upsilon\@tempa\Phi\@tempa\Psi
58.88 \@tempa\Omega
58.89 % some accents:
 58.90 \def\@tempa#1#2\@nil{\def\@tempc{#1}}\def\@tempb{\mathaccent}
58.91 \expandafter\@tempa\hat\relax\relax\@nil
58.92 \ifx\@tempb\@tempc
58.93 \def\@tempa#1\@nil{#1}%
58.94 \def\@tempb#1{\afterassignment\@tempa\mathchardef\@tempc=}%
58.95 \def\do#1"#2{}
58.96 \def\@tempd#1{\expandafter\@tempb#1\@nil
58.97 \ifnum\@tempc>"FFF
58.98 \xdef#1{\mathaccent"\expandafter\do\meaning\@tempc\space}%
58.99 \fi}
58.100 \@tempd\hat\@tempd\check\@tempd\tilde\@tempd\acute\@tempd\grave
58.101 \@tempd\dot\@tempd\ddot\@tempd\breve\@tempd\bar
58.102 \fi
58.103 \endgroup
```
The user should use the inputenc package when any 8-bit Cyrillic font encoding is used, selecting one of the Cyrillic input encodings. We do not assume any default input encoding, so the user should explicitly call the inputenc package by \usepackage{inputenc}. We also removed \AtBeginDocument, so inputenc should be used before babel.

```
58.104 \@ifpackageloaded{inputenc}{}{%
58.105 \def\reserved@a{LWN}%
58.106 \ifx\reserved@a\cyrillicencoding\else
58.107 \def\reserved@a{OT2}%
58.108 \ifx\reserved@a\cyrillicencoding\else
58.109 \PackageWarning{babel}%
58.110 {No input encoding specified for Bulgarian language}\fi\fi}
```
Now we define two commands that offer the possibility to switch between Cyrillic and Roman encodings.

\cyrillictext \latintext The command \cyrillictext will switch from Latin font encoding to the Cyrillic font encoding, the command \latintext switches back. This assumes that the 'normal' font encoding is a Latin one. These commands are declarations, for shorter peaces of text the commands \textlatin and \textcyrillic can be used. We comment out **\latintext** since it is defined in the core of babel (babel.def).

We add the shorthand **\latintext**. Note that **\cyrillictext** has been defined above.

58.111 % \DeclareRobustCommand{\latintext}{% 58.112 % \fontencoding{\latinencoding}\selectfont 58.113 % \def\encodingdefault{\latinencoding}} 58.114 \let\lat\latintext

\textcyrillic These commands take an argument which is then typeset using the requested font \textlatin encoding. \textlatin is commented out since it is defined in the core of babel. (It is defined there with \DeclareRobustCommand instead.)

```
58.115 \DeclareTextFontCommand{\textcyrillic}{\cyrillictext}
58.116 % \DeclareTextFontCommand{\textlatin}{\latintext}
```
The next step consists of defining commands to switch to (and from) the Bulgarian language.

\captionsbulgarian The macro \captionsbulgarian defines all strings used in the four standard document classes provided with LAT<sub>EX</sub>. The two commands  $\c{yr}$  and  $\lat$  activate Cyrillic resp. Latin encoding.

```
58.117 \addto\captionsbulgarian{%
58.118 \def\prefacename{%
58.119 {\cyr\CYRP\cyrr\cyre\cyrd\cyrg\cyro\cyrv\cyro\cyrr}}%
58.120 \def\refname{%
58.121 {\cyr\CYRL\cyri\cyrt\cyre\cyrr\cyra\cyrt\cyru\cyrr\cyra}}%
58.122 \def\abstractname{%
58.123 {\cyr\CYRA\cyrb\cyrs\cyrt\cyrr\cyra\cyrk\cyrt}}%
58.124 \def\bibname{%
58.125 {\cyr\CYRB\cyri\cyrb\cyrl\cyri\cyro\cyrg\cyrr\cyra\cyrf\cyri\cyrya}}%
58.126 \def\chaptername{%
58.127 {\cyr\CYRG\cyrl\cyra\cyrv\cyra}}%
58.128 \def\appendixname{%
58.129 {\cyr\CYRP\cyrr\cyri\cyrl\cyro\cyrzh\cyre\cyrn\cyri\cyre}}%
58.130 \def\contentsname{%
58.131 {\cyr\CYRS\cyrhrdsn\cyrd\cyrhrdsn\cyrr\cyrzh\cyra\cyrn\cyri\cyre}}%
58.132 \def\listfigurename{%
58.133 {\cyr\CYRS\cyrp\cyri\cyrs\cyrhrdsn\cyrk\ \cyrn\cyra\ \cyrf\cyri\cyr<br/>g\cyru\cyrr\cyri\cyrt\
58.134 \def\listtablename{%
58.135 {\cyr\CYRS\cyrp\cyri\cyrs\cyrhrdsn\cyrk\ \cyrn\cyra\ \cyrt\cyra\cyrb\cyrl\cyri\cyrc\cyri\cyrt\cyre}}%
58.136 \def\indexname{%
58.137 {\cyr\CYRA\cyrz\cyrb\cyru\cyrch\cyre\cyrn\ \cyru\cyrk\cyra\cyrz\cyra\cyrt\cyre\cyrl}}%
58.138 \def\authorname{%
58.139 {\cyr\CYRI\cyrm\cyre\cyrn\cyre\cyrn\ \cyru\cyrk\cyra\cyrz\cyra\cyrt\cyre\cyrl}}%
58.140 \def\figurename{%
58.141 {\cyr\CYRF\cyri\cyrg\cyru\cyrr\cyra}}%
58.142 \def\tablename{%
58.143 {\cyr\CYRT\cyra\cyrb\cyrl\cyri\cyrc\cyra}}%
58.144 \def\partname{%
58.145 {\cyr\CYRCH\cyra\cyrs\cyrt}}%
58.146 \def\enclname{%
58.147 {\cyr\CYRP\cyrr\cyri\cyrl\cyro\cyrzh\cyre\cyrn\cyri\cyrya}}%
58.148 \def\ccname{%
58.149 {\cyr\cyrk\cyro\cyrp\cyri\cyrya}}%
58.150 \def\headtoname{%
58.151 {\cyr\CYRZ\cyra}}%
58.152 \def\pagename{%
```

```
58.153 {\cyr\CYRS\cyrt\cyrr.}}%
58.154 \def\seename{%
58.155 \{ \cyr\cyrv\cyrzh. \}58.156 \def\alsoname{%
58.157 {\cyr\cyrv\cyrzh.\ \cyrs\cyrhrdsn\cyrshch\cyro\ \cyri}}%
58.158 \def\proofname{Proof}% <-- Needs translation
58.159 \def\glossaryname{Glossary}% <-- Needs translation
58.160 }
```
\datebulgarian The macro \datebulgarian redefines the command \today to produce Bulgarian dates. It also provides the command \todayRoman which produces the date with the month in capital roman numerals, a popular format for dates in Bulgarian.

58.161 \def\datebulgarian{%

```
58.162 \def\month@bulgarian{\ifcase\month\or
58.163 \cyrya\cyrn\cyru\cyra\cyrr\cyri\or
58.164 \cyrf\cyre\cyrv\cyrr\cyru\cyra\cyrr\cyri\or
58.165 \cyrm\cyra\cyrr\cyrt\or
58.166 \cyra\cyrp\cyrr\cyri\cyrl\or
58.167 \cyrm\cyra\cyrishrt\or
58.168 \cyryu\cyrn\cyri\or
58.169 \cyryu\cyrl\cyri\or
58.170 \cyra\cyrv\cyrg\cyru\cyrs\cyrt\or
58.171 \cyrs\cyre\cyrp\cyrt\cyre\cyrm\cyrv\cyrr\cyri\or
58.172 \cyro\cyrk\cyrt\cyro\cyrm\cyrv\cyrr\cyri\or
58.173 \cyrn\cyro\cyre\cyrm\cyrv\cyrr\cyri\or
58.174 \cyrd\cyre\cyrk\cyre\cyrm\cyrv\cyrr\cyri\fi}%
58.175 \def\month@Roman{\expandafter\@Roman\month}%
58.176 \def\today{\number\day~\month@bulgarian\ \number\year~\cyrg.}%
58.177 \def\todayRoman{\number\day.\,\month@Roman.\,\number\year~\cyrg.}%
58.178 }
```
\todayRoman The month is often written with roman numbers in Bulgarian dates. Here we define date in this format:

> 58.179 \def\Romannumeral#1{\uppercase\expandafter{\romannumeral #1}} 58.180 \def\todayRoman{\number\day.\Romannumeral{\month}.\number\year~\cyrg.}

\extrasbulgarian The macro \extrasbulgarian will perform all the extra definitions needed for the Bulgarian language. The macro \noextrasbulgarian is used to cancel the actions of \extrasbulgarian.

> The first action we define is to switch on the selected Cyrillic encoding whenever we enter 'bulgarian'.

58.181 \addto\extrasbulgarian{\cyrillictext}

When the encoding definition file was processed by LAT<sub>EX</sub> the current font encoding is stored in  $\latinencoding$ , assuming that LAT<sub>EX</sub> uses T1 or 0T1 as default. Therefore we switch back to \latinencoding whenever the Bulgarian language is no longer 'active'.

58.182 \addto\noextrasbulgarian{\latintext}

For Bulgarian the " character also is made active.

58.183 \initiate@active@char{"}

The code above is necessary because we need extra active characters. The character " is used as indicated in table 32. We specify that the Bulgarian group of shorthands should be used.

58.184 \addto\extrasbulgarian{\languageshorthands{bulgarian}}

These characters are 'turned on' onc[e, l](#page-301-1)ater their definition may vary.

58.185 \addto\extrasbulgarian{% 58.186 \bbl@activate{"}} 58.187 \addto\noextrasbulgarian{% 58.188 \bbl@deactivate{"}}

The X2 and T2\* encodings do not contain spanish\_shriek and spanish\_query symbols; as a consequence, the ligatures '?'' and '!'' do not work with them (these characters are useless for Cyrillic texts anyway). But we define the shorthands to emulate these ligatures (optionally).

We do not use **\latinencoding** here (but instead explicitly use  $OT1$ ) because the user may choose T2A to be the primary encoding, but it does not contain these characters.

```
58.189 (*spanishligs)
```

```
58.190 \declare@shorthand{bulgarian}{?'}{\UseTextSymbol{OT1}\textquestiondown}
58.191 \declare@shorthand{bulgarian}{!'}{\UseTextSymbol{OT1}\textexclamdown}
58.192 \langle/spanishligs\rangle
```
To be able to define the function of '"', we first define a couple of 'support' macros.

 $\text{d}q$  We save the original double quote character in  $\text{d}q$  to keep it available, the math accent  $\Upsilon$ "can now be typed as '"'.

```
58.193 \begingroup \catcode'\"12
58.194 \def\reserved@a{\endgroup
58.195 \def\@SS{\mathchar"7019}
58.196 \def\dq{"}}
58.197 \reserved@a
```
Now we can define the doublequote macros: german and french quotes. We use definitions of these quotes made in babel.sty. The french quotes are contained in the T2\* encodings.

```
58.198 \declare@shorthand{bulgarian}{"'}{\glqq}
58.199 \declare@shorthand{bulgarian}{"'}{\grqq}
58.200 \declare@shorthand{bulgarian}{"<}{\flqq}
58.201 \declare@shorthand{bulgarian}{">}{\frqq}
```
Some additional commands:

```
58.202 \declare@shorthand{bulgarian}{""}{\hskip\z@skip}
58.203 \declare@shorthand{bulgarian}{"~}{\textormath{\leavevmode\hbox{-}}{-}}
58.204 \declare@shorthand{bulgarian}{"=}{\nobreak-\hskip\z@skip}
58.205 \declare@shorthand{bulgarian}{"|}{%
58.206 \textormath{\nobreak\discretionary{-}{}{\kern.03em}%
58.207 \allowhyphens}{}}
```
The next two macros for "- and "--- are somewhat different. We must check whether the second token is a hyphen character:

58.208 \declare@shorthand{bulgarian}{"-}{%

If the next token is '-', we typeset an emdash, otherwise a hyphen sign:

```
58.209 \def\bulgarian@sh@tmp{%
```

```
58.210 \if\bulgarian@sh@next-\expandafter\bulgarian@sh@emdash
58.211 \else\expandafter\bulgarian@sh@hyphen\fi
58.212 }%
```
TEX looks for the next token after the first '-': the meaning of this token is written to \bulgarian@sh@next and \bulgarian@sh@tmp is called.

58.213 \futurelet\bulgarian@sh@next\bulgarian@sh@tmp}

Here are the definitions of hyphen and emdash. First the hyphen:

58.214 \def\bulgarian@sh@hyphen{\nobreak\-\bbl@allowhyphens}

For the emdash definition, there are the two parameters: we must 'eat' two last hyphen signs of our emdash . . . :

```
58.215 \def\bulgarian@sh@emdash#1#2{\cdash-#1#2}
```
\cdash ... these two parameters are useful for another macro: \cdash:

```
58.216 \ifx\cdash\undefined % should be defined earlier
58.217 \def\cdash#1#2#3{\def\tempx@{#3}%
58.218 \def\tempa@{-}\def\tempb@{~}\def\tempc@{*}%
58.219 \ifx\tempx@\tempa@\@Acdash\else
58.220 \ifx\tempx@\tempb@\@Bcdash\else
58.221 \ifx\tempx@\tempc@\@Ccdash\else
58.222 \errmessage{Wrong usage of cdash}\fi\fi\fi}
```
second parameter (or third for \cdash) shows what kind of emdash to create in next step

"--- ordinary (plain) Cyrillic emdash inside text: an unbreakable thinspace will be inserted before only in case of a space before the dash (it is necessary for dashes after display maths formulae: there could be lists, enumerations etc. started with "—where  $a$  is  $\ldots$ " i.e., the dash starts a line). (Firstly there were planned rather soft rules for user:he may put a space before the dash or not. But it is difficult to place this thinspace automatically, i.e., by checking modes because after display formulae T<sub>E</sub>X uses horizontal mode. Maybe there is a misunderstanding? Maybe there is another way?) After a dash a breakable thinspace is always placed;

```
58.223 % What is more grammatically: .2em or .2\fontdimen6\font?
58.224 \def\@Acdash{\ifdim\lastskip>\z@\unskip\nobreak\hskip.2em\fi
58.225 \cyrdash\hskip.2em\ignorespaces}%
```
"--~ emdash in compound names or surnames (like Mendeleev–Klapeiron); this dash has no space characters around; after the dash some space is added \exhyphenalty

```
58.226 \def\@Bcdash{\leavevmode\ifdim\lastskip>\z@\unskip\fi
58.227 \nobreak\cyrdash\penalty\exhyphenpenalty\hskip\z@skip\ignorespaces}%
```
"--\* for denoting direct speech (a space like \enskip must follow the emdash);

```
58.228 \def\@Ccdash{\leavevmode
58.229 \nobreak\cyrdash\nobreak\hskip.35em\ignorespaces}%
58.230 %\fi
```
\cyrdash Finally the macro for "body" of the Cyrillic emdash. The \cyrdash macro will be defined in case this macro hasn't been defined in a fontenc file. For T2\*fonts, cyrdash will be placed in the code of the English emdash thus it uses ligature ---.

```
58.231 % Is there an IF necessary?
58.232 \ifx\cyrdash\undefined
58.233 \def\cyrdash{\hbox to.8em{--\hss--}}
58.234 \fi
```
Here a really new macro—to place thinspace between initials. This macro used instead of  $\setminus$ , allows hyphenation in the following surname.

58.235 \declare@shorthand{bulgarian}{",}{\nobreak\hskip.2em\ignorespaces}

The Bulgarian hyphenation patterns can be used with \lefthyphenmin and \righthyphenmin set to 2.

```
58.236 \providehyphenmins{\CurrentOption}{\tw@\tw@}
58.237 \fi
```
Now the action \extrasbulgarian has to execute is to make sure that the command \frenchspacing is in effect. If this is not the case the execution of \noextrasbulgarian will switch it off again.

```
58.238 \addto\extrasbulgarian{\bbl@frenchspacing}
58.239 \addto\noextrasbulgarian{\bbl@nonfrenchspacing}
```
Make the double quotes produce the traditional quotes used in Bulgarian texts (these are the German quotes).

```
58.240 % \initiate@active@char{'}
58.241 % \initiate@active@char{'}
58.242 % \addto\extrasbulgarian{%
58.243 % \bbl@activate{'}}
58.244 % \addto\extrasbulgarian{%
58.245 % \bbl@activate{'}}
58.246 % \addto\noextrasbulgarian{%
58.247 % \bbl@deactivate{'}}
58.248 % \addto\noextrasbulgarian{%
58.249 % \bbl@deactivate{'}}
58.250 % \def\mlron{\bbl@activate{'}\bbl@activate{'}}
58.251 % \def\mlroff{\bbl@deactivate{'}\bbl@deactivate{'}}
58.252 % \declare@shorthand{bulgarian}{''}{\glqq}
58.253 % \declare@shorthand{bulgarian}{''}{\grqq}
```
Next we add a new enumeration style for Bulgarian manuscripts with Cyrillic letters,and later on we define some math operator names in accordance with Bulgarian typesetting traditions.

\@Alph@bul We begin by defining \@Alph@bul which works like \@Alph, but produces (uppercase) Cyrillic letters intead of Latin ones. The letters ISHRT, HRDSN and SFTSN are skipped, as usual for such enumeration.

```
58.254 \def\enumBul{\let\@Alph\@Alph@bul \let\@alph\@alph@bul}
58.255 \def\enumEng{\let\@Alph\@Alph@eng \let\@alph\@alph@eng}
58.256 \def\enumLat{\let\@Alph\@Alph@eng \let\@alph\@alph@eng}
58.257 \addto\extrasbulgarian{\enumBul}
58.258 \addto\noextrasbulgarian{\enumLat}
58.259 \def\@Alph@bul#1{%
58.260 \ifcase#1\or
58.261 \CYRA\or \CYRB\or \CYRV\or \CYRG\or \CYRD\or \CYRE\or \CYRZH\or
58.262 \CYRZ\or \CYRI\or \CYRK\or \CYRL\or \CYRM\or \CYRN\or \CYRO\or
58.263 \CYRP\or \CYRR\or \CYRS\or \CYRT\or \CYRU\or \CYRF\or \CYRH\or
58.264 \CYRC\or \CYRCH\or \CYRSH\or \CYRSHCH\or \CYRYU\or \CYRYA\else
58.265 \@ctrerr\fi
58.266 }
58.267 \def\@Alph@eng#1{%
58.268 \ifcase#1\or
58.269 A\or B\or C\or D\or E\or F\or G\or H\or I\or J\or K\or L\or M\or
58.270 N\or O\or P\or Q\or R\or S\or T\or U\or V\or W\or X\or Y\or Z\else
58.271 \@ctrerr\fi
58.272 }
```
\@alph@bul The macro \@alph@bul is similar to \@Alph@bul; it produces lowercase Bulgarian letters.

```
58.273 \def\@alph@bul#1{%
58.274 \ifcase#1\or
58.275 \cyra\or \cyrb\or \cyrv\or \cyrg\or \cyrd\or \cyre\or \cyrzh\or
58.276 \cyrz\or \cyri\or \cyrk\or \cyrl\or \cyrm\or \cyrn\or \cyro\or
58.277 \cyrp\or \cyrr\or \cyrs\or \cyrt\or \cyru\or \cyrf\or \cyrh\or
58.278 \cyrc\or \cyrch\or \cyrsh\or \cyrshch\or \cyryu\or \cyrya\else
58.279 \@ctrerr\fi
58.280 \rightarrow58.281 \def\@alph@eng#1{%
58.282 \ifcase#1\or
58.283 a\or b\or c\or d\or e\or f\or g\or h\or i\or j\or k\or l\or m\or
58.284 n\or o\or p\or q\or r\or s\or t\or u\or v\or w\or x\or y\or z\else
58.285 \@ctrerr\fi
58.286 }
```
Set up default Cyrillic math alphabets. To use Cyrillic letters in math mode user should load the textmath package before loading fontenc package (or babel). Note,that by default Cyrillic letters are taken from upright font in math mode (unlike Latin letters).

```
58.287 %\RequirePackage{textmath}
58.288 \@ifundefined{sym\cyrillicencoding letters}{}{%
58.289 \SetSymbolFont{\cyrillicencoding letters}{bold}\cyrillicencoding
58.290 \rmdefault\bfdefault\updefault
58.291 \DeclareSymbolFontAlphabet\cyrmathrm{\cyrillicencoding letters}
```
And we need a few commands to be able to switch to different variants.

```
58.292 \DeclareMathAlphabet\cyrmathbf\cyrillicencoding
58.293 \rmdefault\bfdefault\updefault
58.294 \DeclareMathAlphabet\cyrmathsf\cyrillicencoding
58.295 \sfdefault\mddefault\updefault
58.296 \DeclareMathAlphabet\cyrmathit\cyrillicencoding
58.297 \rmdefault\mddefault\itdefault
58.298 \DeclareMathAlphabet\cyrmathtt\cyrillicencoding
58.299 \ttdefault\mddefault\updefault
58.300 \SetMathAlphabet\cyrmathsf{bold}\cyrillicencoding
58.301 \sfdefault\bfdefault\updefault
58.302 \SetMathAlphabet\cyrmathit{bold}\cyrillicencoding
58.303 \rmdefault\bfdefault\itdefault
58.304 }
```
- Some math functions in Bulgarian math books have other names: e.g., sinh in Bulgarian is written as sh etc. So we define a number of new math operators. \sinh:
- 58.305 \def\sh{\mathop{\operator@font sh}\nolimits}

\cosh:

```
58.306 \def\ch{\mathop{\operator@font ch}\nolimits}
```
\tan:

58.307 \def\tg{\mathop{\operator@font tg}\nolimits}

\arctan:

```
58.308 \def\arctg{\mathop{\operator@font arctg}\nolimits}
```
\arccot:

```
58.309 \def\arcctg{\mathop{\operator@font arcctg}\nolimits}
```
The following macro conflicts with \th defined in Latin 1 encoding: \tanh:

```
58.310 \addto\extrasrussian{%
58.311 \babel@save{\th}%
58.312 \let\ltx@th\th
58.313 \def\th{\textormath{\ltx@th}%
58.314 {\mathop{\operator@font th}\nolimits}}%
58.315 }
     \cot:
58.316 \def\ctg{\mathop{\operator@font ctg}\nolimits}
     \coth:
58.317 \def\cth{\mathop{\operator@font cth}\nolimits}
     \csc:
58.318 \def\cosec{\mathop{\operator@font cosec}\nolimits}
     This is for compatibility with older Bulgarian packages.
58.319 \DeclareRobustCommand{\No}{%
```

```
58.320 \ifmmode{\nfss@text{\textnumero}}\else\textnumero\fi}
```
The macro **\ldf@finish** takes care of looking for a configuration file, setting the main language to be switched on at \begin{document} and resetting the category code of @ to its original value.

58.321 \ldf@finish{bulgarian} 58.322  $\langle \text{/code} \rangle$ 

# 59 The Ukrainian language

The file ukraineb.dtx<sup>69</sup> defines all the language-specific macros for the Ukrainian language. It needs the file cyrcod for success documentation with Ukrainian encodings (see below).

For this language the character " is made active. In table 34 an overview is given of its purpose.

- "| disable ligature at this position.
- "- an explicit hyphen sign, allowing hyphenatio[n in](#page-312-0) the rest of the word.
- "--- Cyrillic emdash in plain text.
- Cyrillic emdash in compound names (surnames).
- "--\* Cyrillic emdash for denoting direct speech.
- "" like "-, but producing no hyphen sign (for compund words with hyphen, e.g. x-""y or some other signs as "disable/enable").
- "~ for a compound word mark without a breakpoint.
- "= for a compound word mark with a breakpoint, allowing hyphenation in the composing words.
- ", thinspace for initials with a breakpoint in following surname.
- "' for German left double quotes (looks like ,,).
- "' for German right double quotes (looks like ").
- " $\lt$  for French left double quotes (looks like  $\ll$ ).
- "> for French right double quotes (looks like  $\gg$ ).

<span id="page-312-0"></span>Table 34: The extra definitions made by ukraineb

The quotes in table  $34$  (see, also table  $30$ ) can also be typeset by using the commands in table 35 (see, also table 31).

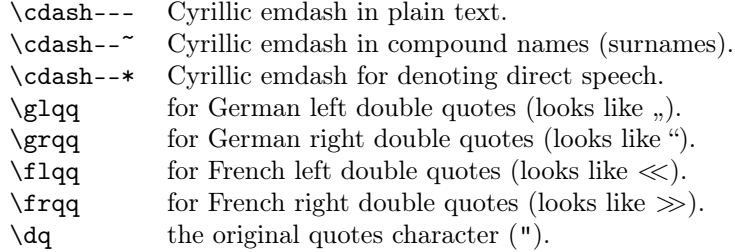

<span id="page-312-1"></span>Table 35: More commands which produce quotes, defined by babel

The French quotes are also available as ligatures ' $\langle \langle \rangle$  and ' $\rangle$ ' in 8-bit Cyrillic font encodings (LCY,  $X2$ ,  $T2*$ ) and as ' $\lt'$  and ' $\gt'$  characters in 7-bit Cyrillic font encodings (OT2 and LWN).

The quotation marks traditionally used in Ukrainian and Russian languages were borrowed from other languages (e.g. French and German) so they keep their original names.

The macro \LdfInit takes care of preventing that this file is loaded more than once, checking the category code of the @ sign, etc.

59.1 (\*code)

59.2 \LdfInit{ukrainian}{captionsukrainian}

<sup>69</sup>The file described in this section has version number ?. This file was derived from the russianb.dtx version 1.1g.

When this file is read as an option, i.e., by the **\usepackage** command, ukraineb will be an 'unknown' language, in which case we have to make it known. So we check for the existence of \l@ukrainian to see whether we have to do something here.

```
59.3 \ifx\l@ukrainian\@undefined
59.4 \@nopatterns{Ukrainian}
59.5 \adddialect\l@ukrainian0
59.6 \fi
```
### \latinencoding We need to know the encoding for text that is supposed to be which is active at the end of the babel package. If the fontenc package is loaded later, then. . . too bad!

59.7 \let\latinencoding\cf@encoding

The user may choose between different available Cyrillic encodings—e.g., X2, LCY, or LWN. Hopefully, X2 will eventually replace the two latter encodings (LCY and LWN). If the user wants to use another font encoding than the default (T2A), he has to load the corresponding file before ukraineb.sty. This may be done in the following way:

```
% override the default X2 encoding used in Babel
\usepackage[LCY,OT1]{fontenc}
\usepackage[english,ukrainian]{babel}
```
Note: for the Ukrainian language, the T2A encoding is better than X2, because X2 does not contain Latin letters, and users should be very careful to switch the language every time they want to typeset a Latin word inside a Ukrainian phrase or vice versa.

We parse the  $\epsilon$  depolist containing the encodings known to LAT<sub>EX</sub> in the order they were loaded. We set the  $\c{cyrillicencoding}$  to the *last* loaded encoding in the list of supported Cyrillic encodings: OT2, LWN, LCY, X2, T2C, T2B, T2A, if any.

```
59.8 \def\reserved@a#1#2{%
```

```
59.9 \edef\reserved@b{#1}%
59.10 \edef\reserved@c{#2}%
59.11 \ifx\reserved@b\reserved@c
59.12 \let\cyrillicencoding\reserved@c
59.13 \fi}
59.14 \def\cdp@elt#1#2#3#4{%
59.15 \reserved@a{#1}{OT2}%
59.16 \reserved@a{#1}{LWN}%
59.17 \text{ Vreserved@a{#1}{}I.CY}59.18 \reserved@a{#1}{X2}%
59.19 \reserved@a{#1}{T2C}%
59.20 \reserved@a{#1}{T2B}%
59.21 \reserved@a{#1}{T2A}}
59.22 \cdp@list
```
Now, if \cyrillicencoding is undefined, then the user did not load any of supported encodings. So, we have to set \cyrillicencoding to some default value. We test the presence of the encoding definition files in the order from less preferable to more preferable encodings. We use the lowercase names (i.e., lcyenc.def instead of LCYenc.def).

```
59.23 \ifx\cyrillicencoding\undefined
59.24 \IfFileExists{ot2enc.def}{\def\cyrillicencoding{0T2}}\relax
59.25 \IfFileExists{lwnenc.def}{\def\cyrillicencoding{LWN}}\relax
59.26 \IfFileExists{lcyenc.def}{\def\cyrillicencoding{LCY}}\relax
59.27 \IfFileExists{x2enc.def}{\def\cyrillicencoding{X2}}\relax
59.28 \IfFileExists{t2cenc.def}{\def\cyrillicencoding{T2C}}\relax
59.29 \IfFileExists{t2benc.def}{\def\cyrillicencoding{T2B}}\relax
59.30 \IfFileExists{t2aenc.def}{\def\cyrillicencoding{T2A}}\relax
```
If \cyrillicencoding is still undefined, then the user seems not to have a properly installed distribution. A fatal error.

```
59.31 \ifx\cyrillicencoding\undefined
59.32 \PackageError{babel}%
59.33 {No Cyrillic encoding definition files were found}%
59.34 {Your installation is incomplete.\MessageBreak
59.35 You need at least one of the following files:\MessageBreak
59.36 \space\space
59.37 x2enc.def, t2aenc.def, t2benc.def, t2cenc.def,\MessageBreak
59.38 \space\space
59.39 lcyenc.def, lwnenc.def, ot2enc.def.}%
59.40 \else
```
We avoid \usepackage[\cyrillicencoding]{fontenc} because we don't want to force the switch of **\encodingdefault**.

```
59.41 \lowercase
59.42 \expandafter{\expandafter\input\cyrillicencoding enc.def\relax}%
59.43 \fi
59.44 \fi
       \PackageInfo{babel}
         {Using '\cyrillicencoding' as a default Cyrillic encoding}%
59.45 \DeclareRobustCommand{\Ukrainian}{%
59.46 \fontencoding\cyrillicencoding\selectfont
```

```
59.47 \let\encodingdefault\cyrillicencoding
59.48 \expandafter\set@hyphenmins\ukrainianhyphenmins
59.49 \language\l@ukrainian}%
59.50 \DeclareRobustCommand{\English}{%
59.51 \fontencoding\latinencoding\selectfont
59.52 \let\encodingdefault\latinencoding
59.53 \expandafter\set@hyphenmins\englishhyphenmins
59.54 \language\l@english}%
59.55 \let\Ukr\Ukrainian
59.56 \let\Eng\English
59.57 \let\cyrillictext\Ukrainian
59.58 \let\cyr\Ukrainian
```
Since the X2 encoding does not contain Latin letters, we should make some redefinitions of LAT<sub>EX</sub> macros which implicitly produce Latin letters.

```
59.59 \expandafter\ifx\csname T@X2\endcsname\relax\else
```
We put *\latinencoding* in braces to avoid problems with *\@alph* inside minipages (e.g., footnotes inside minipages) where \@alph is expanded and we get for example '\fontencoding OT1' (\fontencoding is robust).

```
59.60 \def\@alph#1{{\fontencoding{\latinencoding}\selectfont
59.61 \ifcase#1\or
59.62 a\or b\or c\or d\or e\or f\or g\or h\or
59.63 i\or j\or k\or l\or m\or n\or o\or p\or
59.64 q\or r\or s\or t\or u\or v\or w\or x\or
59.65 y\or z\else\@ctrerr\fi}}%
59.66 \def\@Alph#1{{\fontencoding{\latinencoding}\selectfont
59.67 \ifcase#1\or
59.68 A\or B\or C\or D\or E\or F\or G\or H\or
59.69 I\or J\or K\or L\or M\or N\or O\or P\or
59.70 Q\or R\or S\or T\or U\or V\or W\or X\or59.71 Y\or Z\else\@ctrerr\fi}}%
```
Unfortunately, the commands  $\AA$  and  $\aa$  are not encoding dependent in LATEX (unlike e.g., \oe or \DH). They are defined as  $\r{A}$  and  $\r{a}$ . This leads to unpredictable results when the font encoding does not contain the Latin letters  $'A'$  and  $'a'$  (like  $X2$ ).

```
59.72 \DeclareTextSymbolDefault{\AA}{OT1}
59.73 \DeclareTextSymbolDefault{\aa}{OT1}
59.74 \DeclareTextCommand{\aa}{OT1}{\r a}
59.75 \DeclareTextCommand{\AA}{OT1}{\r A}
59.76 \fi
```
The following block redefines the character class of uppercase Greek letters and some accents, if it is equal to 7 (variable family), to avoid incorrect results if the font encoding in some math family does not contain these characters in places of OT1 encoding. The code was taken from amsmath.dtx. See comments and further explanation there.

```
59.77 % \begingroup\catcode'\"=12
59.78 % % uppercase greek letters:
59.79 % \def\@tempa#1{\expandafter\@tempb\meaning#1\relax\relax\relax\relax
59.80 % "0000\@nil#1}
59.81 % \def\@tempb#1"#2#3#4#5#6\@nil#7{%
59.82 % \ifnum"#2=7 \count@"1#3#4#5\relax
59.83 % \ifnum\count@<"1000 \else \global\mathchardef#7="0#3#4#5\relax \fi
59.84 % \fi}
59.85 % \@tempa\Gamma\@tempa\Delta\@tempa\Theta\@tempa\Lambda\@tempa\Xi
59.86 % \@tempa\Pi\@tempa\Sigma\@tempa\Upsilon\@tempa\Phi\@tempa\Psi
59.87 % \@tempa\Omega
59.88 % % some accents:
59.89 % \def\@tempa#1#2\@nil{\def\@tempc{#1}}\def\@tempb{\mathaccent}
59.90 % \expandafter\@tempa\hat\relax\relax\@nil
59.91 % \ifx\@tempb\@tempc
59.92 % \def\@tempa#1\@nil{#1}%
59.93 % \def\@tempb#1{\afterassignment\@tempa\mathchardef\@tempc=}%
59.94 % \def\do#1"#2{}
59.95 % \def\@tempd#1{\expandafter\@tempb#1\@nil
59.96 % \ifnum\@tempc>"FFF
59.97 % \xdef\1{\mathcalccent"\expandafter\do\meaning\@tempc\space\59.98 % \fi}
59.99 % \@tempd\hat\@tempd\check\@tempd\tilde\@tempd\acute\@tempd\grave
59.100 % \@tempd\dot\@tempd\ddot\@tempd\breve\@tempd\bar
59.101 % \fi
59.102 % \endgroup
```
The user must use the inputenc package when any 8-bit Cyrillic font encoding is used, selecting one of the Cyrillic input encodings. We do not assume any default input encoding, so the user should explicitly call the inputenc package by \usepackage{inputenc}. We also removed \AtBeginDocument, so inputenc should be used before babel.

```
59.103 \@ifpackageloaded{inputenc}{}{%
59.104 \def\reserved@a{LWN}%
59.105 \ifx\reserved@a\cyrillicencoding\else
59.106 \def\reserved@a{OT2}%
59.107 \ifx\reserved@a\cyrillicencoding\else
59.108 \PackageWarning{babel}%
59.109 {No input encoding specified for Ukrainian language}
59.110 \fi\fi}
```
Now we define two commands that offer the possibility to switch between Cyrillic and Roman encodings.

\cyrillictext The command \cyrillictext will switch from Latin font encoding to the Cyrillic \latintext font encoding, the command \latintext switches back. This assumes that the 'normal' font encoding is a Latin one. These commands are declarations, for shorter peaces of text the commands \textlatin and \textcyrillic can be used.

> 59.111 %\DeclareRobustCommand{\latintext}{% 59.112 % \fontencoding{\latinencoding}\selectfont

59.113 % \def\encodingdefault{\latinencoding}} 59.114 \let\lat\latintext

\textcyrillic These commands take an argument which is then typeset using the requested font \textlatin encoding.

```
59.115 \DeclareTextFontCommand{\textcyrillic}{\cyrillictext}
59.116 %\DeclareTextFontCommand{\textlatin}{\latintext}
```

```
We make the T<sub>EX</sub>
                 59.117 %\ifx\ltxTeX\undefined\let\ltxTeX\TeX\fi
                 59.118 %\ProvideTextCommandDefault{\TeX}{\textlatin{\ltxTeX}}
                    and LATEX logos encoding independent.
                 59.119 %\ifx\ltxLaTeX\undefined\let\ltxLaTeX\LaTeX\fi
                  59.120 %\ProvideTextCommandDefault{\LaTeX}{\textlatin{\ltxLaTeX}}
                       The next step consists of defining commands to switch to (and from) the
                    Ukrainian language.
\captionsukrainian The macro \captionsukrainian defines all strings used in the four standard
                    document classes provided with LATEX. The two commands \c{yr} and \l{lat} activate
                    Cyrillic resp. Latin encoding.
                  59.121 \addto\captionsukrainian{%
                 59.122 \def\prefacename{{\cyr\CYRV\cyrs\cyrt\cyru\cyrp}}%
                 59.123 % \def\prefacename{{\cyr\CYRP\cyre\cyrr\cyre\cyrd\cyrm\cyro\cyrv\cyra}}%
                 59.124 \def\refname{%
                 59.125 {\cyr\CYRL\cyrii\cyrt\cyre\cyrr\cyra\cyrt\cyru\cyrr\cyra}}%
                 59.126 % \def\refname{%
                 59.127 % {\cyr\CYRP\cyre\cyrr\cyre\cyrl\cyrii\cyrk
                 59.128 % \ \cyrp\cyro\cyrs\cyri\cyrl\cyra\cyrn\cyrsftsn}}%
                 59.129 \def\abstractname{%
                 59.130 {\cyr\CYRA\cyrn\cyro\cyrt\cyra\cyrc\cyrii\cyrya}}%
                 59.131 % \def\abstractname{{\cyr\CYRR\cyre\cyrf\cyre\cyrr\cyra\cyrt}}%
                 59.132 \def\bibname{%
                 59.133 {\cyr\CYRB\cyrii\cyrb\cyrl\cyrii\cyro\cyrgup\cyrr\cyra\cyrf\cyrii\cyrya}}%
                 59.134 % \def\bibname{{\cyr\CYRL\cyrii\cyrt\cyre\cyrr\cyra\cyrt\cyru\cyrr\cyra}}%
                 59.135 \def\chaptername{{\cyr\CYRR\cyro\cyrz\cyrd\cyrii\cyrl}}%
                 59.136 % \def\chaptername{{\cyr\CYRG\cyrl\cyra\cyrv\cyra}}%
                 59.137 \def\appendixname{{\cyr\CYRD\cyro\cyrd\cyra\cyrt\cyro\cyrk}}%
                 59.138 \def\contentsname{{\cyr\CYRZ\cyrm\cyrii\cyrs\cyrt}}%
                 59.139 \def\listfigurename{{\cyr\CYRP\cyre\cyrr\cyre\cyrl\cyrii\cyrk
                 59.140 \ \cyrii\cyrl\cyryu\cyrs\cyrt\cyrr\cyra\cyrc\cyrii\cyrishrt}}%
```
59.141 \def\listtablename{{\cyr\CYRP\cyre\cyrr\cyre\cyrl\cyrii\cyrk 59.142 \ \cyrt\cyra\cyrb\cyrl\cyri\cyrc\cyrsftsn}}% 59.143 \def\indexname{{\cyr\CYRP\cyro\cyrk\cyra\cyrzh\cyrch\cyri\cyrk}}% 59.144 \def\authorname{{\cyr\CYRII\cyrm\cyre\cyrn\cyrn\cyri\cyrishrt 59.145 \ \cyrp\cyro\cyrk\cyra\cyrzh\cyrch\cyri\cyrk}}% 59.146 \def\figurename{{\cyr\CYRR\cyri\cyrs.}}% 59.147 % \def\figurename{\cyr\CYRR\cyri\cyrs\cyru\cyrn\cyro\cyrk}}% 59.148 \def\tablename{{\cyr\CYRT\cyra\cyrb\cyrl.}}% 59.149 % \def\tablename{\cyr\CYRT\cyra\cyrb\cyrl\cyri\cyrc\cyrya}}% 59.150 \def\partname{{\cyr\CYRCH\cyra\cyrs\cyrt\cyri\cyrn\cyra}}% 59.151 \def\enclname{{\cyr\cyrv\cyrk\cyrl\cyra\cyrd\cyrk\cyra}}% 59.152 \def\ccname{{\cyr\cyrk\cyro\cyrp\cyrii\cyrya}}% 59.153 \def\headtoname{{\cyr\CYRD\cyro}}% 59.154 \def\pagename{{\cyr\cyrs.}}% 59.155 % \def\pagename{{\cyr\cyrs\cyrt\cyro\cyrr\cyrii\cyrn\cyrk\cyra}}% 59.156 \def\seename{{\cyr\cyrd\cyri\cyrv.}}% 59.157 \def\alsoname{{\cyr\cyrd\cyri\cyrv.\ \cyrt\cyra\cyrk\cyro\cyrzh}} 59.158 \def\proofname{{\cyr\CYRD\cyro\cyrv\cyre\cyrd\cyre\cyrn\cyrn\cyrya}}% 59.159 \def\glossaryname{{\cyr\CYRS\cyrl\cyro\cyrv\cyrn\cyri\cyrk\ %

```
59.161 }
```
59.160 \cyrt\cyre\cyrr\cyrm\cyrii\cyrn\cyrii\cyrv}}%

\dateukrainian The macro \dateukrainian redefines the command \today to produce Ukrainian dates.

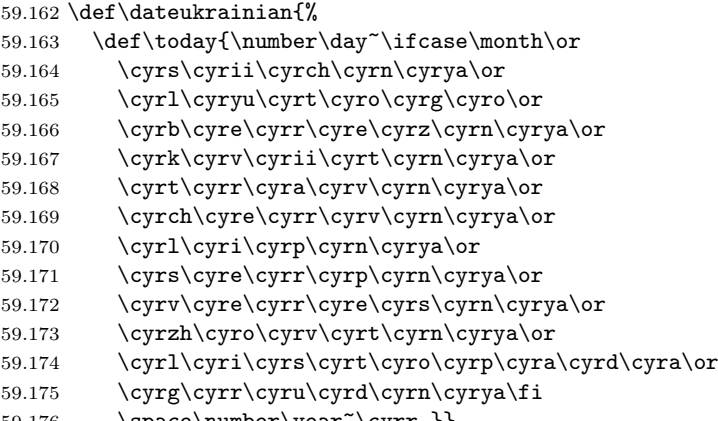

59.176 \space\number\year~\cyrr.}}

\extrasukrainian The macro \extrasukrainian will perform all the extra definitions needed for the Ukrainian language. The macro \noextrasukrainian is used to cancel the actions of \extrasukrainian.

> The first action we define is to switch on the selected Cyrillic encoding whenever we enter 'ukrainian'.

59.177 \addto\extrasukrainian{\cyrillictext}

When the encoding definition file was processed by LAT<sub>EX</sub> the current font encoding is stored in  $\latinencoding$ , assuming that  $\mathbb{F}TRX$  uses T1 or OT1 as default. Therefore we switch back to \latinencoding whenever the Ukrainian language is no longer 'active'.

59.178 \addto\noextrasukrainian{\latintext}

Next we must allow hyphenation in the Ukrainian words with apostrophe whenever we enter 'ukrainian'. This solution was proposed by Vladimir Volovich <vvv@vvv.vsu.ru>

```
59.179 \addto\extrasukrainian{\lccode'\'='\'}
59.180 \addto\noextrasukrainian{\lccode'\'=0}
```
\verbatim@font In order to get both Latin and Cyrillic letters in verbatim text we need to change the definition of an internal LAT<sub>F</sub>X command somewhat:

```
59.181 %\def\verbatim@font{%
59.182 % \let\encodingdefault\latinencoding
59.183 % \normalfont\ttfamily
59.184 % \expandafter\def\csname\cyrillicencoding-cmd\endcsname##1##2{%
59.185 % \ifx\protect\@typeset@protect
59.186 % \begingroup\UseTextSymbol\cyrillicencoding##1\endgroup
59.187 % \else\noexpand##1\fi}}
```
The category code of the characters ':', ';', '!', and '?' is made \active to insert a little white space.

For Ukrainian (as well as for Russian and German) the " character also is made active.

Note: It is very questionable whether the Russian typesetting tradition requires additional spacing before those punctuation signs. Therefore, we make the corresponding code optional. If you need it, then define the frenchpunct docstrip option in babel.ins.

Borrowed from french. Some users dislike automatic insertion of a space before 'double punctuation', and prefer to decide themselves whether a space should be added or not; so a hook \NoAutoSpaceBeforeFDP is provided: if this command is added (in file ukraineb.cfg, or anywhere in a document) ukraineb will respect your typing, and introduce a suitable space before 'double punctuation' if and only if a space is typed in the source file before those signs.

The command \AutoSpaceBeforeFDP switches back to the default behavior of ukraineb.

```
59.188 \langle*frenchpunct\rangle59.189 \initiate@active@char{:}
59.190 \initiate@active@char{;}
59.191 \langle /frenchpunct\rangle59.192 (*frenchpunct | spanishligs)
59.193 \initiate@active@char{!}
59.194 \initiate@active@char{?}
59.195 (/frenchpunct | spanishligs)
59.196 \initiate@active@char{"}
```
The code above is necessary because we need extra active characters. The character " is used as indicated in table 34.

We specify that the Ukrainian group of shorthands should be used.

59.197 \addto\extrasukrainian{\languageshorthands{ukrainian}}

These characters are 'turned on' onc[e, l](#page-312-0)ater their definition may vary.

```
59.198 \addto\extrasukrainian{%
59.199 (frenchpunct) \bbl@activate{:}\bbl@activate{;}%
59.200 (frenchpunct | spanishligs) \bbl@activate{!}\bbl@activate{?}%
59.201 \bbl@activate{"}}
59.202 \addto\noextrasukrainian{%
59.203 \{frenchpunct\} \ bbl@deactivate{:}\bbl@deactivate{:}59.204 (frenchpunct | spanishligs) \bbl@deactivate{!}\bbl@deactivate{?}%
59.205 \bbl@deactivate{"}}
```
The X2 and T2\* encodings do not contain spanish\_shriek and spanish\_query symbols; as a consequence, the ligatures '?'' and '!' do not work with them (these characters are useless for Cyrillic texts anyway). But we define the shorthands to emulate these ligatures (optionally).

We do not use **\latinencoding** here (but instead explicitly use **OT1**) because the user may choose T2A to be the primary encoding, but it does not contain these characters.

```
59.206 (*spanishligs)
59.207 \declare@shorthand{ukrainian}{?'}{\UseTextSymbol{OT1}\textquestiondown}
59.208 \declare@shorthand{ukrainian}{!'}{\UseTextSymbol{OT1}\textexclamdown}
59.209 \langle/spanishligs\rangle
```
\ukrainian@sh@;@ We have to reduce the amount of white space before ;, : and !. This should only \ukrainian@sh@:@ happen in horizontal mode, hence the test with \ifhmode.

```
\text{Vukrainian@sh@!@}_{59.210} \times \text{frenchpunct}
```

```
\ukrainian@sh@?@
59.211 \declare@shorthand{ukrainian}{;}{%
```
59.212 \ifhmode

In horizontal mode we check for the presence of a 'space', 'unskip' if it exists and place a 0.1em kerning.

```
59.213 \ifdim\lastskip>\z@
59.214 \unskip\nobreak\kern.1em
59.215 \else
```
If no space has been typed, we add \FDP@thinspace which will be defined, up to the user's wishes, as an automatic added thinspace, or as \@empty.

```
59.216 \FDP@thinspace
59.217 \{fi59.218 \fi
```
Now we can insert a ';' character.

59.219 \string;}

The other definitions are very similar.

```
59.220 \declare@shorthand{ukrainian}{:}{%
59.221 \ifhmode
59.222 \i{if dim\l{lastskip}\zeta\}59.223 \unskip\nobreak\kern.1em
59.224 \else
59.225 \FDP@thinspace
59.226 \{f_i\}59.227 \{f_i\}59.228 \string:}
59.229 \declare@shorthand{ukrainian}{!}{%
59.230 \ifhmode
59.231 \ifdim\lastskip>\z@
59.232 \unskip\nobreak\kern.1em
59.233 \else
59.234 \FDP@thinspace
59.235 \{f_i\}59.236 \{f_i\}59.237 \string!}
59.238 \declare@shorthand{ukrainian}{?}{%
59.239 \ifhmode
59.240 \ifdim\l{lastskip}\zeta59.241 \unskip\nobreak\kern.1em
59.242 \else
59.243 \FDP@thinspace
59.244 \fi
59.245 \fi
59.246 \string?}
```
\AutoSpaceBeforeFDP \FDP@thinspace is defined as unbreakable spaces if \AutoSpaceBeforeFDP is \NoAutoSpaceBeforeFDP \FDP@thinspace activated or as \@empty if \NoAutoSpaceBeforeFDP is in use. The default is \AutoSpaceBeforeFDP.

```
59.247 \def\AutoSpaceBeforeFDP{%
59.248 \def\FDP@thinspace{\nobreak\kern.1em}}
59.249 \def\NoAutoSpaceBeforeFDP{\let\FDP@thinspace\@empty}
59.250 \AutoSpaceBeforeFDP
```
\FDPon The next macros allow to switch on/off activeness of double punctuation signs.

```
\FDPoff
59.251 \def\FDPon{\bbl@activate{:}%
     59.252 \bbl@activate{;}%
     59.253 \bbl@activate{?}%
     59.254 \bbl@activate{!}}
     59.255 \def\FDPoff{\bbl@deactivate{:}%
     59.256 \bbl@deactivate{;}%
     59.257 \bbl@deactivate{?}%
     59.258 \bbl@deactivate{!}}
```
\system@sh@:@ When the active characters appear in an environment where their Ukrainian be-\system@sh@!@ haviour is not wanted they should give an 'expected' result. Therefore we define \system@sh@?@ shorthands at system level as well.

```
\system@sh@;@<sub>59.259</sub> \declare@shorthand{system}{:}{\string:}
               59.260 \declare@shorthand{system}{;}{\string;}
               59.261 \langle frenchpunct\rangle59.262 (*frenchpunct & !spanishligs)
               59.263 \declare@shorthand{system}{!}{\string!}
               59.264 \declare@shorthand{system}{?}{\string?}
               59.265 \langle/frenchpunct\&!spanishligs)
```
To be able to define the function of '"', we first define a couple of 'support' macros.

 $\text{d}q$  We save the original double quote character in  $\text{d}q$  to keep it available, the math accent  $\Upsilon$  can now be typed as '"'.

```
59.266 \begingroup \catcode'\"12
59.267 \def\reserved@a{\endgroup
59.268 \def\@SS{\mathchar"7019 }
59.269 \def\dq{"}}
59.270 \reserved@a
```
Now we can define the doublequote macros: german and french quotes. We use definitions of these quotes made in babel.sty. The french quotes are contained in the T2\* encodings.

```
59.271 \declare@shorthand{ukrainian}{"'}{\glqq}
59.272 \declare@shorthand{ukrainian}{"'}{\grqq}
59.273 \declare@shorthand{ukrainian}{"<}{\flqq}
59.274 \declare@shorthand{ukrainian}{">}{\frqq}
```
Some additional commands:

```
59.275 \declare@shorthand{ukrainian}{""}{\hskip\z@skip}
59.276 \declare@shorthand{ukrainian}{"~}{\textormath{\leavevmode\hbox{-}}{-}}
59.277 \declare@shorthand{ukrainian}{"=}{\nobreak-\hskip\z@skip}
59.278 \declare@shorthand{ukrainian}{"|}{%
59.279 \textormath{\nobreak\discretionary{-}{}{\kern.03em}%
59.280 \allowhyphens}{}}
```
The next two macros for "- and "--- are somewhat different. We must check whether the second token is a hyphen character:

#### 59.281 \declare@shorthand{ukrainian}{"-}{%

If the next token is '-', we typeset an emdash, otherwise a hyphen sign:

```
59.282 \def\ukrainian@sh@tmp{%
59.283 \if\ukrainian@sh@next-\expandafter\ukrainian@sh@emdash
59.284 \else\expandafter\ukrainian@sh@hyphen\fi
59.285 }%
```
TEX looks for the next token after the first '-': the meaning of this token is written to \ukrainian@sh@next and \ukrainian@sh@tmp is called.

```
59.286 \futurelet\ukrainian@sh@next\ukrainian@sh@tmp}
```
Here are the definitions of hyphen and emdash. First the hyphen:

```
59.287 \def\ukrainian@sh@hyphen{%
59.288 \nobreak\-\bbl@allowhyphens}
```
For the emdash definition, there are the two parameters: we must 'eat' two last hyphen signs of our emdash. . . :

59.289 \def\ukrainian@sh@emdash#1#2{\cdash-#1#2}

\cdash ... these two parameters are useful for another macro: \cdash:

```
59.290 %\ifx\cdash\undefined % should be defined earlier
59.291 \def\cdash#1#2#3{\def\tempx@{#3}%
59.292 \def\tempa@{-}\def\tempb@{~}\def\tempc@{*}%
59.293 \ifx\tempx@\tempa@\@Acdash\else
59.294 \ifx\tempx@\tempb@\@Bcdash\else
59.295 \ifx\tempx@\tempc@\@Ccdash\else
59.296 \errmessage{Wrong usage of cdash}\fi\fi\fi}
```
second parameter (or third for \cdash) shows what kind of emdash to create in next step

"--- ordinary (plain) Cyrillic emdash inside text: an unbreakable thinspace will be inserted before only in case of a space before the dash (it is necessary for dashes after display maths formulae: there could be lists, enumerations etc. started with "— where  $a$  is  $\ldots$ " i.e., the dash starts a line). (Firstly there were planned rather soft rules for user: he may put a space before the dash or not. But it is difficult to place this thinspace automatically, i.e., by checking modes because after display formulae T<sub>E</sub>X uses horizontal mode. Maybe there is a misunderstanding? Maybe there is another way?) After a dash a breakable thinspace is always placed;

```
59.297 % What is more grammatically: .2em or .2\fontdimen6\font ?
59.298 \def\@Acdash{\ifdim\lastskip>\z@\unskip\nobreak\hskip.2em\fi
59.299 \cyrdash\hskip.2em\ignorespaces}%
```
"--~ emdash in compound names or surnames (like Mendeleev–Klapeiron); this dash has no space characters around; after the dash some space is added \exhyphenalty

```
59.300 \def\@Bcdash{\leavevmode\ifdim\lastskip>\z@\unskip\fi
59.301 \nobreak\cyrdash\penalty\exhyphenpenalty\hskip\z@skip\ignorespaces}%
```
"--\* for denoting direct speech (a space like  $\enskip$ enskip must follow the emdash);

```
59.302 \def\@Ccdash{\leavevmode
59.303 \nobreak\cyrdash\nobreak\hskip.35em\ignorespaces}%
59.304 %\fi
```
\cyrdash Finally the macro for "body" of the Cyrillic emdash. The \cyrdash macro will be defined in case this macro hasn't been defined in a fontenc file. For T2\* fonts, cyrdash will be placed in the code of the English emdash thus it uses ligature ---.

```
59.305 % Is there an IF necessary?
59.306 \ifx\cyrdash\undefined
59.307 \def\cyrdash{\hbox to.8em{--\hss--}}
59.308 \fi
```
Here a really new macro—to place thinspace between initials. This macro used instead of  $\setminus$ , allows hyphenation in the following surname.

59.309 \declare@shorthand{ukrainian}{",}{\nobreak\hskip.2em\ignorespaces}

```
\mdqon
All that's left to do now is to define a couple of commands for ".
\mdqoff59.310\def\mdqon{\bbl@activate{"}}
```

```
59.311 \def\mdqoff{\bbl@deactivate{"}}
```
The Ukrainian hyphenation patterns can be used with \lefthyphenmin and \righthyphenmin set to 2.

```
59.312 \providehyphenmins{\CurrentOption}{\tw@\tw@}
59.313 % temporary hack:
59.314 \ifx\englishhyphenmins\undefined
59.315 \def\englishhyphenmins{\tw@\thr@@}
59.316 \fi
```
Now the action \extrasukrainian has to execute is to make sure that the command \frenchspacing is in effect. If this is not the case the execution of \noextrasukrainian will switch it off again.

```
59.317 \addto\extrasukrainian{\bbl@frenchspacing}
59.318 \addto\noextrasukrainian{\bbl@nonfrenchspacing}
```
Next we add a new enumeration style for Ukrainian manuscripts with Cyrillic letters, and later on we define some math operator names in accordance with Ukrainian and Russian typesetting traditions.

\Asbuk We begin by defining \Asbuk which works like \Alph, but produces (uppercase) Cyrillic letters intead of Latin ones. The letters CYRGUP, and SFTSN are skipped, as usual for such enumeration.

```
59.319 \def\Asbuk#1{\expandafter\@Asbuk\csname c@#1\endcsname}
59.320 \def\@Asbuk#1{\ifcase#1\or
59.321 \CYRA\or\CYRB\or\CYRV\or\CYRG\or\CYRD\or\CYRE\or\CYRIE\or
59.322 \CYRZH\or\CYRZ\or\CYRI\or\CYRII\or\CYRYI\or\CYRISHRT\or
59.323 \CYRK\or\CYRL\or\CYRM\or\CYRN\or\CYRO\or\CYRP\or\CYRR\or
59.324 \CYRS\or\CYRT\or\CYRU\or\CYRF\or\CYRH\or\CYRC\or\CYRCH\or
59.325 \CYRSH\or\CYRSHCH\or\CYRYU\or\CYRYA\else\@ctrerr\fi}
```
\asbuk The macro \asbuk is similar to \alph; it produces lowercase Ukrainian letters.

```
59.326 \def\asbuk#1{\expandafter\@asbuk\csname c@#1\endcsname}
59.327 \def\@asbuk#1{\ifcase#1\or
59.328 \cyra\or\cyrb\or\cyrv\or\cyrg\or\cyrd\or\cyre\or\cyrie\or
59.329 \cyrzh\or\cyrz\or\cyri\or\cyrii\or\cyryi\or\cyrishrt\or
59.330 \cyrk\or\cyrl\or\cyrm\or\cyrn\or\cyro\or\cyrp\or\cyrr\or
59.331 \cyrs\or\cyrt\or\cyru\or\cyrf\or\cyrh\or\cyrc\or\cyrch\or
59.332 \cyrsh\or\cyrshch\or\cyryu\or\cyrya\else\@ctrerr\fi}
```
Set up default Cyrillic math alphabets. The math groups for cyrillic letters are defined in the encoding definition files. First, declare a new alphabet for symbols, \cyrmathrm, based on the symbol font for Cyrillic letters defined in the encoding definition file. Note, that by default Cyrillic letters are taken from upright font in math mode (unlike Latin letters).

```
59.333 %\RequirePackage{textmath}
59.334 \@ifundefined{sym\cyrillicencoding letters}{}{%
59.335 \SetSymbolFont{\cyrillicencoding letters}{bold}\cyrillicencoding
59.336 \rmdefault\bfdefault\updefault
59.337 \DeclareSymbolFontAlphabet\cyrmathrm{\cyrillicencoding letters}
```
And we need a few commands to be able to switch to different variants.

```
59.338 \DeclareMathAlphabet\cyrmathbf\cyrillicencoding
59.339 \rmdefault\bfdefault\updefault
59.340 \DeclareMathAlphabet\cyrmathsf\cyrillicencoding
59.341 \sfdefault\mddefault\updefault
59.342 \DeclareMathAlphabet\cyrmathit\cyrillicencoding
59.343 \rmdefault\mddefault\itdefault
59.344 \DeclareMathAlphabet\cyrmathtt\cyrillicencoding
59.345 \ttdefault\mddefault\updefault
59.346 %
59.347 \SetMathAlphabet\cyrmathsf{bold}\cyrillicencoding
59.348 \sfdefault\bfdefault\updefault
59.349 \SetMathAlphabet\cyrmathit{bold}\cyrillicencoding
59.350 \rmdefault\bfdefault\itdefault
59.351 }
```
Some math functions in Ukrainian and Russian math books have other names: e.g., sinh in Russian is written as sh etc. So we define a number of new math operators.

\sinh:

```
59.352 \def\sh{\mathop{\operator@font sh}\nolimits}
```
\cosh:

```
59.353 \def\ch{\mathop{\operator@font ch}\nolimits}
  \tan:
```

```
59.354 \def\tg{\mathop{\operator@font tg}\nolimits}
  \arctan:
```

```
59.355 \def\arctg{\mathop{\operator@font arctg}\nolimits}
  arcctg:
```

```
59.356 \def\arcctg{\mathop{\operator@font arcctg}\nolimits}
```

```
The following macro conflicts with \th defined in Latin 1 encoding:
     \tanh:
59.357 \addto\extrasrussian{%
59.358 \babel@save{\th}%
59.359 \let\ltx@th\th
59.360 \def\th{\textormath{\ltx@th}%
59.361 {\mathop{\operator@font th}\nolimits}}%
59.362 }
  \cot:
59.363 \def\ctg{\mathop{\operator@font ctg}\nolimits}
  \coth:
59.364 \def\cth{\mathop{\operator@font cth}\nolimits}
  \csc:
59.365 \def\cosec{\mathop{\operator@font cosec}\nolimits}
     And finally some other Ukrainian and Russian mathematical symbols:
59.366 \def\Prob{\mathop{\kern\z@\mathsf{P}}\nolimits}
59.367 \def\Variance{\mathop{\kern\z@\mathsf{D}}\nolimits}
59.368 \def\nsd{\mathop{\cyrmathrm{\cyrn.\cyrs.\cyrd.}}\nolimits}
59.369 \def\nsk{\mathop{\cyrmathrm{\cyrn.\cyrs.\cyrk.}}\nolimits}
59.370 \def\NSD{\mathop{\cyrmathrm{\CYRN\CYRS\CYRD}}\nolimits}
59.371 \def\NSK{\mathop{\cyrmathrm{\CYRN\CYRS\CYRK}}\nolimits}
59.372 \def\nod{\mathop{\cyrmathrm{\cyrn.\cyro.\cyrd.}}\nolimits} % ??????
59.373 \def\nok{\mathop{\cyrmathrm{\cyrn.\cyro.\cyrk.}}\nolimits} % ??????
59.374 \def\NOD{\mathop{\cyrmathrm{\CYRN\CYRO\CYRD}}\nolimits} % ??????
59.375 \def\NOK{\mathop{\cyrmathrm{\CYRN\CYRO\CYRK}}\nolimits} % ??????
59.376 \def\Proj{\mathop{\cyrmathrm{\CYRP\cyrr}}\nolimits}
```
This is for compatibility with older Ukrainian packages.

### 59.377 \DeclareRobustCommand{\No}{%

59.378 \ifmmode{\nfss@text{\textnumero}}\else\textnumero\fi}

The macro \ldf@finish takes care of looking for a configuration file, setting the main language to be switched on at \begin{document} and resetting the category code of @ to its original value.

```
59.379 \ldf@finish{ukrainian}
59.380 \langle \text{/code} \rangle
```
# 60 The Lower Sorbian language

The file 1sorbian.dtx<sup>70</sup> It defines all the language-specific macros for Lower Sorbian.

The macro \LdfInit takes care of preventing that this file is loaded more than once, checking the category code of the @ sign, etc.

60.1 (\*code)

60.2 \LdfInit\CurrentOption{date\CurrentOption}

When this file is read as an option, i.e. by the **\usepackage** command, lsorbian will be an 'unknown' language, in which case we have to make it known. So we check for the existence of  $\leq$  sorbian to see whether we have to do something here. As babel also knwos the option lowersorbian we have to check that as well.

```
60.3 \ifx\l@lowersorbian\@undefined
60.4 \ifx\l@lsorbian\@undefined
60.5 \@nopatterns{Lsorbian}
60.6 \adddialect\l@lsorbian\z@
60.7 \let\l@lowersorbian\l@lsorbian
60.8 \else
60.9 \let\l@lowersorbian\l@lsorbian
60.10 \fi
60.11 \else
60.12 \let\l@lsorbian\l@lowersorbian
60.13 \fi
```
The next step consists of defining commands to switch to (and from) the Lower Sorbian language.

\captionslsorbian The macro \captionslsorbian defines all strings used in the four standard documentclasses provided with LATEX.

```
60.14 \@namedef{captions\CurrentOption}{%
60.15 \def\prefacename{Zawod}%
60.16 \def\refname{Referency}%
60.17 \def\abstractname{Abstrakt}%
60.18 \def\bibname{Literatura}%
60.19 \def\chaptername{Kapitl}%
60.20 \def\appendixname{Dodawki}%
60.21 \def\contentsname{Wop\'simje\'se}%
60.22 \def\listfigurename{Zapis wobrazow}%
60.23 \def\listtablename{Zapis tabulkow}%
60.24 \def\indexname{Indeks}%
60.25 \def\figurename{Wobraz}%
60.26 \def\tablename{Tabulka}%
60.27 \def\partname{\'Z\v el}%
60.28 \def\enclname{P\'si\l oga}%
60.29 \def\ccname{CC}%
60.30 \def\headtoname{Komu}%
60.31 \def\pagename{Strona}%
60.32 \def\seename{gl.}%
60.33 \def\alsoname{gl.~teke}%
60.34 \def\proofname{Proof}% <-- needs translation
60.35 \def\glossaryname{Glossary}% <-- Needs translation
60.36 }%
```
\newdatelsorbian The macro \newdatelsorbian redefines the command \today to produce Lower Sorbian dates.

```
60.37 \@namedef{newdate\CurrentOption}{%
60.38 \def\today{\number\day.~\ifcase\month\or
```
<sup>70</sup>The file described in this section has version number v1.0g and was last revised on 2008/03/17. It was written by Eduard Werner (edi@kaihh.hanse.de).

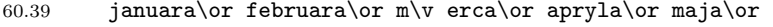

- 60.40 junija\or julija\or awgusta\or septembra\or oktobra\or
- 60.41 nowembra\or decembra\fi
- 60.42 \space \number\year}}

\olddatelsorbian The macro \olddatelsorbian redefines the command \today to produce old-style Lower Sorbian dates.

> 60.43 \@namedef{olddate\CurrentOption}{% 60.44 \def\today{\number\day.~\ifcase\month\or 60.45 wjelikego ro\v zka\or 60.46 ma\l ego ro\v zka\or 60.47 nal\v etnika\or 60.48 jat\v sownika\or 60.49 ro\v zownika\or 60.50  $\text{sma}\$ v znika\or 60.51 pra\v znika\or 60.52 \v znje\'nca\or 60.53 po\v znje\'nca\or 60.54 winowca\or 60.55 nazymnika\or godownika\fi \space \number\year}}

The default will be the new-style dates.

60.57 \expandafter\let\csname date\CurrentOption\expandafter\endcsname 60.58 \csname newdate\CurrentOption\endcsname

\extraslsorbian The macro \extraslsorbian will perform all the extra definitions needed for the \noextraslsorbian lsorbian language. The macro \noextraslsorbian is used to cancel the actions of \extraslsorbian. For the moment these macros are empty but they are defined for compatibility with the other language definition files.

```
60.59 \@namedef{extras\CurrentOption}{}
60.60 \@namedef{noextras\CurrentOption}{}
```
The macro \ldf@finish takes care of looking for a configuration file, setting the main language to be switched on at \begin{document} and resetting the category code of @ to its original value.

60.61 \ldf@finish\CurrentOption 60.62  $\langle$ /code $\rangle$ 

# 61 The Upper Sorbian language

The file usorbian.dtx<sup>71</sup> It defines all the language-specific macros for Upper Sorbian.

The macro \LdfInit takes care of preventing that this file is loaded more than once, checking the category code of the @ sign, etc.

61.1 (\*code)

61.2 \LdfInit\CurrentOption{date\CurrentOption}

When this file is read as an option, i.e. by the **\usepackage** command, usorbian will be an 'unknown' language, in which case we have to make it known. So we check for the existence of  $\lambda$  curve to see whether we have to do something here. As babel also knwos the option uppersorbian we have to check that as well.

```
61.3 \ifx\l@uppersorbian\@undefined
61.4 \ifx\l@usorbian\@undefined
61.5 \@nopatterns{Usorbian}
61.6 \adddialect\l@usorbian\z@
61.7 \let\l@uppersorbian\l@usorbian
61.8 \else
61.9 \let\l@uppersorbian\l@usorbian
61.10 \overline{f}61.11 \else
61.12 \let\l@usorbian\l@uppersorbian
61.13 \fi
```
The next step consists of defining commands to switch to (and from) the Upper Sorbian language.

\captionsusorbian The macro \captionsusorbian defines all strings used in the four standard documentclasses provided with LATEX.

```
61.14 \@namedef{captions\CurrentOption}{%
61.15 \def\prefacename{Zawod}%
61.16 \def\refname{Referency}%
61.17 \def\abstractname{Abstrakt}%
61.18 \def\bibname{Literatura}%
61.19 \def\chaptername{Kapitl}%
61.20 \def\appendixname{Dodawki}%
61.21 \def\contentsname{Wobsah}%
61.22 \def\listfigurename{Zapis wobrazow}%
61.23 \def\listtablename{Zapis tabulkow}%
61.24 \def\indexname{Indeks}%
61.25 \def\figurename{Wobraz}%
61.26 \def\tablename{Tabulka}%
61.27 \def\partname{D\'z\v el}%
61.28 \def\enclname{P\v r\l oha}%
61.29 \def\ccname{CC}%
61.30 \def\headtoname{Komu}%
61.31 \def\pagename{Strona}%
61.32 \def\seename{hl.}%
61.33 \def\alsoname{hl.~te\v z}
61.34 \def\proofname{Proof}% <-- needs translation
61.35 \def\glossaryname{Glossary}% <-- Needs translation
61.36 }%
```
\newdateusorbian The macro \newdateusorbian redefines the command \today to produce Upper Sorbian dates.

```
61.37 \@namedef{newdate\CurrentOption}{%
61.38 \def\today{\number\day.~\ifcase\month\or
```
<sup>71</sup>The file described in this section has version number v1.0k and was last revised on 2008/03/17. It was written by Eduard Werner (edi@kaihh.hanse.de).

- 61.39 januara\or februara\or m\v erca\or apryla\or meje\or junija\or
- 61.40 julija\or awgusta\or septembra\or oktobra\or
- 61.41 nowembra\or decembra\fi
- 61.42 \space \number\year}}

\olddateusorbian The macro \olddateusorbian redefines the command \today to produce old-style Upper Sorbian dates.

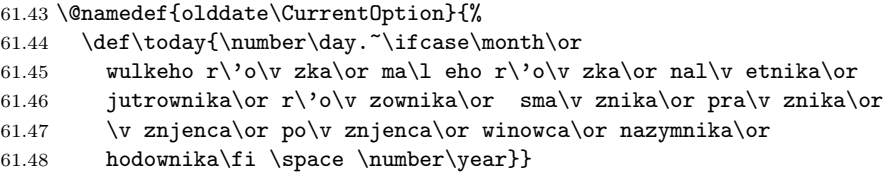

The default will be the new-style dates.

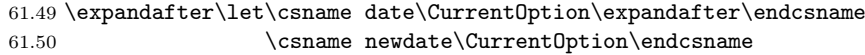

\extrasusorbian The macro \extrasusorbian will perform all the extra definitions needed for the Upper Sorbian language. It's pirated from germanb.sty. The macro \noextrasusorbian is used to cancel the actions of \extrasusorbian.

> Because for Upper Sorbian (as well as for Dutch) the " character is made active. This is done once, later on its definition may vary.

61.51 \initiate@active@char{"}

```
61.52 \@namedef{extras\CurrentOption}{\languageshorthands{usorbian}}
61.53 \expandafter\addto\csname extras\CurrentOption\endcsname{%
61.54 \bbl@activate{"}}
```
Don't forget to turn the shorthands off again.

```
61.55 \expandafter\addto\csname extras\CurrentOption\endcsname{%
61.56 \bbl@deactivate{"}}
```
In order for T<sub>F</sub>X to be able to hyphenate German Upper Sorbian words which contain 'ß' we have to give the character a nonzero \lccode (see Appendix H, the T<sub>EX</sub>book). As some of the other language definitions turn the character  $\hat{\ }$  into a shorthand we need to make sure that it has it's orginial definition here.

```
61.57 \begingroup \catcode'\^7
61.58 \def\x{\endgroup
61.59 \expandafter\addto\csname extras\CurrentOption\endcsname{%
61.60 \babel@savevariable{\lccode'\^^Y}%
61.61 \lccode'\^^Y'\^^Y}}
61.62 \overline{X}
```
The umlaut accent macro \" is changed to lower the umlaut dots. The redefinition is done with the help of \umlautlow.

```
61.63 \expandafter\addto\csname extras\CurrentOption\endcsname{%
61.64 \babel@save\"\umlautlow}
61.65 \expandafter\addto\csname noextras\CurrentOption\endcsname{%
```

```
61.66 \umlauthigh}
```
The Upper Sorbian hyphenation patterns can be used with \lefthyphenmin and \righthyphenmin set to 2.

```
61.67 \providehyphenmins{\CurrentOption}{\tw@\tw@}
```
 $\text{d}q$  We save the original double quote character in  $\text{d}q$  to keep it available, the math accent  $\vee$ " can now be typed as ". Also we store the original meaning of the command \" for future use.

```
61.68 \begingroup \catcode'\"12
61.69 \def\x{\endgroup
61.70 \def\@SS{\mathchar"7019 }
61.71 \def\dq{"}}
61.72 \overline{X}
```
Now we can define the doublequote macros: the umlauts,

```
61.73 \declare@shorthand{usorbian}{"a}{\textormath{\"{a}}{\ddot a}}
61.74 \decla@shorthand{usorbian}{'''o}^{\texttt{''o}}{}^ddot o}61.75 \declare@shorthand{usorbian}{"u}{\textormath{\"{u}}{\ddot u}}
61.76 \declare@shorthand{usorbian}{"A}{\textormath{\"{A}}{\ddot A}}
61.77 \declare@shorthand{usorbian}{"O}{\textormath{\"{O}}{\ddot O}}
61.78 \declare@shorthand{usorbian}{"U}{\textormath{\"{U}}{\ddot U}}
  tremas,
61.79 \declare@shorthand{usorbian}{"e}{\textormath{\"{e}}{\ddot e}}
61.80 \declare@shorthand{usorbian}{"E}{\textormath{\"{E}}{\ddot E}}
61.81 \declare@shorthand{usorbian}{"i}{\textormath{\"{\i}}{\ddot\imath}}
61.82 \declare@shorthand{usorbian}{"I}{\textormath{\"{I}}{\ddot I}}
  usorbian es-zet (sharp s),
61.83 \declare@shorthand{usorbian}{"s}{\textormath{\ss{}}{\@SS{}}}
61.84 \declare@shorthand{usorbian}{"S}{SS}
  german and french quotes,
61.85 \declare@shorthand{usorbian}{"'}{%
61.86 \textormath{\quotedblbase}{\mbox{\quotedblbase}}}
61.87 \declare@shorthand{usorbian}{"'}{%
61.88 \textormath{\textquotedblleft}{\mbox{\textquotedblleft}}}
61.89 \declare@shorthand{usorbian}{"<}{%
61.90 \textormath{\guillemotleft}{\mbox{\guillemotleft}}}
61.91 \declare@shorthand{usorbian}{">}{%
61.92 \textormath{\guillemotright}{\mbox{\guillemotright}}}
  discretionary commands
61.93 \declare@shorthand{usorbian}{"c}{\textormath{\bbl@disc ck}{c}}
61.94 \declare@shorthand{usorbian}{"C}{\textormath{\bbl@disc CK}{C}}
61.95 \declare@shorthand{usorbian}{"f}{\textormath{\bbl@disc f{ff}}{f}}
61.96 \declare@shorthand{usorbian}{"F}{\textormath{\bbl@disc F{FF}}{F}}
61.97 \declare@shorthand{usorbian}{"l}{\textormath{\bbl@disc l{ll}}{l}}
61.98 \declare@shorthand{usorbian}{"L}{\textormath{\bbl@disc L{LL}}{L}}
61.99 \declare@shorthand{usorbian}{"m}{\textormath{\bbl@disc m{mm}}{m}}
61.100 \declare@shorthand{usorbian}{"M}{\textormath{\bbl@disc M{MM}}{M}}
61.101 \declare@shorthand{usorbian}{"n}{\textormath{\bbl@disc n{nn}}{n}}
61.102 \declare@shorthand{usorbian}{"N}{\textormath{\bbl@disc N{NN}}{N}}
61.103 \declare@shorthand{usorbian}{"p}{\textormath{\bbl@disc p{pp}}{p}}
61.104 \declare@shorthand{usorbian}{"P}{\textormath{\bbl@disc P{PP}}{P}}
61.105 \declare@shorthand{usorbian}{"t}{\textormath{\bbl@disc t{tt}}{t}}
61.106 \declare@shorthand{usorbian}{"T}{\textormath{\bbl@disc T{TT}}{T}}
  and some additional commands:
61.107 \declare@shorthand{usorbian}{"-}{\nobreak\-\bbl@allowhyphens}
61.108 \declare@shorthand{usorbian}{"|}{%
61.109 \textormath{\nobreak\discretionary{-}{}{\kern.03em}%
61.110 \allowhyphens}{}}
61.111 \declare@shorthand{usorbian}{""}{\hskip\z@skip}
```
\mdqon All that's left to do now is to define a couple of commands for reasons of compat-\mdqoff ibility with german.sty.

```
\ck61.112 \def\mdqon{\shorthandon{"}}
  61.113 \def\mdqoff{\shorthandoff{"}}
```
61.114 \def\ck{\allowhyphens\discretionary{k-}{k}{ck}\allowhyphens}

The macro \ldf@finish takes care of looking for a configuration file, setting the main language to be switched on at \begin{document} and resetting the category code of @ to its original value.

```
61.115 \ldf@finish\CurrentOption
61.116 \langle/code\rangle
```
# 62 The Turkish language

The file turkish.  $d\text{tx}^{72}$  defines all the language definition macros for the Turkish language<sup>73</sup>.

Turkish typographic rules specify that a little 'white space' should be added before the characters ':', '!' and '='. In order to insert this white space automatically these character[s a](#page-329-0)re made 'active'. Also \frenhspacing is set.

The [ma](#page-329-1)cro \LdfInit takes care of preventing that this file is loaded more than once, checking the category code of the @ sign, etc.

62.1 (\*code)

```
62.2 \LdfInit{turkish}\captionsturkish
```
When this file is read as an option, i.e. by the \usepackage command, turkish could be an 'unknown' language in which case we have to make it known. So we check for the existence of  $\lambda$ 10turkish to see whether we have to do something here.

```
62.3 \ifx\l@turkish\@undefined
```

```
62.4 \@nopatterns{Turkish}
```
62.5 \adddialect\l@turkish0\fi

The next step consists of defining commands to switch to (and from) the Turkish language.

\captionsturkish The macro \captionsturkish defines all strings used in the four standard documentclasses provided with L<sup>AT</sup>FX.

```
62.6 \addto\captionsturkish{%
62.7 \def\prefacename{\"Ons\"oz}%
62.8 \def\refname{Kaynaklar}%
62.9 \def\abstractname{\"Ozet}%
62.10 \def\bibname{Kaynak\c ca}%
62.11 \def\chaptername{B\"ol\"um}%
62.12 \def\appendixname{Ek}%
62.13 \def\contentsname{\.I\c cindekiler}%
62.14 \def\listfigurename{\c Sekil Listesi}%
62.15 \def\listtablename{Tablo Listesi}%
62.16 \def\indexname{Dizin}%
62.17 \def\figurename{\c Sekil}%
62.18 \def\tablename{Tablo}%
62.19 \def\partname{K\i s\i m}%
62.20 \def\enclname{\.Ili\c sik}%
62.21 \def\ccname{Di\u ger Al\i c\i lar}%
62.22 \def\headtoname{Al\i c\i}%
62.23 \def\pagename{Sayfa}%
62.24 \def\subjectname{\.Ilgili}%
62.25 \def\seename{bkz.}%
62.26 \def\alsoname{ayr\i ca bkz.}%
62.27 \def\proofname{Kan\i t}%
62.28 \def\glossaryname{Glossary}% <-- Needs translation
62.29 }%
```
\dateturkish The macro \dateturkish redefines the command \today to produce Turkish dates.

62.30 \def\dateturkish{%

- 62.31 \def\today{\number\day~\ifcase\month\or
- 62.32 Ocak\or \c Subat\or Mart\or Nisan\or May\i{}s\or Haziran\or
- 62.33 Temmuz\or A\u gustos\or Eyl\"ul\or Ekim\or Kas\i{}m\or
- $62.34$  Aral $\iint\{k\}f$

<sup>72</sup>The file described in this section has version number v1.2m and was last revised on 2005/03/31.

<span id="page-329-1"></span><span id="page-329-0"></span><sup>&</sup>lt;sup>73</sup>Mustafa Burc,  $z6001$ @rziris01.rrz.uni-hamburg.de provided the code for this file. It is based on the work by Pierre Mackay; Turgut Uyar, uyar@cs.itu.edu.tr supplied additional translations in version 1.2j and later

62.35 \space\number\year}}

\extrasturkish The macro \extrasturkish will perform all the extra definitions needed for the \noextrasturkish Turkish language. The macro \noextrasturkish is used to cancel the actions of \extrasturkish.

> Turkish typographic rules specify that a little 'white space' should be added before the characters ':', '!' and '='. In order to insert this white space automatically these characters are made \active, so they have to be treated in a special way.

```
62.36 \initiate@active@char{:}
62.37 \initiate@active@char{!}
62.38 \initiate@active@char{=}
```
We specify that the turkish group of shorthands should be used.

62.39 \addto\extrasturkish{\languageshorthands{turkish}}

These characters are 'turned on' once, later their definition may vary.

```
62.40 \addto\extrasturkish{%
```

```
62.41 \bbl@activate{:}\bbl@activate{!}\bbl@activate{=}}
```
For Turkish texts \frenchspacing should be in effect. We make sure this is the case and reset it if necessary.

```
62.42 \addto\extrasturkish{\bbl@frenchspacing}
62.43 \addto\noextrasturkish{\bbl@nonfrenchspacing}
```
\turkish@sh@!@ The definitions for the three active characters were made using intermediate \turkish@sh@=@ macros. These are defined now. The insertion of extra 'white space' should only \turkish@sh@:@ happen outside math mode, hence the check \ifmmode in the macros.

```
62.44 \declare@shorthand{turkish}{:}{%
62.45 \ifmmode
62.46 \string:%
62.47 \else\relax
62.48 \ifhmode
62.49 \ifdim\lastskip>\z@
62.50 \unskip\penalty\@M\thinspace
62.51 \fi
62.52 \setminusfi
62.53 \strut \text{string:}\n62.54 \fi}
62.55 \declare@shorthand{turkish}{!}{%
62.56 \ifmmode
62.57 \string!%
62.58 \else\relax
62.59 \ifhmode
62.60 \ifdim\lastskip>\z@
62.61 \unskip\penalty\@M\thinspace
62.62 \fi<br>62.63 \fi
62.63 \fi
62.64 \string!%
62.65 \fi}
62.66 \declare@shorthand{turkish}{=}{%
62.67 \ifmmode
62.68 \string=%
62.69 \else\relax
62.70 \ifhmode
62.71 \ifdim\lastskip>\z@
62.72 \unskip\kern\fontdimen2\font
62.73 \kern-1.4\fontdimen3\font
62.74 \fi
62.75 \forallfi
62.76 \string=%
62.77 \fi}
```
The macro **\ldf@finish** takes care of looking for a configuration file, setting the main language to be switched on at \begin{document} and resetting the category code of @ to its original value.

62.78 \ldf@finish{turkish} 62.79  $\langle \text{/code} \rangle$ 

# 63 The Hebrew language

The file hebrew.dtx<sup>74</sup> provides the following packages and files for Hebrew language support:

hebrew.ldf file defines all the language-specific macros for the Hebrew language.

- rlbabel.def file is [us](#page-332-0)ed by hebrew.ldf for bidirectional versions of the major LATEX commands and environments. It is designed to be used with other right-to-left languages, not only with Hebrew.
- hebcal.sty package defines a set of macros for computing Hebrew date from Gregorian one.

Additional Hebrew input and font encoding definition files that should be included and used with hebrew.ldf are:

- hebinp.dtx provides Hebrew input encodings, such as ISO 8859-8, MS Windows codepage 1255 or IBM PC codepage 862 (see Section 64 on page 370).
- hebrew.fdd contains Hebrew font encodings, related font definition files and hebfont package that provides Hebrew font switching commands (see Section 65 on page 376 for further details).

 $\Delta E$ <sub>TEX</sub> 2.09 compatibility files are included with heb209.dtx and gives possibility to compile existing LATEX 2.09 Hebrew documents with small (if any) changes (see Section 66 on page 391 for details).

Finall[y, op](#page-375-0)tional [docum](#page-375-0)ent class hebtech may be useful for writing theses and dissertations in both Hebrew and English (and any other languages included with babel). It designed to meet requirements of the Graduate School of the Technion — Israel Ins[titu](#page-390-0)te of Te[chno](#page-390-0)logy.

As of version 2.3e hebtech is no longer distributed together with heblatex. It should be part of a new "hebclasses" package

## 63.1 Acknowledgement

The following people have contributed to Hebrew package in one way or another, knowingly or unknowingly. In alphabetical order: Irina Abramovici, Yaniv Bargury, Yael Dubinsky, Sergio Fogel, Dan Haran, Rama Porrat, Michail Rozman, Alon Ziv.

Tatiana Samoilov and Vitaly Surazhsky found a number of serious bugs in preliminary version of Hebrew package.

A number of other people have contributed comments and information. Specific contributions are acknowledged within the document.

I want to thank my wife, Vita, and son, Mishka, for their infinite love and patience.

If you made a contribution and I haven't mentioned it, don't worry, it was an accident. I'm sorry. Just tell me and I will add you to the next version.

#### 63.2 The DOCSTRIP modules

The following modules are used in the implementation to direct DOCSTRIP in generating external files:

| driver    | produce a documentation driver file  |
|-----------|--------------------------------------|
| hebrew    | produce Hebrew language support file |
| rightleft | create right-to-left support file    |
| calendar  | create Hebrew calendar package       |

<span id="page-332-0"></span><sup>74</sup>The Hebrew language support files described in this section have version number v2.3h and were last revised on 2005/03/30.

A typical DOCSTRIP command file would then have entries like:

```
\generateFile{hebrew.ldf}{t}{\from{hebrew.dtx}{hebrew}}
```
### 63.3 Hebrew language definitions

The macro \LdfInit takes care of preventing that this file is loaded more than once, checking the category code of the @ sign, etc.

63.1  $\langle *hebrew \rangle$ 

63.2 \LdfInit{hebrew}{captionshebrew}

When this file is read as an option, i.e., by the *\usepackage command*, hebrew will be an 'unknown' language, in which case we have to make it known. So we check for the existence of  $\lvert \text{Debrew} \rvert$  to see whether we have to do something here.

63.3 \ifx\l@hebrew\@undefined 63.4 \@nopatterns{Hebrew}% 63.5 \adddialect\l@hebrew0 63.6 \fi

\hebrewencoding FIX DOCS REGARDING 8BIT

Typesetting Hebrew texts implies that a special input and output encoding needs to be used. Generally, the user may choose between different available Hebrew encodings provided. The current support for Hebrew uses all available fonts from the Hebrew University of Jerusalem encoded in 'old-code' 7-bit encoding also known as Israeli Standard SI-960. We define for these fonts the Local Hebrew Encoding LHE (see the file hebrew.fdd for more details), and the LHE encoding definition file should be loaded by default.

Other fonts are available in windows-cp1255 (a superset of ISO-8859-8 with nikud). For those, the encoding HE8 should be used. Such fonts are, e.g., windows' TrueType fonts (once cnverted to Type1 or MetaFont) and IBM's Type1 fonts.

However, if an user wants to use another font encoding, for example, cyrillic encoding  $T2$  and extended latin encoding  $T1$ ,  $-$  he/she has to load the corresponding file before the hebrew package. This may be done in the following way:

```
\usepackage[LHE,T2,T1]{fontenc}
\usepackage[hebrew,russian,english]{babel}
```
We make sure that the LHE encoding is known to LATEX at end of this package.

Also note that if you want to use the encoding HE8 , you should define the following in your document, before loading babel:

```
\def\HeblatexEncoding{HE8}
\def\HeblatexEncodingFile{he8enc}
```

```
63.7 \providecommand{\HeblatexEncoding}{LHE}%
63.8 \providecommand{\HeblatexEncodingFile}{lheenc}%
63.9 \newcommand{\heblatex@set@encoding}[2]{
63.10 }
63.11 \AtEndOfPackage{%
63.12 \@ifpackageloaded{fontenc}{%
63.13 \text{QiflQaded\{def\}}\63.14 \HeblatexEncodingFile}{\def\hebrewencoding{\HeblatexEncoding}}{}%
63.15 }{%
63.16 \input{\HeblatexEncodingFile.def}%
63.17 \def\hebrewencoding{\HeblatexEncoding}%
63.18 }}
```
We also need to load inputenc package with one of the Hebrew input encodings. By default, we set up the 8859-8 codepage. If an user wants to use many input encodings in the same document, for example, the MS Windows Hebrew codepage cp1255 and the standard IBM PC Russian codepage cp866, he/she has to load the corresponding file before the hebrew package too. This may be done in the following way:

```
\usepackage[cp1255,cp866]{inputenc}
\usepackage[hebrew,russian,english]{babel}
```
An user can switch input encodings in the document using the command \inputencoding, for example, to use the cp1255:

\inputencoding{cp1255}

63.19 \AtEndOfPackage{%

```
63.20 \@ifpackageloaded{inputenc}{}{\RequirePackage[8859-8]{inputenc}}}
```
The next step consists of defining commands to switch to (and from) the Hebrew language.

```
\hebrewhyphenmins This macro is used to store the correct values of the hyphenation parameters
                   \lefthyphenmin and \righthyphenmin. They are set to 2.
                 63.21 \providehyphenmins{\CurrentOption}{\tw@\tw@}
 \captionshebrew The macro \captionshebrew replaces all captions used in the four standard doc-
                  ument classes provided with LATEX 2\varepsilon with their Hebrew equivalents.
                 63.22 \addto\captionshebrew{%
                 63.23 \def\prefacename{\@ensure@R{\hebmem\hebbet\hebvav\hebalef}}%
                 63.24 \def\refname{\@ensure@R{\hebresh\hebshin\hebyod\hebmem\hebtav\ %63.25 \hebmem\hebqof\hebvav\hebresh\hebvav\hebtav}}%
                 63.26 \def\abstractname{\@ensure@R{\hebtav\hebqof\hebtsadi\hebyod\hebresh}}%
                 63.27 \def\bibname{\@ensure@R{\hebbet\hebyod\hebbet\heblamed\hebyod\hebvav%
                 63.28 \hebgimel\hebresh\hebpe\hebyod\hebhe}}%
                 63.29 \def\chaptername{\@ensure@R{\hebpe\hebresh\hebqof}}%
                 63.30 \def\appendixname{\@ensure@R{\hebnun\hebsamekh\hebpe\hebhet}}%
                 63.31 \def\contentsname{\@ensure@R{%
                 63.32 \hebtav\hebvav\hebkaf\hebfinalnun\ \mathcal{S}63.33 \hebayin\hebnun\hebyod\hebyod\hebnun\hebyod\hebfinalmem}}%
                 63.34 \def\listfigurename{\@ensure@R{%
                 63.35 \hebresh\hebshin\hebyod\hebmem\hebtav\ %63.36 \hebalef\hebyod\hebvav\hebresh\hebyod\hebfinalmem}}%
                 63.37 \def\listtablename{\@ensure@R{%
                 63.38 \hebresh\hebshin\hebyod\hebmem\hebtav\
                 63.39 \hebtet\hebbet\heblamed\hebalef\hebvav\hebtav}}%
                 63.40 \def\indexname{\@ensure@R{\hebmem\hebpe\hebtav\hebhet}}%
                 63.41 \def\figurename{\@ensure@R{\hebalef\hebyod\hebvav\hebresh}}%
                 63.42 \def\tablename{\@ensure@R{\hebtet\hebbet\heblamed\hebhe}}%
                 63.43 \def\partname{\@ensure@R{\hebhet\heblamed\hebqof}}%
                 63.44 \def\enclname{\@ensure@R{\hebresh\hebtsadi"\hebbet}}%
                 63.45 \def\ccname{\@ensure@R{\hebhe\hebayin\hebtav\hebqof\hebyod%
                 63.46 \hebfinalmem}}%
                 63.47 \def\headtoname{\@ensure@R{\hebalef\heblamed}}%
                 63.48 \def\pagename{\@ensure@R{\hebayin\hebmem\hebvav\hebdalet}}%
                 63.49 \def\psname{\@ensure@R{\hebnun.\hebbet.}}%
                 63.50 \def\seename{\@ensure@R{\hebresh\hebalef\hebhe}}%
                 63.51 \def\alsoname{\@ensure@R{\hebresh\hebalef\hebhe \hebgimel%
                 63.52 \hebmemesof}}%
                 63.53 \def\proofname{\@ensure@R{\hebhe\hebvav\hebkaf\hebhet\hebhe}}
                 63.54 \def\glossaryname{\@ensure@L{Glossary}}% <-- Needs translation
                 63.55 }
     \slidelabel Here we fix the macro slidelabel of the seminar package. Note that this still
                   won't work well enough when overlays will be involved
```

```
63.56 \@ifclassloaded{seminar}{%
63.57 \def\slidelabel{\bf \if@rl\R{\hebshin\hebqof\hebfinalpe{} \theslide}%
63.58 \else\L{Slide \theslide}%
63.59 \fi}%
63.60 }{}
```
Here we provide an user with translation of Gregorian dates to Hebrew. In addition, the hebcal package can be used to create Hebrew calendar dates.

\hebmonth The macro \hebmonth{month} produces month names in Hebrew.

- 63.61 \def\hebmonth#1{%
- 63.62 \ifcase#1\or \hebyod\hebnun\hebvav\hebalef\hebresh\or %
- 63.63 \hebpe\hebbet\hebresh\hebvav\hebalef\hebresh\or  $\langle$
- 63.64 \hebmem\hebresh\hebfinaltsadi\or %
- 63.65 \hebalef\hebpe\hebresh\hebyod\heblamed\or  $\{$
- 63.66 \hebmem\hebalef\hebyod\or \hebyod\hebvav\hebnun\hebyod\or %
- 63.67 \hebyod\hebvav\heblamed\hebyod\or  $\mathcal{S}$
- 63.68 \hebalef\hebvav\hebgimel\hebvav\hebsamekh\hebtet\or %
- 63.69 \hebsamekh\hebpe\hebtet\hebmem\hebbet\hebresh\or %
- 63.70 \hebalef\hebvav\hebqof\hebtet\hebvav\hebbet\hebresh\or  $\langle$
- 63.71 \hebnun\hebvav\hebbet\hebmem\hebbet\hebresh\or  $\mathcal{C}$
- 63.72 \hebdalet\hebtsadi\hebmem\hebbet\hebresh\fi}
- $\hebdate$  The macro  $\hebdate{day}{month}{year}$  translates a given Gregorian date to Hebrew.

63.73 \def\hebdate#1#2#3{%

- 63.74 \beginR\beginL\number#1\endL\ \hebbet\hebmonth{#2}
- 63.75 \beginL\number#3\endL\endR}
- \hebday The macro \hebday will replace \today command when in Hebrew mode. 63.76 \def\hebday{\hebdate{\day}{\month}{\year}}
- \datehebrew The macro \datehebrew redefines the command \today to produce Gregorian dates in Hebrew. It uses the macro \hebday. 63.77 \def\datehebrew{\let\today=\hebday}

The macro \extrashebrew will perform all the extra definitions needed for the Hebrew language. The macro \noextrashebrew is used to cancel the actions of \extrashebrew.

\extrashebrew We switch font encoding to Hebrew and direction to right-to-left. We cannot use the regular language switching commands (for example, \sethebrew and \unsethebrew or \selectlanguage{hebrew}), when in restricted horizontal mode, because it will result in *unbalanced* \beginR or \beginL primitives. Instead, in T<sub>E</sub>X's restricted horizontal mode, the \L{latin text} and \R{hebrew text}, or \embox{ $latin text$ } and \hmbox{ $hebrew text$ } should be used.

> Hence, we use \beginR and \beginL switching commands only when not in restricted horizontal mode.

- 63.78 \addto\extrashebrew{% 63.79 \tohebrew% 63.80 \ifhmode\ifinner\else\beginR\fi\fi}
- \noextrashebrew The macro \noextrashebrew is used to cancel the actions of \extrashebrew. We switch back to the previous font encoding and restore left-to-right direction.

```
63.81 \addto\noextrashebrew{%
63.82 \fromhebrew%
```
63.83 \ifhmode\ifinner\else\beginL\fi\fi}

Generally, we can switch to- and from- Hebrew by means of standard babeldefined commands, for example,

\selectlanguage{hebrew}

or

```
\begin{otherlanguage}{hebrew}
   some Hebrew text
\end{otherlanguage}
```
Now we define two additional commands that offer the possibility to switch to and from Hebrew language. These commands are backward compatible with the previous versions of hebrew.sty.

\sethebrew \unsethebrew The command **\sethebrew** will switch from the current font encoding to the hebrew font encoding, and from the current direction of text to the right-to-left mode. The command \unsethebrew switches back. Both commands use standard right-to-left switching macros \setrllanguage{

r2l language name} and \unsetrllanguage{r2l language name}, that defined in the rlbabel.def file.

63.84 \def\sethebrew{\setrllanguage{hebrew}} 63.85 \def\unsethebrew{\unsetrllanguage{hebrew}}

\hebrewtext \nohebrewtext ity mode. They are synonyms of \sethebrew and \unsethebrew defined above. The following two commands are *obsolete* and work only in L<sup>AT</sup>FX2.09 compatibil-

```
63.86 \if@compatibility
63.87 \let\hebrewtext=\sethebrew
63.88 \let\nohebrewtext=\unsethebrew
63.89 \fi
```
\tohebrew \fromhebrew These two commands change only the current font encoding to- and from- Hebrew encoding. Their implementation uses \@torl{language name} and \@fromrl macros defined in rlbabel.def file. Both commands may be useful *only* for package and class writers, not for regular users.

> 63.90 \def\tohebrew{\@torl{hebrew}}% 63.91 \def\fromhebrew{\@fromrl}

\@hebrew Sometimes we need to preserve Hebrew mode without knowing in which environment we are located now. For these cases, the  $\Phi$ rew  ${hebrew \text{ } text}$  macro will be useful. Not that this macro is similar to the \@number and \@latin macros defined in rlbabel.def file.

> 63.92 \def\@@hebrew#1{\beginR{{\tohebrew#1}}\endR} 63.93 \def\@hebrew{\protect\@@hebrew}

## 63.3.1 Hebrew numerals

We provide commands to print numbers in the traditional notation using Hebrew letters. We need commands that print a Hebrew number from a decimal input, as well as commands to print the value of a counter as a Hebrew number.

\if@gim@apost \if@gim@final Hebrew numbers can be written in various styles: with or without apostrophes, and with the letters kaf, mem, nun, pe, tsadi as either final or initial forms when they are the last letters in the sequence. We provide two flags to set the style options.

> 63.94 \newif\if@gim@apost % whether we print apostrophes 63.95 \newif\if@gim@final % whether we use final or initial letters

\hebrewnumeral \Hebrewnumeral \Hebrewnumeralfinal

The commands that print a Hebrew number must specify the style locally: relying on a global style option could cause a counter to print in an inconsistent manner for instance, page numbers might appear in different styles if the global style option changed mid-way through a document. The commands only allow three of the four possible flag combinations (I do not know of a use that requires the combination of final letters and no apostrophes –RA).

Each command sets the style flags and calls \@hebrew@numeral. Double braces are used in order to protect the values of \@tempcnta and \@tempcntb, which are changed by this call; they also keep the flag assignments local (this is not important because the global values are never used).

63.96 \newcommand\*{\hebrewnumeral}[1] % no apostrophe, no final letters 63.97 {{\@gim@finalfalse\@gim@apostfalse\@hebrew@numeral{#1}}}

```
63.98 \newcommand*{\Hebrewnumeral}[1] % apostrophe, no final letters
63.99 {{\@gim@finalfalse\@gim@aposttrue\@hebrew@numeral{#1}}}
63.100 \newcommand*{\Hebrewnumeralfinal}[1] % apostrophe, final letters
63.101 {{\@gim@finaltrue\@gim@aposttrue\@hebrew@numeral{#1}}}
```
\@alph \Alph \@Alph \Alphfinal \@Alphfinal

\alph Counter-printing commands are based on the above commands. The natural name for the counter-printing commands is \alph, because Hebrew numerals are the only way to represent numbers with Hebrew letters (kaf always means 20, never 11). Hebrew has no uppercase letters, hence no need for the familiar meaning of \Alph; we therefore define \alph to print counters as Hebrew numerals without apostrophes, and \Alph to print with apostrophes. A third form, \Alphfinal, is provided to print with apostrophes and final letters, as is required for Hebrew year designators. The commands \alph and \Alph are defined in latex.ltx, and we only need to redefine the internal commands \@alph and \@Alph; for \Alphfinal we need to provide both a wrapper and an internal command. The counter printing commands are made semi-robust: without the \protect, commands like \theenumii break (I'm not quite clear on why this happens, –RA); at the same time, we cannot make the commands too robust (e.g. with \DeclareRobustCommand) because this would enter the command name rather than its value into files like .aux, .toc etc. The old meanings of meaning of \@alph and \@Alph are saved upon entering Hebrew mode and restored upon exiting it.

```
63.102 \addto\extrashebrew{%
```

```
63.103 \let\saved@alph=\@alph%
63.104 \let\saved@Alph=\@Alph%
63.105 \renewcommand*{\@alph}[1]{\protect\hebrewnumeral{\number#1}}%
63.106 \renewcommand*{\@Alph}[1]{\protect\Hebrewnumeral{\number#1}}%
63.107 \def\Alphfinal#1{\expandafter\@Alphfinal\csname c@#1\endcsname}%
63.108 \providecommand*{\@Alphfinal}[1]{\protect\Hebrewnumeralfinal{\number#1}}}
63.109 \addto\noextrashebrew{%
63.110 \let\@alph=\saved@alph%
63.111 \let\@Alph=\saved@Alph}
```
Note that \alph (without apostrophes) is already the appropriate choice for the second-level enumerate label, and \Alph (with apostrophes) is an appropriate choice for appendix; however, the default LATEX labels need to be redefined for appropriate cross-referencing, see below. LATEX default class files specify \Alph for the fourth-level enumerate level, this should probably be changed. Also, the way labels get flushed left by default looks inappropriate for Hebrew numerals, so we should redefine **\labelenumii** as well as **\labelenumiv** (presently not implemented).

\theenumii \theenumiv \label Cross-references to counter labels need to be printed according to the language environment in which a label was issued, not the environment in which it is called: for example, a label (1b) issued in a Latin environment should be referred to as (1b) in a Hebrew text, and label (2dalet) issued in a Hebrew environment should be referred to as (2dalet) in a Latin text. This was the unanimous opinion in a poll sent to the IvriT<sub>EX</sub> list. We therefore redefine  $\theta$  the enumit and  $\theta$ , so that an explicit language instruction gets written to the .aux file.

```
63.112 \renewcommand{\theenumii}
63.113 {\if@rl\protect\hebrewnumeral{\number\c@enumii}%
63.114 \else\protect\L{\protect\@@alph{\number\c@enumii}}\fi}
63.115 \renewcommand{\theenumiv}
63.116 {\if@rl\protect\Hebrewnumeral{\number\c@enumiv}%
63.117 \else\protect\L{\protect\@@Alph{\number\c@enumiv}}\fi}
```
We also need to control for the font and direction in which a counter label is printed. Direction is straightforward: a Latin label like (1b) should be written left-to-right when called in a Hebrew text, and a Hebrew label like (2dalet) should be written right-to-left when called in a Latin text. The font question is more delicate, because we should decide whether the numerals should be typeset in

the font of the language enviroment in which the label was issued, or that of the environment in which it is called.

- A purely numeric label like (23) looks best if it is set in the font of the surrounding language.
- But a mixed alphanumeric label like (1b) lookes weird if the '1' is taken from the Hebrew font; likewise, (2dalet) looks weird if the '2' is taken from a Latin font.
- Finally, mixing the two possibilities is worst, because a single Hebrew sentence referring to examples (1b) and (2) would take the '1' from the Latin font and the '2' from the Hebrew font, and this looks really awful. (It is also very hard to implement).

In light of the conflicting considerations it seems like there's no perfect solution. I have chosen to implement the top option, where numerals are taken from the font of the surrounding language, because it seems to me that reference to purely numeric labels is the most common, so this gives a good solution to the majority of cases and a mediocre solution to the minority.

We redefine the **\label** command which writes to the .aux file. Depending on the language environment we issue appropriate  $\begin{bmatrix}L \cdot \end{bmatrix}$  commands to control the direction without affecting the font. Since these commands do not affect the value of \if@rl, we cannot use the macro \@brackets to determine the correct brackets to be used with \p@enumiii; instead, we let the language environment determine an explicit definition.

63.118 \def\label#1{\@bsphack

```
63.119 \if@rl
63.120 \def\p@enumiii{\p@enumii)\theenumii(}%
63.121 \protected@write\@auxout{}%
63.122 {\string\newlabel{#1}{{\beginR\@currentlabel\endR}{\thepage}}}%
63.123 \else
63.124 \def\p@enumiii{\p@enumii(\theenumii)}%
63.125 \protected@write\@auxout{}%
63.126 {\string\newlabel{#1}{{\beginL\@currentlabel\endL}{\thepage}}}%
63.127 \fi
63.128 \@esphack}
```
NOTE: it appears that the definition of \label is language-independent and thus belongs in rlbabel.def, but this is not the case. The decision to typeset label numerals in the font of the surrounding language is reasonable for Hebrew, because mixed-font (1b) and (2dalet) are somewhat acceptable. The same may not be acceptable for Arabic, whose numeral glyphs are radically different from those in the Latin fonts. The decision about the direction may also be different for Arabic, which is more right-to-left oriented than Hebrew (two examples: dates like 15/6/2003 are written left-to-right in Hebrew but right-to-left in Arabic; equations like  $1 + 2 = 3$  are written left-to-right in Hebrew but right-to-left in Arabic elementary school textbooks using Arabic numeral glyphs). My personal hunch is that a label like (1b) in an Arabic text would be typeset left-to-right if the '1' is a Western glyph, but right-to-left if the '1' is an Arabic glyph. But this is just a guess, I'd have to ask Arab typesetters to find the correct answer. –RA.

\appendix The following code provides for the proper printing of appendix numbers in tables of contents. Section and chapter headings are normally bilingual: regardless of the text language, the author supplies each section/chapter with two headings one for the Hebrew table of contents and one for the Latin table of contents. It makes sense that the label should be a Latin letter in the Latin table of contents and a Hebrew letter in the Hebrew table of contents. The definition is similar to that of \theenumii and \theenumiv above, but additional \protect commands ensure that the entire condition is written the .aux file. The appendix number will therefore be typeset according to the environment in which it is used rather

than issued: a Hebrew number (with apostrophes) in a Hebrew environment and a Latin capital letter in a Latin environment (the command \@@Alph is set in rlbabel.def to hold the default meaning of LATEX [latin] \@Alph, regardless of the mode in which it is issued). The net result is that the second appendix will be marked with 'B' in the Latin table of contents and with 'bet' in the Hebrew table of contents; the mark in the main text will depend on the language of the appendix itself.

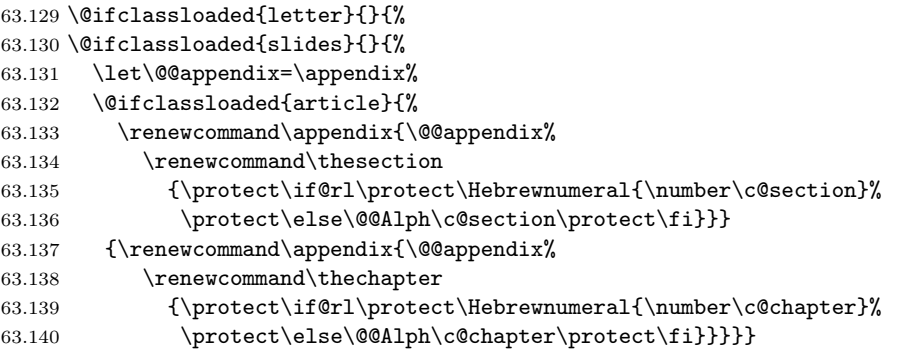

QUESTION: is this also the appropriate way to refer to an appendix in the text, or should we retain the original label the same way we did with enumerate labels? ANOTHER QUESTION: are similar redefinitions needed for other counters that generate texts in bilingual lists like .lof/.fol and .lot/.tol? –RA.

\@hebrew@numeral The command \@hebrew@numeral prints a Hebrew number. The groups of thousands, millions, billions are separated by apostrophes and typeset without apostrophes or final letters; the remainder (under 1000) is typeset conventionally, with the selected styles for apostrophes and final letters. The function calls on \gim@no@mil to typeset each three-digit block. The algorithm is recursive, but the maximum recursion depth is 4 because T<sub>E</sub>X only allows numbers up to  $2^{31} - 1 = 2,147,483,647$ . The typesetting routine is wrapped in \@hebrew in order to ensure that numbers are always typeset in Hebrew mode.

Initialize: \@tempcnta holds the value, \@tempcntb is used for calculations.

```
63.141 \newcommand*{\@hebrew@numeral}[1]
```

```
63.142 {\@hebrew{\@tempcnta=#1\@tempcntb=#1\relax
```
63.143 \divide\@tempcntb by 1000

If we're under 1000, call \gim@nomil

63.144 \ifnum\@tempcntb=0\gim@nomil\@tempcnta\relax

If we're above 1000 then force no apostrophe and no final letter styles for the value above 1000, recur for the value above 1000, add an apostrophe, and call \gim@nomil for the remainder.

```
63.145 \else{\@gim@apostfalse\@gim@finalfalse\@hebrew@numeral\@tempcntb}'%
63.146 \multiply\@tempcntb by 1000\relax
63.147 \advance\@tempcnta by -\@tempcntb\relax
63.148 \gim@nomil\@tempcnta\relax
63.149 \fi
63.150 }}
```
NOTE: is it the case that 15,000 and 16,000 are written as yod-he and yod-vav, rather than tet-vav and tet-zayin? This vaguely rings a bell, but I'm not certain. If this is the case, then the current behavior is incorrect and should be changed.  $-RA$ 

\gim@nomil The command \gim@nomil typesets an integer between 0 and 999 (for 0 it typesets nothing). The code has been modified from the old hebcal.sty (appropriate credits—Boris Lavva and Michail Rozman ?). \@tempcnta holds the total value that remains to be typeset. At each stage we find the highest valued letter that is less than or equal to \@tempcnta, and call on \gim@print to subtract this value and print the letter.

Initialize:  $\Diamond$  tempcnta holds the value, there is no previous letter.

```
63.151 \newcommand*{\gim@nomil}[1]{\@tempcnta=#1\@gim@prevfalse
```
Find the hundreds digit.

```
63.152 \@tempcntb=\@tempcnta\divide\@tempcntb by 100\relax % hundreds digit
63.153 \ifcase\@tempcntb % print nothing if no hundreds
63.154 \or\gin@print{100}{\hebqof}\63.155 \or\gim@print{200}{\hebresh}%
63.156 \or\gim@print{300}{\hebshin}%
63.157 \or\gim@print{400}{\hebtav}%
63.158 \or\hebtav\@gim@prevtrue\gim@print{500}{\hebqof}%
63.159 \or\hebtav\@gim@prevtrue\gim@print{600}{\hebresh}%
63.160 \or\hebtav\@gim@prevtrue\gim@print{700}{\hebshin}%
63.161 \or\hebtav\@gim@prevtrue\gim@print{800}{\hebtav}%
63.162 \or\hebtav\@gim@prevtrue\hebtav\gim@print{900}{\hebqof}%
63.163 \fi
  Find the tens digit. The numbers 15 and 16 are traditionally printed as tet-vav
  (9+6) and tet-zayin (9+7) to avoid spelling the Lord's name.
63.164 \@tempcntb=\@tempcnta\divide\@tempcntb by 10\relax % tens digit
63.165 \ifcase\@tempcntb % print nothing if no tens
63.166 \or % number between 10 and 19
63.167 \ifnum\@temp\nat = 16 \gim@print {9}{hebtet} % tet-zayin63.168 \else\ifnum\@tempcnta = 15 \gim@print {9}{}\\hebtet} tet-vav
63.169 \else \qquad \qquad \qquad \qquad \gim@print{10}{\hebyod}%
63.170 \{f_i \} \Ctempcnta = 15
63.171 \{f_i \} \Ctempcnta = 16
  Initial or final forms are selected according to the current style option; \gim@print
  will force a non-final letter in non-final position by means of a local style change.
63.172 \or\gin@print{20}{\if@gim@final\hebfinalkaf\else\hebkaf{fi}{s''}63.173 \or\gim@print{30}{\heblamed}%
63.174 \or\gim@print{40}{\if@gim@final\hebfinalmem\else\hebmem\fi}%
63.175 \or\gim@print{50}{\if@gim@final\hebfinalnun\else\hebnun\fi}%
63.176 \or\gim@print{60}{\hebsamekh}%
63.177 \or\gim@print{70}{\hebayin}%
63.178 \or\gim@print{80}{\if@gim@final\hebfinalpe\else\hebpe\fi}%
63.179 \or\gim@print{90}{\if@gim@final\hebfinaltsadi\else\hebtsadi\fi}%
63.180 \fi
  Print the ones digit.
63.181 \ifcase\@tempcnta % print nothing if no ones
63.182 \or\gtrm@print{1}{\hebalef}63.183 \or\gim@print{2}{\hebbet}%
63.184 \or\gim@print{3}{\hebgimel}%
63.185 \or\gim@print{4}{\hebdalet}%
63.186 \or\gtrm@print{5}{\hebhe}63.187 \or\g\phi(6){\hebvar}\63.188 \or\gim@print{7}{\hebzayin}%
63.189 \or\gim@print{8}{\hebhet}%
63.190 \or\gtrm@print{9}{\hebtet}
```

```
63.191 \fi
63.192 }
```
## \gim@print \if@gim@prev

The actual printing routine typesets a digit with the appropriate apostrophes: if a number sequence consists of a single letter then it is followed by a single apostrophe, and if it consists of more than one letter then a double apostrophe is inserted before the last letter. We typeset the letters one at a time, keeping a flag that tells us if any previous letters had been typeset.

63.193 \newif\if@gim@prev % flag if a previous letter has been typeset For each letter, we first subtract its value from the total. Then,

• if the result is zero then this is the last letter; we check the flag to see if this is the only letter and print it with the appropriate apostrophe;

• if the result is not zero then there remain additional letters to be typeset; we print without an apostrophe and set the 'previous letter' flag.

\@tempcnta holds the total value that remains to be typeset. We first deduct the letter's value from \@tempcnta, so \@tempcnta is zero if and only if this is the last letter.

63.194 \newcommand\*{\gim@print}[2]{% #2 is a letter, #1 is its value. 63.195 \advance\@tempcnta by -#1\relax% deduct the value from the remainder

If this is the last letter, we print with the appropriate apostrophe (depending on the style option): if there is a preceding letter, print " $x$  if the style calls for apostrophes, x if it doesn't; otherwise, this is the only letter: print  $x'$  if the style calls for apostrophes, x if it doesn't.

```
63.196 \ifnum\@tempcnta=0% if this is the last letter
63.197 \if@gim@prev\if@gim@apost"\fi#2%
63.198 \else#2\if@gim@apost'\fi\fi%
```
If this is not the last letter: print a non-final form (by forcing a local style option) and set the 'previous letter' flag.

```
63.199 \else{\@gim@finalfalse#2}\@gim@prevtrue\fi}
```
\hebr The older Hebrew counter commands \hebr and \gim are retained in order to \gim keep older documents from breaking. They are set to be equivalent to \alph, and their use is deprecated. Note that \hebr gives different results than it had in the past—it now typesets 11 as yod-alef rather than kaf.

```
63.200 \let\hebr=\alph
```

```
63.201 \let\gim=\alph
```
For backward compatibility with 'older' hebrew.sty packages, we define Hebrew equivalents of some useful LATEX commands. Note, however, that 8-bit macros defined in Hebrew are no longer supported.

```
63.202 \def\hebcopy{\protect\R{\hebhe\hebayin\hebtav\hebqof}}
```

```
63.203 \def\hebincl{\protect\R{\hebresh\hebtsadi"\hebbet}}
```
63.204 \def\hebpage{\protect\R{\hebayin\hebmem\hebvav\hebdalet}}

```
63.205 \def\hebto{\protect\R{\hebayin\hebdalet}}
```
\hadgesh produce "poor man's bold" (heavy printout), when used with normal font glyphs. It is advisable to use bold font (for example, Dead Sea) instead of this macro.

```
63.206 \def\hadgesh#1{\leavevmode\setbox0=\hbox{#1}%
```

```
63.207 \kern-.025em\copy0\kern-\wd0
```

```
63.208 \kern.05em\copy0\kern-\wd0
```
63.209 \kern-.025em\raise.0433em\box0 }

\piska and \piskapiska sometimes used in 'older' hebrew sources, and should not be used in  $\mathbb{L}\mathrm{Tr} X 2_{\varepsilon}$ .

```
63.210 \if@compatibility
```

```
63.211 \def\piska#1{\item{#1}\hangindent=-\hangindent}
63.212 \def\piskapiska#1{\itemitem{#1}\hangindent=-\hangindent}
63.213 \fi
```
The following commands are simply synonyms for the standard ones, provided with  $\text{LFT}_\mathsf{F} X 2_\varepsilon$ .

```
63.214 \let\makafgadol=\textendash
```

```
63.215 \let\makafanak=\textemdash
```

```
63.216 \let\geresh=\textquoteright
```
63.217 \let\opengeresh=\textquoteright 63.218 \let\closegeresh=\textquoteleft

```
63.219 \let\openquote=\textquotedblright
```

```
63.220 \let\closequote=\textquotedblleft
```

```
63.221 \let\leftquotation=\textquotedblright
```

```
63.222 \let\rightquotation=\textquotedblleft
```
We need to ensure that Hebrew is used as the default right-to-left language at \begin{document}. The mechanism of defining the \@rllanguagename is the same as in babel's \languagename: the last right-to-left language in the \usepackage{babel} line is set as the default right-to-left language at document beginning.

For example, the following code:

\usepackage[russian,hebrew,arabic,greek,english]{babel}

will set the Arabic language as the default right-to-left language and the English language as the default language. As a result, the commands  $\L{}$  and  $\emph{embox{}$ will use English and \R{} and \hmbox{} will use Arabic by default. These defaults can be changed with the next \sethebrew or \selectlanguage{language name} command.

63.223 \AtBeginDocument{\def\@rllanguagename{hebrew}}

The macro **\ldf@finish** takes care of looking for a configuration file, setting the main language to be switched on at \begin{document} and resetting the category code of @ to its original value.

```
63.224 \ldf@finish{hebrew}
63.225 \langle/hebrew)
```
## 63.4 Right to left support

This file rlbabel.def defines necessary bidirectional macro support for  $\mathbb{F}$ F<sub>E</sub>X 2<sub> $\epsilon$ </sub>. It is designed for use not only with Hebrew, but with any Right-to-Left languages, supported by babel. The macros provided in this file are language and encoding independent.

Right-to-left languages will use T<sub>E</sub>X extensions, namely T<sub>E</sub>X primitives  $\begin{bmatrix} \mathbf{c} \\ \mathbf{d} \end{bmatrix}$ ,  $\end{bmatrix}$ ,  $\begin{bmatrix} \mathbf{c} \\ \mathbf{e} \end{bmatrix}$  and in TEX--XET.

If  $\varepsilon$ -T<sub>E</sub>X is used, we should switch it to the *enhanced* mode:

```
63.226 (*rightleft)
```

```
63.227 \ifx\TeXXeTstate\undefined\else%
63.228 \TeXXeTstate=1
63.229 \fi
```
Note, that  $\varepsilon$ -T<sub>E</sub>X's format file should be created for *extended* mode. Mode can be checked by running  $\varepsilon$ -T<sub>E</sub>X on some T<sub>E</sub>X file, for example:

```
This is e-TeX, Version 3.14159-1.1 (Web2c 7.0)
entering extended mode
```
The second line should be entering extended mode.

We check if user uses Right-to-Left enabled engine instead of regular Knuth's T<sub>F</sub>X:

```
63.230 \ifx\beginL\@undefined%
63.231 \newlinechar'\^^J
63.232 \typeout\{\hat{\ }ITo avoid this error message,\hat{\ }I%
63.233 run TeX--XeT or e-TeX engine instead of regular TeX.^^J}
63.234 \errmessage{Right-to-Left Support Error: use TeX--XeT or e-TeX
63.235 engine}%
63.236 \fi
```
### 63.4.1 Switching from LR to RL mode and back

\@torl and \@fromrl are called each time the horizontal direction changes. They do all that is necessary besides changing the direction. Currently their task is to change the encoding information and mode (condition  $\if{erl}$ ). They should not normally be called by users: user-level macros, such as  $\setminus$  sethebrew

and \unsethebrew, as well as babel's \selectlanguage are defined in languagedefinition files and should be used to change default language (and direction).

Local direction changing commands (for small pieces of text):  $\L$ {},  $\R$ {}, \embox{} and \hmbox{} are defined below in this file in language-independent manner.

\if@rl rltrue means that the main mode is currently Right-to-Left. rlfalse means that the main mode is currently Left-to-Right.

63.237 \newif\if@rl

\if@rlmain This is the main direction of the document. Unlike \if@rl it is set once and never changes.

> rltrue means that the document is Right-to-Left. rlfalse means that the document is Left-to-Right.

Practically \if@rlmain is set according to the value of \if@rl in the beginning of the run.

```
63.238 \AtBeginDocument{% Here we set the main document direction
63.239 \newif\if@rlmain%
63.240 \if@rl% e.g: if the options to babel were [english,hebrew]
63.241 \@rlmaintrue%
63.242 \else% e.g: if the options to babel were [hebrew,english]
63.243 \@rlmainfalse%
63.244 \fi%
63.245 }
```
\@torl Switches current direction to Right-to-Left: saves current Left-to-Right encoding in \lr@encodingdefault, sets required Right-to-Left language name in \@rllanguagename (similar to babel's \languagename) and changes derection.

The Right-to-Left language encoding should be defined in .ldf file as special macro created by concatenation of the language name and string encoding, for example, for Hebrew it will be \hebrewencoding.

```
63.246 \DeclareRobustCommand{\@torl}[1]{%
```

```
63.247 \if@rl\else%
```

```
63.248 \let\lr@encodingdefault=\encodingdefault%
```

```
63.249 \fi%
```

```
63.250 \def\@rllanguagename{#1}%
```

```
63.251 \def\encodingdefault{\csname#1encoding\endcsname}%
```

```
63.252 \fontencoding{\encodingdefault}%
```

```
63.253 \selectfont%
```

```
63.254 \@rltrue}
```
\@fromrl Opposite to \@torl, switches current direction to Left-to-Right: restores saved Left-to-Right encoding (\lr@encodingdefault) and changes direction.

```
63.255 \DeclareRobustCommand{\@fromrl}{%
63.256 \if@rl%
63.257 \let\encodingdefault=\lr@encodingdefault%
63.258 \fi%
63.259 \fontencoding{\encodingdefault}%
63.260 \selectfont%
63.261 \@rlfalse}
```
# \selectlanguage This standard babel's macro should be redefined to support bidirectional tables. We divide  $\setminus$ selectlanguage implementation to two parts, and the first part calls the second \@@selectlanguage.

```
63.262 \expandafter\def\csname selectlanguage \endcsname#1{%
63.263 \edef\languagename{%
63.264 \ifnum\escapechar=\expandafter'\string#1\@empty
63.265 \else \string#1\@empty\fi}%
```

```
63.266 \@@selectlanguage{\languagename}}
```
\@@selectlanguage This new internal macro redefines a final part of the standard babel's \selectlanguage implementation.

> Standard LAT<sub>EX</sub> provides us with 3 tables: Table of Contents (.toc), List of Figures (.lof), and List of Tables (.lot). In multi-lingual texts mixing Left-to-Right languages with Right-to-Left ones, the use of various directions in one table results in very ugly output. Therefore, these 3 standard tables will be used now only for Left-to-Right languages, and we will add 3 Right-to-Left tables (their extensions are simply reversed ones): RL Table of Contents (.cot), RL List of Figures (.fol), and RL List of Tables (.lof).

```
63.267 \def\@@selectlanguage#1{%
63.268 \select@language{#1}%
63.269 \if@filesw
63.270 \protected@write\@auxout{}{\string\select@language{#1}}%
63.271 \if@rl%
63.272 \addtocontents{cot}{\xstring\select@language{#1}}%
63.273 \addtocontents{fol}{\xstring\select@language{#1}}%
63.274 \addtocontents{tol}{\xstring\select@language{#1}}%
63.275 \else%
63.276 \addtocontents{toc}{\xstring\select@language{#1}}%
63.277 \addtocontents{lof}{\xstring\select@language{#1}}%
63.278 \addtocontents{lot}{\xstring\select@language{#1}}%
63.279 \fi%
63.280 \fi}
```
\setrllanguage \unsetrllanguage The \setrllanguage and \unsetrllanguage pair of macros is proved to very useful in bilingual texts, for example, in Hebrew-English texts. The languagespecific commands, for example,  $\setminus$  and  $\unset$ hebrew use these macros as basis.

Implementation saves and restores other language in \other@languagename variable, and uses internal macro \@@selectlanguage, defined above, to switch between languages.

```
63.281 \let\other@languagename=\languagename
63.282 \DeclareRobustCommand{\setrllanguage}[1]{%
63.283 \if@rl\else%
63.284 \let\other@languagename=\languagename%
63.285 \fi%
63.286 \def\languagename{#1}%
63.287 \@@selectlanguage{\languagename}}
63.288 \DeclareRobustCommand{\unsetrllanguage}[1]{%
63.289 \if@rl%
63.290 \let\languagename=\other@languagename%
63.291 \fi
63.292 \@@selectlanguage{\languagename}}
```
\HeblatexRedefineL

\R

as in  $\setminus$ L{123}. Note, that these macros do not receive language name as parameter. Instead, the saved \@rllanguagename will be used. We assume that each Right-to-Left language defines \tolanguagename and \fromlanguagename macros in language definition file, for example, for Hebrew: \tohebrew and \fromhebrew macros in hebrew.ldf file.

*Right text*} and  $\Re{Right to Left text}$ . Numbers should also be enclosed in  $\LE$ ,

\L Macros for changing direction, originally taken from TUGboat. Usage: \Left to

The macros \L and \R include 'protect' to to make them robust and allow use, for example, in tables.

Due to the fact that some packages have different definitions for \L the macro \HeblatexRedefineL is provided to overide them. This may be required with hyperref, for instance.

```
63.293 \let\next=\
63.294 \def\HeblatexRedefineL{%
```

```
63.295 \def\L{\protect\pL}%
63.296 }
63.297 \HeblatexRedefineL
63.298 \def\pL{\protect\afterassignment\moreL \let\next= }
63.299 \def\moreL{\bracetext \aftergroup\endL \beginL\csname
63.300 from\@rllanguagename\endcsname}
63.301 \def\R{\protect\pR}
63.302 \def\pR{\protect\afterassignment\moreR \let\next= }
63.303 \def\moreR{\bracetext \aftergroup\endR \beginR\csname
63.304 to\@rllanguagename\endcsname}
63.305 \def\bracetext{\ifcat\next{\else\ifcat\next}\fi
63.306 \errmessage{Missing left brace has been substituted}\fi \bgroup}
63.307 \everydisplay{\if@rl\aftergroup\beginR\fi }
```
\@ensure@R Two small internal macros, a-la \ensuremath

```
\@ensure@L
63.308 \def\@ensure@R#1{\if@rl#1\else\R{#1}\fi}
          63.309 \def\@ensure@L#1{\if@rl\L{#1}\else#1\fi}
```
Take care of Right-to-Left indentation in every paragraph. Originally, \noindent was redefined for right-to-left by Yaniv Bargury, then the implementation was rewritten by Alon Ziv using an idea by Chris Rowley: \noindent now works unmodified.

```
63.310 \def\rl@everypar{\if@rl{\setbox\z@\lastbox\beginR\usebox\z@}\fi}
63.311 \let\o@everypar=\everypar
63.312 \def\everypar#1{\o@everypar{\rl@everypar#1}}
```
\hmbox Useful vbox commands. All text in math formulas is best enclosed in these: LR \embox text in \embox and RL text in \hmbox. \mbox{} is useless for both cases, since it typesets in Left-to-Right even for Right-to-Left languages (additions by Yaniv Bargury).

```
63.313 \newcommand{\hmbox}[1]{\mbox{\R{#1}}}
63.314 \newcommand{\embox}[1]{\mbox{\L{#1}}}
```
\@brackets When in Right-to-Left mode, brackets should be swapped. This macro receives 3 parameters: left bracket, content, right bracket. Brackets can be square brackets, braces, or parentheses.

```
63.315 \def\@brackets#1#2#3{\protect\if@rl #3#2#1\protect\else
63.316 #1#2#3\protect\fi}
```
\@number \@number preserves numbers direction from Left to Right. \@latin in addition \@latin switches current encoding to the latin.

```
63.317 \def\@@number#1{\ifmmode\else\beginL\fi#1\ifmmode\else\endL\fi}
63.318 \def\@@latin#1{\@@number{{\@fromrl#1}}}
63.319 \def\@number{\protect\@@number}
63.320 \def\@latin{\protect\@@latin}
```
## 63.4.2 Counters

To make counter references work in Right to Left text, we need to surround their original definitions with an  $\@$ number $\{ \dots \}$  or  $\@$ latin $\{ \dots \}$ . Note, that languagespecific counters, such as  $\begin{bmatrix} \phi & \phi \end{bmatrix}$  are provided with language definition file. We start with saving the original definitions:

```
63.321 \let\@@arabic=\@arabic
63.322 \let\@@roman=\@roman
63.323 \let\@@Roman=\@Roman
63.324 \let\@@alph=\@alph
63.325 \let\@@Alph=\@Alph
```
\@arabic Arabic and roman numbers should be from Left to Right. In addition, roman \@roman numerals, both lower- and upper-case should be in latin encoding.

```
\@Roman
63.326 \def\@arabic#1{\@number{\@@arabic#1}}
      63.327 \def\@roman#1{\@latin{\@@roman#1}}
      63.328 \def\@Roman#1{\@latin{\@@Roman#1}}
```
\arabicnorl This macro preserves the original definition of \arabic (overrides the overriding of \@arabic)

63.329 \def\arabicnorl#1{\expandafter\@@arabic\csname c@#1\endcsname}

\make@lr In Right to Left documents all counters defined in the standard document classes article, report and book provided with  $\text{LTFX } 2\varepsilon$ , such as \thesection, \thefigure, \theequation should be typed as numbers from left to right. To ensure direction, we use the following  $\mathcal{C}$  make  $\mathcal{C}$  macro:

```
63.330 \def\make@lr#1{\begingroup
63.331 \toks@=\expandafter{#1}%
63.332 \edef\x{\endgroup
63.333 \def\noexpand#1{\noexpand\@number{\the\toks@}}}%
63.334 \\mapp\x}
63.335 0ifclassloads1atter}{}{%
63.336 \@ifclassloaded{slides}{}{%
63.337 \make@lr\thesection
63.338 \make@lr\thesubsection
63.339 \make@lr\thesubsubsection
63.340 \make@lr\theparagraph
63.341 \make@lr\thesubparagraph
63.342 \make@lr\thefigure
63.343 \make@lr\thetable
63.344 }
63.345 \make@lr\theequation
63.346 }
```
63.4.3 Preserving logos

Preserve T<sub>EX</sub>, LAT<sub>EX</sub> and LAT<sub>EX</sub> 2<sub>ε</sub> logos.

## \TeX

```
63.347 \let\@@TeX\TeX
63.348 \def\TeX{\@latin{\@@TeX}}
```
#### \LaTeX

```
63.349 \let\@@LaTeX\LaTeX
63.350 \def\LaTeX{\@latin{\@@LaTeX}}
```
#### $\Lambda$ LaTeXe

```
63.351 \let\@@LaTeXe\LaTeXe
63.352 \def\LaTeXe{\@latin{\@@LaTeXe}}
```
### 63.4.4 List environments

List environments in Right-to-Left languages, are ticked and indented from the right instead of from the left. All the definitions that caused indentation are revised for Right-to-Left languages. LATEX keeps track on the indentation with the \leftmargin and \rightmargin values.

list Thus we need to override the definition of the \list macro: when in RTL mode, the right margins are the begining of the line.

```
63.353 \def\list#1#2{%
63.354 \ifnum \@listdepth >5\relax
63.355 \@toodeep
```

```
63.356 \else
63.357 \global\advance\@listdepth\@ne
63.358 \fi
63.359 \rightmargin\z@
63.360 \listparindent\z@
63.361 \itemindent\z@
63.362 \csname @list\romannumeral\the\@listdepth\endcsname
63.363 \def\@itemlabel{#1}%
63.364 \let\makelabel\@mklab
63.365 \@nmbrlistfalse
63.366 #2\relax
63.367 \@trivlist
63.368 \parskip\parsep
63.369 \parindent\listparindent
63.370 \advance\linewidth -\rightmargin
63.371 \advance\linewidth -\leftmargin
  The only change in the macro is the \if@rl case:
63.372 \if@rl
63.373 \advance\@totalleftmargin \rightmargin
63.374 \else
63.375 \advance\@totalleftmargin \leftmargin
63.376 \fi
63.377 \parshape \@ne \@totalleftmargin \linewidth
63.378 \ignorespaces}
```
\labelenumii The \labelenumii and \p@enumiii commands use parentheses. They are revised \p@enumiii to work Right-to-Left with the help of \@brackets macro defined above.

```
63.379 \def\labelenumii{\@brackets(\theenumii)}
63.380 \def\p@enumiii{\p@enumii\@brackets(\theenumii)}
```
## 63.4.5 Tables of moving stuff

Tables of moving arguments: table of contents (toc), list of figures (1of) and list of tables (lot) are handles here. These three default LATEX tables will be used now exclusively for Left to Right stuff.

Three additional Right-to-Left tables: RL table of contents (cot), RL list of figures (fol), and RL list of tables (tol) are added. These three tables will be used exclusively for Right to Left stuff.

\@tableofcontents \@listoffigures \@listoftables We define 3 new macros similar to the standard LAT<sub>EX</sub> tables, but with one parameter — table file extension. These macros will help us to define our additional tables below.

```
63.381 \@ifclassloaded{letter}{}{% other
63.382 \@ifclassloaded{slides}{}{% other
63.383 \@ifclassloaded{article}{% article
63.384 \newcommand\@tableofcontents[1]{%
63.385 \section*{\contentsname\@mkboth%
63.386 {\MakeUppercase\contentsname}%
63.387 {\MakeUppercase\contentsname}}%
63.388 \@starttoc{#1}}
63.389 \newcommand\@listoffigures[1]{%
63.390 \section*{\listfigurename\@mkboth%
63.391 {\MakeUppercase\listfigurename}%
63.392 {\MakeUppercase\listfigurename}}%
63.393 \@starttoc{#1}}
63.394 \newcommand\@listoftables[1]{%
63.395 \section*{\listtablename\@mkboth%
63.396 {\MakeUppercase\listtablename}%
63.397 {\MakeUppercase\listtablename}}%
63.398 \@starttoc{#1}}}%
63.399 {% else report or book
```
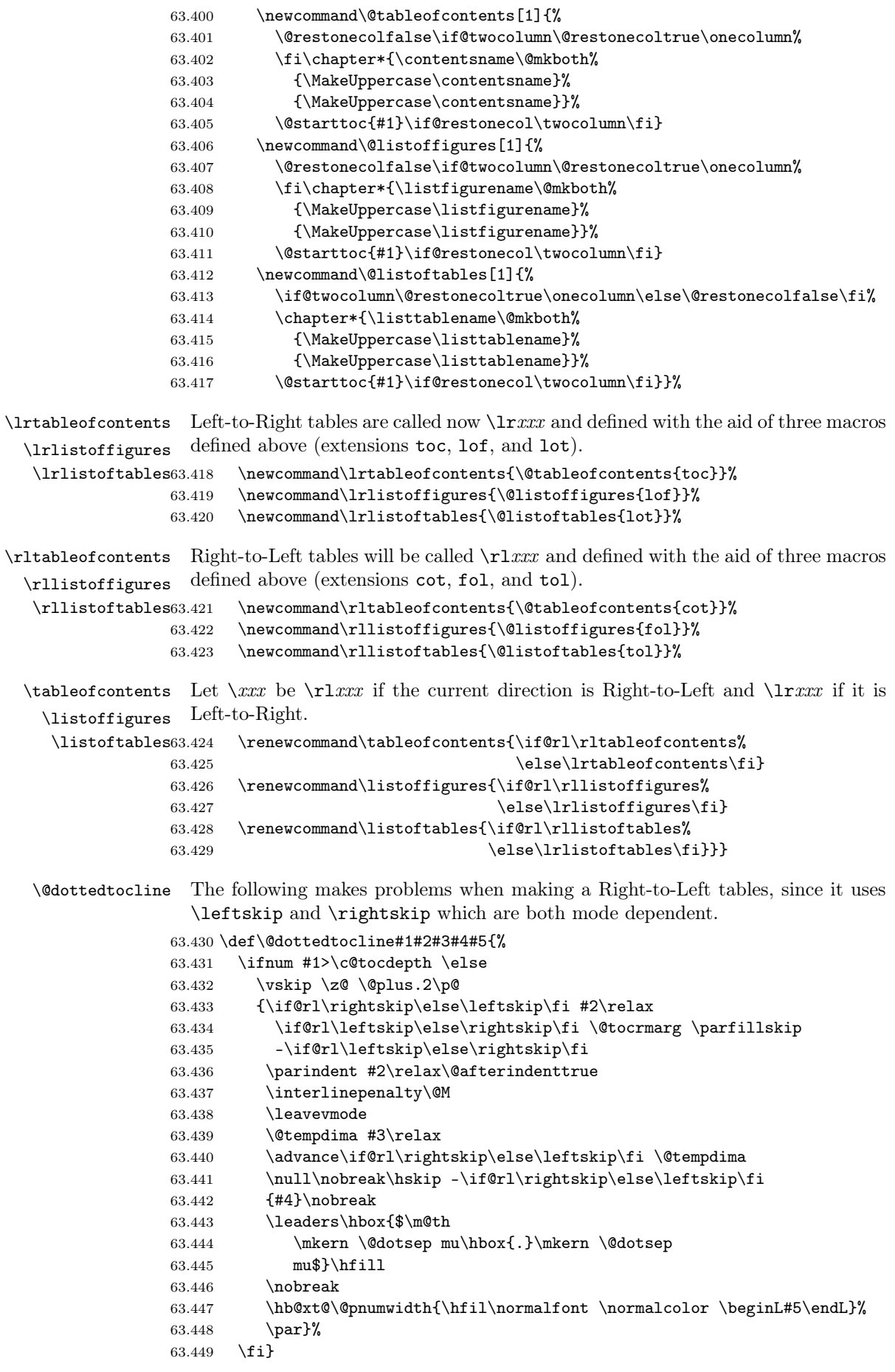

\l@part This standard macro was redefined for table of contents since it uses \rightskip which is mode dependent.

```
63.450 \@ifclassloaded{letter}{}{% other
63.451 \@ifclassloaded{slides}{}{% other
63.452 \renewcommand*\l@part[2]{%
63.453 \ifnum \c@tocdepth >-2\relax
63.454 \addpenalty{-\@highpenalty}%
63.455 \addvspace{2.25em \@plus\p@}%
63.456 \begingroup
63.457 \setlength\@tempdima{3em}%
63.458 \parindent \z@ \if@rl\leftskip\else\rightskip\fi \@pnumwidth
63.459 \parfillskip -\@pnumwidth
63.460 {\leavevmode
63.461 \large \bfseries #1\hfil \hb@xt@\@pnumwidth{\hss#2}}\par
63.462 \nobreak
63.463 \global\@nobreaktrue
63.464 \everypar{\global\@nobreakfalse\everypar{}}%
63.465 \endgroup
63.466 \fi}}}
```
\@part Part is redefined to support new Right-to-Left table of contents (cot) as well as the Left-to-Right one (toc).

```
63.467 \@ifclassloaded{article}{% article class
63.468 \def\@part[#1]#2{%
63.469 \ifnum \c@secnumdepth >\m@ne
63.470 \refstepcounter{part}%
63.471 \addcontentsline{toc}{part}{\thepart\hspace{1em}#1}%
63.472 \addcontentsline{cot}{part}{\thepart\hspace{1em}#1}%
63.473 \else
63.474 \addcontentsline{toc}{part}{#1}%
63.475 \addcontentsline{cot}{part}{#1}%
63.476 \overrightarrow{fi}63.477 {\parindent \z@ \raggedright
63.478 \interlinepenalty \@M
63.479 \normalfont
63.480 \ifnum \c@secnumdepth >\m@ne
63.481 \Large\bfseries \partname~\thepart
63.482 \par\nobreak
63.483 \fi
63.484 \hbox{\hbox{b}fseries #2\hbox{ }63.485 \markboth{}{}\par}%
63.486 \nobreak
63.487 \vskip 3ex
63.488 \@afterheading}%
63.489 }{% report and book classes
63.490 \def\@part[#1]#2{%
63.491 \ifnum \c@secnumdepth >-2\relax
63.492 \refstepcounter{part}%
63.493 \addcontentsline{toc}{part}{\thepart\hspace{1em}#1}%
63.494 \addcontentsline{cot}{part}{\thepart\hspace{1em}#1}%
63.495 \else
63.496 \addcontentsline{toc}{part}{#1}%
63.497 \addcontentsline{cot}{part}{#1}%
63.498 \setminusfi
63.499 \markboth{}{}%
63.500 {\centering
63.501 \interlinepenalty \@M
63.502 \normalfont
63.503 \ifnum \c@secnumdepth >-2\relax
63.504 \huge\bfseries \partname~\thepart
63.505 \par
63.506 \vskip 20\p@
```

```
63.507 \fi
63.508 \Huge \bfseries #2\par}%
63.509 \@endpart}}
```
\@sect Section was redefined from the latex.ltx file. It is changed to support both Left-to-Right (toc) and Right-to-Left (cot) table of contents simultaneously.

```
63.510 \def\@sect#1#2#3#4#5#6[#7]#8{%
63.511 \ifnum #2>\c@secnumdepth
63.512 \let\@svsec\@empty
63.513 \else
63.514 \refstepcounter{#1}%
63.515 \protected@edef\@svsec{\@seccntformat{#1}\relax}%
63.516 \fi
63.517 \@tempskipa #5\relax
63.518 \ifdim \@tempskipa>\z@
63.519 \begingroup
63.520 #6{%
63.521 \@hangfrom{\hskip #3\relax\@svsec}%
63.522 \interlinepenalty \@M #8\@@par}%
63.523 \endgroup
63.524 \csname #1mark\endcsname{#7}%
63.525 \addcontentsline{toc}{#1}{%
63.526 \ifnum #2>\c@secnumdepth \else
63.527 \protect\numberline{\csname the#1\endcsname}%
63.528 \setminusfi
63.529 #7}%
63.530 \addcontentsline{cot}{#1}{%
63.531 \ifnum #2>\c@secnumdepth \else
63.532 \protect\numberline{\csname the#1\endcsname}%
63.533 \{f_i\}63.534 #7}%
63.535 \else
63.536 \def\@svsechd{%
63.537 #6{\hskip #3\relax
63.538 \@svsec #8}%
63.539 \csname #1mark\endcsname{#7}%
63.540 \addcontentsline{toc}{#1}{%
63.541 \ifnum #2>\c@secnumdepth \else
63.542 \protect\numberline{\csname the#1\endcsname}%
63.543 \fi
63.544 #7}%
63.545 \addcontentsline{cot}{#1}{%
63.546 \ifnum #2>\c@secnumdepth \else
63.547 \protect\numberline{\csname the#1\endcsname}%
63.548 \fi
63.549 #7}}%
63.550 \fi
63.551 \@xsect{#5}}
```
\@caption Caption was redefined from the latex.ltx file. It is changed to support Left-to-Right list of figures and list of tables (lof and lot) as well as new Right-to-Left lists (fol and tol) simultaneously.

```
63.552 \long\def\@caption#1[#2]#3{%
63.553 \par
63.554 \addcontentsline{\csname ext@#1\endcsname}{#1}%
63.555 {\protect\numberline{\csname the#1\endcsname}%
63.556 {\ignorespaces #2}}%
63.557 \def\@fignm{figure}
63.558 \ifx#1\@fignm\addcontentsline{fol}{#1}%
63.559 {\protect\numberline{\csname the#1\endcsname}%
63.560 {\ignorespaces #2}}\fi%
63.561 \def\@tblnm{table}
```

```
63.562 \ifx#1\@tblnm\addcontentsline{tol}{#1}%
63.563 {\protect\numberline{\csname the#1\endcsname}%
63.564 {\rightarrow} #2}}\fi%
63.565 \begingroup
63.566 \@parboxrestore
63.567 \if@minipage
63.568 \@setminipage
63.569 \{f\}63.570 \normalsize
63.571 \@makecaption{\csname fnum@#1\endcsname}{\ignorespaces #3}\par
63.572 \endgroup}
```
\l@chapter This standard macro was redefined for table of contents since it uses \rightskip which is mode dependent.

```
63.573 \@ifclassloaded{letter}{}{%
63.574 \@ifclassloaded{slides}{}{%
63.575 \@ifclassloaded{article}{}{%
63.576 \renewcommand*\l@chapter[2]{%
63.577 \ifnum \c@tocdepth >\m@ne
63.578 \addpenalty{-\@highpenalty}%
63.579 \vskip 1.0em \@plus\p@
63.580 \setlength\@tempdima{1.5em}%
63.581 \begingroup
63.582 \parindent \z@ \if@rl\leftskip\else\rightskip\fi \@pnumwidth
63.583 \parfillskip -\@pnumwidth
63.584 \leavevmode \bfseries
63.585 \advance\if@rl\rightskip\else\leftskip\fi\@tempdima
63.586 \hskip -\if@rl\rightskip\else\leftskip\fi
63.587 #1\nobreak\hfil \nobreak\hb@xt@\@pnumwidth{\hss#2}\par
63.588 \penalty\@highpenalty
63.589 \endgroup
63.590 \fi}}}}
```
\l@section The toc entry for section did not work in article style. Also it does not print dots, \l@subsection which is funny when most of your work is divided into sections.

\l@subsubsection \l@paragraph and was updated later for all kinds of sections (by Boris Lavva). It was revised to use \@dottedtocline as in report.sty (by Yaniv Bargury)

```
\l@subparagraph
63.591 \@ifclassloaded{article}{%
```

```
63.592 \renewcommand*\l@section{\@dottedtocline{1}{1.5em}{2.3em}}
63.593 \renewcommand*\l@subsection{\@dottedtocline{2}{3.8em}{3.2em}}
63.594 \renewcommand*\l@subsubsection{\@dottedtocline{3}{7.0em}{4.1em}}
63.595 \renewcommand*\l@paragraph{\@dottedtocline{4}{10em}{5em}}
63.596 \renewcommand*\l@subparagraph{\@dottedtocline{5}{12em}{6em}}}{}
```
#### 63.4.6 Two-column mode

This is the support of two column option for the standard  $L^2T_FX2_{\epsilon}$  classes. The following code was originally borrowed from the ArabT<sub>EX</sub> package, file latexext.sty, copyright by Klaus Lagally, Institut fuer Informatik, Universitaet Stuttgart. It was updated for this package by Boris Lavva.

```
\@outputdblcol
\set@outputdblcol
 rl@outputdblcol
                   First column is \@leftcolumn will be shown at the right side, Second column is
                   \@outputbox will be shown at the left side.
                      \set@outputdblcol IS CURRENTLY DISABLED. TODO: REMOVE IT
                   [tzafrir]
                63.597 \let\@@outputdblcol\@outputdblcol
                63.598 %\def\set@outputdblcol{%
                63.599 % \if@rl\renewcommand{\@outputdblcol}{\rl@outputdblcol}%
                63.600 % \else\renewcommand{\@outputdblcol}{\@@outputdblcol}\fi}
                63.601 \renewcommand{\@outputdblcol}{%
                63.602 \i{fQrlmain}
```

```
63.603 \rl@outputdblcol%
63.604 \else%
63.605 \@@outputdblcol%
63.606 \fi%
63.607 }
63.608 \newcommand{\rl@outputdblcol}{%
63.609 \if@firstcolumn
63.610 \global \@firstcolumnfalse
63.611 \global \setbox\@leftcolumn \box\@outputbox
63.612 \else
63.613 \global \@firstcolumntrue
63.614 \setbox\@outputbox \vbox {\hb@xt@\textwidth {%
63.615 \hskip\columnwidth%
63.616 \hfil\vrule\@width\columnseprule\hfil
63.617 \hb@xt@\columnwidth \{\%63.618 \box\@leftcolumn \hss}%
63.619 \hb@xt@\columnwidth {%
63.620 \hskip-\textwidth%
63.621 \box\@outputbox \hss}%
63.622 \hskip\columnsep%
63.623 \hskip\columnwidth}}%
63.624 \@combinedblfloats
63.625 \@outputpage
63.626 \begingroup
63.627 \@dblfloatplacement
63.628 \@startdblcolumn
63.629 \@whilesw\if@fcolmade \fi
63.630 {\@outputpage
63.631 \@startdblcolumn}%
63.632 \endgroup
63.633 \fi}
```
#### 63.4.7 Footnotes

\footnoterule The Right-to-Left footnote rule is simply reversed default Left-to-Right one. Footnotes can be used in RL or LR main modes, but changing mode while a footnote is pending is still unsolved.

```
63.634 \let\@@footnoterule=\footnoterule
63.635 \def\footnoterule{\if@rl\hb@xt@\hsize{\hss\vbox{\@@footnoterule}}%<br>63.636 \else\@@footnoterule\fi}
                              \else\@@footnoterule\fi}
```
### 63.4.8 Headings and two-side support

When using headings or myheadings modes, we have to ensure that the language and direction of heading is the same as the whole chapter/part of the document. This is implementing by setting special variable \headlanguage when starting new chapter/part.

In addition, when selecting the twoside option (default in book document class), the LR and RL modes need to be set properly for things on the heading and footing. This is done here too.

ps@headings First, we will support the standard letter class:

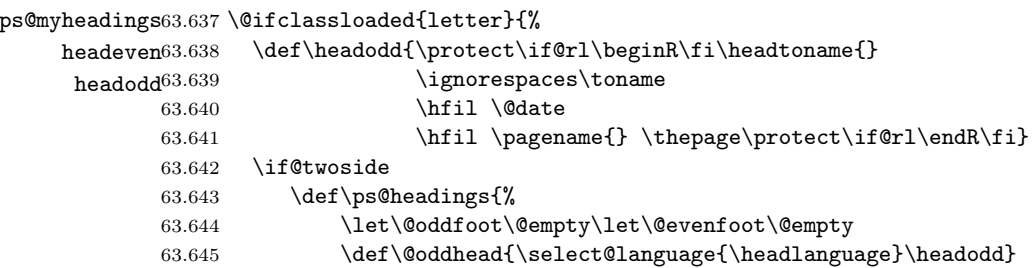

```
63.646 \let\@evenhead\@oddhead}
63.647 \else
63.648 \def\ps@headings{%
63.649 \let\@oddfoot\@empty
63.650 \def\@oddhead{\select@language{\headlanguage}\headodd}}
63.651 \fi
63.652 \def\headfirst{\protect\if@rl\beginR\fi\fromlocation \hfill %
63.653 \telephonenum\protect\if@rl\endR\fi}
63.654 \def\ps@firstpage{%
63.655 \let\@oddhead\@empty
63.656 \def\@oddfoot{\raisebox{-45\p@}[\z@]{%
63.657 \hb@xt@\textwidth{\hspace*{100\p@}%
63.658 \ifcase \@ptsize\relax
63.659 \normalsize
63.660 \quad \text{or}63.661 \small
63.662 \or
63.663 \footnotesize
63.664 \fi
63.665 \select@language{\headlanguage}\headfirst}}\hss}}
63.666 %
63.667 \renewcommand{\opening}[1]{%
63.668 \let\headlanguage=\languagename%
63.669 \ifx\@empty\fromaddress%
63.670 \thispagestyle{firstpage}%
63.671 {\raggedleft\@date\par}%
63.672 \else % home address
63.673 \thispagestyle{empty}%
63.674 {\raggedleft
63.675 \if@rl\begin{tabular}{@{\beginR\csname%
63.676 to\@rllanguagename\endcsname}r@{\endR}}\ignorespaces
63.677 \frac{ddress \i}{2\parb{3.677}63.678 \ddot{\tanh\{tabular\}}\parbox{63.679 \else\begin{tabular}{l}\ignorespaces
63.680 \fromaddress \\*[2\parskip]%
63.681 \@date \end{tabular}\par%
63.682 \fi}%
63.683 \fi
63.684 \vspace{8pt} \begin{subarray}{c} \begin{array}{c} \begin{array}{c} \begin{array}{c} \end{array} \end{subarray} \begin{subarray}{c} \begin{array}{c} \begin{array}{c} \end{array} \end{subarray} \begin{subarray}{c} \begin{array}{c} \end{array} \end{subarray} \begin{subarray}{c} \begin{array}{c} \end{array} \end{subarray} \begin{subarray}{c} \begin{array}{c} \begin{array}{c} \end{array} \end{subarray} \end{subarray} \begin{subarray}{c} \begin{array}{c} \begin{array}{c} \end{array} \end{subarray} \end{subarray} \begin{63.685 {\raggedright \toname \\ \toaddress \par}%
63.686 \vspace{2\parskip}%
63.687 \sharp 1\parrow \nobreak \nobreak63.688 }
  Then, the article, report and book document classes are supported. Note, that
  in one-sided mode \markright was changed to \markboth.
63.689 {% article, report, book
63.690 \def\headeven{\protect\if@rl\beginR\thepage\hfil\rightmark\endR
63.691 \protect\else\thepage\hfil{\slshape\leftmark}
63.692 \protect\fi}
63.693 \def\headodd{\protect\if@rl\beginR\leftmark\hfil\thepage\endR
63.694 \protect\else{\slshape\rightmark}\hfil\thepage
63.695 \protect\fi}
63.696 \@ifclassloaded{article}{% article
63.697 \if@twoside % two-sided
63.698 \def\ps@headings{%
63.699 \let\@oddfoot\@empty\let\@evenfoot\@empty
63.700 \def\@evenhead{\select@language{\headlanguage}\headeven}%
63.701 \def\@oddhead{\select@language{\headlanguage}\headodd}%
63.702 \let\@mkboth\markboth
63.703 \def\sectionmark##1{%
63.704 \markboth {\MakeUppercase{%
63.705 \ifnum \c@secnumber2 > \z
```
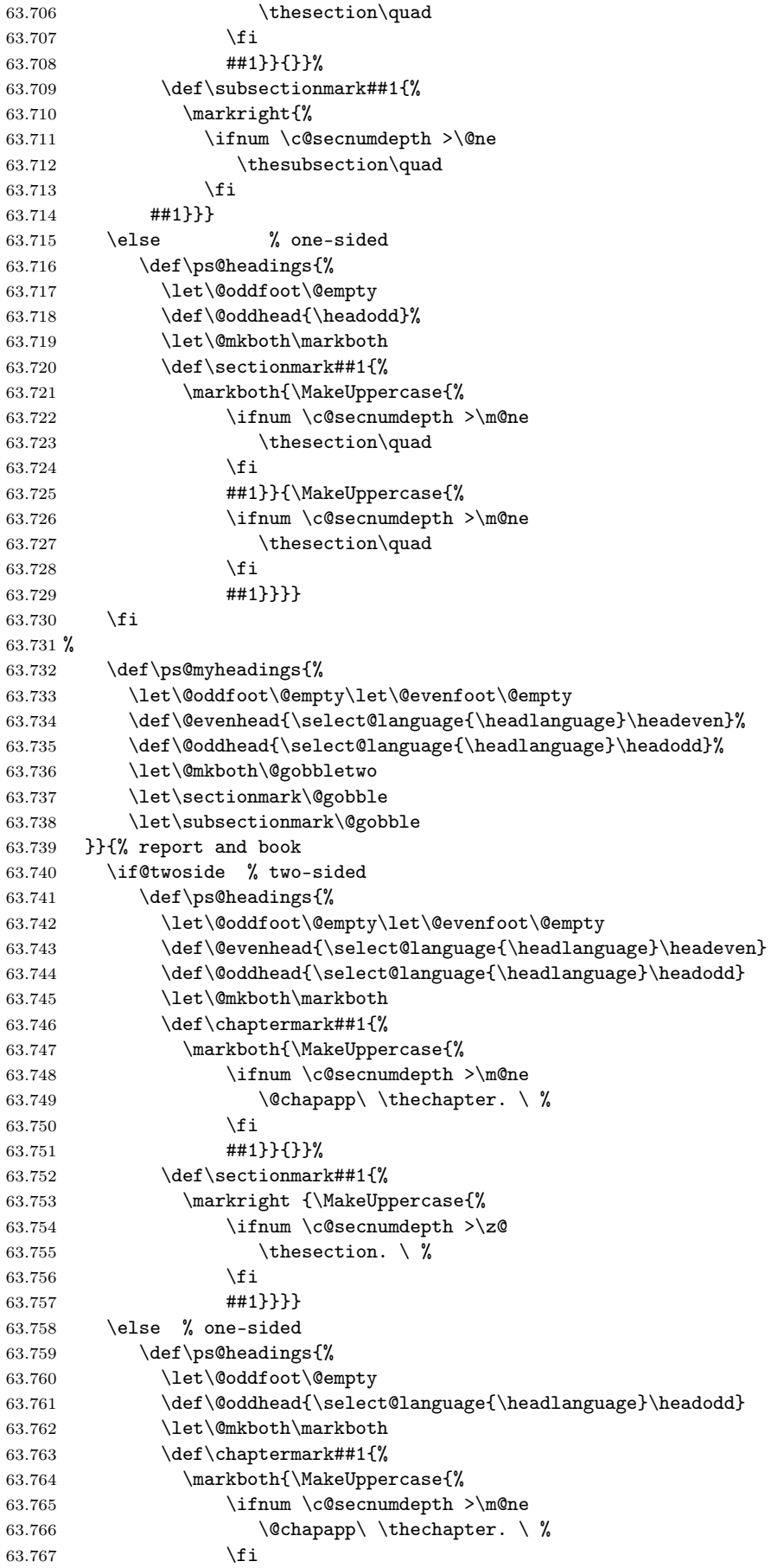

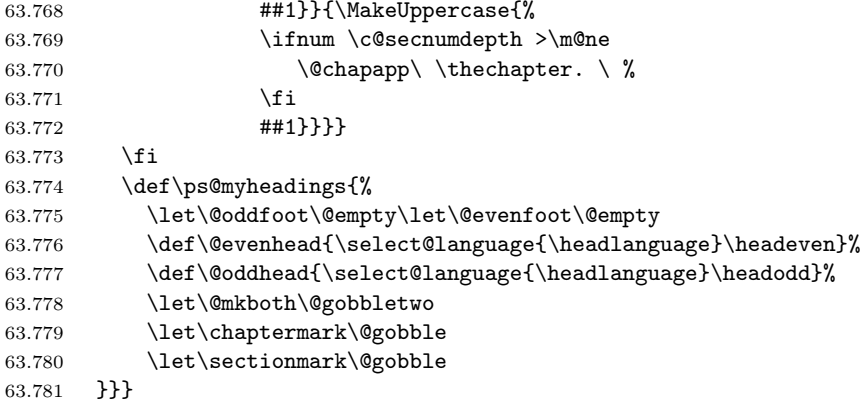

## 63.4.9 Postscript Porblems

Any command that is implemented by PostScript directives, e.g commands from the ps-tricks package, needs to be fixed, because the PostScript directives are being interpeted after the document has been converted by T<sub>E</sub>Xto visual Hebrew (DVI, PostScript and PDF have visual Hebrew).

For instance: Suppose you wrote in your document:

\textcolor{cyan}{some ltr text}

This would be interpeted by T<sub>E</sub>Xto something like:

[postscript:make color cyan]some LTR text[postscript:make color black] However, with the bidirectionality support we get:

\textcolor{cyan}{\hebalef\hebbet}

Translated to:

[postscript:make color black]{bet}{alef}[postscript:make color cyan] While we want:

[postscript:make color cyan]{bet}{alef}[postscript:make color black] The following code will probably work at least with code that stays in the same

line:

#### @textcolor

```
63.782 \AtBeginDocument{%
63.783 %I assume that \@textcolor is only defined by the package color
63.784 \ifx\@textcolor\@undefined\else%
63.785 % If that macro was defined before the beginning of the document,
63.786 % that is: the package was loaded: redefine it with bidi support
63.787 \def\@textcolor#1#2#3{%
63.788 \if@rl%
63.789 \beginL\protect\leavevmode{\color#1{#2}\beginR#3\endR}\endL%
63.790 \text{else\textdegree}63.791 \protect\leavevmode{\color#1{#2}#3}%
63.792 \{f_i\}63.793 }%
63.794 \fi%
63.795 }
63.796 % \end{macrocode}
63.797 % \end{macro}
63.798 % \begin{macro}{\thetrueSlideCounter}
63.799 % This macro probably needs to be overriden for when using |prosper|,
63.800 % (waiting for feedback. Tzafrir)
63.801 % \begin{macrocode}
63.802 \@ifclassloaded{prosper}{%
63.803 \def\thetrueSlideCounter{\arabicnorl{trueSlideCounter}}
63.804 }{}
```
#### 63.4.10 Miscellaneous internal  $\mathbb{F}T_FX$  macros

\raggedright \raggedright was changed from latex.ltx file to support Right-to-Left mode, \raggedleft because of the bug in its implementation.

```
63.805 \def\raggedright{%
              63.806 \let\\\@centercr
             63.807 \leftskip\z@skip\rightskip\@flushglue
             63.808 \parindent\z@\parfillskip\z@skip}
                Swap meanings of \raggedright and \raggedleft in Right-to-Left mode.
              63.809 \let\@@raggedleft=\raggedleft
              63.810 \let\@@raggedright=\raggedright
              63.811 \renewcommand\raggedleft{\if@rl\@@raggedright%
             63.812 \else\@@raggedleft\fi}
             63.813 \renewcommand\raggedright{\if@rl\@@raggedleft%
             63.814 \else\@@raggedright\fi}
      \author \author is inserted with tabular environment, and will be used in restricted
                horizontal mode. Therefore we have to add explicit direction change command
                when in Right-to-Left mode.
              63.815 \let\@@author=\author
             63.816 \renewcommand{\author}[1]{\@@author{\if@rl\beginR #1\endR\else #1\fi}}
\MakeUppercase
There are no uppercase and lowercase letters in most Right-to-Left languages,
\MakeLowercase {}^+ therefore we should redefine \MakeUppercase and \MakeLowercase \mathbb{A}\mathrm{T_F}\mathrm{X}\,2_\varepsilon com-
                mands.
             63.817 \let\@@MakeUppercase=\MakeUppercase
             63.818 \def\MakeUppercase#1{\if@rl#1\else\@@MakeUppercase{#1}\fi}
              63.819 \let\@@MakeLowercase=\MakeLowercase
             63.820 \def\MakeLowercase#1{\if@rl#1\else\@@MakeLowercase{#1}\fi}
```

```
\underline We should explicitly use \L and \R commands in \underlined text.
          63.821 \let\@@@underline=\underline
```

```
63.822 \def\underline#1{\@@@underline{\if@rl\R{#1}\else #1\fi}}
```
\undertext was added for LATEX2.09 compatibility mode.

```
63.823 \if@compatibility
63.824 \let\undertext=\underline
63.825 \fi
```
\@xnthm The following has been inserted to correct the appearance of the number in \@opargbegintheorem \newtheorem to reorder theorem number components. A similar correction in the definition of \@opargbegintheorem was added too.

```
63.826 \def\@xnthm#1#2[#3]{%
63.827 \expandafter\@ifdefinable\csname #1\endcsname
63.828 {\@definecounter{#1}\@addtoreset{#1}{#3}%
63.829 \expandafter\xdef\csname the#1\endcsname{\noexpand\@number
63.830 {\expandafter\noexpand\csname the#3\endcsname \@thmcountersep
63.831 \@thmcounter{#1}}}%
63.832 \global\@namedef{#1}{\@thm{#1}{#2}}%
63.833 \global\@namedef{end#1}{\@endtheorem}}}
63.834 %
63.835 \def\@opargbegintheorem#1#2#3{%
63.836 \trivlist
63.837 \item[\hskip \labelsep{\bfseries #1\ #2\
63.838 \@brackets({#3})}]\itshape}
```
\@chapter The following was added for pretty printing of the chapter numbers, for supporting \@schapter Right-to-Left tables (cot, fol, and tol), to save \headlanguage for use in running headers, and to start two-column mode depending on chapter's main language.

```
63.839 \@ifclassloaded{article}{}{%
```

```
63.840 % For pretty priniting
63.841 \def\@@chapapp{Chapter}
63.842 \def\@@thechapter{\@@arabic\c@chapter}
63.843 \def\@chapter[#1]#2{%
63.844 \let\headlanguage=\languagename%
63.845 %\set@outputdblcol%
63.846 \ifnum \c@secnumdepth >\m@ne
63.847 \refstepcounter{chapter}%
63.848 \typeout{\@@chapapp\space\@@thechapter.}%
63.849 \addcontentsline{toc}{chapter}%
63.850 {\protect\numberline{\thechapter}#1}
63.851 \addcontentsline{cot}{chapter}%
63.852 {\protect\numberline{\thechapter}#1}
63.853 \else
63.854 \addcontentsline{toc}{chapter}{#1}%
63.855 \addcontentsline{cot}{chapter}{#1}%
63.856 \fi
63.857 \chaptermark{#1}
63.858 \addtocontents{lof}{\protect\addvspace{10\p@}}%
63.859 \addtocontents{fol}{\protect\addvspace{10\p@}}%
63.860 \addtocontents{lot}{\protect\addvspace{10\p@}}%
63.861 \addtocontents{tol}{\protect\addvspace{10\p@}}%
63.862 \if@twocolumn
63.863 \@topnewpage[\@makechapterhead{#2}]%
63.864 \else
63.865 \@makechapterhead{#2}%
63.866 \@afterheading
63.867 \fi}
63.868 %
63.869 \def\@schapter#1{%
63.870 \let\headlanguage=\languagename%
63.871 %\set@outputdblcol%
63.872 \if@twocolumn
63.873 \@topnewpage[\@makeschapterhead{#1}]%
63.874 \else
63.875 \@makeschapterhead{#1}%
63.876 \@afterheading
63.877 \fi}}
```
\appendix Changed mainly for pretty printing of appendix numbers, and to start two-column mode with the right language (if needed).

```
63.878 \@ifclassloaded{letter}{}{% other
63.879 \@ifclassloaded{slides}{}{% other
63.880 \@ifclassloaded{article}{% article
63.881 \renewcommand\appendix{\par
63.882 \setcounter{section}{0}%
63.883 \setcounter{subsection}{0}%
63.884 \renewcommand\thesection{\@Alph\c@section}}
63.885 }{% report and book
63.886 \renewcommand\appendix{\par
63.887 %\set@outputdblcol%
63.888 \setcounter{chapter}{0}%
63.889 \setcounter{section}{0}%
63.890 \renewcommand\@chapapp{\appendixname}%
63.891 % For pretty priniting
63.892 \def\@@chapapp{Appendix}%
63.893 \def\@@thechapter{\@@Alph\c@chapter}
63.894 \renewcommand\thechapter{\@Alph\c@chapter}}}}}
```
## 63.4.11 Bibliography and citations

\@cite \@biblabel \@lbibitem Citations are produced by the macro  $\text{Cite}\{LABEL\} \{NOTE\}$ . Both the citation label and the note is typeset in the current direction. We have to use  $\Diamond$ brackets

macro in  $\&$  cite and  $\&$ biblabel macros. In addition, when using alpha or similar bibliography style, the \@lbibitem is used and have to be update to support bot Right-to-Left and Left-to-Right citations.

```
63.895 \def\@cite#1#2{\@brackets[{#1\if@tempswa , #2\fi}]}
63.896 \def\@biblabel#1{\@brackets[{#1}]}
63.897 \def\@lbibitem[#1]#2{\item[\@biblabel{#1}\hfill]\if@filesw
63.898 {\let\protect\noexpand
63.899 \immediate
63.900 \if@rl\write\@auxout{\string\bibcite{#2}{\R{#1}}}%
63.901 \else\write\@auxout{\string\bibcite{#2}{\L{#1}}}\fi%
63.902 }\fi\ignorespaces}
```
thebibliography Use \rightmargin instead of \leftmargin when in RL mode. 63.903 \@ifclassloaded{letter}{}{% other

```
63.904 \@ifclassloaded{slides}{}{% other
63.905 \@ifclassloaded{article}{%
63.906 \renewenvironment{thebibliography}[1]
63.907 {\section*{\refname\@mkboth%
63.908 {\MakeUppercase\refname}%
63.909 {\MakeUppercase\refname}}%
63.910 \list{\@biblabel{\@arabic\c@enumiv}}%
63.911 {\settowidth\labelwidth{\@biblabel{#1}}%
63.912 \if@rl\leftmargin\else\rightmargin\fi\labelwidth
63.913 \advance\if@rl\leftmargin\else\rightmargin\fi\labelsep
63.914 \@openbib@code
63.915 \usecounter{enumiv}%
63.916 \let\p@enumiv\@empty
63.917 \renewcommand\theenumiv{\@arabic\c@enumiv}}%
63.918 \sloppy
63.919 \clubpenalty4000
63.920 \@clubpenalty \clubpenalty
63.921 \widowpenalty4000%
63.922 \sfcode'\.\@m}
63.923 {\def\@noitemerr
63.924 {\@latex@warning{Empty 'thebibliography' environment}}%
63.925 \endlist}}%
63.926 {\renewenvironment{thebibliography}[1]{%
63.927 \chapter*{\bibname\@mkboth%
63.928 {\MakeUppercase\bibname}%
63.929 {\MakeUppercase\bibname}}%
63.930 \list{\@biblabel{\@arabic\c@enumiv}}%
63.931 {\settowidth\labelwidth{\@biblabel{#1}}%
63.932 \if@rl\leftmargin\else\rightmargin\fi\labelwidth
63.933 \advance\if@rl\leftmargin\else\rightmargin\fi\labelsep
63.934 \@openbib@code
63.935 \usecounter{enumiv}%
63.936 \let\p@enumiv\@empty
63.937 \renewcommand\theenumiv{\@arabic\c@enumiv}}%
63.938 \sloppy
63.939 \clubpenalty4000
63.940 \@clubpenalty \clubpenalty
63.941 \widowpenalty4000%
63.942 \qquad \simeq \csc(1). \\em}
63.943 {\def\@noitemerr
63.944 {\@latex@warning{Empty 'thebibliography' environment}}%
63.945 \endlist}}}}
```
\@verbatim All kinds of verbs (\verb,\verb\*,verbatim and verbatim\*) now can be used in Right-to-Left mode. Errors in latin mode solved too.

> 63.946 \def\@verbatim{% 63.947 \let\do\@makeother \dospecials% 63.948 \obeylines \verbatim@font \@noligs}

\@makecaption Captions are set always centered. This allows us to use bilingual captions, for example: \caption{\R{RLtext} \\ \L{LRtext}}, which will be formatted as:

> Right to left caption here (RLtext) Left to right caption here (LRtext)

See also \bcaption command below.

```
63.949 \long\def\@makecaption#1#2{%
63.950 \vskip\abovecaptionskip%
63.951 \begin{center}%
63.952 #1: #2%
63.953 \end{center} \par%
63.954 \vskip\belowcaptionskip}
```
#### 63.4.12 Additional bidirectional commands

- Section headings are typeset with the default global direction.
- Text in section headings in the reverse language do not have to be protected for the reflection command, as in:  $\preceq$ L ${Latin Text}$ , because  $\L$  and \R are robust now.
- Table of contents, list of figures and list of tables should be typeset with the \tableofcontents, \listoffigures and \listoftables commands respectively.
- The above tables will be typeset in the main direction (and language) in effect where the above commands are placed.
- Only 2 tables of each kind are supported: one for Right-to-Left and another for Left-to-Right directions.

How to include line to both tables? One has to use bidirectional sectioning commands as following:

- 1. Use the \bxxx version of the sectioning commands in the text instead of the  $\lambda xx$  version (xxx is one of: part, chapter, section, subsection, subsubsection, caption).
- 2. Syntax of the  $\bar{x}$  command is  $\bar{x}$   $RL text$   $FLext$ . Both arguments are typeset in proper direction by default (no need to change direction for the text inside).
- 3. The section header inside the document will be typeset in the global direction in effect at the time. i.e. The  $\{RL \text{ text}\}\$  will be typeset if Right-to-Left mode is in effect and {LR text} otherwise.

#### \bpart

```
63.955 \newcommand{\bpart}[2]{\part{\protect\if@rl%
63.956 #1 \protect\else #2 \protect\fi}}
```
#### \bchapter

```
63.957 \newcommand{\bchapter}[2]{\chapter{\protect\if@rl%
63.958 #1 \protect\else #2 \protect\fi}}
```
#### \bsection

```
63.959 \newcommand{\bsection}[2]{\section{\protect\if@rl%
63.960 #1 \protect\else #2 \protect\fi}}
```
#### \bsubsection

```
63.961 \newcommand{\bsubsection}[2]{\subsection{\protect\if@rl%
63.962 #1 \protect\else #2 \protect\fi}}
```
#### \bsubsubsection

63.963 \newcommand{\bsubsubsection}[2]{\subsubsection{\protect\if@rl% 63.964 #1 \protect\else #2 \protect\fi}}

#### \bcaption

```
63.965 \newcommand{\bcaption}[2]{%
63.966 \caption[\protect\if@rl \R{#1}\protect\else \L{#2}\protect\fi]{%
63.967 \if@rl\R{#1}\protect\\ \L{#2}
63.968 \else\L{#2}\protect\\ \R{#1}\fi}}
```
The following definition is a modified version of \bchapter, meant as a bilingual twin for \chapter\* and \section\* (added by Irina Abramovici).

#### \bchapternn

```
63.969 \newcommand{\bchapternn}[2]{\chapter*{\protect\if@rl%
63.970 #1 \protect\else #2 \protect\fi}}
```
#### \bsectionnn

```
63.971 \newcommand{\bsectionnn}[2]{\section*{\protect\if@rl%
63.972 #1 \protect\else #2 \protect\fi}}
```
Finally, at end of babel package, the \headlanguage and two-column mode will be initialized according to the current language.

```
63.973 \AtEndOfPackage{\rlAtEndOfPackage}
63.974 %
63.975 \def\rlAtEndOfPackage{%
63.976 \global\let\headlanguage=\languagename%\set@outputdblcol%
63.977 }
63.978 \langle/rightleft\rangle
```
## 63.5 Hebrew calendar

The original version of the package hebcal.sty<sup>75</sup> for T<sub>F</sub>X and L<sup>A</sup>T<sub>F</sub>X2.09, entitled "TEX & LATEX macros for computing Hebrew date from Gregorian one" was created by Michail Rozman, misha@iop.tartu.ew.su<sup>76</sup>

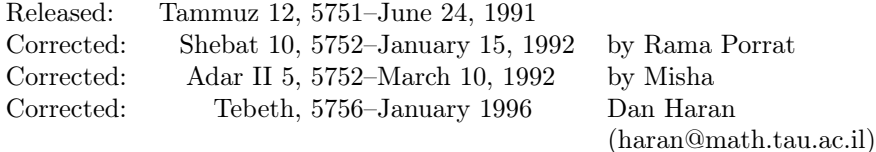

The package was adjusted for babel and  $LATEX 2\varepsilon$  by Boris Lavva.

Changes to the printing routine (only) by Ron Artstein, June 1, 2003.

This package should be included after the babel with hebrew option, as following:

\documentclass[...]{...} \usepackage[hebrew,...,other languages,...]{babel} \usepackage{hebcal}

Two main user-level commands are provided by this package:

\Hebrewtoday Computes today's Hebrew date and prints it. If we are presently in Hebrew mode, the date will be printed in Hebrew, otherwise — in English (like Shebat 10, 5752).

\Hebrewdate Computes the Hebrew date from the given Gregorian date and prints it. If we are presently in Hebrew mode, the date will be printed in Hebrew, otherwise in English (like Shebat 10, 5752). An example of usage is shown below:

<sup>75</sup>The following description of hebcal package is based on the comments included with original source by the author, Michail Rozman.

<span id="page-360-1"></span><span id="page-360-0"></span><sup>76</sup>Please direct any comments, bug reports, questions, etc. about the package to this address.

```
\newcount\hd \newcount\hm \newcount\hy
\hd=10 \hm=3 \hy=1992
\Hebrewdate{\hd}{\hm}{\hy}
```
full The package option full sets the flag \@full@hebrew@year, which causes years from the current millenium to be printed with the thousands digit (hetav-shin-samekh-gimel). Without this option, thousands are not printed for the current millenium. NOTE: should this be a command option rather than a package option? –RA.

### 63.5.1 Introduction

The Hebrew calendar is inherently complicated: it is lunisolar – each year starts close to the autumn equinox, but each month must strictly start at a new moon. Thus Hebrew calendar must be harmonized simultaneously with both lunar and solar events. In addition, for reasons of the religious practice, the year cannot start on Sunday, Wednesday or Friday.

For the full description of Hebrew calendar and for the list of references see:

Nachum Dershowitz and Edward M. Reingold, "Calendarical Calculations", Software–Pract.Exper., vol. 20 (9), pp.899–928 (September 1990).

C translation of LISP programs from the above article available from Mr. Wayne Geiser, geiser%pictel@uunet.uu.net.

The 4th distribution (July 1989) of hdate/hcal (Hebrew calendar programs similar to UNIX date/cal) by Mr. Amos Shapir, amos@shum.huji.ac.il, contains short and very clear description of algorithms.

### 63.5.2 Registers, Commands, Formatting Macros

The command \Hebrewtoday produces today's date for Hebrew calendar. It is similar to the standard LATEX  $2\varepsilon$  command \today. In addition three numerical registers \Hebrewday, \Hebrewmonth and \Hebrewyear are set. For setting this registers without producing of date string command \Hebrewsetreg can be used.

The command \Hebrewdate{ $Gday$ }{ $Gmonth$ }{ $Gyear$ } produces Hebrew calendar date corresponding to Gregorian date Gday.Gmonth.Gyear. Three numerical registers \Hebrewday, \Hebrewmonth and \Hebrewyear are set.

For converting arbitrary Gregorian date Gday.Gmonth.Gyear to Hebrew date Hday.Hmonth.Hyear without producing date string the command:

```
\HebrewFromGregorian{Gday}{Gmonth}{ Gyear}{Hday}{Hmonth}{Hyear}
```
can be used.

```
63.979 (*calendar)
63.980 \newif\if@full@hebrew@year
63.981 \@full@hebrew@yearfalse
63.982 \DeclareOption{full}{\@full@hebrew@yeartrue}
63.983 \ProcessOptions
63.984 \newcount\Hebrewday \newcount\Hebrewmonth \newcount\Hebrewyear
```

```
\Hebrewdate Hebrew calendar date corresponding to Gregorian date Gday.Gmonth.Gyear. If
            Hebrew (right-to-left) fonts & macros are not loaded, we have to use English
            format.
```

```
63.985 \def\Hebrewdate#1#2#3{%
63.986 \HebrewFromGregorian{#1}{#2}{#3}
63.987 {\Hebrewday}{\Hebrewmonth}{\Hebrewpath}63.988 \ifundefined{if@rl}%
63.989 \FormatForEnglish{\Hebrewday}{\Hebrewmonth}{\Hebrewyear}%
63.990 \else%
63.991 \FormatDate{\Hebrewday}{\Hebrewmonth}{\Hebrewyear}%
63.992 \fi}
```
\Hebrewtoday Today's date in Hebrew calendar.

63.993 \def\Hebrewtoday{\Hebrewdate{\day}{\month}{\year}} 63.994 \let\hebrewtoday=\Hebrewtoday

\Hebrewsetreg Set registers: today's date in hebrew calendar.

```
63.995 \def\Hebrewsetreg{%
63.996 \HebrewFromGregorian{\day}{\month}{\year}
63.997 {\Hebrewday}{\Hebrewonth}{\Hebrew}
```
\FormatDate Prints a Hebrew calendar date Hebrewday.Hebrewmonth.Hebrewyear.

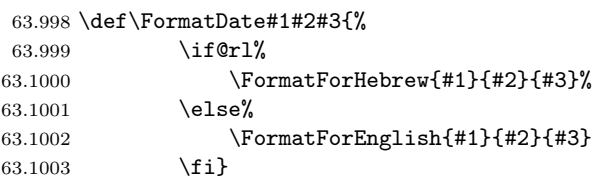

To prepare another language version of Hebrew calendar commands, one should change or add commands here.

We start with Hebrew language macros.

\HebrewYearName Prints Hebrew year as a Hebrew number. Disambiguates strings by adding lamedpe-gimel to years of the first Jewish millenium and to years divisible by 1000. Suppresses the thousands digit in the current millenium unless the package option full is selected. NOTE: should this be provided as a command option rather than a package option? –RA.

```
63.1004 \def\HebrewYearName#1{{%
```
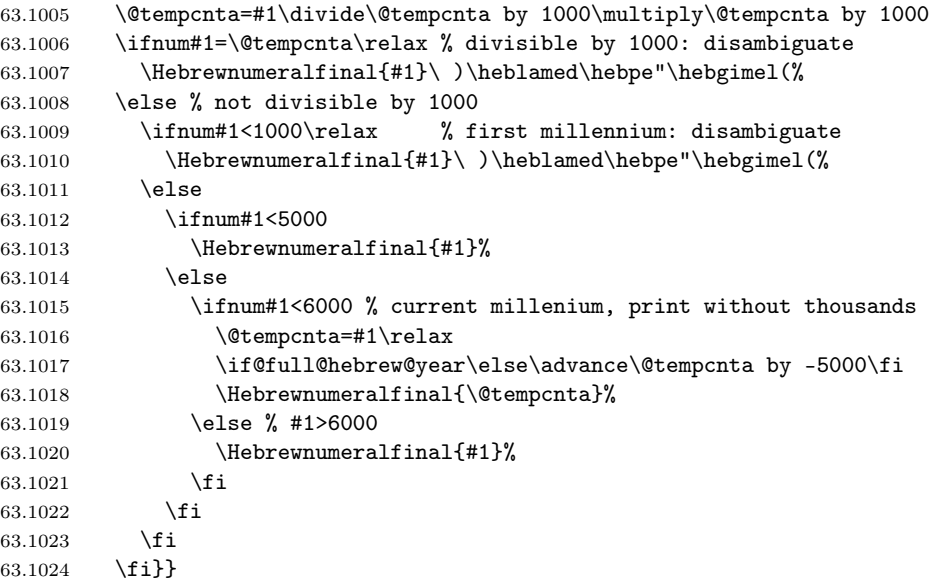

 $\HebrewMonthName$  The macro  $\HebrewMonthName{month}{year}$  returns the name of month in the 'year'.

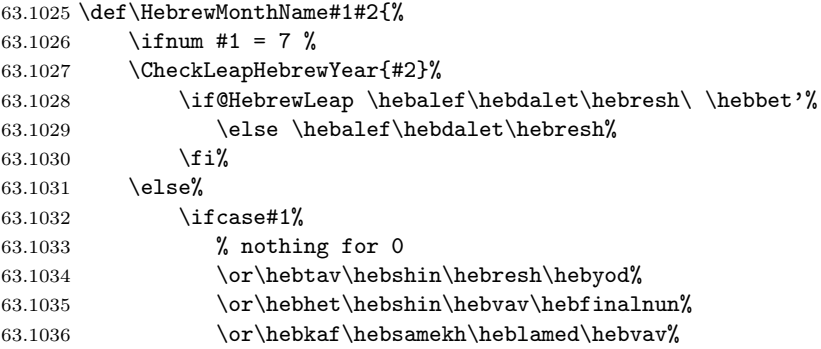

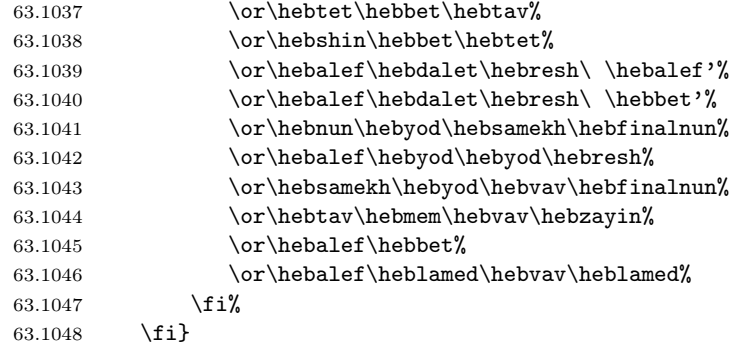

# \HebrewDayName Name of day in Hebrew letters (gimatria). 63.1049 \def\HebrewDayName#1{\Hebrewnumeral{#1}} \FormatForHebrew The macro \FormatForHebrew{hday}{hmonth }{hyear} returns the formatted Hebrew date in Hebrew language. 63.1050 \def\FormatForHebrew#1#2#3{% 63.1051 \HebrewDayName{#1}~\hebbet\HebrewMonthName{#2}{#3},~% 63.1052 \HebrewYearName{#3}}

We continue with two English language macros for Hebrew calendar.

\HebrewMonthNameInEnglish The macro \HebrewMonthNameInEnglish{month}{ year} is similar to \Hebrew-MonthName described above. It returns the name of month in the Hebrew 'year' in English.

```
63.1053 \def\HebrewMonthNameInEnglish#1#2{%
63.1054 \ifnum #1 = 7\%63.1055 \CheckLeapHebrewYear{#2}%
63.1056 \if@HebrewLeap Adar II\else Adar\fi%
63.1057 \else<sup>%</sup>
63.1058 \ifcase #1%
63.1059 % nothing for 0
63.1060 \or Tishrei%
63.1061 \or Heshvan%
63.1062 \or Kislev%
63.1063 \or Tebeth%
63.1064 \or Shebat%
63.1065 \or Adar I%
63.1066 \or Adar II%
63.1067 \or Nisan%
63.1068 \or Iyar%
63.1069 \or Sivan%
63.1070 \or Tammuz%
63.1071 \or Av%
63.1072 \or Elul%
63.1073 \fi
63.1074 \fi}
```
# \FormatForEnglish The macro \FormatForEnglish{hday}{hmonth }{hyear} is similar to \Format-ForHebrew macro described above and returns the formatted Hebrew date in English.

63.1075 \def\FormatForEnglish#1#2#3{%

63.1076 \HebrewMonthNameInEnglish{#2}{#3} \number#1,\ \number#3}

63.5.3 Auxiliary Macros

63.1077 \newcount\@common

\Remainder \Remainder{a}{b}{c} calculates  $c = a\%b == a - b \times \frac{a}{b}$ 63.1078 \def\Remainder#1#2#3{%

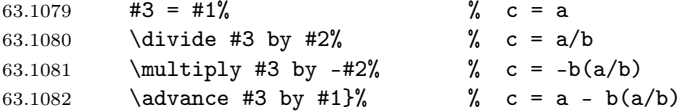

```
63.1083 \newif\if@Divisible
```
 $\verb+\CheckIfDivisible + \verb+\CheckIfDivisible{a}{b} sets \verb+\@Divisibletrule+ if $a\%b == 0$$ 

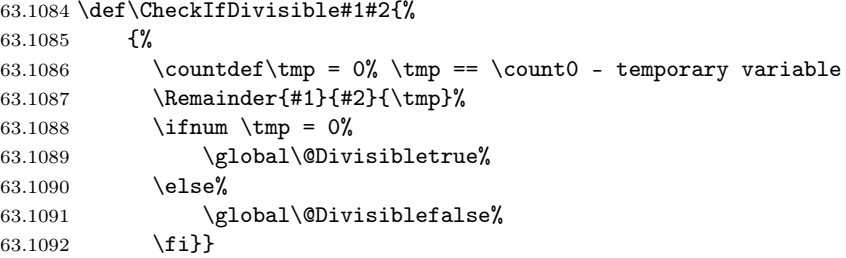

\ifundefined From the TEXbook, ex. 7.7:

### \ifundefined{command}<true text>\else<false text>\fi

63.1093\def\ifundefined#1{\expandafter\ifx\csname#1\endcsname\relax}

# 63.5.4 Gregorian Part

63.1094 \newif\if@GregorianLeap

 $\Ipsilon$ TifGregorianLeap Conditional which is true if Gregorian 'year' is a leap year:  $((year\%4 == 0) \wedge$  $(year\%100 \neq 0)) \vee (year\%400 == 0)$ 

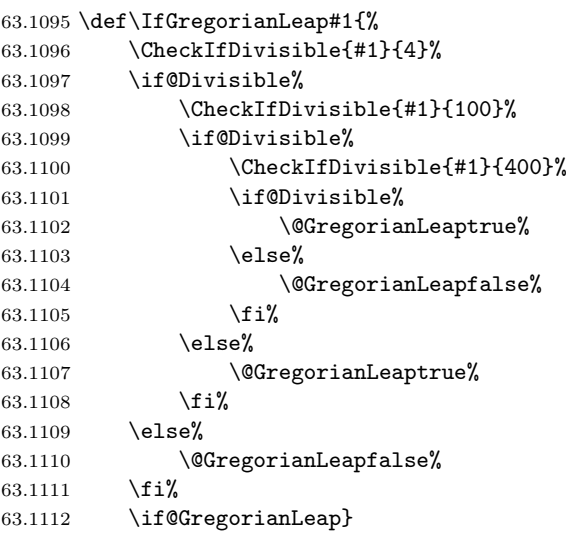

\GregorianDaysInPriorMonths The macro \GregorianDaysInPriorMonths{month}{year}{days} calculates the number of days in months prior to 'month' in the 'year'.

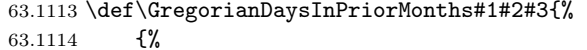

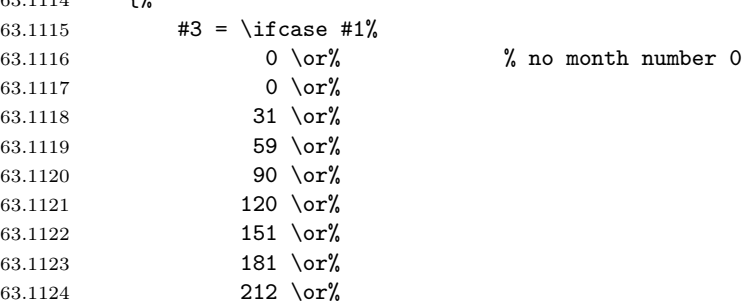

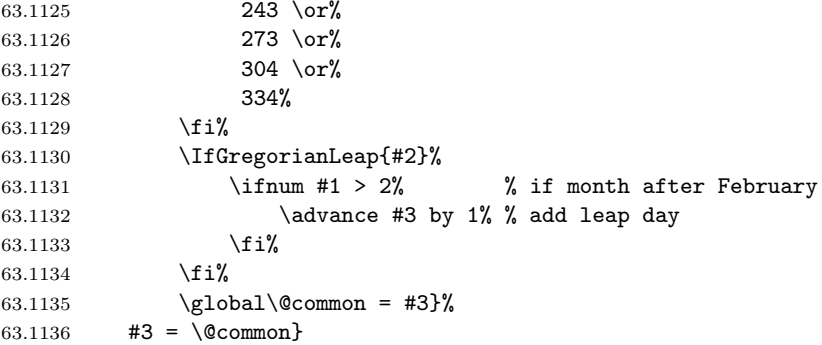

\GregorianDaysInPriorYears The macro \GregorianDaysInPriorYears{ $year$ }{ $days$ } calculates the number of days in years prior to the 'year'.

63.1137 \def\GregorianDaysInPriorYears#1#2{%

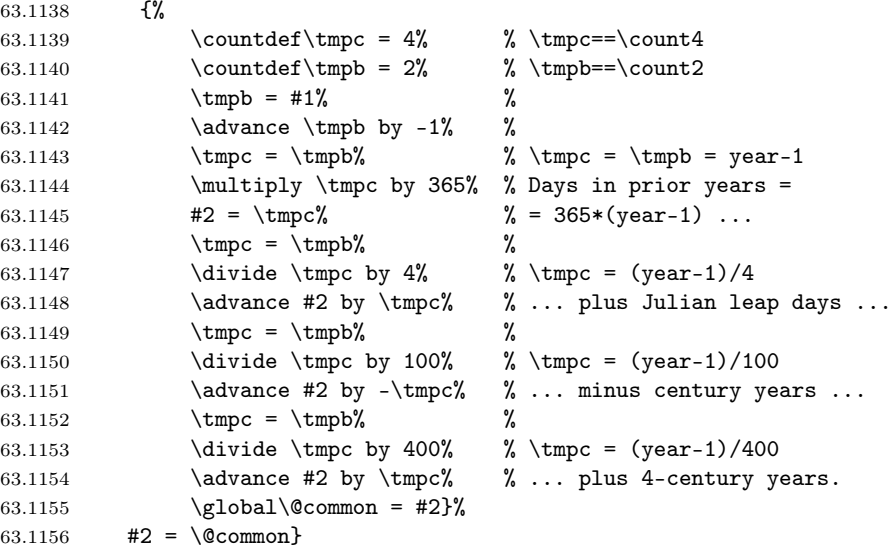

 $\verb+\AbsoluteFromGregorian The macro \verb+\AbsoluteFromGregorian{day}{month}{year}{absdate} calculate$ the absolute date (days since 01.01.0001) from Gregorian date day.month.year.

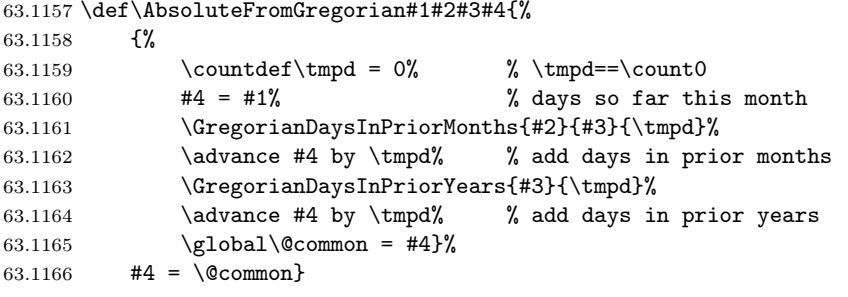

## 63.5.5 Hebrew Part

63.1167 \newif\if@HebrewLeap

\CheckLeapHebrewYear Set \@HebrewLeaptrue if Hebrew 'year' is a leap year, i.e. if  $(1+7\times year)\%19 < 7$ then true else false

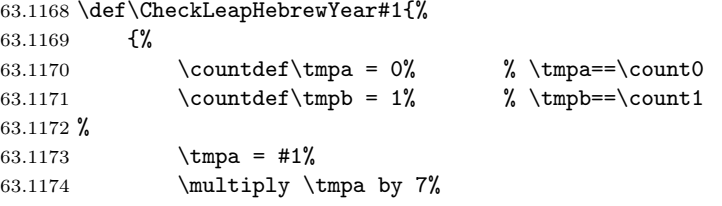

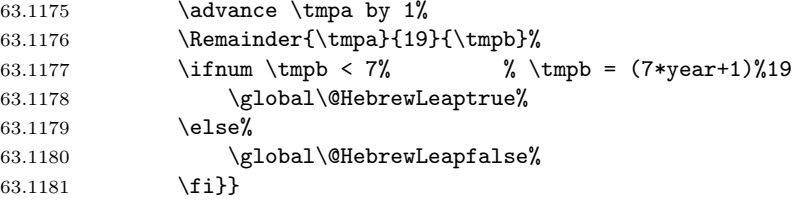

\HebrewElapsedMonths The macro \HebrewElapsedMonths{year}{months} determines the number of months elapsed from the Sunday prior to the start of the Hebrew calendar to the mean conjunction of Tishri of Hebrew 'year'.

```
63.1182 \def\HebrewElapsedMonths#1#2{%
63.1183 \{ \%<br>63.1184
                  \countdef\tmpa = 0% \ \tmp, \tmtext{map}x = 0%63.1185 \countdef\tmpb = 1% % \tmpb==\count1
63.1186 \countdef\tmpc = 2% % \tmpc==\count2
63.1187 %
63.1188 \times \times \times \frac{12}{6} \times \frac{2}{3} \times \frac{2}{3} \times \frac{2}{3} \times \frac{2}{3} \times \frac{2}{3} \times \frac{2}{3} \times \frac{2}{3} \times \frac{2}{3} \times \frac{2}{3} \times \frac{2}{3} \times \frac{2}{3} \times \frac{2}{3} \times \63.1189 \ddot{\theta} \times \theta \tmpa by -1% %
63.1190 #2 = \tmpa% % #2 = \tmpa = year-1
63.1191 \ddot{=} by 19% % Number of complete Meton cycles<br>63.1192 \text{multiply #2 by 235\%} % #2 = 235*((year-1)/19)
63.1192 \multiply #2 by 235% % #2 = 235*((year-1)/19)63.1193 %
63.1194 \Remainder{\tmpa}{19}{\tmpb}% \tmpa = years%19-years this cycle
63.1195 \t\times \times = \times \times \mathbb{C}63.1196 \multiply \tmpb by 12%<br>63.1197 \advance #2 by \tmpb% %
63.1197 \advance #2 by \tmpb% % add regular months this cycle
63.1198 %
63.1199 \text{Multiply } \tmpc by 7% %
63.1200 \ddot{\theta} \times b \dvance \tmpc by 1% %
63.1201 \divide \tmpc by 19% % \tmpc = (1+7*((year-1)%19))/19 -63.1202 % % number of leap months this cycle
63.1203 \ddot{\theta} \theta +2 by \tmpc\% % add leap months
63.1204 %<br>63.1205\cdot \qquad = \frac{42}{%63.1206 #2 = \text{Common}}
```
 $\HebrewElapsedDays$  The macro  $\HebrewElapsedDays{year}{days}$  determines the number of days elapsed from the Sunday prior to the start of the Hebrew calendar to the mean conjunction of Tishri of Hebrew 'year'.

```
63.1207 \def\HebrewElapsedDays#1#2{%
63.1208 {%
63.1209 \countdef\tmpa = 0% % \tmpa==\count0
63.1210 \countdef\tmpb = 1% % \tmpb==\count1
63.1211 \countdef\tmpc = 2% % \tmpc==\count2
63.1212 %
63.1213 \HebrewElapsedMonths{#1}{#2}%
63.1214 \times \times \text{Im} \theta = \text{\#}2\% %
63.1215 \multiply \tmpa by 13753% %
63.1216 \advance \tmpa by 5604% % \tmpa=MonthsElapsed*13758 + 5604
63.1217 \Remainder{\tmpa}{25920}{\tmpc}% \tmpc == ConjunctionParts
63.1218 \divide \tmpa by 25920%
63.1219 %
63.1220 \multiply #2 by 29%
63.1221 \advance #2 by 1%
63.1222 \advance #2 by \tmpa% % #2 = 1 + MonthsElapsed*29 +
63.1223 % % PartsElapsed/25920
63.1224 \Remainder{#2}{7}{\tmpa}% % \tmpa == DayOfWeek
63.1225 \ifnum \tmpc < 19440%
63.1226 \ifnum \tmpc < 9924%
63.1227 \else% \phantom{00} % New moon at 9 h. 204 p. or later
63.1228 \ifnum \tmpa = 2% % on Tuesday ...
```
63.1229  $\CheckLeapHebrewYear{#1}%$  of a common year 63.1230 \if@HebrewLeap%  $63.1231$  \else% 63.1232 \dvance #2 by 1% 63.1233  $\{f_i\}$ 63.1234  $\overrightarrow{fi}$ 63.1235  $\overrightarrow{fi}$ 63.1236 \ifnum \tmpc < 16789% 63.1237 \else% % New moon at 15 h. 589 p. or later 63.1238  $\ifmmode{\overline{\hspace{0em}}}\else{thm}{thm}$  \tmpa = 1% % on Monday ...  $63.1239$   $\ddot{ \}$   $\ddot{ \}$  by  $-1\%$ 63.1240 \CheckLeapHebrewYear{#1}% at the end of leap year 63.1241 \if@HebrewLeap% 63.1242 \advance #2 by 1% 63.1243 \fi% \fi% 63.1244 63.1245 \fi%  $63.1246$  \else% 63.1247  $\ad$  advance #2 by 1% % new moon at or after midday 63.1248  $\{f_i\}$ 63.1249 % 63.1250 \Remainder{#2}{7}{\tmpa}% % \tmpa == DayOfWeek 63.1251  $\ifnum \tmp = 0\%$  % if Sunday ... 63.1252 \advance #2 by 1% 63.1253 \else% % 63.1254 \ifnum \tmpa = 3% % Wednesday ... 63.1255 \advance #2 by 1% 63.1256 \else% 63.1257  $\ifnum \tmp = 5\% \ % \{or Friday\}$ 63.1258 \advance #2 by 1% 63.1259  $\{f_i\}$ 63.1260  $\{f_i\}$ 63.1261 \fi% 63.1262  $\qquad \qquad \qquad \qquad$   $\qquad \qquad$   $\qquad \qquad$   $\qquad \qquad$   $\qquad \qquad$   $\qquad \qquad$   $\qquad \qquad$   $\qquad \qquad$   $\qquad$   $\qquad$   $\qquad$   $\qquad$   $\qquad$   $\qquad$   $\qquad$   $\qquad$   $\qquad$   $\qquad$   $\qquad$   $\qquad$   $\qquad$   $\qquad$   $\qquad$   $\qquad$   $\qquad$   $\qquad$   $\qquad$   $\qquad$   $\qquad$   $\qquad$   $\q$ 63.1263 #2 =  $\text{Common}$ }  $\Delta$ DaysInHebrewYear The macro  $\Delta$ YaysInHebrewYear{year}{days} calculates the number of days in Hebrew 'year'. 63.1264 \def\DaysInHebrewYear#1#2{% 63.1265 {% 63.1266 \countdef\tmpe = 12% % \tmpe==\count12 63.1267 % 63.1268 \HebrewElapsedDays{#1}{\tmpe}% 63.1269 \advance #1 by 1% 63.1270 \HebrewElapsedDays{#1}{#2}% 63.1271 \advance #2 by -\tmpe%  $63.1272$  \global\@common = #2}% 63.1273 #2 =  $\text{Common}$ \HebrewDaysInPriorMonths The macro \HebrewDaysInPriorMonths{month}{year}{days} calculates the number of days in months prior to 'month' in the 'year'. 63.1274 \def\HebrewDaysInPriorMonths#1#2#3{% 63.1275 {% 63.1276 \countdef\tmpf= 14% % \tmpf==\count14 63.1277 % 63.1278  $#3 = \ifl{28} \qquad \ifl{28} \qquad \ifl{29} \qquad \ifl{29} \q$ 63.1279  $0 \or\%$   $\text{nonth number}$  0 63.1280 0 \or% % Tishri 63.1281 30 \or% % Heshvan 63.1282 59 \or% % Kislev 63.1283 89 \or% % Tebeth 63.1284 118 \or% % Shebat

63.1285 148 \or% % Adar I 63.1286 148 \or% % Adar II 63.1287 177 \or% % Nisan 63.1288 207 \or% % Iyar 63.1289 236 \or% % Sivan 63.1290 266 \or% % Tammuz 63.1291 295 \or% % Av<br>63.1292 325 \or% % Elul 63.1292 325  $\or$ % 63.1293 400% % Dummy 63.1294  $\{f_i\}$ 63.1295 \CheckLeapHebrewYear{#2}% 63.1296  $\if@HebrewLeap\,\s3.1296 \if@HebrewLeap\,\s3.1297 \if@num #1 > 6\,\s3.1297 \if@num #2 > 6\,\s4.1297$ 63.1297 \ifnum #1 > 6% % if month after Adar I 63.1298 \advance #3 by 30% % add 30 days 63.1299  $\{f_i\}$ 63.1300 \fi% 63.1301 \DaysInHebrewYear{#2}{\tmpf}% 63.1302 \ifnum #1 > 3% 63.1303  $\iintnum \tmpf = 353%$  % 63.1304 \advance #3 by  $-1\%$  %<br>63.1305 \fi% 63.1305 \fi% % Short Kislev 63.1306 \ifnum \tmpf = 383% % 63.1307 \advance #3 by -1% % 63.1308  $\overline{\}$  \fi%  $\frac{3.1308}{8}$ 63.1309 \fi% 63.1310 % 63.1311 \ifnum #1 > 2% 63.1312  $\int \t{m \t{mpf = 355%}$  % 63.1313 \advance #3 by 1% % 63.1314 \fi% % Long Heshvan 63.1315 \ifnum \tmpf = 385% % 63.1316 \advance #3 by 1% % 63.1317  $\{f_i\}$ 63.1318 \fi% 63.1319  $\qquad \qquad \qquad \qquad$   $\qquad \qquad$   $\qquad \qquad$   $\qquad \qquad$   $\qquad \qquad$   $\qquad$   $\qquad$   $\qquad$   $\qquad$   $\qquad$   $\qquad$   $\qquad$   $\qquad$   $\qquad$   $\qquad$   $\qquad$   $\qquad$   $\qquad$   $\qquad$   $\qquad$   $\qquad$   $\qquad$   $\qquad$   $\qquad$   $\qquad$   $\qquad$   $\qquad$   $\qquad$   $\qquad$   $\qquad$   $\qquad$   $\qquad$  63.1320 #3 =  $\text{Ccommon}$ 

\AbsoluteFromHebrew The macro \AbsoluteFromHebrew{day}{month}{year}{absdate} calculates the absolute date of Hebrew date day.month.year.

63.1321 \def\AbsoluteFromHebrew#1#2#3#4{%

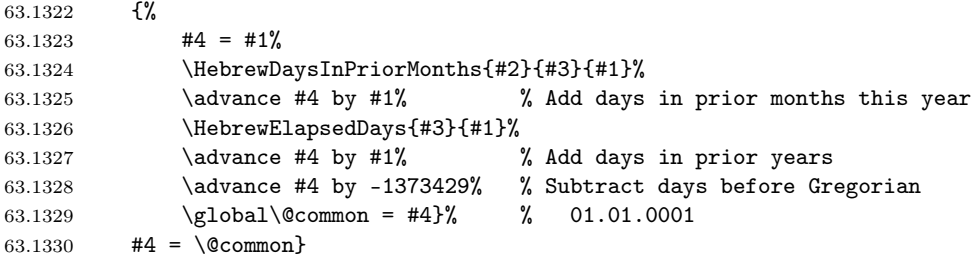

\HebrewFromGregorian The macro \HebrewFromGregorian{ $Gday$ }{ $Gmonth$ }{ $Gyear$ }{ $Hday$ }{ $Hmonth$ }-{Hyear} evaluates Hebrew date Hday, Hmonth, Hyear from Gregorian date Gday,

#### Gmonth, Gyear.

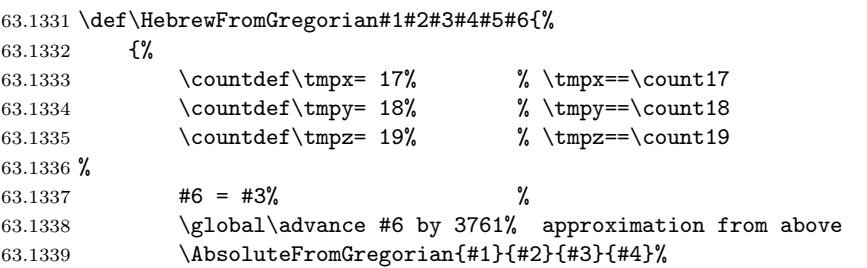

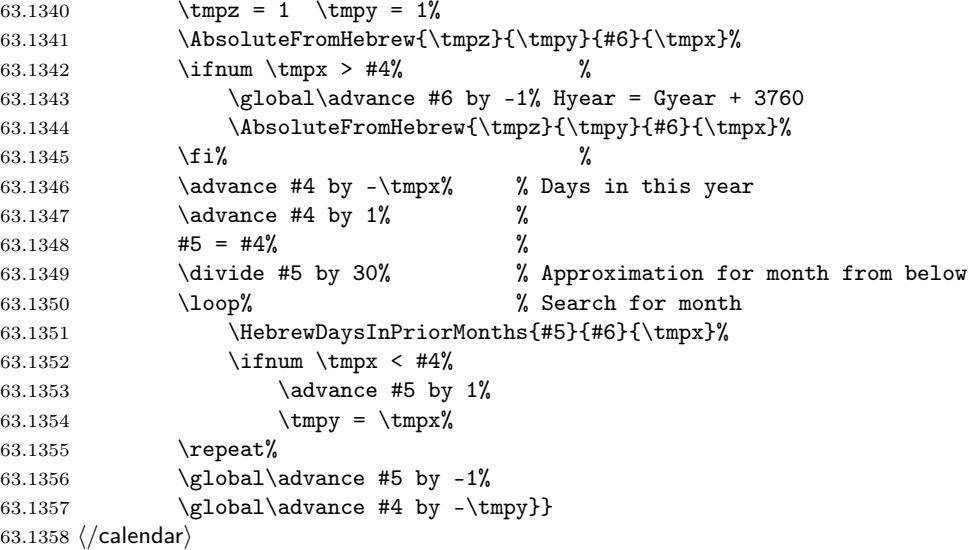

# 64 Hebrew input encodings

Hebrew input encodings defined in file hebinp.dtx $77$  should be used with inputenc  $\mathbb{P}\mathrm{T}_{F}X2_{\varepsilon}$  package. This package allows the user to specify an input encoding from this file (for example, ISO Hebrew/Latin 8859-8, IBM Hebrew codepage 862 or MS Windows Hebrew codepage 1255) by saying:

\usepackage[encoding name]{inputenc}

The encoding can also be selected in the document with:

\inputencoding{encoding name}

The only practical use of this command within a document is when using text from several documents to build up a composite work such as a volume of journal articles. Therefore this command will be used only in vertical mode.

The encodings provided by this package are:

- si960 7-bit Hebrew encoding for the range 32–127. This encoding also known as "old-code" and defined by Israeli Standard SI-960.
- 8859-8 ISO 8859-8 Hebrew/Latin encoding commonly used in UNIX systems. This encoding also known as "new-code" and includes hebrew letters in positions starting from 224.
- cp862 IBM 862 code page commonly used by DOS on IBM-compatible personal computers. This encoding also known as "pc-code" and includes hebrew letters in positions starting from 128.
- cp1255 MS Windows 1255 (hebrew) code page which is similar to 8859-8. In addition to hebrew letters, this encoding contains also hebrew vowels and dots (nikud).

Each encoding has an associated .def file, for example 8859-8.def which defines the behaviour of each input character, using the commands:

```
\DeclareInputText{slot}{text}
\DeclareInputMath{slot}{math}
```
<sup>77</sup>The files described in this section have version number v1.1b and were last revised on 2004/02/20.

This defines the input character *slot* to be the *text* material or *math* material respectively. For example, 8859-8.def defines slots "EA (letter hebalef) and "B5  $(\mu)$  by saying:

```
\DeclareInputText{224}{\hebalef}
\DeclareInputMath{181}{\mu}
```
Note that the commands should be robust, and should not be dependent on the output encoding. The same slot should not have both a text and a math declaration for it. (This restriction may be removed in future releases of inputenc).

The .def file may also define commands using the declarations:

\providecommand or \ProvideTextCommandDefault. For example, 8859-8.def defines:

\ProvideTextCommandDefault{\textonequarter}{\ensuremath{\frac14}} \DeclareInputText{188}{\textonequarter}

The use of the 'provide' forms here will ensure that a better definition will not be over-written; their use is recommended since, in general, the best defintion depends on the fonts available.

See the documentation in inputenc.dtx for details of how to declare input definitions for various encodings.

# 64.1 Default definitions for characters

First, we insert a \makeatletter at the beginning of all .def files to use @ symbol in the macros' names.

```
64.1 (-driver)\makeatletter
```
Some input characters map to internal functions which are not in either the T1 or OT1 font encoding. For this reason default definitions are provided in the encoding file: these will be used unless some other output encoding is used which supports those glyphs. In some cases this default defintion has to be simply an error message.

Note that this works reasonably well only because the encoding files for both OT1 and T1 are loaded in the standard LaTeX format.

```
64.2 \langle *8859 - 8 | cp862 | cp1255 \rangle64.3 \ProvideTextCommandDefault{\textdegree}{\ensuremath{{^\circ}}}
64.4 \ProvideTextCommandDefault{\textonehalf}{\ensuremath{\frac12}}
64.5 \ProvideTextCommandDefault{\textonequarter}{\ensuremath{\frac14}}
64.6 \langle /8859 - 8 | cp862 | cp1255\rangle64.7 \langle *8859 - 8 | cp1255 \rangle64.8 \ProvideTextCommandDefault{\textthreequarters}{\ensuremath{\frac34}}
64.9 \langle/8859 − 8 | cp1255)
64.10 (*cp862 | cp1255)
64.11 \ProvideTextCommandDefault{\textflorin}{\textit{f}}
64.12 \langle/cp862 | cp1255\rangle64.13 (*cp862)
64.14 \ProvideTextCommandDefault{\textpeseta}{Pt}
64.15 \langle / cp862\rangle
```
The name \textblacksquare is derived from the AMS symbol name since Adobe seem not to want this symbol. The default definition, as a rule, makes no claim to being a good design.

```
64.16 \langle *cp862 \rangle64.17 \ProvideTextCommandDefault{\textblacksquare}
64.18 {\vrule \@width .3em \@height .4em \@depth -.1em\relax}
64.19 \langle / cp862\rangleSome commands can't be faked, so we have them generate an error message.
```

```
64.20 (*8859 - 8 | cp862 | cp1255)
```

```
64.21 \ProvideTextCommandDefault{\textcent}
```

```
64.22 {\TextSymbolUnavailable\textcent}
64.23 \ProvideTextCommandDefault{\textyen}
64.24 {\TextSymbolUnavailable\textyen}
64.25 \langle/8859 − 8 | cp862 | cp1255)
64.26 \langle *8859 - 8 \rangle64.27 \ProvideTextCommandDefault{\textcurrency}
64.28 {\TextSymbolUnavailable\textcurrency}
64.29 \langle/8859 − 8)
64.30 \langle *cp1255 \rangle64.31 \ProvideTextCommandDefault{\newsheqel}
64.32 {\TextSymbolUnavailable\newsheqel}
64.33 \langle/cp1255}
64.34 \langle *8859 - 8 | cp1255 \rangle64.35 \ProvideTextCommandDefault{\textbrokenbar}
64.36 {\TextSymbolUnavailable\textbrokenbar}
64.37 \langle/8859 − 8 | cp1255)
64.38 \langle *cp1255 \rangle64.39 \ProvideTextCommandDefault{\textperthousand}
64.40 {\TextSymbolUnavailable\textperthousand}
64.41 \langle (cp1255)
```
Characters that are supposed to be used only in math will be defined by  $\perp$  \provide command because LATEX  $2\varepsilon$  assumes that the font encoding for math fonts is static.

```
64.42 *8859 - 8 | cp1255)
64.43 \providecommand{\mathonesuperior}{{^1}}
64.44 \providecommand{\maththreesuperior}{{^3}}
64.45 \langle/8859 − 8 | cp1255)
64.46 \langle *8859 - 8 | cp862 | cp1255 \rangle64.47 \providecommand{\mathtwosuperior}{{^2}}
64.48 \langle/8859 − 8 | cp862 | cp1255\rangle64.49 \langle *cp862 \rangle64.50 \providecommand{\mathordmasculine}{{^o}}
64.51 \providecommand{\mathordfeminine}{{^a}}
64.52 \langle/cp862)
```
## 64.2 The SI-960 encoding

The SI-960 or "old-code" encoding only allows characters in the range 32–127, so we only need to provide an empty si960.def file.

# 64.3 The ISO 8859-8 encoding and the MS Windows cp1255 encoding

The 8859-8.def encoding file defines the characters in the ISO 8859-8 encoding.

The MS Windows Hebrew character set incorporates the Hebrew letter repertoire of ISO 8859-8, and uses the same code points (starting from 224). It has also some important additions in the 128–159 and 190–224 ranges.

```
64.53 (*cp1255)
64.54 \DeclareInputText{130}{\quotesinglbase}
64.55 \DeclareInputText{131}{\textflorin}
64.56 \DeclareInputText{132}{\quotedblbase}
64.57 \DeclareInputText{133}{\dots}
64.58 \DeclareInputText{134}{\dag}
64.59 \DeclareInputText{135}{\ddag}
64.60 \DeclareInputText{136}{\^{}}
64.61 \DeclareInputText{137}{\textperthousand}
64.62 \DeclareInputText{139}{\guilsinglleft}
64.63 \DeclareInputText{145}{\textquoteleft}
64.64 \DeclareInputText{146}{\textquoteright}
64.65 \DeclareInputText{147}{\textquotedblleft}
```

```
64.66 \DeclareInputText{148}{\textquotedblright}
 64.67 \DeclareInputText{149}{\textbullet}
 64.68 \DeclareInputText{150}{\textendash}
 64.69 \DeclareInputText{151}{\textemdash}
 64.70 \DeclareInputText{152}{\~{}}
64.71 \DeclareInputText{153}{\texttrademark}
64.72 \DeclareInputText{155}{\guilsinglright}
64.73 \langle /cp1255)
64.74 \langle *8859 - 8 | cp1255 \rangle64.75 \DeclareInputText{160}{\nobreakspace}
64.76 \DeclareInputText{162}{\textcent}
64.77 \DeclareInputText{163}{\pounds}
64.78 (+8859 - 8)\DeclarenputText{164}{\texttt{textcurrenty}}64.79 \text{C} (+cp1255) DeclareInputText{164}{\newsheqel}
 64.80 \DeclareInputText{165}{\textyen}
 64.81 \DeclareInputText{166}{\textbrokenbar}
64.82 \DeclareInputText{167}{\S}
64.83 \DeclareInputText{168}{\"{}}
64.84 \DeclareInputText{169}{\textcopyright}
64.85 \left( +8859 - 8 \DeltareClareInputMath{170}{\times}
64.86 \DeclareInputText{171}{\guillemotleft}
64.87 \DeclareInputMath{172}{\lnot}
64.88 \DeclareInputText{173}{\-}
64.89 \DeclareInputText{174}{\textregistered}
64.90 \DeclareInputText{175}{\@tabacckludge={}}
64.91 \DeclareInputText{176}{\textdegree}
64.92 \DeclareInputMath{177}{\pm}
64.93 \DeclareInputMath{178}{\mathtwosuperior}
64.94 \DeclareInputMath{179}{\maththreesuperior}
64.95 \DeclareInputText{180}{\@tabacckludge'{}}
64.96 \DeclareInputMath{181}{\mu}
64.97 \DeclareInputText{182}{\P}
64.98 \DeclareInputText{183}{\textperiodcentered}
64.99 \langle +8859 - 8 \rangle\DeclareInputText{184}{\c\ }
64.100 \DeclareInputMath{185}{\mathonesuperior}
64.101 \left( +8859 - 8 \DeltareInputMath{186}{\div}
64.102 \DeclareInputText{187}{\guillemotright}
64.103 \DeclareInputText{188}{\textonequarter}
64.104 \DeclareInputText{189}{\textonehalf}
64.105 \DeclareInputText{190}{\textthreequarters}
64.106 \langle/8859 − 8 | cp1255)
```
Hebrew vowels and dots (nikud) are included only to MS Windows cp1255 page and start from the position 192. 64.107 (\*cp1255) 64.108 \DeclareInputText{192}{\hebsheva}

```
64.109 \DeclareInputText{193}{\hebhatafsegol}
64.110 \DeclareInputText{194}{\hebhatafpatah}
64.111 \DeclareInputText{195}{\hebhatafqamats}
64.112 \DeclareInputText{196}{\hebhiriq}
64.113 \DeclareInputText{197}{\hebtsere}
64.114 \DeclareInputText{198}{\hebsegol}
64.115 \DeclareInputText{199}{\hebpatah}
64.116 \DeclareInputText{200}{\hebqamats}
64.117 \DeclareInputText{201}{\hebholam}
64.118 \DeclareInputText{203}{\hebqubuts}
64.119 \DeclareInputText{204}{\hebdagesh}
64.120 \DeclareInputText{205}{\hebmeteg}
64.121 \DeclareInputText{206}{\hebmaqaf}
64.122 \DeclareInputText{207}{\hebrafe}
64.123 \DeclareInputText{208}{\hebpaseq}
64.124 \DeclareInputText{209}{\hebshindot}
64.125 \DeclareInputText{210}{\hebsindot}
```

```
64.126 \DeclareInputText{211}{\hebsofpasuq}
64.127 \DeclareInputText{212}{\hebdoublevav}
64.128 \DeclareInputText{213}{\hebvavyod}
64.129 \DeclareInputText{214}{\hebdoubleyod}
64.130 \langle (cp1255)
      Hebrew letters start from the position 224 in both encodings.
64.131 (*8859 - 8 | cp1255)64.132 \DeclareInputText{224}{\hebalef}
64.133 \DeclareInputText{225}{\hebbet}
64.134 \DeclareInputText{226}{\hebgimel}
64.135 \DeclareInputText{227}{\hebdalet}
64.136 \DeclareInputText{228}{\hebhe}
64.137 \DeclareInputText{229}{\hebvav}
64.138 \DeclareInputText{230}{\hebzayin}
64.139 \DeclareInputText{231}{\hebhet}
64.140 \DeclareInputText{232}{\hebtet}
64.141 \DeclareInputText{233}{\hebyod}
64.142 \DeclareInputText{234}{\hebfinalkaf}
64.143 \DeclareInputText{235}{\hebkaf}
64.144 \DeclareInputText{236}{\heblamed}
64.145 \DeclareInputText{237}{\hebfinalmem}
64.146 \DeclareInputText{238}{\hebmem}
64.147 \DeclareInputText{239}{\hebfinalnun}
64.148 \DeclareInputText{240}{\hebnun}
64.149 \DeclareInputText{241}{\hebsamekh}
64.150 \DeclareInputText{242}{\hebayin}
64.151 \DeclareInputText{243}{\hebfinalpe}
64.152 \DeclareInputText{244}{\hebpe}
64.153 \DeclareInputText{245}{\hebfinaltsadi}
64.154 \DeclareInputText{246}{\hebtsadi}
64.155 \DeclareInputText{247}{\hebqof}
64.156 \DeclareInputText{248}{\hebresh}
64.157 \DeclareInputText{249}{\hebshin}
64.158 \DeclareInputText{250}{\hebtav}
64.159 \langle/8859 − 8 | cp1255)
```
Special symbols which define the direction of symbols explicitly. Currently, they are not used in L<sup>AT</sup>FX.

```
64.160 (*cp1255)
64.161 \DeclareInputText{253}{\lefttorightmark}
```

```
64.162 \DeclareInputText{254}{\righttoleftmark}
64.163 \langle /cp1255)
```
# 64.4 The IBM code page 862

The cp862.def encoding file defines the characters in the IBM codepage 862 encoding. The DOS graphics 'letters' and a few other positions are ignored (left undefined).

Hebrew letters start from the position 128.

```
64.164 (*cp862)
```

```
64.165 \DeclareInputText{128}{\hebalef}
64.166 \DeclareInputText{129}{\hebbet}
64.167 \DeclareInputText{130}{\hebgimel}
64.168 \DeclareInputText{131}{\hebdalet}
64.169 \DeclareInputText{132}{\hebhe}
64.170 \DeclareInputText{133}{\hebvav}
64.171 \DeclareInputText{134}{\hebzayin}
64.172 \DeclareInputText{135}{\hebhet}
64.173 \DeclareInputText{136}{\hebtet}
64.174 \DeclareInputText{137}{\hebyod}
64.175 \DeclareInputText{138}{\hebfinalkaf}
64.176 \DeclareInputText{139}{\hebkaf}
```

```
64.177 \DeclareInputText{140}{\heblamed}
64.178 \DeclareInputText{141}{\hebfinalmem}
64.179 \DeclareInputText{142}{\hebmem}
64.180 \DeclareInputText{143}{\hebfinalnun}
64.181 \DeclareInputText{144}{\hebnun}
64.182 \DeclareInputText{145}{\hebsamekh}
64.183 \DeclareInputText{146}{\hebayin}
64.184 \DeclareInputText{147}{\hebfinalpe}
64.185 \DeclareInputText{148}{\hebpe}
64.186 \DeclareInputText{149}{\hebfinaltsadi}
64.187 \DeclareInputText{150}{\hebtsadi}
64.188 \DeclareInputText{151}{\hebqof}
64.189 \DeclareInputText{152}{\hebresh}
64.190 \DeclareInputText{153}{\hebshin}
64.191 \DeclareInputText{154}{\hebtav}
64.192 \DeclareInputText{155}{\textcent}
64.193 \DeclareInputText{156}{\pounds}
64.194 \DeclareInputText{157}{\textyen}
64.195 \DeclareInputText{158}{\textpeseta}
64.196 \DeclareInputText{159}{\textflorin}
64.197 \DeclareInputText{160}{\@tabacckludge'a}
64.198 \DeclareInputText{161}{\@tabacckludge'\i}
64.199 \DeclareInputText{162}{\@tabacckludge'o}
64.200 \DeclareInputText{163}{\@tabacckludge'u}
64.201 \DeclareInputText{164}{\~n}
64.202 \DeclareInputText{165}{\~N}
64.203 \DeclareInputMath{166}{\mathordfeminine}
64.204 \DeclareInputMath{167}{\mathordmasculine}
64.205 \DeclareInputText{168}{\textquestiondown}
64.206 \DeclareInputMath{170}{\lnot}
64.207 \DeclareInputText{171}{\textonehalf}
64.208 \DeclareInputText{172}{\textonequarter}
64.209 \DeclareInputText{173}{\textexclamdown}
64.210 \DeclareInputText{174}{\guillemotleft}
64.211 \DeclareInputText{175}{\guillemotright}
64.212 \DeclareInputMath{224}{\alpha}
64.213 \DeclareInputText{225}{\ss}
64.214 \DeclareInputMath{226}{\Gamma}
64.215 \DeclareInputMath{227}{\pi}
64.216 \DeclareInputMath{228}{\Sigma}
64.217 \DeclareInputMath{229}{\sigma}
64.218 \DeclareInputMath{230}{\mu}
64.219 \DeclareInputMath{231}{\tau}
64.220 \DeclareInputMath{232}{\Phi}
64.221 \DeclareInputMath{233}{\Theta}
64.222 \DeclareInputMath{234}{\Omega}
64.223 \DeclareInputMath{235}{\delta}
64.224 \DeclareInputMath{236}{\infty}
64.225 \DeclareInputMath{237}{\phi}
64.226 \DeclareInputMath{238}{\varepsilon}
64.227 \DeclareInputMath{239}{\cap}
64.228 \DeclareInputMath{240}{\equiv}
64.229 \DeclareInputMath{241}{\pm}
64.230 \DeclareInputMath{242}{\ge}
64.231 \DeclareInputMath{243}{\le}
64.232 \DeclareInputMath{246}{\div}
64.233 \DeclareInputMath{247}{\approx}
64.234 \DeclareInputText{248}{\textdegree}
64.235 \DeclareInputText{249}{\textperiodcentered}
64.236 \DeclareInputText{250}{\textbullet}
64.237 \DeclareInputMath{251}{\surd}
64.238 \DeclareInputMath{252}{\mathnsuperior}
```

```
64.239 \DeclareInputMath{253}{\mathtwosuperior}
64.240 \DeclareInputText{254}{\textblacksquare}
64.241 \DeclareInputText{255}{\nobreakspace}
64.242 \langle / cp862\rangle
```
\DisableNikud A utility macro to ignore any nikud character that may appear in the input. This allows you to ignore cp1255 nikud characters that happened to appear in the input.

```
64.243 \langle *8859 - 8 \rangle64.244 \newcommand{\DisableNikud}{%
64.245 \DeclareInputText{192}{}%
64.246 \DeclareInputText{193}{}%
64.247 \DeclareInputText{194}{}%
64.248 \DeclareInputText{195}{}%
64.249 \DeclareInputText{196}{}%
64.250 \DeclareInputText{197}{}%
64.251 \DeclareInputText{198}{}%
64.252 \DeclareInputText{199}{}%
64.253 \DeclareInputText{200}{}%
64.254 \DeclareInputText{201}{}%
64.255 \DeclareInputText{203}{}%
64.256 \DeclareInputText{204}{}%
64.257 \DeclareInputText{205}{}%
64.258 \DeclareInputText{206}{}%
64.259 \DeclareInputText{207}{}%
64.260 \DeclareInputText{208}{}%
64.261 \DeclareInputText{209}{}%
64.262 \DeclareInputText{210}{}%
64.263 \DeclareInputText{211}{}%
64.264 \DeclareInputText{212}{}%
64.265 \DeclareInputText{213}{}%
64.266 \DeclareInputText{214}{}%
64.267 }
64.268 \langle/8859 − 8)
```
Finally, we reset the category code of the  $\mathbf{0}$  sign at the end of all .def files. 64.269 (-driver)\makeatother

# 65 Hebrew font encodings

Don't forget to update the docs...

# 65.1 THIS SECTION IS OUT OF DATE. UPDATE DOCS TO MATCH HE8 ENCODING

The file hebrew.fdd<sup>78</sup> contains the Local Hebrew Encoding (LHE) definition, the external font information needed to use the Hebrew 7-bit fonts (old code fonts) and hebfont package that provides Hebrew font switching commands.

Using this file as an input, lheenc.def encoding definition file, all .fd files (font definition files[\) a](#page-375-0)nd font switching package for available Hebrew fonts are generated. We chose to use 7-bit encoding as default font encoding, because:

- 1. There are many 7-bit encoded Hebrew fonts available, more then for any other encoding.
- 2. Available TFX Hebrew fonts do not include latin alphabet, and we can safely map Hebrew glyphs to the ASCII positions  $(0 - 127)$ .

<span id="page-375-0"></span><sup>78</sup>The files described in this section have version number v1.2c and were last revised on 2005/05/20.

Current definition of the LHE encoding supports only Hebrew letters (\hebalef– \hebtav), but not Hebrew points, such as \hebdagesh, \hebqamats, \hebpatah, \hebshindot, etc. We are working now on such addition.

# 65.2 The DOCSTRIP modules

The following modules are used in the implementation to direct DOCSTRIP in generating external files:

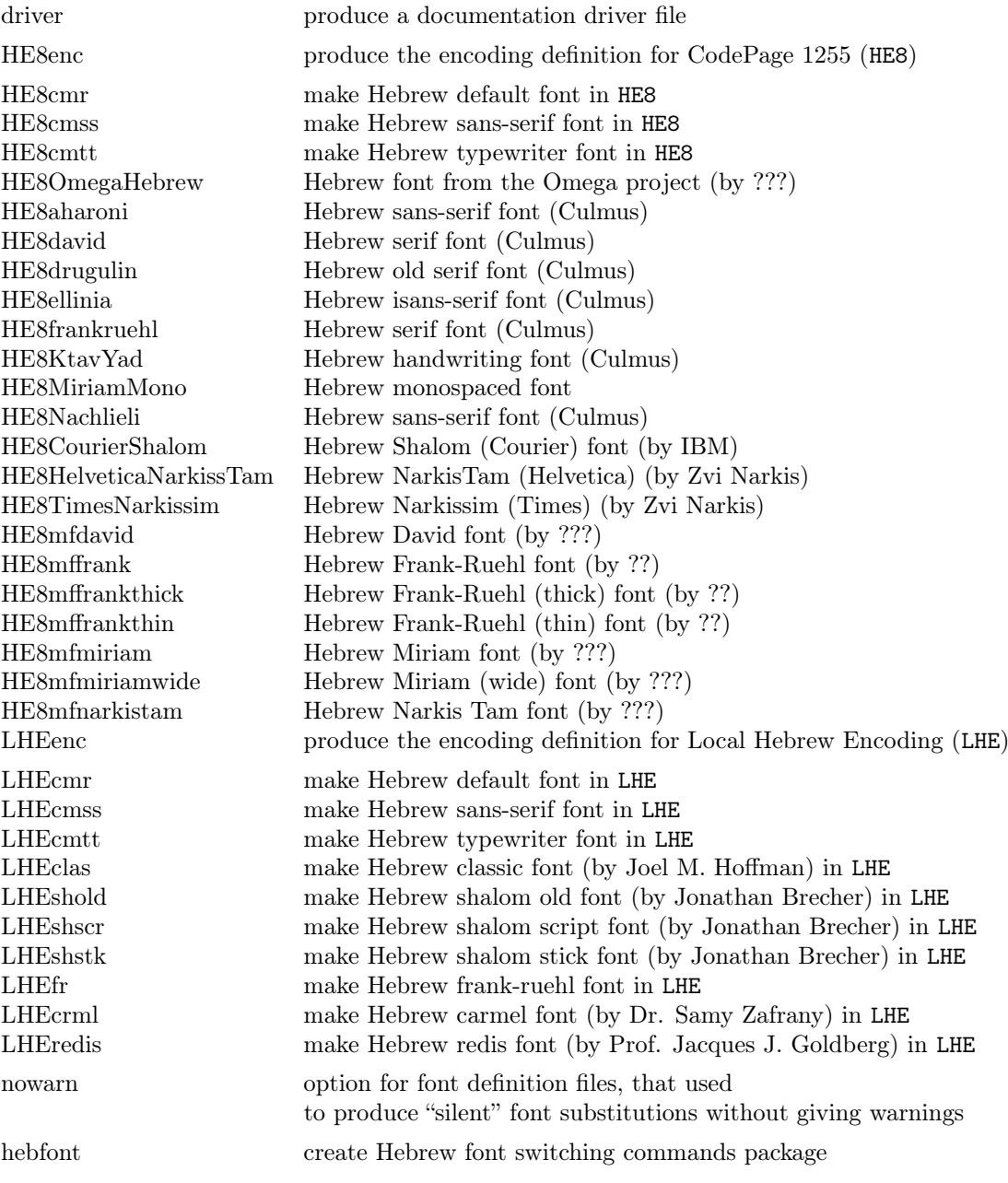

A typical DOCSTRIP command file would then have entries like:

\generateFile{lhecmr.fd}{t}{\from{hebrew.fdd}{LHEcmr,nowarn}}

# 65.3 The LHEencoding definition file

The Hebrew font encoding LHE is based upon the old-code encoding also known as the Israeli Standard SI-960. Many Hebrew TEX fonts from the Hebrew University of Jerusalem are encoded in this encoding. It only uses the lower 128 positions of the font table. As local encoding its name start with the letter 'L'.

First we define the Local Hebrew Encoding; specify a default for the font substitution process for the LHE encoding and supply a font to be used when all else fails.

```
65.1 (*LHEenc)
65.2 \DeclareFontEncoding{LHE}{}{}
65.3 \DeclareFontSubstitution{LHE}{cmr}{m}{n}
65.4 \DeclareErrorFont{LHE}{cmr}{m}{n}{10}
65.5 \langle/LHEenc\rangle
```
Then we define a few commands in the LHE encoding.

```
65.6 (*LHEenc)
```

```
65.7 \ProvideTextCommand{\textcopyright}{LHE}{\textcircled{\@latin{c}}}
65.8 \ProvideTextCommand{\textregistered}{LHE}{\textcircled{\scshape%
65.9 \@latin{r}}}
65.10 \ProvideTextCommand{\texttrademark}{LHE}{\textsuperscript{\@latin{TM}}}
65.11 \langle/LHEenc\rangle
```
Because not everyone can input Hebrew input text directly from the keyboard we need to define control sequences for all the Hebrew glyphs in the fonts. In addition, we want to support many input encodings for Hebrew and to keep the language definition file (hebrew.ldf) independent of the encoding. Therefore, we exploit the standard LAT<sub>EX</sub>  $2_{\epsilon}$  font encoding mechanism to define control sequences for all the Hebrew glyphs in the fonts in encoding-specific way. The language definition file uses only the control sequences and doesn't need to check the current font or input encoding.

In the LHE encoding (7-bit encoding) all the Hebrew glyphes reside in the lower half of the font. Currently, only the Hebrew letters are supported. They use the same positions as the latin small letters in ASCII encoding and the position of '.

The symbol  $\epsilon$  (glyph 96) is used by Hebrew letter Alef, so we need to define its lccode to allow hyphenation. All other letters retain the same lccodes as their latin counterparts.

# 65.12  $\{\text{+LHEenc}\backslash\text{lccode}'\}$

Hebrew letters occupy the positions 96–122 in LHE encoding:

```
65.13 (*LHEenc)
65.14 \DeclareTextSymbol{\hebalef}{LHE}{96}
65.15 \DeclareTextSymbol{\hebbet}{LHE}{97}
65.16 \DeclareTextSymbol{\hebgimel}{LHE}{98}
65.17 \DeclareTextSymbol{\hebdalet}{LHE}{99}
65.18 \DeclareTextSymbol{\hebhe}{LHE}{100}
65.19 \DeclareTextSymbol{\hebvav}{LHE}{101}
65.20 \DeclareTextSymbol{\hebzayin}{LHE}{102}
65.21 \DeclareTextSymbol{\hebhet}{LHE}{103}
65.22 \DeclareTextSymbol{\hebtet}{LHE}{104}
65.23 \DeclareTextSymbol{\hebyod}{LHE}{105}
65.24 \DeclareTextSymbol{\hebfinalkaf}{LHE}{106}
65.25 \DeclareTextSymbol{\hebkaf}{LHE}{107}
65.26 \DeclareTextSymbol{\heblamed}{LHE}{108}
65.27 \DeclareTextSymbol{\hebfinalmem}{LHE}{109}
65.28 \DeclareTextSymbol{\hebmem}{LHE}{110}
65.29 \DeclareTextSymbol{\hebfinalnun}{LHE}{111}
65.30 \DeclareTextSymbol{\hebnun}{LHE}{112}
65.31 \DeclareTextSymbol{\hebsamekh}{LHE}{113}
65.32 \DeclareTextSymbol{\hebayin}{LHE}{114}
65.33 \DeclareTextSymbol{\hebfinalpe}{LHE}{115}
65.34 \DeclareTextSymbol{\hebpe}{LHE}{116}
65.35 \DeclareTextSymbol{\hebfinaltsadi}{LHE}{117}
65.36 \DeclareTextSymbol{\hebtsadi}{LHE}{118}
65.37 \DeclareTextSymbol{\hebqof}{LHE}{119}
65.38 \DeclareTextSymbol{\hebresh}{LHE}{120}
```
65.39 \DeclareTextSymbol{\hebshin}{LHE}{121} 65.40 \DeclareTextSymbol{\hebtav}{LHE}{122} 65.41  $\langle$ /LHEenc)

Letter \hebsin is defined as a synonym of \hebshin:  $65.42$   $+$ LHEenc $\leq$ let $\hebsin=\hebshin$ 

## 65.4 The font definition files (in LHE encoding)

#### 65.4.1 Hebrew default font

It uses Jerusalem font for regular font, Old Jaffa font for italic shape and smallcaps, Dead Sea font for bold face, and Tel-Aviv for bold-italic 65.43  $\langle$ \*LHEcmr $\rangle$ 65.44 \DeclareFontFamily{LHE}{cmr}{\hyphenchar\font45} 65.45 \DeclareFontShape{LHE}{cmr}{m}{n} 65.46 {<-> jerus10 }{} 65.47 %%%%%%% Italicized shape 65.48 \DeclareFontShape{LHE}{cmr}{m}{it} 65.49 {<-> oldjaf10 }{} 65.50 \DeclareFontShape{LHE}{cmr}{m}{sl} 65.51 {<-> oldjaf10 }{} 65.52 \DeclareFontShape{LHE}{cmr}{m}{sc} 65.53 {<-> oldjaf10 }{} 65.54 %%%%%%% Bold extended series 65.55 \DeclareFontShape{LHE}{cmr}{bx}{n} 65.56 {<-> deads10 }{} 65.57 \DeclareFontShape{LHE}{cmr}{b}{n} 65.58 {<-> deads10 }{} 65.59 %%%%%%% Bold extended (Italic) series 65.60 \DeclareFontShape{LHE}{cmr}{bx}{sl} 65.61 {<-> telav10 }{} 65.62 \DeclareFontShape{LHE}{cmr}{bx}{it} 65.63 {<-> telav10 }{} 65.64  $\langle$ /LHEcmr $\rangle$ 

### 65.4.2 Hebrew sans-serif font

We use Tel Aviv font for the Sans family. Old Jaffa font is used for italic shape and Dead Sea used for bold face.

```
65.65 (*LHEcmss)
65.66 \DeclareFontFamily{LHE}{cmss}{\hyphenchar\font45}
65.67 \DeclareFontShape{LHE}{cmss}{m}{n}
65.68 {<-> telav10 }{}
65.69 %%%%%%% Font/shape undefined, therefore substituted
65.70 \DeclareFontShape{LHE}{cmss}{m}{sc}
65.71 \langle-nowarn\rangle {<->sub * cmss/m/n}{}
65.72 \langle +nowarn\rangle {<->ssub * cmss/m/n}{}
65.73 %%%%%%% Italicized shape
65.74 \DeclareFontShape{LHE}{cmss}{m}{it}
65.75 {<-> oldjaf10 }{}
65.76 %%%%%%% Font/shape undefined, therefore substituted
65.77 \DeclareFontShape{LHE}{cmss}{m}{sl}
65.78 \langle-nowarn\rangle {<->sub * cmss/m/it}{}
65.79 \langle +nowarn\rangle {<->ssub * cmss/m/it}{}
65.80 %%%%%%% Bold extended series
65.81 \DeclareFontShape{LHE}{cmss}{bx}{n}
65.82 {<-> deads10 }{}
65.83 %%%%%%% Font/shape undefined, therefore substituted
65.84 \DeclareFontShape{LHE}{cmss}{b}{n}
65.85 \langle – nowarn\rangle { \langle ->sub * cmss/bx/n}{}
65.86 \langle +nowarn\rangle {<->ssub * cmss/bx/n}{}
```

```
65.87 %%%%%%% Font/shape undefined, therefore substituted
65.88 \DeclareFontShape{LHE}{cmss}{bx}{sl}
65.89 \langle-nowarn\rangle {<->sub * cmss/bx/n}{}
65.90 \langle +nowarn\rangle {<->ssub * cmss/bx/n}{}
65.91 %%%%%%% Font/shape undefined, therefore substituted
65.92 \DeclareFontShape{LHE}{cmss}{bx}{it}
65.93 \langle −nowarn\rangle {<->sub * cmss/bx/n}{}
65.94 \langle +nowarn\rangle {<->ssub * cmss/bx/n}{}
65.95 (/LHEcmss)
```
#### 65.4.3 Hebrew typewriter font

We use Tel Aviv font as the typewriter font. Old Jaffa font is used for italic shape and Dead Sea used for bold face.

```
65.96 (*LHEcmtt)
 65.97 \DeclareFontFamily{LHE}{cmtt}{\hyphenchar \font\m@ne}
65.98 \DeclareFontShape{LHE}{cmtt}{m}{n}
65.99 {<-> telav10 }{}
65.100 %%%%%%% Font/shape undefined, therefore substituted
65.101 \DeclareFontShape{LHE}{cmtt}{m}{sc}
65.102 \langle −nowarn) {<->sub * cmtt/m/n}{}
65.103 \langle +nowarn\rangle {<->ssub * cmtt/m/n}{}
65.104 %%%%%%% Italicized shape
65.105 \DeclareFontShape{LHE}{cmtt}{m}{it}
65.106 {<-> oldjaf10 }{}
65.107 %%%%%%% Font/shape undefined, therefore substituted
65.108 \DeclareFontShape{LHE}{cmtt}{m}{sl}
65.109 \langle-nowarn\rangle {<->sub * cmtt/m/it}{}
65.110 \langle +nowarn\rangle {<->ssub * cmtt/m/it}{}
65.111 %%%%%%% Bold extended series
65.112 \DeclareFontShape{LHE}{cmtt}{bx}{n}
65.113 {<-> deads10 }{}
65.114 %%%%%%% Font/shape undefined, therefore substituted
65.115 \DeclareFontShape{LHE}{cmtt}{bx}{it}
65.116 \langle −nowarn\rangle { <->sub * cmtt/bx/n}{}
65.117 \langle +nowarn\rangle {<->ssub * cmtt/bx/n}{}
65.118 (/LHEcmtt)
```
#### 65.4.4 Hebrew classic font

Hclassic and hcaption fonts are distributed freely from CTAN sites and copyrighted by Joel M. Hoffman, of 19 Hillcrest Lane, Rye, NY 10580 USA, e-mail: 72700.402@compuserve.com.

Hclassic is a modernized Classical Hebrew font (in the same way that Knuth's cmr family is a modernized Roman font — but his fonts are much nicer). Hcaption is a slanted version of hclassic font. Both fonts contain all of the Hebrew consonants, the (rarely used) ligature alef-lamed and two versions of the letter ayin for use with and without vowels. Hclassic also contains all of the vowels found in Hebrew, a symbol for meteg, and dots for use as a dagesh and for differentiating shin and sin letters.

Currently, only the Hebrew consonants (hebalef – hebtav) from these fonts are supported by LAT<sub>EX</sub>  $2\epsilon$ , however one can use vowels and dots directly with Plain TEX macros. We are working on generic vowels and dots support for L<sup>AT</sup>F<sub>X</sub>  $2$ <sub>ε</sub>.

```
65.119 (*LHEclas)
65.120 \DeclareFontFamily{LHE}{clas}{}
65.121 \DeclareFontShape{LHE}{clas}{m}{n}
65.122 {<-> s * [0.83345] hclassic }{}
65.123 %%%%%%% Font/shape undefined, therefore substituted
65.124 \DeclareFontShape{LHE}{clas}{m}{sc}
65.125 \langle -nowarn\rangle { \langle ->sub * clas/m/n}{}
```

```
65.126 \langle +nowarn\rangle {<->ssub * clas/m/n}{}
65.127 %%%%%%% Slanted shape
65.128 \DeclareFontShape{LHE}{clas}{m}{sl}
65.129 {<-> s * [0.69389] hcaption }{}
65.130 %%%%%%% Font/shape undefined, therefore substituted
65.131 \DeclareFontShape{LHE}{clas}{m}{it}
65.132 \langle −nowarn\rangle {<->sub * clas/m/sl}{}
65.133 \langle +nowarn\rangle {<->ssub * clas/m/sl}{}
65.134 \langle/LHEclas\rangle
```
#### 65.4.5 Hebrew shalom fonts

All three shalom fonts (ShalomScript10, ShalomStick10 and ShalomOldStyle10) have been created by Jonathan Brecher, of 9 Skyview Road, Lexington, MA 02173- 1112 USA, e-mail: brecher@husc.harvard.edu.

All shalom fonts have been written in POSTSCRIPT via Fontographer on a Mac. The fonts have been converted to METAFONT by Rama Porrat (e-mail: rama@cc.huji.ac.il), using the utility typo, a font editor  $+$  converter between font formats (a commercial product). ShalomScript10.mf is the METAFONT equivalent of ShalomScript.ps, ShalomStick10.mf came from ShalomStick.ps and ShalomOldStyle10.mf originated in ShalomOldStyle.ps.

The fonts differ in the letters' style. ShalomScript10 contains hand writing Hebrew letters; ShalomStick10 contains sans-serif letters, and ShalomOldStyle10 contains old style letters. All three fonts contain vowels and dots (nikud). While converting to METAFONT, letters and symbols within the fonts have been arranged so as to get a usable font for writing Hebrew documents in T<sub>E</sub>X or L<sup>AT</sup>EX, with as well as without vowels.

Currently, only the Hebrew consonants (hebalef – hebtav) from these fonts are supported by  $\angle ETRX2_{\epsilon}$ , however one can use vowels and dots directly with PLAIN T<sub>EX</sub> macros. We are working on generic vowels and dots support for LAT<sub>F</sub>X 2<sub>ε</sub>.

```
65.135 (*LHEshold)
65.136 \DeclareFontFamily{LHE}{shold}{}
65.137 \DeclareFontShape{LHE}{shold}{m}{n}
65.138 \{\leq z \text{ should 10 } \}65.139 (/LHEshold)
65.140 (*LHEshscr)
65.141 \DeclareFontFamily{LHE}{shscr}{}
65.142 \DeclareFontShape{LHE}{shscr}{m}{n}
65.143 {<-> shscr10 }{}
65.144 \langle/LHEshscr\rangle65.145 (*LHEshstk)
65.146 \DeclareFontFamily{LHE}{shstk}{}
65.147 \DeclareFontShape{LHE}{shstk}{m}{n}
65.148 {<-> shstk10 }{}
65.149 (/LHEshstk)
```
## 65.4.6 Hebrew frank-ruehl font

Frank Ruehl font was written in METAFONT and includes three shapes: regular, bold extaneded and slanted.

```
65.150 (*LHEfr)
65.151 \DeclareFontFamily{LHE}{fr}{}
65.152 \DeclareFontShape{LHE}{fr}{m}{n}
65.153 {<-> fr }{}
65.154 %%%%%%% Font/shape undefined, therefore substituted
65.155 \DeclareFontShape{LHE}{fr}{m}{sc}
65.156 \langle-nowarn\rangle {<->sub * fr/m/n}{}
65.157 \langle +nowarn\rangle {<->ssub * fr/m/n}{}
65.158 %%%%%%% Slanted shape
```

```
65.159 \DeclareFontShape{LHE}{fr}{m}{sl}
65.160 {<-> frsl }{}
65.161 %%%%%%% Font/shape undefined, therefore substituted
65.162 \DeclareFontShape{LHE}{fr}{m}{it}
65.163 \langle −nowarn\rangle {<->sub * fr/m/sl}{}
65.164 \langle +nowarn\rangle {<->ssub * fr/m/sl}{}
65.165 %%%%%%% Bold extended series
65.166 \DeclareFontShape{LHE}{fr}{bx}{n}
65.167 {<-> frbx }{}
65.168 %%%%%%% Font/shape undefined, therefore substituted
65.169 \DeclareFontShape{LHE}{fr}{b}{n}
65.170 \langle-nowarn\rangle {<->sub * fr/bx/n}{}
65.171 \langle +\text{nowarn}\rangle {<->ssub * fr/bx/n}{}
65.172 %%%%%%% Font/shape undefined, therefore substituted
65.173 \DeclareFontShape{LHE}{fr}{bx}{sl}
65.174 \langle −nowarn\rangle {<->sub * fr/bx/n}{}
65.175 \langle +nowarn\rangle {<->ssub * fr/bx/n}{}
65.176 %%%%%%% Font/shape undefined, therefore substituted
65.177 \DeclareFontShape{LHE}{fr}{bx}{it}
65.178 (-nowarn) {<->sub * fr/bx/n}{}
65.179 \langle +nowarn\rangle {<->ssub * fr/bx/n}{}
65.180 \langle/LHEfr)
```
## 65.4.7 Hebrew carmel font

Carmel font includes regular and slanted shapes. It was created by Dr. Samy Zafrany of the Technion, Haifa, Israel with the intention of making nice fonts for headers and emphasized text.

```
65.181 (*LHEcrml)
65.182 \DeclareFontFamily{LHE}{crml}{}
65.183 \DeclareFontShape{LHE}{crml}{m}{n}
65.184 {<-> crml10 }{}
65.185 %%%%%%% Font/shape undefined, therefore substituted
65.186 \DeclareFontShape{LHE}{crml}{m}{sc}
65.187 \ - nowarn\ {<->sub * crml/m/n}{}
65.188 \langle +\text{nowarn}\rangle {<->ssub * crml/m/n}{}
65.189 %%%%%%% Slanted shape
65.190 \DeclareFontShape{LHE}{crml}{m}{sl}
65.191 {<-> crmlsl10 }{}
65.192 %%%%%%% Font/shape undefined, therefore substituted
65.193 \DeclareFontShape{LHE}{crml}{m}{it}
65.194 \-nowarn\ {<->sub * crml/m/sl}{}
65.195 \langle +\text{nowarn}\rangle {<->ssub * crml/m/sl}{}
65.196 (/LHEcrml)
```
#### 65.4.8 Hebrew redis font

Redis font has been created by Prof. Jacques J. Goldberg of the Technion. Haifa, Israel. The font is available in regular, slanted and bold extanded shapes. This font contains a full set of Hebrew letters in a "sans-serif vectorized" style, and selected punctuation.

```
65.197 (*LHEredis)
65.198 \DeclareFontFamily{LHE}{redis}{}
65.199 \DeclareFontShape{LHE}{redis}{m}{n}{%
65.200 <5> <6> redis7
65.201 <7> <8> <9> <10> <12> gen * redis
65.202 <10.95> redis10
65.203 <14.4> redis12
65.204 <17.28> <20.74> <24.88> redis17}{}
65.205 %%%%%%% Font/shape undefined, therefore substituted
65.206 \DeclareFontShape{LHE}{redis}{m}{sc}
```

```
65.207 \langle −nowarn\rangle {<->sub * redis/m/n}{}
65.208 \langle +nowarn\rangle {<->ssub * redis/m/n}{}
65.209 %%%%%%% Slanted shape
65.210 \DeclareFontShape{LHE}{redis}{m}{sl}{%
65.211 <5> <6> <7> rediss8
65.212 <8> <9> <10> <12> gen * rediss
65.213 <10.95> rediss10
65.214 <14.4> <17.28> <20.74> <24.88> rediss12}{}
65.215 %%%%%%% Font/shape undefined, therefore substituted
65.216 \DeclareFontShape{LHE}{redis}{m}{it}
65.217 \langle −nowarn\rangle {<->sub * redis/m/sl}{}
65.218 \langle +nowarn\rangle {<->ssub * redis/m/sl}{}
65.219 %%%%%%% Bold extended series
65.220 \DeclareFontShape{LHE}{redis}{bx}{n}{%
65.221 <5> <6> <7> <8> <9> <10> <10.95> <12>
65.222 <14.4> <17.28> <20.74> <24.88> redisb10}{}
65.223 %%%%%%% Font/shape undefined, therefore substituted
65.224 \DeclareFontShape{LHE}{redis}{b}{n}
65.225 \langle-nowarn\rangle {<->sub * redis/bx/n}{}
65.226 \langle +nowarn\rangle {<->ssub * redis/bx/n}{}
65.227 %%%%%%% Font/shape undefined, therefore substituted
65.228 \DeclareFontShape{LHE}{redis}{bx}{sl}
65.229 \-nowarn\ {<->sub * redis/bx/n}{}
65.230 \langle +nowarn\rangle {<->ssub * redis/bx/n}{
65.231 %%%%%%% Font/shape undefined, therefore substituted
65.232 \DeclareFontShape{LHE}{redis}{bx}{it}
65.233 \langle −nowarn\rangle {<->sub * redis/bx/n}{}
65.234 \langle +nowarn\rangle {<->ssub * redis/bx/n}{}
65.235 (/LHEredis)
```
# 65.5 The HE8encoding definition file

The Hebrew font encoding HE8 is based upon an extention by Microsoft to the ISO-8859-8 standard. This is an 8bit encoding. The extentions include hebrew points ("Nikud").

First we define the Codepage 1255; specify a default for the font substitution process for the HE8 encoding and supply a font to be used when all else fails.

```
65.236 (*HE8enc)
65.237 \DeclareFontEncoding{HE8}{}{}
65.238 \DeclareFontSubstitution{HE8}{cmr}{m}{n}
65.239 \DeclareErrorFont{HE8}{cmr}{m}{n}{10}
65.240 (/HE8enc)
```
Then we define a few commands in the HE8 encoding.

```
65.241 (*HE8enc)
65.242 \ProvideTextCommand{\textcopyright}{HE8}{\textcircled{\@latin{c}}}
65.243 \ProvideTextCommand{\textregistered}{HE8}{\textcircled{\scshape%
65.244 \@latin{r}}}
65.245 \ProvideTextCommand{\texttrademark}{HE8}{\textsuperscript{\@latin{TM}}}
65.246 (/HE8enc)
```
## 65.5.1 CHECK HERE FOR HE8 UPDATES

Because not everyone can input Hebrew input text directly from the keyboard we need to define control sequences for all the Hebrew glyphs in the fonts. In addition, we want to support many input encodings for Hebrew and to keep the language definition file (hebrew.ldf) independent of the encoding. Therefore, we exploit the standard  $\text{LATEX } 2\varepsilon$  font encoding mechanism to define control sequences for all the Hebrew glyphs in the fonts in encoding-specific way. The language definition file uses only the control sequences and doesn't need to check the current font or input encoding.

```
In the LHE encoding (7-bit encoding) all the Hebrew glyphes reside in the lower
  half of the font. Currently, only the Hebrew letters are supported. They use the
  same positions as the latin small letters in ASCII encoding and the position of '.
     Some general symbols:
65.247 (*HE8enc)
65.248 \ProvideTextCommand{\textcopyright}{HE8}{\textcircled{\@latin{c}}}
65.249 \ProvideTextCommand{\textregistered}{HE8}{\textcircled{\scshape%
65.250 \{01 \text{atin} \{r\}\}65.251 \ProvideTextCommand{\texttrademark}{HE8}{\textsuperscript{\@latin{TM}}}
65.252 \langle/HE8enc\rangleThe hebrew points:
65.253 (*HE8enc)
65.254 \DeclareTextSymbol{\sheva}{HE8}{192}
65.255 \DeclareTextSymbol{\hatafsegol}{HE8}{193}
65.256 \DeclareTextSymbol{\hatafpatah}{HE8}{194}
65.257 \DeclareTextSymbol{\hatafqamats}{HE8}{195}
65.258 \DeclareTextSymbol{\hiriq}{HE8}{196}
65.259 \DeclareTextSymbol{\tsere}{HE8}{197}
65.260 \DeclareTextSymbol{\segol}{HE8}{198}
65.261 \DeclareTextSymbol{\patah}{HE8}{199}
65.262 \DeclareTextSymbol{\qamats}{HE8}{200}
65.263 \DeclareTextSymbol{\holam}{HE8}{201}
65.264 \DeclareTextSymbol{\qubuts}{HE8}{203}
65.265 \DeclareTextSymbol{\dagesh}{HE8}{204}
65.266 \DeclareTextSymbol{\meteg}{HE8}{205}
65.267 \DeclareTextSymbol{\maqaf}{HE8}{206}
65.268 \DeclareTextSymbol{\rafe}{HE8}{207}
65.269 \DeclareTextSymbol{\paseq}{HE8}{208}
65.270 \DeclareTextSymbol{\shindot}{HE8}{209}
65.271 \DeclareTextSymbol{\sindot}{HE8}{210}
65.272 \DeclareTextSymbol{\sofpasuq}{HE8}{211}
65.273 \DeclareTextSymbol{\doublevav}{HE8}{212}
65.274 \DeclareTextSymbol{\vavyod}{HE8}{213}
65.275 \DeclareTextSymbol{\doubleyod}{HE8}{214}
65.276 (/HE8enc)
     Hebrew letters occupy the positions 224–250 in HE8 encoding [WHAT ABOUT
  OTHER MARKS]:
65.277 (*HE8enc)
65.278 % \lccode''='' % probably not needed (Tzafrir)
65.279 \DeclareTextSymbol{\hebalef}{HE8}{224}
65.280 \DeclareTextSymbol{\hebbet}{HE8}{225}
65.281 \DeclareTextSymbol{\hebgimel}{HE8}{226}
65.282 \DeclareTextSymbol{\hebdalet}{HE8}{227}
65.283 \DeclareTextSymbol{\hebhe}{HE8}{228}
65.284 \DeclareTextSymbol{\hebvav}{HE8}{229}
65.285 \DeclareTextSymbol{\hebzayin}{HE8}{230}
65.286 \DeclareTextSymbol{\hebhet}{HE8}{231}
65.287 \DeclareTextSymbol{\hebtet}{HE8}{232}
65.288 \DeclareTextSymbol{\hebyod}{HE8}{233}
65.289 \DeclareTextSymbol{\hebfinalkaf}{HE8}{234}
65.290 \DeclareTextSymbol{\hebkaf}{HE8}{235}
65.291 \DeclareTextSymbol{\heblamed}{HE8}{236}
65.292 \DeclareTextSymbol{\hebfinalmem}{HE8}{237}
65.293 \DeclareTextSymbol{\hebmem}{HE8}{238}
65.294 \DeclareTextSymbol{\hebfinalnun}{HE8}{239}
65.295 \DeclareTextSymbol{\hebnun}{HE8}{240}
65.296 \DeclareTextSymbol{\hebsamekh}{HE8}{241}
```

```
65.297 \DeclareTextSymbol{\hebayin}{HE8}{242}
```

```
65.298 \DeclareTextSymbol{\hebfinalpe}{HE8}{243}
```

```
65.299 \DeclareTextSymbol{\hebpe}{HE8}{244}
65.300 \DeclareTextSymbol{\hebfinaltsadi}{HE8}{245}
```

```
65.301 \DeclareTextSymbol{\hebtsadi}{HE8}{246}
65.302 \DeclareTextSymbol{\hebqof}{HE8}{247}
65.303 \DeclareTextSymbol{\hebresh}{HE8}{248}
65.304 \DeclareTextSymbol{\hebshin}{HE8}{249}
65.305 \DeclareTextSymbol{\hebtav}{HE8}{250}
65.306 \langle/HE8enc\rangle
```
Letter \hebsin is defined as a synonym of \hebshin: 65.307  $\HBenc\\let\hebsin=\hebsin$ 

# 65.6 The font definition files (in HE8 encoding)

### 65.6.1 Hebrew default font

It uses OmegaHebrew font for regular font, Old Jaffa font for italic shape and small-caps, *Dead Sea* font for bold face, and *Tel-Aviv* for bold-italic

```
65.308 (*HE8cmr)
65.309 \DeclareFontFamily{HE8}{cmr}{\hyphenchar\font45}
65.310 \DeclareFontShape{HE8}{cmr}{m}{n}
65.311 \{\langle - \rangle \} david \{\}65.312 %%%%%%% Italicized shape
65.313 \DeclareFontShape{HE8}{cmr}{m}{it}
65.314 {<-> davidi }{}
65.315 \DeclareFontShape{HE8}{cmr}{m}{sl}
65.316 {<-> davidi }{}
65.317 \DeclareFontShape{HE8}{cmr}{m}{sc}
65.318 {<-> david }{}
65.319 %%%%%%% Bold extended series
65.320 \DeclareFontShape{HE8}{cmr}{bx}{n}
65.321 {<-> davidb }{}
65.322 \DeclareFontShape{HE8}{cmr}{b}{n}
65.323 {<-> davidb }{}
65.324 %%%%%%% Bold extended (Italic) series
65.325 \DeclareFontShape{HE8}{cmr}{bx}{sl}
65.326 {<-> davidbi }{}
65.327 \DeclareFontShape{HE8}{cmr}{bx}{it}
65.328 {<-> davidbi }{}
65.329 \langle/HE8cmr\rangle
```
## 65.6.2 Hebrew sans-serif font

Until we have a real sans-serif font in this distribution, this file will remain a copy of the roman fonts definitons above.

```
65.330 (*HE8cmss)
65.331 \DeclareFontFamily{HE8}{cmss}{\hyphenchar\font45}
65.332 \DeclareFontShape{HE8}{cmss}{m}{n}
65.333 {<-> nachlieli }{}
65.334 %%%%%%% Italicized shape
65.335 \DeclareFontShape{HE8}{cmss}{m}{it}
65.336 {<-> nachlieli }{}
65.337 \DeclareFontShape{HE8}{cmss}{m}{sl}
65.338 {<-> nachlieli }{}
65.339 \DeclareFontShape{HE8}{cmss}{m}{sc}
65.340 \{\leq -\} nachlieli \{\}\65.341 %%%%%%% Bold extended series
65.342 \DeclareFontShape{HE8}{cmss}{bx}{n}
65.343 {<-> nachlieli }{}
65.344 \DeclareFontShape{HE8}{cmss}{b}{n}
65.345 {<-> nachlieli }{}
65.346 %%%%%%% Bold extended (Italic) series
65.347 \DeclareFontShape{HE8}{cmss}{bx}{sl}
65.348 {<-> nachlieli }{}
```

```
65.349 \DeclareFontShape{HE8}{cmss}{bx}{it}
65.350 {<-> nachlieli }{}
65.351 (/HE8cmss)
```
#### 65.6.3 Hebrew typewriter font

Until we have a real sans-serif font in this distribution, this file will remain a copy of the roman fonts definitons above.

```
65.352 (*HE8cmtt)
65.353 \DeclareFontFamily{HE8}{cmtt}{\hyphenchar\font45}
65.354 \DeclareFontShape{HE8}{cmtt}{m}{n}
65.355 {<-> miriam }{}
65.356 %%%%%%% Italicized shape
65.357 \DeclareFontShape{HE8}{cmtt}{m}{it}
65.358 {<-> miriam }{}
65.359 \DeclareFontShape{HE8}{cmtt}{m}{sl}
65.360 {<-> miriam }{}
65.361 \DeclareFontShape{HE8}{cmtt}{m}{sc}
65.362 {<-> miriam }{}
65.363 %%%%%%% Bold extended series
65.364 \DeclareFontShape{HE8}{cmtt}{bx}{n}
65.365 {<-> miriam }{}
65.366 \DeclareFontShape{HE8}{cmtt}{b}{n}
65.367 {<-> miriam }{}
65.368 %%%%%%% Bold extended (Italic) series
65.369 \DeclareFontShape{HE8}{cmtt}{bx}{sl}
65.370 {<-> miriam }{}
65.371 \DeclareFontShape{HE8}{cmtt}{bx}{it}
65.372 {<-> miriam }{}
65.373 (/HE8cmtt)
```
### 65.6.4 8Bit OmegaHebrew font

OmegaHebrew is a serif hebrew font created by the omega project [FILL IN CRED-ITS] [FILL IN GENERAL SHAPE DESCRIPTION] shapes: [FILL IN]

```
65.374 \langle *HE8OmegaHebrew \rangle65.375 \def\OmegaHebrewscale{0.9}
65.376 \DeclareFontFamily{HE8}{OmegaHebrew}{\hyphenchar\font45}
65.377 \DeclareFontShape{HE8}{OmegaHebrew}{m}{n}{<-> [\OmegaHebrewscale] OmegaHebrew }{}
65.378 %\endinput % is it needed [tzafrir]
65.379 (/HE8OmegaHebrew)
```
## 65.6.5 8Bit Aharoni font

Aharoni is a serif hebrew font created by the omega project [FILL IN CREDITS] [FILL IN GENERAL SHAPE DESCRIPTION] shapes: [FILL IN]

```
65.380 (*HE8aharoni)
65.381 \def\Aharoniscale{1.0}
65.382 \DeclareFontFamily{HE8}{aharoni}{\hyphenchar\font45}
65.383 \DeclareFontShape{HE8}{aharoni}{m}{n} {<-> [\Aharoniscale] aharoni}{}
65.384 \DeclareFontShape{HE8}{aharoni}{m}{it} {<-> [\Aharoniscale] aharonii}{}
65.385 \DeclareFontShape{HE8}{aharoni}{m}{sl} {<-> [\Aharoniscale] aharonii}{}
65.386 \DeclareFontShape{HE8}{aharoni}{b}{n} {<-> [\Aharoniscale] aharonib}{}
65.387 \DeclareFontShape{HE8}{aharoni}{bx}{n} {<-> [\Aharoniscale] aharonib}{}
65.388 \DeclareFontShape{HE8}{aharoni}{bx}{it} {<-> [\Aharoniscale] aharonibi}{}
65.389
65.390 %\endinput % is it needed [tzafrir]
65.391 (/HE8aharoni)
```
#### 65.6.6 8Bit David font

David is a serif hebrew font created by the omega project [FILL IN CREDITS] [FILL IN GENERAL SHAPE DESCRIPTION] shapes: [FILL IN]

```
65.392 (*HE8david)
65.393 \def\Davidscale{1.0}
65.394 \DeclareFontFamily{HE8}{david}{\hyphenchar\font45}
65.395
65.396 \DeclareFontShape{HE8}{david}{m}{n} {<-> [\Davidscale] david}{}
65.397 \DeclareFontShape{HE8}{david}{m}{it} {<-> [\Davidscale] davidi}{}
65.398 \DeclareFontShape{HE8}{david}{m}{sl} {<-> [\Davidscale] davidi}{}
65.399 \DeclareFontShape{HE8}{david}{b}{n} {<-> [\Davidscale] davidb}{}
65.400 \DeclareFontShape{HE8}{david}{bx}{n} {<-> [\Davidscale] davidb}{}
65.401 \DeclareFontShape{HE8}{david}{bx}{it} {<-> [\Davidscale] davidbi}{}
65.402
65.403
65.404 %\endinput % is it needed [tzafrir]
65.405 (/HE8david)
```
### 65.6.7 8Bit Drugulin font

Drugulin is a serif hebrew font created by the omega project [FILL IN CREDITS] [FILL IN GENERAL SHAPE DESCRIPTION] shapes: [FILL IN]

```
65.406 (*HE8drugulin)
65.407 \def\Drugulinscale{1.0}
65.408 \DeclareFontFamily{HE8}{drugulin}{\hyphenchar\font45}
65.409 \DeclareFontShape{HE8}{drugulin}{m}{n} {<-> [\Drugulinscale] drugulinb}{}
65.410 \DeclareFontShape{HE8}{drugulin}{m}{it} {<-> [\Drugulinscale] drugulinbi}{}
65.411 \DeclareFontShape{HE8}{drugulin}{m}{sl} {<-> [\Drugulinscale] drugulinbi}{}
65.412 \DeclareFontShape{HE8}{drugulin}{b}{n} {<-> [\Drugulinscale] drugulinb}{}
65.413 \DeclareFontShape{HE8}{drugulin}{bx}{n} {<-> [\Drugulinscale] drugulinb}{}
65.414 \DeclareFontShape{HE8}{drugulin}{bx}{it} {<-> [\Drugulinscale] drugulinbi}{}
65.415 %\endinput % is it needed [tzafrir]
65.416\langle/HE8drugulin)
```
### 65.6.8 8Bit Ellinia font

Ellinia is a sans-serif hebrew font created by the omega project [FILL IN CRED-ITS] [FILL IN GENERAL SHAPE DESCRIPTION] shapes: [FILL IN]

```
65.417 (*HE8ellinia)
65.418 \def\Elliniascale{1.0}
65.419 \DeclareFontFamily{HE8}{ellinia}{\hyphenchar\font45}
65.420 \DeclareFontShape{HE8}{ellinia}{m}{n} {<-> [\Elliniascale] ellinia}{}
65.421 \DeclareFontShape{HE8}{ellinia}{m}{it} {<-> [\Elliniascale] elliniai}{}
65.422 \DeclareFontShape{HE8}{ellinia}{m}{sl} {<-> [\Elliniascale] elliniai}{}
65.423 \DeclareFontShape{HE8}{ellinia}{b}{n} {<-> [\Elliniascale] elliniab}{}
65.424 \DeclareFontShape{HE8}{ellinia}{bx}{n} {<-> [\Elliniascale] elliniab}{}
65.425 \DeclareFontShape{HE8}{ellinia}{bx}{it} {<-> [\Elliniascale] elliniabi}{}
65.426 %\endinput % is it needed [tzafrir]
65.427 \langle/HE8ellinia)
```
#### 65.6.9 8Bit FrankRuehl font

FrankRuehl is a serif hebrew font created by the omega project [FILL IN CRED-ITS] [FILL IN GENERAL SHAPE DESCRIPTION] shapes: [FILL IN]

```
65.428 (*HE8frankruehl)
65.429 \def\FrankRuehlscale{1.0}
65.430 \DeclareFontFamily{HE8}{frank}{\hyphenchar\font45}
65.431 \DeclareFontShape{HE8}{frank}{m}{n} {<-> [\FrankRuehlscale] frank}{}
65.432 \DeclareFontShape{HE8}{frank}{m}{it} {<-> [\FrankRuehlscale] franki}{}
65.433 \DeclareFontShape{HE8}{frank}{m}{sl} {<-> [\FrankRuehlscale] franki}{}
```

```
65.434 \DeclareFontShape{HE8}{frank}{b}{n} {<-> [\FrankRuehlscale] frankb}{}
65.435 \DeclareFontShape{HE8}{frank}{bx}{n} {<-> [\FrankRuehlscale] frankb}{}
65.436 \DeclareFontShape{HE8}{frank}{bx}{it} {<-> [\FrankRuehlscale] frankbi}{}
65.437 %\endinput % is it needed [tzafrir]
65.438 \langle/HE8frankruehl\rangle
```
#### 65.6.10 8Bit KtavYad font

KtavYad is a serif hebrew font created by the omega project [FILL IN CREDITS] [FILL IN GENERAL SHAPE DESCRIPTION] shapes: [FILL IN]

```
65.439 (*HE8yad)
65.440 \def\KtavYadscale{1.0}
65.441 \DeclareFontFamily{HE8}{yad}{\hyphenchar\font45}
65.442 \DeclareFontShape{HE8}{yad}{m}{n} {<-> [\KtavYadscale] yadi}{}
65.443 \DeclareFontShape{HE8}{yad}{m}{it} {<-> [\KtavYadscale] yadi}{}
65.444 \DeclareFontShape{HE8}{yad}{m}{sl} {<-> [\KtavYadscale] yadi}{}
65.445 \DeclareFontShape{HE8}{yad}{b}{n} {<-> [\KtavYadscale] yadbi}{}
65.446 \DeclareFontShape{HE8}{yad}{bx}{n} {<-> [\KtavYadscale] yadbi}{}
65.447 \DeclareFontShape{HE8}{yad}{bx}{it} {<-> [\KtavYadscale] yadbi}{}
65.448 %\endinput % is it needed [tzafrir]
65.449 \langle/HE8yad\rangle
```
#### 65.6.11 8Bit MiriamMono font

MiriamMono is a serif hebrew font created by the omega project [FILL IN CRED-ITS] [FILL IN GENERAL SHAPE DESCRIPTION] shapes: [FILL IN]

```
65.450 (*HE8miriam)
65.451 \def\MiriamMonoscale{1.0}
65.452 \DeclareFontFamily{HE8}{miriam}{\hyphenchar\font45}
65.453 \DeclareFontShape{HE8}{miriam}{m}{n} {<-> [\MiriamMonoscale] miriam}{}
65.454 \DeclareFontShape{HE8}{miriam}{m}{it} {<-> [\MiriamMonoscale] miriami}{}
65.455 \DeclareFontShape{HE8}{miriam}{m}{sl} {<-> [\MiriamMonoscale] miriami}{}
65.456 \DeclareFontShape{HE8}{miriam}{b}{n} {<-> [\MiriamMonoscale] miriamb}{}
65.457 \DeclareFontShape{HE8}{miriam}{bx}{n} {<-> [\MiriamMonoscale] miriamb}{}
65.458 \DeclareFontShape{HE8}{miriam}{bx}{it} {<-> [\MiriamMonoscale] miriambi}{}
65.459
65.460 %\endinput % is it needed [tzafrir]
65.461 (/HE8miriam)
```
### 65.6.12 8Bit Nachlieli font

Nachlieli is a serif hebrew font created by the omega project [FILL IN CREDITS] [FILL IN GENERAL SHAPE DESCRIPTION] shapes: [FILL IN]

```
65.462 (*HE8nachlieli)
65.463 \def\Nachlieliscale{1.0}
65.464 \DeclareFontFamily{HE8}{nachlieli}{\hyphenchar\font45}
65.465 \DeclareFontShape{HE8}{nachlieli}{m}{n} {<-> [\Nachlieliscale] nachlieli}{}
65.466 \DeclareFontShape{HE8}{nachlieli}{m}{it} {<-> [\Nachlieliscale] nachlielii}{}
65.467 \DeclareFontShape{HE8}{nachlieli}{m}{sl} {<-> [\Nachlieliscale] nachlielii}{}
65.468 \DeclareFontShape{HE8}{nachlieli}{b}{n} {<-> [\Nachlieliscale] nachlielib}{}
65.469 \DeclareFontShape{HE8}{nachlieli}{bx}{n} {<-> [\Nachlieliscale] nachlielib}{}
65.470 \DeclareFontShape{HE8}{nachlieli}{bx}{it} {<-> [\Nachlieliscale] nachlielibi}{}
65.471 %\endinput % is it needed [tzafrir]
65.472 (/HE8nachlieli)
```
# 65.6.13 Hebrew font switching commands

The hebfont package defines a number of high-level commands (all starting with \text.. similar to the standard  $L^2E^X$  font-change commands, for example \textbf) that have one argument and typeset this argument in the requested

| Command                       | Corresponds to                | Font family           |
|-------------------------------|-------------------------------|-----------------------|
| $\text{textjm} \{.\ .\}$      | $\rm{amily}$                  | Jerusalem font        |
| $\text{testds} \{.\}$         | \bfseries                     | Dead Sea font         |
| $\text{textoj}\{\}$           | \itshape                      | Old Jaffa font        |
|                               | \slshape                      |                       |
|                               | $\emptyset$                   |                       |
| $\texttt{texta}$              | \sffamily                     | Tel-Aviv font         |
|                               | \ttfamily                     |                       |
| $\text{textcm1} \{ \ldots \}$ | \fontfamily{crml}             | Carmel fonts          |
| $\text{textf.}.$              | $\forall$ fontfamily $\{fr\}$ | Frank-Ruehl fonts     |
| $\texttt{\&textredis} \$      | \fontfamily{redis}            | Redis fonts           |
| $\texttt{textclass}$          | \fontfamily{redis}            | Classic fonts         |
| $\text{testshold}$            | \fontfamily{shold}            | Shalom Old Style font |
| $\text{textshscr}.$           | \fontfamily{shscr}            | Shalom Script font    |
| \textshstk{}                  | \fontfamily{shstk}            | Shalom Stick font     |
|                               |                               |                       |

<span id="page-388-0"></span>Table 36: Hebrew font-change commands with arguments

The font change commands provided here all start with \text.. to emphasize that they are for use in normal text and to be easily memorable.

way. These commands are defined for all available Hebrew fonts defined above and change only font parameters but not direction.

For example, to use Hebrew Classic font family, the following sequence of commands should be included in a  $\text{LATEX} 2_{\epsilon}$  document:

\sethebrew \textclas{Hebrew text printed with Classic fonts}

or to use Hebrew with Classic fonts locally:

\R{\textclas{Hebrew text printed with Classic fonts}}

We declare LAT<sub>EX</sub>  $2\varepsilon$  font commands, e.g. \textjm{...} for all available fonts. Table 36 shows the meanings of all these new high-level commands.

\textjm Switches to Jerusalem font which is default regular Hebrew font ("roman" family). Commands \textrm{. . . } and old-style {\rm . . . } will produce the same result.

```
hebfont)
65.474 \def\ivritex@tmp{HE8}
65.475 \ifx\ivritex@tmp\HeblatexEncoding %
65.476 % compatibility with hebfonts:
65.477 \DeclareTextFontCommand{\textjm}{\rmfamily\selectfont}
65.478 \DeclareTextFontCommand{\textds}{\bfseries\selectfont}
65.479 \DeclareTextFontCommand{\textoj}{\itshape\selectfont}
65.480 \DeclareTextFontCommand{\textta}{\sffamily\selectfont}
65.481
65.482 % an attempt to give some replacements to the original hebfonts:
65.483 %
65.484 \DeclareTextFontCommand{\textcrml}{\fontfamily{david}\selectfont}
65.485 \DeclareTextFontCommand{\textfr}{\fontfamily{frank}\selectfont}
65.486 \DeclareTextFontCommand{\textredis}{\fontfamily{aharoni}\selectfont}
65.487 \DeclareTextFontCommand{\textclas}{\fontfamily{drugulin}\selectfont}
65.488 \DeclareTextFontCommand{\textshold}{\fontfamily{frank}\selectfont}
65.489 \DeclareTextFontCommand{\textshscr}{\fontfamily{yad}\selectfont}
65.490 \DeclareTextFontCommand{\textshstk}{\fontfamily{aharoni}\selectfont}
65.491 % note that redis is larger than shstk
```
65.492 65.493 65.494 \DeclareTextFontCommand{\textaha}{\fontfamily{aharoni}\selectfont} 65.495 \DeclareTextFontCommand{\textdav}{\fontfamily{david}\selectfont} 65.496 \DeclareTextFontCommand{\textdru}{\fontfamily{drugulin}\selectfont} 65.497 \DeclareTextFontCommand{\textel} {\fontfamily{ellinia}\selectfont} 65.498 % \textfr is already declared above 65.499 \DeclareTextFontCommand{\textmir}{\fontfamily{miriam}\selectfont} 65.500 \DeclareTextFontCommand{\textna} {\fontfamily{nachlieli}\selectfont} 65.501 % is this necessary: 65.502 \DeclareTextFontCommand{\textyad} {\fontfamily{yad}\selectfont} 65.503 65.504 \else%

65.505 \DeclareTextFontCommand{\textjm}{\rmfamily\selectfont}

- \textds Switches to Dead Sea font which is default bold font in Hebrew. Commands \textbf{...} and old-style {\bf ...} will produce the same result. 65.506 \DeclareTextFontCommand{\textds}{\bfseries\selectfont}
- \textoj Switches to Old Jaffa font which is default italic font in Hebrew. Commands  $\textit{...}, \textit{...} \emptyset$  and old-style  $\it{...}$  or  $\emph{...}$ will produce the same result.

65.507 \DeclareTextFontCommand{\textoj}{\itshape\selectfont}

\textta Switches to Tel-Aviv font which is default sans-serif font in Hebrew. Commands  $\text{...}, \text{...}$  and old-style  $\s$  ...} or  $\{\tt t \ldots}$  will produce the same result (because sans-serif is used as typewriter font when in Hebrew mode).

65.508 \DeclareTextFontCommand{\textta}{\sffamily\selectfont}

- \textcrml Switches to Carmel font. Regular and slanted variants of carmel font will be used.. 65.509 \DeclareTextFontCommand{\textcrml}{\fontfamily{crml}\selectfont}
	- \textfr Switches to Frank-Ruehl font family. Regular, bold and slanted frank ruehl fonts will be used.

65.510 \DeclareTextFontCommand{\textfr}{\fontfamily{fr}\selectfont}

\textredis Switches to Redis font family. Regular, bold and slanted redis fonts of various sizes will be used.

65.511 \DeclareTextFontCommand{\textredis}{\fontfamily{redis}\selectfont}

\textclas Switches to Classic font family. The normal font will be hclassic and slanted hcaption.

65.512 \DeclareTextFontCommand{\textclas}{\fontfamily{clas}\selectfont}

- \textshold Switches to Shalom Old Style font. 65.513 \DeclareTextFontCommand{\textshold}{\fontfamily{shold}\selectfont}
- \textshscr Switches to Shalom Script font. 65.514 \DeclareTextFontCommand{\textshscr}{\fontfamily{shscr}\selectfont}

\textshstk Switches to Shalom Stick font.

65.515 \DeclareTextFontCommand{\textshstk}{\fontfamily{shstk}\selectfont}  $65.516$  \fi

Finally, for backward compatibility with LAT<sub>EX2</sub>.09. four old font commands, e.g.  $\{\gamma m \dots \}$  are defined too (see Table 37).

65.517 \if@compatibility 65.518 \DeclareOldFontCommand{\jm}{\normalfont\rmfamily\selectfont}%  $65.519$  {\@nomath\jm}

| Old font command Font name Comment |           |                                        |
|------------------------------------|-----------|----------------------------------------|
| $\{\lambda \text{jm} \dots \}$     | Jerusalem | default regular (roman) font           |
| $\{\lambda s \dots \}$             | Dead Sea  | default bold font                      |
| $\{ \lozenge j \ldots \}$          | Old Jaffa | default italic and slanted font        |
|                                    |           | used also to emphasize text            |
| $\{\lambda t \}$ .}                | Tel-Aviv  | default sans-serif and typewriter font |

Table 37: Hebrew old font-change commands for compatibility mode

```
65.520 \DeclareOldFontCommand{\ds}{\normalfont\bfseries\selectfont}%
65.521 {\@nomath\ds}
65.522 \DeclareOldFontCommand{\oj}{\normalfont\itshape\selectfont}%
65.523 {\@nomath\oj}
65.524 \DeclareOldFontCommand{\ta}{\normalfont\sffamily\selectfont}%
65.525 {\@nomath\ta}
65.526 \fi
65.527 \langle/hebfont)
```
# 66 Hebrew in LAT<sub>EX</sub> 2.09 compatibility mode

\documentstyle command in the preamble of LATEX document indicates that it is a LAT<sub>EX</sub> 2.09 document, and should be processed in *compatibility mode*. In such documents, one of the following three Hebrew style options can be included:

- 1. hebrew\_newcode indicates that document will use UNIX ISO 8859-8 or Windows cp1255 input encoding, i.e. Alef letter will be represented as 224.
- 2. hebrew\_p indicates that document is encoded with IBM PC cp862 encoding, i.e. Alef letter will be represented as 128.
- 3. hebrew\_oldcode indicates that document uses old 7-bit encoding, as defined in Israeli Standard 960, i.e. Alef is character number 96.

Note, that other hebrew-related styles, such as hebcal can be included after the abovenamed Hebrew style option, for example:

```
\documentstyle[12pt,hebrew_p,hebcal]{report}.
```
Any Hebrew document which compiled under LATEX 2.09 should compile under compatibility mode, unless it uses low-level commands such as \tenrm.

# 66.1 The DOCSTRIP modules

The following modules are used in the implementation to direct DOCSTRIP in generating the external files:

> newcode produce hebrew\_newcode.sty pccode produce hebrew\_p.sty oldcode produce hebrew\_oldcode.sty

# 66.2 Obsolete style files

For each of the Hebrew L<sup>AT</sup>EX 2.09 Hebrew styles, we produce a file which uses correct input encoding and calls babel with Hebrew and English language options. This means that any styles which say \input hebrew\_newcode.sty or \documentstyle[. . . hebrew\_newcode. . . ]{. . . } should still work.

66.1  $\langle$ \*newcode | pccode | oldcode) 66.2 \NeedsTeXFormat{LaTeX2e} 66.3 (/newcode | pccode | oldcode)

66.4  $\langle * \text{newcode}}$ 66.5 \@obsoletefile{hebrew.sty}{hebrew\_newcode.sty} 66.6 \RequirePackage[8859-8]{inputenc} 66.7  $\langle$ /newcode $\rangle$ 66.8  $\langle *pccode \rangle$ 66.9 \@obsoletefile{hebrew.sty}{hebrew\_p.sty} 66.10 \RequirePackage[cp862]{inputenc} 66.11  $\langle$ /pccode $\rangle$ 66.12  $\langle *oldcode \rangle$ 66.13 \@obsoletefile{hebrew.sty}{hebrew\_oldcode.sty} 66.14 \RequirePackage[si960]{inputenc} 66.15  $\langle$ /oldcode $\rangle$ 

66.16  $\langle *{\sf newcode} |$  pccode | oldcode $\rangle$ 

- 66.17 \RequirePackage[english,hebrew]{babel}
- 66.18  $\langle$ /newcode | pccode | oldcode $\rangle$

# 67 The Bahasa Indonesian language

The file bahasa.dtx<sup>79</sup> defines all the language definition macros for the Bahasa Indonesia / Bahasa Melayu language. Bahasa just means 'language' in Bahasa Indonesia / Bahasa Melayu. Since both national versions of the language use the same writing, although differing in pronounciation, this file can be used for both languages.

For this languag[e cu](#page-392-0)rrently no special definitions are needed or available.

The macro \LdfInit takes care of preventing that this file is loaded more than once, checking the category code of the @ sign, etc.

```
67.1 (*code)
```
67.2 \LdfInit\CurrentOption{date\CurrentOption}

When this file is read as an option, i.e. by the \usepackage command, bahasa could be an 'unknown' language in which case we have to make it known. So we check for the existence of  $\lambda$ 1@bahasa to see whether we have to do something here.

For both Bahasa Indonesia and Bahasa Malaysia the same set of hyphenation patterns can be used which are available in the file inhyph.tex. However it could be loaded using any of the possible Babel options fot the Indonesian and Malaysian languase. So first we try to find out whether this is the case.

```
67.3 \ifx\l@bahasa\@undefined
```
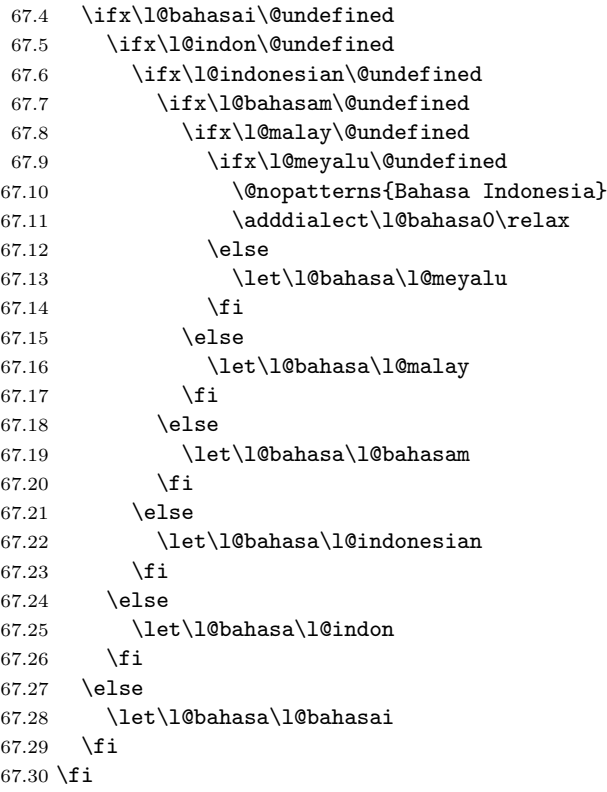

Now that we are sure the \l@bahasa has some valid definition we need to make sure that a name to access the hyphenation patterns, corresponding to the option used, is available.

```
67.31 \expandafter\expandafter\expandafter\let
67.32 \expandafter\csname
67.33 \expandafter l\expandafter @\CurrentOption\endcsname
67.34 \l@bahasa
```
The next step consists of defining commands to switch to (and from) the Bahasa language.

<span id="page-392-0"></span><sup>&</sup>lt;sup>79</sup>The file described in this section has version number v1.0l and was last revised on  $2008/03/15$ .

```
\captionsbahasa The macro \captionsbahasa defines all strings used in the four standard docu-
                   mentclasses provided with LAT<sub>EX</sub>.
                 67.35 \@namedef{captions\CurrentOption}{%
                 67.36 \def\prefacename{Pendahuluan}%
                 67.37 \def\refname{Pustaka}%
                 67.38 \def\abstractname{Ringkasan}% (sometime it's called 'intisari'
                 67.39 % or 'ikhtisar')
                 67.40 \def\bibname{Bibliografi}%
                 67.41 \def\chaptername{Bab}%
                 67.42 \def\appendixname{Lampiran}%
                 67.43 \def\contentsname{Daftar Isi}%
                 67.44 \def\listfigurename{Daftar Gambar}%
                 67.45 \def\listtablename{Daftar Tabel}%
                 67.46 \def\indexname{Indeks}%
                 67.47 \def\figurename{Gambar}%
                 67.48 \def\tablename{Tabel}%
                 67.49 \def\partname{Bagian}%
                 67.50 % Subject: Subyek
                 67.51 % From: Dari
                 67.52 \def\enclname{Lampiran}%
                 67.53 \def\ccname{cc}%
                 67.54 \def\headtoname{Kepada}%
                 67.55 \def\pagename{Halaman}%
                 67.56 % Notes (Endnotes): Catatan
                 67.57 \def\seename{lihat}%
                 67.58 \def\alsoname{lihat juga}%
                 67.59 \def\proofname{Bukti}%
                 67.60 \def\glossaryname{Daftar Istilah}%
                 67.61 }
     \datebahasa The macro \datebahasa redefines the command \today to produce Bahasa In-
                  donesian dates.
                 67.62 \@namedef{date\CurrentOption}{%
                 67.63 \def\today{\number\day~\ifcase\month\or
                 67.64 Januari\or Pebruari\or Maret\or April\or Mei\or Juni\or
                 67.65 Juli\or Agustus\or September\or Oktober\or Nopember\or Desember\fi
                 67.66 \space \number\year}}
    \extrasbahasa
The macro \extrasbahasa will perform all the extra definitions needed for the
 \noextrasbahasa
                  Bahasa language. The macro \extrasbahasa is used to cancel the actions of
                   \extrasbahasa. For the moment these macros are empty but they are defined for
                   compatibility with the other language definition files.
                 67.67 \@namedef{extras\CurrentOption}{}
                 67.68 \@namedef{noextras\CurrentOption}{}
\bahasahyphenmins The bahasa hyphenation patterns should be used with \lefthyphenmin set to 2
                   and \righthyphenmin set to 2.
                 67.69 \providehyphenmins{\CurrentOption}{\tw@\tw@}
                      The macro \ldf@finish takes care of looking for a configuration file, setting
                   the main language to be switched on at \begin{document} and resetting the
                   category code of @ to its original value.
                 67.70 \ldf@finish{\CurrentOption}
                 67.71 \langle/code\rangle
```
# 68 The Bahasa Malaysia language

The file bahasam.dtx<sup>80</sup> defines all the language definition macros for the Bahasa Malaysia language. Bahasa just means 'language' in Bahasa Malaysia. A number of terms differ from those used in bahasa indonesia.

For this language currently no special definitions are needed or available.

The macro \LdfI[nit](#page-394-0) takes care of preventing that this file is loaded more than once, checking the category code of the @ sign, etc.

```
68.1 (*code)
```
#### 68.2 \LdfInit\CurrentOption{date\CurrentOption}

When this file is read as an option, i.e. by the \usepackage command, bahasa could be an 'unknown' language in which case we have to make it known. So we check for the existence of **\l@bahasa** to see whether we have to do something here.

For both Bahasa Malaysia and Bahasa Indonesia the same set of hyphenation patterns can be used which are available in the file inhyph.tex. However it could be loaded using any of the possible Babel options fot the Malaysian and Indonesian languase. So first we try to find out whether this is the case.

```
68.3 \ifx\l@malay\@undefined
```

```
68.4 \ifx\l@meyalu\@undefined
68.5 \ifx\l@bahasam\@undefined
68.6 \ifx\l@bahasa\@undefined
68.7 \ifx\l@bahasai\@undefined
68.8 \ifx\l@indon\@undefined
68.9 \ifx\l@indonesian\@undefined
68.10 \@nopatterns{Bahasa Malaysia}
68.11 \adddialect\l@malay0\relax
68.12 \else
68.13 \let\l@malay\l@indonesian
68.14 \fi
68.15 \else
68.16 \let\l@malay\l@indon
68.17 \fi
68.18 \else
68.19 \let\l@malay\l@bahasai
68.20 \fi
68.21 \else
68.22 \let\l@malay\l@bahasa
68.23 \fi
68.24 \else
68.25 \let\l@malay\l@bahasam
68.26 \fi
68.27 \else
68.28 \let\l@malay\l@meyalu
68.29 \fi
68.30 \fi
```
Now that we are sure the \l@malay has some valid definition we need to make sure that a name to access the hyphenation patterns, corresponding to the option used, is available.

```
68.31 \expandafter\expandafter\expandafter\let
68.32 \expandafter\csname
68.33 \expandafter l\expandafter @\CurrentOption\endcsname
68.34 \l@malay
```
The next step consists of defining commands to switch to (and from) the Bahasa language.

\captionsbahasam The macro \captionsbahasam defines all strings used in the four standard documentclasses provided with LAT<sub>EX</sub>.

<span id="page-394-0"></span><sup>80</sup>The file described in this section has version number v1.0k and was last revised on 2008/01/27.

```
68.35 \@namedef{captions\CurrentOption}{%
                  68.36 \def\prefacename{Prakata}%
                  68.37 \def\refname{Rujukan}%
                  68.38 \def\abstractname{Abstrak}% (sometime it's called 'intisari'
                  68.39 % or 'ikhtisar')
                  68.40 \def\bibname{Bibliografi}%
                  68.41 \def\chaptername{Bab}%
                  68.42 \def\appendixname{Lampiran}%
                  68.43 \def\contentsname{Kandungan}%
                  68.44 \def\listfigurename{Senarai Gambar}%
                  68.45 \def\listtablename{Senarai Jadual}%
                  68.46 \def\indexname{Indeks}%
                  68.47 \def\figurename{Gambar}%
                  68.48 \def\tablename{Jadual}%
                  68.49 \def\partname{Bahagian}%
                  68.50 % Subject: Perkara
                  68.51 % From: Dari
                  68.52 \def\enclname{Lampiran}%
                  68.53 \def\ccname{sk}% (short form for 'Salinan Kepada')
                  68.54 \def\headtoname{Kepada}%
                  68.55 \def\pagename{Halaman}%
                  68.56 % Notes (Endnotes): Catatan
                  68.57 \def\seename{sila rujuk}%
                  68.58 \def\alsoname{rujuk juga}%
                  68.59 \def\proofname{Bukti}%
                  68.60 \def\glossaryname{Istilah}%
                  68.61 }
      \datebahasam The macro \datebahasam redefines the command \today to produce Bahasa
                   Malaysian dates.
                  68.62 \@namedef{date\CurrentOption}{%
                  68.63 \def\today{\number\day~\ifcase\month\or
                  68.64 Januari\or Februari\or Mac\or April\or Mei\or Jun\or
                  68.65 Julai\or Ogos\or September\or Oktober\or November\or Disember\fi
                  68.66 \space \number\year}}
    \extrasbahasam
The macro \extrasbahasa will perform all the extra definitions needed for the
  \noextrasbahasam
                   Bahasa language. The macro \extrasbahasa is used to cancel the actions of
                    \extrasbahasa. For the moment these macros are empty but they are defined for
                   compatibility with the other language definition files.
                  68.67 \@namedef{extras\CurrentOption}{}
                  68.68 \@namedef{noextras\CurrentOption}{}
\bahasamhyphenmins The bahasam hyphenation patterns should be used with \lefthyphenmin set to 2
                   and \righthyphenmin set to 2.
                  68.69 \providehyphenmins{\CurrentOption}{\tw@\tw@}
                       The macro \ldf@finish takes care of looking for a configuration file, setting
                    the main language to be switched on at \begin{document} and resetting the
                   category code of @ to its original value.
                  68.70 \ldf@finish{\CurrentOption}
```
68.71  $\langle$ /code)
### <span id="page-396-0"></span>69 Not renaming hyphen.tex

As Don Knuth has declared that the filename hyphen.tex may only be used to designate his version of the american English hyphenation patterns, a new solution has to be found in order to be able to load hyphenation patterns for other languages in a plain-based TEX-format. When asked he responded:

That file name is "sacred", and if anybody changes it they will cause severe upward/downward compatibility headaches.

People can have a file localhyphen.tex or whatever they like, but they mustn't diddle with hyphen.tex (or plain.tex except to preload additional fonts).

The files bplain.tex and blplain.tex can be used as replacement wrappers around plain.tex and lplain.tex to acheive the desired effect, based on the babel package. If you load each of them with iniT<sub>E</sub>X, you will get a file called either bplain.fmt or blplain.fmt, which you can use as replacements for plain.fmt and lplain.fmt.

As these files are going to be read as the first thing in  $TFX$  sees, we need to set some category codes just to be able to change the definition of \input

69.1 (\*bplain | blplain)

69.2 \catcode'\{=1 % left brace is begin-group character

69.3 \catcode'\}=2 % right brace is end-group character

69.4 \catcode'\#=6 % hash mark is macro parameter character

Now let's see if a file called hyphen.cfg can be found somewhere on  $T_{F}X$ 's input path by trying to open it for reading...

69.5 \openin 0 hyphen.cfg

If the file wasn't found the following test turns out true.

 $69.6$  \ifeof0

69.7 \else

When hyphen.cfg could be opened we make sure that  $it$  will be read instead of the file hyphen.tex which should (according to Don Knuth's ruling) contain the american English hyphenation patterns and nothing else.

We do this by first saving the original meaning of **\input** (and I use a one letter control sequence for that so as not to waste multi-letter control sequence on this in the format).

69.8 \let\a\input

Then \input is defined to forget about its argument and load hyphen.cfg instead.

69.9 \def\input #1  $\frac{1}{8}$ 

69.10 \let\input\a

69.11 \a hyphen.cfg

Once that's done the original meaning of \input can be restored and the definition of \a can be forgotten.

69.12 \let\a\undefined

69.13 }

69.14 \fi

69.15  $\langle$  /bplain | blplain $\rangle$ 

Now that we have made sure that hyphen.cfg will be loaded at the right moment it is time to load plain.tex.

```
69.16 \bb{\phi} a plain.tex
```
69.17  $\blacksquare$ blplain) a lplain.tex

Finally we change the contents of  $f$ mtname to indicate that this is not the plain format, but a format based on plain with the babel package preloaded.

69.18 (bplain)\def\fmtname{babel-plain}

69.19 (blplain)\def\fmtname{babel-lplain}

When you are using a different format, based on plain.tex you can make a copy of blplain.tex, rename it and replace plain.tex with the name of your format file.

## <span id="page-397-0"></span>70 Support for formats based on PLAINT<sub>EX</sub>

The following code duplicates or emulates parts of  $\mathbb{F}$ FIFX  $2_{\varepsilon}$  that are needed for babel.

70.1 (\*code) 70.2 \ifx\adddialect\@undefined

When **\addialect** is still undefined we are making a format. In that case only the first part of this file is needed.

```
70.3 \def\@empty{}
```
We need to define \loadlocalcfg for plain users as the LATEX definition uses \InputIfFileExists.

```
70.4 \def\loadlocalcfg#1{%
70.5 \openin0#1.cfg
70.6 \iinteof0
70.7 \closein0
70.8 \else
70.9 \closein0
70.10 {\immediate\write16{*************************************}%
70.11 \immediate\write16{* Local config file #1.cfg used}%
70.12 \immediate\write16{*}%
70.13 }
70.14 \in \in \{1.cfg\relax70.15 \fi
 We have to execute \@endofldf in this case
70.16 \@endofldf
```

```
70.17 }
```
We want to add a message to the message LATEX 2.09 puts in the \everyjob register. This could be done by the following code:

```
\let\orgeveryjob\everyjob
\def\everyjob#1{%
  \orgeveryjob{#1}%
  \orgeveryjob\expandafter{\the\orgeveryjob\immediate\write16{%
      hyphenation patterns for \the\loaded@patterns loaded.}}%
  \let\everyjob\orgeveryjob\let\orgeveryjob\@undefined}
```
The code above redefines the control sequence \everyjob in order to be able to add something to the current contents of the register. This is necessary because the processing of hyphenation patterns happens long before LAT<sub>E</sub>X fills the register.

There are some problems with this approach though.

- When someone wants to use several hyphenation patterns with SLITEX the above scheme won't work. The reason is that SLIT<sub>E</sub>X overwrites the contents of the \everyjob register with its own message.
- Plain T<sub>EX</sub> does not use the \everyjob register so the message would not be displayed.

To circumvent this a 'dirty trick' can be used. As this code is only processed when creating a new format file there is one command that is sure to be used, \dump. Therefore the original \dump is saved in \org@dump and a new definition is supplied.

70.18 \let\orig@dump=\dump

70.19 \def\dump{%

To make sure that  $L^2T^2 \times 2.09$  executes the *\@begindocumenthook* we would want to alter \begin{document}, but as this done too often already, we add the new code at the front of \@preamblecmds. But we can only do that after it has been defined, so we add this piece of code to \dump.

```
70.20 \ifx\@ztryfc\@undefined
70.21 \else
70.22 \toks0=\expandafter{\@preamblecmds}
70.23 \edef\@preamblecmds{\noexpand\@begindocumenthook\the\toks0}
70.24 \def\@begindocumenthook{}
70.25 \fi
```
This new definition starts by adding an instruction to write a message on the terminal and in the transcript file to inform the user of the preloaded hyphenation patterns.

```
70.26 \everyjob\expandafter{\the\everyjob%
70.27 \immediate\write16{\the\toks8 loaded.}}%
```
Then everything is restored to the old situation and the format is dumped.

```
70.28 \let\dump\orig@dump\let\orig@dump\@undefined\dump}
70.29 \expandafter\endinput
70.30 \fi
```
The rest of this file is not processed by iniT<sub>EX</sub> but during the normal document run. A number of L<sup>AT</sup>EX macro's that are needed later on.

```
70.31 \long\def\@firstofone#1{#1}
70.32 \long\def\@firstoftwo#1#2{#1}
70.33 \long\def\@secondoftwo#1#2{#2}
70.34 \def\@ifstar#1{\@ifnextchar *{\@firstoftwo{#1}}}
70.35 \def\@star@or@long#1{%
70.36 \@ifstar
70.37 {\let\l@ngrel@x\relax#1}%
70.38 {\let\l@ngrel@x\long#1}}
70.39 \let\l@ngrel@x\relax
70.40 \def\@car#1#2\@nil{#1}
70.41 \def\@cdr#1#2\@nil{#2}
70.42 \let\@typeset@protect\relax
70.43 \long\def\@gobble#1{}
70.44 \edef\@backslashchar{\expandafter\@gobble\string\\}
70.45 \def\strip@prefix#1>{}
70.46 \def\g@addto@macro#1#2{{%
70.47 \toks@\expandafter{#1#2}%
70.48 \xdef#1{\the\toks@}}}
70.49 \def\@namedef#1{\expandafter\def\csname #1\endcsname}
70.50 \def\@ifundefined#1{%
70.51 \expandafter\ifx\csname#1\endcsname\relax
70.52 \expandafter\@firstoftwo
70.53 \else
70.54 \expandafter\@secondoftwo
70.55 \fi}
```
LATEX  $2\varepsilon$  has the command **\@onlypreamble** which adds commands to a list of commands that are no longer needed after \begin{document}.

```
70.56 \ifx\@preamblecmds\@undefined
70.57 \def\@preamblecmds{}
70.58 \fi
70.59 \def\@onlypreamble#1{%
70.60 \expandafter\gdef\expandafter\@preamblecmds\expandafter{%
70.61 \@preamblecmds\do#1}}
70.62 \@onlypreamble\@onlypreamble
```
Mimick LATEX's \AtBeginDocument; for this to work the user needs to add \begindocument to his file.

```
70.63 \def\begindocument{%
70.64 \@begindocumenthook
70.65 \global\let\@begindocumenthook\@undefined
70.66 \def\do##1{\global\let ##1\@undefined}%
70.67 \@preamblecmds
70.68 \global\let\do\noexpand
70.69 }
```

```
70.70 \ifx\@begindocumenthook\@undefined
70.71 \def\@begindocumenthook{}
70.72 \fi
70.73 \@onlypreamble\@begindocumenthook
70.74 \def\AtBeginDocument{\g@addto@macro\@begindocumenthook}
```
We also have to mimick LAT<sub>EX</sub>'s \AtEndOfPackage. Our replacement macro is much simpler; it stores its argument in **\@endofldf**.

```
70.75 \def\AtEndOfPackage#1{\g@addto@macro\@endofldf{#1}}
70.76 \@onlypreamble\AtEndOfPackage
70.77 \def\@endofldf{}
70.78 \@onlypreamble\@endofldf
```
 $\Delta E$ T<sub>EX</sub> needs to be able to switch off writing to its auxiliary files; plain doesn't have them by default.

```
70.79 \ifx\if@filesw\@undefined
70.80 \expandafter\let\csname if@filesw\expandafter\endcsname
70.81 \csname iffalse\endcsname
70.82 \fi
  Mimick LAT<sub>EX</sub>'s commands to define control sequences.
70.83 \def\newcommand{\@star@or@long\new@command}
70.84 \def\new@command#1{%
70.85 \@testopt{\@newcommand#1}0}
70.86 \def\@newcommand#1[#2]{%
70.87 \@ifnextchar [{\@xargdef#1[#2]}%
70.88 {\@argdef#1[#2]}}
70.89 \long\def\@argdef#1[#2]#3{%
70.90 \@yargdef#1\@ne{#2}{#3}}
70.91 \long\def\@xargdef#1[#2][#3]#4{%
70.92 \expandafter\def\expandafter#1\expandafter{%
70.93 \expandafter\@protected@testopt\expandafter #1%
70.94 \csname\string#1\expandafter\endcsname{#3}}%
70.95 \expandafter\@yargdef \csname\string#1\endcsname
70.96 \tw@{#2}{#4}}
70.97 \long\def\@yargdef#1#2#3{%
70.98 \@tempcnta#3\relax
70.99 \advance \@tempcnta \@ne
70.100 \let\@hash@\relax
70.101 \edef\reserved@a{\ifx#2\tw@ [\@hash@1]\fi}%
70.102 \@tempcntb #2%
70.103 \@whilenum\@tempcntb <\@tempcnta
70.104 \do{%
70.105 \edef\reserved@a{\reserved@a\@hash@\the\@tempcntb}%
70.106 \advance\@tempcntb \@ne}%
70.107 \let\@hash@##%
70.108 \l@ngrel@x\expandafter\def\expandafter#1\reserved@a}
70.109 \let\providecommand\newcommand
70.110 \def\DeclareRobustCommand{\@star@or@long\declare@robustcommand}
70.111 \def\declare@robustcommand#1{%
70.112 \edef\reserved@a{\string#1}%
70.113 \def\reserved@b{#1}%
70.114 \edef\reserved@b{\expandafter\strip@prefix\meaning\reserved@b}%
70.115 \edef#1{%
70.116 \ifx\reserved@a\reserved@b
70.117 \noexpand\x@protect
70.118 \noexpand#1%
70.119 \fi
70.120 \noexpand\protect
70.121 \expandafter\noexpand\csname
70.122 \expandafter\@gobble\string#1 \endcsname
70.123 }%
70.124 \expandafter\new@command\csname
```

```
70.125 \expandafter\@gobble\string#1 \endcsname
70.126 }
70.127 \def\x@protect#1{%
70.128 \ifx\protect\@typeset@protect\else
70.129 \@x@protect#1%
70.130 \fi
70.131 }
70.132 \def\@x@protect#1\fi#2#3{%
70.133 \fi\protect#1%
70.134 }
```
The following little macro  $\infty$  is taken from latex.ltx; it checks whether its first argument is part of its second argument. It uses the boolean \in@; allocating a new boolean inside conditionally executed code is not possible, hence the construct with the temporary definition of \bbl@tempa.

```
70.135 \def\bbl@tmpa{\csname newif\endcsname\ifin@}
70.136 \ifx\in@\@undefined
70.137 \def\in@#1#2{%
70.138 \def\in@@##1#1##2##3\in@@{%
70.139 \ifx\in@##2\in@false\else\in@true\fi}%
70.140 \in@@#2#1\in@\in@@}
70.141 \else
70.142 \let\bbl@tmpa\@empty
70.143 \fi
70.144 \bbl@tmpa
```
LATEX has a macro to check whether a certain package was loaded with specific options. The command has two extra arguments which are code to be executed in either the true or false case. This is used to detect whether the document needs one of the accents to be activated (activegrave and active active). For plain  $T_F X$  we assume that the user wants them to be active by default. Therefore the only thing we do is execute the third argument (the code for the true case).

```
70.145 \def\@ifpackagewith#1#2#3#4{%
```
70.146 #3}

The LAT<sub>EX</sub> macro **\@ifl@aded** checks whether a file was loaded. This functionality is not needed for plain T<sub>EX</sub> but we need the macro to be defined as a no-op.

70.147 \def\@ifl@aded#1#2#3#4{}

For the following code we need to make sure that the commands \newcommand and \providecommand exist with some sensible definition. They are not fully equivalent to their LATEX  $2\varepsilon$  versions; just enough to make things work in plain T<sub>E</sub>Xenvironments.

```
70.148 \ifx\@tempcnta\@undefined
70.149 \csname newcount\endcsname\@tempcnta\relax
70.150 \text{ } \text{ifi}70.151 \ifx\@tempcntb\@undefined
70.152 \csname newcount\endcsname\@tempcntb\relax
70.153 \fi
```
To prevent wasting two counters in LATEX 2.09 (because counters with the same name are allocated later by it) we reset the counter that holds the next free counter  $(\text{count10}).$ 

```
70.154 \ifx\bye\@undefined
70.155 \advance\count10 by -2\relax
70.156 \fi
70.157 \ifx\@ifnextchar\@undefined
70.158 \def\@ifnextchar#1#2#3{%
70.159 \let\reserved@d=#1%
70.160 \def\reserved@a{#2}\def\reserved@b{#3}%
70.161 \futurelet\@let@token\@ifnch}
70.162 \def\@ifnch{%
70.163 \ifx\@let@token\@sptoken
```

```
70.164 \let\reserved@c\@xifnch
70.165 \else
70.166 \ifx\@let@token\reserved@d
70.167 \let\reserved@c\reserved@a
70.168 \else
70.169 \let\reserved@c\reserved@b
70.170 \fi
70.171 \fi
70.172 \reserved@c}
70.173 \def\:{\let\@sptoken= } \: % this makes \@sptoken a space token
70.174 \def\:{\@xifnch} \expandafter\def\: {\futurelet\@let@token\@ifnch}
70.175 \fi
70.176 \def\@testopt#1#2{%
70.177 \@ifnextchar[{#1}{#1[#2]}}
70.178 \def\@protected@testopt#1{%%
70.179 \ifx\protect\@typeset@protect
70.180 \expandafter\@testopt
70.181 \else
70.182 \@x@protect#1%
70.183 \fi}
70.184 \long\def\@whilenum#1\do #2{\ifnum #1\relax #2\relax\@iwhilenum{#1\relax
70.185 #2\relax}\fi}
70.186 \long\def\@iwhilenum#1{\ifnum #1\expandafter\@iwhilenum
70.187 \else\expandafter\@gobble\fi{#1}}
  Code from 1toutenc.dtx, adapted for use in the plain TFX environment.
70.188 \def\DeclareTextCommand{%
70.189 \@dec@text@cmd\providecommand
70.190 }
70.191 \def\ProvideTextCommand{%
70.192 \@dec@text@cmd\providecommand
70.193 }
70.194 \def\DeclareTextSymbol#1#2#3{%
70.195 \@dec@text@cmd\chardef#1{#2}#3\relax
70.196 }
70.197 \def\@dec@text@cmd#1#2#3{%
70.198 \expandafter\def\expandafter#2%
70.199 \expandafter{%
70.200 \csname#3-cmd\expandafter\endcsname
70.201 \expandafter#2%
70.202 \csname#3\string#2\endcsname
70.203 }%
70.204 % \let\@ifdefinable\@rc@ifdefinable
70.205 \expandafter#1\csname#3\string#2\endcsname
70.206 }
70.207 \def\@current@cmd#1{%
70.208 \ifx\protect\@typeset@protect\else
70.209 \noexpand#1\expandafter\@gobble
70.210 \fi
70.211 }
70.212 \def\@changed@cmd#1#2{%
70.213 \ifx\protect\@typeset@protect
70.214 \expandafter\ifx\csname\cf@encoding\string#1\endcsname\relax
70.215 \expandafter\ifx\csname ?\string#1\endcsname\relax
70.216 \expandafter\def\csname ?\string#1\endcsname{%
70.217 \\@changed@x@err{#1}%<br>70.218 }%
70.218
70.219 \fi
70.220 \global\expandafter\let
70.221 \csname\cf@encoding \string#1\expandafter\endcsname
70.222 \csname ?\string#1\endcsname
70.223 \fi
70.224 \csname\cf@encoding\string#1%
```

```
70.225 \expandafter\endcsname
70.226 \else
70.227 \noexpand#1%
70.228 \fi
70.229 }
70.230 \def\@changed@x@err#1{%
70.231 \errhelp{Your command will be ignored, type <return> to proceed}%
70.232 \errmessage{Command \protect#1 undefined in encoding \cf@encoding}}
70.233 \def\DeclareTextCommandDefault#1{%
70.234 \DeclareTextCommand#1?%
70.235 }
70.236 \def\ProvideTextCommandDefault#1{%
70.237 \ProvideTextCommand#1?%
70.238 }
70.239 \expandafter\let\csname OT1-cmd\endcsname\@current@cmd
70.240 \expandafter\let\csname?-cmd\endcsname\@changed@cmd
70.241 \def\DeclareTextAccent#1#2#3{%
70.242 \DeclareTextCommand#1{#2}[1]{\accent#3 ##1}
70.243 }
70.244 \def\DeclareTextCompositeCommand#1#2#3#4{%
70.245 \expandafter\let\expandafter\reserved@a\csname#2\string#1\endcsname
70.246 \edef\reserved@b{\string##1}%
70.247 \edef\reserved@c{%
70.248 \expandafter\@strip@args\meaning\reserved@a:-\@strip@args}%
70.249 \ifx\reserved@b\reserved@c
70.250 \expandafter\expandafter\expandafter\ifx
70.251 \expandafter\@car\reserved@a\relax\relax\@nil
70.252 \@text@composite
70.253 \else
70.254 \edef\reserved@b##1{%
70.255 \def\expandafter\noexpand
70.256 \csname#2\string#1\endcsname####1{%
70.257 \noexpand\@text@composite
70.258 \expandafter\noexpand\csname#2\string#1\endcsname
70.259 ####1\noexpand\@empty\noexpand\@text@composite
70.260 {##1}%
70.261 }%
70.262 }%
70.263 \expandafter\reserved@b\expandafter{\reserved@a{##1}}%
70.264 \fi
70.265 \expandafter\def\csname\expandafter\string\csname
70.266 #2\endcsname\string#1-\string#3\endcsname{#4}
70.267 \else
70.268 \errhelp{Your command will be ignored, type <return> to proceed}%
70.269 \errmessage{\string\DeclareTextCompositeCommand\space used on
70.270 inappropriate command \protect#1}
70.271 \fi
70.272 }
70.273 \def\@text@composite#1#2#3\@text@composite{%
70.274 \expandafter\@text@composite@x
70.275 \csname\string#1-\string#2\endcsname
70.276 }
70.277 \def\@text@composite@x#1#2{%
70.278 \ifx#1\relax
70.279 #2%
70.280 \else
70.281 #1%
70.282 \fi
70.283 }
70.284 %
70.285 \def\@strip@args#1:#2-#3\@strip@args{#2}
70.286 \def\DeclareTextComposite#1#2#3#4{%
```

```
70.287 \def\reserved@a{\DeclareTextCompositeCommand#1{#2}{#3}}%
70.288 \bgroup
70.289 \lccode'\@=#4%
70.290 \lowercase{%
70.291 \egroup
70.292 \reserved@a @%
70.293 }%
70.294 }
70.295 %
70.296 \def\UseTextSymbol#1#2{%
70.297 % \let\@curr@enc\cf@encoding
70.298 % \@use@text@encoding{#1}%
70.299 #2%
70.300 % \@use@text@encoding\@curr@enc
70.301 }
70.302 \def\UseTextAccent#1#2#3{%
70.303 % \let\@curr@enc\cf@encoding
70.304 % \@use@text@encoding{#1}%
70.305 % #2{\@use@text@encoding\@curr@enc\selectfont#3}%
70.306 % \@use@text@encoding\@curr@enc
70.307 }
70.308 \def\@use@text@encoding#1{%
70.309 % \edef\f@encoding{#1}%
70.310 % \xdef\font@name{%
70.311 % \csname\curr@fontshape/\f@size\endcsname
70.312 % }%
70.313 % \pickup@font
70.314 % \font@name
70.315 % \@@enc@update
70.316 }
70.317 \def\DeclareTextSymbolDefault#1#2{%
70.318 \DeclareTextCommandDefault#1{\UseTextSymbol{#2}#1}%
70.319 }
70.320 \def\DeclareTextAccentDefault#1#2{%
70.321 \DeclareTextCommandDefault#1{\UseTextAccent{#2}#1}%
70.322 }
70.323 \def\cf@encoding{OT1}
  Currently we only use the LATEX 2\varepsilon method for accents for those that are known
  to be made active in some language definition file.
70.324 \DeclareTextAccent{\"}{OT1}{127}
70.325 \DeclareTextAccent{\'}{OT1}{19}
70.326 \DeclareTextAccent{\^}{OT1}{94}
70.327 \DeclareTextAccent{\'}{OT1}{18}
70.328 \DeclareTextAccent{\~}{OT1}{126}
  The following control sequences are used in babel.def but are not defined for
  PLAIN T<sub>E</sub>X.
70.329 \DeclareTextSymbol{\textquotedblleft}{OT1}{92}
70.330 \DeclareTextSymbol{\textquotedblright}{OT1}{'\"}
70.331 \DeclareTextSymbol{\textquoteleft}{OT1}{'\'}
70.332 \DeclareTextSymbol{\textquoteright}{OT1}{'\'}
70.333 \DeclareTextSymbol{\i}{OT1}{16}
```
70.334 \DeclareTextSymbol{\ss}{OT1}{25}

For a couple of languages we need the LATEX-control sequence \scriptsize to be available. Because plain TEX doesn't have such a sofisticated font mechanism as  $LAT$ <sub>F</sub>X has, we just  $\let$  it to  $\sevenrm$ .

```
70.335 \ifx\scriptsize\@undefined
70.336 \let\scriptsize\sevenrm
70.337 \fi
70.338 (/code)
```
## Index

Numbers written in italic refer to the page where the corresponding entry is described; numbers underlined refer to the code line of the definition; numbers in roman refer to the code lines where the entry is used.

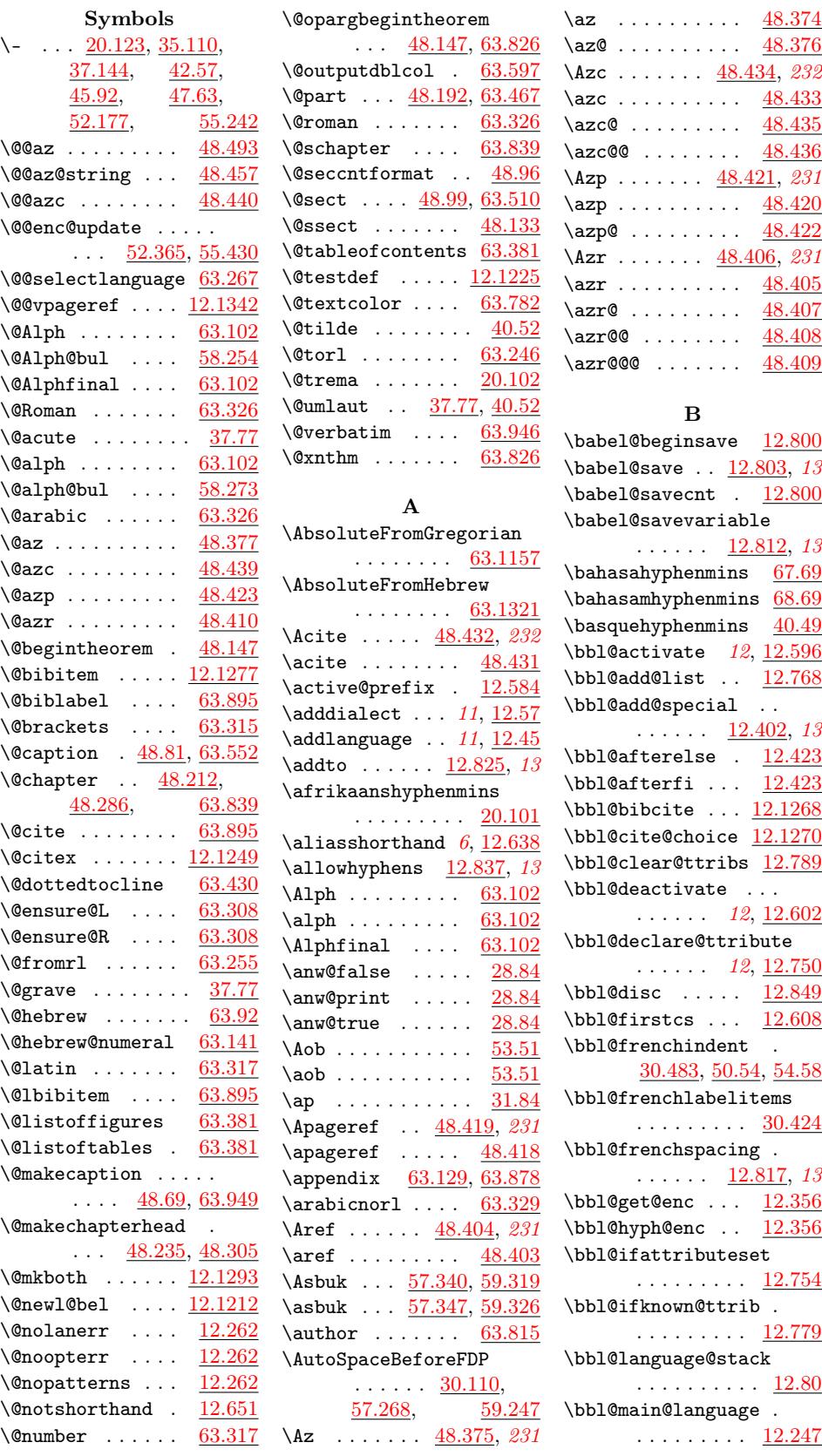

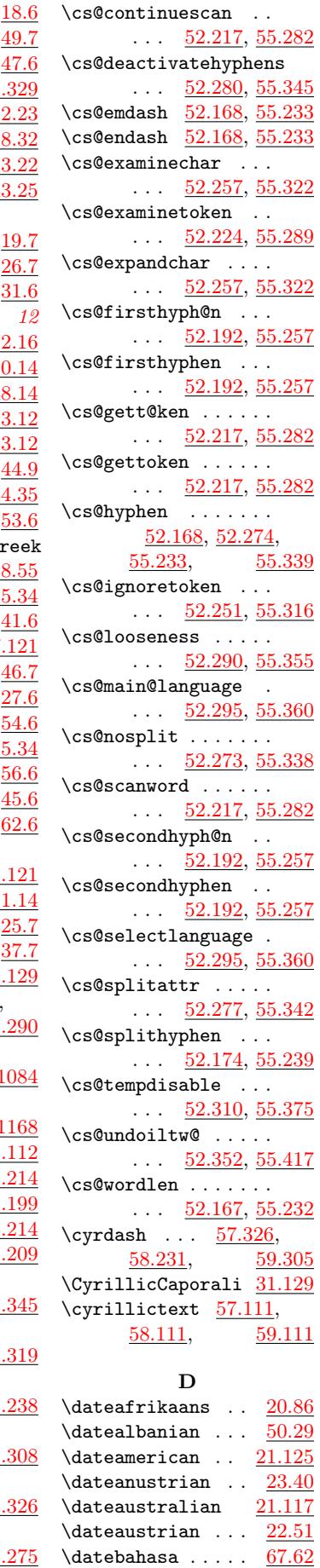

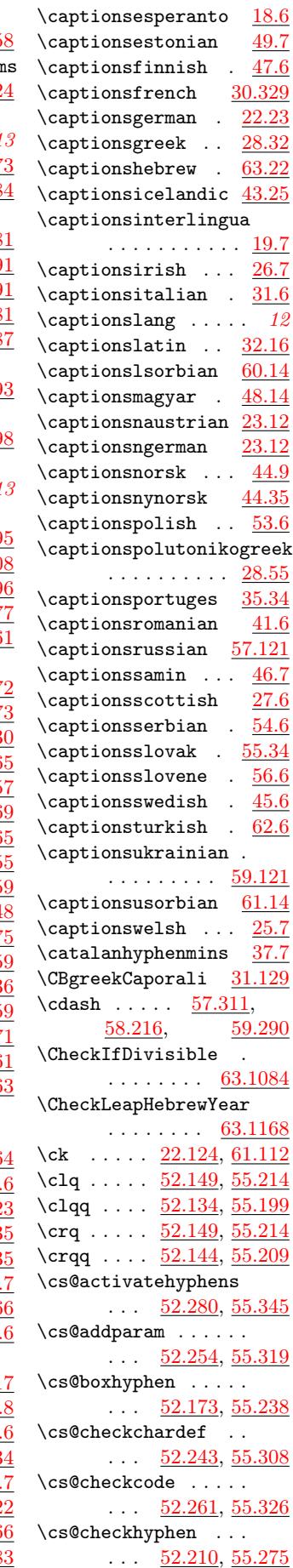

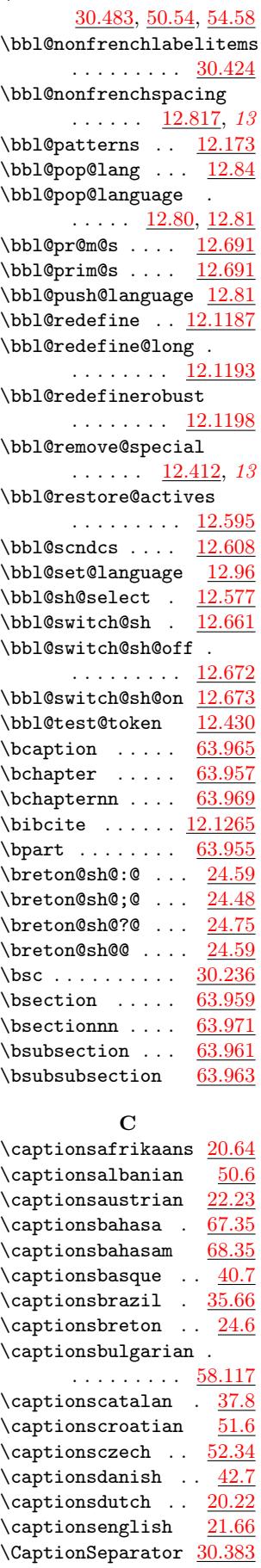

\bbl@nonfrenchindent

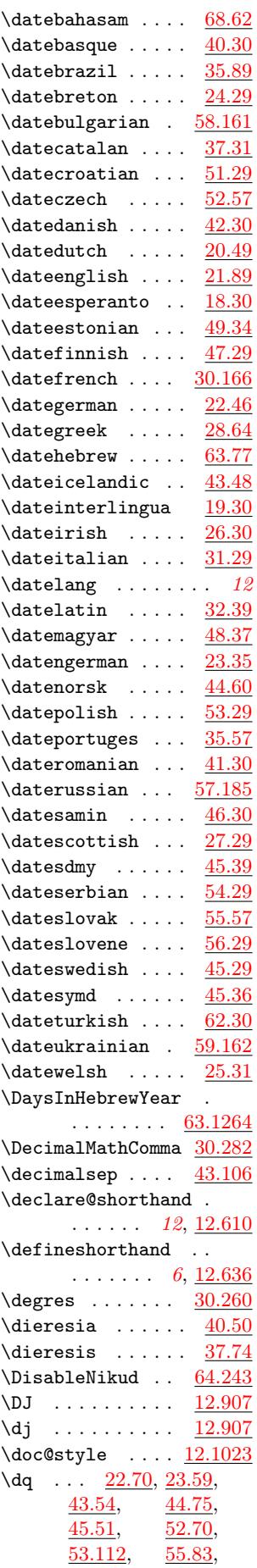

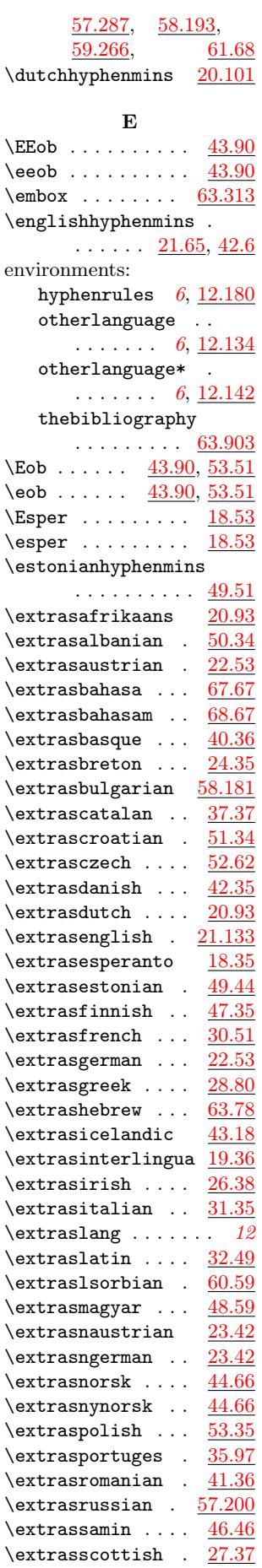

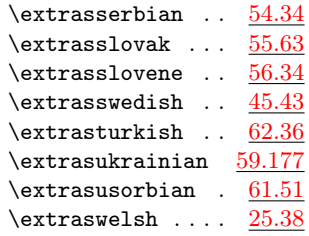

F

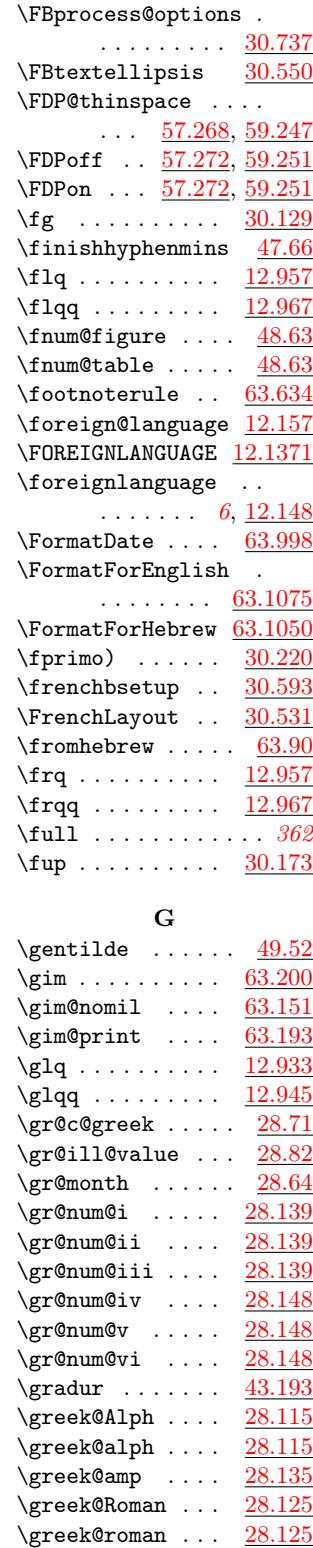

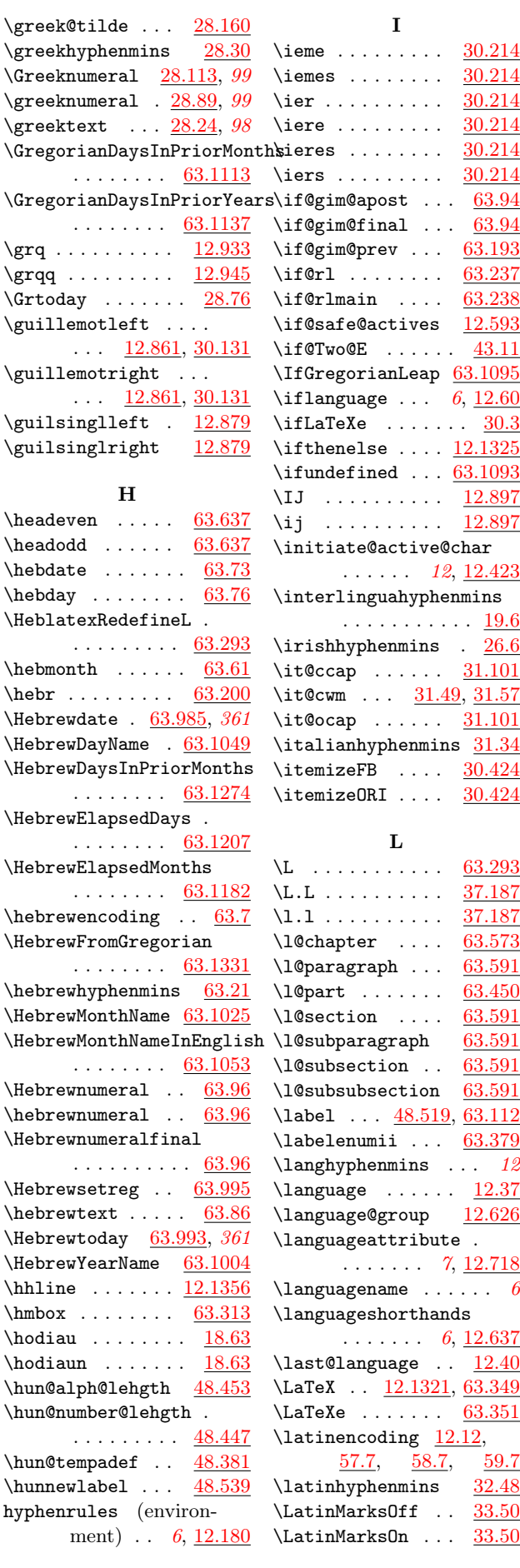

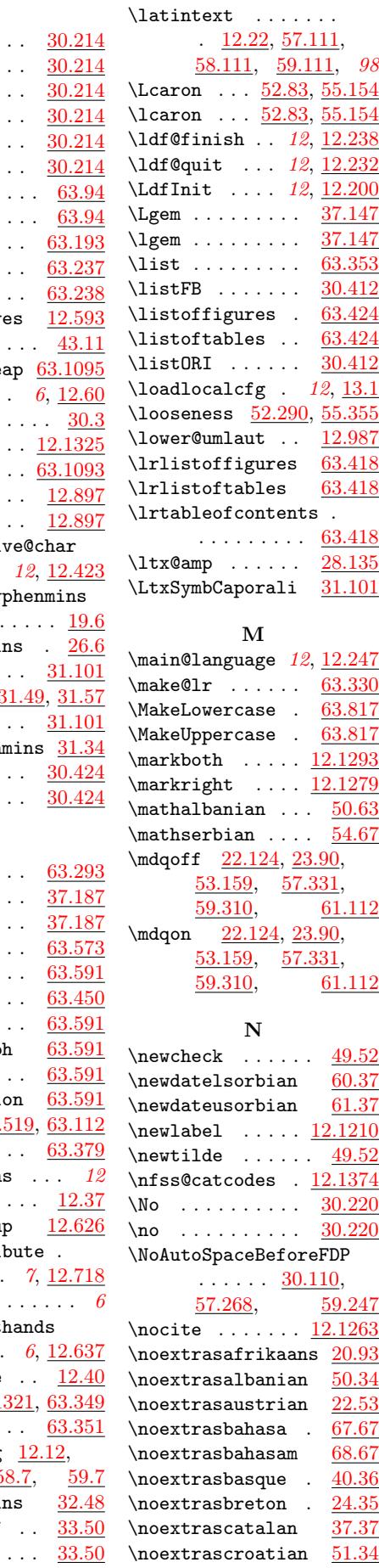

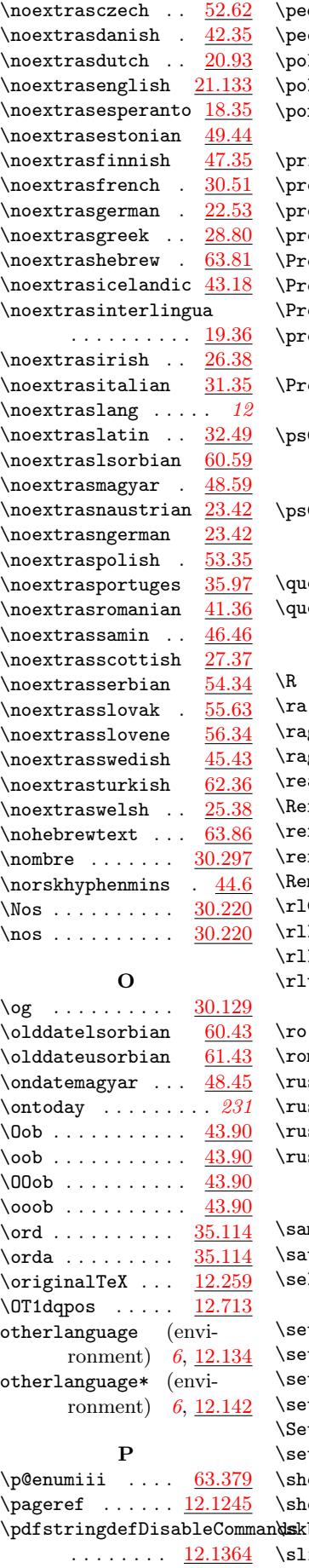

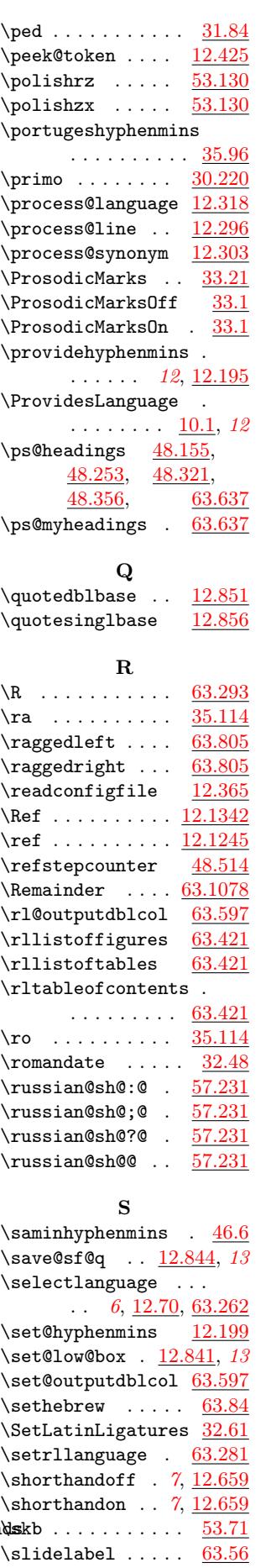

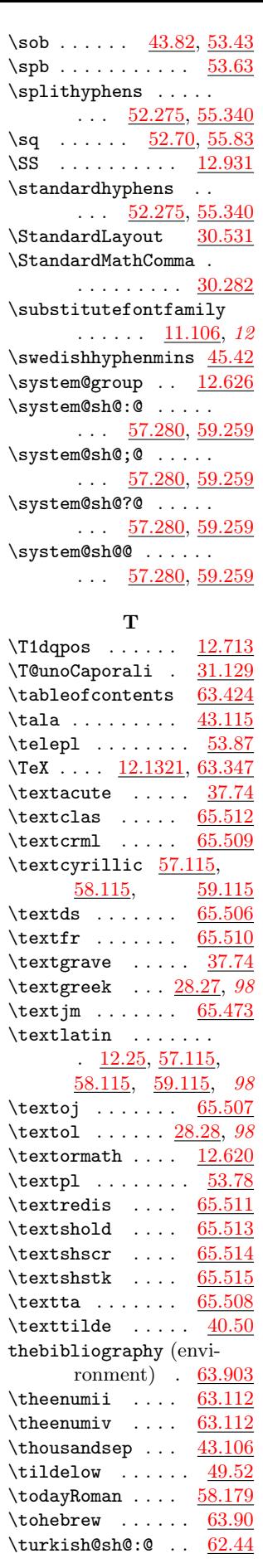

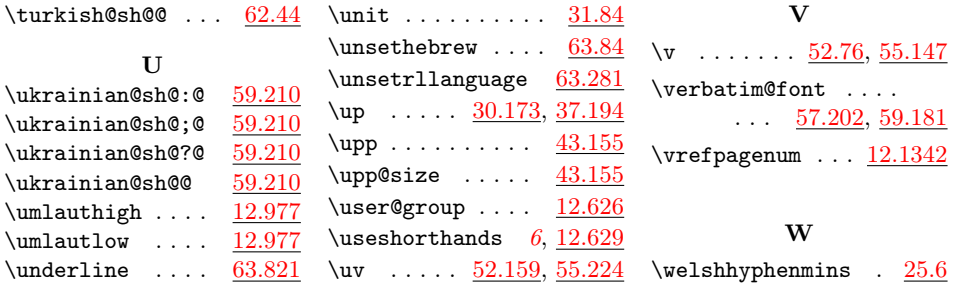

# Change History

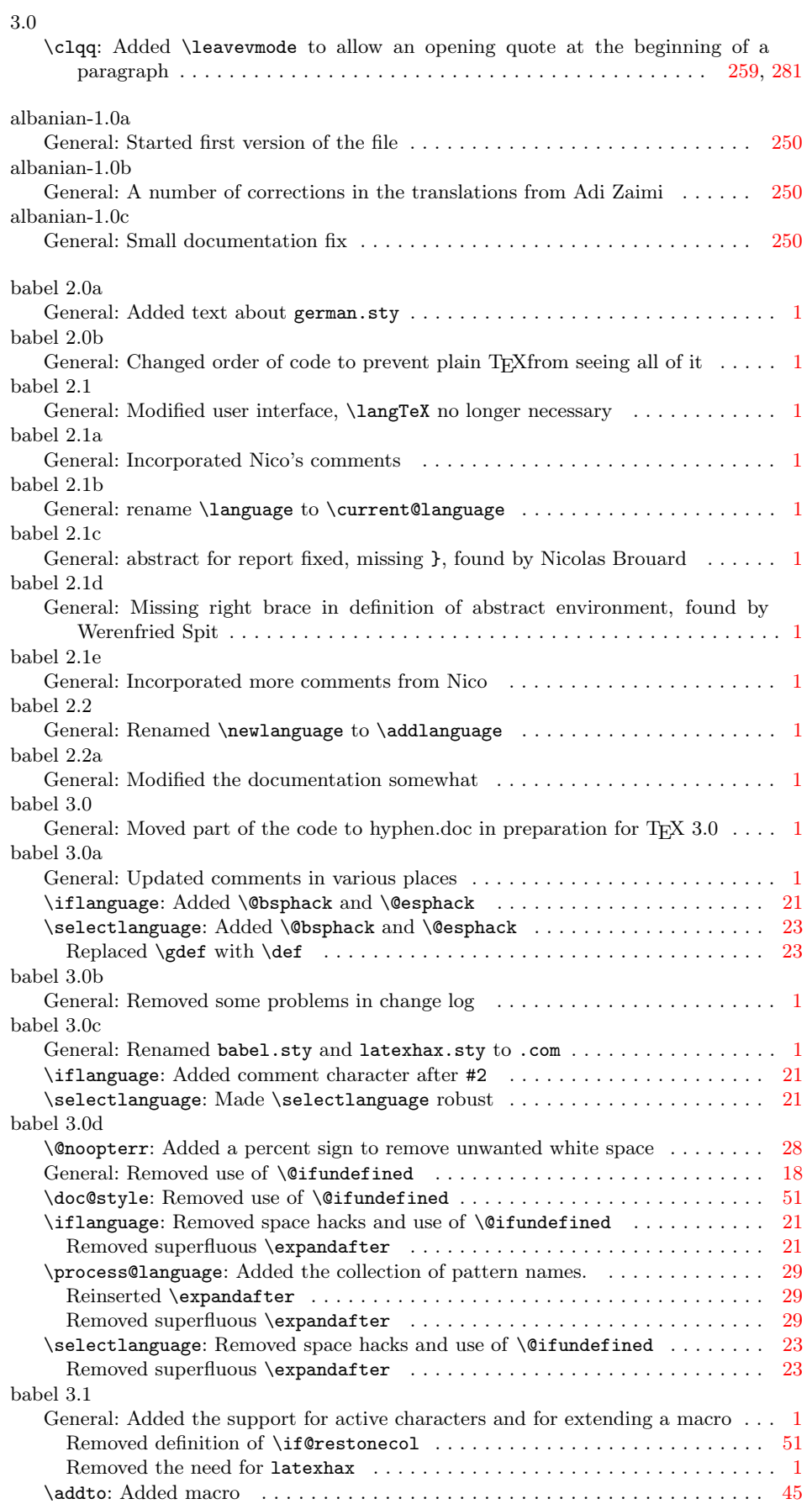

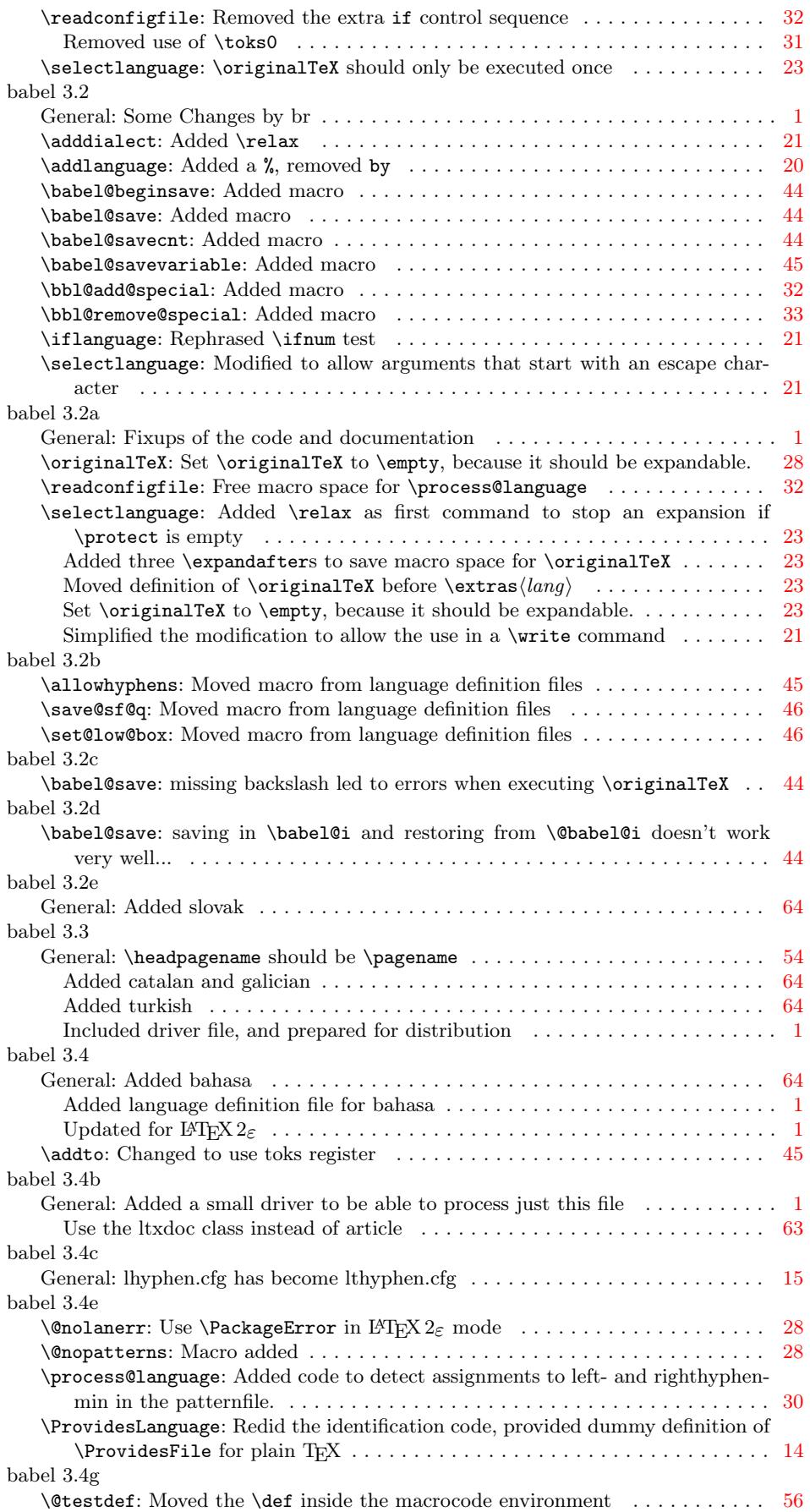

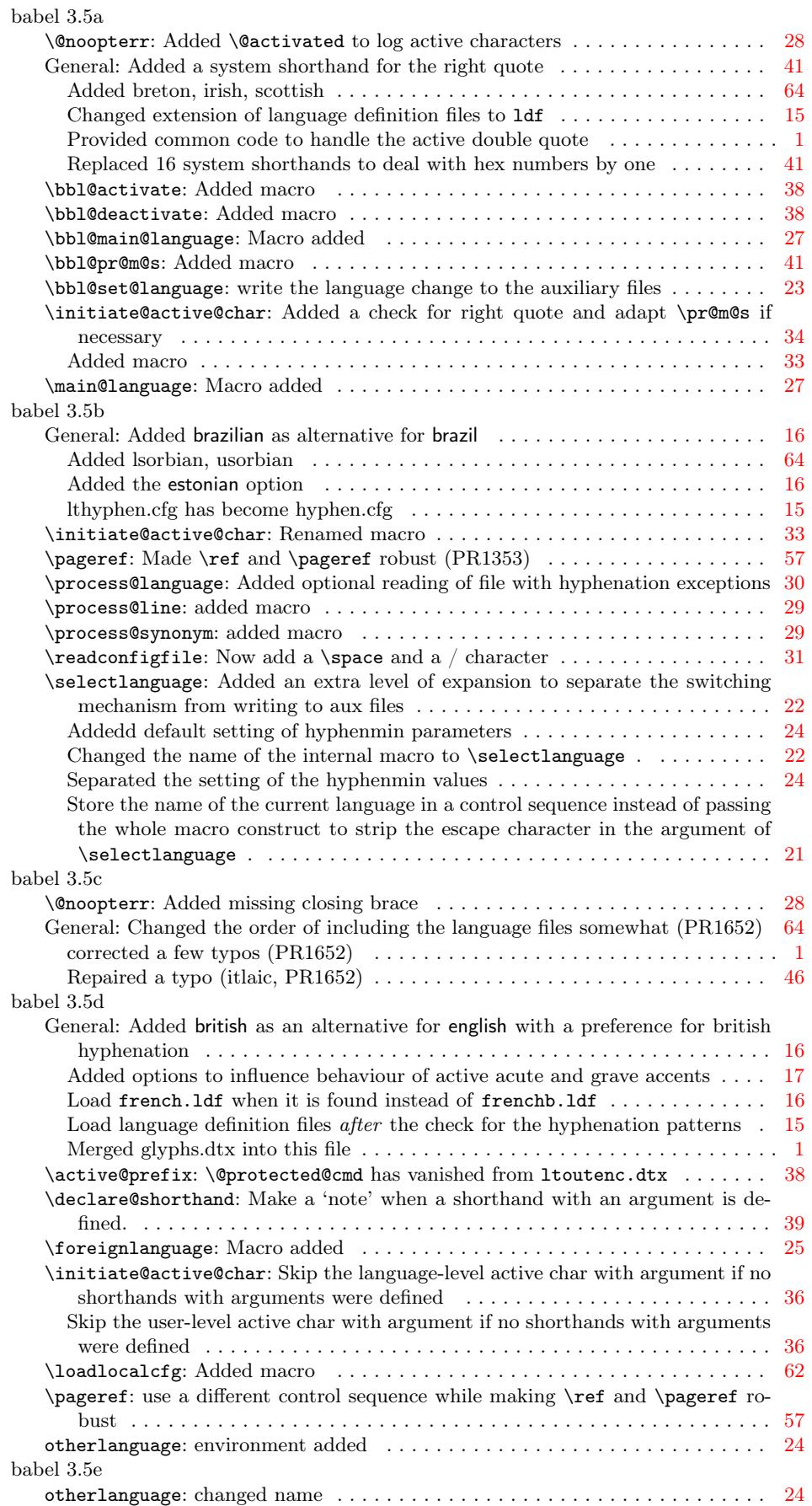

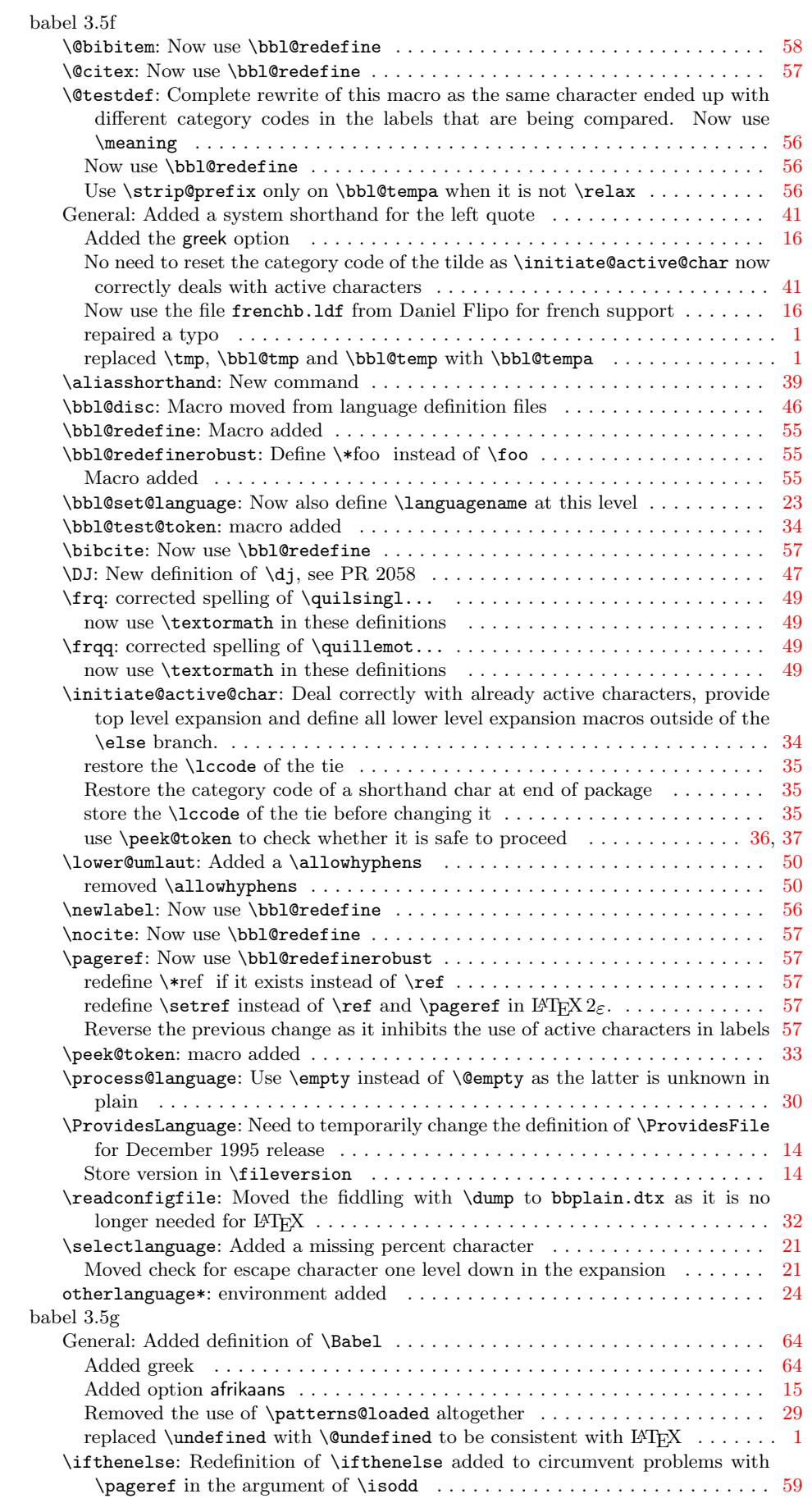

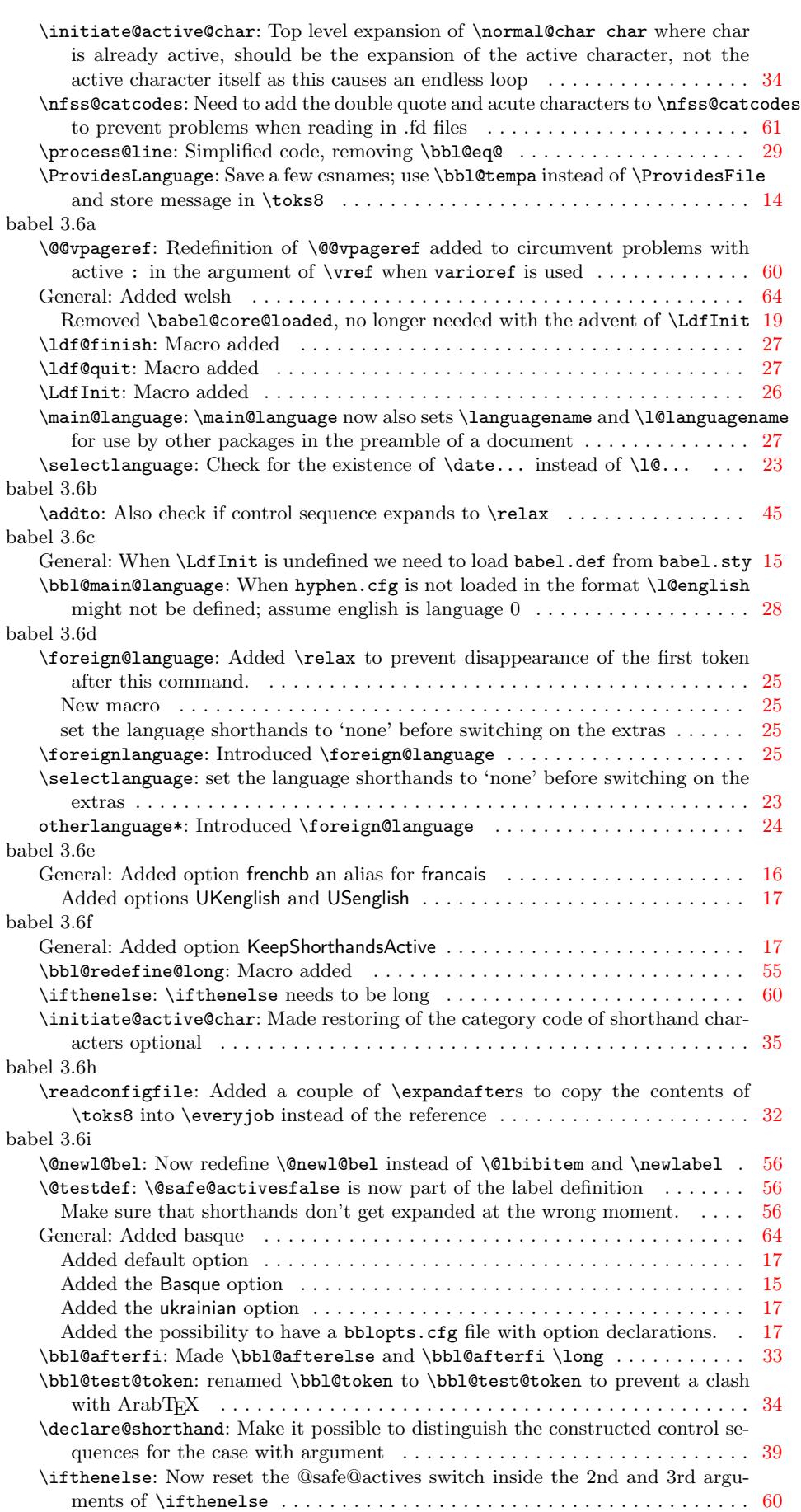

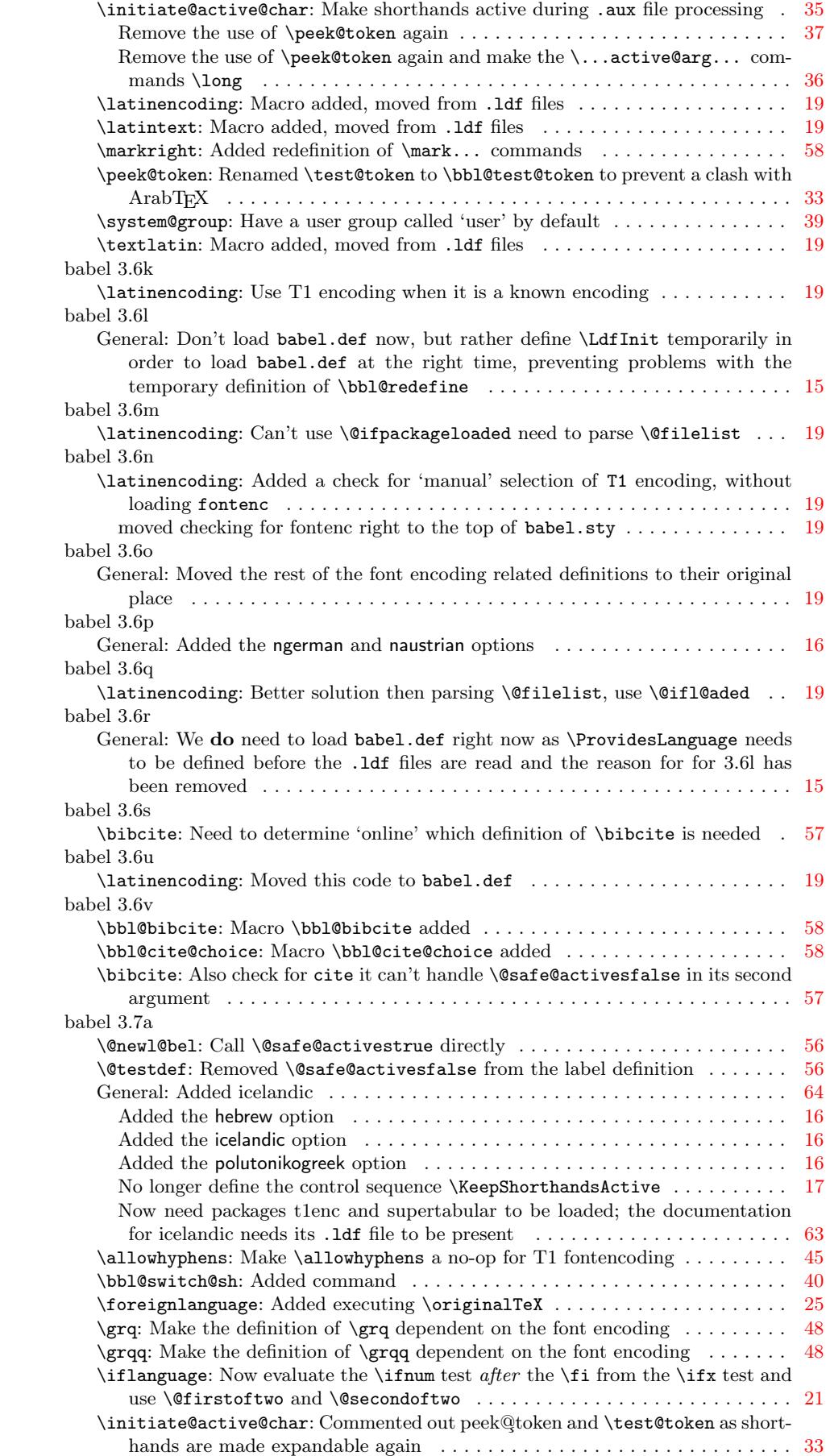

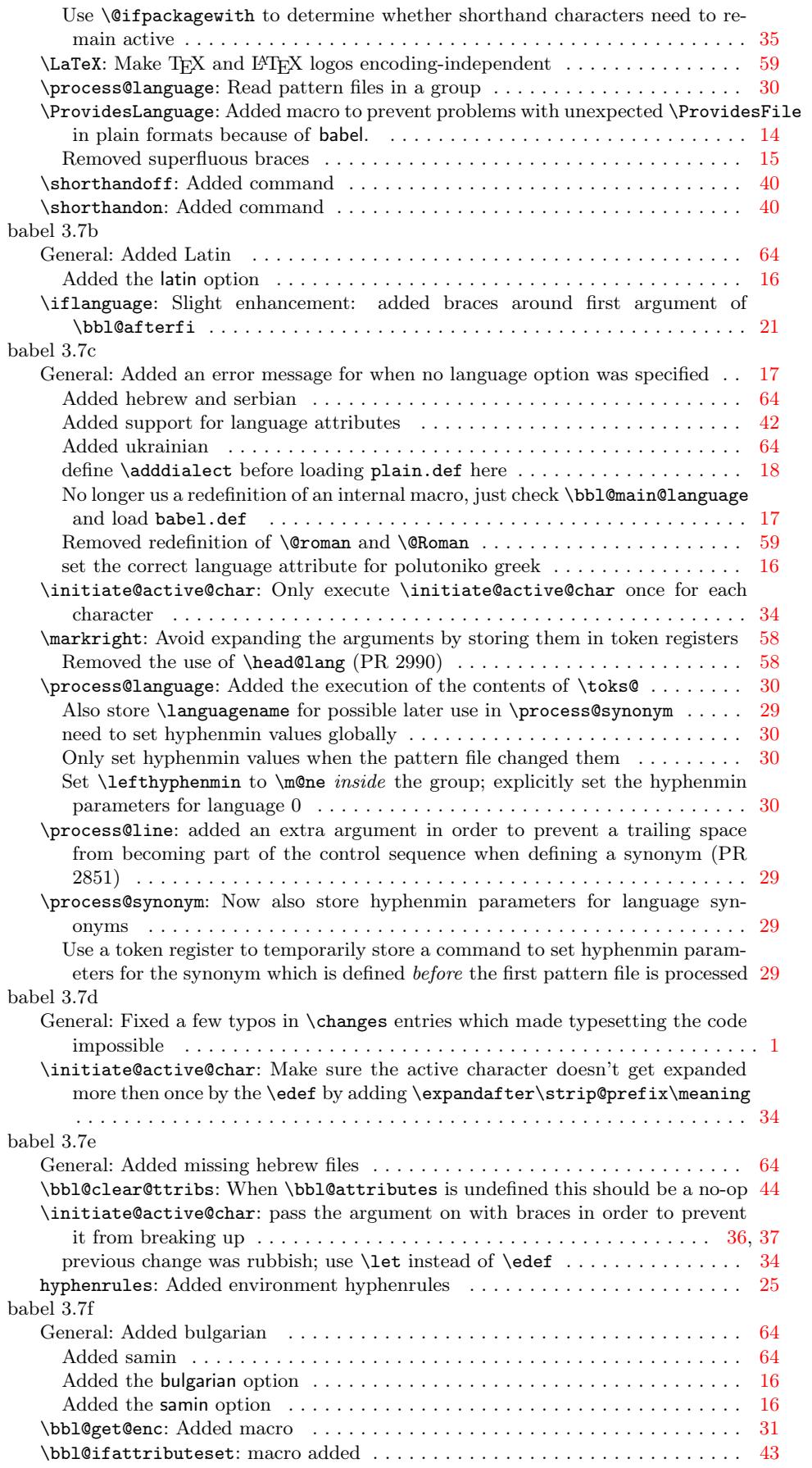

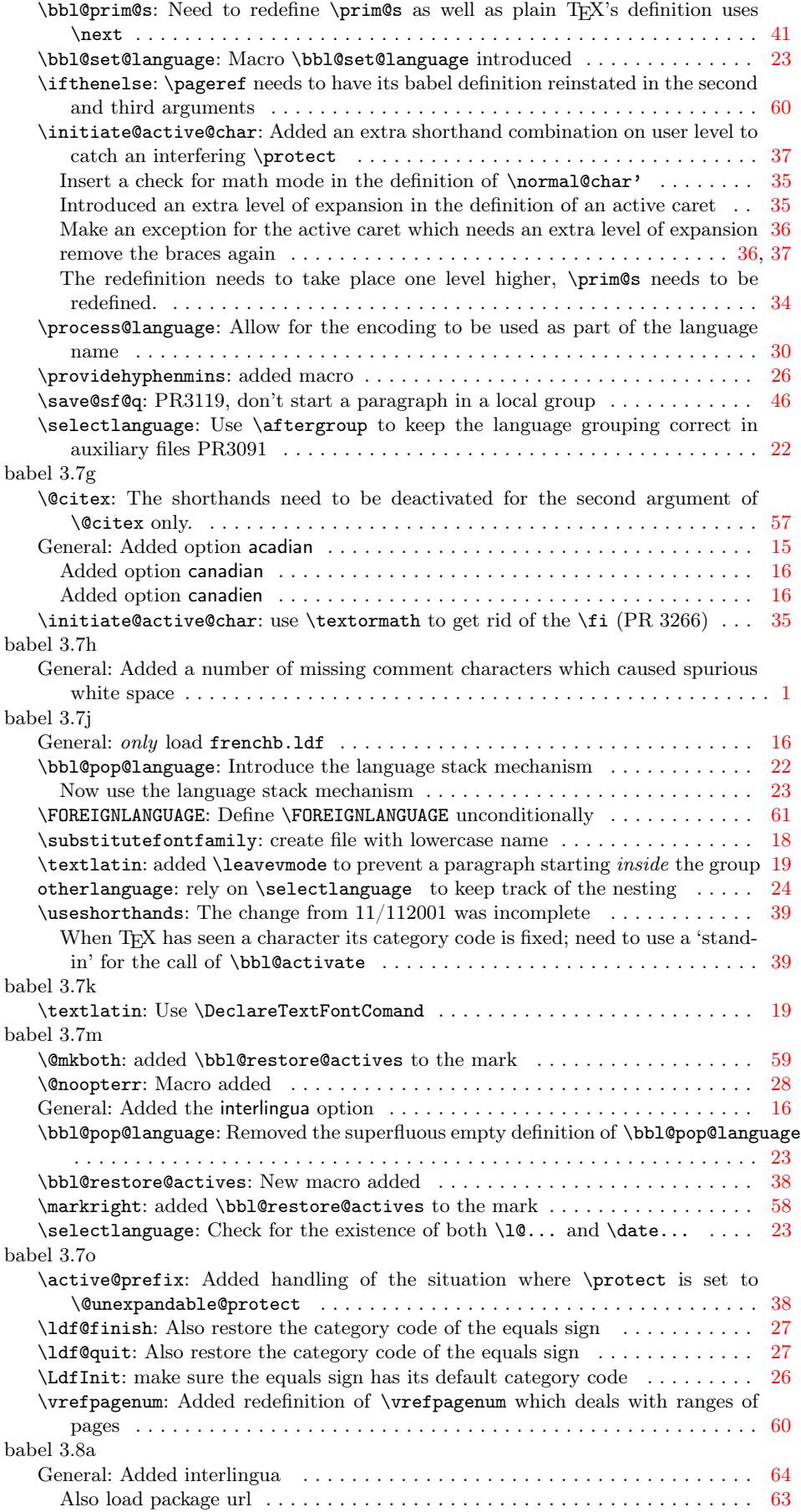

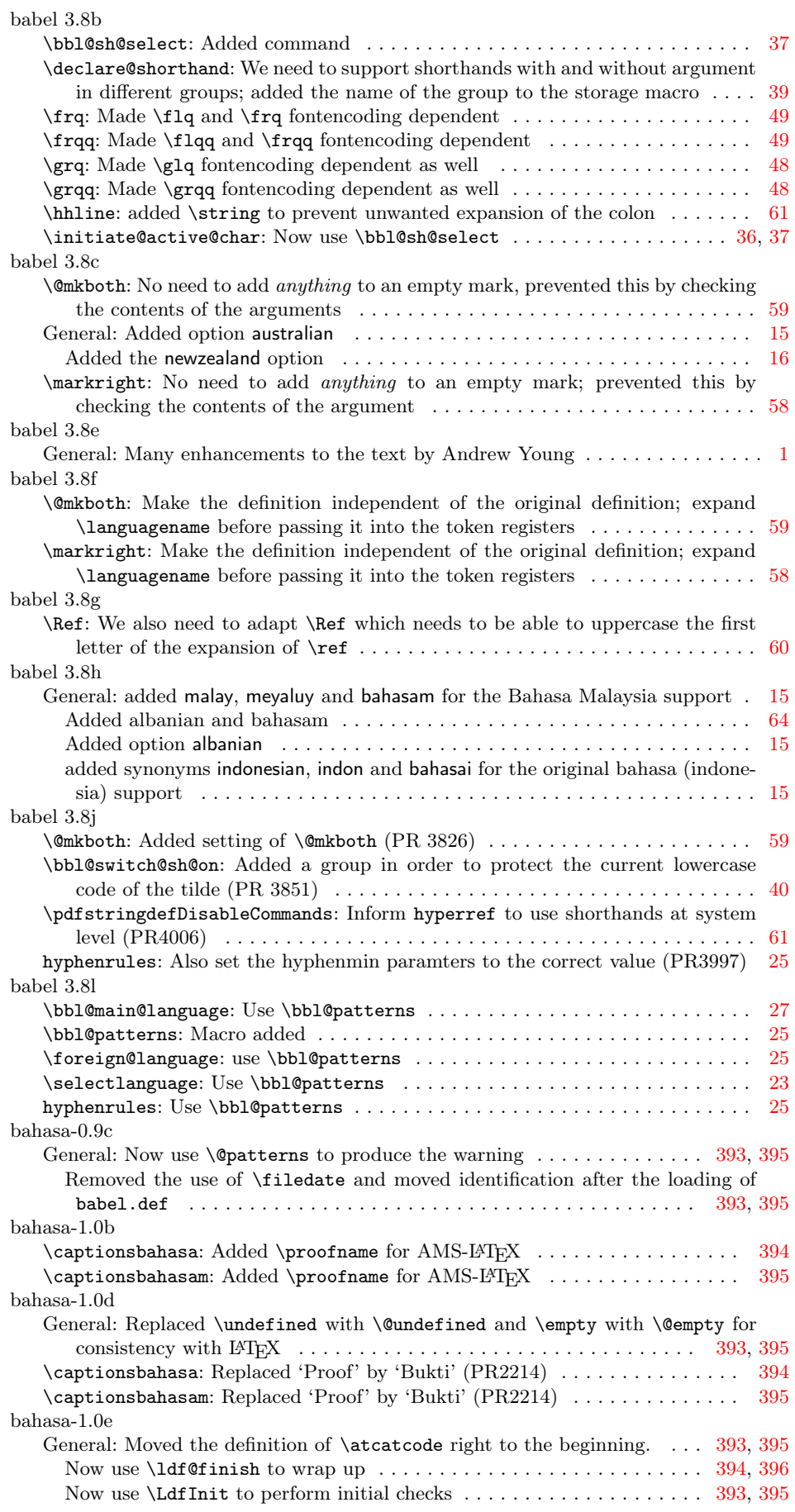

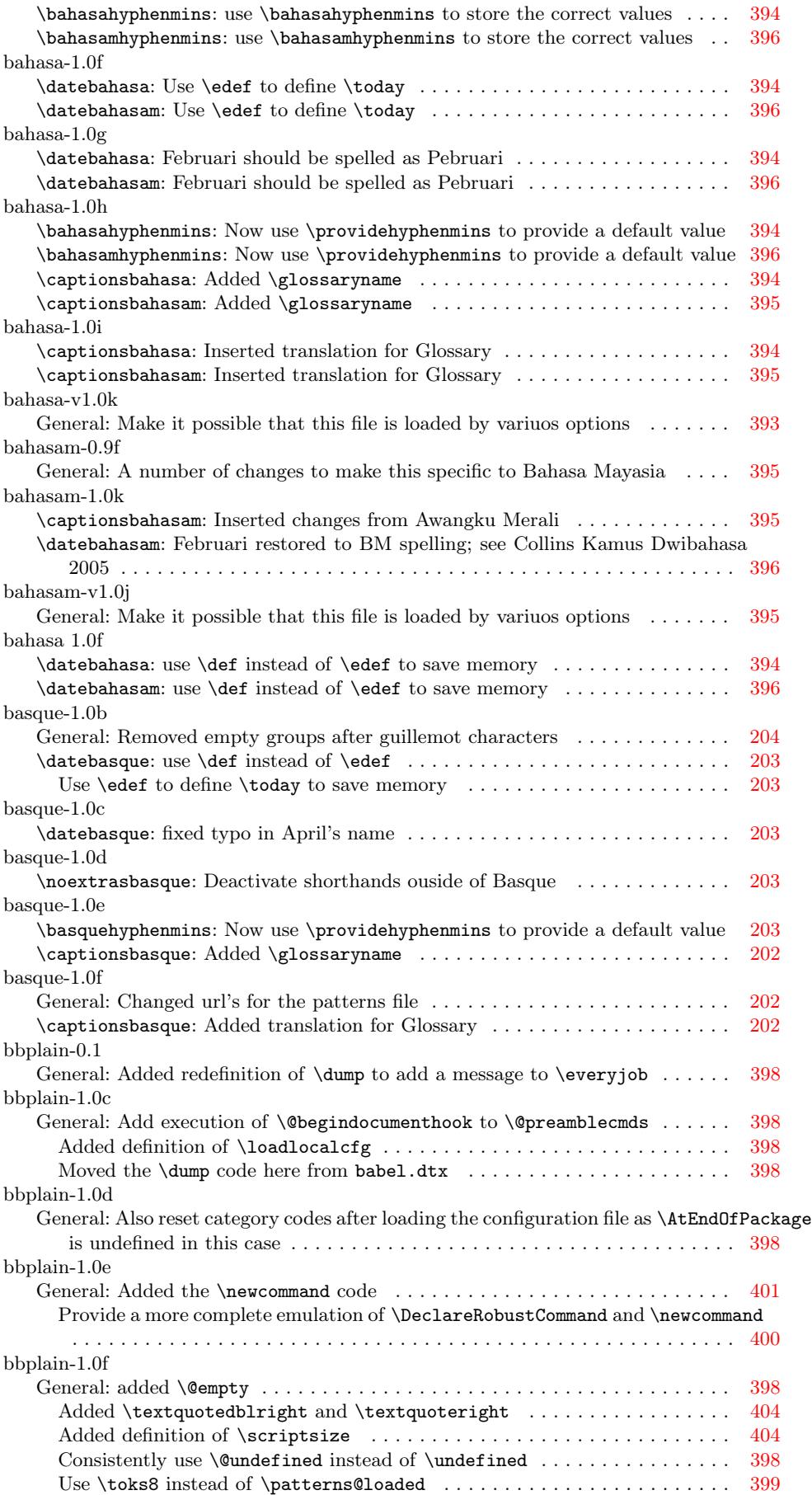

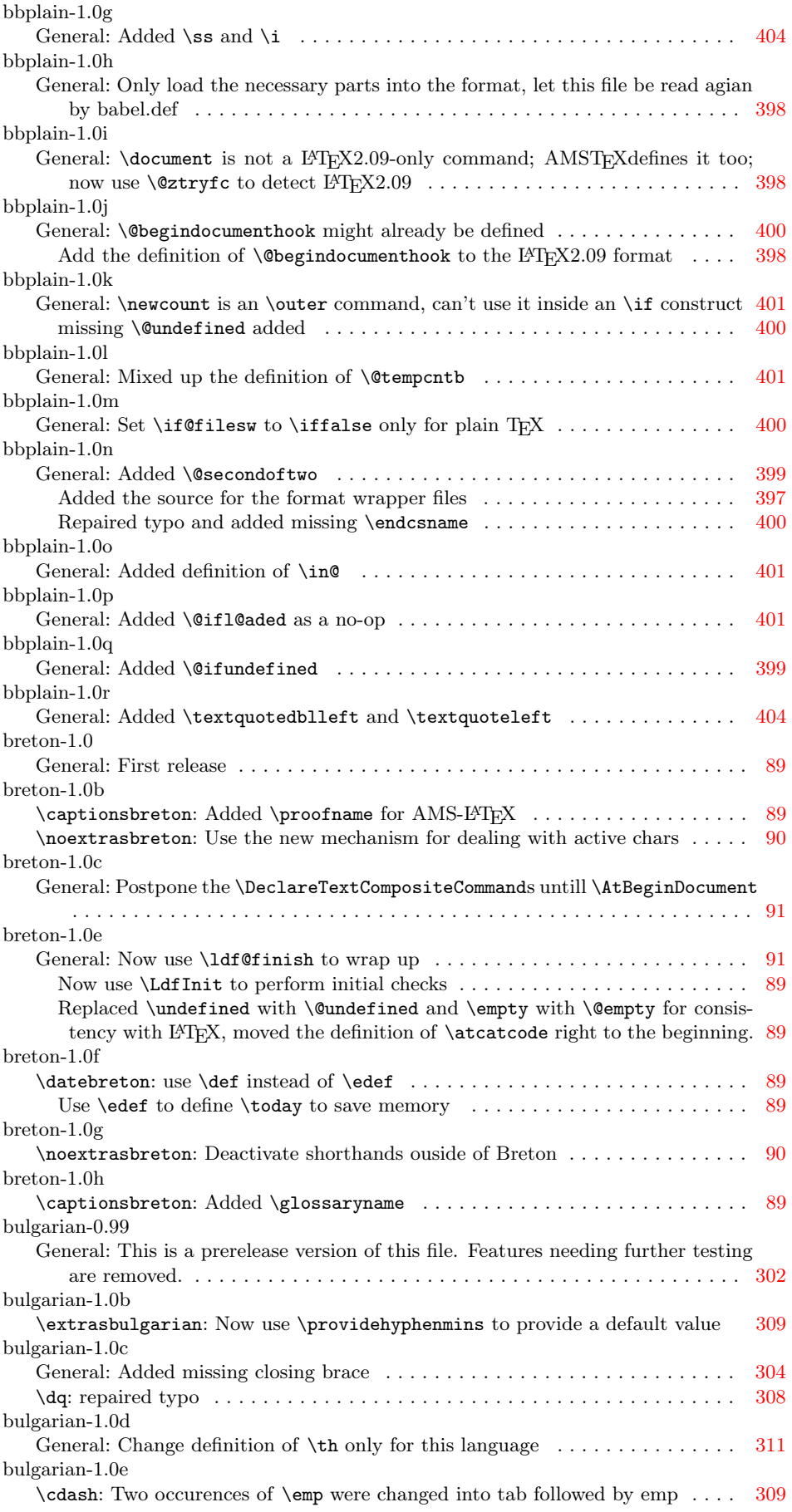

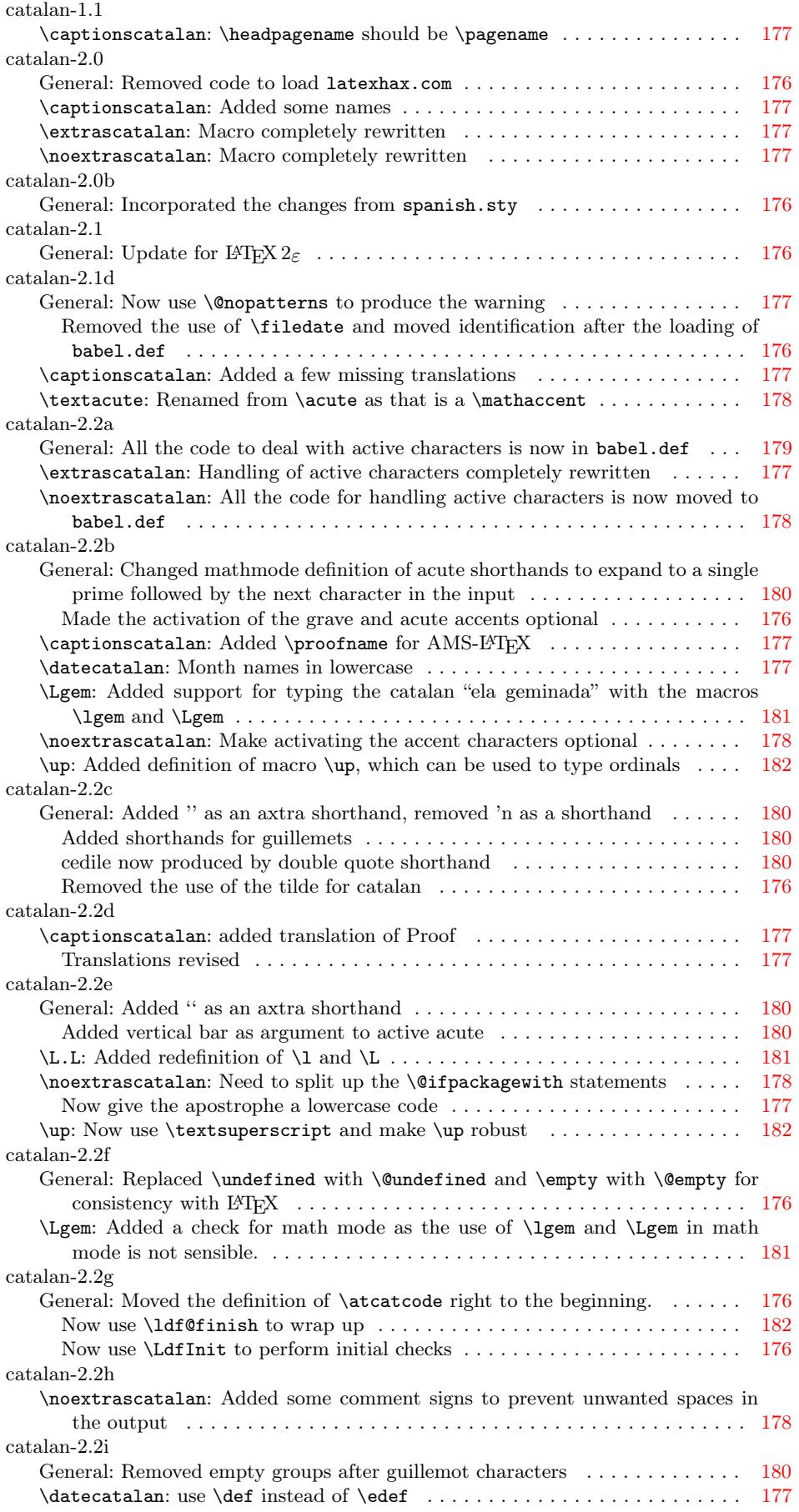

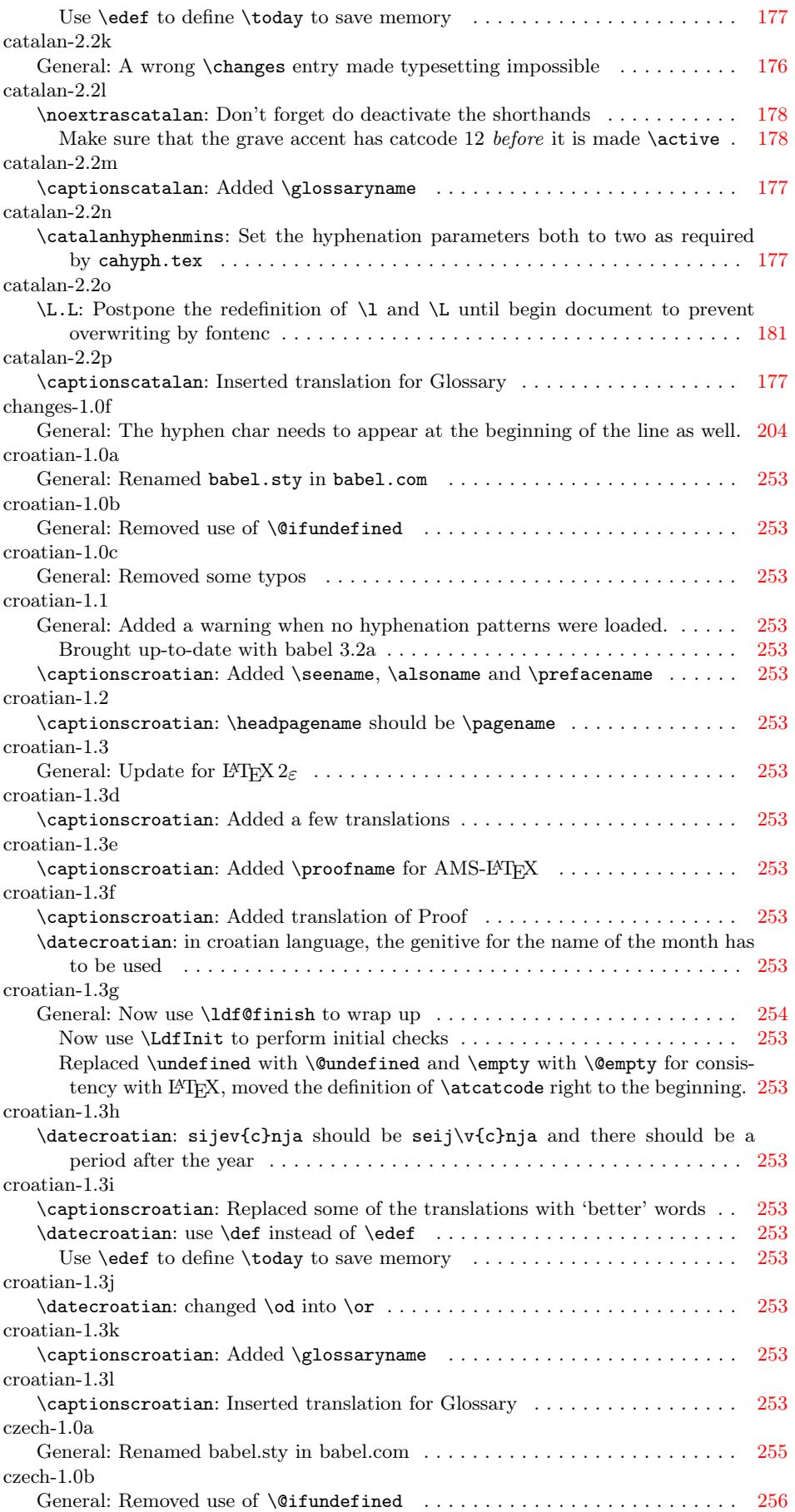

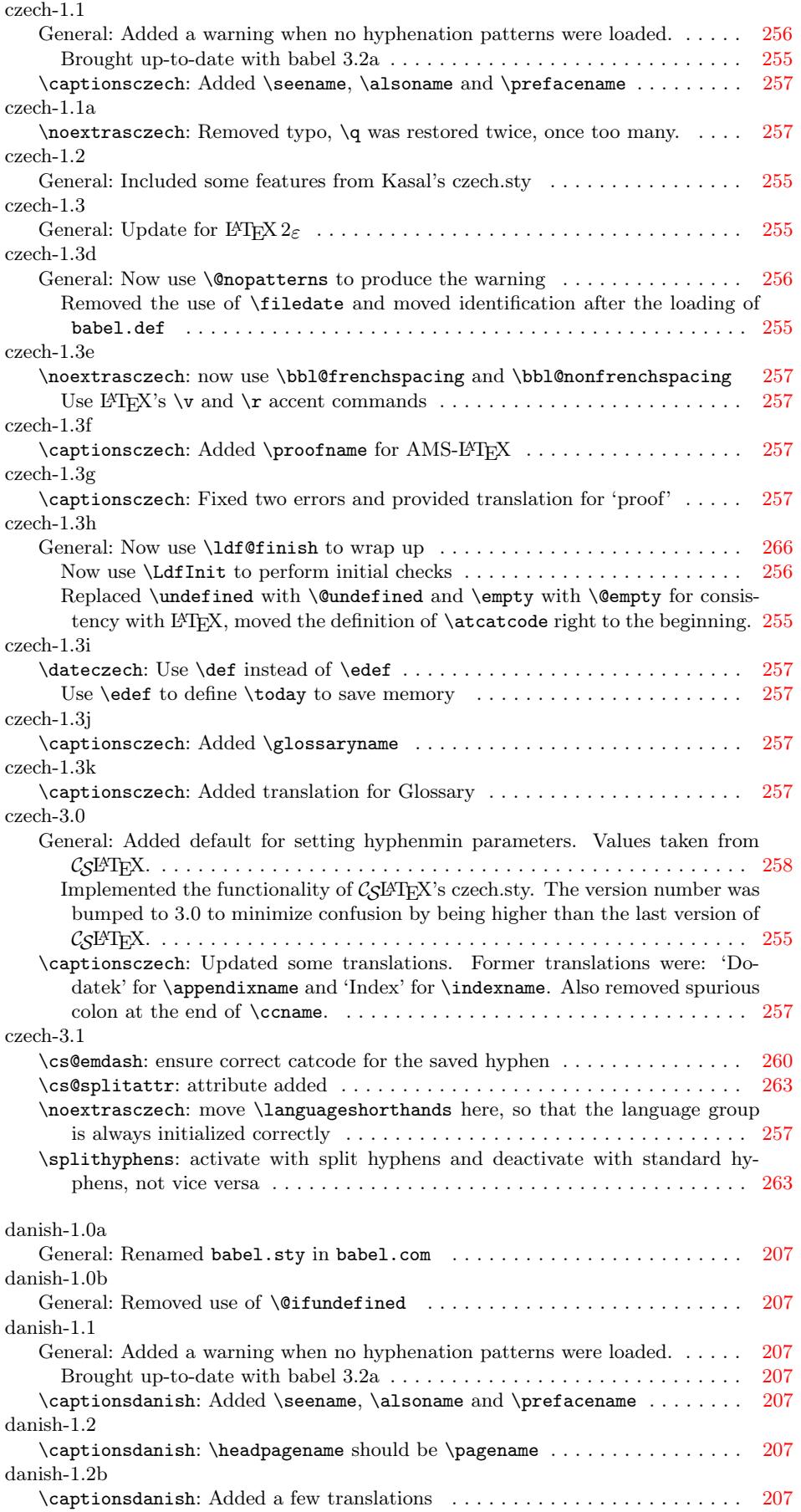

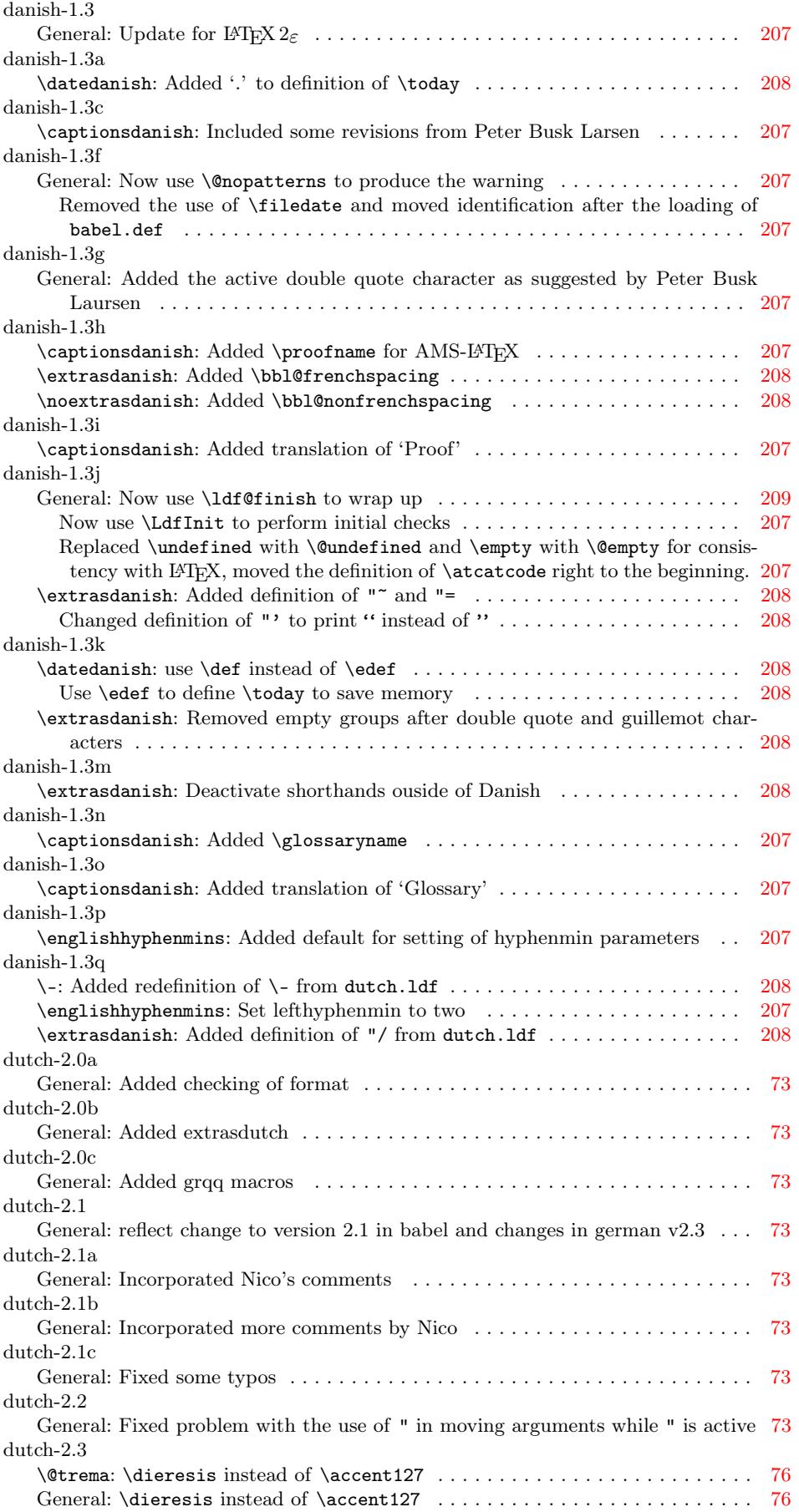

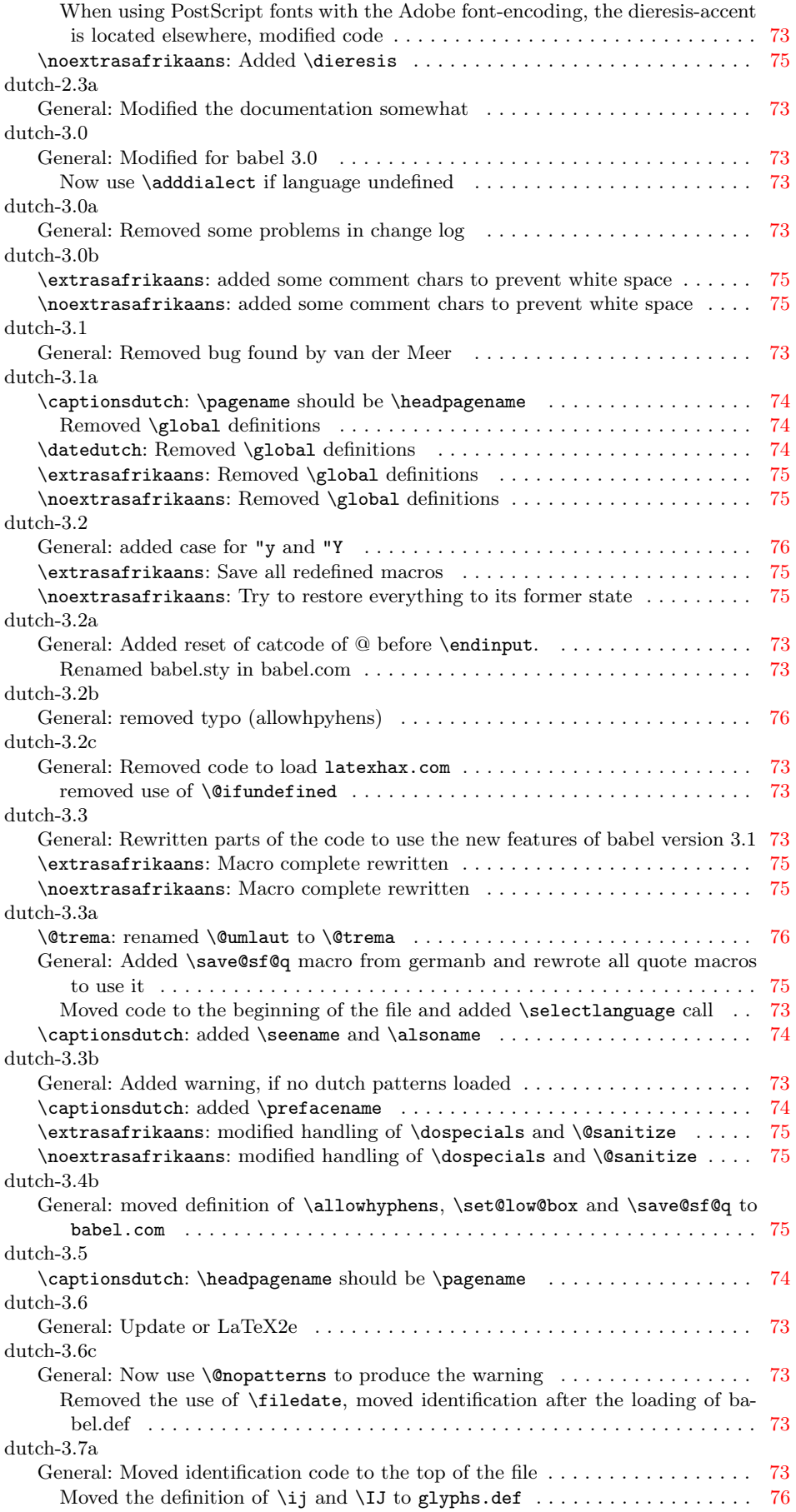

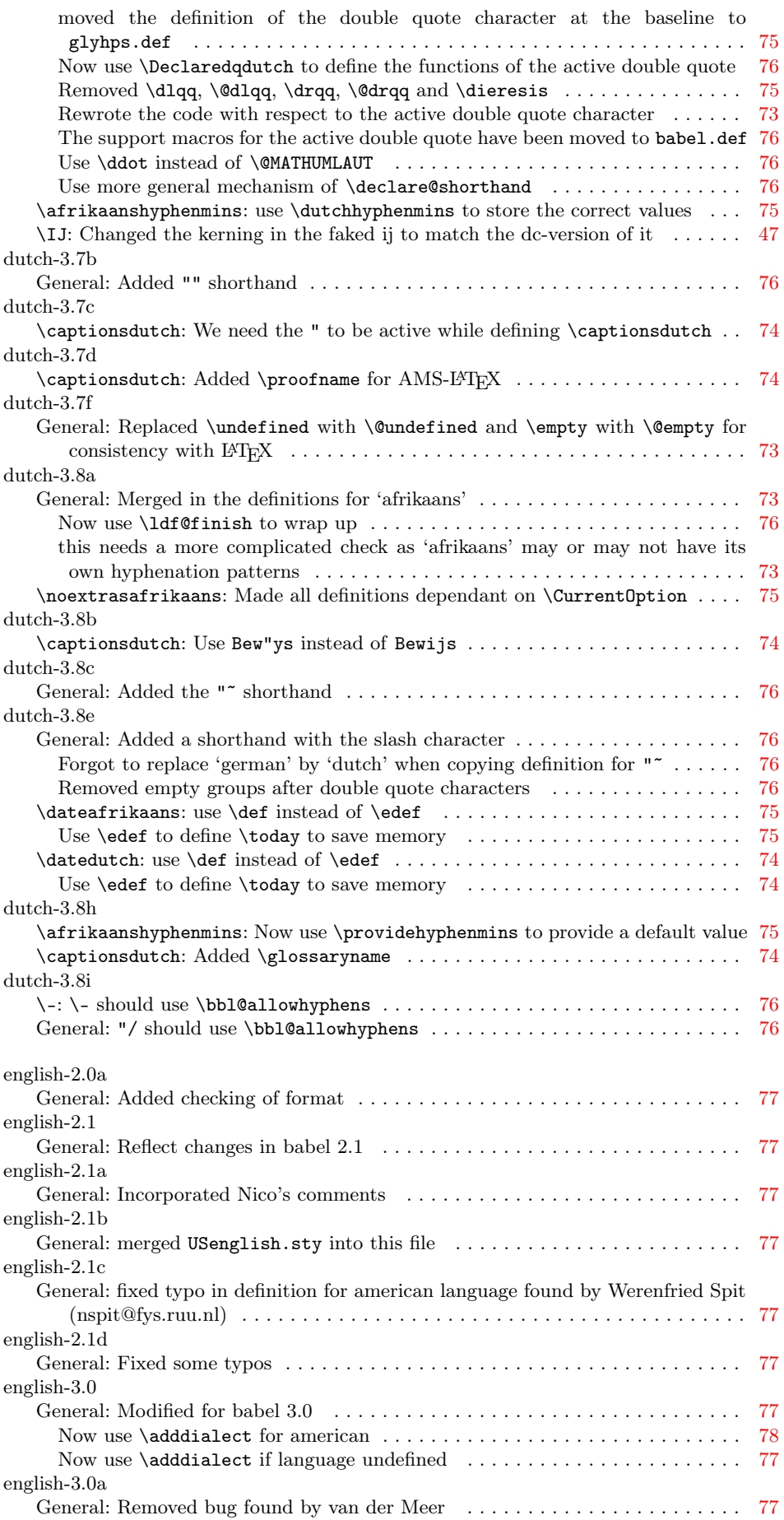

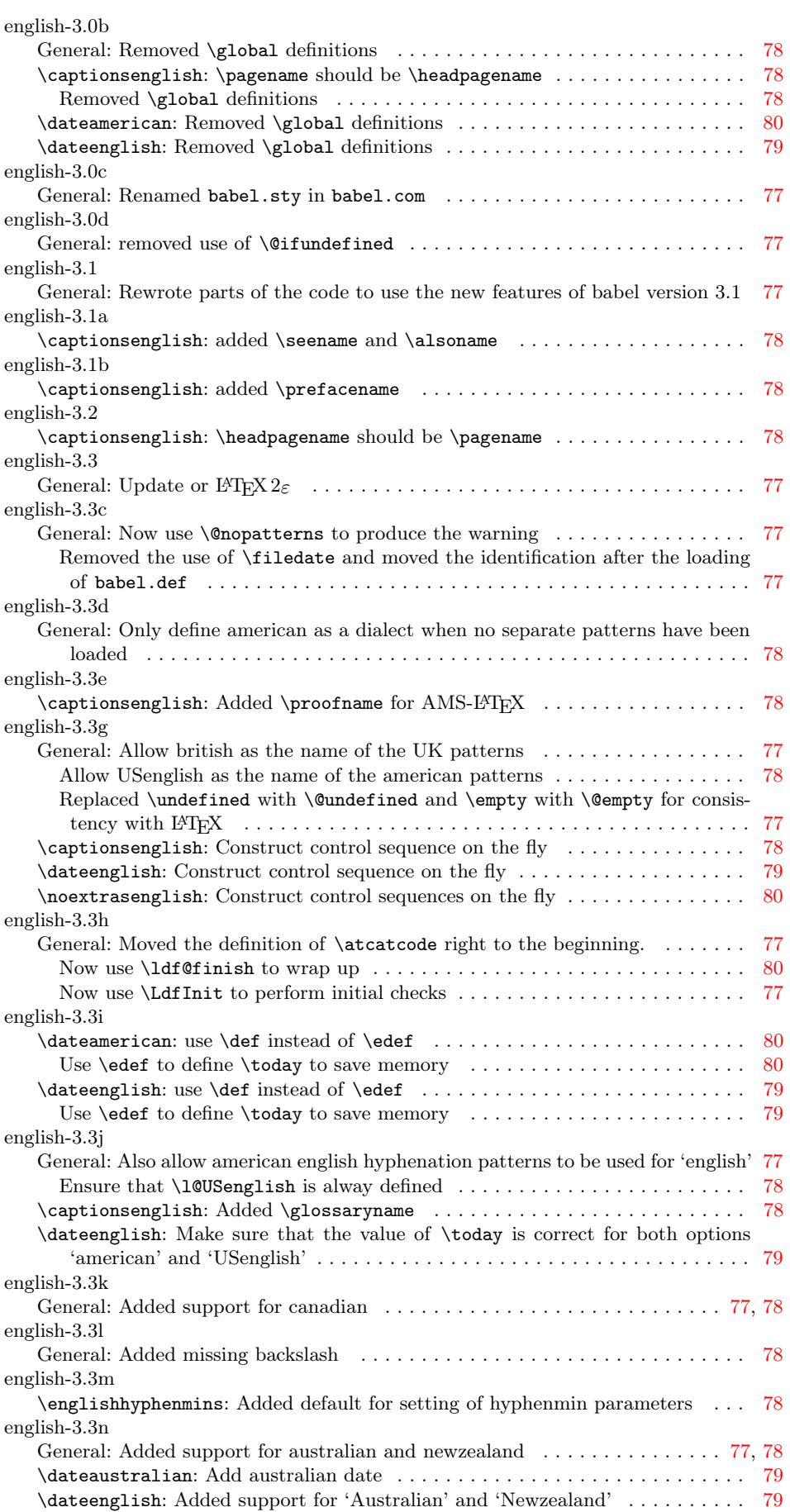

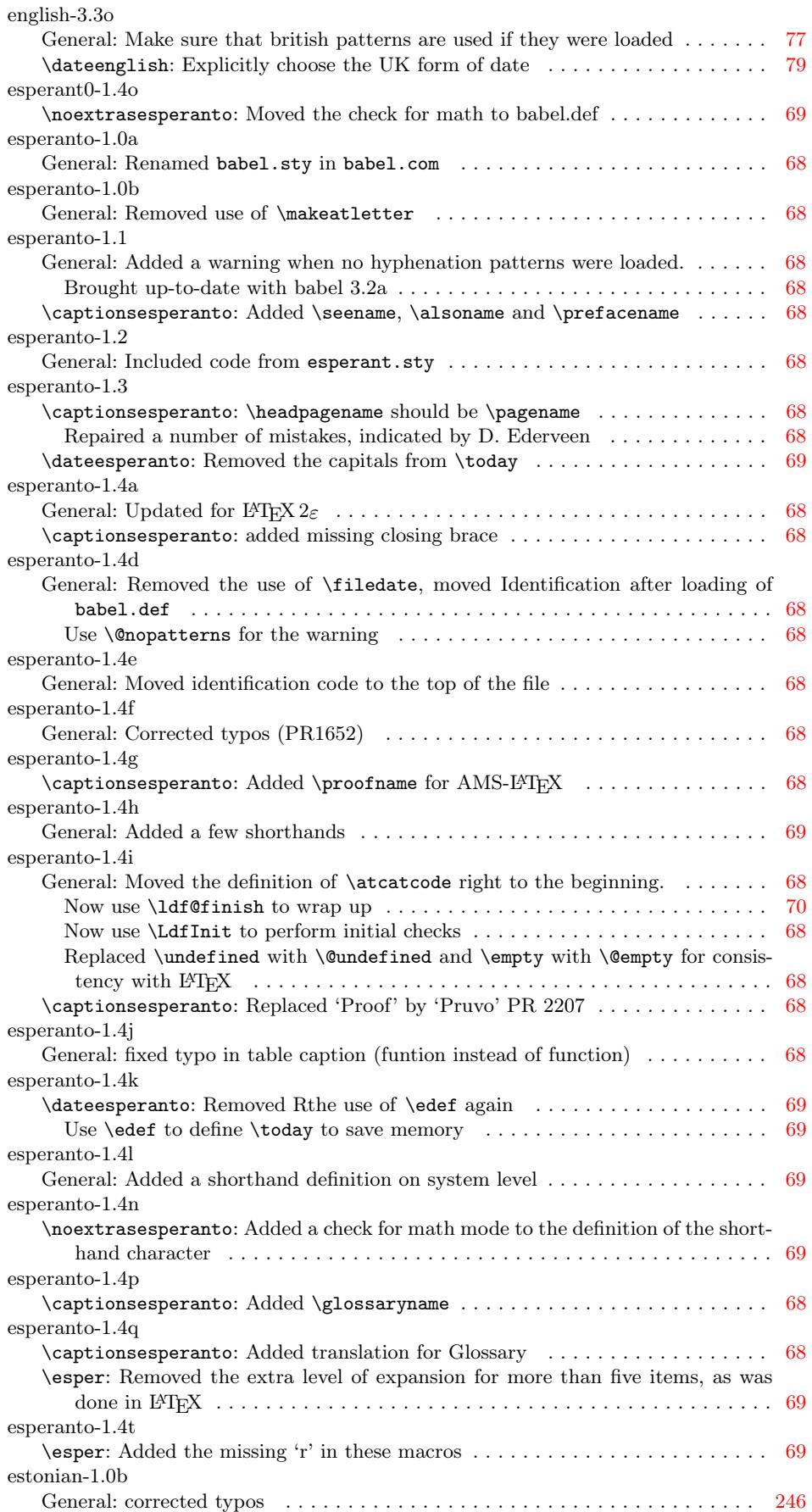

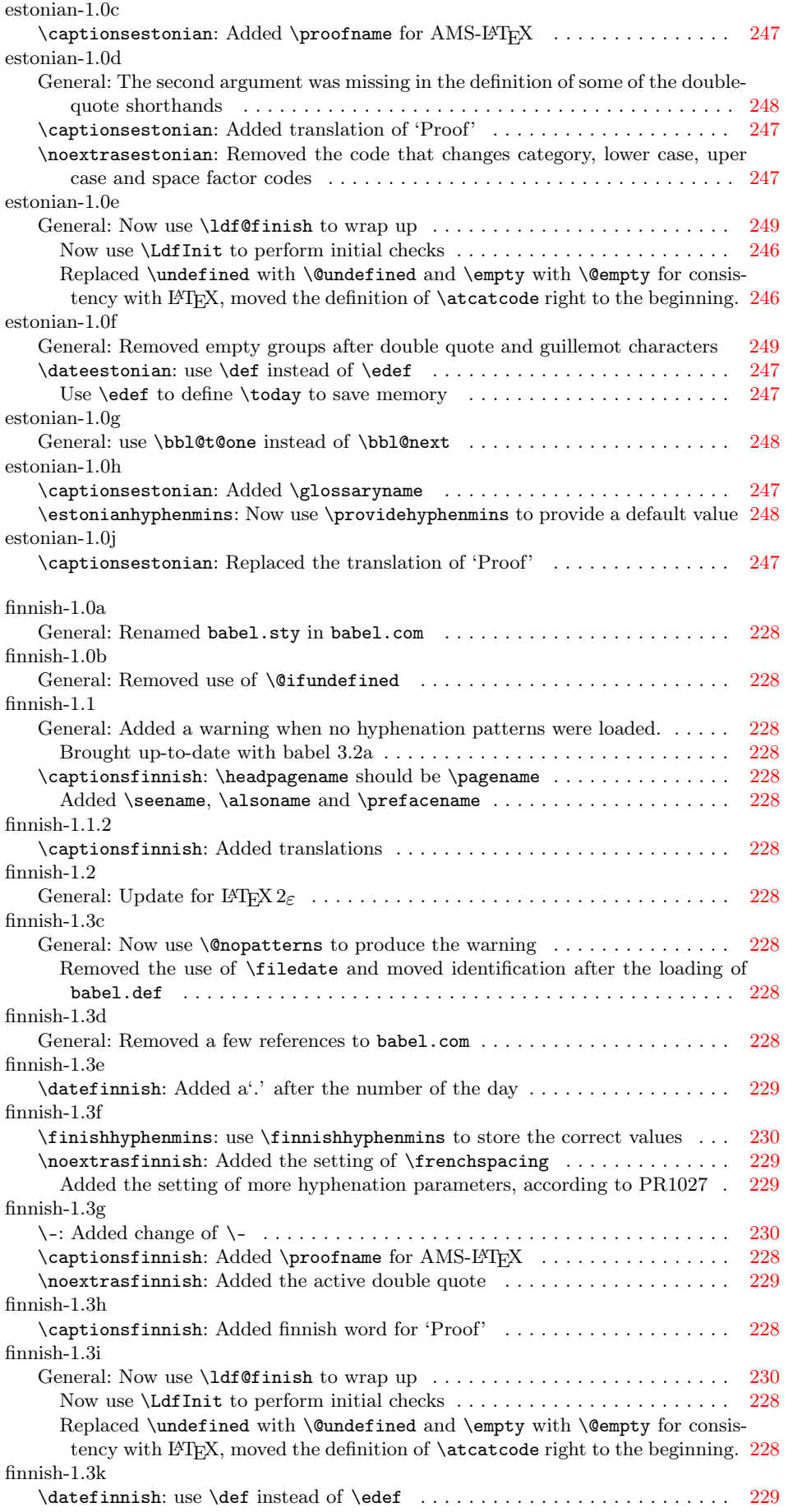

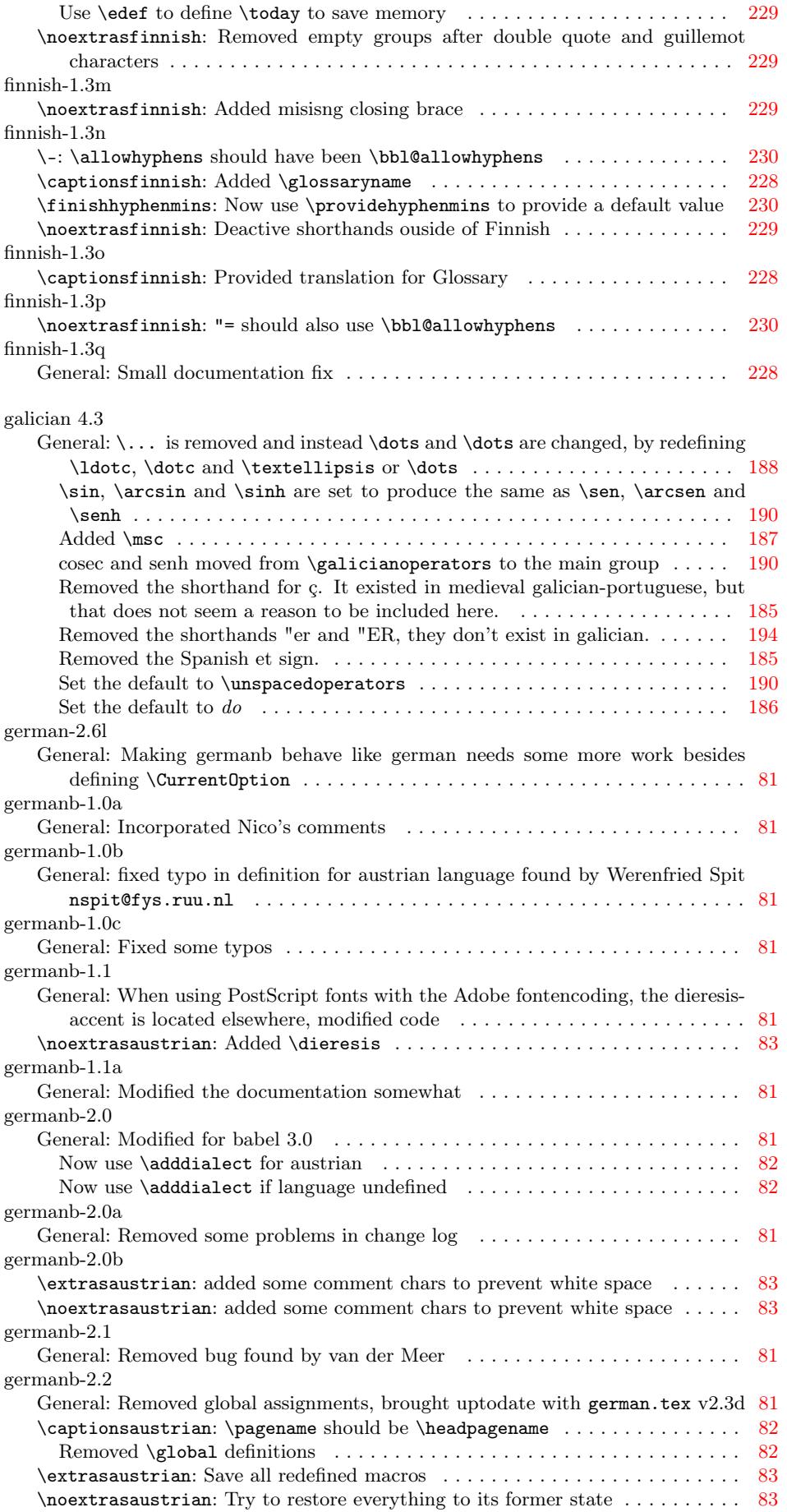

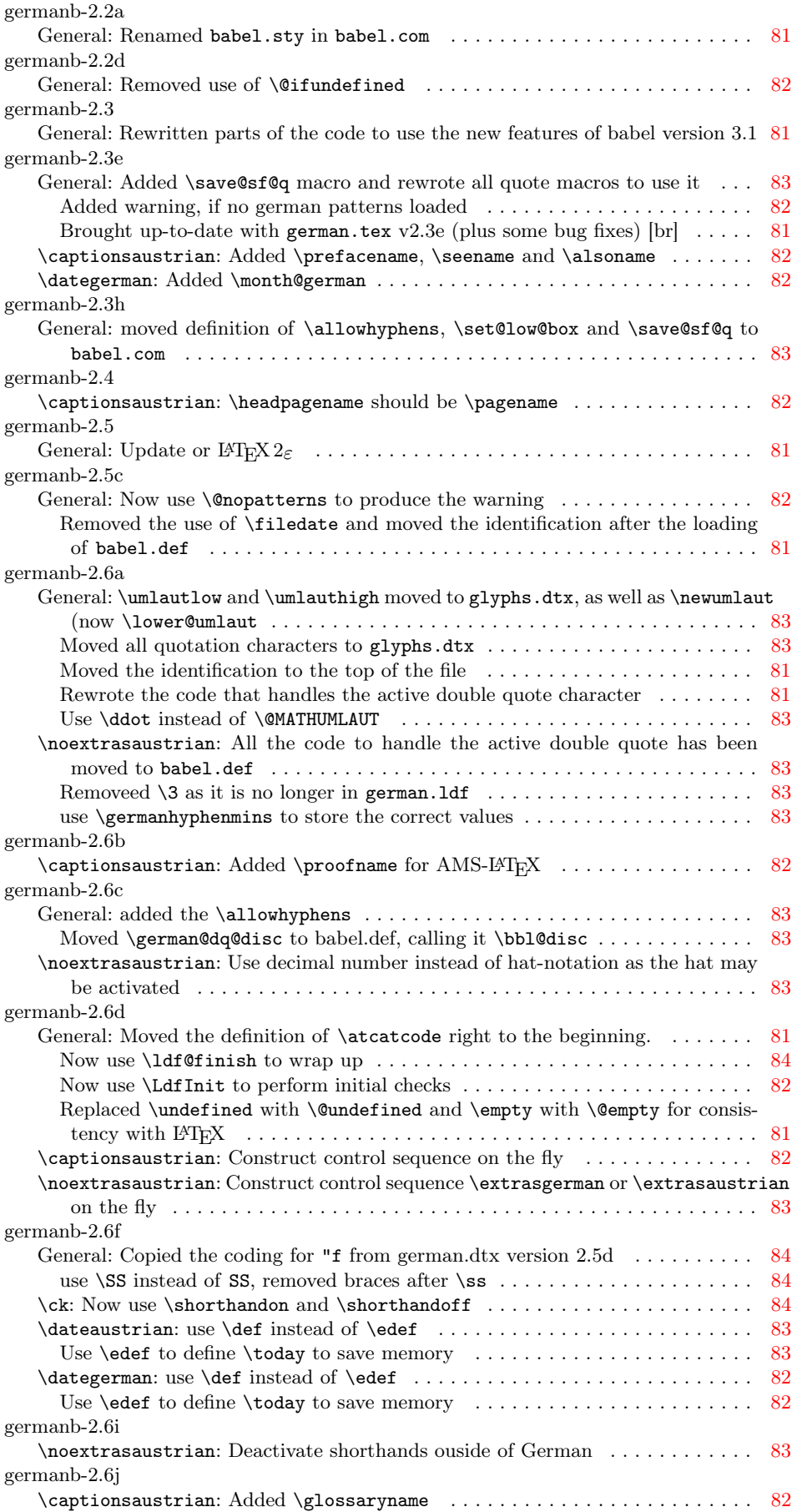
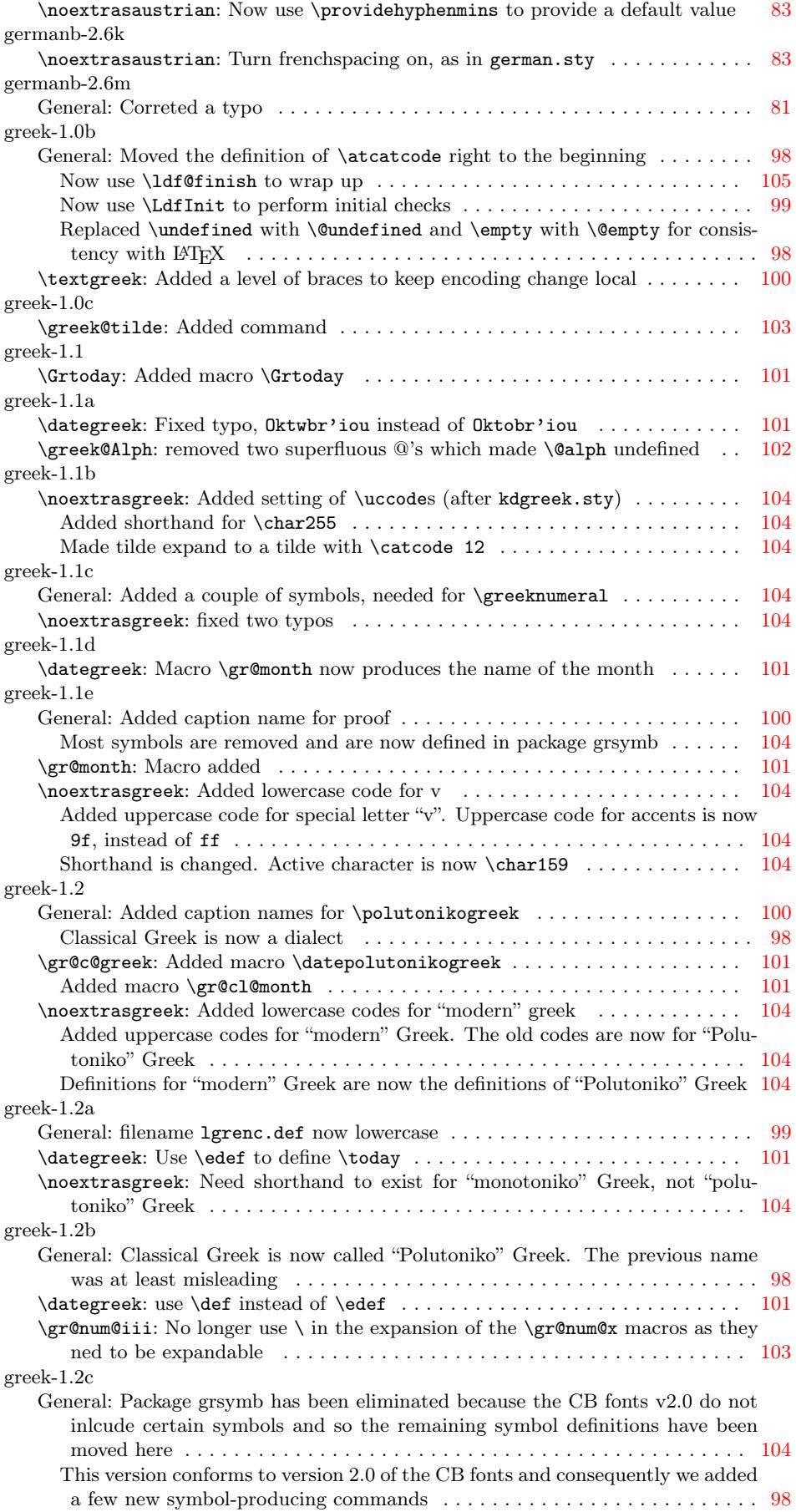

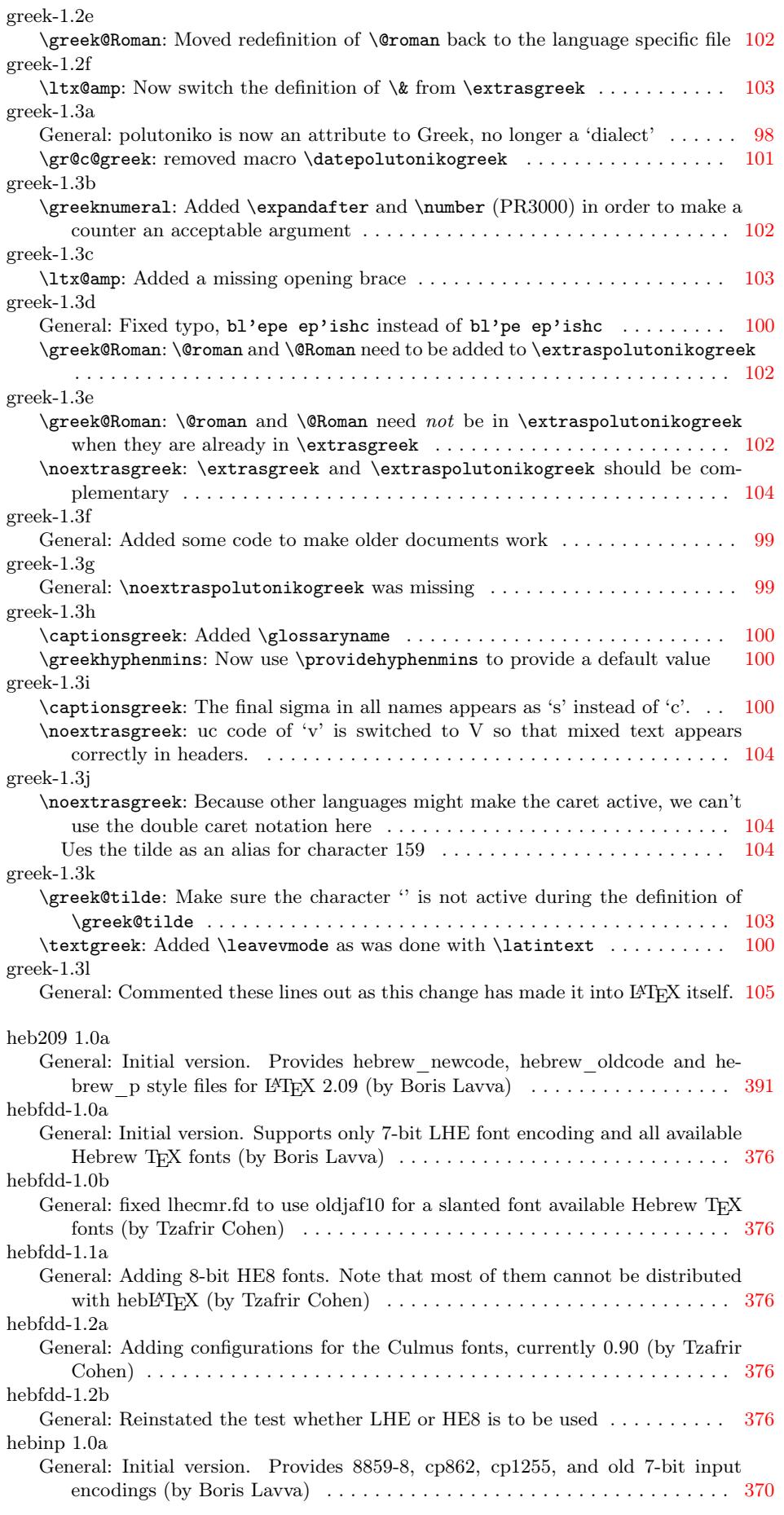

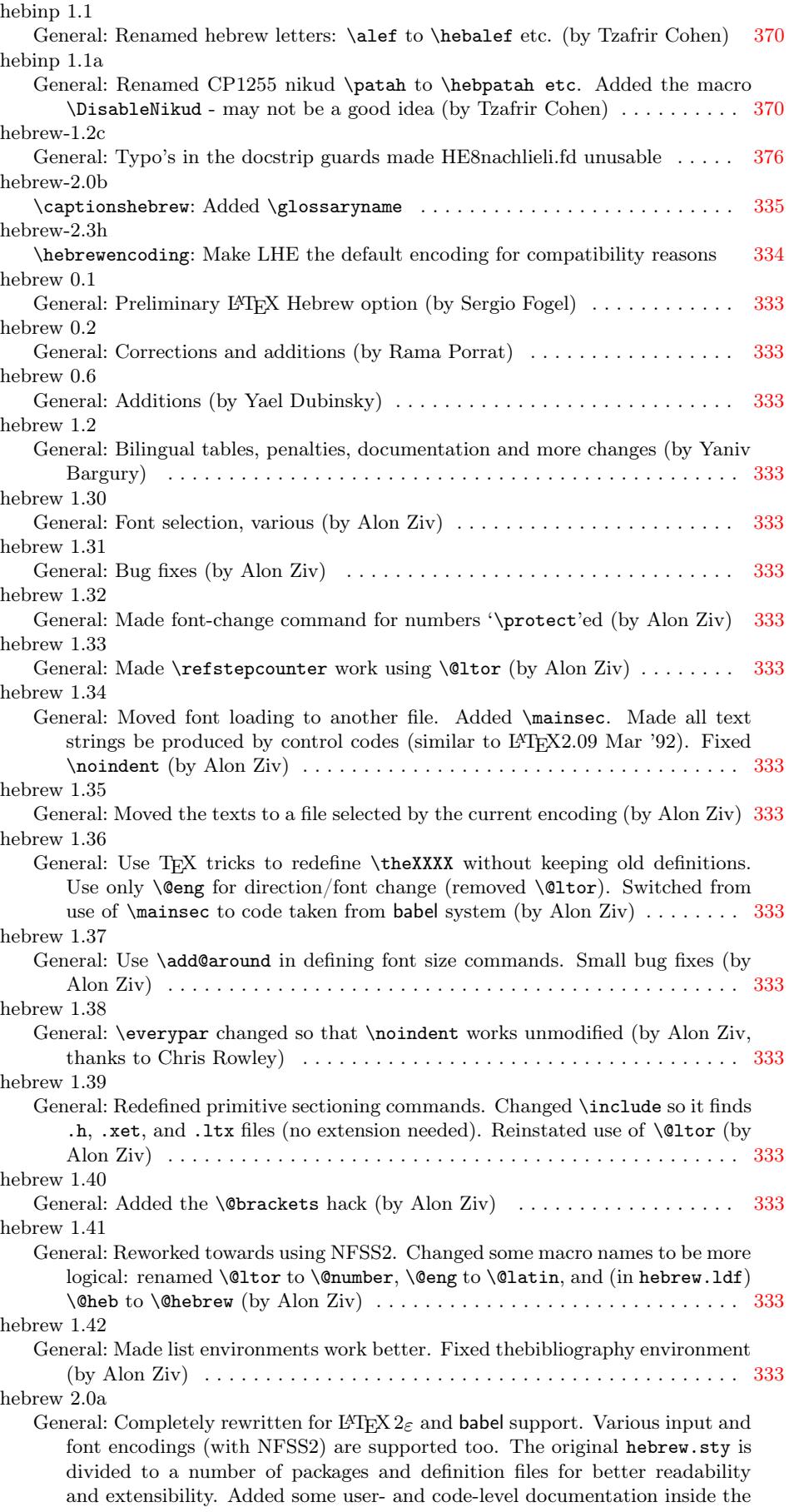

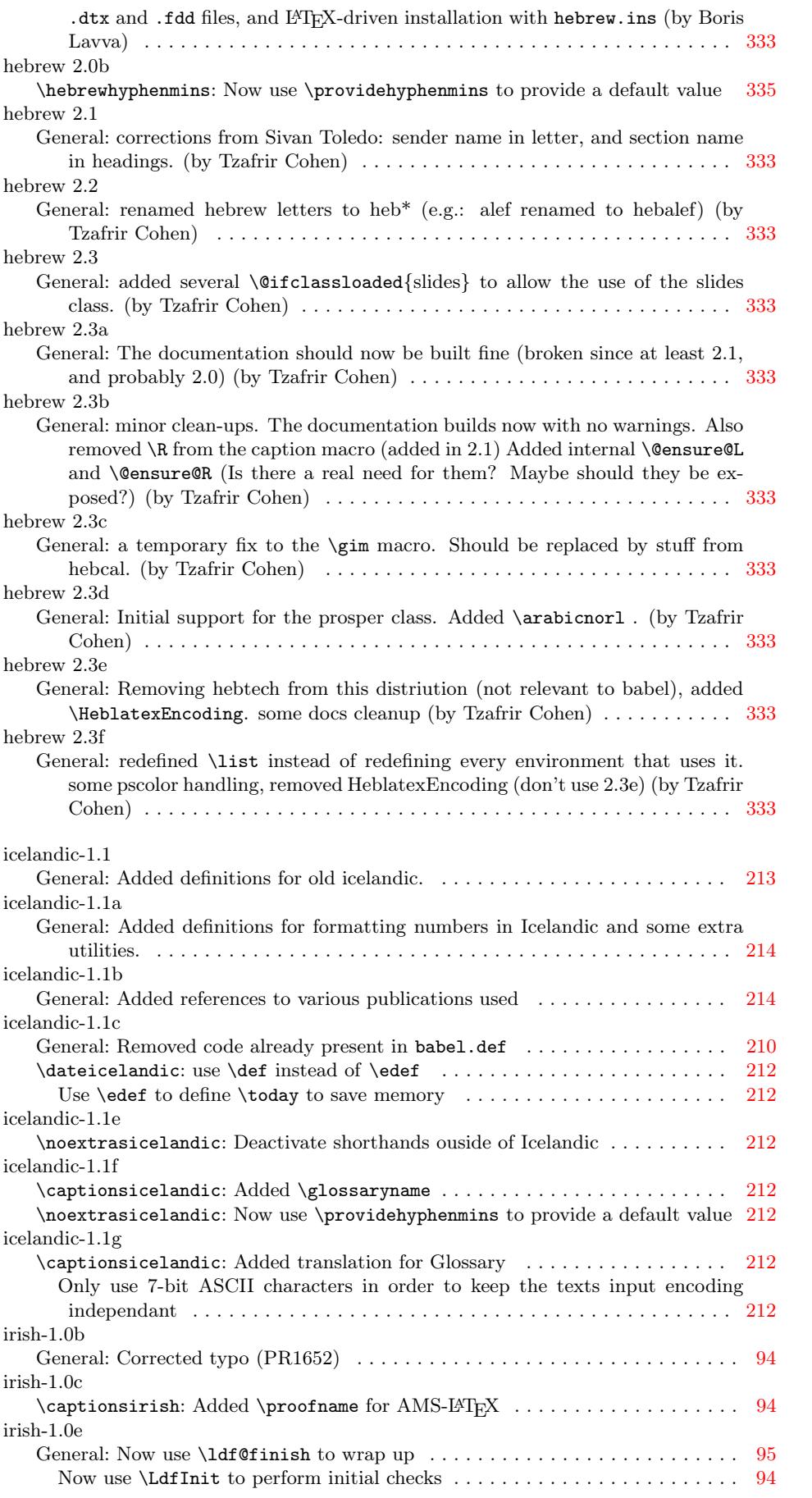

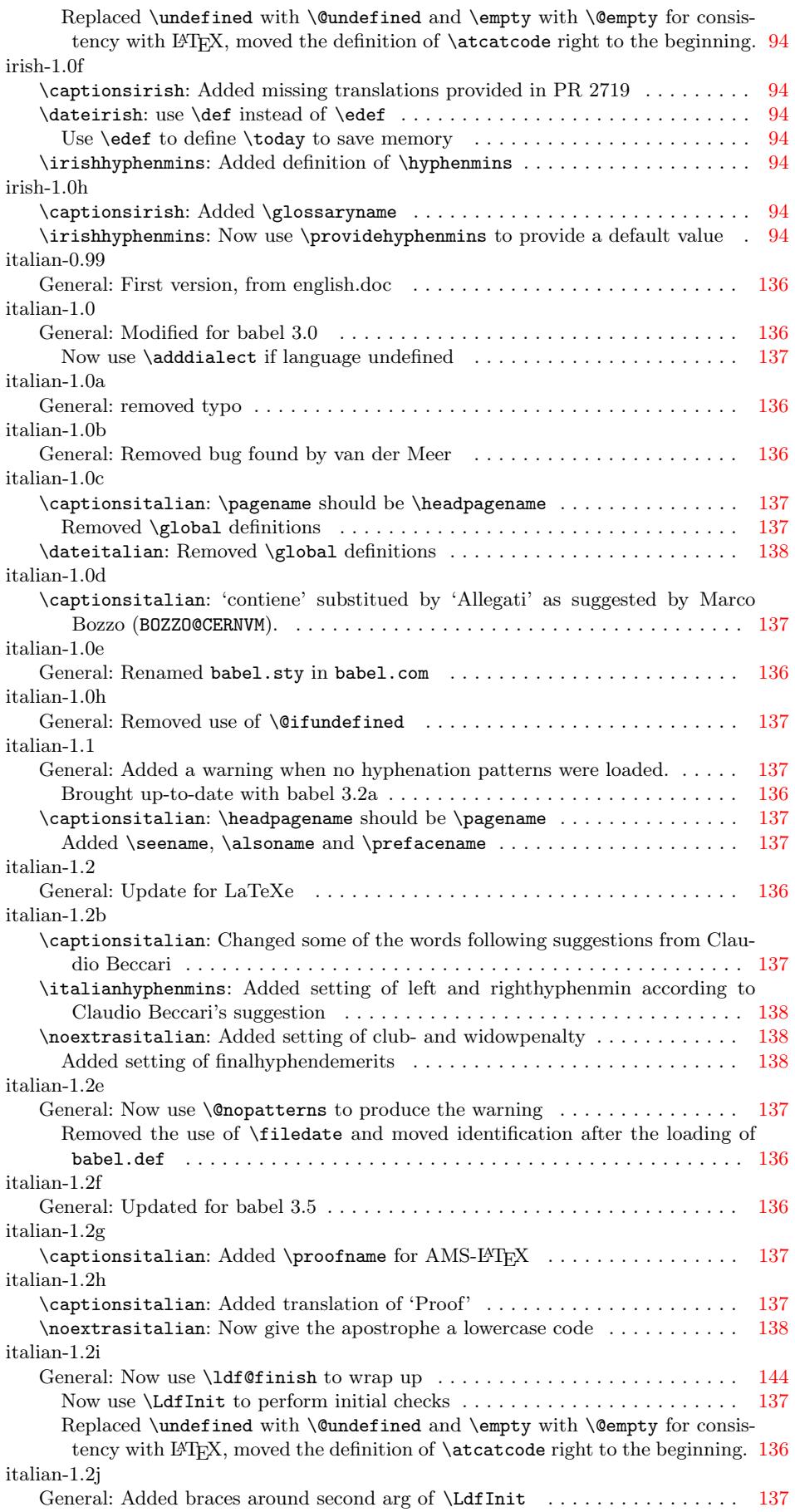

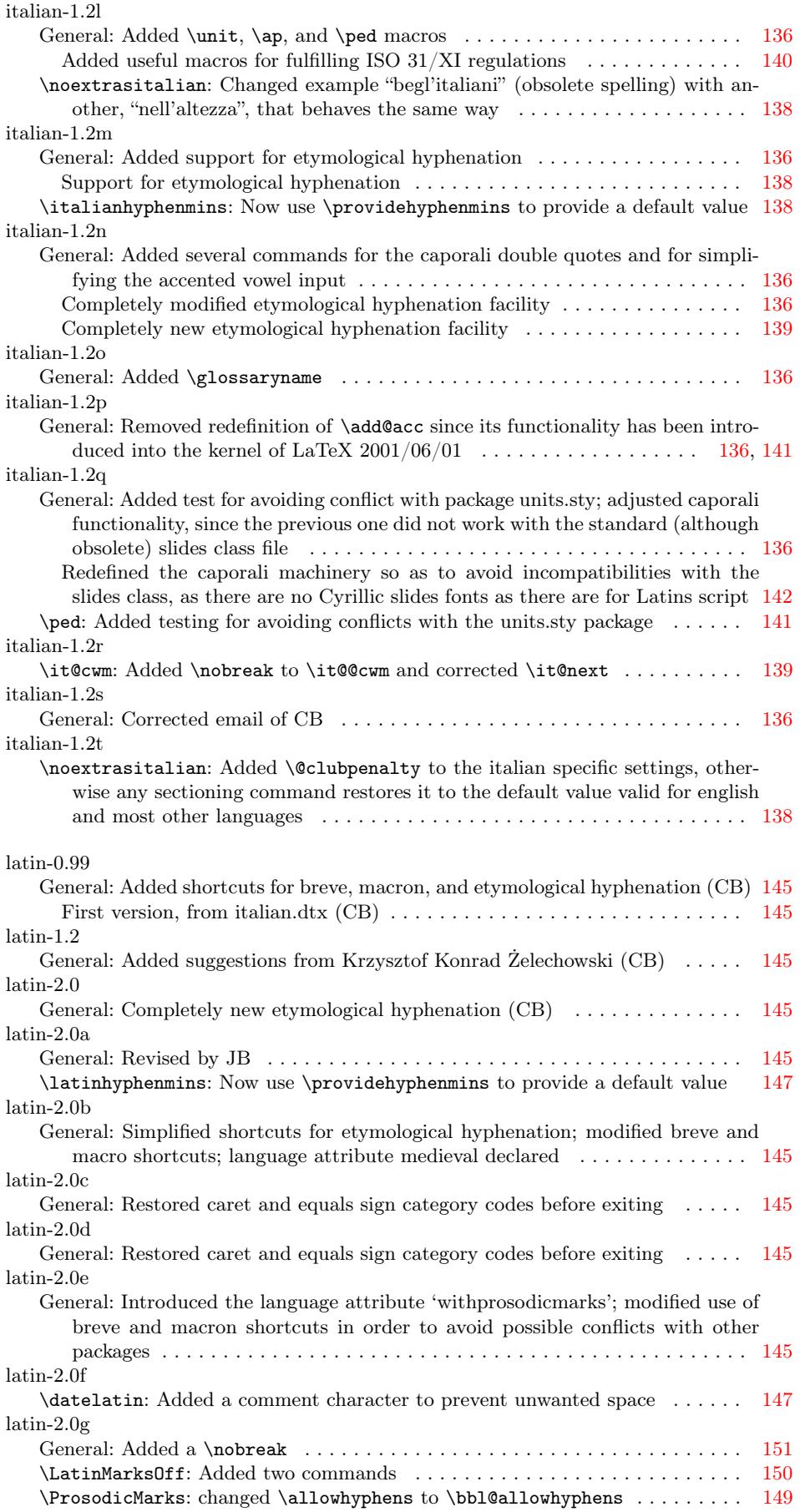

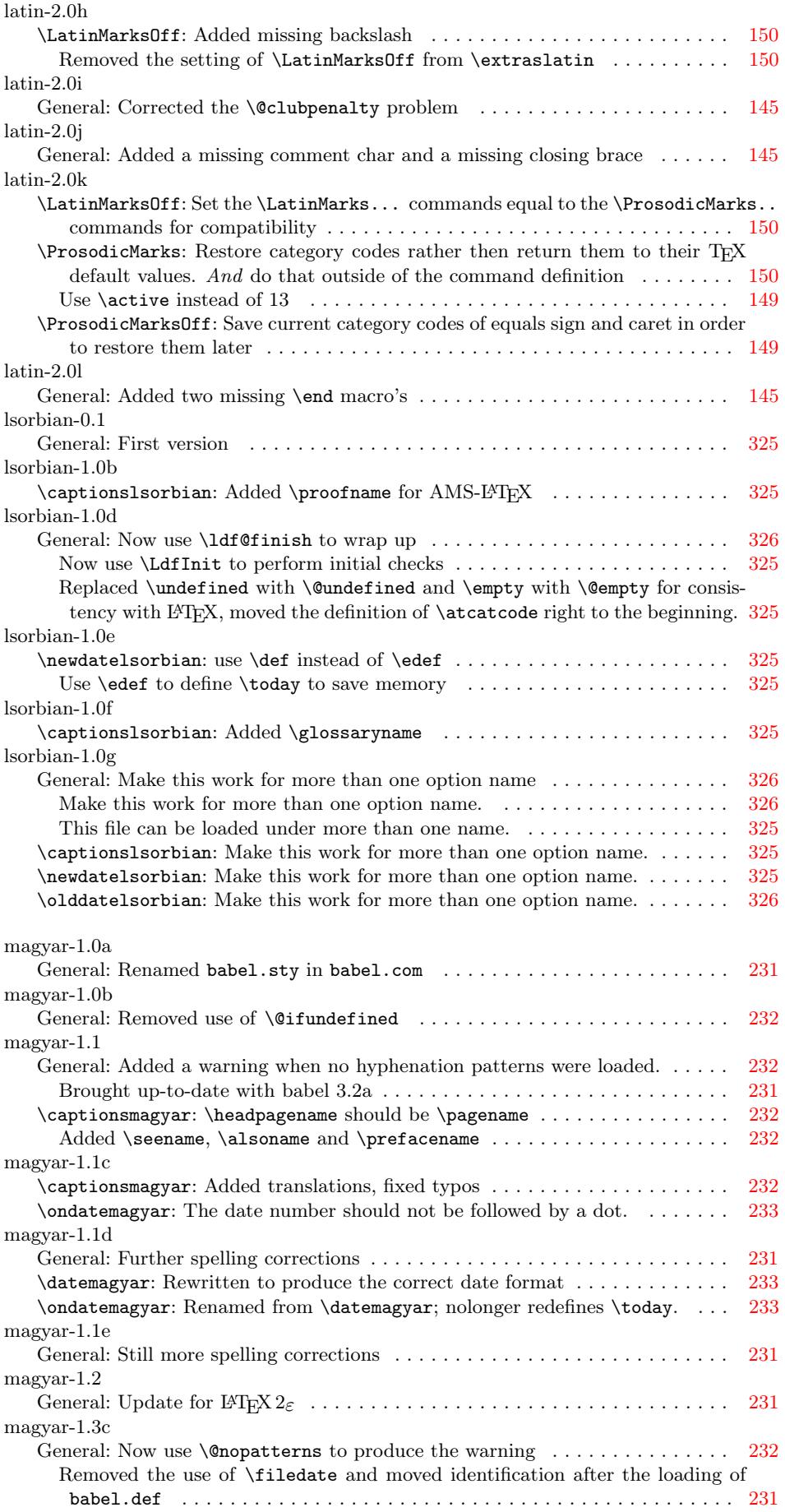

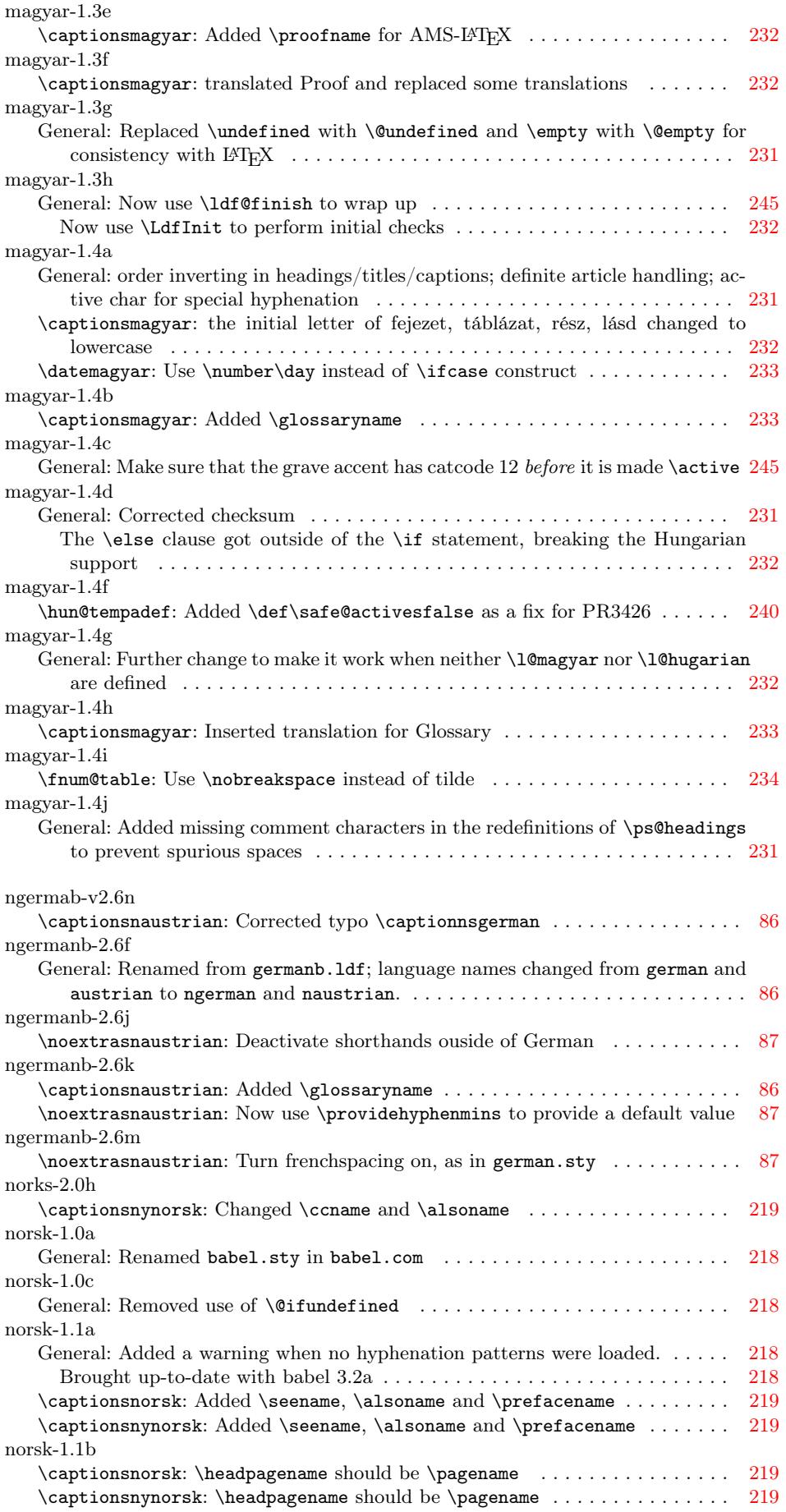

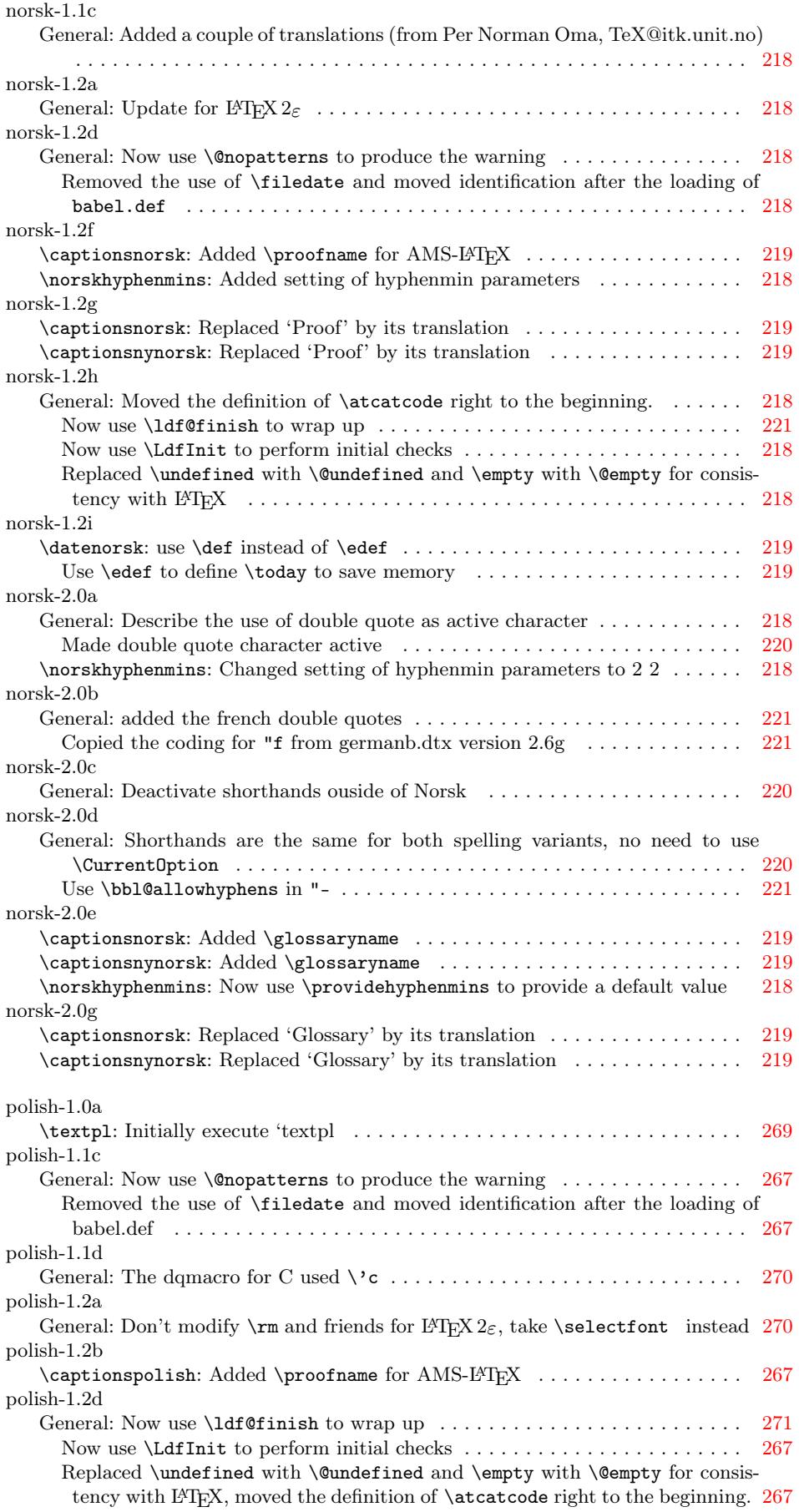

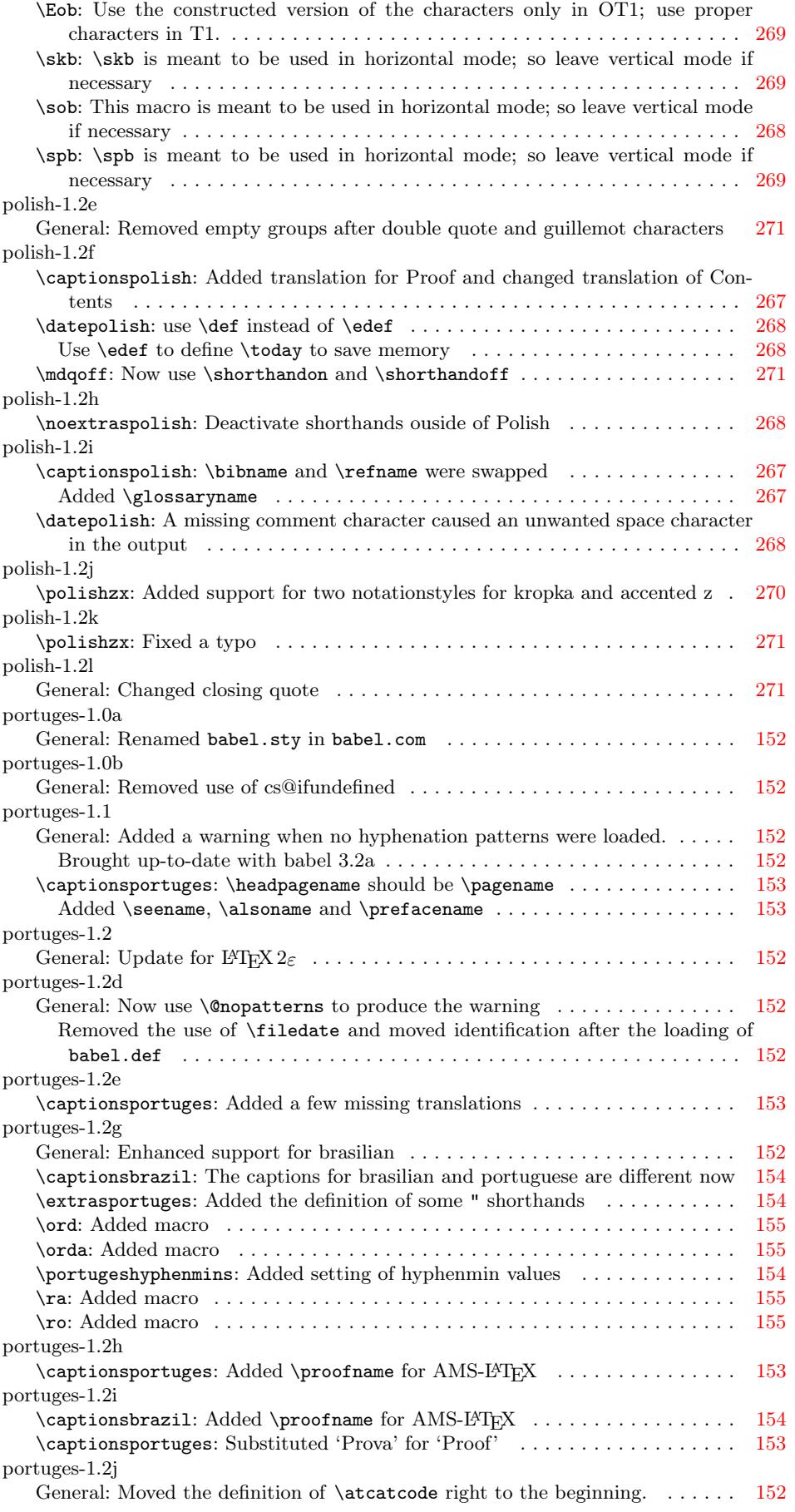

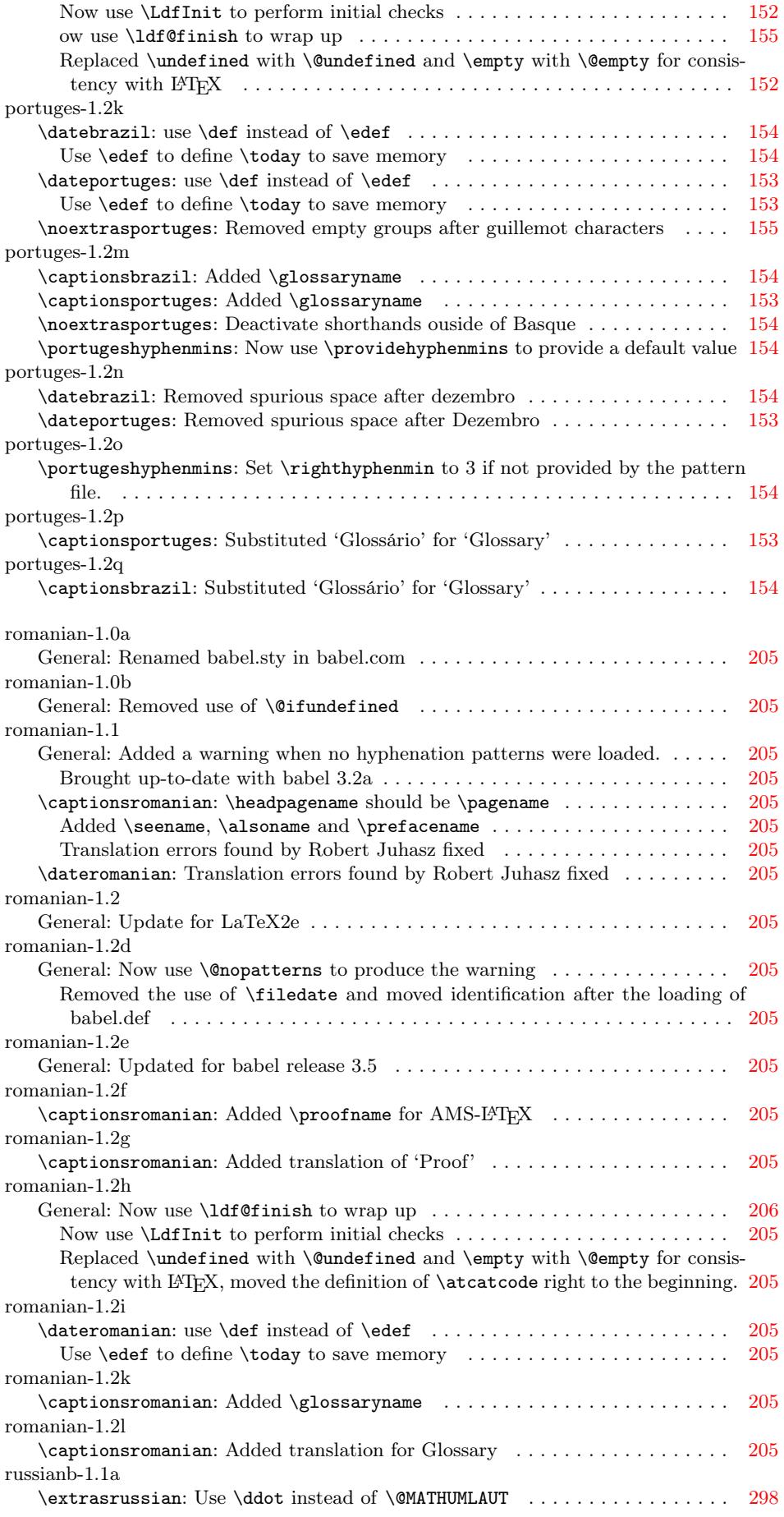

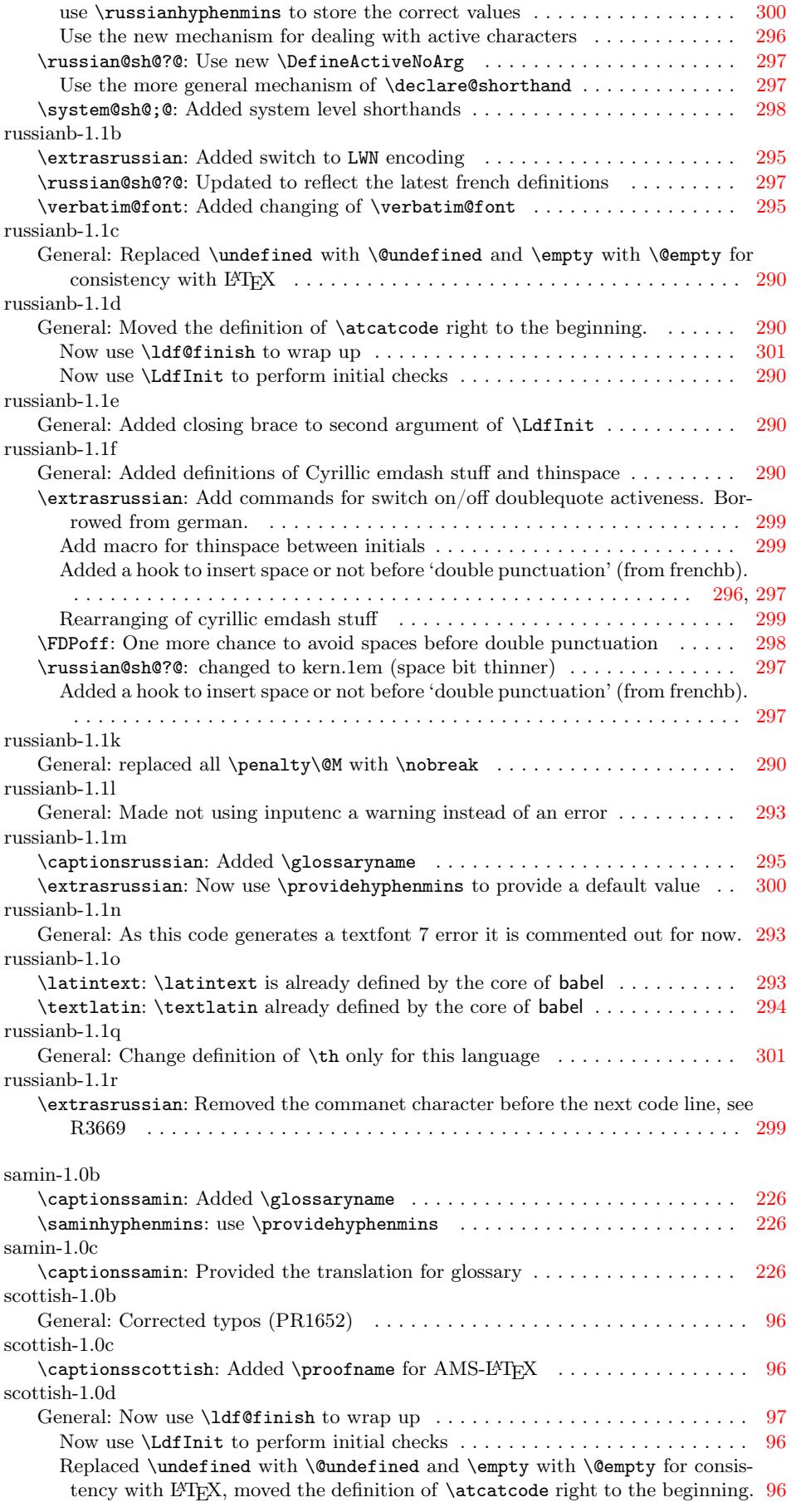

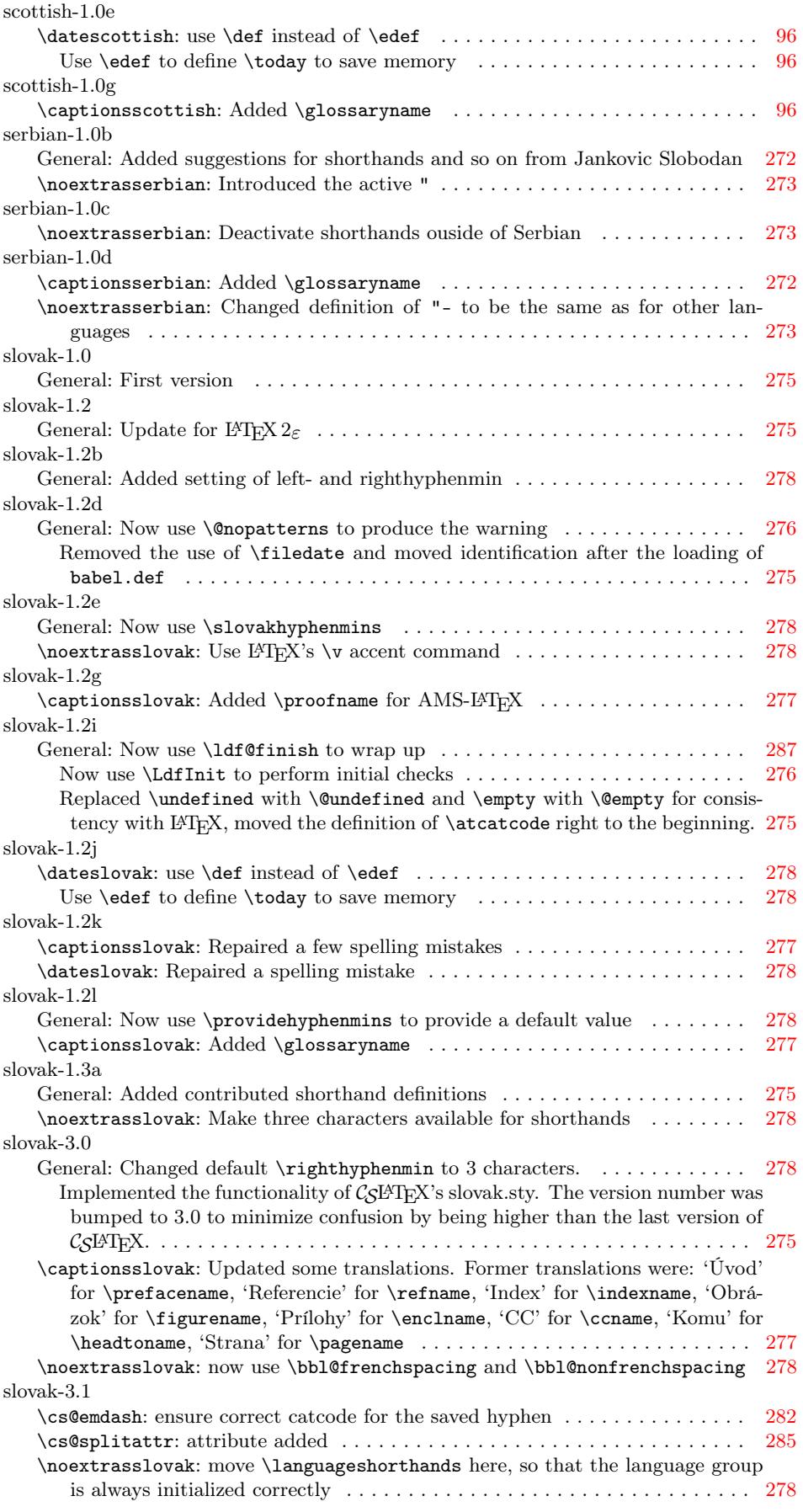

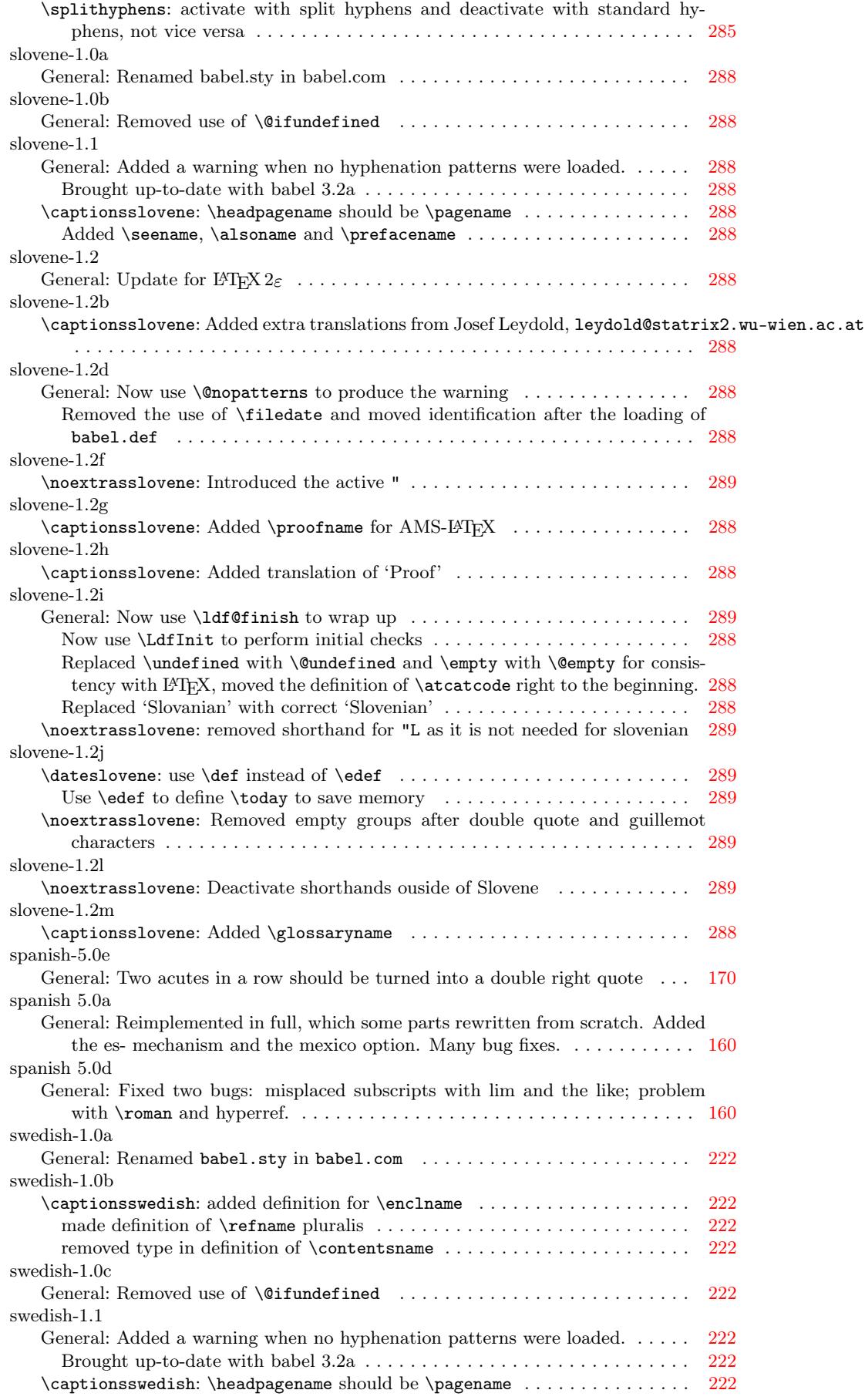

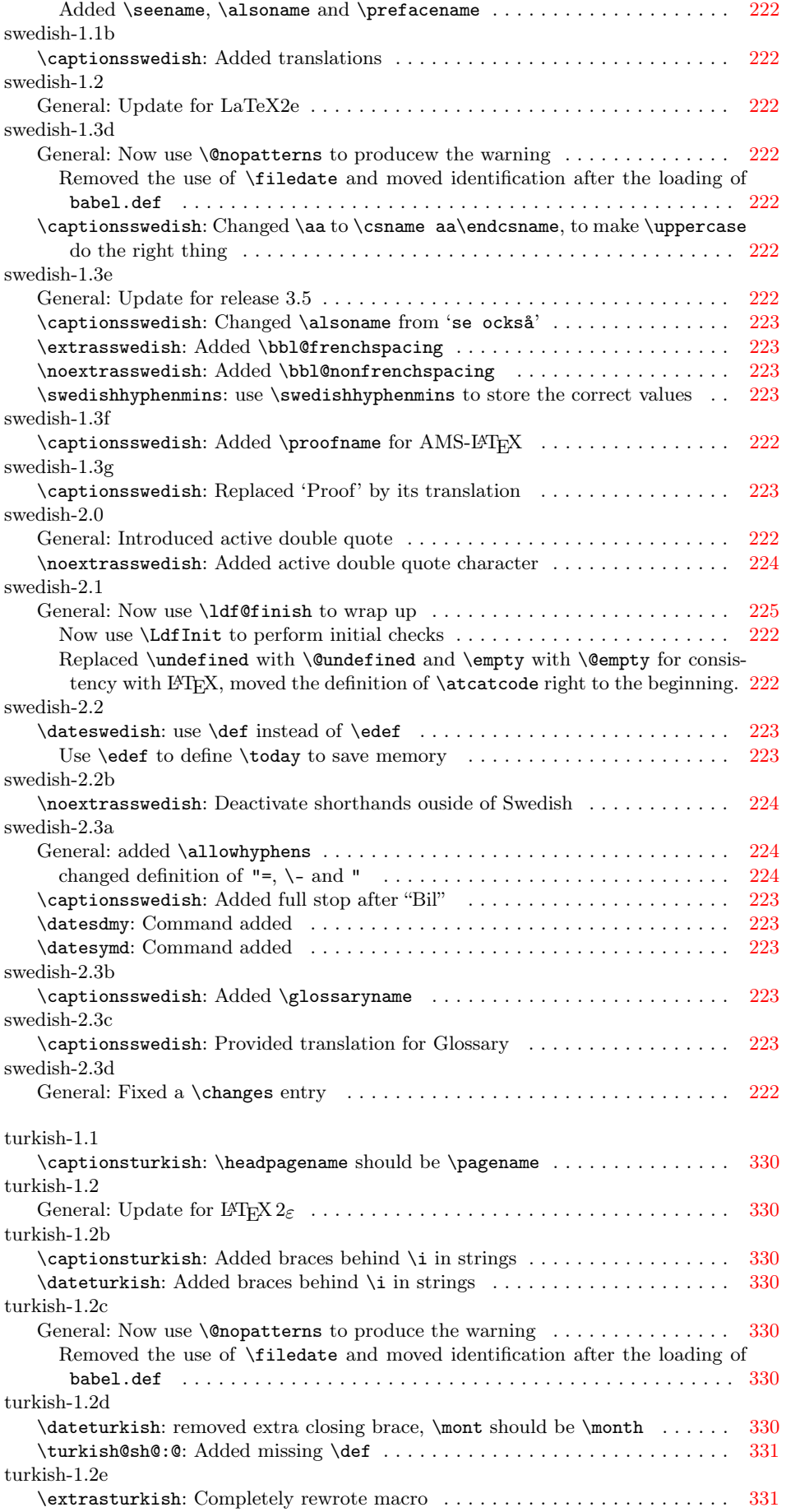

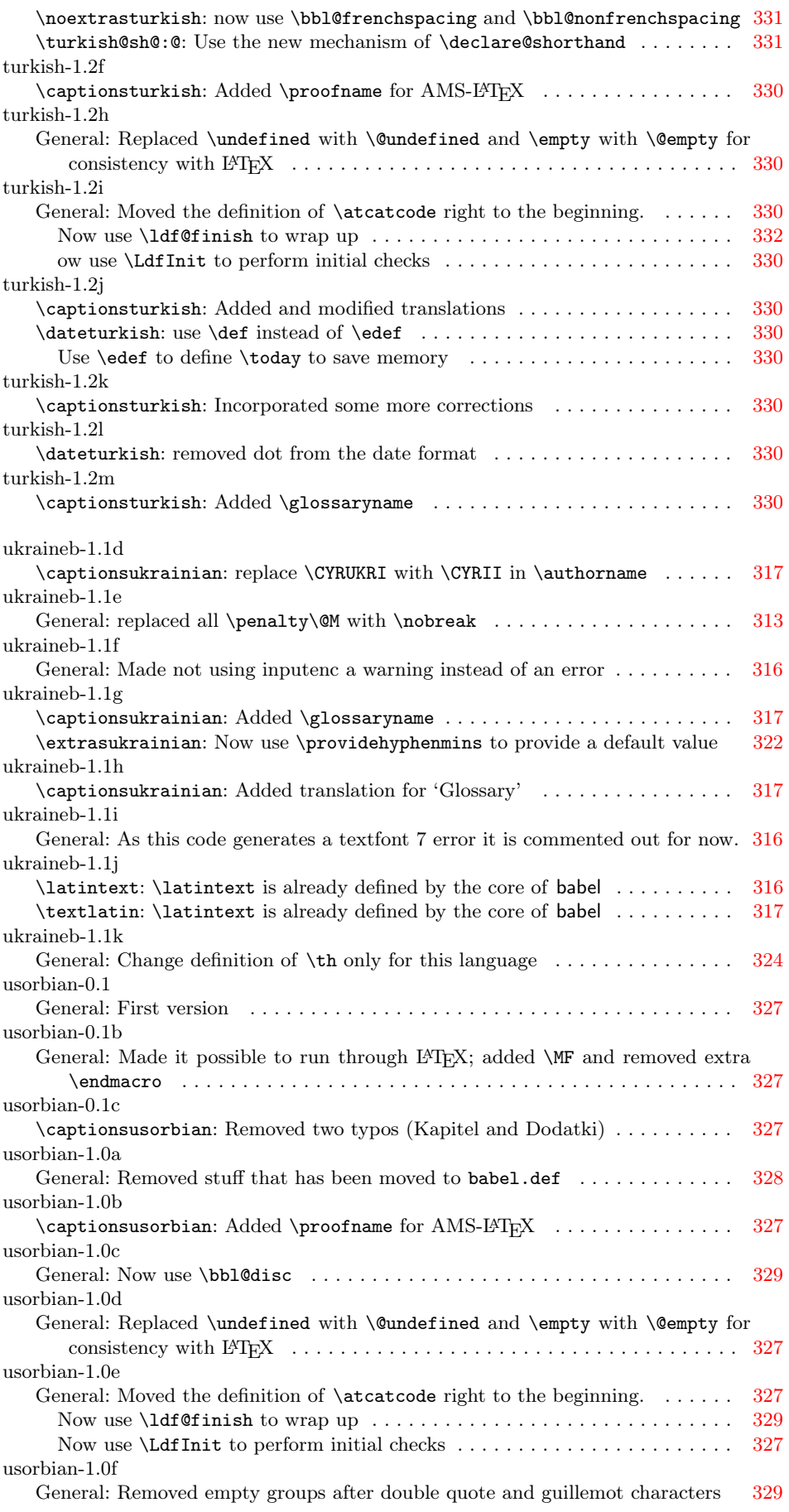

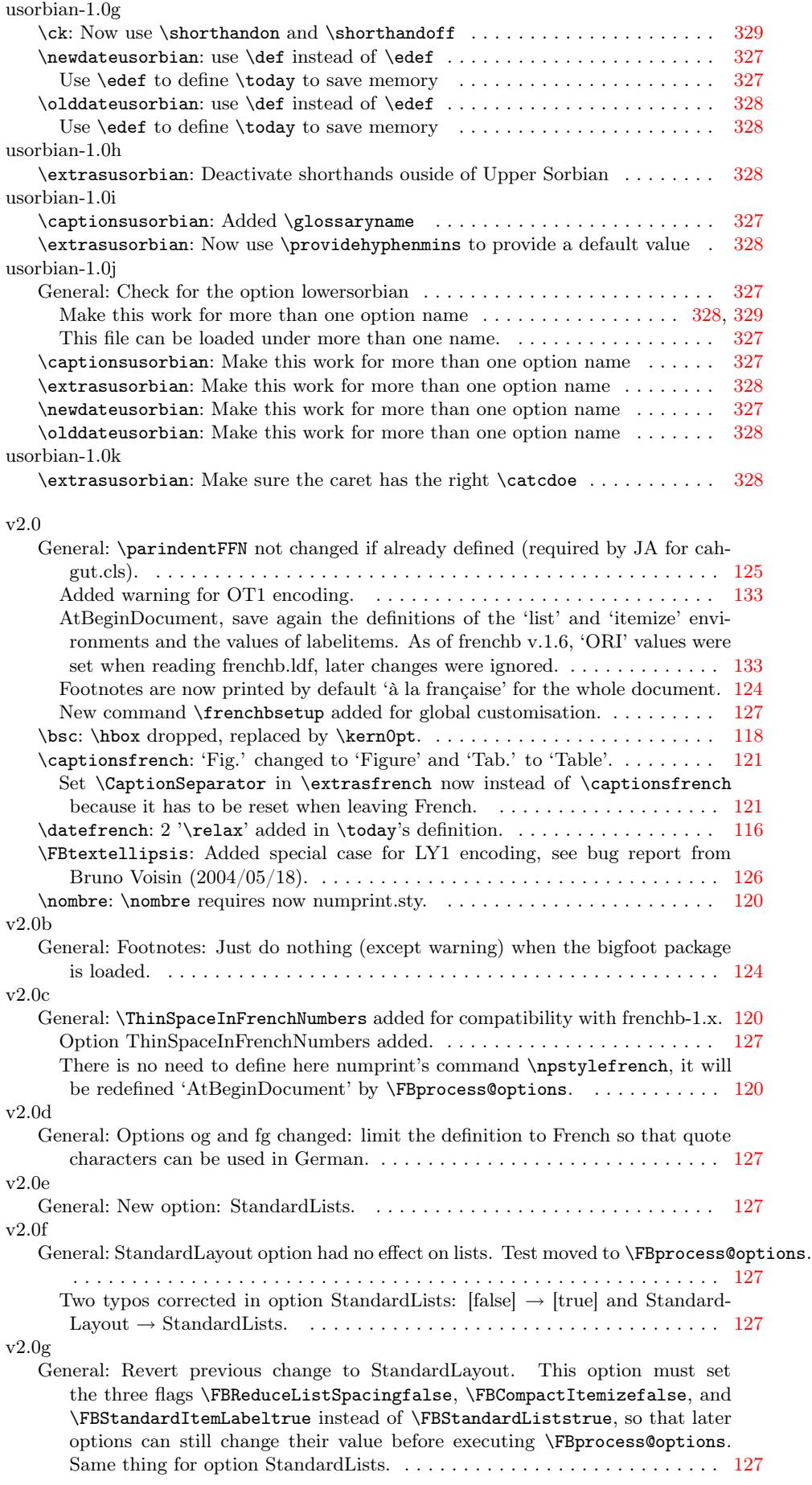

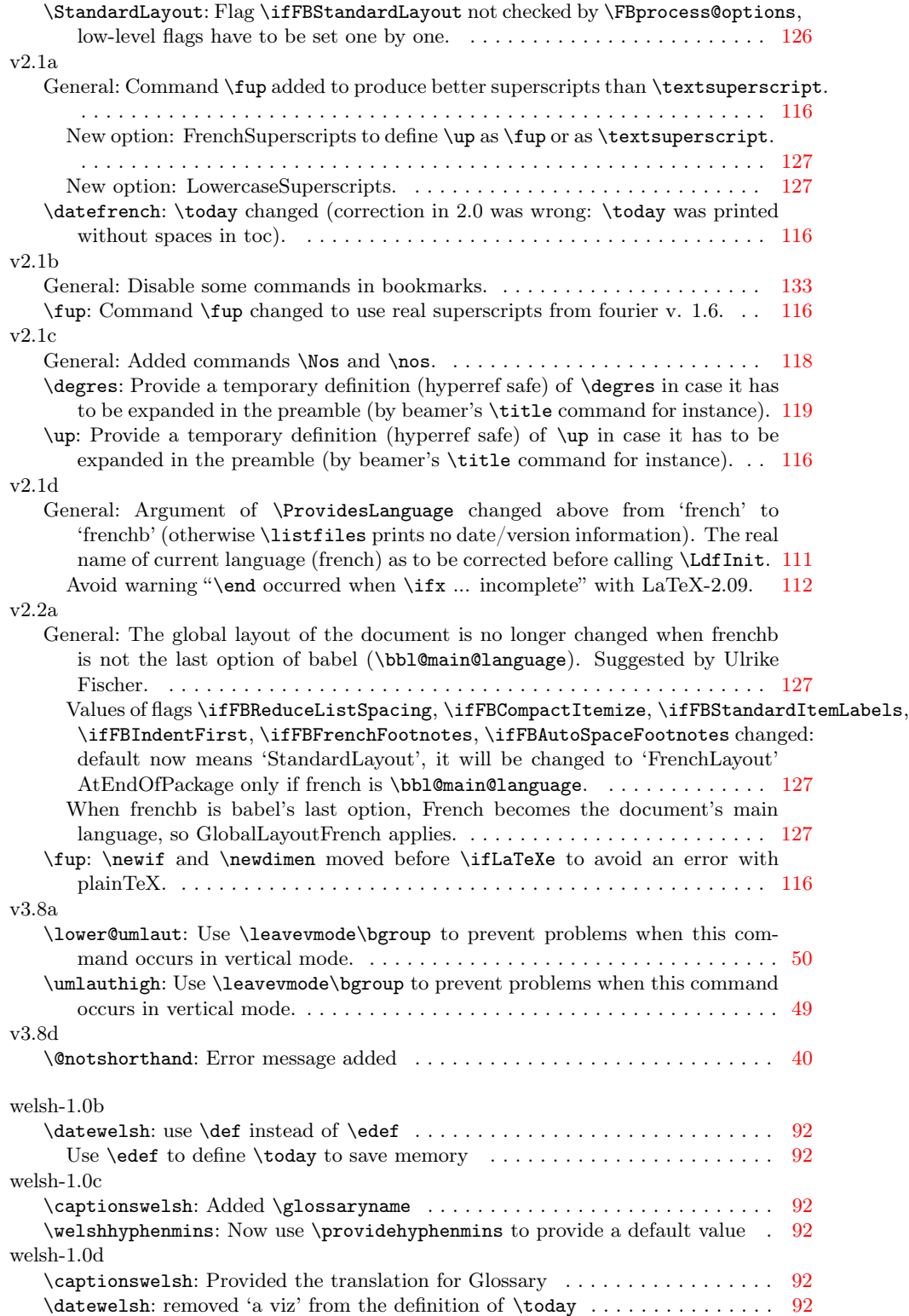